Oracle
Primavera P6 EPPM
Web Services Reference Guide

Version 24 August 2024

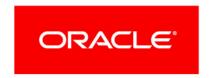

Oracle Primavera P6 EPPM Web Services Reference Guide

Copyright © 2008, 2024, Oracle and/or its affiliates.

Primary Author: Oracle Corporation

# **Contents**

| Cloud or On-Premises Content                   | 27 |
|------------------------------------------------|----|
| About Personal Information                     | 27 |
| What's New In P6 EPPM Web Services             |    |
| What's Changed in this Release                 |    |
| Interface Change Details                       |    |
| •                                              |    |
| Activity Services                              |    |
| Activity Service                               |    |
| CreateActivities Operation                     |    |
| ReadActivities Operation                       |    |
| UpdateActivities Operation                     |    |
| DeleteActivities Operation                     |    |
| GetFieldLengthActivity Operation               |    |
| CopyActivity Operation                         |    |
| ReadAllActivitiesByWBS Operation               |    |
| DissolveActivity Operation                     |    |
| Activity Fields                                |    |
| ActivityCodeAssignment Service                 |    |
| CreateActivityCodeAssignments Operation        |    |
| ReadActivityCodeAssignments Operation          |    |
| UpdateActivityCodeAssignments Operation        |    |
| DeleteActivityCodeAssignments Operation        |    |
| GetFieldLengthActivityCodeAssignment Operation |    |
| ActivityCodeAssignment Fields                  |    |
| ActivityComment Service                        |    |
| CreateActivityComments Operation               |    |
| ReadActivityComments Operation                 |    |
| GetFieldLengthActivityComment Operation        |    |
| ActivityComment Fields                         |    |
| ActivityExpense Service                        |    |
| CreateActivityExpenses Operation               |    |
| ReadActivityExpenses Operation                 | 90 |
| UpdateActivityExpenses Operation               | 91 |
| DeleteActivityExpenses Operation               | 91 |
| GetFieldLengthActivityExpense Operation        | 91 |
| ReadAllActivityExpensesByWBS Operation         | 92 |
| ActivityExpense Fields                         | 92 |
| ActivityFilter Service                         | 98 |
| CreateActivityFilters Operation                | 99 |

| ReadActivityFilters Operation                | 99  |
|----------------------------------------------|-----|
| UpdateActivityFilters Operation              | 99  |
| DeleteActivityFilters Operation              | 100 |
| GetFieldLengthActivityFilter Operation       | 100 |
| ActivityFilter Fields                        | 100 |
| ActivityNote Service                         | 103 |
| CreateActivityNotes Operation                | 103 |
| ReadActivityNotes Operation                  | 104 |
| UpdateActivityNotes Operation                | 104 |
| DeleteActivityNotes Operation                | 104 |
| GetFieldLengthActivityNote Operation         | 105 |
| ActivityNote Fields                          | 105 |
| ActivityOwner Service                        | 107 |
| CreateActivityOwners Operation               | 107 |
| ReadActivityOwners Operation                 | 108 |
| UpdateActivityOwners Operation               | 108 |
| DeleteActivityOwners Operation               | 109 |
| GetFieldLengthActivityOwner Operation        | 109 |
| ActivityOwner Fields                         | 109 |
| ActivityPeriodActual Service                 | 111 |
| CreateActivityPeriodActuals Operation        | 112 |
| ReadActivityPeriodActuals Operation          | 113 |
| UpdateActivityPeriodActuals Operation        | 113 |
| DeleteActivityPeriodActuals Operation        | 113 |
| GetFieldLengthActivityPeriodActual Operation | 114 |
| ActivityPeriodActual Fields                  | 114 |
| ActivityStep Service                         | 116 |
| CreateActivitySteps Operation                | 117 |
| ReadActivitySteps Operation                  | 117 |
| UpdateActivitySteps Operation                | 118 |
| DeleteActivitySteps Operation                | 118 |
| GetFieldLengthActivityStep Operation         | 119 |
| ActivityStep Fields                          |     |
| ActivityStepTemplate Service                 | 121 |
| CreateActivityStepTemplates Operation        | 122 |
| ReadActivityStepTemplates Operation          | 122 |
| UpdateActivityStepTemplates Operation        | 123 |
| DeleteActivityStepTemplates Operation        |     |
| GetFieldLengthActivityStepTemplate Operation | 123 |
| ActivityStepTemplate Fields                  | 124 |
| ActivityStepTemplateItem Service             | 125 |
| CreateActivityStepTemplateItems Operation    | 125 |
| ReadActivityStepTemplateItems Operation      | 126 |

| UpdateActivityStepTemplateItems Operation        | 126 |
|--------------------------------------------------|-----|
| DeleteActivityStepTemplateItems Operation        |     |
| GetFieldLengthActivityStepTemplateItem Operation |     |
| ActivityStepTemplateItem Fields                  |     |
| CBS Service                                      |     |
| CreateCBSs Operation                             |     |
| ReadCBSs Operation                               |     |
| UpdateCBSs Operation                             |     |
| DeleteCBSs Operation                             |     |
| GetFieldLengthCBS Operation                      |     |
| CBS Fields                                       |     |
| CBSDurationSummary Service                       |     |
| CreateCBSDurationSummarys Operation              |     |
| ReadCBSDurationSummarys Operation                |     |
| UpdateCBSDurationSummarys Operation              |     |
| DeleteCBSDurationSummarys Operation              |     |
| GetFieldLengthCBSDurationSummary Operation       |     |
| CBSDurationSummary Fields                        |     |
| EPS Service                                      |     |
| CreateEPS Operation                              |     |
| ReadEPS Operation                                |     |
| UpdateEPS Operation                              | 139 |
| DeleteEPS Operation                              |     |
| GetFieldLengthEPS Operation                      | 139 |
| ReadProjectEPSPath Operation                     | 140 |
| ReadEPSPath Operation                            | 140 |
| EPS Fields                                       | 141 |
| LeanTask Service                                 | 184 |
| CreateLeanTask Operation                         | 185 |
| ReadLeanTask Operation                           | 185 |
| UpdateLeanTask Operation                         | 186 |
| DeleteLeanTasks Operation                        | 186 |
| GetFieldLengthLeanTask Operation                 | 186 |
| LeanTask Fields                                  | 187 |
| Relationship Service                             | 190 |
| CreateRelationships Operation                    | 191 |
| ReadRelationships Operation                      | 191 |
| UpdateRelationships Operation                    | 192 |
| DeleteRelationships Operation                    | 192 |
| GetFieldLengthRelationship Operation             | 193 |
| Relationship Fields                              |     |
| ResourceAssignment Service                       | 200 |
| CreateResourceAssignments Operation              | 201 |

| ReadResou                               | urceAssignments Operation                       | 201 |
|-----------------------------------------|-------------------------------------------------|-----|
| UpdateRes                               | sourceAssignments Operation                     | 202 |
| DeleteReso                              | ourceAssignments Operation                      | 202 |
| GetFieldLe                              | ngthResourceAssignment Operation                | 203 |
| ReadAllRes                              | sourceAssignmentsByWBS Operation                | 203 |
| ResourceA                               | ssignment Fields                                | 204 |
| ResourceAssig                           | gnmentCodeAssignment Service                    | 226 |
| CreateReso                              | ourceAssignmentCodeAssignments Operation        | 227 |
| ReadResou                               | urceAssignmentCodeAssignments Operation         | 228 |
| UpdateRes                               | sourceAssignmentCodeAssignments Operation       | 228 |
| DeleteReso                              | ourceAssignmentCodeAssignments Operation        | 228 |
| GetFieldLe                              | engthResourceAssignmentCodeAssignment Operation | 229 |
| ResourceA                               | ssignmentCodeAssignment Fields                  | 229 |
| ResourceAssig                           | gnmentCreate Service                            | 230 |
| CreateReso                              | ourceAssignmentCreate Operation                 | 231 |
| ReadResou                               | urceAssignmentCreate Operation                  | 231 |
| UpdateRes                               | sourceAssignmentCreate Operation                | 232 |
| DeleteReso                              | ourceAssignmentCreate Operation                 | 232 |
| GetFieldLe                              | ngthResourceAssignmentCreate Operation          | 232 |
| ResourceA                               | ssignmentCreate Fields                          | 233 |
| -                                       | gnmentPeriodActual Service                      |     |
| CreateReso                              | ourceAssignmentPeriodActuals Operation          | 236 |
| ReadResou                               | urceAssignmentPeriodActuals Operation           | 236 |
| UpdateRes                               | sourceAssignmentPeriodActuals Operation         | 237 |
|                                         | ourceAssignmentPeriodActuals Operation          |     |
| GetFieldLe                              | ngthResourceAssignmentPeriodActual Operation    | 237 |
| ResourceA                               | ssignmentPeriodActual Fields                    | 238 |
| ResourceAssi                            | gnmentUpdate Service                            | 240 |
| CreateReso                              | ourceAssignmentUpdates Operation                | 240 |
| ReadResou                               | urceAssignmentUpdates Operation                 | 241 |
| UpdateRes                               | sourceAssignmentUpdates Operation               | 241 |
| DeleteReso                              | ourceAssignmentUpdates Operation                | 241 |
| GetFieldLe                              | ngthResourceAssignmentUpdate Operation          | 242 |
| ResourceA                               | ssignmentUpdate Fields                          | 242 |
| AdminCategor                            | ry Services                                     | 245 |
| _                                       | Service                                         |     |
| • • • • • • • • • • • • • • • • • • • • | elineTypes Operation                            |     |
|                                         | lineTypes Operation                             |     |
|                                         | selineTypes Operation                           |     |
| •                                       | elineTypes Operation                            |     |
|                                         | engthBaselineType Operation                     |     |
|                                         | /pe Fields                                      |     |
|                                         |                                                 |     |

| DocumentCategory Service                        | 249 |
|-------------------------------------------------|-----|
| CreateDocumentCategories Operation              | 249 |
| ReadDocumentCategories Operation                | 250 |
| UpdateDocumentCategories Operation              | 250 |
| DeleteDocumentCategories Operation              | 250 |
| GetFieldLengthDocumentCategory Operation        | 251 |
| DocumentCategory Fields                         | 251 |
| DocumentStatusCode Service                      | 252 |
| CreateDocumentStatusCodes Operation             | 252 |
| ReadDocumentStatusCodes Operation               | 253 |
| UpdateDocumentStatusCodes Operation             | 253 |
| DeleteDocumentStatusCodes Operation             | 254 |
| GetFieldLengthDocumentStatusCode Operation      | 254 |
| DocumentStatusCode Fields                       | 254 |
| ExpenseCategory Service                         | 255 |
| CreateExpenseCategories Operation               | 256 |
| ReadExpenseCategories Operation                 | 256 |
| UpdateExpenseCategories Operation               | 257 |
| DeleteExpenseCategories Operation               | 257 |
| GetFieldLengthExpenseCategory Operation         | 257 |
| ExpenseCategory Fields                          | 258 |
| NotebookTopic Service                           | 259 |
| CreateNotebookTopics Operation                  | 259 |
| ReadNotebookTopics Operation                    | 260 |
| UpdateNotebookTopics Operation                  | 260 |
| DeleteNotebookTopics Operation                  | 260 |
| GetFieldLengthNotebookTopic Operation           | 261 |
| NotebookTopic Fields                            |     |
| ProjectResourceCategory Service                 | 262 |
| CreateProjectResourceCategories Operation       | 263 |
| ReadProjectResourceCategories Operation         | 263 |
| UpdateProjectResourceCategories Operation       | 264 |
| DeleteProjectResourceCategories Operation       | 264 |
| GetFieldLengthProjectResourceCategory Operation | 264 |
| ProjectResourceCategory Fields                  | 265 |
| RiskCategory Service                            | 265 |
| CreateRiskCategories Operation                  | 266 |
| ReadRiskCategories Operation                    | 266 |
| UpdateRiskCategories Operation                  | 267 |
| DeleteRiskCategories Operation                  | 267 |
| GetFieldLengthRiskCategory Operation            | 268 |
| RiskCategory Fields                             | 268 |
| ThresholdParameter Service                      | 269 |

| ReadThresholdParameters Operation          | 269 |
|--------------------------------------------|-----|
| GetFieldLengthThresholdParameter Operation | 270 |
| ThresholdParameter Fields                  | 270 |
| UnitOfMeasure Service                      | 272 |
| CreateUnitOfMeasures Operation             | 273 |
| ReadUnitOfMeasures Operation               | 273 |
| UpdateUnitOfMeasures Operation             | 273 |
| DeleteUnitOfMeasures Operation             | 274 |
| GetFieldLengthUnitOfMeasure Operation      | 274 |
| UnitOfMeasure Fields                       | 275 |
| UserFieldTitle Service                     | 275 |
| ReadUserFieldTitles Operation              |     |
| UpdateUserFieldTitles Operation            | 277 |
| GetFieldLengthUserFieldTitle Operation     | 277 |
| UserFieldTitle Fields                      | 277 |
| WBSCategory Service                        | 278 |
| CreateWBSCategories Operation              | 279 |
| ReadWBSCategories Operation                | 279 |
| UpdateWBSCategories Operation              | 280 |
| DeleteWBSCategories Operation              | 280 |
| GetFieldLengthWBSCategory Operation        | 280 |
| WBSCategory Fields                         | 281 |
| Authentication Service (On-Premises Only)  | 282 |
| Login Operation                            | 282 |
| Logout Operation                           | 283 |
| ReadDatabaseInstances Operation            | 283 |
| ReadSessionProperties Operation            | 284 |
| UpdateSessionProperties Operation          | 285 |
| Code Services                              | 286 |
| ActivityCode Service                       |     |
| CreateActivityCodes Operation              | 287 |
| DeleteActivityCodes Operation              | 287 |
| UpdateActivityCodes Operation              | 288 |
| ReadActivityCodePath Operation             | 288 |
| ReadActivityCodes Operation                | 288 |
| GetFieldLengthActivityCode Operation       | 289 |
| LoadActivities Operation                   | 289 |
| ActivityCode Fields                        | 290 |
| ActivityCodeType Service                   | 292 |
| CreateActivityCodeTypes Operation          | 293 |
| ReadActivityCodeTypes Operation            | 293 |
| UpdateActivityCodeTypes Operation          | 294 |

| DeleteActivityCodeTypes Operation        | 294 |
|------------------------------------------|-----|
| GetFieldLengthActivityCodeType Operation | 295 |
| ActivityCodeType Fields                  | 295 |
| ProjectCode Service                      | 297 |
| CreateProjectCodes Operation             | 298 |
| ReadProjectCodes Operation               | 299 |
| UpdateProjectCodes Operation             | 299 |
| DeleteProjectCodes Operation             | 299 |
| GetFieldLengthProjectCode Operation      | 300 |
| ReadProjectCodePath Operation            | 300 |
| LoadProjects Operation                   | 300 |
| ProjectCode Fields                       | 301 |
| ProjectCodeType Service                  | 303 |
| CreateProjectCodeTypes Operation         | 303 |
| ReadProjectCodeTypes Operation           | 304 |
| UpdateProjectCodeTypes Operation         | 304 |
| DeleteProjectCodeTypes Operation         | 305 |
| GetFieldLengthProjectCodeType Operation  | 305 |
| ProjectCodeType Fields                   | 305 |
| ResourceCode Service                     | 307 |
| CreateResourceCodes Operation            | 307 |
| ReadResourceCodes Operation              | 308 |
| UpdateResourceCodes Operation            | 308 |
| DeleteResourceCodes Operation            | 309 |
| GetFieldLengthResourceCode Operation     | 309 |
| ReadResourceCodePath Operation           | 309 |
| LoadResources Operation                  | 310 |
| ResourceCode Fields                      |     |
| ResourceCodeType Service                 |     |
| CreateResourceCodeTypes Operation        | 313 |
| ReadResourceCodeTypes Operation          | 313 |
| UpdateResourceCodeTypes Operation        | 313 |
| DeleteResourceCodeTypes Operation        | 314 |
| GetFieldLengthResourceCodeType Operation | 314 |
| ResourceCodeType Fields                  | 315 |
| RoleCode Service                         | 316 |
| CreateRoleCodes Operation                | 316 |
| ReadRoleCodes Operation                  | 317 |
| UpdateRoleCodes Operation                | 317 |
| DeleteRoleCodes Operation                | 318 |
| GetFieldLengthRoleCode Operation         | 318 |
| ReadRoleCodePath Operation               | 318 |
| LoadRoles Operation                      | 319 |

| RoleCode Fields                                    | 320 |
|----------------------------------------------------|-----|
| RoleCodeType Service                               | 321 |
| CreateRoleCodeTypes Operation                      | 321 |
| ReadRoleCodeTypes Operation                        | 322 |
| UpdateRoleCodeTypes Operation                      | 322 |
| DeleteRoleCodeTypes Operation                      | 323 |
| GetFieldLengthRoleCodeType Operation               | 323 |
| RoleCodeType Fields                                | 323 |
| ResourceAssignmentCode Service                     | 324 |
| CreateResourceAssignmentCodes Operation            | 325 |
| ReadResourceAssignmentCodes Operation              | 325 |
| UpdateResourceAssignmentCodes Operation            | 326 |
| DeleteResourceAssignmentCodes Operation            | 326 |
| GetFieldLengthResourceAssignmentCode Operation     | 327 |
| ReadResourceAssignmentCodePath Operation           | 327 |
| LoadResourceAssignments Operation                  | 327 |
| ResourceAssignmentCode Fields                      | 328 |
| ResourceAssignmentCodeType Service                 | 330 |
| CreateResourceAssignmentCodeTypes Operation        | 330 |
| ReadResourceAssignmentCodeTypes Operation          | 331 |
| UpdateResourceAssignmentCodeTypes Operation        | 331 |
| DeleteResourceAssignmentCodeTypes Operation        | 332 |
| GetFieldLengthResourceAssignmentCodeType Operation | 332 |
| ResourceAssignmentCodeType Fields                  | 332 |
| UDFCode Service                                    | 333 |
| CreateUDFCodes Operation                           | 334 |
| ReadUDFCodes Operation                             | 334 |
| UpdateUDFCodes Operation                           | 335 |
| DeleteUDFCodes Operation                           |     |
| GetFieldLengthUDFCode Operation                    | 336 |
| UDFCode Fields                                     | 336 |
| UDFType Service                                    | 337 |
| CreateUDFTypes Operation                           | 338 |
| ReadUDFTypes Operation                             | 338 |
| UpdateUDFTypes Operation                           | 339 |
| DeleteUDFTypes Operation                           | 339 |
| GetFieldLengthUDFType Operation                    | 339 |
| GetUDFFieldName Operation                          | 340 |
| UDFType Fields                                     | 340 |
| UDFValue Service                                   | 342 |
| CreateUDFValues Operation                          | 343 |
| ReadUDFValues Operation                            | 343 |
| UpdateUDFValues Operation                          | 344 |

| DeleteUDFValues Operation                  | 344 |
|--------------------------------------------|-----|
| GetFieldLengthUDFValue Operation           |     |
| ReadCalculatedUDFValues Operation          |     |
| UDFValue Fields                            |     |
| EPS Services                               |     |
| EPSBudgetChangeLog Service                 |     |
| CreateEPSBudgetChangeLogs Operation        |     |
| ReadEPSBudgetChangeLogs Operation          |     |
| UpdateEPSBudgetChangeLogs Operation        |     |
| DeleteEPSBudgetChangeLogs Operation        |     |
| GetFieldLengthEPSBudgetChangeLog Operation |     |
| EPSBudgetChangeLog Fields                  |     |
| EPSFunding Service                         |     |
| CreateEPSFundings Operation                |     |
| ReadEPSFundings Operation                  |     |
| UpdateEPSFundings Operation                |     |
| DeleteEPSFundings Operation                |     |
| GetFieldLengthEPSFunding Operation         |     |
| EPSFunding Fields                          |     |
| EPSNote Service                            |     |
| CreateEPSNotes Operation                   | 358 |
| ReadEPSNotes Operation                     |     |
| UpdateEPSNotes Operation                   | 359 |
| DeleteEPSNotes Operation                   | 359 |
| GetFieldLengthEPSNote Operation            | 359 |
| EPSNote Fields                             | 360 |
| EPSSpendingPlan Service                    | 361 |
| CreateEPSSpendingPlans Operation           | 361 |
| ReadEPSSpendingPlans Operation             | 362 |
| UpdateEPSSpendingPlans Operation           | 362 |
| DeleteEPSSpendingPlans Operation           | 363 |
| GetFieldLengthEPSSpendingPlan Operation    | 363 |
| EPSSpendingPlan Fields                     | 364 |
| Export Service                             | 365 |
| ExportProject Operation                    | 366 |
| ExportProjects Operation                   | 367 |
| ExportIpmdarProject Operation              | 369 |
| ExportCppProject Operation                 | 370 |
| ExportXERProject Operation                 | 371 |
| DownloadFiles Operation                    | 371 |
| BusinessObjectOptions Element              | 372 |

| Global Services                        | 432 |
|----------------------------------------|-----|
| Calendar Service                       | 432 |
| CreateCalendars Operation              | 433 |
| SetStandardDetailedWorkHours Operation | 433 |
| GetStandardDetailedWorkHours Operation | 434 |
| SetDetailedWorkHours Operation         | 435 |
| GetDetailedWorkHours Operation         | 435 |
| ReadCalendars Operation                | 436 |
| UpdateCalendars Operation              | 437 |
| DeleteCalendars Operation              |     |
| GetFieldLengthCalendar Operation       | 437 |
| GetStandardTotalWorkHours Operation    | 438 |
| GetTotalWorkHours Operation            | 438 |
| GetHolidayExceptionDates Operation     | 438 |
| CopyCalendar Operation                 | 439 |
| Calendar Fields                        | 439 |
| CostAccount Service                    | 443 |
| CreateCostAccounts Operation           |     |
| ReadCostAccounts Operation             | 444 |
| UpdateCostAccounts Operation           | 445 |
| DeleteCostAccounts Operation           |     |
| GetFieldLengthCostAccount Operation    | 445 |
| ReadCostAccountPath Operation          |     |
| CostAccount Fields                     | 446 |
| Currency Service                       | 447 |
| CreateCurrencies Operation             | 448 |
| ReadCurrencies Operation               | 448 |
| UpdateCurrencies Operation             | 449 |
| DeleteCurrencies Operation             | 449 |
| GetFieldLengthCurrency Operation       |     |
| Currency Fields                        | 450 |
| Document Service                       | 458 |
| CreateDocuments Operation              | 459 |
| ReadDocuments Operation                | 459 |
| UpdateDocuments Operation              |     |
| DeleteDocuments Operation              |     |
| GetFieldLengthDocument Operation       | 461 |
| ReadDocumentPath Operation             | 461 |
| UploadDocument Operation               | 461 |
| DownloadDocument Operation             |     |
| CheckinDocument Operation              |     |
| CheckoutDocument Operation             | 463 |
| Document Fields                        | 463 |

| FinancialPeriod Service                         | 467 |
|-------------------------------------------------|-----|
| CreateFinancialPeriods Operation                | 468 |
| ReadFinancialPeriods Operation                  | 468 |
| UpdateFinancialPeriods Operation                | 469 |
| DeleteFinancialPeriods Operation                | 469 |
| GetFieldLengthFinancialPeriod Operation         | 469 |
| FinancialPeriod Fields                          | 470 |
| FinancialPeriodTemplate Service                 | 471 |
| CreateFinancialPeriodTemplates Operation        | 471 |
| ReadFinancialPeriodTemplates Operation          | 472 |
| UpdateFinancialPeriodTemplates Operation        | 472 |
| DeleteFinancialPeriodTemplates Operation        | 473 |
| GetFieldLengthFinancialPeriodTemplate Operation | 473 |
| FinancialPeriodTemplate Fields                  | 473 |
| FundingSource Service                           | 474 |
| CreateFundingSources Operation                  | 475 |
| ReadFundingSources Operation                    | 475 |
| UpdateFundingSources Operation                  | 476 |
| DeleteFundingSources Operation                  | 476 |
| GetFieldLengthFundingSource Operation           | 477 |
| ReadFundingSourcePath Operation                 | 477 |
| FundingSource Fields                            | 477 |
| GlobalPreferences Service                       | 478 |
| ReadGlobalPreferences Operation                 | 479 |
| UpdateGlobalPreferences Operation               |     |
| GetFieldLengthGlobalPreferences Operation       | 480 |
| GlobalPreferences Fields                        | 480 |
| GlobalReplace Service                           | 494 |
| ReadGlobalReplace Operation                     | 495 |
| UpdateGlobalReplace Operation                   | 495 |
| GetFieldLengthGlobalReplace Operation           | 496 |
| GlobalReplace Fields                            | 496 |
| Location Service                                | 497 |
| CreateLocations Operation                       | 498 |
| ReadLocations Operation                         | 498 |
| UpdateLocations Operation                       | 499 |
| DeleteLocations Operation                       | 499 |
| GetFieldLengthLocation Operation                | 499 |
| Location Fields                                 | 500 |
| OBS Service                                     | 501 |
| CreateOBS Operation                             | 502 |
| ReadOBS Operation                               | 502 |
| UpdateOBS Operation                             | 503 |

| DeleteOBS Operation                      | 503 |
|------------------------------------------|-----|
| GetFieldLengthOBS Operation              | 504 |
| ReadOBSPath Operation                    | 504 |
| OBS Fields                               | 504 |
| ProjectDocument Service                  | 506 |
| CreateProjectDocuments Operation         | 507 |
| ReadProjectDocuments Operation           | 507 |
| UpdateProjectDocuments Operation         | 507 |
| DeleteProjectDocuments Operation         | 508 |
| GetFieldLengthProjectDocument Operation  | 508 |
| ProjectDocument Fields                   | 509 |
| ResourceLocation Service                 | 511 |
| CreateResourceLocations Operation        | 511 |
| ReadResourceLocations Operation          | 512 |
| UpdateResourceLocations Operation        | 512 |
| DeleteResourceLocations Operation        | 512 |
| GetFieldLengthResourceLocation Operation | 513 |
| ResourceLocation Fields                  | 513 |
| Job Service                              | 514 |
| UpdateBaseline Operation                 | 515 |
| ApplyActuals Operation                   | 516 |
| CancelJob Operation                      | 518 |
| GetCurrentJobs Operation                 | 518 |
| Level Operation                          | 520 |
| Publish Operation                        | 521 |
| ReadJobLog Operation                     | 523 |
| ReadJobStatus Operation                  | 523 |
| RecalculateAssignmentCosts Operation     | 524 |
| Schedule Operation                       | 526 |
| ScheduleCheck Operation                  | 527 |
| StorePeriodPerformance Operation         | 529 |
| SummarizeCBS Operation                   | 530 |
| SummarizeEPS Operation                   | 531 |
| SummarizeProject Operation               | 532 |
| SendToUnifier Operation                  | 533 |
| JobService Service                       | 535 |
| CreateJobServices Operation              | 535 |
| ReadJobServices Operation                | 536 |
| UpdateJobServices Operation              | 536 |
| DeleteJobServices Operation              | 537 |
| GetFieldLengthJobService Operation       | 537 |
| JobService Fields                        | 537 |

| ScheduleCheckOption Service                      |       |
|--------------------------------------------------|-------|
| CreateScheduleCheckOptions Operation             |       |
| ReadScheduleCheckOptions Operation               |       |
| UpdateScheduleCheckOptions Operation             | 541   |
| DeleteScheduleCheckOptions Operation             |       |
| GetFieldLengthScheduleCheckOption Operation      | 542   |
| ScheduleCheckOption Fields                       | 542   |
| Import Service                                   | 547   |
| CreateNewProject Operation                       | 548   |
| ImportProjectAsyncASAP Operation                 | 553   |
| ImportProjects Operation                         | 557   |
| UpdateExistingProject Operation                  | 562   |
| ImportOptionsTemplate Service                    | 567   |
| ReadImportOptionsTemplates Operation             |       |
| getFieldLengthImportOptionsTemplate Operation    |       |
| ImportOptionsTemplate Fields                     |       |
| MSPTemplate Service                              |       |
| ReadMSPTemplates Operation                       |       |
| getFieldLengthMSPTemplate Operation              |       |
| MSPTemplate Fields                               |       |
| Project Services                                 |       |
| Project Service                                  |       |
| AssignProjectAsBaseline Operation                |       |
| CalculateProjectScore Operation                  |       |
| ConvertProjectToBaseline Operation               |       |
| CopyBaseline Operation                           |       |
| CopyProject Operation                            |       |
| CopyProjectAsBaseline Operation                  |       |
| CopyProjectAsReflection Operation                |       |
| CopyWBSFromTemplate Operation                    |       |
| CreateCopyAsTemplate Operation                   |       |
| CreateProjectFromTemplate Operation              |       |
| CreateProjects Operation                         |       |
| DeleteProjects Operation                         |       |
| GetFieldLengthProject Operation                  |       |
| IsProjectLocked Operation                        |       |
| LoadActivitiesNewerThanBaseline Operation        |       |
| LoadActivityCodesNewerThanBaseline Operation     |       |
| LoadActivityUDFValuesNewerThanBaseline Operation |       |
| LoadAllResources Operation                       |       |
| PublishProject Operation                         |       |
|                                                  | , , , |

|    | ReadProjects Operation                         | 593 |
|----|------------------------------------------------|-----|
|    | UpdateProjectPreferences Operation             | 594 |
|    | UpdateProjects Operation                       | 598 |
|    | Project Fields                                 | 599 |
| Ba | aselineProject Service                         | 648 |
|    | CreateBaselineProjects                         | 649 |
|    | ReadBaselineProjects Operation                 | 650 |
|    | UpdateBaselineProjects Operation               | 650 |
|    | DeleteBaselineProjects Operation               | 650 |
|    | GetFieldLengthBaselineProject Operation        | 651 |
|    | RestoreBaselineProject Operation               | 651 |
|    | LinkBaselineActivity Operation                 | 651 |
|    | BaselineProject Fields                         | 652 |
| Uŗ | odateBaselineOption Service                    |     |
|    | ReadUpdateBaselineOption Operation             | 701 |
|    | UpdateUpdateBaselineOption Operation           | 701 |
|    | GetFieldLengthUpdateBaselineOption Operation   | 702 |
|    | UpdateBaselineOption Fields                    | 702 |
| ls | sueHistory Service                             |     |
|    | ReadIssueHistories Operation                   |     |
|    | GetFieldLengthIssueHistory Operation           | 712 |
|    | IssueHistory Fields                            |     |
| Pr | ojectBudgetChangeLog Service                   | 713 |
|    | CreateProjectBudgetChangeLogs Operation        | 714 |
|    | ReadProjectBudgetChangeLogs Operation          | 714 |
|    | UpdateProjectBudgetChangeLogs Operation        | 715 |
|    | DeleteProjectBudgetChangeLogs Operation        | 715 |
|    | GetFieldLengthProjectBudgetChangeLog Operation |     |
|    | ProjectBudgetChangeLog Fields                  | 716 |
| Pr | ojectCodeAssignment Service                    | 718 |
|    | CreateProjectCodeAssignments Operation         |     |
|    | DeleteProjectCodeAssignments Operation         | 719 |
|    | ReadProjectCodeAssignments Operation           | 720 |
|    | UpdateProjectCodeAssignments Operation         | 720 |
|    | GetFieldLengthProjectCodeAssignment Operation  |     |
|    | ProjectCodeAssignment Fields                   | 721 |
| Pr | ojectFunding Service                           | 722 |
|    | CreateProjectFundings Operation                | 723 |
|    | ReadProjectFundings Operation                  | 723 |
|    | UpdateProjectFundings Operation                | 724 |
|    | DeleteProjectFundings Operation                |     |
|    | GetFieldLengthProjectFunding Operation         | 724 |
| Pr | ojectFunding Fields                            | 725 |

| ProjectIssue Service                            | 726 |
|-------------------------------------------------|-----|
| CreateProjectIssues Operation                   | 727 |
| ReadProjectIssues Operation                     | 727 |
| UpdateProjectIssues Operation                   | 728 |
| DeleteProjectIssues Operation                   | 728 |
| GetFieldLengthProjectIssue Operation            | 729 |
| ProjectIssue Fields                             | 729 |
| ProjectNote Service                             | 733 |
| CreateProjectNotes Operation                    | 733 |
| ReadProjectNotes Operation                      | 734 |
| UpdateProjectNotes Operation                    | 734 |
| DeleteProjectNotes Operation                    | 734 |
| GetFieldLengthProjectNote Operation             | 735 |
| ProjectNote Fields                              | 735 |
| ProjectPortfolio Service                        | 737 |
| CreateProjectPortfolios Operation               | 738 |
| ReadProjectPortfolios Operation                 | 738 |
| UpdateProjectPortfolios Operation               | 739 |
| DeleteProjectPortfolios Operation               | 739 |
| GetFieldLengthProjectPortfolio Operation        | 740 |
| AddProjects Operation                           |     |
| GetProjectObjectIds Operation                   | 740 |
| RemoveProjects Operation                        | 741 |
| ContainsProject Operation                       | 741 |
| HasPrivilege Operation                          | 741 |
| LoadProjects Operation                          | 742 |
| ProjectPortfolio Fields                         | 743 |
| ProjectResource Service                         | 745 |
| CreateProjectResources Operation                | 745 |
| ReadProjectResources Operation                  | 746 |
| DeleteProjectResources Operation                | 746 |
| UpdateProjectResources Operation                | 746 |
| GetFieldLengthProjectResource Operation         | 747 |
| ProjectResource Fields                          | 747 |
| ProjectResourceQuantity Service                 | 752 |
| CreateProjectResourceQuantities Operation       | 752 |
| ReadProjectResourceQuantities Operation         | 753 |
| UpdateProjectResourceQuantities Operation       | 753 |
| DeleteProjectResourceQuantities Operation       | 754 |
| GetFieldLengthProjectResourceQuantity Operation |     |
| ProjectResourceQuantity Fields                  | 754 |
| ProjectSpendingPlan Service                     | 759 |
| CreateProjectSpendingPlans Operation            | 760 |

|    | ReadProjectSpendingPlans Operation          | 760 |
|----|---------------------------------------------|-----|
|    | UpdateProjectSpendingPlans Operation        | 760 |
|    | DeleteProjectSpendingPlans Operation        | 761 |
|    | GetFieldLengthProjectSpendingPlan Operation | 761 |
|    | ProjectSpendingPlan Fields                  | 762 |
| Pr | rojectThreshold Service                     | 764 |
|    | CreateProjectThresholds Operation           | 764 |
|    | ReadProjectThresholds Operation             | 765 |
|    | UpdateProjectThresholds Operation           | 765 |
|    | DeleteProjectThresholds Operation           | 765 |
|    | GetFieldLengthProjectThreshold Operation    | 766 |
|    | ProjectThreshold Fields                     | 766 |
| Sc | cheduleOptions Service                      | 773 |
|    | ReadScheduleOptions Operation               | 773 |
|    | UpdateScheduleOptions Operation             | 774 |
|    | GetFieldLengthScheduleOptions Operation     | 774 |
|    | ScheduleOptions Fields                      | 774 |
| W  | /BS Service                                 | 785 |
|    | CreateWBS Operation                         | 786 |
|    | ReadWBS Operation                           | 786 |
|    | UpdateWBS Operation                         |     |
|    | CopyWBSFromTemplate Operation               | 787 |
|    | DeleteWBS Operation                         | 788 |
|    | GetFieldLengthWBS Operation                 | 788 |
|    | ReadActivityWBSPath Operation               | 789 |
|    | ReadWBSPath Operation                       | 789 |
|    | ReadAllWBS Operation                        | 790 |
|    | WBS Fields                                  | 790 |
| W  | /BSMilestone Service                        | 843 |
|    | CreateWBSMilestones Operation               | 844 |
|    | ReadWBSMilestones Operation                 | 844 |
|    | UpdateWBSMilestones Operation               | 845 |
|    | DeleteWBSMilestones Operation               | 845 |
|    | GetFieldLengthWBSMilestone Operation        | 845 |
|    | WBSMilestone Fields                         | 846 |
| W  | /bsReviewers                                | 847 |
|    | CreateWbsReviewers Operation                | 848 |
|    | ReadWbsReviewers Operation                  | 848 |
|    | UpdateWbsReviewers Operation                | 849 |
|    | DeleteWbsReviewers Operation                | 849 |
|    | GetFieldLengthWbsReviewers Operation        | 850 |
|    | WbsReviewers Fields                         | 850 |

| Resource Services                              | 851 |
|------------------------------------------------|-----|
| Resource Service                               |     |
| CreateResources Operation                      |     |
| ReadResources Operation                        |     |
| UpdateResources Operation                      |     |
| DeleteResources Operation                      |     |
| GetFieldLengthResource Operation               |     |
| ReadResourcePath Operation                     |     |
| LoadActivities Operation                       |     |
| Resource Fields                                |     |
| ResourceCodeAssignment Service                 |     |
| CreateResourceCodeAssignments Operation        |     |
| ReadResourceCodeAssignments Operation          |     |
| UpdateResourceCodeAssignments Operation        |     |
| DeleteResourceCodeAssignments Operation        |     |
| GetFieldLengthResourceCodeAssignment Operation |     |
| ResourceCodeAssignment Fields                  |     |
| RoleCodeAssignment Service                     |     |
| CreateRoleCodeAssignments Operation            |     |
| ReadRoleCodeAssignments Operation              |     |
| UpdateRoleCodeAssignments Operation            |     |
| DeleteRoleCodeAssignments Operation            |     |
| GetFieldLengthRoleCodeAssignment Operation     |     |
| RoleCodeAssignment Fields                      |     |
| ResourceCurve Service                          |     |
| CreateResourceCurves Operation                 |     |
| ReadResourceCurves Operation                   |     |
| UpdateResourceCurves Operation                 |     |
| DeleteResourceCurves Operation                 |     |
| GetFieldLengthResourceCurve Operation          |     |
| ResourceCurve Fields                           |     |
| ResourceRate Service                           |     |
| CreateResourceRates Operation                  |     |
| ReadResourceRates Operation                    |     |
| UpdateResourceRates Operation                  |     |
| DeleteResourceRates Operation                  |     |
| GetFieldLengthResourceRate Operation           |     |
| ResourceRate Fields                            |     |
| ResourceRole Service                           |     |
| CreateResourceRoles Operation                  |     |
| ReadResourceRoles Operation                    |     |
| UpdateResourceRoles Operation                  |     |
| DeleteResourceRoles Operation                  |     |

| GetFieldLengthResourceRole Operation | 885 |
|--------------------------------------|-----|
| ResourceRole Fields                  | 886 |
| ResourceTeam Service                 | 887 |
| CreateResourceTeams Operation        | 888 |
| ReadResourceTeams Operation          | 888 |
| UpdateResourceTeams Operation        | 889 |
| DeleteResourceTeams Operation        | 889 |
| GetFieldLengthResourceTeam Operation | 889 |
| AddResources Operation               | 890 |
| GetResourceObjectIds Operation       | 890 |
| RemoveResources Operation            | 890 |
| ContainsResource Operation           | 891 |
| ResourceTeam Fields                  | 891 |
| RoleRate Service                     | 893 |
| CreateRoleRates Operation            | 893 |
| ReadRoleRates Operation              |     |
| UpdateRoleRates Operation            | 894 |
| DeleteRoleRates Operation            | 895 |
| GetFieldLengthRoleRate Operation     | 895 |
| RoleRate Fields                      | 895 |
| Role Service                         |     |
| CreateRoles Operation                | 898 |
| ReadRoles Operation                  | 899 |
| UpdateRoles Operation                | 899 |
| DeleteRoles Operation                | 899 |
| GetFieldLengthRole Operation         | 900 |
| ReadRolePath Operation               | 900 |
| Role Fields                          | 901 |
| Shift Service                        | 902 |
| CreateShifts Operation               | 903 |
| ReadShifts Operation                 |     |
| DeleteShifts Operation               | 904 |
| GetFieldLengthShift Operation        | 904 |
| UpdateShifts Operation               | 904 |
| AddShiftPeriod Operation             | 905 |
| RemoveShiftPeriod Operation          | 905 |
| RemoveAllShiftPeriods Operation      | 905 |
| GetShiftPeriodDurations Operation    | 906 |
| Shift Fields                         | 906 |
| Risk Services                        | 907 |
| ActivityRisk Service                 |     |
| CreateActivityRisks Operation        |     |

| ReadActivityRisks Operation                 | 908 |
|---------------------------------------------|-----|
| DeleteActivityRisks Operation               | 909 |
| GetFieldLengthActivityRisk Operation        |     |
| ActivityRisk Fields                         | 909 |
| RiskImpact Service                          | 911 |
| CreateRiskImpacts Operation                 | 912 |
| ReadRiskImpacts Operation                   | 912 |
| UpdateRiskImpacts Operation                 | 912 |
| DeleteRiskImpacts Operation                 | 913 |
| GetFieldLengthRiskImpact Operation          | 913 |
| RiskImpact Fields                           | 914 |
| RiskMatrixScore Service                     | 915 |
| CreateRiskMatrixScores Operation            | 916 |
| ReadRiskMatrixScores Operation              | 916 |
| UpdateRiskMatrixScores Operation            | 917 |
| DeleteRiskMatrixScores Operation            | 917 |
| GetFieldLengthRiskMatrixScore Operation     | 917 |
| RiskMatrixScore Fields                      | 918 |
| RiskMatrix Service                          | 920 |
| CreateRiskMatrices Operation                | 921 |
| ReadRiskMatrices Operation                  | 921 |
| UpdateRiskMatrices Operation                | 922 |
| DeleteRiskMatrices Operation                | 922 |
| GetFieldLengthRiskMatrix Operation          | 922 |
| RiskMatrix Fields                           | 923 |
| RiskMatrixThreshold Service                 | 924 |
| CreateRiskMatrixThresholds Operation        | 925 |
| ReadRiskMatrixThresholds Operation          | 925 |
| DeleteRiskMatrixThresholds Operation        | 926 |
| GetFieldLengthRiskMatrixThreshold Operation | 926 |
| RiskMatrixThreshold Fields                  | 926 |
| RiskResponseAction Service                  | 927 |
| CreateRiskResponseActions Operation         | 928 |
| ReadRiskResponseActions Operation           | 928 |
| DeleteRiskResponseActions Operation         | 929 |
| UpdateRiskResponseActions Operation         | 929 |
| GetFieldLengthRiskResponseAction Operation  | 929 |
| RiskResponseAction Fields                   | 930 |
| RiskResponseActionImpact Service            | 934 |
| CreateRiskResponseActionImpacts Operation   | 935 |
| ReadRiskResponseActionImpacts Operation     | 935 |
| UpdateRiskResponseActionImpacts Operation   | 935 |
| DeleteRiskResponseActionImpacts Operation   | 936 |

| GetFieldLengthRiskResponseActionImpact Operation | 936 |
|--------------------------------------------------|-----|
| RiskResponseActionImpact Fields                  | 937 |
| RiskResponsePlan Service                         | 939 |
| CreateRiskResponsePlans Operation                | 939 |
| ReadRiskResponsePlans Operation                  | 940 |
| UpdateRiskResponsePlans Operation                | 940 |
| DeleteRiskResponsePlans Operation                | 940 |
| GetFieldLengthRiskResponsePlan Operation         | 941 |
| RiskResponsePlan Fields                          | 941 |
| Risk Service                                     | 945 |
| CreateRisks Operation                            | 945 |
| ReadRisks Operation                              | 946 |
| UpdateRisks Operation                            | 946 |
| DeleteRisks Operation                            | 947 |
| GetFieldLengthRisk Operation                     | 947 |
| Risk Fields                                      | 947 |
| RiskThresholdLevel Service                       | 951 |
| CreateRiskThresholdLevels Operation              | 951 |
| ReadRiskThresholdLevels Operation                | 952 |
| UpdateRiskThresholdLevels Operation              | 952 |
| DeleteRiskThresholdLevels Operation              | 953 |
| GetFieldLengthRiskThresholdLevel Operation       | 953 |
| RiskThresholdLevel Fields                        | 953 |
| RiskThreshold Service                            | 955 |
| CreateRiskThresholds Operation                   | 956 |
| ReadRiskThresholds Operation                     | 956 |
| UpdateRiskThresholds Operation                   | 957 |
| DeleteRiskThresholds Operation                   | 957 |
| GetFieldLengthRiskThreshold Operation            | 957 |
| RiskThreshold Fields                             | 958 |
| RoleTeam Service                                 | 959 |
| CreateRoleTeams Operation                        |     |
| ReadRoleTeams Operation                          |     |
| UpdateRoleTeams Operation                        |     |
| DeleteRoleTeams Operation                        |     |
| GetFieldLengthRoleTeam Operation                 |     |
| AddRoles Operation                               |     |
| RemoveRoles Operation                            |     |
| ContainsRole Operation                           |     |
| GetRoleObjectIds Operation                       |     |
| RoleTeam Fields                                  |     |

| Spread Service                              | 964  |
|---------------------------------------------|------|
| ReadActivitySpread Operation                | 965  |
| ReadActivitySpreadZip Operation             | 973  |
| ReadActivityOrAssignmentSpreadZip Operation | 976  |
| ReadEPSSpread Operation                     | 979  |
| ReadProjectSpread Operation                 | 988  |
| ReadWBSSpread Operation                     | 996  |
| ReadProjectResourceSpread Operation         | 1004 |
| ReadCBSResourceSpread Operation             |      |
| ReadCBSExpenseSpread Operation              | 1015 |
| ReadProjectRoleSpread Operation             | 1017 |
| ReadWBSResourceSpread Operation             | 1023 |
| ReadWBSExpenseSpread Operation              |      |
| ReadWBSRoleSpread Operation                 | 1030 |
| ReadResourceAssignmentSpread Operation      | 1035 |
| ReadResourceAssignmentSpreadZip Operation   | 1040 |
| UpdateResourceAssignmentSpread Operation    | 1042 |
| SyncServiceV1 Service                       | 1044 |
| ReadProjectBudget Operation                 | 1044 |
| ReadProject Operation                       | 1046 |
| ResolveProjects Operation                   | 1050 |
| ReadResource Operation                      | 1053 |
| ReadResourceHours Operation                 | 1054 |
| ReadProjectByProjectCode Operation          | 1055 |
| UpdateProject Operation                     | 1056 |
| UpdateResource Operation                    | 1059 |
| UpdateGlobalObjects Operation               | 1060 |
| ReadGlobalObjects Operation                 | 1067 |
| Timesheet Services                          | 1075 |
| OverheadCode Service                        | 1075 |
| CreateOverheadCodes Operation               | 1076 |
| ReadOverheadCodes Operation                 | 1076 |
| UpdateOverheadCodes Operation               | 1077 |
| DeleteOverheadCodes Operation               | 1077 |
| GetFieldLengthOverheadCode Operation        | 1077 |
| OverheadCode Fields                         | 1078 |
| ResourceHour Service                        | 1079 |
| CreateResourceHours Operation               | 1079 |
| ReadResourceHours Operation                 | 1080 |
| UpdateResourceHours Operation               | 1080 |
| DeleteResourceHours Operation               | 1081 |
| GetFieldLengthResourceHour Operation        | 1081 |

| ResourceHour Fields                           | 1081 |
|-----------------------------------------------|------|
| TimesheetAudit Service                        | 1085 |
| ReadTimesheetAudits Operation                 | 1086 |
| GetFieldLengthTimesheetAudit Operation        | 1086 |
| TimesheetAudit Fields                         | 1086 |
| TimesheetDelegate Service                     | 1089 |
| ReadTimesheetDelegates Operation              | 1090 |
| GetFieldLengthTimesheetDelegate Operation     | 1090 |
| TimesheetDelegate Fields                      | 1091 |
| TimesheetPeriod Service                       | 1092 |
| CreateTimesheetPeriods Operation              | 1093 |
| ReadTimesheetPeriods Operation                | 1093 |
| UpdateTimesheetPeriods Operation              | 1094 |
| DeleteTimesheetPeriods Operation              | 1094 |
| GetFieldLengthTimesheetPeriod Operation       | 1094 |
| TimesheetPeriod Fields                        | 1095 |
| Timesheet Service                             | 1095 |
| CreateTimesheets Operation                    | 1096 |
| ReadTimesheets Operation                      | 1097 |
| UpdateTimesheets Operation                    | 1097 |
| DeleteTimesheets Operation                    | 1097 |
| GetFieldLengthTimesheet Operation             | 1098 |
| Timesheet Fields                              | 1098 |
| User Services                                 | 1100 |
| User Service                                  | 1100 |
| CreateUsers Operation                         | 1101 |
| ReadUsers Operation                           | 1101 |
| UpdateUsers Operation                         | 1102 |
| DeleteUserConsent Operation                   | 1102 |
| GetFieldLengthUser Operation                  | 1102 |
| ReadUserBaselines Operation                   | 1103 |
| UpdateUserBaselines Operation                 | 1103 |
| SetUserPassword Operation                     | 1103 |
| SetMailServerPassword Operation               | 1104 |
| SetPrimaryBaselineProject Operation           | 1105 |
| GetPrimaryBaselineProject Operation           | 1105 |
| GetSecondaryBaselineProject Operation         | 1105 |
| SetSecondaryBaselineProject Operation         | 1106 |
| GetTertiaryBaselineProject Operation          | 1106 |
| SetTertiaryBaselineProject Operation          | 1107 |
| LoadUserFilteredActivities Operation          | 1107 |
| LoadUserFilteredMilestoneActivities Operation | 1108 |

| ResetUserPreferences Operation            | 1109 |
|-------------------------------------------|------|
| User Fields                               |      |
| GlobalProfile Service                     |      |
| CreateGlobalProfiles Operation            |      |
| ReadGlobalProfiles Operation              |      |
| UpdateGlobalProfiles Operation            |      |
| DeleteGlobalProfiles Operation            |      |
| HasPrivilege Operation                    |      |
| GetFieldLengthGlobalProfile Operation     | 1130 |
| GlobalProfile Fields                      | 1130 |
| Global Privilege Definitions              | 1131 |
| ProjectProfile Service                    | 1139 |
| CreateProjectProfiles Operation           | 1140 |
| ReadProjectProfiles Operation             | 1140 |
| UpdateProjectProfiles Operation           | 1141 |
| DeleteProjectProfiles Operation           | 1141 |
| GetFieldLengthProjectProfile Operation    | 1141 |
| ProjectProfile Fields                     | 1142 |
| Project Privilege Definitions             | 1143 |
| ResourceAccess Service                    | 1149 |
| CreateResourceAccess Operation            | 1150 |
| ReadResourceAccess Operation              | 1150 |
| DeleteResourceAccess Operation            | 1151 |
| GetFieldLengthResourceAccess Operation    | 1151 |
| ResourceAccess Fields                     | 1152 |
| UserConsent Service                       |      |
| CreateUserConsent Operation               |      |
| ReadUserConsent Operation                 | 1154 |
| UpdateUsersConsent Operation              |      |
| DeleteUserConsent Operation               |      |
| GetFieldLengthUserConsent Operation       |      |
| UserConsent Fields                        |      |
| UserInterfaceView Service                 |      |
| ReadUserInterfaceViews Operation          |      |
| GetFieldLengthUserInterfaceView Operation |      |
| UserInterfaceView Fields                  |      |
| UserLicense Service                       |      |
| CreateUserLicenses Operation              |      |
| ReadUserLicenses Operation                |      |
| DeleteUserLicenses Operation              |      |
| GetFieldLengthUserLicense Operation       |      |
| UserLicense Fields                        |      |
| UserOBS Service                           | 1162 |

#### Web Services Reference Guide

| CreateUserOBS Operation         | 1163 |
|---------------------------------|------|
| ReadUserOBS Operation           |      |
| UpdateUserOBS Operation         |      |
| DeleteUserOBS Operation         |      |
| GetFieldLengthUserOBS Operation |      |
| UserOBS Fields                  |      |

## **Cloud or On-Premises Content**

Within our documentation, some content might be specific for cloud deployments while other content is relevant for on-premises deployments. Any content that applies to only one of these deployments is labeled accordingly.

## **About Personal Information**

Personal information (PI) is any piece of data which can be used on its own or with other information to identify, contact or locate an individual or identify an individual in context. This information is not limited to a person's name, address, and contact details, for example a person's IP address, phone IMEI number, gender, and location at a particular time could all be personal information. Organizations are responsible for ensuring the privacy of PI wherever it is stored, including in back-ups, locally stored downloads, and data stored in development environments.

**Caution:** Personal information (PI) may be at risk of exposure. Depending on local data protection laws organizations may be responsible for mitigating any risk of exposure.

## What's New In P6 EPPM Web Services

### What's Changed in this Release

The following changes have been made for this release.

| Release | What's New                                                                                       |
|---------|--------------------------------------------------------------------------------------------------|
| 21.1    | Fields have been added to the User Fields list. See <i>Interface Change Details</i> (on page 27) |

#### **Interface Change Details**

The following table provides an overview of updated field lengths, updated values, new fields, and new enumerations.

| WSDL      | Field Level Changes                                           | Release |
|-----------|---------------------------------------------------------------|---------|
| User.WSDL | The following fields have been added to the User Fields list: | 24.4    |
|           | <ul> <li>EditGlobalUserPreferences</li> </ul>                 |         |
|           | ▶ TeamMemberAllTimeframeForCompleted                          |         |

# **Activity Services**

#### In This Section

| Activity Service                         | 29  |
|------------------------------------------|-----|
| ActivityCodeAssignment Service           | 81  |
| ActivityComment Service                  |     |
| ActivityExpense Service                  |     |
| ActivityFilter Service                   |     |
| ActivityNote Service                     |     |
| ActivityOwner Service                    | 107 |
| ActivityPeriodActual Service             |     |
| ActivityStep Service                     |     |
| ActivityStepTemplate Service             | 121 |
| ActivityStepTemplateItem Service         | 125 |
| CBS Service                              | 128 |
| CBSDurationSummary Service               | 132 |
| EPS Service                              |     |
| LeanTask Service                         | 184 |
| Relationship Service                     | 190 |
| ResourceAssignment Service               | 200 |
| ResourceAssignmentCodeAssignment Service | 226 |
| ResourceAssignmentCreate Service         | 230 |
| ResourceAssignmentPeriodActual Service   |     |
| ResourceAssignmentUpdate Service         | 240 |

## **Activity Service**

#### **Operations:**

CreateActivities Operation (on page 30)

ReadActivities Operation (on page 30)

UpdateActivities Operation (on page 31)

DeleteActivities Operation (on page 31)

CopyActivity Operation (on page 32)

ReadAllActivitiesByWBS Operation (on page 33)

GetFieldLengthActivity Operation (on page 32)

DissolveActivity Operation (on page 33)

**WSDL: Activity.wsdl** 

Primary Key Field: ObjectId

Target Namespace: http://xmlns.oracle.com/Primavera/P6/WS/Activity/V1

#### Default Transport URLs:

http://<hostname>:<port number>/p6ws/services/ActivityService?wsdl https://<hostname>:<port number>/p6ws/services/ActivityService?wsdl

#### Java Client Stub Class:

com.primavera.ws.p6.activity.ActivityService

#### **Description:**

The Activity service enables you to manage aspects of a project related to an activity. An activity is a unit of work performed during the course of a project. Activities have the following characteristics:

- They can be subdivided into activity steps
- They often have activity expenses and resource assignments associated with them
- They have a parent WBS (Note: Activities assigned to the root WBS are considered to be assigned to the project itself.)
- ▶ They can have user defined fields (UDFs) and codes assigned to them. To assign UDFs and activity codes to an activity, use the UDFValue and ActivityCodeAssignment services, respectively.

#### **CreateActivities Operation**

Description: Creates multiple Activity objects in the database. You can create up to 1000 Activity objects with a single call.

Service: Activity Service (on page 29)

Style: Document/literal wrapped

Input:

Message: CreateActivities

Elements: Activity elements that contain **Activity Fields** (on page 34) fields

Required fields: You must supply either the ProjectObjectId or the WBSObjectId field when you use the CreateActivities operation. All other fields are optional.

Output:

Message: CreateActivitiesResponse Output: Zero to many ObjectId elements

### **ReadActivities Operation**

Description: Reads Activity objects from the database.

Service: Activity Service (on page 29)

Style: Document/literal wrapped

Input:

Message: ReadActivities

Elements: One to many field names from the *Activity Fields* (on page 34) field list You may also include an optional element that contains a filter clause and an optional element that contains an OrderBy clause. Warning: If you do not specify a filter, all business objects of this data type will be returned. Refer to the Filters topic in the *P6 EPPM Web Services Programming Guide* for additional details.

#### Output:

Message: ReadActivitiesResponse

Output: Zero to many Activity elements that contain Activity fields.

#### **UpdateActivities Operation**

Description: Updates multiple Activity objects in the database. You can update up to 1000 Activity objects with a single call.

Service: Activity Service (on page 29)

Style: Document/literal wrapped

Input:

Message: UpdateActivities

Elements: Activity elements that contain *Activity Fields* (on page 34) fields.

Required fields: The ObjectId must be specified.

Output:

Message: UpdateActivitiesResponse

Output: boolean

#### **DeleteActivities Operation**

Description: Deletes multiple Activity objects in the database. You can delete up to 1000 Activity objects with a single call.

Service: Activity Service (on page 29)

Style: Document/literal wrapped

Input:

Message: DeleteActivities

Elements: One to many ObjectId elements

Output:

Message: DeleteActivitiesResponse

Output: boolean

#### **GetFieldLengthActivity Operation**

Description: Returns length of variable character fields for a BO.

Service: Activity Service (on page 29)

Style: Document/literal wrapped

Input:

Message: GetFieldLengthActivity

Elements: FieldLength

Output:

Message: GetFieldLengthActivityResponse Elements: One to many FieldLengthActivities.

### **CopyActivity Operation**

Description: This operation copies the activity to a project or a WBS. The WBS can be in the current project or in a different project. If both the project ObjectId and the WBS ObjectId are specified, the WBS ObjectId will take precedence.

Service: Activity Service (on page 29)

Style: Document/literal wrapped

Input:

Message: CopyActivity

Elements:ObjectId

- TargetProjectObjectId
- TargetWBSObjectId
- TargetActivityId
- CopyResourceAndRoleAssignments
- CopyRelationships
- CopyActivityCodes
- CopyActivityNotes
- CopyActivityExpenses
- CopyActivitySteps
- CopyProjectDocuments
- CopyPastPeriodActuals

Required fields You must supply the ObjectId and at least one of the following fields when you use the CopyActivity operation:

- TargetProjectObjectId
- TargetWBSObjectId

All other fields are optional.

#### Output:

Message: CopyActivityResponse

Elements: An ObjectId representing the unique identifier of the new activity.

#### ReadAllActivitiesByWBS Operation

Description: Reads Activity objects that are associated with the specified WBS or any descendant WBS from the database.

Service: Activity Service (on page 29)

Style: Document/literal wrapped

Input:

Message: ReadAllActivitiesByWBS

Elements:

One WBSObjectId element

▶ One to many field names from the **Activity Fields** (on page 34) field list

You may also include an optional element that contains a filter clause and an optional element that contains an OrderBy clause. Warning: If you do not specify a filter, all business objects of this data type will be returned. Refer to the Filters topic in the *P6 EPPM Web Services Programming Guide* for additional details.

#### Output:

Message: ReadAllActivitiesByWBSResponse

Output: Zero to many Activity elements that contain Activity Fields (on page 34) fields.

#### **Dissolve Activity Operation**

Description: Deletes the activity without breaking the relationship chains. The successors of the activity will become successors of its predecessors, and the predecessors of the activity will become predecessors of its successors.

Service: Activity Service (on page 29)

Style: Document/literal wrapped

Input:

Message: DissolveActivity

Elements:ObjectId

Output:

Message: DissolveActivityResponse

Elements: boolean.

## **Activity Fields**

| Field                            | Туре                                             | Read<br>Only | Filterab<br>le<br>Ordera<br>ble | Description                                                                                                    |
|----------------------------------|--------------------------------------------------|--------------|---------------------------------|----------------------------------------------------------------------------------------------------|
| AccountingVariance               | double                                           | X            |                                 | The difference between the planned value of work scheduled and the actual cost of work performed. Computed as accounting variance = planned value - actual cost . A negative value indicates that actual costs have exceeded the scheduled costs.                 |
| AccountingVariance<br>LaborUnits | double                                           | X            |                                 | The difference between the planned value of work scheduled and the actual work performed. Computed as accounting variance labor units = planned value labor units - actual units. A negative value indicates that actual costs have exceeded the scheduled costs. |
| ActivityOwnerUserI<br>d          | int                                              | Х            | Х                               | The unique user ID of the activity owner.                                                                                                    |
| ActualDuration                   | double<br>restricted to<br>minInclusiv<br>e(0.0) |              |                                 | The total working time from the activity actual start date to the actual finish date (for completed activities), or to the current data date (for in-progress activities). The actual working time is computed using the activity's calendar.                     |
| ActualExpenseCost                | double                                           | х            |                                 | The actual costs for all project expenses associated with the activity.                                                                                                    |
| ActualFinishDate                 | dateTime                                         |              | X                               | The date on which the activity is actually finished.                                                                                                    |
| ActualLaborCost                  | double                                           |              |                                 | The actual costs for all labor resources assigned to the activity. If no resources are assigned,                                                                                                    |

|                                   |          |   |   | computed as the activity actual labor units * project default price / time.                                                                                                    |
|-----------------------------------|----------|---|---|----------------------------------------------------------------------------------------------------|
| ActualLaborUnits                  | double   |   | Х | The actual units for all labor resources assigned to the activity.                                                                                                    |
| ActualMaterialCost                | double   | х |   | The sum of all regular and overtime costs for material resources.                                                                                                    |
| ActualNonLaborCos<br>t            | double   |   |   | The actual costs for all nonlabor resources assigned to the activity. If no resources are assigned, computed as the activity actual nonlabor units * project default price / time.                     |
| ActualNonLaborUnit s              | double   |   | X | The actual units for all nonlabor resources assigned to the activity.                                                                                                    |
| ActualStartDate                   | dateTime |   | х | The date on which the activity is actually started.                                                                                                    |
| ActualThisPeriodLa borCost        | double   |   |   | The actual this period labor cost for all labor resources assigned to the activity.                                                                                                    |
| ActualThisPeriodLa borUnits       | double   |   | Х | The actual this period labor units (hours) for all labor resources assigned to the activity.                                                                                                    |
| ActualThisPeriodMa terialCost     | double   | х |   | The sum of all material resource costs for the current period.                                                                                                    |
| ActualThisPeriodNo<br>nLaborCost  | double   |   |   | The actual this period nonlabor cost for all nonlabor resources assigned to the activity. If no resources are assigned, computed as the activity actual nonlabor units * project default price / time. |
| ActualThisPeriodNo<br>nLaborUnits | double   |   | Х | The actual this period nonlabor units (hours) for all nonlabor resources assigned to the activity.                                                                                                    |

| ActualTotalCost            | double                                           | x |   | The actual total cost for the activity, including labor resources, nonlabor resources, and project expenses. Actual total cost = actual labor costs + actual nonlabor costs + actual expense costs.                                                                                                    |
|----------------------------|--------------------------------------------------|---|---|----------------------------------------------------------------------------------------------------|
| ActualTotalUnits           | double                                           | x |   | the sum of Actual Labor Units and Actual Nonlabor Units.                                                                                                    |
| AtCompletionDurati<br>on   | double<br>restricted to<br>minInclusiv<br>e(0.0) |   |   | The total working time from the activity's current start date to the current finish date. The current start date is the planned start date until the activity is started, then it is the actual start date. The current finish date is the activity planned finish date while the activity is not started, the remaining finish date while the activity is in progress, and the actual finish date once the activity is completed. The total working time is computed using the activity's calendar. |
| AtCompletionExpen seCost   | double                                           | Х |   | The sum of the actual plus remaining costs for all expenses associated with the activity. Computed as actual expense cost + remaining expense cost.                                                                                                    |
| AtCompletionLabor<br>Cost  | double                                           |   |   | The sum of the actual plus remaining costs for all labor resources assigned to the activity. Computed as actual labor cost + remaining labor cost. Same as the planned labor costs if the activity is not started and the actual labor costs once the activity is completed.                                                                                                    |
| AtCompletionLabor<br>Units | double                                           |   | Х | The sum of the actual plus remaining units for all labor resources assigned to the activity. Computed as actual labor units + remaining labor units. Same as the planned labor units if the activity is not started and the                                                                                                    |

|                                    |        |   |   | actual labor units once the activity is completed.                                                                                                    |
|------------------------------------|--------|---|---|----------------------------------------------------------------------------------------------------|
| AtCompletionLabor<br>UnitsVariance | double | х |   | The project baseline planned total labor units minus the estimate at completion labor units.                                                                                                    |
| AtCompletionMateri<br>alCost       | double | Х |   | The sum of all actual and remaining costs for material resources.                                                                                                    |
| AtCompletionNonLa<br>borCost       | double |   |   | The sum of the actual plus remaining costs for all nonlabor resources assigned to the activity. Computed as actual nonlabor cost + remaining nonlabor cost. Same as the planned nonlabor costs if the activity is not started and the actual nonlabor costs once the activity is completed.   |
| AtCompletionNonLa borUnits         | double |   | X | The sum of the actual plus remaining units for all nonlabor resources assigned to the activity. Computed as actual nonlabor units + remaining nonlabor units. Same as the planned nonlabor units if the activity is not started and the actual nonlabor units once the activity is completed. |
| AtCompletionTotalC ost             | double | Х |   | The total cost at completion for the activity, including labor resources, nonlabor resources, and project expenses. At completion total cost = at completion labor cost + at completion nonlabor cost + at completion expense cost.                                                           |
| AtCompletionTotalU nits            | double | х |   | The sum of the actual plus remaining units for the resource assignment on the activity.                                                                                                    |
| AtCompletionVarian ce              | double | х |   | The difference between the project baseline total cost and the current estimate of total cost.  Computed as VAC = BAC - EAC.  A negative value indicates an estimated cost overrun. BAC is                                                                                                    |

|                           |          |   |   | computed from the current project baseline.                                                                                                    |
|---------------------------|----------|---|---|----------------------------------------------------------------------------------------------------|
| AutoComputeActual<br>s    | boolean  |   | X | The option that determines whether the activity's actual and remaining units, start date, finish date, and percent complete are computed automatically using the planned dates, planned units and the schedule percent complete. If this option is selected, the actual/remaining units and actual dates are automatically updated when project actuals are applied. Use this option to assume that all work for the activity proceeds according to plan. |
| Baseline1Duration         | double   | Х |   | The duration for the activity in the primary baseline. The duration is the total working time from the activity current start date to the current finish date. Same as the actual duration plus the remaining duration. The total working time is computed using the activity's calendar.                                                                                                    |
| Baseline1FinishDat<br>e   | dateTime | Х |   | The current finish date of the activity in the primary baseline. Set to the activity planned finish date while the activity is not started, the remaining finish date while the activity is in progress, and the actual finish date once the activity is completed.                                                                                                    |
| Baseline1PlannedD uration | double   | X |   | The planned duration for the activity in the primary baseline. Planned duration is the total working time from the activity current start date to the current finish date. Same as the actual duration plus the remaining duration. The total working time is computed using the activity's calendar. This field is named Baseline 1 Budgeted Duration in Primavera's Engineering & Construction and Maintenance &                                        |

|                                  |        |   | Turnaround solutions.                                                                                                    |
|----------------------------------|--------|---|----------------------------------------------------------------------------------------------------|
| Baseline1PlannedE<br>xpenseCost  | double | X | The planned costs for all project expenses associated with the activity. This field is named Baseline 1 Budgeted Expense Cost in Primavera's Engineering & Construction and Maintenance & Turnaround solutions.                                                                                                    |
| Baseline1PlannedL<br>aborCost    | double | X | The cost at completion for all labor resources assigned to the activity in the primary baseline. Computed from the primary baseline at completion labor units. If no resources are assigned, computed as the activity BL labor units * project default price / time. This field is named Baseline 1 Budgeted Labor Cost in Primavera's Engineering & Construction and Maintenance & Turnaround solutions. |
| Baseline1PlannedL<br>aborUnits   | double | х | The planned units for all labor resources assigned to the activity. This field is named Baseline 1 Budgeted Labor Units in Primavera's Engineering & Construction and Maintenance & Turnaround solutions.                                                                                                    |
| Baseline1PlannedM aterialCost    | double | x | The Planned Material Cost for a primary baseline activity.                                                                                                    |
| Baseline1PlannedN<br>onLaborCost | double | х | The planned costs for all nonlabor resources assigned to the activity. If no resources are assigned, computed as the activity planned nonlabor units * project default price / time. This field is named Baseline 1 Budgeted Non Labor Cost in Primavera's Engineering & Construction and Maintenance & Turnaround solutions.                                                                             |
| Baseline1PlannedN onLaborUnits   | double | х | The planned units for all nonlabor resources assigned to the activity.                                                                                                    |

|                            |          |   | Budgeted<br>Primaver<br>Construc                                                                                | is named Baseline 1 I Non Labor Units in a's Engineering & tion and Maintenance & nd solutions.                                                                                                    |
|----------------------------|----------|---|----------------------------------------------------------------------------------------------------|----------------------------------------------------------------------------------------------------|
| Baseline1PlannedT otalCost | double   | X | activity, ir<br>nonlabor<br>expenses<br>planned I<br>nonlabor<br>cost. This<br>1 Budget<br>Primaver<br>Construc | ned total cost for the ncluding labor resources, resources, and project s. Planned total cost = abor cost + planned cost + planned expense s field is named Baseline ed Total Cost in a's Engineering & tion and Maintenance & nd solutions. |
| Baseline1StartDate         | dateTime | Х | activity in<br>Set to the<br>the activi                                                                         | ent start date of the the primary baseline. e planned start date until ty is started, then set to a start date.                                                                                                    |
| BaselineDuration           | double   | X | project bathe total vactivity current finactual duduration.                                                     | tion for the activity in the aseline. The duration is working time from the urrent start date to the nish date. Same as the ration plus the remaining The total working time is d using the activity's                                       |
| BaselineFinishDate         | dateTime | Х | activity in<br>to the act<br>while the<br>remaining<br>activity is                                              | ent finish date of the the project baseline. Set civity planned finish date activity is not started, the g finish date while the in progress, and the ish date once the activity eted.                                                       |
| BaselinePlannedDu ration   | double   | Х | activity in Planned working to current si finish dat duration                                                   | ned duration for the the project baseline. duration is the total ime from the activity tart date to the current e. Same as the actual plus the remaining The total working time is                                                           |

|                                 |        |   | computed using the activity's calendar. This field is named Baseline Budgeted Duration in Primavera's Engineering & Construction and Maintenance & Turnaround solutions.                                                                                                    |
|---------------------------------|--------|---|----------------------------------------------------------------------------------------------------|
| BaselinePlannedEx penseCost     | double | Х | The planned costs for all project expenses associated with the activity. This field is named Baseline Budgeted Expense Cost in Primavera's Engineering & Construction and Maintenance & Turnaround solutions.                                                                                                    |
| BaselinePlannedLa<br>borCost    | double | X | The cost at completion for all labor resources assigned to the activity in the project baseline. Computed from the baseline at completion labor units. If no resources are assigned, computed as the activity BL labor units * project default price / time. This field is named Baseline Budgeted Labor Cost in Primavera's Engineering & Construction and Maintenance & Turnaround solutions. |
| BaselinePlannedLa borUnits      | double | Х | The planned units for all labor resources assigned to the activity. This field is named Baseline Budgeted Labor Units in Primavera's Engineering & Construction and Maintenance & Turnaround solutions.                                                                                                    |
| BaselinePlannedMa<br>terialCost | double | х | The Planned Material Cost for a project baseline activity.                                                                                                    |
| BaselinePlannedNo<br>nLaborCost | double | X | The planned costs for all nonlabor resources assigned to the activity. If no resources are assigned, computed as the activity planned nonlabor units * project default price / time. This field is named Baseline Budgeted Non Labor Cost in Primavera's Engineering & Construction and Maintenance & Turnaround solutions.                                                                     |

| BaselinePlannedNo<br>nLaborUnits | double   | X | The planned units for all nonlabor resources assigned to the The planned duration for the activity in the project baseline. Planned duration is the total working time from the activity current start date to the current finish date. Same as the actual duration plus the remaining duration. The total working time is computed using the activity's calendar. This field is named Baseline Budgeted Duration in Primavera's Engineering & Construction and Maintenance & Turnaround solutions.activity. This field is named Baseline Budgeted Non Labor Units in Primavera's Engineering & Construction and Maintenance & Turnaround solutions. |
|----------------------------------|----------|---|----------------------------------------------------------------------------------------------------|
| BaselinePlannedTot<br>alCost     | double   | X | The planned total cost for the activity, including labor resources, nonlabor resources, and project expenses. Planned total cost = planned labor cost + planned nonlabor cost + planned expense cost. This field is named Baseline Budgeted Total Cost in Primavera's Engineering & The planned costs for all project expenses associated with the activity. This field is named Baseline Budgeted Expense Cost in Primavera's Engineering & Construction and Maintenance & Turnaround solutions. Construction and Maintenance & Turnaround solutions.                                                                                               |
| BaselineStartDate                | dateTime | Х | The current start date of the activity in the project baseline. Set to the planned start date until the activity is started, then set to the actual start date.                                                                                                    |
| Baseline2Duration                | double   | Х | The duration for the activity in the user's secondary baseline. The duration is the total working time                                                                                                    |

|                                 |          |   | from the activity current start date to the current finish date. Same as the actual duration plus the remaining duration. The total working time is computed using the activity's calendar.                                                                                                    |
|---------------------------------|----------|---|----------------------------------------------------------------------------------------------------|
| Baseline2FinishDat<br>e         | dateTime | X | The planned units for all labor resources assigned to the activity. This field is named Baseline Budgeted Labor Units in Primavera's Engineering & Construction and Maintenance & Turnaround solutions. The current finish date of the activity in the user's secondary baseline. Set to the activity planned finish date while the activity is not started, the remaining finish date while the activity is in progress, and the actual finish date once the activity is completed. |
| Baseline2PlannedD uration       | double   | X | The planned duration for the activity in the user's secondary baseline. Planned duration is the total working time from the activity current start date to the current finish date. Same as the actual duration plus the remaining duration. The total working time is computed using the activity's calendar. This field is named Baseline Budgeted Duration in Primavera's Engineering & Construction and Maintenance & Turnaround solutions.                                      |
| Baseline2PlannedE<br>xpenseCost | double   | Х | The planned costs for all project expenses associated with the activity in the user's secondary baseline. This field is named Baseline Budgeted Expense Cost in Primavera's Engineering & Construction and Maintenance & Turnaround solutions.                                                                                                    |

| Baseline2PlannedL<br>aborCost    | double | X | The planned costs for all project expenses associated with the activity in the user's secondary baseline. This field is named Baseline Budgeted Expense Cost in Primavera's Engineering & Construction and Maintenance & Turnaround solutions.                                                                                                    |
|----------------------------------|--------|---|----------------------------------------------------------------------------------------------------|
| Baseline2PlannedL<br>aborUnits   | double | X | The planned units for all labor resources assigned to the activity in the user's secondary baseline. This field is named Baseline Budgeted Labor Units in Primavera's Engineering & Construction and Maintenance & Turnaround solutions.                                                                                                    |
| Baseline2PlannedM aterialCost    | double | Х | The Planned Material Cost for the activity in the user's secondary baseline.                                                                                                    |
| Baseline2PlannedN<br>onLaborCost | double | X | The planned costs for all nonlabor resources assigned to the activity in the user's secondary baseline. If no resources are assigned, computed as the activity planned nonlabor units * project default price / time. This field is named Baseline Budgeted Non Labor Cost in Primavera's Engineering & Construction and Maintenance & Turnaround solutions. |

| Baseline2PlannedN<br>onLaborUnits | double   | X | The planned units for all nonlabor resources assigned to the The planned duration for the activity in the user's secondary baseline. Planned duration is the total working time from the activity current start date to the current finish date. Same as the actual duration plus the remaining duration. The total working time is computed using the activity's calendar. This field is named Baseline Budgeted Duration in Primavera's Engineering & Construction and Maintenance & Turnaround solutions.activity. This field is named Baseline Budgeted Non Labor Units in Primavera's Engineering & Construction and Maintenance & Turnaround solutions. |
|-----------------------------------|----------|---|----------------------------------------------------------------------------------------------------|
| Baseline2PlannedT<br>otalCost     | double   | X | The planned total cost for the activity in the user's secondary baseline. Total cost includes the costs for labor resources, nonlabor resources, and project expenses. Planned total cost = planned labor cost + planned nonlabor cost + planned expense cost. This field is named Baseline Budgeted Total Cost in Primavera's Engineering & The planned costs for all project expenses associated with the activity. This field is named Baseline Budgeted Expense Cost in Primavera's Engineering & Construction and Maintenance & Turnaround solutions. Construction and Maintenance & Turnaround solutions.                                               |
| Baseline2StartDate                | dateTime | х | The current start date of the activity in the user's secondary baseline. Set to the planned start date until the activity is started, then set to the actual start date.                                                                                                    |

| Baseline3Duration               | double   | х | The duration for the activity in the user's tertiary baseline. The duration is the total working time from the activity current start date to the current finish date. Same as the actual duration plus the remaining duration. The total working time is computed using the activity's calendar.                                                                                                    |
|---------------------------------|----------|---|----------------------------------------------------------------------------------------------------|
| Baseline3FinishDat<br>e         | dateTime | X | The current finish date of the activity in the user's tertiary baseline. Set to the activity planned finish date while the activity is not started, the remaining finish date while the activity is in progress, and the actual finish date once the activity is completed.                                                                                                    |
| Baseline3PlannedD uration       | double   | X | The planned duration for the activity in the user's tertiary baseline. Planned duration is the total working time from the activity current start date to the current finish date. Same as the actual duration plus the remaining duration. The total working time is computed using the activity's calendar. This field is named Baseline Budgeted Duration in Primavera's Engineering & Construction and Maintenance & Turnaround solutions. |
| Baseline3PlannedE<br>xpenseCost | double   | Х | The planned costs for all project expenses associated with the activity in the user's tertiary baseline. This field is named Baseline Budgeted Expense Cost in Primavera's Engineering & Construction and Maintenance & Turnaround solutions.                                                                                                    |

| Baseline3PlannedL<br>aborCost    | double | X | The planned costs for all project expenses associated with the activity in the user's tertiary baseline. This field is named Baseline Budgeted Expense Cost in Primavera's Engineering & Construction and Maintenance & Turnaround solutions.                                                                                                    |
|----------------------------------|--------|---|----------------------------------------------------------------------------------------------------|
| Baseline3PlannedL<br>aborUnits   | double | Х | The planned units for all labor resources assigned to the activity in the user's tertiary baseline. This field is named Baseline Budgeted Labor Units in Primavera's Engineering & Construction and Maintenance & Turnaround solutions.                                                                                                    |
| Baseline3PlannedM aterialCost    | double | Х | The Planned Material Cost for the activity in the user's tertiary baseline.                                                                                                    |
| Baseline3PlannedN<br>onLaborCost | double | Х | The planned costs for all nonlabor resources assigned to the activity in the user's tertiary baseline. If no resources are assigned, computed as the activity planned nonlabor units * project default price / time. This field is named Baseline Budgeted Non Labor Cost in Primavera's Engineering & Construction and Maintenance & Turnaround solutions. |

| Baseline3PlannedN<br>onLaborUnits | double   | X | The planned units for all nonlabor resources assigned to the The planned duration for the activity in the user's tertiary baseline. Planned duration is the total working time from the activity current start date to the current finish date. Same as the actual duration plus the remaining duration. The total working time is computed using the activity's calendar. This field is named Baseline Budgeted Duration in Primavera's Engineering & Construction and Maintenance & Turnaround solutions.activity. This field is named Baseline Budgeted Non Labor Units in Primavera's Engineering & Construction and Maintenance & Turnaround solutions. |
|-----------------------------------|----------|---|----------------------------------------------------------------------------------------------------|
| Baseline3PlannedT<br>otalCost     | double   | X | The planned total cost for the activity in the user's tertiary baseline. Total cost includes the costs for labor resources, nonlabor resources, and project expenses. Planned total cost = planned labor cost + planned nonlabor cost + planned expense cost. This field is named Baseline Budgeted Total Cost in Primavera's Engineering & The planned costs for all project expenses associated with the activity. This field is named Baseline Budgeted Expense Cost in Primavera's Engineering & Construction and Maintenance & Turnaround solutions. Construction and Maintenance & Turnaround solutions.                                               |
| Baseline3StartDate                | dateTime | х | The current start date of the activity in the user's tertiary baseline. Set to the planned start date until the activity is started, then set to the actual start date.                                                                                                    |

| BudgetAtCompletio<br>n   | double                                         | x |   | The planned total cost through activity completion. Computed as planned labor cost + planned nonlabor cost + planned expense cost, same as the planned total cost.                                        |
|--------------------------|------------------------------------------------|---|---|----------------------------------------------------------------------------------------------------|
| CBSCode                  | string<br>restricted to<br>maxLength(<br>1024) |   | Х | The unique name of the Unifier CBS Code. Assign CBS codes to activities so that you can filter which activities you will send to Unifier.                                                                 |
| CBSId                    | int                                            |   | Х | The unique Id of CBS Code.                                                                                                    |
| CBSObjectId              | int                                            | х | Х | The identifier of the CoUnifier CBS.                                                                                                    |
| CalendarName             | string<br>restricted to<br>maxLength(<br>255)  | Х | х | The name of the calendar.                                                                                                    |
| CalendarObjectId         | int                                            |   | Х | The unique ID of the calendar assigned to the activity. Activity calendars can be assigned from the global calendar pool or the project calendar pool.                                                    |
| CostPercentComple te     | double                                         | Х |   | The percent complete of costs for all labor resources, nonlabor resources, and expenses for the activity. Computed as actual total cost / at completion total cost * 100. Always in the range 0 to 100.   |
| CostPercentOfPlan<br>ned | double                                         | Х |   | The percent complete of planned costs for all labor resources, nonlabor resources, and expenses for the activity.  Computed as actual total cost / BL planned total cost * 100. The value can exceed 100. |
| CostPerformanceIn dex    | double                                         | Х |   | The earned value divided by the actual cost. A value less than 1 indicates that actual cost have exceeded the planned value.                                                                              |

| CostPerformanceIn dexLaborUnits | double                                        | Х |   | The ratio of the earned value labor units and the actual work performed. Computed as CPI labor units = earned value labor units / actual labor units.                                                                                                    |
|---------------------------------|-----------------------------------------------|---|---|----------------------------------------------------------------------------------------------------|
| CostVariance                    | double                                        | Х |   | The difference between the earned value and the actual cost of work performed. Computed as CV = earned value - actual costs. A negative value indicates that actual costs have exceeded the value of work performed.                                         |
| CostVarianceIndex               | double                                        | х |   | The ratio of the cost variance and the earned value of work performed. Computed as CVI = cost variance / earned value.                                                                                                    |
| CostVarianceIndex<br>LaborUnits | double                                        | Х |   | The ratio of the cost variance labor units and the earned value of work performed. Computed as CVI labor units = CV labor units / earned value labor units                                                                                                   |
| CostVarianceLabor<br>Units      | double                                        | X |   | The difference between the earned value of labor units and the actual cost of labor units. Calculated as CV labor units = earned value planned units - actual units. A negative value indicates that actual costs have exceeded the value of work performed. |
| CreateDate                      | dateTime                                      | х | х | The date this activity was created.                                                                                                    |
| CreateUser                      | string<br>restricted to<br>maxLength(<br>255) | Х | Х | The name of the user that created this activity.                                                                                                    |
| DataDate                        | dateTime                                      | Х |   | The current data date for the project. The project status is up to date as of the data date. The data date is modified when project actuals are applied.                                                                                                    |
| Duration1Variance               | double                                        | x |   | The duration between the activity's primary baseline duration                                                                                                    |

|                             |                                                                                                    |   |   | and the at complete duration. Computed as primary baseline duration - at completion duration.                                                                                                    |
|-----------------------------|----------------------------------------------------------------------------------------------------|---|---|----------------------------------------------------------------------------------------------------|
| Duration2Variance           | double                                                                                                    | Х |   | The duration between the activity's baseline duration and the at complete duration. Computed as user's secondary baseline duration - at completion duration.                                                                                                    |
| Duration3Variance           | double                                                                                                    | х |   | The duration between the activity's baseline duration and the at complete duration. Computed as user's tertiary baseline duration - at completion duration.                                                                                                    |
| DurationPercentCo<br>mplete | double<br>restricted to<br>minInclusiv<br>e(0.0)                                                                 |   |   | The percent complete of the activity duration. Computed as (planned duration - remaining duration) / planned duration * 100. Always in the range 0 to 100. The planned duration is taken from the current plan, not from the baseline.                                                                                                    |
| DurationPercentOfP lanned   | double                                                                                                    | Х |   | The activity actual duration percent of planned. Computed as actual duration / BL duration * 100. The value can exceed 100. The BL duration is the activity's at completion duration from the project baseline.                                                                                                    |
| DurationType                | string restricted to 'Fixed Units/Time' 'Fixed Duration and Units/Time' 'Fixed Units' 'Fixed Duration and Units' |   | X | The duration type of the activity. One of 'Fixed Units/Time', 'Fixed Duration and Units/Time', 'Fixed Units', or 'Fixed Duration and Units'. For 'Fixed Units/Time' activities, the resource units per time are constant when the activity duration or units are changed. This type is used when an activity has fixed resources with fixed productivity output per time period. For 'Fixed Duration and Units/Time' activities, the activity duration is constant as the units or resource units per time are changed. This type is used when the activity is to be completed within a fixed time |

|                           |          |   |   | period regardless of the resources assigned. For 'Fixed Units' activities, the activity units are constant when the duration or resource units per time are changed. This type is used when the total amount of work is fixed, and increasing the resources can decrease the activity duration.                                                   |
|---------------------------|----------|---|---|----------------------------------------------------------------------------------------------------|
| DurationVariance          | double   | x |   | The duration between the activity's project baseline duration and the at complete duration. Computed as project baseline duration - at completion duration.                                                                                                    |
| EarlyFinishDate           | dateTime | x | х | The earliest possible date the activity can finish. This date is computed by the project scheduler based on network logic, schedule constraints, and resource availability.                                                                                                    |
| EarlyStartDate            | dateTime | × | x | The earliest possible date the remaining work for the activity can begin. This date is computed by the project scheduler based on network logic, schedule constraints, and resource availability.                                                                                                    |
| EarnedValueCost           | double   | x |   | The portion of the project baseline total cost of the activity that is actually completed as of the project data date. Computed as earned value = BAC * performance % complete. The method for computing performance % complete depends on the earned-value technique selected for the activity's WBS. BAC is computed from the project baseline. |
| EarnedValueLabor<br>Units | double   | х |   | The portion of the project baseline labor units that is actually completed as of the project data date. Computed as labor units earned value = project baseline labor units * performance % complete. The method for                                                                                                    |

|                                 |          |   |   | computing performance % complete depends on the earned-value technique selected for the activity's WBS. The BL labor units is taken from the project baseline.                                                                                                    |
|---------------------------------|----------|---|---|----------------------------------------------------------------------------------------------------|
| EstimateAtCompleti<br>onCost    | double   | X |   | The estimated cost at completion for the activity. Computed as the actual total cost plus the estimate-to-complete cost; EAC = ACWP + ETC. Note that the method for computing ETC depends on the earned-value technique selected for the activity's WBS.                               |
| EstimateAtCompleti onLaborUnits | double   | X |   | The estimated labor units at completion of the activity. Calculated as actual labor units + estimate to complete labor units. estimate to complete labor units is calculated based off of the earned value setting on the WBS.                                                         |
| EstimateToComplet e             | double   | X |   | The estimated cost to complete the activity. Computed as either the remaining total cost for the activity (remaining total cost), or as PF * (BAC - earned value), depending on the earned-value technique selected for the activity's WBS. BAC is computed from the project baseline. |
| EstimateToComplet eLaborUnits   | double   | Х |   | The estimated quantity to complete the activity. Computed as either the remaining total units for the activity (remaining total units), or as PF * (BL labor units - earned value), depending on the earned-value technique selected for the activity's WBS.                           |
| ExpectedFinishDate              | dateTime |   | X | The date the activity is expected to be finished according to the progress made on the activity's work products. The expected finish date is entered manually by people familiar with progress of the activity's work products.                                                        |

| ExpenseCost1Varia nce       | double   | х |   | The difference between primary baseline expense cost and at completion expense cost. Calculated as primary baseline expense cost - at completion expense cost (at completion expense cost = actual expense cost + remaining expense cost).            |
|-----------------------------|----------|---|---|----------------------------------------------------------------------------------------------------|
| ExpenseCost2Varia nce       | double   | x |   | The difference between secondary baseline expense cost and at completion expense cost. Calculated as user's secondary baseline expense cost - at completion expense cost (at completion expense cost = actual expense cost + remaining expense cost). |
| ExpenseCost3Varia nce       | double   | х |   | The difference between tertiary baseline expense cost and at completion expense cost. Calculated as user's tertiary baseline expense cost - at completion expense cost (at completion expense cost = actual expense cost + remaining expense cost).   |
| ExpenseCostPerce ntComplete | double   | х |   | The percent complete of costs for all expenses associated with the activity. Computed as actual expense cost / at completion expense cost * 100. Always in the range 0 to 100.                                                                        |
| ExpenseCostVarian ce        | double   | х |   | The difference between project baseline expense cost and at completion expense cost. Calculated as project baseline expense cost - at completion expense cost (at completion expense cost = actual expense cost + remaining expense cost).            |
| ExternalEarlyStartD ate     | dateTime |   | Х | The date value that determines the early start date for imported activities with external constraints lost (relations from/to external projects that do not exist in the database). This field is the                                                 |

|                            |          |   |   | relationship early finish date (REF) when the lost relationship type is FS or SS. When the relationship type is SF or FF, this field is calculated as REF - RD of the successor.                                                                                                    |
|----------------------------|----------|---|---|----------------------------------------------------------------------------------------------------|
| ExternalLateFinish<br>Date | dateTime |   | X | The date value that determines the Late Finish Date for imported activities with external constraints lost (from/to external projects that do not exist in the database). This field is the relationship late finish date (RLF) when the lost relationship type is FS or FF. When the relationship type is SS or SF, this field is calculated as RLS + RD of the predecessor. |
| Feedback                   | string   |   |   | The feedback from the resource.                                                                                                    |
| FinancialPeriodTmp         | int      |   | Х | The unique identifier of the financial period calendar assigned to the project.                                                                                                    |
| FinishDate                 | dateTime |   |   | The current finish date of the activity. Set to the activity planned finish date while the activity is not started, the remaining finish date while the activity is in progress, and the actual finish date once the activity is completed.                                                                                                    |
| FinishDate1Varianc<br>e    | double   | х |   | The duration between the finish date in the current project and the primary baseline finish date. Calculated as finish date - primary baseline finish date.                                                                                                    |
| FinishDate2Varianc<br>e    | double   | Х |   | The duration between the finish date in the current project and the finish date in the user's secondary baseline. Calculated as finish date - secondary baseline finish date.                                                                                                    |
| FinishDate3Varianc<br>e    | double   | х |   | The duration between the finish date in the current project and the finish date in the user's tertiary baseline. Calculated as finish date tertiary baseline finish date.                                                                                                    |

| FinishDateVariance   | double                                                                                                    | x |   | the duration between the finish date in the current project and the project baseline finish date.  Calculated as finish date - project baseline finish date.              |
|----------------------|----------------------------------------------------------------------------------------------------|---|---|----------------------------------------------------------------------------------------------------|
| FloatPath            | int                                                                                                    | х | х | The integer representing the critical path this activity is on. The value 1 is the most critical path, value 2 is the second most critical path, etc.                     |
| FloatPathOrder       | int                                                                                                    | Х | X | The integer representing the order in which this object was found on one of the critical paths.                                                                           |
| FreeFloat            | double                                                                                                    | X | x | The amount of time the activity can be delayed before delaying the start date of any successor activity.                                                                  |
| GUID                 | string<br>restricted to<br>pattern<br>'\{[0-9a-fA-F]<br>{8}-[0-9a-fA<br>-F]{4}-[0-9a-fA-F]{4}-<br>[0-9a-fA-F]{4}-<br>[0-9a-fA-F]{ |   | X | The globally unique ID generated by the system.                                                                                                    |
| HasFutureBucketD ata | boolean                                                                                                    | х |   | The flag that indicates whether a resource assignment on the activity has future bucket data.                                                                             |
| Id                   | string<br>restricted to<br>maxLength(<br>40)                                                                                      |   | х | The short ID that uniquely identifies the activity within the project.                                                                                                    |
| IsBaseline           | boolean                                                                                                    | х | х | The boolean value indicating if this business object is related to a Project or Baseline                                                                                  |
| IsCritical           | boolean                                                                                                    | х |   | The flag that indicates whether the activity is critical. An activity is critical when its total Float is below the critical duration specified for the project. Delaying |

|                              |         |   |   | critical activities will delay the finish date of the project.                                                                                                    |
|------------------------------|---------|---|---|----------------------------------------------------------------------------------------------------|
| IsLongestPath                | boolean | х | Х | The flag that indicates whether an activity is on the longest path.  Default = 'N'                                                                                            |
| IsNewFeedback                | boolean |   | x | The flag that indicates that a resource has sent feedback notes about this activity which have not been reviewed yet.                                                         |
| IsTemplate                   | boolean | X | Х | The boolean value indicating if this business object is related to a template Project.                                                                                        |
| IsWorkPackage                | boolean | X | X | Indicates if this WBS is a workpackage in Primavera Cloudor not.                                                                                                    |
| IsStarred                    | boolean |   |   | The boolean value indicating if this business object has been assigned a star in P6 Team Member                                                                               |
| LaborCost1Varianc<br>e       | double  | x |   | The difference between primary baseline labor cost and at completion labor cost. Calculated as BL labor cost - at completion labor cost                                       |
| LaborCost2Varianc<br>e       | double  | х |   | The difference between user's secondary baseline labor cost and at completion labor cost. Calculated as BL2 labor cost - at completion labor cost                             |
| LaborCost3Varianc<br>e       | double  | х |   | The difference between user's tertiary baseline labor cost and at completion labor cost. Calculated as BL3 labor cost - at completion labor cost                              |
| LaborCostPercentC<br>omplete | double  | Х |   | The percent complete of costs for all labor resources assigned to the activity. Computed as actual labor cost / at completion labor cost * 100. Always in the range 0 to 100. |
| LaborCostVariance            | double  | х |   | The difference between project baseline labor cost and at completion labor cost. Calculated as BL labor cost - at completion                                                  |

|                               |                                               |   |   | labor cost                                                                                                    |
|-------------------------------|-----------------------------------------------|---|---|----------------------------------------------------------------------------------------------------|
| LaborUnits1Varianc<br>e       | double                                        | X |   | The difference between primary baseline labor units and at completion labor units. Calculated as BL labor units - at completion labor units.                                                                        |
| LaborUnits2Varianc<br>e       | double                                        | Х |   | The difference between user's secondary baseline labor units and at completion labor units. Calculated as BL2 labor units - at completion labor units.                                                              |
| LaborUnits3Varianc<br>e       | double                                        | X |   | The difference between user's tertiary baseline labor units and at completion labor units. Calculated as BL3 labor units - at completion labor units.                                                               |
| LaborUnitsPercent<br>Complete | double                                        | X |   | The percent complete of units for all labor resources for the activity. Computed as actual labor units / at completion labor units * 100. Always in the range 0 to 100.                                             |
| LaborUnitsVariance            | double                                        | Х |   | The difference between project baseline labor units and at completion labor units. Calculated as BL labor units - at completion labor units.                                                                        |
| LastUpdateDate                | dateTime                                      | х | х | The date this activity was last updated.                                                                                                    |
| LastUpdateUser                | string<br>restricted to<br>maxLength(<br>255) | Х | Х | The name of the user that last updated this activity.                                                                                                    |
| LateFinishDate                | dateTime                                      | X | Х | The latest possible date the activity must finish without delaying the project finish date. This date is computed by the project scheduler based on network logic, schedule constraints, and resource availability. |

| LateStartDate                   | dateTime                                                                    | х | Х | The latest possible date the remaining work for the activity must begin without delaying the project finish date. This date is computed by the project scheduler based on network logic, schedule constraints, and resource availability. |
|---------------------------------|-----------------------------------------------------------------------------|---|---|----------------------------------------------------------------------------------------------------|
| LevelingPriority                | string<br>restricted to<br>'Top'<br>'High'<br>'Normal'<br>'Low'<br>'Lowest' |   | X | The activity priority used to prioritize activities in a project when performing resource leveling. Valid values are 'Top', 'High', 'Normal', 'Low', and 'Lowest'.                                                                        |
| LocationName                    | string<br>restricted to<br>maxLength(<br>100)                               | Х | Х | The name of the location assigned to the activity.                                                                                                    |
| LocationObjectId                | int                                                                         |   | х | The unique ID of the location assigned to the activity.                                                                                                    |
| MaterialCost1Varia nce          | double                                                                      | x |   | The primary Baseline Planned Material Cost minus the At Completion Material Cost.                                                                                                    |
| MaterialCost2Varia nce          | double                                                                      | х |   | The user's secondary Baseline Planned Material Cost minus the At Completion Material Cost.                                                                                                    |
| MaterialCost3Varia              | double                                                                      | X |   | The user's tertiary Baseline Planned Material Cost minus the At Completion Material Cost.                                                                                                    |
| MaterialCostPercen<br>tComplete | double                                                                      | Х |   | The percent complete of costs for all material resources assigned to the activity. Computed as actual nonlabor cost / at completion nonlabor cost * 100. Always in the range 0 to 100.                                                    |
| MaterialCostVarian ce           | double                                                                      | Х |   | The project BaselinePlannedMaterialCost minus the AtCompletionMaterialCost.                                                                                                    |

| MaximumDuration                 | double<br>restricted to<br>minInclusiv<br>e(0.0) |   | x | The maximum duration of the activity.                                                                                                    |
|---------------------------------|--------------------------------------------------|---|---|----------------------------------------------------------------------------------------------------|
| MinimumDuration                 | double<br>restricted to<br>minInclusiv<br>e(0.0) |   | х | The minimum duration of the activity.                                                                                                    |
| MostLikelyDuration              | double<br>restricted to<br>minInclusiv<br>e(0.0) |   | Х | The most likely duration of the activity.                                                                                                    |
| Name                            | string<br>restricted to<br>maxLength(<br>120)    |   | x | The name of the activity. The activity name does not have to be unique.                                                                                                    |
| NonLaborCost1Vari<br>ance       | double                                           | Х |   | The difference between the primary baseline nonlabor cost and at completion nonlabor cost. Calculated as BL nonlabor cost - at completion nonlabor cost.                               |
| NonLaborCost2Vari<br>ance       | double                                           | Х |   | The difference between the user's secondary baseline nonlabor cost and at completion nonlabor cost. Calculated as BL2 nonlabor cost at completion nonlabor cost.                       |
| NonLaborCost3Vari<br>ance       | double                                           | Х |   | The difference between the user's tertiary baseline nonlabor cost and at completion nonlabor cost. Calculated as BL3 nonlabor cost - at completion nonlabor cost.                      |
| NonLaborCostPerc<br>entComplete | double                                           | Х |   | The percent complete of costs for all nonlabor resources assigned to the activity. Computed as actual nonlabor cost / at completion nonlabor cost * 100. Always in the range 0 to 100. |
| NonLaborCostVaria<br>nce        | double                                           | Х |   | The difference between the project baseline labor cost and at completion labor cost. Calculated as BL nonlabor cost - at completion nonlabor cost.                                     |

|                               |        |   |   | T. 177                                                                                                    |
|-------------------------------|--------|---|---|----------------------------------------------------------------------------------------------------|
| NonLaborUnits1Var iance       | double | Х |   | The difference between the primary baseline nonlabor units and at completion nonlabor units. Calculated as BL nonlabor units - at completion nonlabor units.                                                                                                    |
| NonLaborUnits2Var iance       | double | x |   | The difference between the user's secondary baseline nonlabor units and at completion nonlabor units. Calculated as BL2 nonlabor units - at completion nonlabor units.                                                                                                    |
| NonLaborUnits3Var iance       | double | Х |   | The difference between the user's tertiary baseline nonlabor units and at completion nonlabor units. Calculated as BL3 nonlabor units - at completion nonlabor units.                                                                                                    |
| NonLaborUnitsPerc entComplete | double |   |   | The percent complete of units for all nonlabor resources for the activity. Computed as actual nonlabor units / at completion nonlabor units * 100. Always in the range 0 to 100.                                                                                                |
| NonLaborUnitsVari<br>ance     | double | Х |   | The difference between the project baseline labor units and at completion labor units. Calculated as BL nonlabor units - at completion nonlabor units.                                                                                                    |
| NotesToResources              | string |   |   | The notes from the project manager to the timesheet resources.                                                                                                    |
| ObjectId                      | int    |   | X | The unique ID generated by the system.                                                                                                    |
| PercentComplete               | double |   |   | The activity percent complete. This value is tied to the activity duration % complete, units % complete, or physical % complete, depending on the setting for the activity's percent complete type, which is one of Duration, Units, or Physical. Always in the range 0 to 100. |

| PercentCompleteTy pe                           | string<br>restricted to<br>'Physical'<br>'Duration'<br>'Units'<br>'Scope' |   | x | The activity percent complete type: 'Physical', 'Duration', 'Units', or 'Scope'. 'Scope' is only a valid option when P6 is integrated with Oracle Primavera Cloud for scope management.                                                                                                    |
|------------------------------------------------|---------------------------------------------------------------------------|---|---|----------------------------------------------------------------------------------------------------|
| PerformancePercen<br>tComplete                 | double                                                                    | X |   | The activity performance percent complete. The performance percent complete is used to compute earned value and may be based on the activity % complete, on the 0/100 rule, on the 50/50 rule, etc., depending on the technique for computing earned-value percent complete for the activity's WBS. The performance % complete specifies what percentage of the activity's planned worth has been earned so far. |
| PerformancePercen<br>tCompleteByLabor<br>Units | double                                                                    | Х |   | The performance percent complete for the activity according to the labor units. Computed as Earned Value Labor Units divided by Budget at Completion (Labor Units) multiplied by 100.                                                                                                    |
| PhysicalPercentCo<br>mplete                    | double                                                                    |   |   | The physical percent complete, which can either be user entered or calculated from the activity's weighted steps.                                                                                                    |
| PlannedDuration                                | double<br>restricted to<br>minInclusiv<br>e(0.0)                          |   | X | The total working time from the activity planned start date to the planned finish date. The planned working time is computed using the activity's calendar. This field is named OriginalDuration in Primavera's Engineering & Construction and Maintenance & Turnaround solutions.                                                                                                    |

| PlannedExpenseCo<br>st  | double   | x |   | The planned costs for all project expenses associated with the activity. This field is named BudgetedExpenseCost in Primavera's Engineering & Construction and Maintenance & Turnaround solutions.                                                                                                    |
|-------------------------|----------|---|---|----------------------------------------------------------------------------------------------------|
| PlannedFinishDate       | dateTime |   | X | The date the activity is scheduled to finish. This date is computed by the project scheduler but can be updated manually by the project manager. This date is not changed by the project scheduler after the activity has been started.                                                                |
| PlannedLaborCost        | double   |   |   | The planned costs for all labor resources assigned to the activity. If no resources are assigned, computed as the activity planned labor units * project default price / time. This field is named BudgetedLaborCost in Primavera's Engineering & Construction and Maintenance & Turnaround solutions. |
| PlannedLaborUnits       | double   |   | Х | The planned units for all labor resources assigned to the activity. This field is named BudgetedLaborUnits in Primavera's Engineering & Construction and Maintenance & Turnaround solutions.                                                                                                    |
| PlannedMaterialCo<br>st | double   | X |   | The sum of all material resource costs.                                                                                                    |
| PlannedNonLaborC ost    | double   |   |   | The planned costs for all nonlabor resources assigned to the activity. If no resources are assigned, computed as the activity planned nonlabor units * project default price / time. This field is named BudgetedNonLaborCost in Primavera's Engineering & Construction and Maintenance &              |

|                       |          |   |   | Turnaround solutions.                                                                                                    |
|-----------------------|----------|---|---|----------------------------------------------------------------------------------------------------|
| PlannedNonLaborU nits | double   |   | X | The planned units for all nonlabor resources assigned to the activity. This field is named BudgetedNonLaborUnits in Primavera's Engineering & Construction and Maintenance & Turnaround solutions.                                                                                                    |
| PlannedStartDate      | dateTime |   | x | The date the activity is scheduled to begin. This date is computed by the project scheduler but can be updated manually by the project manager. This date is not changed by the project scheduler after the activity has been started.                                                                                                    |
| PlannedTotalCost      | double   | X |   | The planned total cost for the activity, including labor resources, nonlabor resources, and project expenses. Planned total cost = planned labor cost + planned nonlabor cost + planned material cost + planned expense cost. This field is named BudgetedTotalCost in Primavera's Engineering & Construction and Maintenance & Turnaround solutions. |
| PlannedTotalUnits     | double   | х |   | the sum of Planned Labor Units and Planned Nonlabor Units. This field is named BudgetedTotalUnits in Primavera's Engineering & Construction and Maintenance & Turnaround solutions.                                                                                                    |
| PlannedValueCost      | double   | Х |   | The portion of the project baseline total cost of the activity that is scheduled to be completed as of the project data date. Computed as BAC * schedule % complete. Also known as the work scheduled to be performed for the activity. The schedule % complete                                                                                       |

|                                   |          |   |   | specifies how much of the activity's project baseline duration has been completed so far. BAC is computed from the project baseline.                                                                                                    |
|-----------------------------------|----------|---|---|----------------------------------------------------------------------------------------------------|
| PlannedValueLabor<br>Units        | double   | Х |   | The portion of the project baseline labor units that is scheduled to be completed as of the project data date. Computed as BL labor units * schedule % complete. The schedule % complete specifies how much of the activity's project baseline duration has been completed so far. BL labor units is taken from the project baseline. |
| PostRespCriticalityI<br>ndex      | double   | x | x | The Post Response Criticality Index calculated by Oracle Primavera Cloud during quantitative risk analysis.                                                                                                    |
| PostResponsePessi<br>misticFinish | dateTime |   | Х | The Post Response Pessimistic<br>Finish date calculated by Oracle<br>Primavera Cloud during<br>quantitative risk analysis.                                                                                                    |
| PostResponsePessi<br>misticStart  | dateTime |   | Х | The Post Response Pessimistic<br>Start date calculated by Oracle<br>Primavera Cloud during<br>quantitative risk analysis.                                                                                                    |
| PreRespCriticalityIn dex          | double   | х | Х | The Pre Response Criticality Index calculated by Oracle Primavera Cloud during quantitative risk analysis.                                                                                                    |

|                                  | •                                                                                                    |   |   |                                                                                                    |
|----------------------------------|----------------------------------------------------------------------------------------------------|---|---|----------------------------------------------------------------------------------------------------|
| PreResponsePessi<br>misticFinish | dateTime                                                                                                    |   | x | The Pre Response Pessimistic<br>Finish date calculated by Oracle<br>Primavera Cloud during<br>quantitative risk analysis.                                                                                                    |
| PreResponsePessi<br>misticStart  | dateTime                                                                                                    |   | X | The Pre Response Pessimistic<br>Start date calculated by Oracle<br>Primavera Cloud during<br>quantitative risk analysis.                                                                                                    |
| PrimaryConstraintD ate           | dateTime                                                                                                    |   | X | The constraint date for the activity, if the activity has a constraint. The activity's constraint type determines whether this is a start date or finish date. Activity constraints are used by the project scheduler.                                                                                                    |
| PrimaryConstraintT<br>ype        | string restricted to " 'Start On' 'Start On or Before' 'Start On or After' 'Finish On or Before' 'Finish On or After' 'As Late As Possible' 'Mandatory Start' 'Mandatory Finish' |   | X | The type of constraint applied to the activity start or finish date. Activity constraints are used by the project scheduler. Start date constraints are 'Start On', 'Start On or Before', and 'Start On or After'. Finish date constraints are 'Finish On', 'Finish On or Before', and 'Finish On or After'. Another type of constraint, 'As Late As Possible', schedules the activity as late as possible based on the available free float. |
| PrimaryResourceId                | string<br>restricted to<br>maxLength(<br>255)                                                                                                    | х | Х | The name of the resource.                                                                                                    |

| PrimaryResourceN ame        | string<br>restricted to<br>maxLength(<br>255) | X | X | The name of the resource.                                                                                                    |
|-----------------------------|-----------------------------------------------|---|---|----------------------------------------------------------------------------------------------------|
| PrimaryResourceO<br>bjectId | int                                           |   | Х | The unique ID of the primary resource for the activity. The primary resource is responsible for the overall work on the activity and updates the activity status using Timesheets. |
| ProjectFlag                 | string                                        | x | X | Indicates if this WBS node is a Project/EPS node.                                                                                                    |
| ProjectId                   | string                                        | X | X | The short code of the associated project.                                                                                                    |
| ProjectName                 | string                                        | Х | X | The name of the associated project.                                                                                                    |
| ProjectNameSepCh<br>ar      | string                                        | Х |   | The character used to differentiate levels of a project or WBS structure when exporting to CPP format.                                                                             |
| ProjectObjectId             | int                                           |   | Х | The unique ID of the associated project.                                                                                                    |

|                              | ı                                                | ı |   |                                                                                                    |
|------------------------------|--------------------------------------------------|---|---|----------------------------------------------------------------------------------------------------|
| ProjectProjectFlag           | string                                           | X | X | Indicates if this Project/EPS nose is a Project or EPS.                                                                                                    |
| RemainingDuration            | double<br>restricted to<br>minInclusiv<br>e(0.0) |   | X | The remaining duration of the activity. Remaining duration is the total working time from the activity remaining start date to the remaining finish date. The remaining working time is computed using the activity's calendar. Before the activity is started, the remaining duration is the same as the planned duration. After the activity is completed the remaining duration is zero. |
| RemainingEarlyFini<br>shDate | dateTime                                         |   | X | The remaining late end date, which is calculated by the scheduler.                                                                                                    |
| RemainingEarlyStar<br>tDate  | dateTime                                         |   | X | The date the remaining work for the activity is scheduled to begin. This date is computed by the project scheduler but can be updated manually by the project manager. Before the activity is started, the remaining start date is the same as the planned start date. This is the start date that Timesheets users follow.                                                                 |
| RemainingExpense<br>Cost     | double                                           | х |   | The remaining costs for all project expenses associated with the activity.                                                                                                    |

| RemainingFloat              | double   | x |   | The amount of time remaining by which the activity can be delayed before delaying the project finish date. Computed as late finish - remaining finish. If the remaining finish is the same as the early finish (in general, when the activity is not started), then the remaining float is the same as the total float. |
|-----------------------------|----------|---|---|----------------------------------------------------------------------------------------------------|
| RemainingLaborCo<br>st      | double   |   |   | The remaining costs for all labor resources assigned to the activity. If no resources are assigned, computed as the activity remaining labor units * project default price / time.                                                                                                    |
| RemainingLaborUni<br>ts     | double   |   | X | The remaining units for all labor resources assigned to the activity. The remaining units reflects the work remaining to be done for the activity. Before the activity is started, the remaining units are the same as the planned units. After the activity is completed, the remaining units are zero.                |
| RemainingLateFinis<br>hDate | dateTime |   | X | the remaining late finish date calculated by the scheduler.                                                                                                    |
| RemainingLateStart<br>Date  | dateTime |   | X | the remaining late start date calculated by the scheduler.                                                                                                    |
| RemainingMaterial<br>Cost   | double   | х |   | The sum of all material resource remaining costs.                                                                                                    |

| RemainingNonLabo<br>rCost  | double   |   |   | The remaining costs for all nonlabor resources assigned to the activity. If no resources are assigned, computed as the activity remaining nonlabor units * project default price / time.                                                                                                    |
|----------------------------|----------|---|---|----------------------------------------------------------------------------------------------------|
| RemainingNonLabo<br>rUnits | double   |   | X | The remaining units for all nonlabor resources assigned to the activity. The remaining units reflects the work remaining to be done for the activity. Before the activity is started, the remaining units are the same as the planned units. After the activity is completed, the remaining units are zero.                  |
| RemainingTotalCos<br>t     | double   | x |   | The remaining total cost for the activity, including labor resources, nonlabor resources, and project expenses. Remaining total cost = remaining labor costs + remaining nonlabor costs + remaining expense costs.                                                                                                    |
| RemainingTotalUnit<br>s    | double   | Х | X | the sum of Remaining Labor Units and Remaining Nonlabor Units.                                                                                                    |
| ResumeDate                 | dateTime |   | X | The date when a suspended task or resource dependent activity should be resumed. The resume date must be later than the suspend date and earlier than the actual finish date. The Suspend/Resume period behaves like a nonworktime on the activity calendar or resource calendar for task and resource dependent activities. |

| ReviewFinishDate            | dateTime                                                         | X | X | The finish date of the activity as proposed by the primary resource using Timesheets, while the activity is in "For Review" state. If the project manager approves the activity completion, the review finish is copied to the actual finish.                                                                                                    |
|-----------------------------|------------------------------------------------------------------|---|---|----------------------------------------------------------------------------------------------------|
| ReviewRequired              | boolean                                                          |   | X | The indicator that determines whether the activity status updates made in Team Member interfaces must be approved before committing changes.                                                                                                    |
| ReviewStatus                | string<br>restricted to<br>'OK'<br>'For<br>Review'<br>'Rejected' |   | X | The activity review status. Valid values are 'OK', 'For Review', and 'Rejected'. Primary resources set the status to 'For Review' when they believe the activity is completed but are not allowed to mark activities as completed.                                                                                                    |
| SchedulePercentCo<br>mplete | double                                                           | X |   | The activity schedule percent complete, which specifies how much of the activity's project baseline duration has been completed so far. Computed based on where the current data date falls relative to the activity's project baseline start and finish dates. If the data date is earlier than the BL start, the schedule % complete is 0. If the data date is later than the BL finish, the schedule % complete is 100. The schedule % complete indicates how much of the activity duration should be currently completed, relative to the selected project baseline. |
| SchedulePerforman ceIndex   | double                                                           | Х |   | The ratio of the earned value of work performed and the work scheduled to be performed.  Computed as SPI = earned value/ planned value. A value less than 1 indicates that less work was actually performed than was                                                                                                    |

|                                     |        |   | scheduled.                                                                                                    |
|-------------------------------------|--------|---|----------------------------------------------------------------------------------------------------|
| SchedulePerforman ceIndexLaborUnits | double | х | The ratio of the earned value of labor units and the planned value of labor units. Computed as SPI labor units = earned value labor units / planned value labor units.                                                                |
| ScheduleVariance                    | double | Х | The difference between the earned value of work performed and the work scheduled to be performed. Computed as SV = earned value - planned value. A negative value indicates that less work was actually performed than was scheduled. |
| ScheduleVarianceIn dex              | double | X | The ratio of the schedule variance and the work scheduled to be performed. Computed as SVI = SV / planned value.                                                                                                    |
| ScheduleVarianceIn dexLaborUnits    | double | х | The ratio of the schedule variance and the work scheduled to be performed. Computed as SVI labor units = SV labor units / planned value labor units.                                                                                  |
| ScheduleVarianceL<br>aborUnits      | double | х | The difference between the earned value of work performed and the work scheduled to be performed. Computed as SV labor units = earned value labor units - planned value labor units.                                                  |
| ScopePercentComp<br>lete            | double |   | The percent complete for the activity if the percent complete type is set to scope. Scope is calculated in Oracle Primavera Cloud when P6 is integrated with Oracle Primavera Cloud for scope                                         |

|                             |                                                                                                    |   | management.                                                                                                    |
|-----------------------------|----------------------------------------------------------------------------------------------------|---|----------------------------------------------------------------------------------------------------|
| SecondaryConstrai<br>ntDate | dateTime                                                                                                    | X | The date to be used for the cstr_type2 assignment, if the activity has a cstr_type2 value. The activity's constraint type determines whether this is a start date or finish date. Activity constraints are used by the project scheduler.           |
| SecondaryConstrai<br>ntType | string restricted to " 'Start On' 'Start On or Before' 'Start On or After' 'Finish On or Before' 'Finish On or After' 'As Late As Possible' 'Mandatory Start' 'Mandatory Finish' | X | The additional constraint to be used by the scheduler. If more than one constraint is assigned, this value should be restricted to one of the following: "Start On or Before", "Start On or After", "Finish On or Before", or "Finish On or After". |
| StartDate                   | dateTime                                                                                                    |   | The start date of the activity. Set to the remaining start date until the activity is started, then set to the actual start date.                                                                                                    |

| StartDate1Variance | double                                                                                                    | х |   | The duration between the start date in the current project and the primary baseline start date. Calculated as start date - primary baseline start date.            |
|--------------------|----------------------------------------------------------------------------------------------------|---|---|----------------------------------------------------------------------------------------------------|
| StartDate2Variance | double                                                                                                    | X |   | The duration between the start date in the current project and the user's secondary baseline start date. Calculated as start date - secondary baseline start date. |
| StartDate3Variance | double                                                                                                    | Х |   | The duration between the start date in the current project and the user's tertiary baseline start date. Calculated as start date - tertiary baseline start date.   |
| StartDateVariance  | double                                                                                                    | X |   | The duration between the start date in the current project and the project baseline start date. Calculated as start date - project baseline start date.            |
| Status             | string<br>restricted to<br>'Not<br>Started'<br>'In<br>Progress'<br>'Completed'                            |   | x | The current status of the activity, either 'Not Started', 'In Progress', or 'Completed'.                                                                           |
| StatusCode         | string<br>restricted to<br>'Planned'<br>'Active'<br>'Inactive'<br>'What-if'<br>'Requested'<br>'Templated' | X | X | The project status, either 'Planned', 'Active', 'Inactive', 'What-If', 'Requested', or 'Template'.                                                                 |

| SuspendDate              | dateTime                                                                                                    | X | The start date when the progress of a task or resource dependent activity is delayed from. The suspend date must be later than the actual start date, which the activity must have. The progress of the activity can be resumed by setting the resume date. The Suspend/Resume period behaves like a nonworktime on the activity calendar or resource calendar for task and resource dependent activities.                                                                                                    |
|--------------------------|----------------------------------------------------------------------------------------------------|---|----------------------------------------------------------------------------------------------------|
| TaskStatusCompleti<br>on | string restricted to: 'BOTH_NO T_COMPLE TE' 'TASKS_C OMPLETE_ ACTIVITY_ NOT' 'ACTIVITY_ COMPLET E_TASKS_ NOT' 'BOTH_CO MPLETE' 'NO_TASK S' | X | The completion status of tasks and activities from an integrated Oracle Primavera Cloud project used for lean scheduling. 'BOTH_NOT_COMPLETE' indicates that the activity and all associated tasks are not completed. 'TASKS_COMPLETE_ACTIVITY_NOT' indicates that the activity is not complete but all associated tasks are completed. 'ACTIVITY_COMPLETE_TASKS_NOT' indicates that the activity is complete but all assigned tasks are not completed. 'BOTH_COMPLETE' indicates that the activity and all assigned tasks are completed. If there are no tasks assigned to the activity, this field shows 'NO_TASKS'. |

| TaskStatusDates             | string<br>restricted<br>to:<br>'AT_LEAST<br>_ONE_OUT<br>SIDE'<br>'ALL_WITHI<br>N'<br>'NO_TASK_<br>DATES' |   | X | The date status of tasks and activities from an integrated Oracle Primavera Cloud project used for lean scheduling.  'AT_LEAST_ONE_OUTSIDE' indicates that one or more tasks has a start date earlier than the activity start date, and/or a due date or completed date later than the activity finish date.  'ALL_WITHIN' indicates that no tasks assigned to the activity have start dates earlier than the activity start dates earlier than the activity start dates dates later than the activity finish date. If there are no tasks assigned to the activity, this field shows 'NO_TASK_DATES'. |
|-----------------------------|----------------------------------------------------------------------------------------------------|---|---|----------------------------------------------------------------------------------------------------|
| TaskStatusIndicator         | boolean                                                                                                  |   | Х | An indicator that determines whether any of the following conditions is true: The task dates are outside of the activity dates, all of the tasks assigned to an activity are complete, but the activity is not complete, or the activity is complete but all of its assigned tasks are not complete.                                                                                                    |
| ToCompletePerfor manceIndex | double                                                                                                   | x |   | The TCPI, which is calculated as (budget at completion - earned value) / (estimate at completion - ACWP).                                                                                                    |
| TotalCost1Variance          | double                                                                                                   | Х |   | The difference between the primary baseline total cost and the at completion total cost. Calculated as BL total cost - at completion total cost.                                                                                                    |
| TotalCost2Variance          | double                                                                                                   | X |   | The difference between the user's secondary baseline total cost and the at completion total cost. Calculated as BL2 total cost - at completion total cost.                                                                                                    |

| TotalCost3Variance                           | double | Х |   | The difference between the user's tertiary baseline total cost and the at completion total cost.  Calculated as BL3 total cost - at completion total cost.                                                                                   |
|----------------------------------------------|--------|---|---|----------------------------------------------------------------------------------------------------|
| TotalCostVariance                            | double | X |   | The difference between the project baseline total cost and the at completion total cost. Calculated as BL total cost - at completion total cost.                                                                                             |
| TotalFloat                                   | double | X | Х | The amount of time the activity can be delayed before delaying the project finish date. Total float can be computed as late start - early start or as late finish - early finish; this option can be set when running the project scheduler. |
| TotalPastPeriodEar<br>nedValueCostBCW<br>P   | double |   |   | The total stored period earned value cost for each activity.                                                                                                    |
| TotalPastPeriodEar<br>nedValueLaborUnit<br>s | double |   |   | The total stored period earned value labor units for each activity.                                                                                                    |
| TotalPastPeriodExp<br>enseCost               | double |   |   | The total stored period expense cost for each activity.                                                                                                    |
| TotalPastPeriodLab<br>orCost                 | double |   |   | The total stored period labor cost for each activity.                                                                                                    |

| _                                             | 1      |  |                                                                      |
|-----------------------------------------------|--------|--|----------------------------------------------------------------------|
| TotalPastPeriodLab orUnits                    | double |  | The total stored period labor units for each activity.               |
| TotalPastPeriodMat erialCost                  | double |  | The total stored period material cost for each activity.             |
| TotalPastPeriodNon<br>LaborCost               | double |  | The total stored period non labor cost for each activity.            |
| TotalPastPeriodNon<br>LaborUnits              | double |  | The total stored period non labor units for each activity.           |
| TotalPastPeriodPla<br>nnedValueCost           | double |  | The total stored period planned value cost for each activity.        |
| TotalPastPeriodPla<br>nnedValueLaborUni<br>ts | double |  | The total stored period planned value labor units for each activity. |

| Туре                   | string restricted to 'Task Dependent' 'Resource Dependent' 'Level of Effort' 'Start Milestone' 'Finish Milestone' 'WBS Summary' |   | X | The type of activity, either 'Task Dependent', 'Resource Dependent', 'Level of Effort', 'Start Milestone', 'Finish Milestone', or 'WBS Summary'. A 'Task Dependent' activity is scheduled using the activity's calendar rather than the calendars of the assigned resources. A 'Resource Dependent' activity is scheduled using the calendars of the assigned resources. This type is used when several resources are assigned to the activity, but they may work separately. A 'Start Milestone' or 'Finish Milestone' is a zero-duration activity without resources, marking a significant project event. A 'Level of Effort' activity has a duration that is determined by its dependent activities. Administration-type activities are typically 'Level of Effort'. A 'WBS Summary' comprises a group of activities that share a common WBS level. For example, all activities whose WBS codes start with A (A.1, A.1.1, A.1.1.2, A.2, A.3 and so forth) can be part of one WBS activity whose WBS code is A. |
|------------------------|----------------------------------------------------------------------------------------------------|---|---|----------------------------------------------------------------------------------------------------|
| UnitsPercentCompl ete  | double                                                                                                    |   |   | The percent complete of units for all labor and nonlabor resources assigned to the activity. Computed as actual units / at completion units * 100. Always in the range 0 to 100.                                                                                                    |
| UnreadCommentCo<br>unt | int                                                                                                    | x |   | The number of Team Member Discussion comments associated with the Activity which have not yet been read.                                                                                                    |

| WBSCode         | string<br>restricted to<br>maxLength(<br>40)  | x | x | The short code assigned to each WBS element for identification. Each WBS element is uniquely identified by concatenating its own code together with its parents' codes.                    |
|-----------------|-----------------------------------------------|---|---|----------------------------------------------------------------------------------------------------|
| WBSName         | string<br>restricted to<br>maxLength(<br>100) | х | Х | The name of the WBS element.                                                                                                    |
| WBSNamePath     | string                                        | Х |   | The hierarchy of the parent WBS Names. WBS Names are listed in order from parent to child and hierarchical levels are separated by dots. For example: WBS_Name_1A.WBS_Name_2A. WBS_Name_3A |
| WBSObjectId     | int                                           |   | X | The unique ID of the WBS for the activity.                                                                                                    |
| WBSPath         | string                                        |   |   | The WBS hierarchy of the activity.                                                                                                    |
| WorkPackageId   | string                                        |   | Х | The ID of the work package associated with an activity when P6 is integrated with Oracle Primavera Cloud for scope management.                                                             |
| WorkPackageName | string                                        |   | X | The name of the work package associated with an activity when P6 is integrated with Oracle Primavera Cloud for scope management.                                                           |

# **ActivityCodeAssignment Service**

#### **Operations:**

CreateActivityCodeAssignments Operation (on page 81)

ReadActivityCodeAssignments Operation (on page 82)

UpdateActivityCodeAssignments Operation (on page 82)

**DeleteActivityCodeAssignments Operation** (on page 83)

GetFieldLengthActivityCodeAssignment Operation (on page 83)

### WSDL: ActivityCodeAssignment.wsdl

Primary Key Field: A multi-part key comprised of the following elements:

- ActivityObjectId
- ActivityCodeTypeObjectId

Target Namespace: http://xmlns.oracle.com/Primavera/P6/WS/ActivityCodeAssignment/V1 Default Transport URLs:

http://<hostname>:<port number>/p6ws/services/ActivityCodeAssignmentService?wsdl https://<hostname>:<port number>/p6ws/services/ActivityCodeAssignmentService?wsdl

### **Java Client Stub Class:**

com.primavera.ws.p6.activitycodeassignment.ActivityCodeAssignmentService

#### **Description:**

An activity code assignment business object represents the assignment of an activity code to an activity. For each activity code type, an activity may have zero or one activity codes assigned.

Note that this business object has a multi-part object ID; its object ID is a combination of its activity object ID and its activity code object ID.

## CreateActivityCodeAssignments Operation

Description: Creates multiple ActivityCodeAssignment objects in the database. You can create up to 1000 ActivityCodeAssignment objects with a single call.

Service: ActivityCodeAssignment Service (on page 81)

Style: Document/literal wrapped

Input:

Message: CreateActivityCodeAssignments

Elements: ActivityCodeAssignment elements that contain *ActivityCodeAssignment Fields* (on page 83) fields

## Required fields:

- ActivityObjectId
- ActivityCodeObjectId

### Output:

Message: CreateActivityCodeAssignmentsResponse

Output: A collection of zero to many ObjectId elements containing fields that comprise the

primary key.

# ReadActivityCodeAssignments Operation

Description: Reads ActivityCodeAssignment objects from the database.

Service: ActivityCodeAssignment Service (on page 81)

Style: Document/literal wrapped

Input:

Message: ReadActivityCodeAssignments

Elements: One to many field names from the ActivityCodeAssignment Fields (on page

83) field list

You may also include an optional element that contains a filter clause and an optional element that contains an OrderBy clause. Warning: If you do not specify a filter, all business objects of this data type will be returned. Refer to the Filters topic in the *P6 EPPM Web Services Programming Guide* for additional details.

#### Output:

Message: ReadActivityCodeAssignmentsResponse

Output: Zero to many ActivityCodeAssignment elements that contain

ActivityCodeAssignment fields.

# **UpdateActivityCodeAssignments Operation**

Description: Updates multiple ActivityCodeAssignment objects in the database. You can update up to 1000 ActivityCodeAssignment objects with a single call.

Service: ActivityCodeAssignment Service (on page 81)

Style: Document/literal wrapped

Input:

Message: UpdateActivityCodeAssignments

Elements: ActivityCodeAssignment elements that contain ActivityCodeAssignment Fields

(on page 83) fields

Required fields: You must supply both the ActivityCodeObjectId and ActivityObjectId fields when you use the UpdateActivityCodeAssignments operation. All other fields are optional.

Output:

Message: UpdateActivityCodeAssignmentsResponse

Output: boolean

# **DeleteActivityCodeAssignments Operation**

Description: Deletes multiple ActivityCodeAssignment objects in the database. You can delete up to 1000 ActivityCodeAssignment objects with a single call.

Service: ActivityCodeAssignment Service (on page 81)

Style: Document/literal wrapped

Input:

Message: DeleteActivityCodeAssignments Elements: One to many ObjectId elements

Output:

Message: DeleteActivityCodeAssignmentsResponse

Output: boolean

# **GetFieldLengthActivityCodeAssignment Operation**

Description: Returns length of variable character fields for a BO.

Service: ActivityCodeAssignment Service (on page 81)

Style: Document/literal wrapped

Input:

Message: GetFieldLengthActivityCodeAssignment

Elements: FieldLength

Output:

Message: GetFieldLengthActivityCodeAssignmentResponse Elements: One to many FieldLengthActivityCodeAssignments.

# ActivityCodeAssignment Fields

| Field                       | Туре                                   | Read<br>Only | Filterable<br>Orderable | Description                                      |
|-----------------------------|----------------------------------------|--------------|-------------------------|--------------------------------------------------|
| ActivityCode<br>Description | string<br>restricted to<br>maxLength(1 | X            | X                       | The description of the associated activity code. |

|                              | 20)                                                       |   |   |                                                                                                    |
|------------------------------|-----------------------------------------------------------|---|---|----------------------------------------------------------------------------------------------------|
| ActivityCode<br>ObjectId     | int                                                       |   | х | The unique ID of the associated activity code.                                                                                                    |
| ActivityCode<br>TypeName     | string<br>restricted to<br>maxLength(4<br>0)              | X | x | The name of the parent activity code type.                                                                                                    |
| ActivityCode<br>TypeObjectId | int                                                       | х | х | The unique ID of the parent activity code type.                                                                                                    |
| ActivityCode<br>TypeScope    | string<br>restricted to<br>'Global'<br>'EPS'<br>'Project' | X | X | The scope of the associated activity code type: Global, EPS, or Project. An activity code with Global scope can be assigned to any activity. An activity code with EPS scope can be assigned only to an activity within a project under that particular EPS. Similarly, an activity code with Project scope can be assigned only to an activity within that particular project. |
| ActivityCode<br>Value        | string<br>restricted to<br>maxLength(6<br>0)              | x | x | The value of the associated activity code.                                                                                                    |
| ActivityId                   | string<br>restricted to<br>maxLength(4<br>0)              | X | Х | The short ID that uniquely identifies the activity to which the activity code is assigned.                                                                                                    |
| ActivityName                 | string<br>restricted to                                   | Х | х | The name of the activity to which                                                                                                    |

|                     | maxLength(1 20)                               |   |   | the activity code is assigned.                                                           |
|---------------------|-----------------------------------------------|---|---|------------------------------------------------------------------------------------------|
| ActivityObjec tld   | int                                           |   | х | The unique ID of the activity to which the activity code is assigned.                    |
| CreateDate          | dateTime                                      | Х | Х | The date this code assignment was created.                                               |
| CreateUser          | string<br>restricted to<br>maxLength(2<br>55) | x | X | The name of the user that created this code assignment.                                  |
| IsBaseline          | boolean                                       | x | х | The boolean value indicating if this business object is related to a Project or Baseline |
| IsTemplate          | boolean                                       | X | Х | The boolean value indicating if this business object is related to a template Project.   |
| LastUpdateD ate     | dateTime                                      | x | X | The date this code assignment was last updated.                                          |
| LastUpdateU<br>ser  | string<br>restricted to<br>maxLength(2<br>55) | X | X | The name of the user that last updated this code assignment.                             |
| ProjectId           | string                                        | Х | Х | The short code of the associated project.                                                |
| ProjectObjec<br>tId | int                                           | X | Х | The unique ID of the associated project.                                                 |
| WBSObjectI<br>d     | int                                           | х | х | The unique ID of the WBS for the associated activity.                                    |

# **ActivityComment Service**

#### **Operations:**

CreateActivityComments Operation (on page 86)
ReadActivityComments Operation (on page 87)
GetFieldLengthActivityComment Operation (on page 87)

WSDL: ActivityComment.wsdl

Primary Key Field: ObjectId

Target Namespace: http://xmlns.oracle.com/Primavera/P6/WS/ActivityComment/V1

Default Transport URLs:

http://<hostname>:<port number>/p6ws/services/ActivityCommentService?wsdl https://<hostname>:<port number>/p6ws/services/ActivityCommentService?wsdl

### **Java Client Stub Class:**

com.primavera.ws.p6.activitycomment.ActivityCommentService

### **Description:**

An activity comment business object represents a comment made on an activity.

# CreateActivityComments Operation

Description: Creates multiple ActivityComment objects in the database. You can create up to 1000 ActivityComment objects with a single call.

Service: ActivityComment Service (on page 86)

Style: Document/literal wrapped

Input:

Message: CreateActivityComments

Elements: ActivityComment elements that contain ActivityComment Fields (on page

87) fields

Required fields: The following fields are required when creating the ActivityComment object:

- ActivityObjectId
- UserObjectId
- CommentText

### Output:

Message: CreateActivityCommentsResponse

Output: Zero to many ObjectIds

# ReadActivityComments Operation

Description: Reads ActivityComment objects from the database.

Service: ActivityComment Service (on page 86)

Style: Document/literal wrapped

Input:

Message: ReadActivityComments

Elements: One to many fields from the *ActivityComment Fields* (on page 87) field list You may also include an optional element that contains a filter clause and an optional element that contains an OrderBy clause. Warning: If you do not specify a filter, all business objects of this data type will be returned. Refer to the Filters topic in the *P6 EPPM Web Services Programming Guide* for additional details.

### Output:

Message: ReadActivityCommentsResponse

Output: Zero to many ActivityComment elements that contain ActivityComment fields.

# **GetFieldLengthActivityComment Operation**

Description: Returns length of variable character fields for a BO.

Service: ActivityComment Service (on page 86)

Style: Document/literal wrapped

Input:

Message: GetFieldLengthActivityComment

Elements: FieldLength

Output:

Message: GetFieldLengthActivityCommentResponse Elements: One to many FieldLengthActivityComments.

# **ActivityComment Fields**

| Field             | Туре | Read<br>Only | Filterable<br>Orderable | Description                                                   |
|-------------------|------|--------------|-------------------------|---------------------------------------------------------------|
| ActivityObje ctId | int  |              | Y                       | The unique ID of the activity to which this comment is added. |

|                     | ı                                              | I | ı |                                                                                                    |
|---------------------|------------------------------------------------|---|---|----------------------------------------------------------------------------------------------------|
| CommentD ate        | dateTime                                       |   | x | The date on which this comment was added.                                                           |
| CommentTe xt        | string<br>restricted to<br>maxLength(4<br>000) |   |   | The comment.                                                                                        |
| CreateDate          | dateTime                                       | х | х | The date this comment was created.                                                                  |
| CreateUser          | string<br>restricted to<br>maxLength(2<br>55)  | X | X | The name of the user that created this comment.                                                     |
| DeleteDate          | dateTime                                       |   |   | The date this comment was deleted.                                                                  |
| DeleteUser          | string<br>restricted to<br>maxLength(2<br>55)  |   |   | The name of the user that deleted this comment.                                                     |
| LastUpdate<br>Date  | dateTime                                       | х | х | The date this comment was last updated.                                                             |
| LastUpdate<br>User  | string<br>restricted to<br>maxLength(2<br>55)  | x | x | The name of the user that last updated this comment.                                                |
| ObjectId            | int                                            |   | х | The unique ID generated by the system.                                                              |
| PersonalNa<br>me    | string                                         | х | х | The commented user's personal or actual name.                                                       |
| ProjectObje<br>ctId | int                                            | х | Х | The unique ID of<br>the project to which<br>the activity<br>associated with the<br>comment belongs. |

| ReadFlag         | boolean |   |   | The flag that identifies whether a comment is read by a particular user. |
|------------------|---------|---|---|--------------------------------------------------------------------------|
| TimeDiff         | string  | X |   | This field gives the time difference between current and createdate.     |
| UserObjectI<br>d | int     |   | X | The unique ID of the user who added this comment.                        |

# **ActivityExpense Service**

### **Operations:**

CreateActivityExpenses Operation (on page 90)

**ReadActivityExpenses Operation** (on page 90)

UpdateActivityExpenses Operation (on page 91)

DeleteActivityExpenses Operation (on page 91)

ReadAllActivityExpensesByWBS Operation (on page 92)

GetFieldLengthActivityExpense Operation (on page 91)

# WSDL: ActivityExpense.wsdl

Primary Key Field: ObjectId

Target Namespace: http://xmlns.oracle.com/Primavera/P6/WS/ActivityExpense/V1

**Default Transport URLs:** 

http://<hostname>:<port number>/p6ws/services/ActivityExpenseService?wsdl https://<hostname>:<port number>/p6ws/services/ActivityExpenseService?wsdl

#### **Java Client Stub Class:**

com.primavera.ws.p6.activityexpense.ActivityExpenseService

### **Description:**

Activity expenses are non-resource costs associated with a project and assigned to a project's activities. They are typically one-time expenditures for non-reusable items. Examples of expenses include materials, facilities, travel, overhead, and training.

You can categorize expenses, indicate a unit of measure for expenses, and specify whether an expense accrues at the start or end of an activity or uniformly over its duration. Each expense has a planned cost, actual cost, and estimated remaining cost.

Expenses are not the same as resources. Resources are time-based and generally extend across multiple activities and/or multiple projects. Examples of resources are personnel and equipment. Unlike resources, expenses are project-specific and they are not time-based. Expenses are not included when resources are leveled.

The ActivityExpense service supports user defined fields (UDFs). To assign UDFs to an activity expense, use the UDFValue service

# **CreateActivityExpenses Operation**

Description: Creates multiple ActivityExpense objects in the database. You can create up to 1000 ActivityExpense objects with a single call.

Service: ActivityExpense Service (on page 89)

Style: Document/literal wrapped

Input:

Message: CreateActivityExpenses

Elements: ActivityExpense elements that contain *ActivityExpense Fields* (on page

92) fields

### Required fields:

- ExpenseItem
- ActivityObjectId

#### Output:

Message: CreateActivityExpensesResponse Output: Zero to many ObjectId elements

## ReadActivityExpenses Operation

Description: Reads ActivityExpense objects from the database.

Service: ActivityExpense Service (on page 89)

Style: Document/literal wrapped

Input:

Message: ReadActivityExpenses

Elements: One to many field names from the *ActivityExpense Fields* (on page 92) field list You may also include an optional element that contains a filter clause and an optional element that contains an OrderBy clause. Warning: If you do not specify a filter, all business objects of this data type will be returned. Refer to the Filters topic in the *P6 EPPM Web Services Programming Guide* for additional details.

### Output:

Message: ReadActivityExpensesResponse

Output: Zero to many ActivityExpense elements that contain ActivityExpense Fields (on

page 92) fields.

# **UpdateActivityExpenses Operation**

Description: Updates multiple ActivityExpense objects in the database. You can update up to 1000 ActivityExpense objects with a single call.

Service: ActivityExpense Service (on page 89)

Style: Document/literal wrapped

Input:

Message: UpdateActivityExpenses

Elements: ActivityExpense elements that contain ActivityExpense Fields (on page

92) fields.

Required fields: The ObjectId must be specified.

Output:

Message: UpdateActivityExpensesResponse

Output: boolean

# **DeleteActivityExpenses Operation**

Description: Deletes multiple ActivityExpense objects in the database. You can delete up to 1000 ActivityExpense objects with a single call.

Service: ActivityExpense Service (on page 89)

Style: Document/literal wrapped

Input:

Message: DeleteActivityExpenses

Elements: One to many ObjectId elements

Output:

Message: DeleteActivityExpensesResponse

Output: boolean

## GetFieldLengthActivityExpense Operation

Description: Returns length of variable character fields for a BO.

Service: ActivityExpense Service (on page 89)

Style: Document/literal wrapped

Input:

Message: GetFieldLengthActivityExpense

Elements: FieldLength

Output:

Message: GetFieldLengthActivityExpenseResponse Elements: One to many FieldLengthActivityExpenses.

# ReadAllActivityExpensesByWBS Operation

Description: Reads ActivityExpense objects from the database.

Service: ActivityExpense Service (on page 89)

Style: Document/literal wrapped

Input:

Message: ReadAllActivityExpensesByWBS

Elements:

One WBSObjectId element

▶ One to many field names from the *ActivityExpense Fields* (on page 92) field list You may also include an optional element that contains a filter clause and an optional element that contains an OrderBy clause. Warning: If you do not specify a filter, all business objects of this data type will be returned. Refer to the Filters topic in the *P6 EPPM Web Services Programming Guide* for additional details.

#### Output:

Message: ReadAllActivityExpensesByWBSResponse

Output: Zero to many ActivityExpense elements that contain *ActivityExpense Fields* (on page 92) fields

page 92) fields.

# **ActivityExpense Fields**

| Field       | Туре                                                                                                    | Read<br>Only | Filterable<br>Orderable | Description                                                                                                    |
|-------------|----------------------------------------------------------------------------------------------------|--------------|-------------------------|----------------------------------------------------------------------------------------------------|
| AccrualType | string<br>restricted to<br>'Start of<br>Activity'<br>'End of<br>Activity'<br>'Uniform<br>Over Activity' |              | X                       | The accrual type for the project expense. If the accrual type is 'Start of Activity', the entire expense costs are accrued at the start date of the activity. If the accrual type is 'End of Activity', |

|                      |                                               |   |   | the entire expense costs are accrued at the finish date of the activity. If the accrual type is 'Uniform over Activity', the expense costs are accrued uniformly over the duration of the activity. |
|----------------------|-----------------------------------------------|---|---|----------------------------------------------------------------------------------------------------|
| ActivityId           | string<br>restricted to<br>maxLength(4<br>0)  | Х | Х | The short ID that uniquely identifies the activity within the project.                                                                                                    |
| ActivityName         | string<br>restricted to<br>maxLength(1<br>20) | X | X | The name of the activity. The activity name does not have to be unique.                                                                                                    |
| ActivityObject<br>Id | int                                           |   | X | The unique ID of the activity to which the project expense is linked. Every project expense is associated with one activity in the project.                                                         |
| ActualCost           | double                                        |   | х | The actual cost for the project expense.                                                                                                    |
| ActualUnits          | double                                        |   |   | The actual units for the project expense.                                                                                                    |
| AtCompletion<br>Cost | double                                        | X |   | The sum of the actual plus remaining costs for the project expense. Computed as actual cost + remaining cost.                                                                                       |

| AtCompletion<br>Units   | double                                        | X |   | The at completion units for the project expense.                                                                                                    |
|-------------------------|-----------------------------------------------|---|---|----------------------------------------------------------------------------------------------------|
| AutoComput<br>eActuals  | boolean                                       |   | X | The flag that identifies whether the actual and remaining costs for the expense are computed automatically using the planned cost and the activity's schedule percent complete. If this option is selected, the actual/remaining costs are automatically updated when project actuals are applied. This assumes the expenses are made according to plan. |
| CBSCode                 | string                                        | x |   | CBS Code.                                                                                                    |
| CBSId                   | int                                           |   | х | The unique Id of CBS.                                                                                                    |
| CostAccountl d          | string<br>restricted to<br>maxLength(4<br>0)  | Х | Х | The id of associated cost account.                                                                                                    |
| CostAccount<br>Name     | string<br>restricted to<br>maxLength(1<br>00) | X | Х | The name of the associated cost account.                                                                                                    |
| CostAccount<br>ObjectId | int                                           |   | х | The unique ID of the cost account associated with the project expense.                                                                                                    |

| CreateDate               | dateTime                                      | х | X | The date this expense was created.                                                                                                    |
|--------------------------|-----------------------------------------------|---|---|----------------------------------------------------------------------------------------------------|
| CreateUser               | string<br>restricted to<br>maxLength(2<br>55) | X | X | The name of the user that created this expense.                                                                                                    |
| DocumentNu<br>mber       | string<br>restricted to<br>maxLength(3<br>2)  |   | X | The document<br>number for the<br>expense. Use this<br>for the purchase<br>order number,<br>invoice number,<br>requisition<br>number, or similar,<br>as needed. |
| ExpenseCate goryName     | string<br>restricted to<br>maxLength(3<br>6)  | X | X | The name of the expense category.                                                                                                    |
| ExpenseCate goryObjectId | int                                           |   | х | The unique ID of the expense category for the project expense.                                                                                                  |
| ExpenseDes cription      | string                                        |   |   | The description of the expense.                                                                                                    |
| ExpenseItem              | string<br>restricted to<br>maxLength(1<br>20) |   | Х | The name of the project expense.                                                                                                    |
| ExpensePerc entComplete  | double                                        |   |   | The percent complete of the project expense.                                                                                                    |
| IsBaseline               | boolean                                       | х | х | The boolean value indicating if this business object is related to a Project or Baseline                                                                        |
| IsTemplate               | boolean                                       | x | х | The boolean value indicating if this                                                                                                    |

|                    |                                               |   |   | business object is related to a template Project.                                                                                                    |
|--------------------|-----------------------------------------------|---|---|----------------------------------------------------------------------------------------------------|
| LastUpdateD ate    | dateTime                                      | X | X | The date this expense was last updated.                                                                                                    |
| LastUpdateU<br>ser | string<br>restricted to<br>maxLength(2<br>55) | Х | Х | The name of the user that last updated this expense.                                                                                                    |
| ObjectId           | int                                           |   | Х | The unique ID generated by the system.                                                                                                    |
| OverBudget         | boolean                                       | X |   | The indicator that reflects whether the project expense is over budget. An expense is over budget when the actual cost + remaining cost exceeds the planned cost. |
| PlannedCost        | double                                        |   | X | The planned cost for the project expense. This field is named BudgetedCost in Primavera's Engineering & Construction and Maintenance & Turnaround solutions.      |
| PlannedUnits       | double                                        |   | X | The planned number of units for the project expense. This number is multiplied by the price per unit to compute the planned cost. This field is named             |

|                     |                                              |   |   | BudgetedUnits in Primavera's Engineering & Construction and Maintenance & Turnaround solutions.                                                                                                    |
|---------------------|----------------------------------------------|---|---|----------------------------------------------------------------------------------------------------|
| PricePerUnit        | double                                       |   | X | The planned price per unit for the project expense. This number is multiplied by the planned number of units to compute the planned cost.                                                                                                    |
| ProjectId           | string<br>restricted to<br>maxLength(4<br>0) | x | x | The short code that uniquely identifies the project.                                                                                                    |
| ProjectObject<br>Id | int                                          | Х | Х | The unique ID of the associated project.                                                                                                    |
| RemainingCost       | double                                       |   | X | The remaining cost for the project expense. Before actual expenses are made, remaining cost should be the same as planned cost. While the activity is in progress, the remaining cost should be updated to reflect the estimated remaining cost required for the expense. After the expense is completed, the remaining cost should be zero. |

| RemainingUn its   | double                                        |   |   | The remaining units for the project expense.                                         |
|-------------------|-----------------------------------------------|---|---|--------------------------------------------------------------------------------------|
| UnitOfMeasu<br>re | string<br>restricted to<br>maxLength(3<br>0)  |   | X | The unit of measure for the project expense.                                         |
| Vendor            | string<br>restricted to<br>maxLength(1<br>00) |   | х | The name of the vendor providing the product or service associated with the expense. |
| WBSObjectId       | int                                           | Х | Х | The unique ID of the WBS for the activity.                                           |

# **ActivityFilter Service**

# **Operations:**

CreateActivityFilters Operation (on page 99)

ReadActivityFilters Operation (on page 99)

UpdateActivityFilters Operation (on page 99)

**DeleteActivityFilters Operation** (on page 100)

GetFieldLengthActivityFilter Operation (on page 100)

## WSDL: ActivityFilter.wsdl

Primary Key Field: ObjectId

Target Namespace: http://xmlns.oracle.com/Primavera/P6/WS/ActivityFilter/V1

**Default Transport URLs:** 

http://<hostname>:<port number>/p6ws/services/ActivityFilterService?wsdl https://<hostname>:<port number>/p6ws/services/ActivityFilterService?wsdl

## **Java Client Stub Class:**

com.primavera.ws.p6.activityfilter.ActivityFilterService

#### **Description:**

An activity filter business object represents a filter made for an activity.

# **CreateActivityFilters Operation**

Description: Creates multiple ActivityFilter objects in the database. You can create up to 1000 ActivityFilter objects with a single call.

Service: ActivityFilter Service (on page 98)

Style: Document/literal wrapped

Input:

Message: CreateActivityFilters

Elements: ActivityFilter elements that contain ActivityFilter Fields (on page 100) fields

Required fields: The following fields are required when creating the ActivityFilter object:

Name

ActivityObjectId

Output:

Message: CreateActivityFiltersResponse

Output: Zero to many ObjectIds

# **ReadActivityFilters Operation**

Description: Reads Activity objects from the database.

Service: ActivityFilter Service (on page 98)

Style: Document/literal wrapped

Input:

Message: ReadActivityFilters

Elements: One to many field names from the *ActivityFilter Fields* (on page 100) field list You may also include an optional element that contains a filter clause and an optional element that contains an OrderBy clause. Warning: If you do not specify a filter, all business objects of this data type will be returned. Refer to the Filters topic in the *P6 EPPM Web Services Programming Guide* for additional details.

Output:

Message: ReadActivityFiltersResponse

Output: Zero to many ActivityFilter elements that contain *ActivityFilter Fields* (on page 100)

fields.

# **UpdateActivityFilters Operation**

Description: Updates multiple ActivityFilter objects in the database. You can update up to 1000 ActivityFilter objects with a single call.

Service: ActivityFilter Service (on page 98)

Style: Document/literal wrapped

Input:

Message: UpdateActivityFilters

Elements: ActivityFilters elements that contain ActivityFilter Fields (on page 100) fields.

Required fields: The ObjectId must be specified.

Output:

Message: UpdateActivityFiltersResponse

Output: boolean

# **DeleteActivityFilters Operation**

Description: Deletes multiple ActivityFilter objects in the database. You can delete up to 1000 ActivityFilter objects with a single call.

Service: ActivityFilter Service (on page 98)

Style: Document/literal wrapped

Input:

Message: DeleteActivityFilters

Elements: One to many ObjectId elements

Output:

Message: DeleteActivityFiltersResponse

Output: boolean

# **GetFieldLengthActivityFilter Operation**

Description: Returns length of variable character fields for a BO.

Service: ActivityFilter Service (on page 98)

Style: Document/literal wrapped

Input:

Message: GetFieldLengthActivityFilter

Elements: FieldLength

Output:

Message: GetFieldLengthActivityFilterResponse Elements: One to many FieldLengthActivityFilters.

## **ActivityFilter Fields**

| Field                    | Туре                                         | Read<br>Only | Filterable<br>Orderable | Description                                  |
|--------------------------|----------------------------------------------|--------------|-------------------------|----------------------------------------------|
| ActivityFilterI<br>d     | int                                          |              | x                       | The unique ID generated by the system.       |
| ActivityFilter<br>Name   | string<br>restricted to<br>maxLength(4<br>0) | X            | X                       | The name of the Activity Filter.             |
| FilterCriteria           | type                                         | х            |                         | Filter criteria for Activity Filter.         |
| FilterCriteria<br>Config | string                                       |              |                         | The definition of the filter in JSON format. |
| FilterGroup              | string                                       | _            |                         | The filter group for the activity filter.    |

| FilterType | string | X | Determines whether the filter is for the EPS page in P6, Activities page in P6 or the My Activities page in P6 Team Member Web. Valid values are: 'VT_TMUSER_FIL TER' (User Administration - Team Member Filter), 'VT_PROJ_FILTE R_STAND' (EPS Standard Filter), 'VT_ASSGN_FILT _STAND' (Assignments Standard Filter), 'VT_LWF_FILTER' (Activities Page Filter), 'VT_ASSGN_LWF _FILTER' (Assignments Page Filter), 'VT_PROJ_LWF_FILTER' (Assignments Page Filter), 'VT_PROJ_LWF_FILTER' (Team Member Activities Filter), 'VT_TM_ACT_FIL TER' (Team Member Activities Filter), 'VT_TM_TS_FILT ER' (Team Member Timesheet Filter) |
|------------|--------|---|----------------------------------------------------------------------------------------------------|
| UserId     | int    | Х | The ID of the user which created the filter.                                                                                                    |

# **ActivityNote Service**

### **Operations:**

CreateActivityNotes Operation (on page 103)
ReadActivityNotes Operation (on page 104)
UpdateActivityNotes Operation (on page 104)
DeleteActivityNotes Operation (on page 104)
GetFieldLengthActivityNote Operation (on page 105)

## WSDL: ActivityNote.wsdl

Primary Key Field: ObjectId

Target Namespace: http://xmlns.oracle.com/Primavera/P6/WS/ActivityNote/V1

Default Transport URLs:

http://<hostname>:<port number>/p6ws/services/ActivityNoteService?wsdl https://<hostname>:<port number>/p6ws/services/ActivityNoteService?wsdl

#### **Java Client Stub Class:**

com.primavera.ws.p6.activitynote.ActivityNoteService

#### **Description:**

Use activity notes to specify one or more notes for an activity. You can specify one note on each activity for every notebook topic that exists. Notes can only be set as HTML.

# **CreateActivityNotes Operation**

Description: Creates multiple ActivityNote objects in the database. You can create up to 1000 ActivityNote objects with a single call.

Service: ActivityNote Service (on page 103)

Style: Document/literal wrapped

Input:

Message: CreateActivityNotes

Elements: ActivityNote elements that contain ActivityNote Fields (on page 105) fields

Required fields:

ActivityObjectId

NotebookTopicObjectId

Output:

Message: CreateActivityNotesResponse Output: Zero to many ObjectId elements

# ReadActivityNotes Operation

Description: Reads ActivityNote objects from the database.

Service: ActivityNote Service (on page 103)

Style: Document/literal wrapped

Input:

Message: ReadActivityNotes

Elements: One to many field names from the ActivityNote Fields (on page 105) field list.

You may also include an optional element that contains a filter clause and an optional element that contains an OrderBy clause. Warning: If you do not specify a filter, all business objects of this data type will be returned. Refer to the Filters topic in the *P6 EPPM Web Services Programming Guide* for additional details.

Output:

Message: ReadActivityNotesResponse

Output: Zero to many ActivityNote elements that contain ActivityNote Fields (on page 105)

fields.

# **UpdateActivityNotes Operation**

Description: Updates multiple ActivityNote objects in the database. You can update up to 1000 ActivityNote objects with a single call.

Service: ActivityNote Service (on page 103)

Style: Document/literal wrapped

Input:

Message: UpdateActivityNotes

Elements: ActivityNote elements that contain *ActivityNote Fields* (on page 105) fields.

Required fields: The ObjectId must be specified.

Output:

Message: UpdateActivityNotesResponse

Output: boolean

## **DeleteActivityNotes Operation**

Description: Deletes multiple ActivityNote objects in the database. You can delete up to 1000 ActivityNote objects with a single call.

Service: ActivityNote Service (on page 103)

Style: Document/literal wrapped

Input:

Message: DeleteActivityNotes

Elements: One to many ObjectId elements

Output:

Message: DeleteActivityNotesResponse

Output: boolean

# **GetFieldLengthActivityNote Operation**

Description: Returns length of variable character fields for a BO.

Service: ActivityNote Service (on page 103)

Style: Document/literal wrapped

Input:

Message: GetFieldLengthActivityNote

Elements: FieldLength

Output:

Message: GetFieldLengthActivityNoteResponse Elements: One to many FieldLengthActivityNotes.

# **ActivityNote Fields**

| Field                | Туре                                          | Read<br>Only | Filterable<br>Orderable | Description                                                                                |
|----------------------|-----------------------------------------------|--------------|-------------------------|--------------------------------------------------------------------------------------------|
| ActivityId           | string<br>restricted to<br>maxLength(4<br>0)  | X            | X                       | The short ID that uniquely identifies the activity to which the activity note is assigned. |
| ActivityNam<br>e     | string<br>restricted to<br>maxLength(1<br>20) | X            | X                       | The name of the activity to which the activity note is assigned.                           |
| ActivityObje<br>ctId | int                                           |              | X                       | The unique ID of the activity to which the activity note is assigned.                      |
| CreateDate           | dateTime                                      | x            | x                       | The date this note was created.                                                            |
| CreateUser           | string<br>restricted to                       | Х            | Х                       | The name of the user that created                                                          |

|                           | maxLength(2<br>55)                            |   |   | this note.                                                                               |
|---------------------------|-----------------------------------------------|---|---|------------------------------------------------------------------------------------------|
| IsBaseline                | boolean                                       | Х | х | The boolean value indicating if this business object is related to a Project or Baseline |
| IsTemplate                | boolean                                       | X | X | The boolean value indicating if this business object is related to a template Project.   |
| LastUpdate<br>Date        | dateTime                                      | X | X | The date this note was last updated.                                                     |
| LastUpdate<br>User        | string<br>restricted to<br>maxLength(2<br>55) | Х | х | The name of the user that last updated this note.                                        |
| Note                      | string                                        |   |   | The information that is associated with the notebook topic.                              |
| NotebookTo<br>picName     | string                                        | x | X | The name of the associated notebook topic.                                               |
| NotebookTo<br>picObjectId | int                                           |   | x | The unique ID of the associated notebook topic.                                          |
| ObjectId                  | int                                           |   | Х | The unique ID generated by the system.                                                   |
| ProjectId                 | string<br>restricted to<br>maxLength(4<br>0)  | X | X | The short code that uniquely identifies the associated project.                          |
| ProjectObje<br>ctId       | int                                           | х | х | The unique ID of the associated project.                                                 |
| RawTextNot                | string                                        | X |   | The information                                                                          |

| е               |     |   |   | that is associated with the notebook topic, without any HTML. |
|-----------------|-----|---|---|---------------------------------------------------------------|
| WBSObjectI<br>d | int | x | X | The unique ID of the WBS for the activity.                    |

# **ActivityOwner Service**

#### **Operations:**

CreateActivityOwners Operation (on page 107)

ReadActivityOwners Operation (on page 108)

*UpdateActivityOwners Operation* (on page 108)

**DeleteActivityOwners Operation** (on page 109)

GetFieldLengthActivityOwner Operation (on page 109)

## WSDL: ActivityOwner.wsdl

Primary Key Field: ObjectId

Target Namespace: http://xmlns.oracle.com/Primavera/P6/WS/ActivityOwner/V1

Default Transport URLs:

http://<hostname>:<port number>/p6ws/services/ActivityOwnerService?wsdl https://<hostname>:<port number>/p6ws/services/ActivityOwnerService?wsdl

#### Java Client Stub Class:

com.primavera.ws.p6.activityowner.ActivityOwnerService

#### **Description:**

Activity owner objects provide a way to specify a user to be in charge of an activity for statusing in P6. Instead of assigning resources to activities, a user is able to assign a specific user to the activity. The activity owner, in conjunction with Contributor module access, gives users similar capabilities as a resource with Contributor module access.

Note that this business object has a multi-part object ID; its object ID is a combination of its activity object ID and its user object ID.

#### **CreateActivityOwners Operation**

Description: Creates multiple ActivityOwner objects in the database. You can create up to 1000 ActivityOwner objects with a single call.

Service: ActivityOwner Service (on page 107)

Style: Document/literal wrapped

Input:

Message: CreateActivityOwners

Elements: ActivityOwner elements that contain *ActivityOwner Fields* (on page 109) fields

### Required fields:

ActivityObjectId

UserObjectId

### Output:

Message: CreateActivityOwnersResponse

Output: Zero to many ObjectIds

# ReadActivityOwners Operation

Description: Reads ActivityOwner objects from the database.

Service: ActivityOwner Service (on page 107)

Style: Document/literal wrapped

Input:

Message: ReadActivityOwners

Elements: One to many fields from the *ActivityOwner Fields* (on page 109) field list You may also include an optional element that contains a filter clause and an optional element that contains an OrderBy clause. Warning: If you do not specify a filter, all business objects of this data type will be returned. Refer to the Filters topic in the *P6 EPPM Web Services Programming Guide* for additional details.

## Output:

Message: ReadActivityOwnersResponse

Output: Zero to many ActivityOwner elements that contain ActivityOwner fields.

# **UpdateActivityOwners Operation**

Description: Updates multiple ActivityOwner objects in the database. You can update up to 1000 ActivityOwner objects with a single call.

Service: ActivityOwner Service (on page 107)

Style: Document/literal wrapped

Input:

Message: UpdateActivityOwners

Elements: ActivityOwner elements that contain *ActivityOwner Fields* (on page 109) fields

## Output:

Message: UpdateActivityOwnersResponse

Output: boolean

## **DeleteActivityOwners Operation**

Description: Deletes multiple ActivityOwner objects in the database. You can delete up to 1000 ActivityOwner objects with a single call.

Service: ActivityOwner Service (on page 107)

Style: Document/literal wrapped

Input:

Message: DeleteActivityOwners

Elements: One to many ObjectId elements

Output:

Message: DeleteActivityOwnersResponse

Output: boolean

# **GetFieldLengthActivityOwner Operation**

Description: Returns length of variable character fields for a BO.

Service: ActivityOwner Service (on page 107)

Style: Document/literal wrapped

Input:

Message: GetFieldLengthActivityOwner

Elements: FieldLength

Output:

Message: GetFieldLengthActivityOwnerResponse Elements: One to many FieldLengthActivityOwners.

## **ActivityOwner Fields**

| Field                | Туре     | Read<br>Only | Filterable<br>Orderable | Description                               |
|----------------------|----------|--------------|-------------------------|-------------------------------------------|
| ActivityObje<br>ctId | int      |              | X                       | The unique ID of the associated activity. |
| CreateDate           | dateTime | Х            | Х                       | The date this activity owner was          |

|                        |                                               |   |   | created.                                                                                         |
|------------------------|-----------------------------------------------|---|---|--------------------------------------------------------------------------------------------------|
| CreateUser             | string<br>restricted to<br>maxLength(2<br>55) | X | X | The name of the user that created this activity owner.                                           |
| IsActivityFla<br>gged  | boolean                                       |   | F | The flag that indicates whether the owner of the activity has flagged the activity as important. |
| IsBaseline             | boolean                                       | X | X | The boolean value indicating if this business object is related to a Project or Baseline.        |
| IsTemplate             | boolean                                       | X | X | The boolean value indicating if this business object is related to a template Project.           |
| LastUpdate<br>Date     | dateTime                                      | X | X | The date this activity owner was last updated.                                                   |
| LastUpdate<br>User     | string<br>restricted to<br>maxLength(2<br>55) | X | X | The name of the user that last updated this activity owner.                                      |
| ProjectFlag            | string                                        | Х | Х | Indicates if this<br>WBS node is a<br>Project/EPS node.                                          |
| ProjectObje<br>ctId    | int                                           | x | x | The unique ID of the associated project.                                                         |
| ProjectProje<br>ctFlag | string                                        | Х | Х | Indicates if this<br>Project/EPS node<br>is a Project or EPS.                                    |

| StatusCode       | string | X | X | The project status, either 'Planned', 'Active', 'Inactive', 'What-If', 'Requested', or 'Template'. |
|------------------|--------|---|---|----------------------------------------------------------------------------------------------------|
| UserObjectI<br>d | int    |   | X | The unique ID of the associated user.                                                              |

# **ActivityPeriodActual Service**

### **Operations:**

CreateActivityPeriodActuals Operation (on page 112)

**ReadActivityPeriodActuals Operation** (on page 113)

UpdateActivityPeriodActuals Operation (on page 113)

**DeleteActivityPeriodActuals Operation** (on page 113)

GetFieldLengthActivityPeriodActual Operation (on page 114)

### WSDL: ActivityPeriodActual.wsdl

Primary Key Field: A multi-part key comprised of the following elements:

- FinancialPeriodObjectId
- ActivityObjectId

Target Namespace: http://xmlns.oracle.com/Primavera/P6/WS/ActivityPeriodActual/V1

### **Default Transport URLs:**

http://<hostname>:<port number>/p6ws/services/ActivityPeriodActualService?wsdl https://<hostname>:<port number>/p6ws/services/ActivityPeriodActualService?wsdl

### **Java Client Stub Class:**

com.primavera.ws.p6.activityperiodactual.ActivityPeriodActualService

### **Description:**

Activity period actuals represent the actual values on an activity during a financial period.

The following rules apply to activity period actuals:

- They can be tracked only for in-progress or completed activities.
- Negative values are allowed.
- If both units and costs are simultaneously updated on a period actual instance, units are the driving value.
- ▶ There is no relation between the units and costs on a period actual instance

- They must have at least one non-zero field value for a corresponding database record to exist
- Costs can be calculated only when a project default price per unit is defined.
- Values for a particular resource type (labor, nonlabor, material) can be tracked at the activity level only if the activity has no resource assignments of the same type. If resource assignments exist, activity period actuals are derived from those assignments and cannot be edited.
- If assignments exist, activity period actual values (labor, non labor, material) are calculated from resource assignments of the corresponding type.
- For material resources, only ActualMaterialCost can be tracked.

Note that this business object has a multi-part object ID, which is a combination of its financial period object ID and its activity object ID.

## CreateActivityPeriodActuals Operation

Description: Creates multiple ActivityPeriodActual objects in the database. You can create up to 1000 ActivityPeriodActual objects with a single call.

Service: ActivityPeriodActual Service (on page 111)

Style: Document/literal wrapped

Input:

Message: CreateActivityPeriodActuals

Elements: ActivityPeriodActual elements that contain ActivityPeriodActual Fields (on page

114) fields

Required fields: The following fields are required when creating the ActivityPeriodActual object:

- ActivityObjectId
- FinancialPeriodObjectId

You must also supply at least one of the following fields:

- ActualLaborUnits
- ActualLaborCost
- ActualNonLaborUnits
- ActualNonLaborCost
- ActualExpenseCost
- EarnedValueCost
- EarnedValueLaborUnits
- PlannedValueCost
- PlannedValueLaborUnits

#### Output:

Message: CreateActivityPeriodActualsResponse

Output: A collection of zero to many ObjectId elements containing fields that comprise the primary key.

## ReadActivityPeriodActuals Operation

Description: Reads ActivityPeriodActual objects from the database.

Service: ActivityPeriodActual Service (on page 111)

Style: Document/literal wrapped

Input:

Message: ReadActivityPeriodActuals

Elements: One to many field names from the ActivityPeriodActual Fields (on page

114) field list.

You may also include an optional element that contains a filter clause and an optional element that contains an OrderBy clause. Warning: If you do not specify a filter, all business objects of this data type will be returned. Refer to the Filters topic in the *P6 EPPM Web Services Programming Guide* for additional details.

Output:

Message: ReadActivityPeriodActualsResponse

Output: Zero to many ActivityPeriodActual elements that contain ActivityPeriodActual

Fields (on page 114) fields.

## **UpdateActivityPeriodActuals Operation**

Description: Updates multiple ActivityPeriodActual objects in the database. You can update up to 1000 ActivityPeriodActual objects with a single call.

Service: ActivityPeriodActual Service (on page 111)

Style: Document/literal wrapped

Input:

Message: UpdateActivityPeriodActuals

Elements: ActivityPeriodActual elements that contain ActivityPeriodActual Fields (on page

114) fields.

Required fields: The ObjectId must be specified.

Output:

Message: UpdateActivityPeriodActualsResponse

Output: boolean

### **DeleteActivityPeriodActuals Operation**

Description: Deletes multiple ActivityPeriodActual objects in the database. You can delete up to 1000 ActivityPeriodActual objects with a single call.

**Service**: ActivityPeriodActual Service (on page 111)

Style: Document/literal wrapped

Input:

Message: DeleteActivityPeriodActuals Elements: One to many ObjectId elements

Output:

Message: DeleteActivityPeriodActualsResponse

Output: boolean

# **GetFieldLengthActivityPeriodActual Operation**

Description: Returns length of variable character fields for a BO.

Service: ActivityPeriodActual Service (on page 111)

Style: Document/literal wrapped

Input:

Message: GetFieldLengthActivityPeriodActual

Elements: FieldLength

Output:

Message: GetFieldLengthActivityPeriodActualResponse Elements: One to many FieldLengthActivityPeriodActuals.

# **ActivityPeriodActual Fields**

| Field                | Туре   | R e a d O nl y | Filt<br>era<br>ble<br>Ord<br>era<br>ble | Description                                                         |
|----------------------|--------|----------------|-----------------------------------------|---------------------------------------------------------------------|
| ActivityObje ctId    | int    |                | х                                       | The unique ID of the associated activity.                           |
| ActualExpen seCost   | double |                | х                                       | The actual expense cost on this activity during a financial period. |
| ActualLabor<br>Cost  | double |                | х                                       | The actual labor cost on this activity during a financial period.   |
| ActualLabor<br>Units | double |                | Х                                       | The actual labor units on this activity during a financial period.  |

| ActualMateri<br>alCost      | double                                        | Х | х | The actual material cost on this activity during a financial period.                     |
|-----------------------------|-----------------------------------------------|---|---|------------------------------------------------------------------------------------------|
| ActualNonLa<br>borCost      | double                                        |   | Х | The actual nonlabor cost on this activity during a financial period.                     |
| ActualNonLa<br>borUnits     | double                                        |   | Х | The actual nonlabor units on this activity during a financial period.                    |
| CreateDate                  | dateTime                                      | Х | Х | The date this activity period actual was created.                                        |
| CreateUser                  | string<br>restricted to<br>maxLength(2<br>55) | х | Х | The name of the user that created this activity period actual.                           |
| EarnedValu<br>eCost         | double                                        |   | Х | The earned value cost on this activity during a financial period.                        |
| EarnedValu<br>eLaborUnits   | double                                        |   | Х | The earned value labor units on this activity during a financial period.                 |
| FinancialPer iodObjectId    | int                                           |   | Х | The unique ID of the associated financial period.                                        |
| FinancialPer iodTemplate Id | int                                           |   | Х | The id of the financial period template to which the financial period belongs.           |
| IsBaseline                  | boolean                                       | х | Х | The boolean value indicating if this business object is related to a Project or Baseline |
| IsTemplate                  | boolean                                       | Х | Х | The boolean value indicating if this business object is related to a template Project.   |
| LastUpdate<br>Date          | dateTime                                      | Х | Х | The date this activity period actual was last updated.                                   |
| LastUpdate<br>User          | string<br>restricted to                       | X | Х | The name of the user that last updated this activity period actual.                      |

|                            | maxLength(2<br>55) |   |   |                                                                           |
|----------------------------|--------------------|---|---|---------------------------------------------------------------------------|
| PlannedValu<br>eCost       | double             |   | Х | The planned value cost on this activity during a financial period.        |
| PlannedValu<br>eLaborUnits | double             |   | Х | The planned value labor units on this activity during a financial period. |
| ProjectObjec<br>tld        | int                | Х | Х | The unique ID of the associated project.                                  |
| WBSObjectI<br>d            | int                | Х | Х | The unique ID of the WBS for the activity.                                |

## **ActivityStep Service**

### **Operations:**

CreateActivitySteps Operation (on page 117)

ReadActivitySteps Operation (on page 117)

UpdateActivitySteps Operation (on page 118)

DeleteActivitySteps Operation (on page 118)

GetFieldLengthActivityStep Operation (on page 119)

### WSDL: ActivityStep.wsdl

Primary Key Field: ObjectId

Target Namespace: http://xmlns.oracle.com/Primavera/P6/WS/ActivityStep/V1

**Default Transport URLs:** 

http://<hostname>:<port number>/p6ws/services/ActivityStepService?wsdl https://<hostname>:<port number>/p6ws/services/ActivityStepService?wsdl

### **Java Client Stub Class:**

com.primavera.ws.p6.activitystep.ActivityStepService

### **Description:**

Activity steps provide a way to break activities down into smaller units and track the completion of those units. For example, the activity Prepare for System Integration and Testing might contain the following steps:

- Establish test cases and test procedures
- Create test data
- Update SDFs

You can add as many steps to an activity as you need: some activities will require more steps to complete than others and some activities may require no additional steps at all. If progress occurs on the step, enter a percent complete or set the IsCompleted flag if the step is 100% complete. You can also assign additional information to steps, such as cost, start and finish dates, and text.

Weighted steps

Weighted steps enable you to track the progress of an activity based on the number of steps completed. When activity percent complete is specified to be based on activity steps, and physical is chosen as the activity's percent complete type, activity percent complete is updated based on the weight you assign to each activity step.

For example, in the activity Prepare for System Integration and Testing mentioned above, the steps are assigned weights of 3.0, 2.0, and 1.0 respectively. When you specify the step Establish Test Cases and Test Procedures to be complete, the activity's physical percent complete is updated to 50 percent (because the total weight for the steps in this activity is 6.0 and the weight for this step is 3.0; therefore, half the work on this activity, according to the weight of the steps, has been completed).

The ActivityStep service supports user defined fields (UDFs). Use the UDFValue service to assign UDFs.

## **CreateActivitySteps Operation**

Description: Creates multiple ActivityStep objects in the database. You can create up to 1000 ActivityStep objects with a single call.

Service: ActivityStep Service (on page 116)

Style: Document/literal wrapped

Input:

Message: CreateActivitySteps

Elements: ActivityStep elements that contain *ActivityStep Fields* (on page 119) fields

Required fields:

Name

ActivityObjectId

Output:

Message: CreateActivityStepsResponse Output: Zero to many ObjectId elements

## ReadActivitySteps Operation

Description: Reads ActivityStep objects from the database.

Service: ActivityStep Service (on page 116)

Style: Document/literal wrapped

Input:

Message: ReadActivitySteps

Elements: One to many field names from the *ActivityStep Fields* (on page 119) field list.

You may also include an optional element that contains a filter clause and an optional element that contains an OrderBy clause. Warning: If you do not specify a filter, all business objects of this data type will be returned. Refer to the Filters topic in the *P6 EPPM Web Services Programming Guide* for additional details.

Output:

Message: ReadActivityStepsResponse

Output: Zero to many ActivityStep elements that contain ActivityStep Fields (on page

119) fields.

## **UpdateActivitySteps Operation**

Description: Updates multiple ActivityStep objects in the database. You can update up to 1000 ActivityStep objects with a single call.

Service: ActivityStep Service (on page 116)

Style: Document/literal wrapped

Input:

Message: UpdateActivitySteps

Elements: ActivityStep elements that contain ActivityStep Fields (on page 119) fields.

Required fields: The ObjectId must be specified.

Output:

Message: UpdateActivityStepsResponse

Output: boolean

## **DeleteActivitySteps Operation**

Description: Deletes multiple ActivityStep objects in the database. You can delete up to 1000 ActivityStep objects with a single call.

Service: ActivityStep Service (on page 116)

Style: Document/literal wrapped

Input:

Message: DeleteActivitySteps

Elements: One to many ObjectId elements

Output:

Message: DeleteActivityStepsResponse

Output: boolean

# **GetFieldLengthActivityStep Operation**

Description: Returns length of variable character fields for a BO.

Service: ActivityStep Service (on page 116)

Style: Document/literal wrapped

Input:

Message: GetFieldLengthActivityStep

Elements: FieldLength

Output:

Message: GetFieldLengthActivityStepResponse Elements: One to many FieldLengthActivitySteps.

# **ActivityStep Fields**

| Field            | Туре                                      | Rea<br>d<br>Onl<br>y | Filtera<br>ble<br>Ordera<br>ble | Description                                                             |
|------------------|-------------------------------------------|----------------------|---------------------------------|-------------------------------------------------------------------------|
| ActivityId       | string<br>restricted to<br>maxLength(40)  | X                    | X                               | The short ID that uniquely identifies the activity within the project.  |
| ActivityName     | string<br>restricted to<br>maxLength(120) | х                    | x                               | The name of the activity. The activity name does not have to be unique. |
| ActivityObjectId | int                                       |                      | Х                               | The unique ID of the activity to which the steps are assigned.          |
| CreateDate       | dateTime                                  | Х                    | Х                               | The date this activity step was created.                                |
| CreateUser       | string<br>restricted to<br>maxLength(255) | x                    | x                               | The name of the user that created this activity step.                   |
| Description      | string                                    |                      |                                 | The description of the activity step.                                   |

| IsBaseline         | boolean                                                           | X | x | The boolean value indicating if this business object is related to a Project or Baseline.                                          |
|--------------------|-------------------------------------------------------------------|---|---|----------------------------------------------------------------------------------------------------|
| IsCompleted        | boolean                                                           |   | X | The flag that indicates whether the step has been completed.                                                                       |
| IsTemplate         | boolean                                                           | х | х | The boolean value indicating if this business object is related to a template Project.                                             |
| LastUpdateDate     | dateTime                                                          | Х | x | The date this activity step was last updated.                                                                                      |
| LastUpdateUser     | string<br>restricted to<br>maxLength(255)                         | х | х | The name of the user that last updated this activity step.                                                                         |
| Name               | string<br>restricted to<br>maxLength(120)                         |   | x | The name of the activity step.                                                                                                    |
| ObjectId           | int                                                               |   | x | The unique ID generated by the system.                                                                                             |
| PercentComplet e   | double restricted to minInclusive(0.0) maxInclusive(1.0)          |   | х | The percent complete for the step.                                                                                                 |
| ProjectId          | string<br>restricted to<br>maxLength(40)                          | х | x | The short code that uniquely identifies the project.                                                                               |
| ProjectObjectId    | int                                                               | х | Х | The unique ID of the associated project.                                                                                           |
| SequenceNumb<br>er | int                                                               |   | х | The sequence number for sorting.                                                                                                   |
| WBSObjectId        | int                                                               | х | Х | The unique ID of the WBS for the activity.                                                                                         |
| Weight             | double<br>restricted to<br>minInclusive(0.0)<br>maxInclusive(9999 |   | х | The weight that is assigned to the step. This is a user defined field that is used to calculate the physical percent complete when |

|               | 99.0)  |   | the project option is set.                                                                                                    |
|---------------|--------|---|----------------------------------------------------------------------------------------------------|
| WeightPercent | double | X | The non-editable field that displays the percentage amount that corresponds to the step. It is calculated by taking the weight of the step and dividing it by the total of all weights for the activity. |

# **ActivityStepTemplate Service**

### **Operations:**

CreateActivityStepTemplates Operation (on page 122)

ReadActivityStepTemplates Operation (on page 122)

UpdateActivityStepTemplates Operation (on page 123)

DeleteActivityStepTemplates Operation (on page 123)

GetFieldLengthActivityStepTemplate Operation (on page 123)

### WSDL: ActivityStepTemplate.wsdl

Primary Key Field: ObjectId

Target Namespace: http://xmlns.oracle.com/Primavera/P6/WS/ActivityStepTemplate/V1

**Default Transport URLs:** 

http://<hostname>:<port number>/p6ws/services/ActivityStepTemplateService?wsdl https://<hostname>:<port number>/p6ws/services/ActivityStepTemplateService?wsdl

#### **Java Client Stub Class:**

com.primavera.ws.p6.activitysteptemplate.ActivityStepTemplateService

#### **Description:**

Activity step templates enable you to define a group of steps common to multiple activities, and then assign the template to activities. Your organization may have several activities that repeat within a project or across projects. For example, every time you start a project, several specifications must be written and approved. Developing a specification is a multi-step process that never changes.

As an example, the "Write Specifications" activity could have the following steps:

- Submit initial spec
- Review initial spec
- Revise initial spec
- Final review

### Final revision

These steps may apply to many or all "Write Specifications" activities in a project or across all projects. Rather than manually inputting these steps into each "Write Specifications" activity, you can create an activity step template containing these steps and assign the template to each applicable activity at once. One activity step template may contain several activity steps. Each activity template step is represented by the ActivityStepTemplateItem business object.

## **CreateActivityStepTemplates Operation**

Description: Creates multiple Activity Step Template objects in the database. You can create up to 1000 Activity Step Template objects with a single call.

Service: ActivityStepTemplate Service (on page 121)

Style: Document/literal wrapped

Input:

Message: CreateActivityStepTemplates

Elements: Activity Step Template elements that contain ActivityStepTemplate Fields (on

page 124) fields

Required fields: Name.

Output:

Message: CreateActivityStepTemplatesResponse

Output: Zero to many ObjectId elements

### ReadActivityStepTemplates Operation

Description: Reads ActivityStepTemplate objects from the database.

Service: ActivityStepTemplate Service (on page 121)

Style: Document/literal wrapped

Input:

Message: ReadActivityStepTemplates

Elements: One to many field names from the ActivityStepTemplate Fields (on page

124) field list

You may also include an optional element that contains a filter clause and an optional element that contains an OrderBy clause. Warning: If you do not specify a filter, all business objects of this data type will be returned. Refer to the Filters topic in the *P6 EPPM Web Services Programming Guide* for additional details.

Output:

Message: ReadActivityStepTemplatesResponse

Output: Zero to many ActivityStepTemplate elements that contain ActivityStepTemplate

Fields (on page 124) fields.

## **UpdateActivityStepTemplates Operation**

Description: Updates multiple Activity Step Template objects in the database. You can update up to 1000 Activity Step Template objects with a single call.

Service: ActivityStepTemplate Service (on page 121)

Style: Document/literal wrapped

Input:

Message: UpdateActivityStepTemplates

Elements: ActivityStepTemplate elements that contain ActivityStepTemplate Fields (on

page 124) fields.

Required fields: The ObjectId must be specified.

Output:

Message: UpdateActivityStepTemplatesResponse

Output: boolean

### **DeleteActivityStepTemplates Operation**

Description: Deletes multiple Activity Step Template objects in the database. You can delete up to 1000 Activity Step Template objects with a single call.

**Service**: ActivityStepTemplate Service (on page 121)

Style: Document/literal wrapped

Input:

Message: DeleteActivityStepTemplates Elements: One to many ObjectId elements

Output:

Message: DeleteActivityStepTemplatesResponse

Output: boolean

## GetFieldLengthActivityStepTemplate Operation

Description: Returns length of variable character fields for a BO.

Service: ActivityStepTemplate Service (on page 121)

Style: Document/literal wrapped

Input:

Message: GetFieldLengthActivityStepTemplate

Elements: FieldLength

Output:

 $\label{thm:lem:message:message:messa$ 

# ActivityStepTemplate Fields

| Field              | Туре                                          | Read<br>Only | Filterable<br>Orderable | Description                                                         |
|--------------------|-----------------------------------------------|--------------|-------------------------|---------------------------------------------------------------------|
| CreateDate         | dateTime                                      | х            | X                       | The date this activity step template was created.                   |
| CreateUser         | string<br>restricted to<br>maxLength(2<br>55) | x            | x                       | The name of the user that created this activity step template.      |
| LastUpdate<br>Date | dateTime                                      | х            | х                       | The date this activity step template was last updated.              |
| LastUpdate<br>User | string<br>restricted to<br>maxLength(2<br>55) | x            | x                       | The name of the user that last updated this activity step template. |
| Name               | string<br>restricted to<br>maxLength(1<br>20) | х            | x                       | The name of the activity step template.                             |
| ObjectId           | int                                           | Х            | Х                       | The unique ID generated by the system.                              |
| SequenceN<br>umber | int                                           | x            | x                       | The sequence number for sorting.                                    |
| StepCount          | int                                           | х            |                         | The number of items in this activity step template.                 |

## **ActivityStepTemplateItem Service**

### **Operations:**

CreateActivityStepTemplateItems Operation (on page 125)
ReadActivityStepTemplateItems Operation (on page 126)
UpdateActivityStepTemplateItems Operation (on page 126)
DeleteActivityStepTemplateItems Operation (on page 126)

GetFieldLengthActivityStepTemplateItem Operation (on page 127)

### WSDL: ActivityStepTemplateItem.wsdl

Primary Key Field: ObjectId

Target Namespace: http://xmlns.oracle.com/Primavera/P6/WS/ActivityStepTemplateItem/V1

**Default Transport URLs:** 

http://<hostname>:<port number>/p6ws/services/ActivityStepTemplateItemService?wsdl https://<hostname>:<port number>/p6ws/services/ActivityStepTemplateItemService?wsdl

#### **Java Client Stub Class:**

com.primavera.ws.p6.activitysteptemplateitem.ActivityStepTemplateItemService

### **Description:**

An activity step template item is one of the defined steps in the associated activity template. See the ActivityStepTemplate Service for more information about activity step templates.

The ActivityStepTemplateItem service supports user defined fields (UDFs). Use the UDFValue Service to read the associated UDF assignments.

### CreateActivityStepTemplateItems Operation

Description: Creates multiple Activity Step Template Item objects in the database. You can create up to 1000 Activity Step Template objects with a single call.

Service: ActivityStepTemplateItem Service (on page 125)

Style: Document/literal wrapped

Input:

Message: CreateActivityStepTemplateItems

Elements: Activity Step Template Item elements that contain ActivityStepTemplateItem

Fields (on page 127) fields

Required fields: Name, ActivityStepTemplateObjectId.

Output:

Message: CreateActivityStepTemplateItemsResponse

Output: Zero to many ObjectId elements

## ReadActivityStepTemplateItems Operation

Description: Reads ActivityStepTemplateItem objects from the database.

Service: ActivityStepTemplateItem Service (on page 125)

Style: Document/literal wrapped

Input:

Message: ReadActivityStepTemplateItems

Elements: One to many field names from the ActivityStepTemplateItem Fields (on page

127) field list

You may also include an optional element that contains a filter clause and an optional element that contains an OrderBy clause. Warning: If you do not specify a filter, all business objects of this data type will be returned. Refer to the Filters topic in the *P6 EPPM Web Services Programming Guide* for additional details.

Output:

Message: ReadActivityStepTemplateItemsResponse

Output: Zero to many ActivityStepTemplateItem elements that contain

ActivityStepTemplateItem Fields (on page 127) fields.

## **UpdateActivityStepTemplateItems Operation**

Description: Updates multiple Activity Step Template Item objects in the database. You can update up to 1000 Activity Step Template Item objects with a single call.

Service: ActivityStepTemplateItem Service (on page 125)

Style: Document/literal wrapped

Input:

Message: UpdateActivityStepTemplateItems

Elements: Activity Step Template Item elements that contain ActivityStepTemplateItem

Fields (on page 127) fields.

Required fields: The ObjectId must be specified.

Output:

Message: UpdateActivityStepTemplateItemsResponse

Output: boolean

### DeleteActivityStepTemplateItems Operation

Description: Deletes multiple Activity Step Template Item objects in the database. You can delete up to 1000 Activity Step Template Item objects with a single call.

Service: ActivityStepTemplateItem Service (on page 125)

Style: Document/literal wrapped

Input:

Message: DeleteActivityStepTemplateItems Elements: One to many ObjectId elements

Output:

Message: DeleteActivityStepTemplateItemsResponse

Output: boolean

# **GetFieldLengthActivityStepTemplateItem Operation**

Description: Returns length of variable character fields for a BO.

**Service**: ActivityStepTemplateItem Service (on page 125)

Style: Document/literal wrapped

Input:

Message: GetFieldLengthActivityStepTemplateItem

Elements: FieldLength

Output:

Message: GetFieldLengthActivityStepTemplateItemResponse Elements: One to many FieldLengthActivityStepTemplateItems.

# **ActivityStepTemplateItem Fields**

| Field                                | Туре                                          | Read<br>Only | Filterable<br>Orderable | Description                                                             |
|--------------------------------------|-----------------------------------------------|--------------|-------------------------|-------------------------------------------------------------------------|
| ActivityStepTe<br>mplateObjectI<br>d | int                                           | X            | X                       | The unique ID of the activity step template to which this item belongs. |
| CreateDate                           | dateTime                                      | Х            | Х                       | The date this activity step template item was created.                  |
| CreateUser                           | string<br>restricted to<br>maxLength(2<br>55) | X            | X                       | The name of the user that created this activity step template item.     |
| Description                          | string                                        | х            |                         | The description of the activity step.                                   |
| LastUpdateDa                         | dateTime                                      | Х            | Х                       | The date this                                                           |

| te                 |                                                                                |   |   | activity step<br>template item was<br>last updated.                                                                                                    |
|--------------------|--------------------------------------------------------------------------------|---|---|----------------------------------------------------------------------------------------------------|
| LastUpdateUs<br>er | string<br>restricted to<br>maxLength(2<br>55)                                  | X | X | The name of the user that last updated this activity step template item.                                                                                      |
| Name               | string<br>restricted to<br>maxLength(1<br>20)                                  | X | X | The name of the activity step template item.                                                                                                    |
| ObjectId           | int                                                                            | Х | Х | The unique ID generated by the system.                                                                                                    |
| SequenceNu<br>mber | int                                                                            | X | X | The sequence number for sorting.                                                                                                    |
| Weight             | double<br>restricted to<br>minInclusive(<br>0.0)<br>maxInclusive<br>(999999.0) | X | X | The weight that is assigned to the step. This is a user defined field that is used to calculate the physical percent complete when the project option is set. |

# **CBS Service**

## **Operations**

CreateCBSs Operation (on page 129)

**ReadCBSs Operation** (on page 129)

DeleteCBSs Operation (on page 130)

UpdateCBSs Operation (on page 130)

GetFieldLengthCBS Operation (on page 131)

### WSDL: CBS.wsdl

Primary Key Field:

ObjectID

- ParentObjectID
- ProjectObjectID

Target Namespace: http://xmlns.oracle.com/Primavera/P6/WS/CBS/V1

Default Transport URLs:

http://<hostname>:<port number>/p6ws/services/CBSService?wsdl https://<hostname>:<port number>/p6ws/services/CBSService?wsdl

### **Java Client Stub Class:**

com.primavera.ws.p6.cbs.CBSService

### **Description:**

You can use Primavera Unifier to perform advanced cost, cash flow and earned value analysis on your P6 projects.

If your P6 deployment is integrated with Primavera Unifier, you can send P6 data to Primavera Unifier and import some data from Primavera Unifier back into P6. Once the link between a P6 project and a Primavera Unifier project and schedule sheet or summary sheet is set up, P6 will retrieve the Cost Breakdown Structure (CBS) from the Primavera Unifier project regularly.

## **CreateCBSs Operation**

Description: Creates multiple CBS objects in the database. You can create up to 1000 CBS objects with a single call.

Service: CBS Service (on page 128)

Style: Document/literal wrapped

Input:

Message: CreateCBSs

Elements: One to many field names from the CBS Fields (on page 131) field list.

#### Required:

- CBSCode
- ProjectObjectId

### Output:

Message: ReadCBSsResponse

Output: Zero to many CBS elements that contain CBS fields.

## **ReadCBSs Operation**

Description: Reads CBS objects in the database.

Service: CBS Service (on page 128)

Style: Document/literal wrapped

Input:

Message: ReadCBSs

Elements: One to many field names from the CBS Fields (on page 131) field list.

You may also include an optional element that contains a filter clause and an optional element that contains an OrderBy clause. Warning: If you do not specify a filter, all business objects of this data type will be returned. Refer to the Filters topic in the *P6 EPPM Web Services Programming Guide* for additional details.

Output:

Message: CreateCBSsResponse

Output: Zero to many CBS Service elements that contain CBS fields.

## **UpdateCBSs Operation**

Description: Updates multiple CBS objects in the database. You can update up to 1000 CBS objects with a single call.

Service: CBS Service (on page 128)

Style: Document/literal wrapped

Input:

Message: UpdateCBSs

Elements: CBS elements that contain CBS Fields (on page 131) fields.

Required: The ObjectId must be specified

Output:

Message: UpdateCBSsResponse

Output: Boolean

### **DeleteCBSs Operation**

Description: Deletes multiple CBS objects in the database. You can delete up to 1000 CBS objects with a single call.

Service: CBS Service (on page 128)

Style: Document/literal wrapped

Input:

Message: DeleteCBSs

Elements: One to many ObjectId elements.

Output: UpdateCBS Operation

Message: DeleteCBSsResponse

Output: Boolean

# **GetFieldLengthCBS Operation**

Description: Returns length of variable character fields for a BO.

Service: CBS Service (on page 128)

Style: Document/literal wrapped

Input:

Message: GetFieldLengthCBS

Elements: FieldLength

Output:

Message: GetFieldLengthCBSResponse Elements: One to many FieldLengthCBSs.

## **CBS Fields**

| Field              | Туре                                           | Read Only | Filter Orderable | Description                                                                                                    |
|--------------------|------------------------------------------------|-----------|------------------|----------------------------------------------------------------------------------------------------|
| CBSCode            | string<br>restricted to<br>maxLength(120)      |           | X                | The unique name of the Unifier CBS Code. Assign CBS codes to activities so that you can filter which activities you will send to Unifier. |
| CBSDescripti<br>on | string<br>restricted to<br>maxLength(4000<br>) |           |                  | The description of the associated CBS.                                                                                                    |
| CBSStatus          | string<br>restricted to<br>"<br>'Active'       |           |                  | Specifies the status of the CBS.                                                                                                    |

|                     | 'In Active'                               |   |   |                                                                |
|---------------------|-------------------------------------------|---|---|----------------------------------------------------------------|
| CreateDate          | dateTime                                  | X | x | The date this activity was created.                            |
| CreateUser          | string<br>restricted to<br>maxLength(255) | X | X | The name of the user that created this activity.               |
| LastUpdateDa<br>te  | dateTime                                  | X | x | The date this activity was last updated.                       |
| LastUpdateUs<br>er  | string<br>restricted to<br>maxLength(255) | X | x | The name of the user that last updated this activity.          |
| ObjectId            | int                                       |   | X | The unique ID generated by the system.                         |
| ParentObjectI<br>d  | int                                       |   | Х | The unique ID of the parent CBS for this CBS in the hierarchy. |
| ProjectObjectI<br>d | int                                       | Х | Х | The unique ID of the associated project.                       |

# **CBSDurationSummary Service**

# **Operations:**

CreateCBSDurationSummarys Operation (on page 133)

ReadCBSDurationSummarys Operation (on page 133)

UpdateCBSDurationSummarys Operation (on page 134)

DeleteCBSDurationSummarys Operation (on page 134)

GetFieldLengthCBSDurationSummary Operation (on page 135)

### WSDL: CBSDurationSummary.wsdl

Primary Key Field: ObjectId

Target Namespace: http://xmlns.oracle.com/Primavera/P6/WS/CBSDurationSummary/V1

**Default Transport URLs:** 

http://<hostname>:<port number>/p6ws/services/CBSDurationSummarywsdl https://<hostname>:<port number>/p6ws/services/CBSDurationSummary?wsdl

#### **Java Client Stub Class:**

com.primavera.ws.p6.cbsdurationsummary.CBSDurationSummary

### **Description:**

Provides a summary of the actual, planned, and remaining: duration, finish date, start date, and percent complete for an activity in a CBS.

## **CreateCBSDurationSummarys Operation**

Description: Creates multiple CBSDurationSummarys objects in the database. You can create up to 1000 CBS objects with a single call.

Service: CBSDurationSummary Service (on page 132)

Style: Document/literal wrapped

Input:

Message: CreateCBSDurationSummarys

Elements: One to many field names from the *CBSDurationSummary Fields* (on page 135)

field list.

#### Required:

- ProjectId
- CBSId

#### Output:

Message: CreateCBSDurationSummarysResponse

Output: Zero to many CBS elements that contain CBSDurationSummarys Fields fields.

## **ReadCBSDurationSummarys Operation**

Description: Reads multiple CBSDurationSummarys objects in the database.

Service: CBSDurationSummary Service (on page 132)

Style: Document/literal wrapped

Input:

Message: ReadCBSDurationSummarys

Elements: One to many field names from the *CBSDurationSummary Fields* (on page 135) field list.

You may also include an optional element that contains a filter clause and an optional element that contains an OrderBy clause. Warning: If you do not specify a filter, all business objects of this data type will be returned. Refer to the Filters topic in the *P6 EPPM Web Services Programming Guide* for additional details.

### Output:

Message: CreateCBSDurationSummarysResponse

Output: Zero to many CBSDurationSummarys elements that contain CBSDurationSummarys fields.

## **UpdateCBSDurationSummarys Operation**

Description: Updates CBSDurationSummarys objects from the database. You can update up to 1000 CBSDurationSummarys objects with a single call.

Service: CBSDurationSummary Service (on page 132)

Style: Document/literal wrapped

Input:

Message: UpdateCBSDurationSummarys

Elements: One to many fields from the CBSDurationSummary Fields (on page 135) field

list

Required: The ObjectId must be specified

Output:

Message: UpdateCBSDurationSummarysResponses

Output: boolean

## **DeleteCBSDurationSummarys Operation**

Description: Deletes CBSDurationSummarys objects from the database. You can delete up to 1000 CBSDurationSummarys objects with a single call.

Service: CBSDurationSummary Service (on page 132)

Style: Document/literal wrapped

Input:

Message: DeleteCBSDurationSummarys

Elements: One to many fields from the **CBSDurationSummary Fields** (on page 135) field

list

Output:

Message: DeleteCBSDurationSummarysResponses

Output: boolean

# **GetFieldLengthCBSDurationSummary Operation**

Description: Returns length of variable character fields for a BO.

Service: CBSDurationSummary Service (on page 132)

Style: Document/literal wrapped

Input:

Message: GetFieldLengthCBSDurationSummary

Elements: FieldLength

Output:

Message: GetFieldLengthCBSDurationSummaryResponse Elements: One to many FieldLengthCBSDurationSummarys.

## **CBSDurationSummary Fields**

| Field                       | Туре                         | Read Only | Filterable<br>Orderable | Descriptions                                                                                                    |
|-----------------------------|------------------------------|-----------|-------------------------|----------------------------------------------------------------------------------------------------|
| CBSObjectId                 | int                          | X         | X                       | The internal CBS ID of the project. This ID cannot be used to load the CBS object directly.                            |
| OriginalProject<br>ObjectId | int                          | X         | X                       | The unique ID of the project from which the project baseline was created, if the current project is a project baseline |
| ProjectId                   | restricted to maxLength(40)  | x         | X                       | The short code of the associated project.                                                                              |
| ProjectName                 | restricted to maxLength(100) | X         | Х                       | The name of the associated project.                                                                                    |
| ProjectObjectId             | int                          |           | x                       | The unique ID of the associated project.                                                                               |
| SummaryActual<br>Duration   | double                       | x         |                         | The actual duration.                                                                                                   |

| SummaryActual FinishDate     |          | X | The latest actual finish date of all activities in the CBS.                                                                                                    |
|------------------------------|----------|---|----------------------------------------------------------------------------------------------------|
| SummaryActual<br>StartDate   | dateTime | X | The earliest actual start date of all activities in the CBS.                                                                                                    |
| SummaryPerce                 | double   |   | The measure that indicates how much of the CBS baseline duration has been completed so far. Computed based on where the current data date falls between the activity's baseline start and finish dates. If the data date is earlier than the baseline start, the schedule % complete is 0. If the data date is later than the baseline finish, the schedule % complete is 100. The schedule % complete indicates how much of the CBS duration should be currently completed, relative to the selected baseline. |
| SummaryPlann edDuration      | double   | X | The total working days between planned start and finish dates in the CBS.                                                                                                    |
| SummaryPlann<br>edFinishDate | dateTime | x | The latest planned finish date of all activities in the CBS.                                                                                                    |

| SummaryPlann<br>edStartDate    | dateTime | x | The earliest planned start date of all activities in the CBS.                          |
|--------------------------------|----------|---|----------------------------------------------------------------------------------------|
| SummaryRemai<br>ningDuration   | double   | X | The total working time from the CBS remaining start date to the remaining finish date. |
| SummaryRemai<br>ningFinishDate | dateTime | X | The date the resource is scheduled to finish the remaining work for the activity.      |
| SummaryRemai<br>ningStartDate  | dateTime |   | The earliest remaining start of all activities assigned to the CBS.                    |

# **EPS Service**

### **Operations:**

CreateEPS Operation (on page 138)

**ReadEPS Operation** (on page 138)

UpdateEPS Operation (on page 139)

**DeleteEPS Operation** (on page 139)

GetFieldLengthEPS Operation (on page 139)

ReadProjectEPSPath Operation (on page 140)

ReadEPSPath Operation (on page 140)

### WSDL: EPS.wsdl

Primary Key Field: ObjectId

Target Namespace: http://xmlns.oracle.com/Primavera/P6/WS/EPS/V1

**Default Transport URLs:** 

http://<hostname>:<port number>/p6ws/services/EPSService?wsdl https://<hostname>:<port number>/p6ws/services/EPSService?wsdl

### **Java Client Stub Class:**

com.primavera.ws.p6.eps.EPSService

### **Description:**

EPS (Enterprise Project Structure) is the hierarchical structure of projects in the database. It is used to perform top-down budgeting, manage multiple projects, implement coding standards, and maintain security throughout the enterprise. EPSs are hierarchical objects. EPS objects can only be deleted from the database if they and their EPS children have no child projects. To delete an EPS, you must first move or delete all projects that are children of that EPS or of that EPS node's EPS children.

The EPS service supports user defined fields (UDFs). Use the UDFValue service to assign UDFs.

## **CreateEPS Operation**

Description: Creates multiple EPS objects in the database. You can create up to 1000 EPS objects with a single call.

Service: EPS Service (on page 137)

Style: Document/literal wrapped

Input:

Message: CreateEPS

Elements: EPS elements that contain *EPS Fields* (on page 141) fields

Required fields: The following fields are required when creating the EPS object:

▶ Id

Name

At least one of the following fields: ParentObjectId or OBSObjectId

Output:

Message: CreateEPSResponse

Output: Zero to many ObjectId elements

## **ReadEPS Operation**

Description: Reads EPS objects from the database.

Service: EPS Service (on page 137)

Style: Document/literal wrapped

Input:

Message: ReadEPS

Elements: One to many field names from the *EPS Fields* (on page 141) field list.

You may also include an optional element that contains a filter clause and an optional element that contains an OrderBy clause. Warning: If you do not specify a filter, all business objects of this data type will be returned. Refer to the Filters topic in the *P6 EPPM Web Services Programming Guide* for additional details.

### Output:

Message: ReadEPSResponse

Output: Zero to many EPS elements that contain *EPS Fields* (on page 141) fields.

## **UpdateEPS Operation**

Description: Updates multiple EPS objects in the database. You can update up to 1000 EPS objects with a single call.

Service: EPS Service (on page 137)

Style: Document/literal wrapped

Input:

Message: UpdateEPS

Elements: EPS elements that contain *EPS Fields* (on page 141) fields.

Required fields: The ObjectId must be specified.

Output:

Message: UpdateEPSResponse

Output: boolean

## **DeleteEPS Operation**

Description: Deletes multiple EPS objects in the database. You can delete up to 1000 EPS objects with a single call.

Service: EPS Service (on page 137)

Style: Document/literal wrapped

Input:

Message: DeleteEPS

Elements: One to many ObjectId elements

Output:

Message: DeleteEPSResponse

Output: boolean

## **GetFieldLengthEPS Operation**

Description: Returns length of variable character fields for a BO.

Service: EPS Service (on page 137)

Style: Document/literal wrapped

Input:

Message: GetFieldLengthEPS

Elements: FieldLength

Output:

Message: GetFieldLengthEPSResponse Elements: One to many FieldLengthEPSs.

## ReadProjectEPSPath Operation

Description: Reads EPS objects from the database.

Service: EPS Service (on page 137)

Style: Document/literal wrapped

Input:

Message: ReadProjectEPSPath

Elements:

One to many ProjectObjectId elements

One to many field names from the EPS Fields (on page 141) field list.

Output:

Message: ReadProjectEPSPathResponse

Output: Zero to many EPS elements that contain *EPS Fields* (on page 141) fields.

## **ReadEPSPath Operation**

Description: Reads EPS objects from the database.

Service: EPS Service (on page 137)

Style: Document/literal wrapped

Input:

Message: ReadEPSPath

Elements:

One to many ObjectId elements

One to many field names from the EPS Fields (on page 141) field list.

Output:

Message: ReadEPSPathResponse

Output: Zero to many EPS elements that contain EPS fields.

# **EPS Fields**

| Field                    | Туре     | Read<br>Only | Filterable<br>Orderable | Descriptio<br>n                                                                                                    |
|--------------------------|----------|--------------|-------------------------|----------------------------------------------------------------------------------------------------|
| AnticipatedFinishDate    | dateTime |              | X                       | The anticipated finish date of the EPS. User-enter ed - not dependent upon any other fields. If there are no children, the anticipated finish date will be the finish date displayed in the columns. |
| AnticipatedStartDat<br>e | dateTime |              | X                       | The anticipated start date of the EPS. User-enter ed - not dependent upon any other fields. If there are no children, the anticipated start date will be the start date displayed                    |

|                              |                                           |   |   | in the columns.                                                                                                    |
|------------------------------|-------------------------------------------|---|---|----------------------------------------------------------------------------------------------------|
| CreateDate                   | dateTime                                  | x | x | The date this EPS was created.                                                                                                    |
| CreateUser                   | string<br>restricted to<br>maxLength(255) | х | х | The name of the user that created this EPS.                                                                                              |
| CurrentBudget                | double                                    | X |   | The sum of the original budget plus the approved and pending budgets from the budget change log.                                         |
| CurrentVariance              | double                                    | X |   | The difference between the current budget and the total spending plan. Calculated as current budget - total spending plan. Not rolled up |
| DistributedCurrentB<br>udget | double                                    | Х |   | The current budget values from one level lower.                                                                                          |
| FinishDate                   | dateTime                                  | X |   | The finish                                                                                                    |

|                           |                                                                                                    |   |   | date of the EPS.                                                 |
|---------------------------|----------------------------------------------------------------------------------------------------|---|---|------------------------------------------------------------------|
| GUID                      | string<br>restricted to<br>pattern<br>'\{[0-9a-fA-F]{8}-[0-9a-fA-<br>F]{4}-[0-9a-fA-F]{4}-[0-9a-<br>fA-F]{4}-[0-9a-fA-F]{12}\\} ' |   | Х | The globally unique ID generated by the system.                  |
| ld                        | string<br>restricted to<br>maxLength(40)                                                                                          |   | Х | The short code assigned to each EPS element for identificatio n. |
| IndependentETCLa borUnits | double                                                                                                    | X | x | The user-enter ed ETC total labor.                               |
| IndependentETCTo talCost  | double restricted to minInclusive(0.0)                                                                                            | x | x | The user-enter ed ETC total cost.                                |
| LastSummarizedDa<br>te    | dateTime                                                                                                    | х | Х | The date<br>the project<br>was last<br>summarize<br>d.           |
| LastUpdateDate            | dateTime                                                                                                    | X | х | The date this EPS was last updated.                              |
| LastUpdateUser            | string<br>restricted to<br>maxLength(255)                                                                                         | X | х | The name of the user that last updated this EPS.                 |
| Name                      | string<br>restricted to<br>maxLength(100)                                                                                         |   | X | The name of the EPS element.                                     |

| OBSName        | string<br>restricted to<br>maxLength(100) | X | X | The name of the person/role in the organizatio n, sometimes referred to as the "responsible manager". |
|----------------|-------------------------------------------|---|---|----------------------------------------------------------------------------------------------------|
| OBSObjectId    | int                                       |   | X | The unique ID of the project manager from the project's OBS tree who is responsible for the EPS.      |
| ObjectId       | int                                       |   | х | The unique ID generated by the system.                                                                |
| OriginalBudget | double                                    |   | x | The original budget for the project.                                                                  |
| ParentEPSId    | string                                    |   | x | The Id of the parent EPS.                                                                             |
| ParentEPSName  | string                                    |   | x | The Name of the parent EPS.                                                                           |
| ParentObjectId | int                                       |   | X | The unique ID of the parent EPS of this EPS in the hierarchy.                                         |

| PlannedStartDate                    | dateTime | X | X | The planned start date of the project. Used by the project scheduler.                                                          |
|-------------------------------------|----------|---|---|----------------------------------------------------------------------------------------------------|
| ProjectObjectId                     | int      | X | X | The internal Project ID of the EPS. This ID cannot be used to load a Project object directly.                                  |
| ProposedBudget                      | double   | X |   | The Proposed Budget, which is the sum of the original budget plus the approved and pending budgets from the budget change log. |
| SequenceNumber                      | int      |   | x | The sequence number for sorting.                                                                                               |
| StartDate                           | dateTime | х |   | The start date of the EPS.                                                                                                    |
| SummaryAccountin<br>gVarianceByCost | double   | x |   | the<br>Planned<br>Value<br>minus the                                                                                           |

|                                               |        |   | Actual Cost. A negative value indicates that the Actual Cost has exceeded the Planned Value.                                                  |
|-----------------------------------------------|--------|---|----------------------------------------------------------------------------------------------------|
| SummaryAccountin<br>gVarianceByLabor<br>Units | double | X | the Planned Value Labor Units minus the Actual Units. Negative value indicates that Actual Units have exceeded the Planned Value Labor Units. |
| SummaryActivityCo<br>unt                      | int    | X | the number of activities that are currently in progress.                                                                                      |
| SummaryActualDur ation                        | double | x | The actual duration.                                                                                                    |
| SummaryActualExp<br>enseCost                  | double | x | The actual costs for all project expenses associated with the                                                                                 |

|                                 |          |   | EPS.                                                                  |
|---------------------------------|----------|---|-----------------------------------------------------------------------|
| SummaryActualFini<br>shDate     | dateTime | Х | The latest actual finish date of all activities in the EPS.           |
| SummaryActualLab<br>orCost      | double   | Х | The actual cost for all labor resources assigned to the activity.     |
| SummaryActualLab orUnits        | double   | x | The actual labor units.                                               |
| SummaryActualMat<br>erialCost   | double   | Х | The actual units for all material resources assigned to the activity. |
| SummaryActualNo<br>nLaborCost   | double   | Х | The actual units for all nonlabor resources assigned to the activity. |
| SummaryActualNo<br>nLaborUnits  | double   | х | The actual nonlabor units.                                            |
| SummaryActualSta<br>rtDate      | dateTime | х | The earliest actual start date of all activities in the EPS.          |
| SummaryActualThi<br>sPeriodCost | double   | x | The actual this period cost (will be labor or                         |

|                                              |        |   | nonlabor).                                                                                                    |
|----------------------------------------------|--------|---|----------------------------------------------------------------------------------------------------|
| SummaryActualThi<br>sPeriodLaborCost         | double | x | The actual this period labor cost                                                                                                    |
| SummaryActualThi<br>sPeriodLaborUnits        | double | х | The actual this period labor units.                                                                                                    |
| SummaryActualThi<br>sPeriodMaterialCos<br>t  | double | х | The actual this period material cost.                                                                                                    |
| SummaryActualThi<br>sPeriodNonLaborC<br>ost  | double | x | The actual this period nonlabor cost.                                                                                                    |
| SummaryActualThi<br>sPeriodNonLaborU<br>nits | double | x | The actual this period nonlabor units.                                                                                                    |
| SummaryActualTot<br>alCost                   | double | X | The actual labor cost + actual nonlabor cost + actual expense cost as of the project data date.                                           |
| SummaryActualVal<br>ueByCost                 | double | X | the actual total cost incurred on the activity as of the project data date, computed as Actual Labor Cost + Actual Nonlabor Cost + Actual |

|                                    |        |   | <br> | Material<br>Cost +<br>Actual<br>Expense<br>Cost.                                                                                                    |
|------------------------------------|--------|---|------|----------------------------------------------------------------------------------------------------|
| SummaryActualVal<br>ueByLaborUnits | double | X |      | the actual total labor units for the activity as of the project data date (that is, actual total cost by labor units).                                                                                            |
| SummaryAtComple tionDuration       | double | Х |      | The duration at completion                                                                                                    |
| SummaryAtComple<br>tionExpenseCost | double | X |      | the sum of<br>the actual<br>plus<br>remaining<br>cost for all<br>project<br>expenses<br>associated<br>with the<br>cost<br>account.<br>Computed<br>as Actual<br>Expense<br>Cost +<br>Remaining<br>Expense<br>Cost. |
| SummaryAtComple<br>tionLaborCost   | double | X | 1    | The sum of the actual plus remaining costs for all labor resources assigned                                                                                                    |

|                 | T      | I | 4 4                     |
|-----------------|--------|---|-------------------------|
|                 |        |   | to the                  |
|                 |        |   | activity.               |
|                 |        |   | Computed                |
|                 |        |   | as actual<br>labor cost |
|                 |        |   | +                       |
|                 |        |   | remaining               |
|                 |        |   | labor cost.             |
|                 |        |   | Same as                 |
|                 |        |   | the                     |
|                 |        |   | planned                 |
|                 |        |   | labor costs             |
|                 |        |   | if the                  |
|                 |        |   | activity is             |
|                 |        |   | not started             |
|                 |        |   | and the                 |
|                 |        |   | actual                  |
|                 |        |   | labor costs             |
|                 |        |   | once the                |
|                 |        |   | activity is             |
|                 |        |   | completed.              |
|                 |        |   | The sum of              |
|                 |        |   | the actual              |
|                 |        |   | plus                    |
|                 |        |   | remaining               |
|                 |        |   | units for all labor     |
|                 |        |   | resources               |
|                 |        |   | assigned                |
|                 |        |   | to the                  |
|                 |        |   | activity.               |
|                 |        |   | Computed                |
|                 |        |   | as actual               |
| SummaryAtComple | double |   | labor units             |
| tionLaborUnits  | double | X | +                       |
|                 |        |   | remaining               |
|                 |        |   | labor units.            |
|                 |        |   | Same as                 |
|                 |        |   | the                     |
|                 |        |   | planned                 |
|                 |        |   | labor units             |
|                 |        |   | if the                  |
|                 |        |   | activity is             |
|                 |        |   | not started and the     |
|                 |        |   | actual                  |
|                 |        |   | labor units             |
|                 |        |   | once the                |
|                 |        |   | OHICE HIE               |

|                                     |        |   | activity is completed.                                                                                                    |
|-------------------------------------|--------|---|----------------------------------------------------------------------------------------------------|
| SummaryAtComple tionMaterialCost    | double | X | The material cost at completion . It is the sum of the actual plus remaining costs for all material resources assigned to the activity. Computed as actual material cost + remaining material cost. Same as the planned material costs if the activity is not started and the actual material costs once the activity is completed. |
| SummaryAtComple<br>tionNonLaborCost | double | X | The nonlabor cost at completion . It is the sum of the actual plus remaining costs for all nonlabor resources                                                                                                    |

|                   | T      |   |                         |
|-------------------|--------|---|-------------------------|
|                   |        |   | assigned                |
|                   |        |   | to the                  |
|                   |        |   | activity.<br>Computed   |
|                   |        |   | as actual               |
|                   |        |   | nonlabor                |
|                   |        |   | cost +                  |
|                   |        |   | remaining               |
|                   |        |   | nonlabor                |
|                   |        |   | cost. Same              |
|                   |        |   | as the                  |
|                   |        |   | planned<br>nonlabor     |
|                   |        |   | costs if the            |
|                   |        |   | activity is             |
|                   |        |   | not started             |
|                   |        |   | and the                 |
|                   |        |   | actual                  |
|                   |        |   | nonlabor                |
|                   |        |   | costs once              |
|                   |        |   | the activity is         |
|                   |        |   | completed.              |
|                   |        |   | The                     |
|                   |        |   | nonlabor                |
|                   |        |   | units at                |
|                   |        |   | completion              |
|                   |        |   | . It is the             |
|                   |        |   | sum of the              |
|                   |        |   | actual plus             |
|                   |        |   | remaining units for all |
|                   |        |   | nonlabor                |
|                   |        |   | resources               |
| SummaryAtComple   | double |   | assigned                |
| tionNonLaborUnits | double | Χ | to the                  |
|                   |        |   | activity.               |
|                   |        |   | Computed                |
|                   |        |   | as actual               |
|                   |        |   | nonlabor<br>units +     |
|                   |        |   | remaining               |
|                   |        |   | nonlabor                |
|                   |        |   | units.                  |
|                   |        |   | Same as                 |
|                   |        |   | the                     |
|                   |        |   | planned                 |
|                   |        |   | nonlabor                |

|                                              |        |   | units if the activity is not started and the actual nonlabor units once the activity is completed.                                                                                                    |
|----------------------------------------------|--------|---|----------------------------------------------------------------------------------------------------|
| SummaryAtComple tionTotalCost                | double | X | The estimated cost at completion for the activity. Computed as the actual total cost plus the estimate-to -complete cost; EAC = ACWP + ETC. Note that the method for computing ETC depends on the earned-val ue technique selected for the activity's WBS. |
| SummaryAtComple<br>tionTotalCostVarian<br>ce | double | X | the Baseline Planned Total Cost - At Completio n Total Cost.                                                                                                    |

|                                               | Т      |   | 1                                                                                                    |
|-----------------------------------------------|--------|---|----------------------------------------------------------------------------------------------------|
| SummaryBaseline<br>CompletedActivityC<br>ount | int    | x | The number of completed activities in the baseline.                                                                                                    |
| SummaryBaseline<br>Duration                   | double | X | the planned duration for the activity in the primary baseline. Planned duration is the total working time from the activity current start date to the current finish date. Same as the actual duration plus the remaining duration. The total working time is computed using the activity's calendar. |
| SummaryBaselineE<br>xpenseCost                | double | X | the planned cost for all project expenses associated with the activity in the primary baseline.                                                                                                    |

|                                                |          |   | Computed as the baseline actual expense cost plus the baseline remaining expense cost.                                                                                          |
|------------------------------------------------|----------|---|----------------------------------------------------------------------------------------------------|
| SummaryBaselineF<br>inishDate                  | dateTime | X | The current latest finish date of all activities in the EPS for the current baseline.                                                                                           |
| SummaryBaselineI<br>nProgressActivityC<br>ount | int      | X | the number of activities that should be currently in progress, according to the primary baseline. Computed using the baseline start and finish dates and the current data date. |
| SummaryBaselineL<br>aborCost                   | double   | X | the planned cost for all labor resources assigned to the activity in                                                                                                    |

|                                 |        |   | the primary baseline. Computed from the baseline At Completio n labor units. If no resources are assigned, computed as the activity Baseline Planned Labor Units * Project Default Price / Time. |
|---------------------------------|--------|---|----------------------------------------------------------------------------------------------------|
| SummaryBaselineL<br>aborUnits   | double | X | the planned units for all labor resources assigned to the activity in the primary baseline. Computed as the baseline actual labor units plus the baseline remaining labor units.                 |
| SummaryBaseline<br>MaterialCost | double | X | the planned cost for all material resources assigned to the                                                                                                    |

|                                  |        |   | activity in the primary baseline. Computed from the baseline At Completion nonlabor units. If no resources are assigned.                                                                                                    |
|----------------------------------|--------|---|----------------------------------------------------------------------------------------------------|
| SummaryBaseline<br>NonLaborCost  | double | X | the planned cost for all nonlabor resources assigned to the activity in the primary baseline. Computed from the baseline At Completio n nonlabor units. If no resources are assigned, computed as the activity Baseline Planned Nonlabor Units * Project Default Price / Time. |
| SummaryBaseline<br>NonLaborUnits | double | х | the planned units for all nonlabor resources assigned                                                                                                    |

|                                                |          |   | to the activity in the primary baseline. Computed as the baseline actual nonlabor units plus the baseline remaining nonlabor units.                    |
|------------------------------------------------|----------|---|----------------------------------------------------------------------------------------------------|
| SummaryBaseline<br>NotStartedActivityC<br>ount | int      | X | The number of activities not started in the baseline.                                                                                                  |
| SummaryBaselineS<br>tartDate                   | dateTime | X | The current earliest start date of all activities in the EPS for the current baseline.                                                                 |
| SummaryBaselineT<br>otalCost                   | double   | X | the Planned Total Cost for the activity in the primary baseline, including labor resources, nonlabor resources, and project expenses. Baseline Planned |

|                                               | I      | T | , |                                                                                                    |
|-----------------------------------------------|--------|---|---|----------------------------------------------------------------------------------------------------|
|                                               |        |   |   | Total Cost = Baseline Planned Labor Cost + Baseline Planned Nonlabor Cost + Baseline Planned Expense Cost.                                                          |
| SummaryBudgetAt<br>CompletionByCost           | double | X |   | the Planned Total Cost through activity completion . Computed as Planned Labor Cost + Planned Nonlabor Cost + Planned Expense Cost, same as the Planned Total Cost. |
| SummaryBudgetAt<br>CompletionByLabor<br>Units | double | x |   | the<br>Baseline<br>Labor<br>Units                                                                                                    |
| SummaryComplete<br>dActivityCount             | int    | Х |   | the number of activities that have an Actual Finish in the EPS.                                                                                                    |
| SummaryCostPerc entComplete                   | double | х |   | The<br>percent<br>complete                                                                                                    |

|                 |        |   | of costs for             |
|-----------------|--------|---|--------------------------|
|                 |        |   | the                      |
|                 |        |   | resource                 |
|                 |        |   | assignmen                |
|                 |        |   | ts in the                |
|                 |        |   | EPS.                     |
|                 |        |   | Computed as Actual       |
|                 |        |   | Units / At               |
|                 |        |   | Complete                 |
|                 |        |   | Units *                  |
|                 |        |   | 100.                     |
|                 |        |   | Always in                |
|                 |        |   | the range                |
|                 |        |   | 0 to 100.                |
|                 |        |   | The activity             |
|                 |        |   | actual cost              |
|                 |        |   | percent of               |
|                 |        |   | planned.                 |
|                 |        |   | Computed                 |
|                 |        |   | as actual                |
|                 |        |   | total cost /<br>baseline |
|                 |        |   | total cost *             |
|                 |        |   | 100, or                  |
|                 |        |   | equivalentl              |
|                 |        |   | y as                     |
|                 |        |   | ACWP /                   |
| SummaryCostPerc |        |   | BAC * 100.               |
| entOfPlanned    | double | x | The value can            |
|                 |        |   | exceed                   |
|                 |        |   | 100. The                 |
|                 |        |   | baseline                 |
|                 |        |   | total cost is            |
|                 |        |   | the                      |
|                 |        |   | activity's at            |
|                 |        |   | completion cost from     |
|                 |        |   | the current              |
|                 |        |   | baseline.                |
|                 |        |   | This field is            |
|                 |        |   | named                    |
|                 |        |   | SummaryC                 |
|                 |        |   | ostPercent<br>OfPudget   |
|                 |        |   | OfBudget in              |
|                 |        |   | Ш                        |

|                                                 |        | T | , |                                                                                                    |
|-------------------------------------------------|--------|---|---|----------------------------------------------------------------------------------------------------|
|                                                 |        |   |   | Primavera's Engineerin g & Constructi on and Maintenan ce & Turnaroun d solutions.                                              |
| SummaryCostPerfo<br>rmanceIndexByCos<br>t       | double | X |   | the Earned Value divided by the Actual Cost. A value less than 1 indicates that the Actual Cost has exceeded the Planned Value. |
| SummaryCostPerfo<br>rmanceIndexByLab<br>orUnits | double | Х |   | the Earned<br>Value<br>Labor<br>Units /<br>Actual<br>Labor<br>Units.                                                            |
| SummaryCostVaria<br>nceByCost                   | double | X |   | the Earned Value minus the Actual Cost. A negative value indicates that the Actual Cost has exceeded the Planned                |

|                                              |        |   | Value.                                                                                                    |
|----------------------------------------------|--------|---|----------------------------------------------------------------------------------------------------|
| SummaryCostVaria<br>nceByLaborUnits          | double | X | the Earned<br>Value<br>Labor Cost<br>minus<br>Actual<br>Value<br>Labor<br>Cost.                                          |
| SummaryCostVaria<br>nceIndex                 | double | X | The value that is calculated as the Cost Variance divided by Earned Value.                                               |
| SummaryCostVaria<br>nceIndexByCost           | double | х | the Cost<br>Variance<br>divided by<br>Earned<br>Value.                                                                   |
| SummaryCostVaria<br>nceIndexByLaborU<br>nits | double | X | the Cost<br>Variance<br>Labor<br>Units<br>divided by<br>Earned<br>Value<br>Labor<br>Units.                               |
| SummaryDurationP<br>ercentComplete           | double | X | The activity actual duration percent of planned. Computed as (baseline planned duration - remaining duration) / baseline |

|                                 |        |   | planned<br>duration *<br>100.                                                                                                    |
|---------------------------------|--------|---|----------------------------------------------------------------------------------------------------|
| SummaryDurationPercentOfPlanned | double | X | The summary actual duration percent of planned of all activities under this EPS. Computed as actual duration / baseline duration * 100. The value can exceed 100. The Baseline duration is the activity's at complete duration from the current baseline. |
| SummaryDurationV<br>ariance     | double | X | The duration between the activity's baseline duration and the at complete duration. Computed as baseline duration - at completion                                                                                                    |

|                                           |        |   | duration.                                                                                                    |
|-------------------------------------------|--------|---|----------------------------------------------------------------------------------------------------|
| SummaryEarnedVa<br>lueByCost              | double | X | the Budget at Completio n * Performan ce % Complete. The method for computing the Performan ce Percent Complete depends on the Earned Value technique selected for the activity's WBS. Budget at Completio n is computed from the primary baseline. |
| SummaryEarnedVa<br>lueByLaborUnits        | double | X | the Schedule Variance Labor Units divided by the Planned Value Labor Units.                                                                                                    |
| SummaryEstimate<br>AtCompletionByCo<br>st | double | X | the Actual<br>Cost plus<br>the<br>Estimate to<br>Complete                                                                                                    |

|                                                            |        |   | <br>                                                                                                    |
|------------------------------------------------------------|--------|---|----------------------------------------------------------------------------------------------------|
|                                                            |        |   | Cost. The method for computing Estimate to Complete depends on the Earned Value technique selected for the activity's WBS.                                    |
| SummaryEstimate<br>AtCompletionByLa<br>borUnits            | double | X | the Actual Labor Units + Estimate To Complete Labor Units. (Estimate To Complete Labor Units is calculated based off of the Earned Value setting on the EPS.) |
| SummaryEstimate<br>AtCompletionHighP<br>ercentByLaborUnits | double | Х | the high<br>forecast of<br>Estimate<br>At<br>Completio<br>n (EAC) by<br>labor units.                                                                          |
| SummaryEstimate<br>AtCompletionLowP<br>ercentByLaborUnits  | double | Х | the low<br>forecast of<br>Estimate<br>At<br>Completio<br>n (EAC) by                                                                                           |

|                                               |        |   | labor units.                                                                                                    |
|-----------------------------------------------|--------|---|----------------------------------------------------------------------------------------------------|
| SummaryEstimateT<br>oCompleteByCost           | double | X | the Remaining Total Cost for the activity or the Performan ce Factor * (Budget at Completio n - Earned Value), depending on the Earned Value technique selected for the activity's WBS (calculated from the primary baseline). |
| SummaryEstimateT<br>oCompleteByLabor<br>Units | double | X | the estimated quantity to complete the activity. Computed as either the remaining total units for the activity, or as Performan ce Factor * (Baseline Planned Labor Units - Planned Quantity of Work                           |

|                                           | T      | 1 | Γ | D(1)                                                                                                    |
|-------------------------------------------|--------|---|---|----------------------------------------------------------------------------------------------------|
|                                           |        |   |   | Performed), depending on the Earned Value Technique selected for the activity's WBS.                                                                                                    |
| SummaryExpense<br>CostPercentCompl<br>ete | double | X |   | The percent complete of cost for all expenses associated with the EPS. It is computed as Actual Expense Cost / At Complete Expense Cost * 100, and it is always in the range of 0 to 100. |
| SummaryExpense<br>CostVariance            | double | X |   | the Baseline Planned Expense Cost - At Completio n Expense Cost (At Completio n Expense Cost = Actual Expense Cost + Remaining Expense                                                    |

|                                     |        |   | Cost).                                                                                                    |
|-------------------------------------|--------|---|----------------------------------------------------------------------------------------------------|
| SummaryFinishDat<br>eVariance       | double | X | The duration between the finish date in the current project and the baseline finish date. Calculated as finish date - baseline finish date.                                              |
| SummaryInProgres<br>sActivityCount  | int    | X | the number of activities that are currently in progress.                                                                                                    |
| SummaryLaborCos<br>tPercentComplete | double | X | The percent complete of cost for all labor resources assigned to the EPS. It is computed as Actual Labor Cost / At Complete Labor Cost * 100, and it is always in the range of 0 to 100. |
| SummaryLaborCos<br>tVariance        | double | x | the<br>Baseline<br>Planned<br>Labor Cost<br>- At                                                                                                    |

|                                            |        |   | Completio<br>n Labor<br>Cost.                                                                                                    |
|--------------------------------------------|--------|---|----------------------------------------------------------------------------------------------------|
| SummaryLaborUnit<br>sPercentComplete       | double | X | The percent complete of units for all labor resources for the EPS. Computed as actual labor units / at complete labor units * 100. Always in the range 0 to 100. |
| SummaryLaborUnit<br>sVariance              | double | X | The difference between baseline labor units and at completion labor units. Calculated as Baseline labor units - at completion labor units.                       |
| SummaryMaterialC<br>ostPercentComplet<br>e | double | X | The percent complete of cost for all material resources assigned to the EPS. It is computed as Actual                                                            |

|                                            |        |   | Material Cost / At Complete Material Cost * 100, and it is always in the range of 0 to 100.                                                                                                    |
|--------------------------------------------|--------|---|----------------------------------------------------------------------------------------------------|
| SummaryMaterialC<br>ostVariance            | double | X | The variance that is calculated as Baseline Material Cost - At Completio n Material Cost.                                                                                                    |
| SummaryNonLabor<br>CostPercentCompl<br>ete | double | X | The percent complete of cost for all non-labor resources assigned to the EPS. It is computed as Actual Nonlabor Cost / At Complete Nonlabor Cost * 100, and it is always in the range of 0 to 100. |
| SummaryNonLabor<br>CostVariance            | double | x | the<br>Baseline<br>Planned<br>Nonlabor<br>Cost - At<br>Completio                                                                                                    |

|                                             |        |   | n Nonlabor<br>Cost.                                                                                                    |
|---------------------------------------------|--------|---|----------------------------------------------------------------------------------------------------|
| SummaryNonLabor<br>UnitsPercentCompl<br>ete | double | X | The percent complete of units for all nonlabor resources for the EPS. Computed as Actual Nonlabor Cost / At Completio n Nonlabor Cost * 100. Always in the range 0 to 100. |
| SummaryNonLabor<br>UnitsVariance            | double | X | The difference between baseline nonlabor units and at completion non labor units. Calculated as Baseline nonlabor units - at completion nonlabor units.                    |
| SummaryNotStarte dActivityCount             | int    | х | the number of activities that are currently not started.                                                                                                    |
| SummaryPerforma                             | double | Х | the percent complete                                                                                                    |

|                                                       |        | 1 | <del>, , , , , , , , , , , , , , , , , , , </del> |                                                                                                    |
|-------------------------------------------------------|--------|---|---------------------------------------------------|----------------------------------------------------------------------------------------------------|
| ncePercentComplet<br>eByCost                          |        |   |                                                   | of performan ce for all labor resources, nonlabor resources, and expenses. Computed as Earned Value / Budget At Completio n * 100. Always in the range 0 to 100. |
| SummaryPerforma<br>ncePercentComplet<br>eByLaborUnits | double | X |                                                   | the percent complete of performan ce for all labor resources. Computed as earned value labor units / baseline labor units * 100. Always in the range 0 to 100.   |
| SummaryPlannedC<br>ost                                | double | X |                                                   | The sum of all planned expense, non labor, labor, and material costs in the EPS.                                                                                 |
| SummaryPlannedD uration                               | double | Х |                                                   | The total<br>working<br>days<br>between                                                                                                    |

|                                 |          |   | planned<br>start and<br>finish<br>dates in<br>the EPS.       |
|---------------------------------|----------|---|--------------------------------------------------------------|
| SummaryPlannedE<br>xpenseCost   | double   | х | The sum of all planned expense costs in the EPS.             |
| SummaryPlannedFi<br>nishDate    | dateTime | Х | The latest planned finish date of all activities in the EPS. |
| SummaryPlannedL<br>aborCost     | double   | x | The sum of all planned labor costs in the EPS.               |
| SummaryPlannedL<br>aborUnits    | double   | х | The sum of all planned labor units in the EPS.               |
| SummaryPlannedM aterialCost     | double   | х | The sum of all planned material costs in the EPS.            |
| SummaryPlannedN<br>onLaborCost  | double   | Х | The sum of all planned non labor costs in the EPS.           |
| SummaryPlannedN<br>onLaborUnits | double   | Х | The sum of all planned non labor units in the EPS.           |
| SummaryPlannedS<br>tartDate     | dateTime | Х | The earliest planned start date of all                       |

|                                     |        |   | activiti<br>the EF                                                                                                    |                                                                    |
|-------------------------------------|--------|---|----------------------------------------------------------------------------------------------------|--------------------------------------------------------------------|
| SummaryPlannedV<br>alueByCost       | double | X | the Buat Comp n * Scheo % Comp The Scheo % Comp specif how m of the activity baseli duratio has be compl so far. Budge Comp n is compo from the priman baseli | letio lule lete. lule lete ies nuch y's ne eet at letio uted he ry |
| SummaryPlannedV<br>alueByLaborUnits | double | X | the poof the baseli labor of that is sched to be compl as of t project data of Compl as Baseli Labor Units Sched % Comp                                       | ne<br>units<br>uled<br>eted<br>the<br>tt<br>late.<br>uted<br>ne    |

|                               |          | 1 |                                                                                                    |                                                                                                    |
|-------------------------------|----------|---|----------------------------------------------------------------------------------------------------|----------------------------------------------------------------------------------------------------|
|                               |          |   | S<br>%<br>C<br>sp<br>he<br>of<br>ac<br>ba<br>dr<br>ha<br>cc<br>sc<br>B<br>La<br>th<br>ba                                                                                                    | complete pecifies ow much f the ctivity's aseline uration as been ompleted o far. The aseline abor lnits is aken from ne current aseline.                                                      |
| SummaryProgress<br>FinishDate | dateTime | X | the ise to fin act to promite the act to promite the act to promite th | ne date ne activity s xpected o be nished ccording o the rogress nade on ne ctivity's roducts. The xpected nish date s entered nanually y people amiliar rith rogress of ne ctivity's roducts. |
| SummaryRemainin               | double   | X |                                                                                                    | he total<br>orking                                                                                                    |

| gDuration                       |          |   | time from                                                                                                    |
|---------------------------------|----------|---|----------------------------------------------------------------------------------------------------|
| godiation                       |          |   | the EPS                                                                                                    |
|                                 |          |   | remaining                                                                                                    |
|                                 |          |   | start date                                                                                                    |
|                                 |          |   | to the                                                                                                    |
|                                 |          |   | remaining                                                                                                    |
|                                 |          |   | finish date.                                                                                                    |
| SummaryRemainin<br>gExpenseCost | double   | X | The remaining costs for all project expenses associated with the activities in the EPS.                                                                                                    |
| SummaryRemainin<br>gFinishDate  | dateTime | X | The date the resource is scheduled to finish the remaining work for the activity. This date is computed by the project scheduler but can be updated manually by the project manager. Before the activity is started, the remaining finish date is the same as the planned finish date. |

| SummaryRemainin<br>gLaborCost    | double | X | The remaining costs for all labor resources assigned to the activities. The remaining cost reflects the cost remaining for the EPS.             |
|----------------------------------|--------|---|----------------------------------------------------------------------------------------------------|
| SummaryRemainin<br>gLaborUnits   | double | X | The remaining units for all labor resources assigned to the activities. The remaining units reflects the work remaining to be done for the EPS. |
| SummaryRemainin<br>gMaterialCost | double | X | The remaining material costs for all project expenses associated with the activities in the EPS.                                                |
| SummaryRemainin<br>gNonLaborCost | double | Х | The remaining nonlabor costs for                                                                                                    |

|                                    |          |   | all project<br>expenses<br>associated<br>with the<br>activities in<br>the EPS.                                                                     |
|------------------------------------|----------|---|----------------------------------------------------------------------------------------------------|
| SummaryRemainin<br>gNonLaborUnits  | double   | X | The remaining units for all nonlabor resources assigned to the activities. The remaining units reflects the work remaining to be done for the EPS. |
| SummaryRemainin<br>gStartDate      | dateTime | X | The earliest remaining start of all activities assigned to the EPS.                                                                                |
| SummaryRemainin<br>gTotalCost      | double   | Х | The sum of all remaining total costs in the EPS.                                                                                                   |
| SummarySchedule<br>PercentComplete | double   | X | The measure that indicates how much of the EPS baseline duration has been completed so far.                                                        |

|                                  |        |    | Computed based on      |
|----------------------------------|--------|----|------------------------|
|                                  |        |    | where the              |
|                                  |        |    | current                |
|                                  |        |    | data date              |
|                                  |        |    | falls                  |
|                                  |        |    | between                |
|                                  |        |    | the                    |
|                                  |        |    | activity's             |
|                                  |        |    | baseline               |
|                                  |        |    | start and              |
|                                  |        |    | finish                 |
|                                  |        |    | dates. If              |
|                                  |        |    | the data               |
|                                  |        |    | date is                |
|                                  |        |    | earlier than           |
|                                  |        |    | the                    |
|                                  |        |    | Baseline               |
|                                  |        |    | start, the schedule    |
|                                  |        |    | %                      |
|                                  |        |    | complete               |
|                                  |        |    | is 0. If the           |
|                                  |        |    | data date              |
|                                  |        |    | is later               |
|                                  |        |    | than the               |
|                                  |        |    | Baseline               |
|                                  |        |    | finish, the            |
|                                  |        |    | schedule               |
|                                  |        |    | %                      |
|                                  |        |    | complete               |
|                                  |        |    | is 100. The            |
|                                  |        |    | schedule               |
|                                  |        |    | %                      |
|                                  |        |    | complete               |
|                                  |        |    | indicates              |
|                                  |        |    | how much               |
|                                  |        |    | of the EPS             |
|                                  |        |    | duration               |
|                                  |        |    | should be              |
|                                  |        |    | currently              |
|                                  |        |    | completed, relative to |
|                                  |        |    | the                    |
|                                  |        |    | selected               |
|                                  |        |    | baseline.              |
| Summary Sahadula                 |        | ., | the percent            |
| SummarySchedule PercentCompleteB | double | X  | complete               |
| i ercentoninhietep               |        |    | COMPICIO               |

| yLaborUnits                                         |        |   | of units for                                                                                                    |
|-----------------------------------------------------|--------|---|----------------------------------------------------------------------------------------------------|
|                                                     |        |   | all labor resources. Computed as Actual Labor Units / At Completio n Labor Units * 100. Always in the range 0 to 100.                  |
| SummarySchedule<br>PerformanceIndex<br>ByCost       | double | X | the Earned Value divided by the Planned Value. A value less than 1 indicates that less work was actually performed than was scheduled. |
| SummarySchedule<br>PerformanceIndex<br>ByLaborUnits | double | X | the Earned<br>Value<br>Labor<br>Units<br>divided by<br>Planned<br>Value<br>Labor<br>Units.                                             |
| SummarySchedule<br>VarianceByCost                   | double | X | the Earned<br>Value<br>divided by<br>the<br>Planned<br>Value. A<br>negative<br>value<br>indicates                                      |

|                                                  |        |   | that less<br>work was<br>actually<br>performed<br>than was<br>scheduled.                                |
|--------------------------------------------------|--------|---|----------------------------------------------------------------------------------------------------|
| SummarySchedule<br>VarianceByLaborU<br>nits      | double | X | the Earned<br>Value<br>Labor<br>Units<br>minus the<br>Planned<br>Value<br>Labor<br>Units.               |
| SummarySchedule<br>VarianceIndex                 | double | X | The value that is calculated as the Schedule Variance Labor Units divided by Planned Value Labor Units. |
| SummarySchedule<br>VarianceIndexByC<br>ost       | double | Х | the<br>Schedule<br>Variance<br>divided by<br>the<br>Planned<br>Value.                                   |
| SummarySchedule<br>VarianceIndexByLa<br>borUnits | double | X | the Schedule Variance Labor Units divided by the Planned Value Labor Units.                             |

| SummaryStartDate<br>Variance                    | double | X | d<br>b<br>tl<br>d<br>c<br>p<br>tl<br>b<br>s<br>C | The duration between the start date. Calculated as start date. Caseline start date. Calculated as start date. Caseline start date. |
|-------------------------------------------------|--------|---|--------------------------------------------------|----------------------------------------------------------------------------------------------------|
| SummaryToCompl<br>etePerformanceInd<br>exByCost | double | X | (()<br>C<br>n<br>V<br>d<br>(()<br>a<br>C<br>n    | he Budget at Completio 1 - Earned Value) divided by Estimate at Completio 1 - Actual Cost).                                        |
| SummaryTotalCost<br>Variance                    | double | Х | tI<br>c<br>a<br>b                                | The value hat is calculated as caseline otal cost - otal cost.                                                                     |
| SummaryTotalFloat                               | double | X | a<br>ti<br>E<br>b<br>d<br>tt<br>fi<br>T          | The amount of time the EPS can be delaying the project inish date. Total float can be computed as late start - early               |

|                                                 |        |   | start or as<br>late finish -<br>early<br>finish; this<br>option can<br>be set<br>when<br>running the<br>project<br>scheduler.                             |
|-------------------------------------------------|--------|---|----------------------------------------------------------------------------------------------------|
| SummaryUnitsPerc<br>entComplete                 | double | X | The percent complete of units for the resource assignmen ts in the EPS. Computed as Actual Units / At Complete Units * 100. Always in the range 0 to 100. |
| SummaryVariance<br>AtCompletionByLa<br>borUnits | double | X | the Baseline Planned Total Labor Units minus Estimate at Completio n Labor Units.                                                                         |
| TotalBenefitPlan                                | double | Х | The sum of<br>the<br>monthly<br>benefit<br>plan.                                                                                                    |
| TotalBenefitPlanTal ly                          | double | х | The sum of the monthly                                                                                                    |

|                                  |        |   | benefit plan tally.                                                             |
|----------------------------------|--------|---|---------------------------------------------------------------------------------|
| TotalFunding                     | double | X | The total amount of funding contributed to the project by your funding sources. |
| TotalSpendingPlan                | double | X | The sum of<br>the<br>monthly<br>spending<br>plan.                               |
| TotalSpendingPlan<br>Tally       | double | X | The sum of<br>the<br>monthly<br>spending<br>plan tally.                         |
| UnallocatedBudget                | double | X | The total current budget minus the distributed current budget.                  |
| UndistributedCurre<br>ntVariance | double | x | The total spending plan minus the total spending plan tally.                    |

# LeanTask Service

# **Operations:**

CreateLeanTask Operation (on page 185)

ReadLeanTask Operation (on page 185)

UpdateLeanTask Operation (on page 186)

DeleteLeanTasks Operation (on page 186)

### GetFieldLengthLeanTask Operation (on page 186)

WSDL: LeanTask.wsdl

Primary Key Field: ObjectId

Target Namespace: http://xmlns.oracle.com/Primavera/P6/WS/LeanTask/V1

Default Transport URLs:

http://<hostname>:<port number>/p6ws/services/LeanTaskService?wsdl https://<hostname>:<port number>/p6ws/services/LeanTaskService?wsdl

#### **Java Client Stub Class:**

com.primavera.ws.p6.leantask.LeanTaskService

### **Description:**

Use lean tasks to integrate P6 with Oracle Primavera Cloud for lean task integration.

### CreateLeanTask Operation

Description: Creates multiple LeanTask objects in the database. You can create up to 1000 LeanTask objects with a single call.

Service: LeanTask Service (on page 184)

Style: Document/literal wrapped

Input:

Message: CreateLeanTask

Elements: LeanTask elements that contain *LeanTask Fields* (on page 187) fields

Required fields:

LeanTaskObjectId

Output:

Message: CreateLeanTaskResponse
Output: Zero to many ObjectId elements

### ReadLeanTask Operation

Description: Reads LeanTask objects from the database.

Service: LeanTask Service (on page 184)

Style: Document/literal wrapped

Input:

Message: ReadLeanTask

Elements: One to many field names from the **LeanTask Fields** (on page 187) field list.

You may also include an optional element that contains a filter clause and an optional element that contains an OrderBy clause. Warning: If you do not specify a filter, all business objects of this data type will be returned. Refer to the Filters topic in the *P6 EPPM Web Services Programming Guide* for additional details.

### Output:

Message: ReadLeanTaskResponse

Output: Zero to many LeanTask elements that contain *LeanTask Fields* (on page 187)

fields.

# **UpdateLeanTask Operation**

Description: Updates multiple LeanTask objects in the database. You can update up to 1000 LeanTask objects with a single call.

Service: LeanTask Service (on page 184)

Style: Document/literal wrapped

Input:

Message: UpdateLeanTask

Elements: LeanTask elements that contain *LeanTask Fields* (on page 187) fields.

Required fields: The ObjectId must be specified.

Output:

Message: UpdateLeanTaskResponse

Output: boolean

### **DeleteLeanTasks Operation**

Description: Deletes multiple LeanTask objects in the database. You can delete up to 1000 LeanTask objects with a single call.

Service: LeanTask Service (on page 184)

Style: Document/literal wrapped

Input:

Message: DeleteLeanTask

Elements: One to many ObjectId elements

Output:

Message: DeleteLeanTaskResponse

Output: boolean

# **GetFieldLengthLeanTask Operation**

Description: Returns length of variable character fields for a BO.

Service: LeanTask Service (on page 184)

Style: Document/literal wrapped

Input:

Message: GetFieldLengthLeanTask

Elements: FieldLength

Output:

Message: GetFieldLengthLeanTaskResponse Elements: One to many FieldLengthLeanTask

# LeanTask Fields

| Field             | Туре                                          | Read<br>Only | Filterable<br>Orderable | Description                                                                            |
|-------------------|-----------------------------------------------|--------------|-------------------------|----------------------------------------------------------------------------------------|
| ActivityId        | string<br>restricted to<br>maxLength(4<br>0)  |              | X                       | The short ID that uniquely identifies the activity to which the lean task is assigned. |
| ActivityNam<br>e  | string<br>restricted to<br>maxLength(1<br>20) |              | Х                       | The name of the activity to which the lean task is assigned.                           |
| ActivityObje ctId | int                                           |              | Х                       | The unique ID of the activity to which the lean task is assigned.                      |
| Company           | string                                        |              | Х                       | The company associated with the lean task in Oracle Primavera Cloud.                   |
| CompletedD ate    | dateTime                                      |              | Х                       | The date the lean task was completed.                                                  |
| CreateDate        | dateTime                                      | x            | x                       | The date the lean task was created.                                                    |
| CreateUser        | string<br>restricted to<br>maxLength(2<br>55) | X            | Х                       | The name of the user that created this lean task.                                      |

| DueDate               | dateTime                                      |   | x | The date the lean task is due.                                                                                |
|-----------------------|-----------------------------------------------|---|---|----------------------------------------------------------------------------------------------------|
| Duration              | double                                        |   | Х | Number of days required for task to complete                                                                  |
| Flag                  | boolean                                       |   | Х | The indication of whether the lean task is considered high importance.                                        |
| IsBaseline            | boolean                                       |   | X | Determines<br>whether the object<br>is associated with a<br>baseline (true) or a<br>project (false).          |
| IsOverdue             | boolean                                       |   | X | Shows whether the due date for the lean task is earlier than the current date.                                |
| IsTemplate            | boolean                                       | X | X | Determines<br>whether the object<br>is associated with a<br>template project in<br>Oracle Primavera<br>Cloud. |
| IsUseOnlyW<br>orkDays | boolean                                       |   | X | Determines whether the object is set to use only working days in Oracle Primavera Cloud.                      |
| LastUpdate<br>Date    | dateTime                                      | х | Х | The date the lean task was last updated.                                                                      |
| LastUpdate<br>User    | string<br>restricted to<br>maxLength(2<br>55) | X | Х | The name of the user that last updated this lean task.                                                        |

|                     | T                                                                                   | 1 | 1 | 1                                                                                     |
|---------------------|-------------------------------------------------------------------------------------|---|---|---------------------------------------------------------------------------------------|
| LeanTaskId          | string<br>restricted to<br>maxLength(1<br>20)                                       |   | x | The short ID that uniquely identifies the lean task.                                  |
| Name                | string<br>restricted to<br>maxLength(1<br>20)                                       |   | x | The name of the lean task in Oracle Primavera Cloud.                                  |
| ObjectId            | int                                                                                 |   | x | The primary key of the lean task in the P6 EPPM database.                             |
| ProjectId           | string<br>restricted to<br>maxLength(4<br>0)                                        | X | X | The short ID that uniquely identifies the project to which the lean task is assigned. |
| ProjectObje<br>ctId | int                                                                                 | Х | X | The unique ID of the project to which the lean task is assigned.                      |
| ProposedDu<br>eDate | dateTime                                                                            |   | X | The proposed due date of the lean task in Oracle Primavera Cloud.                     |
| SequenceN<br>umber  | int                                                                                 |   | Х | Denotes the creation order of lean tasks relative to each other.                      |
| StartDate           | dateTime                                                                            |   | X | The date the lean task was started or is due to start.                                |
| Status              | string<br>restricted to<br>'NEW'<br>'PENDING'<br>'COMMITTE<br>D'<br>'COMPLETE<br>D' |   | X | The status of the lean task in Oracle Primavera Cloud.                                |

| StatusComp<br>letion | string restricted to 'BOTH_NOT_ COMPLETE' 'TASK_COM PLETE_ACTI VITY_NOT' 'ACTIVITY_C OMPLETE_T ASK_NOT' 'BOTH_COM PLETE' 'NO_ACTIVIT Y' |   | X | The completion status of the lean task in Oracle Primavera Cloud.                                |
|----------------------|----------------------------------------------------------------------------------------------------|---|---|--------------------------------------------------------------------------------------------------|
| StatusDates          | string restricted to 'OUTSIDE_A CTIVITY' 'INSIDE_ACT IVITY' 'NO_ACTIVIT Y'                                                              |   | X | A comparison of<br>the dates of the<br>lean task and the<br>activity to which it<br>is assigned. |
| TaskType             | string<br>restricted to<br>'TASK'<br>'TASK_MILE<br>STONE'                                                                               |   | X | The type of the lean task in Oracle Primavera Cloud.                                             |
| WBSObjectI<br>d      | int                                                                                                    | х | х | The unique ID of the WBS to which the lean task is assigned.                                     |

# **Relationship Service**

# **Operations:**

CreateRelationships Operation (on page 191)

ReadRelationships Operation (on page 191)

UpdateRelationships Operation (on page 192)

DeleteRelationships Operation (on page 192)

GetFieldLengthRelationship Operation (on page 193)

### WSDL: Relationship.wsdl

Primary Key Field: ObjectId

Target Namespace: http://xmlns.oracle.com/Primavera/P6/WS/Relationship/V1

**Default Transport URLs:** 

http://<hostname>:<port number>/p6ws/services/RelationshipService?wsdl https://<hostname>:<port number>/p6ws/services/RelationshipService?wsdl

#### **Java Client Stub Class:**

com.primavera.ws.p6.relationship.RelationshipService

### **Description:**

A relationship defines how an activity relates to the start or finish of another activity or assignment. Add relationships between activities to create a path through your schedule from the first activity to the last activity. These relationships, which form the logic of the project network, are used together with activity durations to determine schedule dates. An activity can have as many relationships as necessary to model the work that must be done. You can also identify relationships between activities that are in different projects; this type of relationship is referred to as an external relationship.

### **CreateRelationships Operation**

Description: Creates multiple Relationship objects in the database. You can create up to 1000 Relationship objects with a single call.

Service: Relationship Service (on page 190)

Style: Document/literal wrapped

Input:

Message: CreateRelationships

Elements: Relationship elements that contain *Relationship Fields* (on page 193) fields

Required fields:

SuccessorActivityObjectId

PredecessorActivityObjectId

Output:

Message: CreateRelationshipsResponse Output: Zero to many ObjectId elements

### **ReadRelationships Operation**

Description: Reads Relationship objects from the database.

Service: Relationship Service (on page 190)

Style: Document/literal wrapped

Input:

Message: ReadRelationships

Elements: One to many field names from the *Relationship Fields* (on page 193) field list. You may also include an optional element that contains a filter clause, an optional element that contains an OrderBy clause, and an optional element that contains a LagProjectId. Warning: If you do not specify a filter, all business objects of this data type will be returned. Refer to the Filters topic in the *P6 EPPM Web Services Programming Guide* for additional details.

### Output:

Message: ReadRelationshipsResponse

Output: Zero to many Relationship elements that contain *Relationship Fields* (on page

193) fields.

# **UpdateRelationships Operation**

Description: Updates multiple Relationship objects in the database. You can update up to 1000 Relationship objects with a single call.

Service: Relationship Service (on page 190)

Style: Document/literal wrapped

Input:

Message: UpdateRelationships

Elements: Relationship elements that contain *Relationship Fields* (on page 193) fields.

Required fields: The ObjectId must be specified.

Output:

Message: UpdateRelationshipsResponse

Output: boolean

# **DeleteRelationships Operation**

Description: Deletes multiple Relationship objects in the database. You can delete up to 1000 Relationship objects with a single call.

Service: Relationship Service (on page 190)

Style: Document/literal wrapped

Input:

Message: DeleteRelationships

Elements: One to many ObjectId elements

### Output:

Message: DeleteRelationshipsResponse

Output: boolean

# **GetFieldLengthRelationship Operation**

Description: Returns length of variable character fields for a BO.

Service: Relationship Service (on page 190)

Style: Document/literal wrapped

Input:

Message: GetFieldLengthRelationship

Elements: FieldLength

Output:

Message: GetFieldLengthRelationshipResponse Elements: One to many FieldLengthRelationships.

# **Relationship Fields**

| Field    | Туре                                          | Read<br>Only | Filterable<br>Orderable | Description                                                                                                    |
|----------|-----------------------------------------------|--------------|-------------------------|----------------------------------------------------------------------------------------------------|
| Aref     | dateTime                                      | X            |                         | The Adjusted<br>Relationship Early<br>Finish where one<br>of the activities of<br>the relationship is<br>in a project which<br>is not present in<br>this database. |
| Arls     | dateTime                                      | X            |                         | The Adjusted Relationship Late Start where one of the activities of the relationship is in a project which is not present in this database.                        |
| Comments | string<br>restricted to<br>maxLength(2<br>50) |              |                         | The comments entered for the dependency.                                                                                                    |

| CreateDate                | dateTime                                      | x | Х | The date this dependency was created.                                                                                                    |
|---------------------------|-----------------------------------------------|---|---|----------------------------------------------------------------------------------------------------|
| CreateUser                | string<br>restricted to<br>maxLength(2<br>55) | X | x | The name of the user that created this dependency.                                                                                                   |
| Driving                   | boolean                                       | X |   | The flag indicating if this relationship determines the early dates for the successor activity. LagProjectId is also required when using this field. |
| IsPredecesso<br>rBaseline | boolean                                       | х | х | The flag indicating if the predecessor activity is related to a Project or Baseline                                                                  |
| IsPredecesso<br>rTemplate | boolean                                       | X | X | The flag indicating if this business object is related to a template Project.                                                                        |
| IsSuccessorB aseline      | boolean                                       | х | х | The flag indicating if the successor activity is related to a Project or Baseline                                                                    |
| IsSuccessorT<br>emplate   | boolean                                       | X | Х | The boolean value indicating if this business object is related to a template Project.                                                               |
| Lag                       | double                                        |   | Х | The time lag of the relationship. This is the time lag between the predecessor activity's start or finish date and the successor activity's start or |

|                                    |                                                                           |   |   | finish date, depending on the relationship type. The time lag is based on the successor activity's calendar. This value is specified by the project manager and is used by the project scheduler when scheduling activities. |
|------------------------------------|---------------------------------------------------------------------------|---|---|----------------------------------------------------------------------------------------------------|
| LagProjectId                       | int                                                                       | X |   | The ProjectObjectId for the activity driving the the successor relationship. Optional except when using the Driving field.                                                                                                   |
| LastUpdateD ate                    | dateTime                                                                  | X | X | The date this dependency was last updated.                                                                                                    |
| LastUpdateUs<br>er                 | string<br>restricted to<br>maxLength(2<br>55)                             | X | X | The name of the user that last updated this dependency.                                                                                                    |
| ObjectId                           | int                                                                       |   | х | The unique ID generated by the system.                                                                                                    |
| PredActIsLon<br>gestPath           | boolean                                                                   | Х | Х | The flag that indicates whether the Predecessor activity is on the longest path.                                                                                                    |
| PredActPerce<br>ntCompleteTy<br>pe | string<br>restricted to<br>'Physical'<br>'Duration'<br>'Units'<br>'Scope' |   | X | The Predecessor activity percent complete type.                                                                                                    |

| PredActualFin ishDate    | dateTime | x | The date the predecessor activity actually finished.                                                                                                    |
|--------------------------|----------|---|----------------------------------------------------------------------------------------------------|
| PredActualSt<br>artDate  | dateTime | х | The date the predecessor activity actually started.                                                                                                    |
| PredCalendar<br>ObjectId | int      | x | The unique identifier of the calendar used by the predecessor activity.                                                                                                    |
| PredEarlyFini<br>shDate  | dateTime | X | The earliest possible date the predecessor activity can finish. This date is computed by the project scheduler based on network logic, schedule constraints, and resource availability.                       |
| PredEarlyStar<br>tDate   | dateTime | X | The earliest possible date the remaining work for the predecessor activity can begin. This date is computed by the project scheduler based on network logic, schedule constraints, and resource availability. |
| PredFreeFloa<br>t        | double   | Х | The amount of time the predecessor activity can be delayed before delaying the start date of any successor activity.                                                                                          |

| PredLateFinis<br>hDate | dateTime | X | The latest possible date the predecessor activity must finish without delaying the project finish date. This date is computed by the project scheduler                                                                                                   |
|------------------------|----------|---|----------------------------------------------------------------------------------------------------|
|                        |          |   | based on network logic, schedule constraints, and resource availability.                                                                                                    |
| PredLateStart<br>Date  | dateTime | X | The latest possible date the remaining work for the predecessor activity must begin without delaying the project finish date. This date is computed by the project scheduler based on network logic, schedule constraints, and resource availability.    |
| PredTotalFloa<br>t     | double   | X | The amount of time the predecessor activity can be delayed before delaying the project finish date. Total float can be computed as late start - early start or as late finish - early finish; this option can be set when running the project scheduler. |

| PredecessorA ctivityId          | string                                                                                                    | Х |   | The activity ID of the predecessor activity.                                                                            |
|---------------------------------|----------------------------------------------------------------------------------------------------|---|---|----------------------------------------------------------------------------------------------------|
| PredecessorA<br>ctivityName     | string                                                                                                    | х |   | The name of the predecessor activity.                                                                                   |
| PredecessorA<br>ctivityObjectId | int                                                                                                    |   | х | The unique ID of the predecessor activity.                                                                              |
| PredecessorA<br>ctivityType     | string restricted to 'Task Dependent' 'Resource Dependent' 'Level of Effort' 'Start Milestone' 'Finish Milestone' 'WBS Summary' | X | X | The type of the predecessor activity, either 'Task Dependent', 'Resource Dependent', 'Level of Effort', or 'Milestone'. |
| PredecessorF inishDate          | dateTime                                                                                                    |   |   | The finish date of the predecessor activity.                                                                            |
| PredecessorP<br>rojectId        | string                                                                                                    | х |   | The project ID of the project that owns the predecessor activity.                                                       |
| PredecessorP<br>rojectName      | string                                                                                                    |   |   | The project Name of the project that owns the predecessor activity.                                                     |
| PredecessorP<br>rojectObjectId  | int                                                                                                    | X | X | The unique ID of the project that owns the predecessor activity.                                                        |

| PredecessorS tartDate           | dateTime                                                                                                    | X |   | The start date of the predecessor activity.                                                                           |
|---------------------------------|----------------------------------------------------------------------------------------------------|---|---|----------------------------------------------------------------------------------------------------|
| Predecessor<br>WbsName          | string<br>restricted to<br>maxLength(1<br>00)                                                                                   | X |   | The name of each WBS element in the predecessor activity.                                                             |
| Predecessor<br>WbsShortNa<br>me | string<br>restricted to<br>maxLength(4<br>0)                                                                                    | Х |   | The WBS Short<br>Name of the<br>predecessor<br>activity.                                                              |
| SuccessorActi<br>vityId         | string                                                                                                    | X |   | The activity ID of the successor activity.                                                                            |
| SuccessorActi<br>vityName       | string                                                                                                    | X |   | The name of the successor activity.                                                                                   |
| SuccessorActi<br>vityObjectId   | int                                                                                                    |   | x | The unique ID of the successor activity.                                                                              |
| SuccessorActi<br>vityType       | string restricted to 'Task Dependent' 'Resource Dependent' 'Level of Effort' 'Start Milestone' 'Finish Milestone' 'WBS Summary' | X | X | The type of the successor activity, either 'Task Dependent', 'Resource Dependent', 'Level of Effort', or 'Milestone'. |
| SuccessorFini<br>shDate         | dateTime                                                                                                    |   |   | The finish date of the successor activity.                                                                            |

| SuccessorPro<br>jectId       | string                                                                                                    | X |   | The project ID of the project that owns the successor activity.                                          |
|------------------------------|----------------------------------------------------------------------------------------------------|---|---|----------------------------------------------------------------------------------------------------|
| SuccessorPro<br>jectObjectId | int                                                                                                    | X | X | The unique ID of the project that owns the successor activity.                                           |
| SuccessorSta<br>rtDate       | dateTime                                                                                                    |   |   | The start date of the successor activity.                                                                |
| SuccessorWb<br>sName         | string<br>restricted to<br>maxLength(1<br>00)                                                                        |   |   | The name of each WBS element in the successor activity.                                                  |
| Туре                         | string<br>restricted to<br>'Finish to<br>Start'<br>'Finish to<br>Finish'<br>'Start to Start'<br>'Start to<br>Finish' |   | X | The type of relationship: 'Finish to Start', 'Finish to Finish', 'Start to Start', or 'Start to Finish'. |

# **ResourceAssignment Service**

### **Operations:**

CreateResourceAssignments Operation (on page 201)

ReadResourceAssignments Operation (on page 201)

UpdateResourceAssignments Operation (on page 202)

DeleteResourceAssignments Operation (on page 202)

ReadAllResourceAssignmentsByWBS Operation (on page 203)

GetFieldLengthResourceAssignment Operation (on page 203)

WSDL: ResourceAssignment.wsdl

Primary Key Field: ObjectId

Target Namespace: http://xmlns.oracle.com/Primavera/P6/WS/ResourceAssignment/V1 Default Transport URLs:

http://<hostname>:<port number>/p6ws/services/ResourceAssignmentService?wsdl https://<hostname>:<port number>/p6ws/services/ResourceAssignmentService?wsdl

#### Java Client Stub Class:

com.primavera.ws.p6.resourceassignment.ResourceAssignmentService

### **Description:**

Resource assignments track the work of resources or roles that are performing various activities. A resource may be assigned to the same activity more than once, but performing in different roles.

The ResourceAssignment services supports user defined fields (UDFs). Use the UDFValue Service to assign UDFs.

# **CreateResourceAssignments Operation**

Description: Creates multiple ResourceAssignment objects in the database. You can create up to 1000 ResourceAssignment objects with a single call.

Service: ResourceAssignment Service (on page 200)

Style: Document/literal wrapped

Input:

Message: CreateResourceAssignments

Elements: ResourceAssignment elements that contain *ResourceAssignment Fields* (on

page 204) fields

Required fields: The following fields are required when creating the ResourceAssignment object:

ActivityObjectId

and at least one field from the following list:

- ResourceObjectId
- RoleObjectId

#### Output:

Message: CreateResourceAssignmentsResponse

Output: Zero to many ObjectId elements

### ReadResourceAssignments Operation

Description: Reads ResourceAssignment objects from the database.

Service: ResourceAssignment Service (on page 200)

Style: Document/literal wrapped

#### Input:

Message: ReadResourceAssignments

Elements: One to many field names from the **ResourceAssignment Fields** (on page

204) field list.

You may also include an optional element that contains a filter clause and an optional element that contains an OrderBy clause.

### Output:

Message: ReadResourceAssignmentsResponse

Output: Zero to many ResourceAssignment elements that contain ResourceAssignment

Fields (on page 204) fields.

# **UpdateResourceAssignments Operation**

Description: Updates multiple ResourceAssignment objects in the database. You can update up to 1000 ResourceAssignment objects with a single call.

Service: ResourceAssignment Service (on page 200)

Style: Document/literal wrapped

Input:

Message: UpdateResourceAssignments

Elements: ResourceAssignment elements that contain *ResourceAssignment Fields* (on

page 204) fields.

Required fields: The ObjectId must be specified.

Output:

Message: UpdateResourceAssignmentsResponse

Output: boolean

# **DeleteResourceAssignments Operation**

Description: Deletes multiple ResourceAssignment objects in the database. You can delete up to 1000 ResourceAssignment objects with a single call.

**Service**: ResourceAssignment Service (on page 200)

Style: Document/literal wrapped

Input:

Message: DeleteResourceAssignments Elements: One to many ObjectId elements

Output:

Message: DeleteResourceAssignmentsResponse

Output: boolean

# GetFieldLengthResourceAssignment Operation

Description: Returns length of variable character fields for a BO.

Service: ResourceAssignment Service (on page 200)

Style: Document/literal wrapped

Input:

Message: GetFieldLengthResourceAssignment

Elements: FieldLength

Output:

Message: getFieldLengthResourceAssignmentResponse Elements: One to many FieldLengthResourceAssignments.

### ReadAllResourceAssignmentsByWBS Operation

Description: Reads ResourceAssignment objects from the database.

**Service**: ResourceAssignment Service (on page 200)

Style: Document/literal wrapped

Input:

Message: ReadAllResourceAssignmentsByWBS

Elements:

- One WBSObjectId element
- One to many field names from the ResourceAssignment Fields (on page 204) field list You may also include an optional element that contains a filter clause and an optional element that contains an OrderBy clause. Warning: If you do not specify a filter, all business objects of this data type will be returned. Refer to the Filters topic in the P6 EPPM Web Services Programming Guide for additional details.

#### Output:

Message: ReadAllResourceAssignmentsByWBSResponse

Output: Zero to many ResourceAssignment elements that contain *ResourceAssignment* 

Fields (on page 204) fields.

Note: The Spread element is not included in the response.

# ResourceAssignment Fields

|                          | T                                                                                                    |                  |                                 | T                                                                                                    |
|--------------------------|----------------------------------------------------------------------------------------------------|------------------|---------------------------------|----------------------------------------------------------------------------------------------------|
| Field                    | Туре                                                                                                    | Rea<br>d<br>Only | Filter<br>able<br>Order<br>able | Description                                                                                                    |
| ActivityActual<br>Finish | dateTime                                                                                                    |                  |                                 | The date on which the activity was completed.                                                                                                    |
| ActivityId               | string<br>restricted to<br>maxLength(40)                                                                                        | х                | х                               | The short ID that uniquely identifies the activity within the project.                                                                                         |
| ActivityName             | string<br>restricted to<br>maxLength(120)                                                                                       | Х                | Х                               | The name of the activity. The activity name does not have to be unique.                                                                                        |
| ActivityObjectI<br>d     | int                                                                                                    |                  | Х                               | The unique ID of the activity to which the resource is assigned.                                                                                               |
| ActivityType             | string restricted to 'Task Dependent' 'Resource Dependent' 'Level of Effort' 'Start Milestone' 'Finish Milestone' 'WBS Summary' | Х                | Х                               | Determines how duration and schedule dates are calculated for an activity.                                                                                     |
| ActualCost               | double                                                                                                    |                  | Х                               | The actual non-overtime plus overtime cost for the resource assignment on the activity.  Computed as actual cost = actual regular cost + actual overtime cost. |
| ActualCurve              | string                                                                                                    |                  | Х                               | The curve applied to Actual Units for the resource assignment.                                                                                                 |
| ActualDuratio<br>n       | double                                                                                                    | х                |                                 | The actual duration for the resource assignment on the activity.                                                                                               |

| Field                  | Туре     | Rea<br>d<br>Only | Filter<br>able<br>Order<br>able | Description                                                                                                    |
|------------------------|----------|------------------|---------------------------------|----------------------------------------------------------------------------------------------------|
| ActualFinishD ate      | dateTime |                  | x                               | The date the resource actually finished working on the activity.                                                                                                    |
| ActualOvertim<br>eCost | double   |                  | Х                               | The actual overtime cost for the resource assignment on the activity. Computed as actual overtime cost = actual overtime units * cost per time * overtime factor.                                 |
| ActualOvertim eUnits   | double   |                  | х                               | The actual overtime units worked by the resource on this activity. This value is computed from timesheets when project actuals are applied or may be entered directly by the project manager.     |
| ActualRegular<br>Cost  | double   |                  | X                               | The actual non-overtime cost for the resource assignment on the activity. Computed as actual regular cost = actual regular units * cost per time.                                                 |
| ActualRegular<br>Units | double   |                  | х                               | The actual non-overtime units worked by the resource on this activity. This value is computed from timesheets when project actuals are applied or may be entered directly by the project manager. |
| ActualStartDa<br>te    | dateTime |                  | X                               | The date the resource actually started working on the activity.                                                                                                    |
| ActualThisPer iodCost  | double   |                  | X                               | The actual this period cost (will be labor or nonlabor).                                                                                                    |
| ActualThisPer iodUnits | double   |                  | х                               | The actual this period units (hours) (will be labor or nonlabor).                                                                                                    |

| Field                       | Туре   | Rea<br>d<br>Only | Filter<br>able<br>Order<br>able | Description                                                                                                    |
|-----------------------------|--------|------------------|---------------------------------|----------------------------------------------------------------------------------------------------|
| ActualUnits                 | double |                  | X                               | The actual non-overtime plus overtime units worked by the resource on this activity. This value is computed from timesheets when project actuals are applied or may be entered directly by the project manager. Computed as actual units = actual regular units + actual overtime units. |
|                             |        |                  |                                 | The percent complete of the resource assignment. Required for IPMDAR.                                                                                                    |
|                             |        |                  |                                 | If the Activity or Assignment is not started, the Assignment Percent Complete is 0%.                                                                                                    |
|                             |        |                  |                                 | If the Activity or Assignment is complete:                                                                                                    |
|                             |        |                  |                                 | If the Actual Units is zero,<br>Assignment Percent Complete<br>is 0%.                                                                                                    |
|                             |        |                  |                                 | <ul> <li>If the Actual Units is greater<br/>than zero, Assignment<br/>Percent Complete is 100%</li> </ul>                                                                                                    |
| AssignmentP ercentComple te | double |                  |                                 | If the Activity or Assignment is in progress, the calculation depends on the activity percent complete type.                                                                                                    |
|                             |        |                  |                                 | <ul> <li>Units Percent Complete:         <ul> <li>Assignment Percent Complete</li> <li>= Assignment level Actual</li> <li>Units / (Actual Units +</li> <li>Remaining Units) =</li> <li>Assignment level Actual Units</li> <li>/ (At Completion Units)</li> </ul> </li> </ul>             |
|                             |        |                  |                                 | <ul> <li>Duration Percent Complete:</li> <li>Assignment Percent Complete</li> <li>(Assignment level Planned</li> </ul>                                                                                                    |
|                             |        |                  |                                 | Duration – Remaining<br>Duration) / Planned Duration                                                                                                    |
|                             |        |                  |                                 | Physical Percent Complete:<br>Assignment Percent Complete                                                                                                    |

| Field                       | Туре    | Rea<br>d<br>Only | Filter<br>able<br>Order<br>able | Description = Activity % Complete                                                                                                    |
|-----------------------------|---------|------------------|---------------------------------|----------------------------------------------------------------------------------------------------|
| AtCompletion<br>Cost        | double  |                  | Х                               | The sum of the actual plus remaining costs for the resource assignment on the activity.                                                                                                    |
| AtCompletion<br>Duration    | double  | X                |                                 | the total working time from the activity's current start date to the current finish date. The current start date is the planned start date until the activity is started, then it is the actual start date. The current finish date is the activity planned finish date while the activity is not started, the remaining finish date while the activity is in progress, and the actual finish date once the activity is completed. The total working time is computed using the activity's calendar. |
| AtCompletion<br>Units       | double  |                  | x                               | The sum of the actual plus remaining units for the resource assignment on the activity.                                                                                                    |
| AutoCompute<br>Actuals      | boolean | X                | X                               | The option that determines whether the activity's actual and remaining units, start date, finish date, and percent complete are computed automatically using the planned dates, planned units and the schedule percent complete. If this option is selected, the actual/remaining units and actual dates are automatically updated when project actuals are applied. Use this option to assume that all work for the activity proceeds according to plan.                                            |
| BudgetAtCom<br>pletionCosts | double  |                  |                                 | The planned total cost through to the completion of the assignment. Calculated as Planned Cost.                                                                                                    |

| Field                        | Туре                                      | Rea<br>d<br>Only | Filter<br>able<br>Order<br>able | Description  Required for IPMDAR.                                                                                      |
|------------------------------|-------------------------------------------|------------------|---------------------------------|----------------------------------------------------------------------------------------------------|
| BudgetAtCom<br>pletionUnits  | double                                    |                  |                                 | The planned total units through to the completion of the assignment. Calculated as Planned Units. Required for IPMDAR. |
| CBSCode                      | string                                    |                  |                                 | CBS Code.                                                                                                    |
| CBSId                        | int                                       |                  |                                 | The unique Id of CBS.                                                                                                  |
| CalendarNam<br>e             | string                                    | х                |                                 | The name of the calendar.                                                                                              |
| CalendarObje<br>ctld         | int                                       | х                | х                               | The unique ID generated by the system for the calendar associated with the resource assignment.                        |
| CostAccountl d               | string<br>restricted to<br>maxLength(40)  | х                | х                               | The id of associated cost account.                                                                                     |
| CostAccount<br>Name          | string<br>restricted to<br>maxLength(100) | х                | х                               | The name of the associated cost account.                                                                               |
| CostAccount<br>ObjectId      | int                                       |                  | Х                               | The unique ID of the cost account associated with this resource assignment.                                            |
| CreateDate                   | dateTime                                  | Х                | Х                               | The date this assignment was created.                                                                                  |
| CreateUser                   | string                                    | х                | х                               | The name of the user that created this assignment.                                                                     |
| DrivingActivity<br>DatesFlag | boolean                                   |                  | х                               | The flag indicating whether new resource/role assignments drive activity dates, by default.                            |

|                               |                                                                                                    |                  | Filter                |                                                                                                    |
|-------------------------------|----------------------------------------------------------------------------------------------------|------------------|-----------------------|----------------------------------------------------------------------------------------------------|
| Field                         | Туре                                                                                                    | Rea<br>d<br>Only | able<br>Order<br>able | Description                                                                                                    |
| DurationPerc entComplete      | double                                                                                                    | X                |                       | The duration percent complete for the assignment. Required for IPMDAR.                                                                                                    |
| EstimateToCo<br>mpletionCosts | double                                                                                                    | X                |                       | The estimated cost to complete the assignment. Calculated according to the Technique for computing estimate to complete (ETC) for the WBS. The Project baseline is used for this calculation. Required for IPMDAR.  |
| EstimateToCo<br>mpletionUnits | double                                                                                                    | X                | X                     | The estimated units to complete the assignment. Calculated according to the Technique for computing estimate to complete (ETC) for the WBS. The Project baseline is used for this calculation. Required for IPMDAR. |
| FinancialPerio<br>dTmplId     | int                                                                                                    |                  | x                     | The unique identifier of the financial period calendar assigned to the project.                                                                                                    |
| FinishDate                    | dateTime                                                                                                    |                  |                       | The finish date of the resource assignment on the activity. Set to the remaining finish date until the activity is completed, then set to the actual finish date.                                                   |
| GUID                          | string<br>restricted to<br>pattern<br>'\{[0-9a-fA-F]{8}-[0-9a-f<br>A-F]{4}-[0-9a-fA-F]{4}-[<br>0-9a-fA-F]{4}-[0-9a-fA-<br>F]{12}\\} ' |                  | Х                     | The globally unique ID generated by the system.                                                                                                    |
| HasFutureBu<br>cketData       | boolean                                                                                                    | х                | Х                     | The flag that indicates whether the assignment has future bucket data.                                                                                                    |
| IsActive                      | boolean                                                                                                    | х                | х                     | The flag that indicates whether this resource assignment is active.                                                                                                    |

| Field                 | Туре                                                      | Rea<br>d<br>Only | Filter<br>able<br>Order<br>able | Description                                                                                                    |
|-----------------------|-----------------------------------------------------------|------------------|---------------------------------|----------------------------------------------------------------------------------------------------|
| IsActivityFlag<br>ged | boolean                                                   |                  | F                               | The flag that indicates whether the resource who is assigned to the activity assignment has flagged the activity as important to the resource.                                                                                 |
| IsBaseline            | boolean                                                   | Х                | х                               | The boolean value indicating if this business object is related to a Project or Baseline                                                                                                    |
| IsCostUnitsLi<br>nked | boolean                                                   |                  | X                               | The flag that determines whether or not cost should be calculated based on units.                                                                                                    |
| IsOvertimeAll owed    | boolean                                                   | Х                | Х                               | The flag that indicates whether the resource is allowed to log overtime hours.                                                                                                    |
| IsPrimaryRes ource    | boolean                                                   |                  |                                 | The flag that indicates whether this resource is the activity's primary resource.                                                                                                    |
| IsTemplate            | boolean                                                   | х                | Х                               | The boolean value indicating if this business object is related to a template Project.                                                                                                    |
| LastUpdateD ate       | dateTime                                                  | x                | X                               | The date this assignment was last updated.                                                                                                    |
| LastUpdateUs<br>er    | string<br>restricted to<br>maxLength(255)                 | x                | х                               | The name of the user that last updated this assignment.                                                                                                    |
| ObjectId              | int                                                       |                  | Х                               | The unique ID generated by the system.                                                                                                    |
| OvertimeFact or       | double restricted to minInclusive(0.0) maxInclusive(10.0) |                  | Х                               | The overtime factor used to compute the overtime price for the resource assignment on this activity. Overtime price = standard price * overtime factor. When the resource is assigned to the activity, the resource's overtime |

| Field                              | Туре   | Rea<br>d<br>Only | Filter<br>able<br>Order<br>able | factor is copied to the assignment. The assignment overtime factor is refreshed from the resource value when resource prices are                                                                                                    |
|------------------------------------|--------|------------------|---------------------------------|----------------------------------------------------------------------------------------------------|
| PendingActua<br>IOvertimeUnit<br>s | double | x                | Х                               | synchronized for the project.  The actual overtime units worked by the resource on this activity.  This value is computed from values entered by a user in the Progress Reporter application and is applied to the resource assignment when the Apply Actuals service is invoked.                                                                                                    |
| PendingActua<br>IRegularUnits      | double | x                | x                               | The actual nonovertime units worked by the resource on this activity. This value is computed from values entered by a user in the Progress Reporter application and is applied to the resource assignment when the Apply Actuals service is invoked.                                                                                                    |
| PendingPerce<br>ntComplete         | double |                  | X                               | The estimate of the percentage of the resource's units of work completed on this activity. The pending percent complete is entered by each resource using Timesheets. This value is used to compute the resource's remaining units for the activity when project actuals are applied. The project manager specifies whether resources update their percent complete or remaining units for each project. |
| PendingRema iningUnits             | double |                  | Х                               | The estimate of the resource's remaining units on this activity. The pending remaining units is entered by each resource using Timesheets. This value is copied to the resource's remaining units for the activity when project actuals are applied. The project                                                                                                    |

| Field                  | Туре                                                         | Rea<br>d<br>Only | Filter<br>able<br>Order<br>able | Description                                                                                                    |
|------------------------|--------------------------------------------------------------|------------------|---------------------------------|----------------------------------------------------------------------------------------------------|
|                        |                                                              |                  |                                 | manager specifies whether resources update their percent complete or remaining units for each project.                                                                                                    |
| PercentCompl<br>ete    | double                                                       | Х                |                                 | The percentage complete for the assignment. Required for IPMDAR.                                                                                                    |
| PercentComp<br>eleType | string restricted to " 'Physical' 'Duration' 'Units' 'Scope' |                  |                                 | The percent complete type for the assignment. Required for IPMDAR.                                                                                                    |
| PlannedCost            | double                                                       |                  | Х                               | The planned cost for the resource assignment on the activity.  Computed as planned cost = planned units * price per time.  This field is named BudgetedCost in Primavera's Engineering & Construction and Maintenance & Turnaround solutions.                   |
| PlannedCurve           | string                                                       |                  | Х                               | The curve applied to Planned Units for the resource assignment.                                                                                                    |
| PlannedDurati<br>on    | double                                                       |                  |                                 | The planned working time for the resource assignment on the activity, from the resource's planned start date to the planned finish date. This field is named BudgetedDuration in Primavera's Engineering & Construction and Maintenance & Turnaround solutions. |

| Field                 | Туре                                   | Rea<br>d<br>Only | Filter<br>able<br>Order<br>able | Description                                                                                                    |
|-----------------------|----------------------------------------|------------------|---------------------------------|----------------------------------------------------------------------------------------------------|
| PlannedFinish<br>Date | dateTime                               |                  | X                               | The date the resource is scheduled to finish working on the activity. This date is computed by the project scheduler but can be updated manually by the project manager. This date is not changed by the project scheduler after the activity has been started. This is the finish date that Timesheets users follow and schedule variance is measured against. |
| PlannedLag            | double restricted to minInclusive(0.0) |                  | х                               | The planned time lag between the activity's planned start date and the resource's planned start date on the activity. If the resource is planned to start work when the activity is planned to start, the planned lag is zero. This field is named BudgetedLag in Primavera's Engineering & Construction and Maintenance & Turnaround solutions.                |
| PlannedStart<br>Date  | dateTime                               |                  | X                               | The date the resource is scheduled to begin working on the activity. This date is computed by the project scheduler but can be updated manually by the project manager. This date is not changed by the project scheduler after the activity has been started. This is the start date that Timesheets users follow and schedule variance is measured against.   |
| PlannedUnits          | double                                 |                  | х                               | The planned units of work for the resource assignment on the activity. This field is named BudgetedUnits in Primavera's Engineering & Construction and Maintenance & Turnaround solutions.                                                                                                    |

|                              |                                                                                                   | Das              | Filter                |                                                                                                    |
|------------------------------|---------------------------------------------------------------------------------------------------|------------------|-----------------------|----------------------------------------------------------------------------------------------------|
| Field                        | Туре                                                                                              | Rea<br>d<br>Only | able<br>Order<br>able | Description                                                                                                    |
| PlannedUnits<br>PerTime      | double                                                                                            |                  | X                     | The planned units per time at which the resource is to perform work on this activity. For example, a person assigned full time would perform 8 hours of work per day. A department of five people may perform at 5 days per day. This field is named BudgetedUnitsPerTime in Primavera's Engineering & Construction and Maintenance & Turnaround solutions.                                  |
| PricePerUnit                 | double restricted to minInclusive(0.0)                                                            |                  |                       | The price per time for the resource on this activity. This price is used to compute the resource's cost for the activity. When the resource is assigned to the activity, the resource's price is copied to the assignment based on the effective date of the price and the activity start date. The assignment price is refreshed whenever resource prices are synchronized for the project. |
| PriorActualOv<br>ertimeUnits | double                                                                                            | Х                | х                     | The difference between the pending quantity value and the actual quantity value for overtime before applying the new actual value.                                                                                                    |
| PriorActualRe<br>gularUnits  | double                                                                                            | х                | Х                     | The difference between the pending quantity value and the actual quantity value before applying the new actual value.                                                                                                    |
| Proficiency                  | string restricted to '1 - Master' '2 - Expert' '3 - Skilled' '4 - Proficient' '5 - Inexperienced' |                  |                       | The skill level that is associated with the role. The values are 'Master', 'Expert', 'Skilled', 'Proficient', and 'Inexperienced'. If the current user does not have the ViewResourceRoleProficiency global security privilege, this field may not be accessed.                                                                                                    |

|                        | T                                                                                                    | 1                | 1                               | Ţ                                                                                                    |
|------------------------|----------------------------------------------------------------------------------------------------|------------------|---------------------------------|----------------------------------------------------------------------------------------------------|
| Field                  | Туре                                                                                                    | Rea<br>d<br>Only | Filter<br>able<br>Order<br>able | Description                                                                                                    |
| ProjectFlag            | string                                                                                                  | X                | X                               | Indicates if this WBS node is a Project/EPS node.                                                                                                    |
| ProjectId              | string<br>restricted to<br>maxLength(40)                                                                | х                | Х                               | The short code that uniquely identifies the project.                                                                                                    |
| ProjectName            | string                                                                                                  | х                | Х                               | The name of the associated project.                                                                                                    |
| ProjectObjectI<br>d    | int                                                                                                    | х                | х                               | The unique ID of the associated project.                                                                                                    |
| ProjectProject<br>Flag | string                                                                                                  | Х                | Х                               | Indicates if this Project/EPS nose is a Project or EPS.                                                                                                    |
| RateSource             | string<br>restricted to<br>'Resource'<br>'Role'<br>'Override'                                           |                  | X                               | The value that indicates which price/unit will be used to calculate costs for the assignment, such as 'Resource', 'Role', and 'Override'. When a resource and only a resource is assigned to an activity, the rate source will automatically equal 'Resource'. When a role and only a role is assigned to an activity, the rate source will automatically equal 'Role'. When both a resource and role are assigned to the activity, the rate source can be either 'Resource' or 'Role' determined by the RateSourcePreference. In any case, the 'Override' value allows you to specify any other price/unit. |
| RateType               | string restricted to 'Price / Unit' 'Price / Unit 2' 'Price / Unit 3' 'Price / Unit 4' 'Price / Unit 5' |                  | Х                               | The rate type that determines which of the five prices specified for the resource will be used to calculate the cost for the resource assignment. Valid values are 'Price / Unit', 'Price / Unit2', 'Price / Unit3', 'Price / Unit4', 'Price / Unit5', and 'None'.                                                                                                    |
|                        |                                                                                                    |                  |                                 | Crime ; and recree                                                                                                    |

| Field                | Туре                                   | Rea<br>d<br>Only | Filter<br>able<br>Order<br>able | Description                                                                                                    |
|----------------------|----------------------------------------|------------------|---------------------------------|----------------------------------------------------------------------------------------------------|
| RemainingCo<br>st    | double                                 |                  | x                               | The remaining cost for the resource assignment on the activity. Computed as remaining cost = remaining units * cost per time.                                                                                                    |
| RemainingCu<br>rve   | string                                 |                  | Х                               | The curve applied to Remaining Units for the resource assignment.                                                                                                    |
| RemainingDu ration   | double restricted to minInclusive(0.0) |                  |                                 | The remaining duration of the resource assignment. The remaining duration is the remaining working time for the resource assignment on the activity, from the resource's remaining start date to the remaining finish date. The remaining working time is computed using the calendar determined by the activity Type. Resource Dependent activities use the resource's calendar, other activity types use the activity's calendar. Before the activity is started, the remaining duration is the same as the Original duration. After the activity is completed, the remaining duration is zero. |
| RemainingFin ishDate | dateTime                               |                  | х                               | The date the resource is scheduled to finish the remaining work for the activity. This date is computed by the project scheduler but can be updated manually by the project manager. Before the activity is started, the remaining finish date is the same as the planned finish date.                                                                                                    |
| RemainingLa<br>g     | double restricted to minInclusive(0.0) |                  |                                 | The time lag between the activity's remaining start date and the resource's remaining start date on the activity. If the resource's remaining work starts on the activity's remaining start date, the                                                                                                    |

| Field                       | Туре                 | Rea<br>d<br>Only | Filter<br>able<br>Order<br>able | Description                                                                                                    |
|-----------------------------|----------------------|------------------|---------------------------------|----------------------------------------------------------------------------------------------------|
|                             |                      |                  |                                 | lag is zero. Before the activity is started, the remaining lag is the same as the planned lag.                                                                                                    |
| RemainingLat<br>eFinishDate | dateTime             | X                | X                               | The remaining late finish date calculated by the scheduler.                                                                                                    |
| RemainingLat<br>eStartDate  | dateTime             | Х                | Х                               | The remaining late start date calculated by the scheduler.                                                                                                    |
| RemainingSta<br>rtDate      | dateTime             |                  | Х                               | The date the resource is scheduled to begin the remaining work for the activity. This date is computed by the project scheduler but can be updated manually by the project manager. Before the activity is started, the remaining start date is the same as the planned start date. |
| RemainingUni<br>ts          | double               |                  | Х                               | The remaining units of work to be performed by this resource on this activity. Before the activity is started, the remaining units are the same as the planned units. After the activity is completed, the remaining units are zero.                                                |
| RemainingUni<br>tsPerTime   | double               |                  | х                               | The units per time at which the resource will be performing work on the remaining portion of this activity. For example, a person assigned full time would perform 8 hours of work per day. A department of five people may perform at 5 days per day.                              |
| ResourceCale<br>ndarName    | string               | x                | Х                               | The name of the calendar for the resource.                                                                                                    |
| ResourceCur<br>veName       | string restricted to | Х                | Х                               | The name of the resource curve that determines how resources and costs are distributed over                                                                                                    |

| Field                     | Type maxLength(60)                                             | Rea<br>d<br>Only | Filter<br>able<br>Order<br>able | Description time for this activity.                                                                                                    |
|---------------------------|----------------------------------------------------------------|------------------|---------------------------------|----------------------------------------------------------------------------------------------------|
| ResourceCur<br>veObjectId | int                                                            |                  | Х                               | The unique ID of the resource curve.                                                                                                    |
| Resourceld                | string<br>restricted to<br>maxLength(255)                      | Х                | Х                               | The short code that uniquely identifies the resource.                                                                                                    |
| ResourceNa<br>me          | string<br>restricted to<br>maxLength(255)                      | Х                | Х                               | The name of the resource.                                                                                                    |
| ResourceObj<br>ectId      | int                                                            |                  | х                               | The unique ID of the associated resource.                                                                                                    |
| ResourceTyp<br>e          | string<br>restricted to<br>'Labor'<br>'Nonlabor'<br>'Material' |                  | х                               | The resource type: "Labor", "Nonlabor", or "Material".                                                                                                    |
| ReviewRequir<br>ed        | boolean                                                        |                  |                                 | Determines if all new activities added to the project require approval.                                                                                                    |
| RoleId                    | string<br>restricted to<br>maxLength(40)                       | х                | Х                               | The short code that uniquely identifies the role.                                                                                                    |
| RoleName                  | string<br>restricted to<br>maxLength(100)                      | х                | Х                               | The name of the role. The role name uniquely identifies the role.                                                                                                    |
| RoleObjectId              | int                                                            |                  | Х                               | The unique ID of the role the resource is performing on this activity. A resource may be assigned to the same activity more than once, performing different roles. The project |

| Field                     | Туре                                                                                | Rea<br>d<br>Only | Filter<br>able<br>Order<br>able | Description                                                                                                    |
|---------------------------|-------------------------------------------------------------------------------------|------------------|---------------------------------|----------------------------------------------------------------------------------------------------|
|                           |                                                                                     |                  |                                 | manager controls whether the same resource can be assigned to an activity more than once.                                                                      |
| RoleShortNa<br>me         | string<br>restricted to<br>maxLength(40)                                            |                  | X                               | The short code that uniquely identifies a role.                                                                                                    |
| StaffedRemai<br>ningCost  | double                                                                              | х                |                                 | The time distribution of the resource's remaining cost for resource assignments that have filled a role.                                                       |
| StaffedRemai<br>ningUnits | double                                                                              | х                |                                 | The time distribution of the resource's remaining units for resource assignments that have filled a role.                                                      |
| StartDate                 | dateTime                                                                            |                  |                                 | The start date of the resource assignment on the activity. Set to the remaining start date until the activity is started, then set to the actual start date.   |
| StatusCode                | string restricted to 'Planned' 'Active' 'Inactive' 'What-If' 'Requested' 'Template' | Х                | x                               | The project status, either 'Planned', 'Active', 'Inactive', 'What-If', 'Requested', or 'Template'.                                                             |
| TotalPastPeri<br>odCost   | double                                                                              |                  |                                 | The total stored period cost for each assignment.                                                                                                    |
| TotalPastPeri odUnits     | double                                                                              |                  |                                 | The total stored period units for each assignment.                                                                                                    |
| UnitsPercent<br>Complete  | double                                                                              |                  |                                 | The percent complete of units for the resource assignment on the activity. Computed as actual units / at completion units * 100. Always in the range 0 to 100. |

| Field                    | Туре                                                                         | Rea<br>d<br>Only | Filter<br>able<br>Order<br>able | Description                                                                                                    |
|--------------------------|------------------------------------------------------------------------------|------------------|---------------------------------|----------------------------------------------------------------------------------------------------|
| UnreadComm<br>entCount   | int                                                                          | Х                |                                 | The total number of unread comments on this activity for a user.                                                                                                    |
| UnstaffedRe mainingCost  | double                                                                       | X                |                                 | The time distribution of the resource's remaining cost for resource assignments that have not filled a role.                                                                               |
| UnstaffedRe mainingUnits | double                                                                       | X                |                                 | The time distribution of the resource's remaining units for resource assignments that have not filled a role.                                                                              |
| WBSNamePa<br>th          | string                                                                       | X                |                                 | The hierarchy of the parent WBS Names. WBS Names are listed in order from parent to child and hierarchical levels are separated by dots. For example: WBS_Name_1A.WBS_Name_2A. WBS_Name_3A |
| WBSObjectId int          |                                                                              | X                | Х                               | The unique ID of the WBS for the activity.                                                                                                    |
| UDF                      | UDFAssignmentType<br>See UDFAssignment<br>Table below.                       |                  |                                 |                                                                                                    |
| Spread                   | ResourceAssignmentS preadType See ResourceAssignmentS preadType Table below. |                  |                                 |                                                                                                    |
| ResourceReq<br>uest      | ResourceRequestTyp e See the ResourceRequest table below                     |                  |                                 | The resource request used as a search template to search for a qualified resource.                                                                                                    |

## **UDFAssignment Table**

| <b>621710019111</b> | ODI Assignment Table                                      |  |  |
|---------------------|-----------------------------------------------------------|--|--|
| TypeObjectI<br>d    | int                                                       |  |  |
| CodeObjectI<br>d    | int                                                       |  |  |
| CostValue           | double                                                    |  |  |
| IntegerValu<br>e    | int                                                       |  |  |
| IndicatorVal<br>ue  | string restricted to 'None' 'Red' 'Yellow' 'Green' 'Blue' |  |  |
| DoubleValu<br>e     | double                                                    |  |  |
| TextValue           | string                                                    |  |  |
| StartDateVa<br>lue  | dateTime                                                  |  |  |
| FinishDateV alue    | dateTime                                                  |  |  |

## ResourceAssignmentSpreadType Table

| StartDate | dateTime |
|-----------|----------|
|           |          |

| EndDate    | dateTime                                                               |
|------------|------------------------------------------------------------------------|
| PeriodType | string restricted to Hour Day Week Month Quarter Year Financial Period |

## **Period Table**

| StartDate                         | dateTime |
|-----------------------------------|----------|
| EndDate                           | dateTime |
| ActualOvertimeUnits               | double   |
| CumulativeActualOverti<br>meUnits | double   |
| ActualRegularUnits                | double   |
| CumulativeActualRegula rUnits     | double   |
| AcutalUnits                       | double   |
| CumulativeActualUnits             | double   |
| AtCompletionUnits                 | double   |

|                                        | ,      |
|----------------------------------------|--------|
| CumulativeAtCompletion Units           | double |
| PlannedUnits                           | double |
| CumulativePlannedUnits                 | double |
| RemainingLateUnits                     | double |
| CumulativeRemainingLat eUnits          | double |
| RemainingUnits                         | double |
| CumulativeRemainingUn its              | double |
| StaffedRemainingLateUn its             | double |
| CumulativeStaffedRemai ningLateUnits   | double |
| StaffedRemainingUnits                  | double |
| CumulativeStaffedRemai ningUnits       | double |
| UnstaffedRemainingLate Units           | double |
| CumulativeUnstaffedRe mainingLateUnits | double |

| UnstaffedRemainingUnit s           | double |
|------------------------------------|--------|
| CumulativeUnstaffedRe mainingUnits | double |
| ActualCost                         | double |
| CumulativeActualCost               | double |
| ActualOvertimeCost                 | double |
| CumulativeActualOverti<br>meCost   | double |
| ActualRegularCost                  | double |
| CumulativeActualRegula rCost       | double |
| AtCompletionCost                   | double |
| CumulativeAtCompletion<br>Cost     | double |
| PlannedCost                        | double |
| CumulativePlannedCost              | double |
| RemainingCost                      | double |
| CumulativeRemainingCo<br>st        | double |

| RemainingLateCost                     | double |
|---------------------------------------|--------|
| CumulativeRemainingLat eCost          | double |
| StaffedRemainingCost                  | double |
| CumulativeStaffedRemai ningCost       | double |
| StaffedRemainingLateCo<br>st          | double |
| CumulativeStaffedRemai ningLateCost   | double |
| UnstaffedRemainingCost                | double |
| CumulativeUnstaffedRe mainingCost     | double |
| UnstaffedRemainingLate<br>Cost        | double |
| CumulativeUnstaffedRe mainingLateCost | double |

## ResourceRequest Table

| FinishDate       | dateTime |
|------------------|----------|
| MatchAllCriteria | boolean  |
| Name             | string   |

| RequestedUnits               | double                                                                                                    |  |  |  |
|------------------------------|----------------------------------------------------------------------------------------------------|--|--|--|
| SequenceNumber               | int                                                                                                    |  |  |  |
| ShowOnlyLaborRe sources      | boolean                                                                                                    |  |  |  |
| ShowOverallocate dResources  | boolean                                                                                                    |  |  |  |
| SortResultsByAvail ability   | boolean                                                                                                    |  |  |  |
| StartDate                    | dateTime                                                                                                    |  |  |  |
| UseActivityDates             | boolean                                                                                                    |  |  |  |
| ResourceRequest<br>Criterion | <ul> <li>CriterionType string restricted to 'Primary Role' 'Role' 'Resource' 'Resource Code'</li> <li>Proficiency string restricted to '1 - Master' '2 - Expert' '3 - Skilled' '4 - Proficient' '5 - Inexperienced'</li> <li>ValueObjectId int</li> </ul> |  |  |  |

## ResourceAssignmentCodeAssignment Service

## **Operations:**

CreateResourceAssignmentCodeAssignments Operation (on page 227)

ReadResourceAssignmentCodeAssignments Operation (on page 228)

UpdateResourceAssignmentCodeAssignments Operation (on page 228)

DeleteResourceAssignmentCodeAssignments Operation (on page 228)

GetFieldLengthResourceAssignmentCodeAssignment Operation (on page 229)

### WSDL: ResourceAssignmentCodeAssignment.wsdl

Primary Key Field: ObjectId

Target Namespace:

http://xmlns.oracle.com/Primavera/P6/WS/ResourceAssignmentCodeAssignment/V1

**Default Transport URLs:** 

http://<hostname>:<port

number>/p6ws/services/ResourceAssignmentCodeAssignmentService?wsdl

https://<hostname>:<port

number>/p6ws/services/ResourceAssignmentCodeAssignmentService?wsdl

#### **Java Client Stub Class:**

com.primavera.ws.p6.resourceassignmentcodeassignment.ResourceAssignmentCodeAssignmentService

## **Description:**

An assignment code assignment business object represents the assignment of an assignment code to a resource or role assignment. For each assignment code type, an assignment may have zero or one assignment codes assigned.

Note that this business object has a multi-part object ID; its object ID is a combination of its resource assignment object ID and its resource assignment code object ID.

## CreateResourceAssignmentCodeAssignments Operation

Description: Creates multiple ResourceAssignmentCodeAssignment objects in the database. You can create up to 1000 ResourceAssignmentCodeAssignment objects with a single call.

**Service**: ResourceAssignmentCodeAssignment Service (on page 226)

Style: Document/literal wrapped

Input:

Message: CreateResourceAssignmentCodeAssignments

Elements: ResourceAssignmentCodeAssignment elements that contain **ResourceAssignmentCodeAssignment Fields** (on page 229) fields

### Required fields:

- ResourceAssignmentObjectId
- ResourceAssignmentCodeTypeObjectId

### Output:

Message: CreateResourceAssignmentCodeAssignmentsResponse

Output: Zero to many ObjectId elements

## ReadResourceAssignmentCodeAssignments Operation

Description: Reads ResourceAssignmentCodeAssignment objects from the database.

**Service**: ResourceAssignmentCodeAssignment Service (on page 226)

Style: Document/literal wrapped

Input:

Message: ReadResourceAssignmentCodeAssignments

Elements: One to many field names from the **ResourceAssignmentCodeAssignment** 

Fields (on page 229) field list

You may also include an optional element that contains a filter clause and an optional element that contains an OrderBy clause. Warning: If you do not specify a filter, all business objects of this data type will be returned. Refer to the Filters topic in the *P6 EPPM Web Services Programming Guide* for additional details.

Output:

Message: ReadResourceAssignmentCodeAssignmentsResponse

Output: Zero to many ResourceAssignmentCodeAssignment elements that contain

ResourceAssignmentCodeAssignment Fields (on page 229).

## UpdateResourceAssignmentCodeAssignments Operation

Description: Updates multiple ResourceAssignmentCodeAssignment objects in the database. You can update up to 1000 ResourceAssignmentCodeAssignment objects with a single call.

Service: ResourceAssignmentCodeAssignment Service (on page 226)

Style: Document/literal wrapped

Input:

Message: UpdateResourceAssignmentCodeAssignments

Elements: ResourceAssignmentCodeAssignment elements that contain **ResourceAssignmentCodeAssignment Fields** (on page 229) fields.

Required fields: The ObjectId must be specified.

Output:

Message: UpdateResourceAssignmentCodeAssignmentsResponse

Output: boolean

## DeleteResourceAssignmentCodeAssignments Operation

Description: Deletes multiple ResourceAssignmentCodeAssignment objects in the database. You can delete up to 1000 ResourceAssignmentCodeAssignment objects with a single call.

Service: ResourceAssignmentCodeAssignment Service (on page 226)

Style: Document/literal wrapped

Input:

Message: DeleteResourceAssignmentCodeAssignments

Elements: One to many ObjectId elements

Output:

Message: DeleteResourceAssignmentCodeAssignmentsResponse

Output: boolean

## GetFieldLengthResourceAssignmentCodeAssignment Operation

Description: Returns length of variable character fields for a BO.

**Service**: ResourceAssignmentCodeAssignment Service (on page 226)

Style: Document/literal wrapped

Input:

Message: GetFieldLengthResourceAssignmentCodeAssignment

Elements: FieldLength

Output:

Message: GetFieldLengthResourceAssignmentCodeAssignmentResponse Elements: One to many FieldLengthResourceAssignmentCodeAssignments.

## ResourceAssignmentCodeAssignment Fields

| Field              | Туре                                          | Read<br>Only | Filterable<br>Orderable | Description                                             |
|--------------------|-----------------------------------------------|--------------|-------------------------|---------------------------------------------------------|
| CreateDate         | dateTime                                      | X            | X                       | The date this code assignment was created.              |
| CreateUser         | string<br>restricted to<br>maxLength(2<br>55) | Х            | Х                       | The name of the user that created this code assignment. |
| LastUpdateD ate    | dateTime                                      | Х            | х                       | The date this code assignment was last updated.         |
| LastUpdateUs<br>er | string<br>restricted to<br>maxLength(2        | Х            | Х                       | The name of the user that last updated this code        |

|                                            | 55)                                           |   |   | assignment.                                                  |
|--------------------------------------------|-----------------------------------------------|---|---|--------------------------------------------------------------|
| ResourceAssi<br>gnmentCode<br>Description  | string<br>restricted to<br>maxLength(1<br>00) | x | X | The description of the associated code.                      |
| ResourceAssi<br>gnmentCode<br>ObjectId     | int                                           |   | X | The unique ID of the associated code.                        |
| ResourceAssi<br>gnmentCodeT<br>ypeName     | string<br>restricted to<br>maxLength(4<br>0)  | х | x | The name of the parent code type.                            |
| ResourceAssi<br>gnmentCodeT<br>ypeObjectId | int                                           | X | X | The unique ID of the parent code type.                       |
| ResourceAssi<br>gnmentCode<br>Value        | string<br>restricted to<br>maxLength(4<br>0)  | х | x | The value of the associated code.                            |
| ResourceAssi<br>gnmentObject<br>Id         | int                                           | X | X | The object ID of the associated resource or role assignment. |

## **ResourceAssignmentCreate Service**

### **Operations:**

CreateResourceAssignmentCreate Operation (on page 231)

ReadResourceAssignmentCreate Operation (on page 231)

UpdateResourceAssignmentCreate Operation (on page 232)

DeleteResourceAssignmentCreate Operation (on page 232)

GetFieldLengthResourceAssignmentCreate Operation (on page 232)

## WSDL: ResourceAssignmentCreate.wsdl

Primary Key Field: ObjectId

Target Namespace: http://xmlns.oracle.com/Primavera/P6/WS/ResourceAssignmentCreate/V1

#### **Default Transport URLs:**

http://<hostname>:<port number>/p6ws/services/ResourceAssignmentCreateService?wsdl https://<hostname>:<port number>/p6ws/services/ResourceAssignmentCreateService?wsdl

#### **Java Client Stub Class:**

com.primavera.ws.p6.userfieldtitle.ResourceAssignmentCreateService

### **Description**

Create resource assignments to track the work of resources or roles that perform various activities. The pending number of units, finish date, start date, and duration of a resource assignment may need approval to be overridden so that the resource assignment can reflect its actual values.

## CreateResourceAssignmentCreate Operation

Description: Creates multiple ResourceAssignmentCreate objects in the database. You can create up to 1000 ResourceAssignmentCreate objects with a single call.

Service: ResourceAssignmentCreate Service (on page 230)

Style: Document/literal wrapped

Input:

Message: CreateResourceAssignmentCreates

Elements: ResourceAssignmentCreate elements that contain ResourceAssignmentCreate

Fields fields

Required fields: The following fields are required when creating the ResourceAssignmentCreate object:

- ResourceObjectId
- ActivityObjectId

#### Output:

Message: CreateResourceAssignmentsResponse

Output: Zero to many ObjectId elements

## ReadResourceAssignmentCreate Operation

Description: Reads ResourceAssignmentCreate objects from the database.

Service: ResourceAssignmentCreate Service (on page 230)

Style: Document/literal wrapped

Input:

Message: ReadResourceAssignmentCreates

Elements: One to many field names from the ResourceAssignmentCreate Fields field list.

You may also include an optional element that contains a filter clause and an optional element that contains an OrderBy clause.

### Output:

Message: ReadResourceAssignmentCreatesResponse

Output: Zero to many ResourceAssignmentCreate elements that contain

ResourceAssignmentCreate Fields fields.

## **UpdateResourceAssignmentCreate Operation**

Description: Updates multiple ResourceAssignmentCreate objects in the database. You can update up to 1000 ResourceAssignmentCreate objects with a single call.

Service: ResourceAssignmentCreate Service (on page 230)

Style: Document/literal wrapped

Input:

Message: UpdateResourceAssignmentCreates

Elements: ResourceAssignmentCreate elements that contain ResourceAssignmentCreate

Fields fields.

Required fields: ResourceAssignmentCreateObjectId

Output:

Message: UpdateResourceAssignmentCreatesResponse

Output: boolean

### **DeleteResourceAssignmentCreate Operation**

Description: Deletes multiple ResourceAssignmentCreate objects in the database. You can delete up to 1000 ResourceAssignmentCreate objects with a single call.

Service: ResourceAssignmentCreate Service (on page 230)

Style: Document/literal wrapped

Input:

Message: DeleteResourceAssignmentCreates Elements: One to many ObjectId elements

Output:

Message: DeleteResourceAssignmentCreatesResponse

Output: boolean

### GetFieldLengthResourceAssignmentCreate Operation

Description: Returns length of variable character fields for a BO.

Service: ResourceAssignmentCreate Service (on page 230)

Style: Document/literal wrapped

Input:

Message: GetFieldLengthResourceAssignmentCreate

Elements: FieldLength

Output:

Message: GetFieldLengthResourceAssignmentCreateResponse Elements: One to many FieldLengthResourceAssignmentCreates.

## ResourceAssignmentCreate Fields

| Field             | Туре                                             | Read<br>Only | Filterab<br>le<br>Ordera<br>ble | Description                                                                                                    |
|-------------------|--------------------------------------------------|--------------|---------------------------------|----------------------------------------------------------------------------------------------------|
| ActivityObjectId  | int                                              |              | x                               | The unique ID of the activity to which the associated assignment is assigned.                                                           |
| ActualFinishDate  | dateTime                                         |              | х                               | The date the resource actually finished working on the activity.                                                                        |
| ActualStartDate   | dateTime                                         |              | х                               | The date the resource actually started working on the activity.                                                                         |
| ActualUnits       | double<br>restricted to<br>minInclusiv<br>e(0.0) |              | х                               | The actual units worked by the resource on this activity.                                                                               |
| AssignmentIsRead  | string<br>restricted to<br>maxLength(<br>10)     |              | х                               | To determine whether or not the newly created assignment from P6 Team Member Web is viewed by the manager in the Control Status Update. |
| ChangeSetObjectId | int                                              | х            | х                               | The unique ID of the associated Changeset.                                                                                              |
| Date              | dateTime                                         | х            | х                               | The date of the transaction.                                                                                                    |

| ProjectObjectId                      | int                                                                                                    | X | x | The unique identifier of the project that is associated with the ResourceAssignmentCreate object.        |
|--------------------------------------|----------------------------------------------------------------------------------------------------|---|---|----------------------------------------------------------------------------------------------------|
| Remaining Duration                   | double<br>restricted to<br>minInclusiv<br>e(0.0)                                                                     | Х | х | The remaining duration of the resource assignment.                                                       |
| ReamainingFinishD ate                | dateTime                                                                                                    | х | Х | The remaining finish date for the resource working on the activity.                                      |
| RemainingUnits                       | double<br>restricted to<br>minInclusiv<br>e(0.0)                                                                     | Х | х | The remaining units of work to be performed by this resource on this activity.                           |
| RequestUserObject<br>Id              | int                                                                                                    | х | Х | The unique ID of the user modifying the task, assignment or step.                                        |
| ResourceAssignme<br>ntCreateObjectId | int                                                                                                    | х | х | The unique identifier of the ResourceAssignment that is associated to the ResourceAssignmentCreate.      |
| ResourceAssignme<br>ntObjectId       | int                                                                                                    | Х | Х | The unique identifier of the ResourceAssignment that is associated with ResourceAssignmentCreate object. |
| ResourceObjectId                     | int                                                                                                    |   | X | The unique identifier of the associated resource.                                                        |
| Status                               | string<br>restricted to<br>'Pending'<br>'Held'<br>'Approved'<br>'Rejected'<br>'Partially<br>Approved'<br>'Withdrawn' |   | X | The status of the resource assignment.                                                                   |

## ResourceAssignmentPeriodActual Service

## **Operations:**

CreateResourceAssignmentPeriodActuals Operation (on page 236)

ReadResourceAssignmentPeriodActuals Operation (on page 236)

UpdateResourceAssignmentPeriodActuals Operation (on page 237)

**DeleteResourceAssignmentPeriodActuals Operation** (on page 237)

GetFieldLengthResourceAssignmentPeriodActual Operation (on page 237)

## WSDL: ResourceAssignmentPeriodActual.wsdl

Primary Key Field: ObjectId

Target Namespace:

http://xmlns.oracle.com/Primavera/P6/WS/ResourceAssignmentPeriodActual/V1

**Default Transport URLs:** 

http://<hostname>:<port

number>/p6ws/services/ResourceAssignmentPeriodActualService?wsdl

https://<hostname>:<port

number>/p6ws/services/ResourceAssignmentPeriodActualService?wsdl

#### **Java Client Stub Class:**

com.primavera.ws.p6.resourceassignmentperiodactual.ResourceAssignmentPeriodActualService

#### **Description:**

Resource assignment period actuals represent the actual values on a resource assignment during a financial period.

The following rules apply for resource assignment period actuals:

- ▶ They can only be tracked for in-progress or completed activities.
- Negative values are allowed.
- If both units and costs are simultaneously updated on a period actual instance, units are the driving value.
- They must have at least one non-zero field value for a corresponding database record to exist
- If activity period actuals exist and have valid values for a particular resource type, resource assignment period actuals are created automatically for the first assignment of the corresponding resource type. Thereafter, period actuals can only be tracked on the resource assignment, not at the activity level.
- Costs can be calculated only when a resource price per unit is defined
- Updating values in assignment period actuals should update the corresponding activity period values. However, for material resource assignments, the update to activity period actuals occurs only when material cost is changed on the assignment.

- Creating an assignment period actual value results in the automatic creation of an activity period actual value if it does not already exist.
- An activity period actual may not exist for a corresponding assignment period actual if only material units are being tracked in the assignment period actual instance.

Note that this business object has a multi-part object ID; its object ID is a combination of its financial period object ID and its resource assignment object ID.

## CreateResourceAssignmentPeriodActuals Operation

Description: Creates multiple ResourceAssignmentPeriodActual objects in the database. You can create up to 1000 ResourceAssignmentPeriodActual objects with a single call.

**Service**: ResourceAssignmentPeriodActual Service (on page 235)

Style: Document/literal wrapped

Input:

Message: CreateResourceAssignmentPeriodActuals

Elements: ResourceAssignmentPeriodActual elements that contain **ResourceAssignmentPeriodActual Fields** (on page 238) fields

Required fields: The following fields are required when creating the ResourceAssignmentPeriodActual object:

- ResourceAssignmentObjectId
- FinancialPeriodObjectId
- ActualUnits|ActualCost

Output:

Message: CreateResourceAssignmentPeriodActualsResponse

Output: Zero to many ObjectId elements

## ReadResourceAssignmentPeriodActuals Operation

Description: Reads ResourceAssignmentPeriodActual objects from the database.

**Service:** ResourceAssignmentPeriodActual Service (on page 235)

Style: Document/literal wrapped

Input:

Message: ReadResourceAssignmentPeriodActuals

Elements: One to many field names from the *ResourceAssignmentPeriodActual Fields* (on page 238) field list

You may also include an optional element that contains a filter clause and an optional element that contains an OrderBy clause. Warning: If you do not specify a filter, all business objects of this data type will be returned. Refer to the Filters topic in the *P6 EPPM Web Services Programming Guide* for additional details.

#### Output:

Message: ReadResourceAssignmentPeriodActualsResponse

Output: Zero to many ResourceAssignmentPeriodActual elements that contain

ResourceAssignmentPeriodActual fields.

## UpdateResourceAssignmentPeriodActuals Operation

Description: Updates multiple ResourceAssignmentPeriodActual objects in the database. You can update up to 1000 ResourceAssignmentPeriodActual objects with a single call.

Service: ResourceAssignmentPeriodActual Service (on page 235)

Style: Document/literal wrapped

Input:

Message: UpdateResourceAssignmentPeriodActuals

Elements: ResourceAssignmentPeriodActual elements that contain **ResourceAssignmentPeriodActual Fields** (on page 238) fields.

Required fields: The ObjectId must be specified.

Output:

Message: UpdateResourceAssignmentPeriodActualsResponse

Output: boolean

## DeleteResourceAssignmentPeriodActuals Operation

Description: Deletes multiple ResourceAssignmentPeriodActual objects in the database. You can delete up to 1000 ResourceAssignmentPeriodActual objects with a single call.

**Service**: ResourceAssignmentPeriodActual Service (on page 235)

Style: Document/literal wrapped

Input:

Message: DeleteResourceAssignmentPeriodActuals

Elements: One to many ObjectId elements

Output:

Message: DeleteResourceAssignmentPeriodActualsResponse

Output: boolean

## GetFieldLengthResourceAssignmentPeriodActual Operation

Description: Returns length of variable character fields for a BO.

**Service:** ResourceAssignmentPeriodActual Service (on page 235)

Style: Document/literal wrapped

Input:

Message: GetFieldLengthResourceAssignmentPeriodActual

Elements: FieldLength

Output:

Message: GetFieldLengthResourceAssignmentPeriodActualResponse Elements: One to many FieldLengthResourceAssignmentPeriodActuals.

## ResourceAssignmentPeriodActual Fields

| Field                         | Туре                                          | Read<br>Only | Filterable<br>Orderable | Description                                                                    |
|-------------------------------|-----------------------------------------------|--------------|-------------------------|--------------------------------------------------------------------------------|
| ActivityObjectI<br>d          | int                                           | x            | X                       | The unique ID of the associated activity.                                      |
| ActualCost                    | double                                        |              | Х                       | The actual cost on this resource assignment during a financial period.         |
| ActualUnits                   | double                                        |              | X                       | The actual units on this resource assignment during a financial period.        |
| CreateDate                    | dateTime                                      | X            | X                       | The date this resource assignment period actual was created.                   |
| CreateUser                    | string<br>restricted to<br>maxLength(2<br>55) | X            | X                       | The name of the user that created this resource assignment period actual.      |
| FinancialPerio<br>dObjectId   | int                                           |              | X                       | The unique ID of the associated financial period.                              |
| FinancialPerio<br>dTemplateId | int                                           |              | Х                       | The id of the financial period template to which the financial period belongs. |

| IsBaseline                         | boolean                                                             | X | X | The boolean value indicating if this business object is related to a Project or Baseline |
|------------------------------------|---------------------------------------------------------------------|---|---|------------------------------------------------------------------------------------------|
| IsTemplate                         | boolean                                                             | X | X | The boolean value indicating if this business object is related to a template Project.   |
| LastUpdateDa<br>te                 | dateTime                                                            | X | X | The date this resource assignment period actual was last updated.                        |
| LastUpdateUs<br>er                 | string<br>restricted to<br>maxLength(2<br>55)                       | Х | X | The name of the user that last updated this resource assignment period actual.           |
| ProjectObjectI<br>d                | int                                                                 | Х | Х | The unique ID of the associated project.                                                 |
| ResourceAssi<br>gnmentObjectI<br>d | int                                                                 |   | Х | The unique ID of the associated resource assignment.                                     |
| ResourceType                       | string<br>restricted to<br>"<br>'Labor'<br>'Nonlabor'<br>'Material' | X | X | The resource type: "Labor", "Nonlabor", or "Material".                                   |
| WBSObjectId                        | int                                                                 | х | х | The unique ID of the WBS for the associated activity.                                    |

## ResourceAssignmentUpdate Service

## **Operations:**

CreateResourceAssignmentUpdates Operation (on page 240)

ReadResourceAssignmentUpdates Operation (on page 241)

UpdateResourceAssignmentUpdates Operation (on page 241)

**DeleteResourceAssignmentUpdates Operation** (on page 241)

GetFieldLengthResourceAssignmentUpdate Operation (on page 242)

## WSDL: ResourceAssignmentUpdate.wsdl

Primary Key: ObjectId

Target Namespace: http://xmlns.oracle.com/Primavera/P6/WS/ResourceAssignmentUpdate/V1

Default Transport URLs:

http://<hostname>:<port number>/p6ws/services/ResourceAssignmentUpdate?wsdl https://<hostname>:<port number>/p6ws/services/ResourceAssignmentUpdate?wsdl

#### **Java Client Stub Class**

com.primavera.ws.p6.resourceassignmentupdate.ResourceAssignmentUpdate

### **Description:**

Resource assignments track the work of resources or roles that are performing various activities. The pending number of units, finish date, start date, and duration of a resource assignment may need approval to be overridden so that the resource assignment can reflect its actual values.

## CreateResourceAssignmentUpdates Operation

Description: Creates multiple ResourceAssignmentUpdate objects in the database. You can create up to 1000 ResourceAssignmentUpdate objects with a single call.

#### Service: ResourceAssignmentUpdate Service (on page 240)

Style: Document/literal wrapped

Input:

Message: CreateResourceAssignmentUpdates

Elements: One to many field names from the **ResourceAssignmentUpdate Fields** (on page

242) field list.

Required fields:

ResourceAssignmentObjectId

ChangeSetObjectId

Output:

Message: CreateResourceAssignmentUpdatesResponse

Output: Zero to many ObjectId elements

## ReadResourceAssignmentUpdates Operation

Description: Reads ResourceAssignmentUpdate objects from the database.

Service: ResourceAssignmentUpdate Service (on page 240)

Style: Document/literal wrapped

Input:

Message: ReadResourceAssignmentUpdates

Elements: One to many field names from the **ResourceAssignmentUpdate Fields** (on

page 242) field list.

You may also include an optional element that contains a filter clause and an optional element that contains an OrderBy clause. Warning: If you do not specify a filter, all business objects of this data type will be returned. Refer to the Filters topic in the *P6 EPPM Web Services Programming Guide* for additional details.

Output:

Message: ResourceAssignmentUpdatesResponse

Output: Zero to many ResourceAssignmentUpdate elements that contain

ResourceAssignmentUpdate fields.

## **UpdateResourceAssignmentUpdates Operation**

Description: Updates multiple ResourceAssignmentUpdateobjects in the database. You can update up to 1000 ResourceAssignmentUpdate objects with a single call.

**Service:** ResourceAssignmentUpdate Service (on page 240)

Style: Document/literal wrapped

Input:

Message: UpdateResourceAssignmentUpdates

Elements: One to many field names from the **ResourceAssignmentUpdate Fields** (on page

242) field list.

Output:

Message: UpdateResourceAssignmentUpdatesResponse

Output: boolean

## DeleteResourceAssignmentUpdates Operation

Description: Deletes multiple ResourceAssignmentUpdate objects in the database. You can delete up to 1000 ResourceAssignmentUpdate objects with a single call.

Service: ResourceAssignmentUpdate Service (on page 240)

Style: Document/literal wrapped

Input:

Message: DeleteResourceAssignmentUpdates Elements: One to many ObjectId elements

Output:

Message: DeleteResourceAssignmentUpdatesResponse

Output: boolean

## GetFieldLengthResourceAssignmentUpdate Operation

Description: Returns length of variable character fields for a BO.

Service: ResourceAssignmentUpdate Service (on page 240)

Style: Document/literal wrapped

Input:

Message: GetFieldLengthResourceAssignmentUpdate

Elements: FieldLength

Output:

Message: GetFieldLengthResourceAssignmentUpdateResponse Elements: One to many FieldLengthResourceAssignmentUpdates.

## ResourceAssignmentUpdate Fields

| Field            | Туре                                          | Read<br>Only | Filtera<br>ble<br>Ordera<br>ble | Description                                                           |
|------------------|-----------------------------------------------|--------------|---------------------------------|-----------------------------------------------------------------------|
| ActivityObjectId | int                                           |              | x                               | The unique ID of the activity to which the activity code is assigned. |
| ApprovalDate     | dateTime                                      |              | х                               | The date that the activity was approved.                              |
| ApprovalUserName | string<br>restricted to<br>maxLength(<br>255) |              |                                 | The username of the approved user.                                    |

| ApprovalUserObjec tld          | int                                              | x | The unique ID generated by the system for the approved user.     |
|--------------------------------|--------------------------------------------------|---|------------------------------------------------------------------|
| ChangeSetObjectId              | int                                              |   | The unique ID generated by the system for the change set object. |
| Date                           | dateTime                                         | х | The date of the resource assignment update.                      |
| HeldDate                       | dateTime                                         | х | The date of the held resource assignment.                        |
| LastApprovedDate               | dateTime                                         | х | The date an approving user last approved changes.                |
| OverrideActualFinis<br>hDate   | dateTime                                         | х | The actual finish date for an override activity.                 |
| OverrideActualStart<br>Date    | dateTime                                         | x | The actual start date for an override activity.                  |
| OverrideActualUnit<br>s        | double<br>restricted to<br>minInclusiv<br>e(0.0) | x | The number of units for an override activity.                    |
| OverrideRemaining<br>Duration  | double<br>restricted to<br>minInclusiv<br>e(0.0) | х | The remaining duration for an override activity.                 |
| OverrideRemaining FinishDate   | dateTime                                         | х | The date that the override activity finishes.                    |
| OverrideRemaining<br>StartDate | dateTime                                         | Х | The date that the override activity stars.                       |

| OverrideRemaining Units        | double<br>restricted to<br>minInclusiv<br>e(0.0) |   | x | The overridden new remaining units of work to be performed by this resource on this activity. |
|--------------------------------|--------------------------------------------------|---|---|-----------------------------------------------------------------------------------------------|
| PendingActualFinis<br>hDate    | dateTime                                         |   | х | The date on which the pending activity actually finishes if approval is required.             |
| PendingActualStart<br>Date     | dateTime                                         |   | х | The date on which the pending activity actually starts if approval is required.               |
| PendingActualUnits             | double<br>restricted to<br>minInclusiv<br>e(0.0) |   | х | The actual number of units associated with the the pending activity if approval is required.  |
| PendingRemaining<br>Duration   | double<br>restricted to<br>minInclusiv<br>e(0.0) |   | х | The remaining duration that is required to finish a pending activity if approval is required. |
| PendingRemaining<br>FinishDate | dateTime                                         |   | х | The remaining finish date of a pending activity if approval is required.                      |
| PendingRemaining<br>Units      | double<br>restricted to<br>minInclusiv<br>e(0.0) |   | х | The remaining number of units associated with a pending activity if approval is required.     |
| ProjectObjectId                | int                                              | х | х | The unique ID of the associated project.                                                      |
| RejectedBy                     | string<br>(maximum<br>255<br>characters)         | х | х | The User Name of the user who rejected the status update.                                     |
| RejectedDate                   | dateTime                                         | х | х | The date and time the status update was rejected.                                             |

| RequestUserObject<br>Id        | int                                                                                                    |   | х | The unique ID of the user modifying the task, assignment, or step.                                                     |
|--------------------------------|----------------------------------------------------------------------------------------------------|---|---|----------------------------------------------------------------------------------------------------|
| ResourceAssignme<br>ntObjectId | int                                                                                                    |   |   | The unique identifier for the ResourceAssignment. You can specify one or more ResourceAssignmentObjectID.              |
| ResubmittedBy                  | string (max<br>255<br>characters)                                                                      | х | х | The User Name of the user who resubmitted the status update.                                                           |
| ResubmittedDate                | dateTime                                                                                               | х | х | The date and time the status update was resubmitted.                                                                   |
| Status                         | string<br>restricted to<br>'Pending'<br>'Held'<br>'Approved'<br>'Partially<br>Approved'<br>'Withdrawn' |   | x | The status of this budget change request. Possible values are 'Pending', 'Held', 'Approved', and 'Partially Approved'. |

# **AdminCategory Services**

## **BaselineType Service**

### **Operations:**

CreateBaselineTypes Operation (on page 246)

**ReadBaselineTypes Operation** (on page 246)

UpdateBaselineTypes Operation (on page 247)

DeleteBaselineTypes Operation (on page 247)

GetFieldLengthBaselineType Operation (on page 247)

WSDL: BaselineType.wsdl

Primary Key Field: ObjectId

Target Namespace: http://xmlns.oracle.com/Primavera/P6/WS/BaselineType/V1

#### **Default Transport URLs:**

http://<hostname>:<port number>/p6ws/services/BaselineTypeService?wsdl https://<hostname>:<port number>/p6ws/services/BaselineTypeService?wsdl

#### **Java Client Stub Class:**

com.primavera.ws.p6.baselinetype.BaselineTypeService

### **Description:**

Since the large number of baselines per project could be challenging to maintain, baseline types are introduced to help categorize, or track, multiple baselines for a single project. By assigning a type to a baseline that reflects its purpose, baseline types help you to maintain or track a large number of baselines in a project. For example, you could use the baseline types 'initial planning', 'what-if', and 'midproject' to organize a project's baselines. The BaselineType service enables you to create new baseline types or maintain (update, delete) existing ones. The BaselineType Service also allows you to load multiple associated BaselineProject objects from the database.

## **CreateBaselineTypes Operation**

Description: Creates multiple BaselineType objects in the database. You can create up to 1000 BaselineType objects with a single call.

Service: BaselineType Service (on page 245)

Style: Document/literal wrapped

Input:

Message: CreateBaselineTypes

Elements: BaselineType elements that contain *BaselineType Fields* (on page 248) fields.

Required fields: You must supply the Name field when you use the CreateBaselineTypes

operation. All other fields are optional.

Output:

Message: CreateBaselineTypesResponse
Output: Zero to many ObjectId elements

### ReadBaselineTypes Operation

Description: Reads BaselineType objects from the database.

Service: BaselineType Service (on page 245)

Style: Document/literal wrapped

Input:

Message: ReadBaselineTypes

Elements: One to many field names from the **BaselineType Fields** (on page 248) field list

You may also include an optional element that contains a filter clause and an optional element that contains an OrderBy clause. Warning: If you do not specify a filter, all business objects of this data type will be returned. Refer to the Filters topic in the *P6 EPPM Web Services Programming Guide* for additional details.

## Output:

Message: ReadBaselineTypesResponse

Output: Zero to many BaselineType elements that contain BaselineType fields.

## **UpdateBaselineTypes Operation**

Description: Updates multiple BaselineType objects in the database. You can update up to 1000 BaselineType objects with a single call.

Service: BaselineType Service (on page 245)

Style: Document/literal wrapped

Input:

Message: UpdateBaselineTypes

Elements: BaselineType elements that contain *BaselineType Fields* (on page 248) fields.

Required fields: The ObjectId must be specified.

Output:

Message: UpdateBaselineTypesResponse

Output: boolean

### **DeleteBaselineTypes Operation**

Description: Deletes multiple BaselineType objects in the database. You can delete up to 1000 BaselineType objects with a single call.

**Service**: BaselineType Service (on page 245)

Style: Document/literal wrapped

Input:

Message: DeleteBaselineTypes

Elements: One to many ObjectId elements

Output:

Message: DeleteBaselineTypesResponse

Output: boolean

## **GetFieldLengthBaselineType Operation**

Description: Returns length of variable character fields for a BO.

Service: BaselineType Service (on page 245)

Style: Document/literal wrapped

Input:

Message: GetFieldLengthBaselineType

Elements: FieldLength

Output:

Message: GetFieldLengthFieldLengthBaselineTypeResponse

Elements: One to many FieldLengthBaselineTypes.

## **BaselineType Fields**

| Field              | Туре                                          | Read<br>Only | Filterable<br>Orderable | Description                                                |
|--------------------|-----------------------------------------------|--------------|-------------------------|------------------------------------------------------------|
| CreateDate         | dateTime                                      | X            | X                       | The date this baseline type was created.                   |
| CreateUser         | string<br>restricted to<br>maxLength(2<br>55) | X            | X                       | The name of the user that created this baseline type.      |
| LastUpdate<br>Date | dateTime                                      | X            | X                       | The date this baseline type was last updated.              |
| LastUpdate<br>User | string<br>restricted to<br>maxLength(2<br>55) | X            | X                       | The name of the user that last updated this baseline type. |
| Name               | string<br>restricted to<br>maxLength(4<br>0)  |              | X                       | The name of this baseline type.                            |
| ObjectId           | int                                           |              | X                       | The unique ID generated by the system.                     |
| SequenceN<br>umber | int                                           |              | x                       | The sequence number for sorting.                           |

## **DocumentCategory Service**

## **Operations:**

CreateDocumentCategories Operation (on page 249)

**ReadDocumentCategories Operation** (on page 250)

UpdateDocumentCategories Operation (on page 250)

**DeleteDocumentCategories Operation** (on page 250)

GetFieldLengthDocumentCategory Operation (on page 251)

## WSDL: DocumentCategory.wsdl

Primary Key Field: ObjectId

Target Namespace: http://xmlns.oracle.com/Primavera/P6/WS/DocumentCategory/V1

Default Transport URLs:

http://<hostname>:<port number>/p6ws/services/DocumentCategoryService?wsdl https://<hostname>:<port number>/p6ws/services/DocumentCategoryService?wsdl

#### **Java Client Stub Class:**

com.primavera.ws.p6.documentcategory.DocumentCategoryService

#### **Description:**

Document categories are used to organize and standardize documents across projects.

## **CreateDocumentCategories Operation**

Description: Creates multiple DocumentCategory objects in the database. You can create up to 1000 DocumentCategory objects with a single call.

Service: DocumentCategory Service (on page 249)

Style: Document/literal wrapped

Input:

Message: CreateDocumentCategories

Elements: DocumentCategory elements that contain *DocumentCategory Fields* (on page

251) fields.

Required fields: You must supply a Name field when you use the CreateDocumentCategories

operation.

Output:

Message: CreateDocumentCategoriesResponse

Output: Zero to many ObjectId elements

## ReadDocumentCategories Operation

Description: Reads DocumentCategory objects from the database.

Service: DocumentCategory Service (on page 249)

Style: Document/literal wrapped

Input:

Message: ReadDocumentCategories

Elements: One to many field names from the *DocumentCategory Fields* (on page

251) field list.

You may also include an optional element that contains a filter clause and an optional element that contains an OrderBy clause. Warning: If you do not specify a filter, all business objects of this data type will be returned. Refer to the Filters topic in the *P6 EPPM Web Services Programming Guide* for additional details.

Output:

Message: ReadDocumentCategoriesResponse

Output: Zero to many DocumentCategory elements that contain *DocumentCategory Fields* 

(on page 251) fields.

## **UpdateDocumentCategories Operation**

Description: Updates multiple DocumentCategory objects in the database. You can update up to 1000 DocumentCategory objects with a single call.

Service: DocumentCategory Service (on page 249)

Style: Document/literal wrapped

Input:

Message: UpdateDocumentCategories

Elements: DocumentCategory elements that contain **DocumentCategory Fields** (on page

251) fields.

Required fields: The ObjectId must be specified.

Output:

Message: UpdateDocumentCategoriesResponse

Output: boolean

## **DeleteDocumentCategories Operation**

Description: Deletes multiple DocumentCategory objects in the database. You can delete up to 1000 DocumentCategory objects with a single call.

Service: DocumentCategory Service (on page 249)

Style: Document/literal wrapped

Input:

Message: DeleteDocumentCategories Elements: One to many ObjectId elements

Output:

Message: DeleteDocumentCategoriesResponse

Output: boolean

## **GetFieldLengthDocumentCategory Operation**

Description: Returns length of variable character fields for a BO.

Service: DocumentCategory Service (on page 249)

Style: Document/literal wrapped

Input:

Message: GetFieldLengthDocumentCategory

Elements: FieldLength

Output:

Message: GetFieldLengthDocumentCategoryResponse Elements: One to many FieldLengthDocumentCategories.

## **DocumentCategory Fields**

| Field              | Туре                                          | Read<br>Only | Filterable<br>Orderable | Description                                                    |
|--------------------|-----------------------------------------------|--------------|-------------------------|----------------------------------------------------------------|
| CreateDate         | dateTime                                      | X            | X                       | The date this document category was created.                   |
| CreateUser         | string<br>restricted to<br>maxLength(2<br>55) | X            | X                       | The name of the user that created this document category.      |
| LastUpdate<br>Date | dateTime                                      | X            | Х                       | The date this document category was last updated.              |
| LastUpdate<br>User | string<br>restricted to<br>maxLength(2<br>55) | Х            | Х                       | The name of the user that last updated this document category. |

| Name               | string<br>restricted to<br>maxLength(1<br>00) | x | The name of the document category.     |
|--------------------|-----------------------------------------------|---|----------------------------------------|
| ObjectId           | int                                           | Х | The unique ID generated by the system. |
| SequenceN<br>umber | int                                           | х | The sequence number for sorting.       |

## **DocumentStatusCode Service**

#### proOperations:

CreateDocumentStatusCodes Operation (on page 252)

ReadDocumentStatusCodes Operation (on page 253)

UpdateDocumentStatusCodes Operation (on page 253)

DeleteDocumentStatusCodes Operation (on page 254)

GetFieldLengthDocumentStatusCode Operation (on page 254)

#### WSDL: DocumentStatusCode.wsdl

Primary Key Field: ObjectId

Target Namespace: http://xmlns.oracle.com/Primavera/P6/WS/DocumentStatusCode/V1

Default Transport URLs:

http://<hostname>:<port number>/p6ws/services/DocumentStatusCodeService?wsdl https://<hostname>:<port number>/p6ws/services/DocumentStatusCodeService?wsdl

#### Java Client Stub Class:

com.primavera.ws.p6.documentstatuscode.DocumentStatusCodeService

### **Description:**

Document status codes are used to identify and track the current state of work products and documents.

## **CreateDocumentStatusCodes Operation**

Description: Creates multiple DocumentStatusCode objects in the database. You can create up to 1000 DocumentStatusCode objects with a single call.

Service: DocumentStatusCode Service (on page 252)

Style: Document/literal wrapped

Input:

Message: CreateDocumentStatusCodes

Elements: DocumentStatusCode elements that contain DocumentStatusCode Fields (on

page 254) fields.

Required fields: You must supply a Name field when you use the CreateDocumentStatusCodes

operation.

Output:

Message: CreateDocumentStatusCodesResponse

Output: Zero to many ObjectId elements

# ReadDocumentStatusCodes Operation

Description: Reads DocumentStatusCode objects from the database.

Service: DocumentStatusCode Service (on page 252)

Style: Document/literal wrapped

Input:

Message: ReadDocumentStatusCodes

Elements: One to many field names from the **DocumentStatusCode Fields** (on page

254) field list.

You may also include an optional element that contains a filter clause and an optional element that contains an OrderBy clause. Warning: If you do not specify a filter, all business objects of this data type will be returned. Refer to the Filters topic in the *P6 EPPM Web Services Programming Guide* for additional details.

Output:

Message: ReadDocumentStatusCodesResponse

Output: Zero to many DocumentStatusCode elements that contain DocumentStatusCode

Fields (on page 254) fields.

### **UpdateDocumentStatusCodes Operation**

Description: Updates multiple DocumentStatusCode objects in the database. You can update up to 1000 DocumentStatusCode objects with a single call.

Service: DocumentStatusCode Service (on page 252)

Style: Document/literal wrapped

Input:

Message: UpdateDocumentStatusCodes

Elements: DocumentStatusCode elements that contain DocumentStatusCode Fields (on

page 254) fields.

Required fields: The ObjectId must be specified.

Output:

Message: UpdateDocumentStatusCodesResponse

Output: boolean

### **DeleteDocumentStatusCodes Operation**

Description: Deletes multiple DocumentStatusCode objects in the database. You can delete up to 1000 DocumentStatusCode objects with a single call.

Service: DocumentStatusCode Service (on page 252)

Style: Document/literal wrapped

Input:

Message: DeleteDocumentStatusCodes Elements: One to many ObjectId elements

Output:

Message: DeleteDocumentStatusCodesResponse

Output: boolean

### GetFieldLengthDocumentStatusCode Operation

Description: Returns length of variable character fields for a BO.

Service: DocumentStatusCode Service (on page 252)

Style: Document/literal wrapped

Input:

Message: GetFieldLengthDocumentStatusCode

Elements: FieldLength

Output:

Message: GetFieldLengthDocumentStatusCodeResponse Elements: One to many FieldLengthDocumentStatusCodes.

### **DocumentStatusCode Fields**

| Field      | Туре     | Read<br>Only | Filterable<br>Orderable | Description                   |
|------------|----------|--------------|-------------------------|-------------------------------|
| CreateDate | dateTime | X            | X                       | The date this document status |

|                    |                                               |   |   | was created.                                                 |
|--------------------|-----------------------------------------------|---|---|--------------------------------------------------------------|
| CreateUser         | string<br>restricted to<br>maxLength(2<br>55) | X | Х | The name of the user that created this document status.      |
| LastUpdate<br>Date | dateTime                                      | Х | Х | The date this document status was last updated.              |
| LastUpdate<br>User | string<br>restricted to<br>maxLength(2<br>55) | X | X | The name of the user that last updated this document status. |
| Name               | string<br>restricted to<br>maxLength(3<br>6)  |   | X | The name of the document status code.                        |
| ObjectId           | int                                           |   | X | The unique ID generated by the system.                       |
| SequenceN<br>umber | int                                           |   | X | The sequence number for sorting.                             |

# ExpenseCategory Service

### **Operations:**

CreateExpenseCategories Operation (on page 256)

ReadExpenseCategories Operation (on page 256)

UpdateExpenseCategories Operation (on page 257)

**DeleteExpenseCategories Operation** (on page 257)

GetFieldLengthExpenseCategory Operation (on page 257)

# WSDL: ExpenseCategory.wsdl

Primary Key Field: ObjectId

Target Namespace: http://xmlns.oracle.com/Primavera/P6/WS/ExpenseCategory/V1

Default Transport URLs:

http://<hostname>:<port number>/p6ws/services/ExpenseCategoryService?wsdl

https://<hostname>:<port number>/p6ws/services/ExpenseCategoryService?wsdl

#### **Java Client Stub Class:**

com.primavera.ws.p6.expensecategory.ExpenseCategoryService

#### **Description:**

Expense categories are used to categorize project expenses. They are used for standardizing expenses and for rolling up expenses across projects.

# **CreateExpenseCategories Operation**

Description: Creates multiple ExpenseCategory objects in the database. You can create up to 1000 ExpenseCategory objects with a single call.

Service: ExpenseCategory Service (on page 255)

Style: Document/literal wrapped

Input:

Message: CreateExpenseCategories

Elements: ExpenseCategory elements that contain *ExpenseCategory Fields* (on page

258) fields

Required fields: You must supply the Name field when you use the CreateExpenseCategories operation. All other fields are optional.

Output:

Message: CreateExpenseCategoriesResponse

Output: Zero to many ObjectId elements

### ReadExpenseCategories Operation

Description: Reads ExpenseCategory objects from the database.

Service: ExpenseCategory Service (on page 255)

Style: Document/literal wrapped

Input:

Message: ReadExpenseCategories

Elements: One to many field names from the *ExpenseCategory Fields* (on page 258) field

list.

You may also include an optional element that contains a filter clause and an optional element that contains an OrderBy clause. Warning: If you do not specify a filter, all business objects of this data type will be returned. Refer to the Filters topic in the *P6 EPPM Web Services Programming Guide* for additional details.

Output:

Message: ReadExpenseCategoriesResponse

Output: Zero to many ExpenseCategory elements that contain *ExpenseCategory Fields* (on

page 258) fields.

### **UpdateExpenseCategories Operation**

Description: Updates multiple ExpenseCategory objects in the database. You can update up to 1000 ExpenseCategory objects with a single call.

Service: ExpenseCategory Service (on page 255)

Style: Document/literal wrapped

Input:

Message: UpdateExpenseCategories

Elements: ExpenseCategory elements that contain *ExpenseCategory Fields* (on page

258) fields.

Required fields: The ObjectId must be specified.

Output:

Message: UpdateExpenseCategoriesResponse

Output: boolean

# **DeleteExpenseCategories Operation**

Description: Deletes multiple ExpenseCategory objects in the database. You can delete up to 1000 ExpenseCategory objects with a single call.

Service: ExpenseCategory Service (on page 255)

Style: Document/literal wrapped

Input:

Message: DeleteExpenseCategories

Elements: One to many ObjectId elements

Output:

Message: DeleteExpenseCategoriesResponse

Output: boolean

# GetFieldLengthExpenseCategory Operation

Description: Returns length of variable character fields for a BO.

Service: ExpenseCategory Service (on page 255)

Style: Document/literal wrapped

Input:

Message: GetFieldLengthExpenseCategory

Elements: FieldLength

Output:

Message: GetFieldLengthExpenseCategoryResponse Elements: One to many FieldLengthExpenseCategories.

# **ExpenseCategory Fields**

| Field              | Туре                                          | Read<br>Only | Filterable<br>Orderable | Description                                                   |
|--------------------|-----------------------------------------------|--------------|-------------------------|---------------------------------------------------------------|
| CreateDate         | dateTime                                      | X            | Х                       | The date this expense category was created.                   |
| CreateUser         | string<br>restricted to<br>maxLength(2<br>55) | X            | X                       | The name of the user that created this expense category.      |
| LastUpdate<br>Date | dateTime                                      | X            | X                       | The date this expense category was last updated.              |
| LastUpdate<br>User | string<br>restricted to<br>maxLength(2<br>55) | X            | Х                       | The name of the user that last updated this expense category. |
| Name               | string<br>restricted to<br>maxLength(3<br>6)  |              | X                       | The name of the expense category.                             |
| ObjectId           | int                                           |              | Х                       | The unique ID generated by the system.                        |
| SequenceN<br>umber | int                                           |              | x                       | The sequence number for sorting.                              |

# NotebookTopic Service

#### **Operations:**

CreateNotebookTopics Operation (on page 259)
ReadNotebookTopics Operation (on page 260)
UpdateNotebookTopics Operation (on page 260)
DeleteNotebookTopics Operation (on page 260)
GetFieldLengthNotebookTopic Operation (on page 261)

# WSDL: NotebookTopic.wsdl

Primary Key Field: ObjectId

Target Namespace: http://xmlns.oracle.com/Primavera/P6/WS/NotebookTopic/V1

Default Transport URLs:

http://<hostname>:<port number>/p6ws/services/NotebookTopicService?wsdl https://<hostname>:<port number>/p6ws/services/NotebookTopicService?wsdl

#### **Java Client Stub Class:**

com.primavera.ws.p6.notebooktopic.NotebookTopicService

#### **Description:**

Notebook topics are used to categorize notes on EPS, project, WBS, and activity objects. Notebook topics are defined globally, and are usually specified by an administrator.

### CreateNotebookTopics Operation

Description: Creates multiple NotebookTopic objects in the database. You can create up to 1000 NotebookTopic objects with a single call.

Service: NotebookTopic Service (on page 259)

Style: Document/literal wrapped

Input:

Message: CreateNotebookTopics

Elements: NotebookTopic elements that contain NotebookTopic Fields (on page

261) fields.

Required fields: You must supply the Name field when you use the CreateNotebookTopics operation. All other fields are optional.

#### Output:

Message: CreateNotebookTopicsResponse
Output: Zero to many ObjectId elements

# ReadNotebookTopics Operation

Description: Reads NotebookTopic objects from the database.

Service: NotebookTopic Service (on page 259)

Style: Document/literal wrapped

Input:

Message: ReadNotebookTopics

Elements: One to many field names from the NotebookTopic Fields (on page 261) field

list.

You may also include an optional element that contains a filter clause and an optional element that contains an OrderBy clause. Warning: If you do not specify a filter, all business objects of this data type will be returned. Refer to the Filters topic in the *P6 EPPM Web Services Programming Guide* for additional details.

Output:

Message: ReadNotebookTopicsResponse

Output: Zero to many NotebookTopic elements that contain *NotebookTopic Fields* (on page

261) fields.

# **UpdateNotebookTopics Operation**

Description: Updates multiple NotebookTopic objects in the database. You can update up to 1000 NotebookTopic objects with a single call.

Service: NotebookTopic Service (on page 259)

Style: Document/literal wrapped

Input:

Message: UpdateNotebookTopics

Elements: NotebookTopic elements that contain NotebookTopic Fields (on page

261) fields.

Output:

Message: UpdateNotebookTopicsResponse

Output: boolean

#### DeleteNotebookTopics Operation

Description: Deletes multiple NotebookTopic objects in the database. You can delete up to 1000 NotebookTopic objects with a single call.

Service: NotebookTopic Service (on page 259)

Style: Document/literal wrapped

Input:

Message: DeleteNotebookTopics

Elements: One to many ObjectId elements

Output:

Message: DeleteNotebookTopicsResponse

Output: boolean

# **GetFieldLengthNotebookTopic Operation**

Description: Returns length of variable character fields for a BO.

Service: NotebookTopic Service (on page 259)

Style: Document/literal wrapped

Input:

Message: GetFieldLengthNotebookTopic

Elements: FieldLength

Output:

Message: GetFieldLengthNotebookTopicResponse Elements: One to many FieldLengthNotebookTopics.

# NotebookTopic Fields

| Field                   | Туре    | Read<br>Only | Filterable<br>Orderable | Description                                                                   |
|-------------------------|---------|--------------|-------------------------|-------------------------------------------------------------------------------|
| AvailableFo rActivity   | boolean |              | X                       | The flag indicating that the topic will be available to assign to activities. |
| AvailableFo<br>rEPS     | boolean |              | Х                       | The flag indicating that the topic will be available to assign to EPS.        |
| AvailableFo<br>rProject | boolean |              | X                       | The flag indicating that the topic will be available to assign to projects.   |
| AvailableFo<br>rWBS     | boolean |              | X                       | The flag indicating that the topic will be available to assign to WBS.        |

|                                               |                                                                                                    | 1                                                                                                    |                                                                                                    |
|-----------------------------------------------|----------------------------------------------------------------------------------------------------|----------------------------------------------------------------------------------------------------|----------------------------------------------------------------------------------------------------|
| dateTime                                      | X                                                                                                    | X                                                                                                    | The date this notebook topic was created.                                                                                         |
| string<br>restricted to<br>maxLength(2<br>55) | X                                                                                                    | X                                                                                                    | The name of the user that created this notebook topic.                                                                            |
| dateTime                                      | x                                                                                                    | X                                                                                                    | The date this notebook topic was last updated.                                                                                    |
| string<br>restricted to<br>maxLength(2<br>55) | X                                                                                                    | X                                                                                                    | The name of the user that last updated this notebook topic.                                                                       |
| string<br>restricted to<br>maxLength(4<br>0)  |                                                                                                    | X                                                                                                    | The name of the notebook topic.                                                                                                   |
| int                                           |                                                                                                    | Х                                                                                                    | The unique ID generated by the system.                                                                                            |
| int                                           |                                                                                                    | x                                                                                                    | The sequence number for sorting.                                                                                                  |
|                                               | string restricted to maxLength(2 55)  dateTime  string restricted to maxLength(2 55)  string restricted to maxLength(4 0)  int | string restricted to maxLength(2 55)  dateTime  X  string restricted to maxLength(2 55)  string restricted to maxLength(4 0)  int | string restricted to maxLength(2 55)  dateTime  X  x  string restricted to maxLength(2 55)  x  x  x  x  x  x  x  x  x  x  x  x  x |

# **ProjectResourceCategory Service**

# **Operations:**

CreateProjectResourceCategories Operation (on page 263)

ReadProjectResourceCategories Operation (on page 263)

UpdateProjectResourceCategories Operation (on page 264)

**DeleteProjectResourceCategories Operation** (on page 264)

GetFieldLengthProjectResourceCategory Operation (on page 264)

## WSDL: ProjectResourceCategory.wsdl

Primary Key Field: ObjectId

Target Namespace: http://xmlns.oracle.com/Primavera/P6/WS/ProjectResourceCategory/V1

**Default Transport URLs:** 

http://<hostname>:<port number>/p6ws/services/ProjectResourceCategoryService?wsdl https://<hostname>:<port number>/p6ws/services/ProjectResourceCategoryService?wsdl

#### **Java Client Stub Class:**

com.primavera.ws.p6.projectresourcecategory.ProjectResourceCategoryService

### **Description:**

Project resource categories are used to categorize resource planning assignments.

### CreateProjectResourceCategories Operation

Description: Creates multiple ProjectResourceCategory objects in the database. You can create up to 1000 ProjectResourceCategory objects with a single call.

Service: ProjectResourceCategory Service (on page 262)

Style: Document/literal wrapped

Input:

Message: CreateProjectResourceCategories

Elements: ProjectResourceCategory elements that contain *ProjectResourceCategory* 

Fields (on page 265) fields

Required fields: You must supply the Name field when you use the CreateProjectResourceCategories operation. All other fields are optional.

Output:

Message: CreateProjectResourceCategoriesResponse

Output: Zero to many ObjectId elements

### ReadProjectResourceCategories Operation

Description: Reads ProjectResourceCategory objects from the database.

Service: ProjectResourceCategory Service (on page 262)

Style: Document/literal wrapped

Input:

Message: ReadProjectResourceCategories

Elements: One to many field names from the *ProjectResourceCategory Fields* (on page

265) field list.

You may also include an optional element that contains a filter clause and an optional element that contains an OrderBy clause. Warning: If you do not specify a filter, all business objects of this data type will be returned. Refer to the Filters topic in the *P6 EPPM Web Services Programming Guide* for additional details.

Output:

Message: ReadProjectResourceCategoriesResponse

Output: Zero to many ProjectResourceCategory elements that contain

ProjectResourceCategory Fields (on page 265) fields.

### **UpdateProjectResourceCategories Operation**

Description: Updates multiple ProjectResourceCategory objects in the database. You can update up to 1000 ProjectResourceCategory objects with a single call.

Service: ProjectResourceCategory Service (on page 262)

Style: Document/literal wrapped

Input:

Message: UpdateProjectResourceCategories

Elements: ProjectResourceCategory elements that contain *ProjectResourceCategory* 

Fields (on page 265) fields.

Required fields: The ObjectId must be specified.

Output:

Message: UpdateProjectResourceCategoriesResponse

Output: boolean

# DeleteProjectResourceCategories Operation

Description: Deletes multiple ProjectResourceCategory objects in the database. You can delete up to 1000 ProjectResourceCategory objects with a single call.

Service: ProjectResourceCategory Service (on page 262)

Style: Document/literal wrapped

Input:

Message: DeleteProjectResourceCategories Elements: One to many ObjectId elements

Output:

Message: DeleteProjectResourceCategoriesResponse

Output: boolean

# GetFieldLengthProjectResourceCategory Operation

Description: Returns length of variable character fields for a BO.

Service: ProjectResourceCategory Service (on page 262)

Style: Document/literal wrapped

Input:

Message: GetFieldLengthProjectResourceCategory

Elements: FieldLength

Output:

Message: GetFieldLengthProjectResourceCategoryResponse Elements: One to many FieldLengthProjectResourceCategories.

# ProjectResourceCategory Fields

| ₹3<br>Field        | Туре                                          | Read<br>Only | Filterable<br>Orderable | Description                                                            |
|--------------------|-----------------------------------------------|--------------|-------------------------|------------------------------------------------------------------------|
| CreateDate         | dateTime                                      | X            | X                       | The date this project resource category was created.                   |
| CreateUser         | string<br>restricted to<br>maxLength(2<br>55) | X            | X                       | The name of the user that created this project resource category.      |
| LastUpdate<br>Date | dateTime                                      | Х            | x                       | The date this document status was last updated.                        |
| LastUpdate<br>User | string<br>restricted to<br>maxLength(2<br>55) | X            | X                       | The name of the user that last updated this project resource category. |
| Name               | string<br>restricted to<br>maxLength(3<br>6)  |              | X                       | The name of the project resource category.                             |
| ObjectId           | int                                           |              | х                       | The unique ID generated by the system.                                 |

# RiskCategory Service

## Operations:

CreateRiskCategories Operation (on page 266)

ReadRiskCategories Operation (on page 266)
UpdateRiskCategories Operation (on page 267)
DeleteRiskCategories Operation (on page 267)
GetFieldLengthRiskCategory Operation (on page 268)

WSDL: RiskCategory.wsdl

Primary Key Field: ObjectId

Target Namespace: http://xmlns.oracle.com/Primavera/P6/WS/RiskCategory/V2

Default Transport URLs:

http://<hostname>:<port number>/p6ws/services/RiskCategoryService?wsdl https://<hostname>:<port number>/p6ws/services/RiskCategoryService?wsdl

#### **Java Client Stub Class:**

com.primavera.ws.p6.riskcategory.RiskCategoryService

### **Description:**

The risk category object is used to categorize and organize project risks. A risk can only be associated with a single category. Categories help ensure a comprehensive and systematic way of identifying risks to a consistent level of detail and completeness. Technical, Operational, External are examples of risk categories that might apply to a typical project. Categories are global objects and are usually defined by an administrator.

### **CreateRiskCategories Operation**

Description: Creates multiple RiskCategory objects in the database. You can create up to 1000 RiskCategory objects with a single call.

Service: RiskCategory Service (on page 265)

Style: Document/literal wrapped

Input:

Message: CreateRiskCategories

Elements: RiskCategory elements that contain *RiskCategory Fields* (on page 268) fields.

Required fields: You must supply the Name field.

Output:

Message: CreateRiskCategoriesResponse Output: Zero to many ObjectId elements

# ReadRiskCategories Operation

Description: Reads RiskCategory objects from the database.

Service: RiskCategory Service (on page 265)

Style: Document/literal wrapped

Input:

Message: ReadRiskCategories

Elements: One to many field names from the *RiskCategory Fields* (on page 268) field list You may also include an optional element that contains a filter clause and an optional element that contains an OrderBy clause. Warning: If you do not specify a filter, all business objects of this data type will be returned. Refer to the Filters topic in the *P6 EPPM Web Services Programming Guide* for additional details.

### Output:

Message: ReadRiskCategoriesResponse

Output: Zero to many RiskCategory elements that contain *RiskCategory Fields* (on page

268) fields.

# **UpdateRiskCategories Operation**

Description: Updates multiple RiskCategory objects in the database. You can update up to 1000 RiskCategory objects with a single call.

Service: RiskCategory Service (on page 265)

Style: Document/literal wrapped

Input:

Message: UpdateRiskCategories

Elements: RiskCategory elements that contain *RiskCategory Fields* (on page 268) fields

Required fields: The ObjectId must be specified.

Output:

Message: UpdateRiskCategoriesResponse

Output: boolean

### **DeleteRiskCategories Operation**

Description: Deletes multiple RiskCategory objects in the database. You can delete up to 1000 RiskCategory objects with a single call.

Service: RiskCategory Service (on page 265)

Style: Document/literal wrapped

Input:

Message: DeleteRiskCategories

Elements: One to many ObjectId elements

Output:

Message: DeleteRiskCategoriesResponse

Output: boolean

# **GetFieldLengthRiskCategory Operation**

Description: Returns length of variable character fields for a BO.

Service: RiskCategory Service (on page 265)

Style: Document/literal wrapped

Input:

Message: GetFieldLengthRiskCategory

Elements: FieldLength

Output:

Message: GetFieldLengthRiskCategoryResponse Elements: One to many FieldLengthRiskCategories.

# RiskCategory Fields

| Field              | Туре                                         | Read<br>Only | Filterable<br>Orderable | Description                                                |
|--------------------|----------------------------------------------|--------------|-------------------------|------------------------------------------------------------|
| CreateDate         | dateTime                                     | X            | X                       | The date this risk category was created.                   |
| CreateUser         | string                                       | X            | X                       | The name of the user that created this risk category.      |
| LastUpdate<br>Date | dateTime                                     | X            | X                       | The date this risk category was last updated.              |
| LastUpdate<br>User | string                                       | X            | Х                       | The name of the user that last updated this risk category. |
| Name               | string<br>restricted to<br>maxLength(4<br>0) |              | X                       | The name of the risk category.                             |
| ObjectId           | int                                          |              | х                       | The unique ID generated by the system.                     |

| ParentObje<br>ctId | int | X | The unique ID of<br>the parent risk type<br>of this risk type in<br>the hierarchy. |
|--------------------|-----|---|------------------------------------------------------------------------------------|
| SequenceN<br>umber | int | x | The sequence number for sorting.                                                   |

## **ThresholdParameter Service**

### **Operations:**

**ReadThresholdParameters Operation** (on page 269) **GetFieldLengthThresholdParameter Operation** (on page 270)

#### WSDL: ThresholdParameter.wsdl

Primary Key Field: ObjectId

Target Namespace: http://xmlns.oracle.com/Primavera/P6/WS/ThresholdParameter/V1

**Default Transport URLs:** 

http://<hostname>:<port number>/p6ws/services/ThresholdParameterService?wsdl https://<hostname>:<port number>/p6ws/services/ThresholdParameterService?wsdl

#### **Java Client Stub Class:**

com.primavera.ws.p6.thresholdparameter.ThresholdParameterService

#### **Description:**

A threshold parameter is a measurement that is applied to activities or work breakdown structure (WBS) elements in a project to identify potential issues. To identify issues that you want to track, you can monitor a specific threshold parameter in the Project Management application and specify a lower and/or upper threshold value against which project data is evaluated. When a threshold parameter is equal to or less than the lower threshold value, or equal to or greater than the upper threshold value, an issue is automatically generated.

You use this service to read the parameters relating to a specific threshold.

#### ReadThresholdParameters Operation

Description: Reads ThresholdParameter objects from the database.

**Service**: ThresholdParameter Service (on page 269)

Style: Document/literal wrapped

Input:

Message: ReadThresholdParameters

Elements: One to many field names from the *ThresholdParameter Fields* (on page

270) field list

You may also include an optional element that contains a filter clause and an optional element that contains an OrderBy clause. Warning: If you do not specify a filter, all business objects of this data type will be returned. Refer to the *P6 EPPM Web Services Programming Guide* Filters topic in the for additional details.

#### Output:

Message: ReadThresholdParametersResponse

Output: Zero to many ThresholdParameter elements that contain *ThresholdParameter* 

Fields (on page 270) fields.

### **GetFieldLengthThresholdParameter Operation**

Description: Returns length of variable character fields for a BO.

**Service**: ThresholdParameter Service (on page 269)

Style: Document/literal wrapped

Input:

Message: GetFieldLengthThresholdParameter

Elements: FieldLength

Output:

Message: GetFieldLengthThresholdParameterResponse Elements: One to many FieldLengthThresholdParameters.

# **ThresholdParameter Fields**

| Field              | Туре                                          | Read<br>Only | Filterable<br>Orderable | Description                                                 |
|--------------------|-----------------------------------------------|--------------|-------------------------|-------------------------------------------------------------|
| CreateDate         | dateTime                                      | X            | X                       | The date this threshold parameter was created.              |
| CreateUser         | string<br>restricted to<br>maxLength(2<br>55) | X            | X                       | The name of the user that created this threshold parameter. |
| LastUpdate<br>Date | dateTime                                      | Х            | X                       | The date this threshold parameter was last updated.         |

| LastUpdate | string<br>restricted to                                                                                                    |   |   | The name of the user that last                                                                                                    |
|------------|----------------------------------------------------------------------------------------------------|---|---|----------------------------------------------------------------------------------------------------|
| User       | maxLength(2 55)                                                                                                    | X | X | updated this threshold parameter.                                                                                                    |
| Name       | string<br>restricted to<br>maxLength(8<br>0)                                                                                                    | X | x | The name of the threshold parameter.                                                                                                    |
| ObjectId   | int                                                                                                    | X | X | The unique ID generated by the system.                                                                                                    |
| Туре       | string restricted to " 'AV - Accounting Variance (Cost)' 'CV - Cost Variance (Cost)' 'SV - Schedule Variance (Cost)' 'VAC - Variance at Completion (Cost)' 'Cost Percent of Planned (Percent)' 'CPI - Cost Performance Index (Ratio)' 'CVI - Cost Variance Index (Ratio)' 'SPI - Schedule Performance Index (Ratio)' 'SPI - Schedule Performance Index (Ratio)' 'SPI - Schedule Performance Index (Ratio)' 'SVI - Schedule Variance | X | X | The field name for the threshold parameter. For example, "CPI - Cost Performance Index (Ratio)", "SPI - Schedule Performance Index (Ratio)", etc. |

| Index (Ratio)  | )' |  |
|----------------|----|--|
| 'Duration      |    |  |
| Percent of     |    |  |
| Planned        |    |  |
| (Percent)'     |    |  |
| 'Start Date    |    |  |
| Variance (In   |    |  |
| Days)'         |    |  |
| 'Finish Date   |    |  |
| Variance (In   |    |  |
| Days)'         |    |  |
| 'Total Float   |    |  |
| (In Days)'     |    |  |
| 'Free Float (I | In |  |
| Days)'         |    |  |
| 24,5,          |    |  |
|                |    |  |

## **UnitOfMeasure Service**

### **Operations:**

CreateUnitOfMeasures Operation (on page 273)

**ReadUnitOfMeasures Operation** (on page 273)

**UpdateUnitOfMeasures Operation** (on page 273)

**DeleteUnitOfMeasures Operation** (on page 274)

GetFieldLengthUnitOfMeasure Operation (on page 274)

#### WSDL: UnitOfMeasure.wsdl

Primary Key Field: ObjectId

Target Namespace: http://xmlns.oracle.com/Primavera/P6/WS/UnitOfMeasure/V1

**Default Transport URLs:** 

http://<hostname>:<port number>/p6ws/services/UnitOfMeasureService?wsdl https://<hostname>:<port number>/p6ws/services/UnitOfMeasureService?wsdl

#### **Java Client Stub Class:**

com.primavera.ws.p6.unitofmeasure.UnitOfMeasureService

#### **Description:**

The unit of measure provides definitions of units of measure for material resources. There are three types of resources. The unit of measure for labor and nonlabor resources is time. The unit of measure for material resources is defined by the UnitOfMeasure object.

# **CreateUnitOfMeasures Operation**

Description: Creates multiple UnitOfMeasure objects in the database. You can create up to 1000 UnitOfMeasure objects with a single call.

Service: UnitOfMeasure Service (on page 272)

Style: Document/literal wrapped

Input:

Message: CreateUnitOfMeasures

Elements: UnitOfMeasure elements that contain *UnitOfMeasure Fields* (on page 275) fields

#### Required fields:

- Abbreviation
- Name

#### Output:

Message: CreateUnitOfMeasuresResponse
Output: Zero to many ObjectId elements

### ReadUnitOfMeasures Operation

Description: Reads UnitOfMeasure objects from the database.

Service: UnitOfMeasure Service (on page 272)

Style: Document/literal wrapped

Input:

Message: ReadUnitOfMeasures

Elements: One to many field names from the *UnitOfMeasure Fields* (on page 275) field list You may also include an optional element that contains a filter clause and an optional element that contains an OrderBy clause. Warning: If you do not specify a filter, all business objects of this data type will be returned. Refer to the Filters topic in the *P6 EPPM Web Services Programming Guide* for additional details.

#### Output:

Message: ReadUnitOfMeasuresResponse

Output: Zero to many UnitOfMeasure elements that contain *UnitOfMeasure Fields* (on page 275) fields.

### **UpdateUnitOfMeasures Operation**

Description: Updates multiple UnitOfMeasure objects in the database. You can update up to 1000 UnitOfMeasure objects with a single call.

Service: UnitOfMeasure Service (on page 272)

Style: Document/literal wrapped

Input:

Message: UpdateUnitOfMeasures

Elements: UnitOfMeasure elements that contain *UnitOfMeasure Fields* (on page 275) fields.

Required fields: The ObjectId must be specified.

Output:

Message: UpdateUnitOfMeasuresResponse

Output: boolean

# **DeleteUnitOfMeasures Operation**

Description: Deletes multiple UnitOfMeasure objects in the database. You can delete up to 1000 UnitOfMeasure objects with a single call.

Service: UnitOfMeasure Service (on page 272)

Style: Document/literal wrapped

Input:

Message: DeleteUnitOfMeasures

Elements: One to many ObjectId elements

Output:

Message: DeleteUnitOfMeasuresResponse

Output: boolean

### GetFieldLengthUnitOfMeasure Operation

Description: Returns length of variable character fields for a BO.

Service: UnitOfMeasure Service (on page 272)

Style: Document/literal wrapped

Input:

Message: GetFieldLengthUnitOfMeasure

Elements: FieldLength

Output:

Message: GetFieldLengthUnitOfMeasureResponse Elements: One to many FieldLengthUnitOfMeasures.

# **UnitOfMeasure Fields**

| Field              | Туре                                          | Read<br>Only | Filterable<br>Orderable | Description                                                  |
|--------------------|-----------------------------------------------|--------------|-------------------------|--------------------------------------------------------------|
| Abbreviatio<br>n   | string<br>restricted to<br>maxLength(1<br>6)  | - Ciny       | X                       | The abbreviation of the unit of measure.                     |
| CreateDate         | dateTime                                      | Х            | Х                       | The date this unit of measure was created.                   |
| CreateUser         | string<br>restricted to<br>maxLength(2<br>55) | X            | X                       | The name of the user that created this unit of measure.      |
| LastUpdate<br>Date | dateTime                                      | Х            | Х                       | The date this unit of measure was last updated.              |
| LastUpdate<br>User | string<br>restricted to<br>maxLength(2<br>55) | Х            | Х                       | The name of the user that last updated this unit of measure. |
| Name               | string<br>restricted to<br>maxLength(1<br>00) |              | X                       | The name of the unit of measure.                             |
| ObjectId           | int                                           |              | Х                       | The unique ID generated by the system.                       |
| SequenceN<br>umber | int                                           |              | X                       | The sequence number for sorting.                             |

# **UserFieldTitle Service**

# **Operations:**

**ReadUserFieldTitles Operation** (on page 276) **UpdateUserFieldTitles Operation** (on page 277)

# GetFieldLengthUserFieldTitle Operation (on page 277)

WSDL: UserFieldTitle.wsdl

Primary Key Field: ObjectId

Target Namespace: http://xmlns.oracle.com/Primavera/P6/WS/UserFieldTitle/V1

Default Transport URLs:

http://<hostname>:<port number>/p6ws/services/UserFieldTitleService?wsdl https://<hostname>:<port number>/p6ws/services/UserFieldTitleService?wsdl

#### **Java Client Stub Class:**

com.primavera.ws.p6.userfieldtitle.UserFieldTitleService

#### **Description:**

User fields enable you to add your own custom fields and values to the project database. For example, you can track additional activity data, such as delivery dates and purchase order numbers, or resource and cost-related data, such as profit, variances, and revised budgets.

In the Project Management application you can display custom user fields in the columns of the Activity Table and then print the layout. You can also group, sort, filter, and summarize by user field, as well as add user fields to reports you create. Use Global Change to assign values to Activity and Activity Resource Assignments type user fields.

You may not create or delete user field titles; they may only be loaded and updated.

## ReadUserFieldTitles Operation

Description: Reads UserFieldTitle objects from the database.

**Service**: UserFieldTitle Service (on page 275)

Style: Document/literal wrapped

Input:

Message: ReadUserFieldTitles

Elements: One to many field names from the *UserFieldTitle Fields* (on page 277) field list You may also include an optional element that contains a filter clause and an optional element that contains an OrderBy clause. Warning: If you do not specify a filter, all business objects of this data type will be returned. Refer to the Filters topic in the *P6 EPPM Web Services Programming Guide* for additional details.

#### Output:

Message: ReadUserFieldTitlesResponse

Output: Zero to many UserFieldTitle elements that contain *UserFieldTitle Fields* (on page 277) fields.

# **UpdateUserFieldTitles Operation**

Description: Updates multiple UserFieldTitle objects in the database. You can update up to 1000 UserFieldTitle objects with a single call.

**Service**: UserFieldTitle Service (on page 275)

Style: Document/literal wrapped

Input:

Message: UpdateUserFieldTitles

Elements: UserFieldTitle elements that contain *UserFieldTitle Fields* (on page 277) fields.

Required fields: The ObjectId must be specified.

Output:

Message: UpdateUserFieldTitlesResponse

Output: boolean

# **GetFieldLengthUserFieldTitle Operation**

Description: Returns length of variable character fields for a BO.

**Service:** UserFieldTitle Service (on page 275)

Style: Document/literal wrapped

Input:

Message: GetFieldLengthUserFieldTitle

Elements: FieldLength

Output:

Message: GetFieldLengthUserFieldTitleResponse Elements: One to many FieldLengthUserFieldTitles.

#### **UserFieldTitle Fields**

| Field        | Туре                                          | Read<br>Only | Filterable<br>Orderable | Description                                              |
|--------------|-----------------------------------------------|--------------|-------------------------|----------------------------------------------------------|
| CreateDate   | dateTime                                      | X            | X                       | The date this user field title was created.              |
| CreateUser   | string<br>restricted to<br>maxLength(2<br>55) | Х            | Х                       | The name of the user that created this user field title. |
| DefaultTitle | string                                        | Х            | X                       | The default title of                                     |

|                      | restricted to<br>maxLength(3<br>2)            |   |   | the column name.                                                           |
|----------------------|-----------------------------------------------|---|---|----------------------------------------------------------------------------|
| LastUpdate<br>Date   | dateTime                                      | X | X | The date this user field title was last updated.                           |
| LastUpdate<br>User   | string<br>restricted to<br>maxLength(2<br>55) | Х | Х | The name of the user that last updated this user field title.              |
| ObjectId             | int                                           | Х | Х | The unique ID generated by the system.                                     |
| ObjectName           | string                                        | Х |   | The name of the business object to which this user defined column belongs. |
| UserDefined<br>Title | string<br>restricted to<br>maxLength(4<br>0)  |   | X | The user defined column name.                                              |
| UserTableN<br>ame    | string<br>restricted to<br>maxLength(1<br>6)  | Х | Х | The table name of the user defined column.                                 |

# **WBSCategory Service**

## **Operations:**

CreateWBSCategories Operation (on page 279)

ReadWBSCategories Operation (on page 279)

UpdateWBSCategories Operation (on page 280)

DeleteWBSCategories Operation (on page 280)

GetFieldLengthWBSCategory Operation (on page 280)

WSDL: WBSCategory.wsdl

Primary Key Field: ObjectId

Target Namespace: http://xmlns.oracle.com/Primavera/P6/WS/WBSCategory/V1

#### **Default Transport URLs:**

http://<hostname>:<port number>/p6ws/services/WBSCategoryService?wsdl https://<hostname>:<port number>/p6ws/services/WBSCategoryService?wsdl

#### **Java Client Stub Class:**

com.primavera.ws.p6.wbscategory.WBSCategoryService

#### **Description:**

As their name implies, WBS categories are used to categorize WBS elements. They are defined globally.

## **CreateWBSCategories Operation**

Description: Creates multiple WBSCategory objects in the database. You can create up to 1000 WBSCategory objects with a single call.

Service: WBSCategory Service (on page 278)

Style: Document/literal wrapped

Input:

Message: CreateWBSCategories

Elements: WBSCategory elements that contain WBSCategory Fields (on page 281) fields

Required fields: You must supply the Name field.

Output:

Message: CreateWBSCategoriesResponse Output: Zero to many ObjectId elements

### ReadWBSCategories Operation

Description: Reads WBSCategory objects from the database.

Service: WBSCategory Service (on page 278)

Style: Document/literal wrapped

Input:

Message: ReadWBSCategories

Elements: One to many field names from the *WBSCategory Fields* (on page 281) field list You may also include an optional element that contains a filter clause and an optional element that contains an OrderBy clause. Warning: If you do not specify a filter, all business objects of this data type will be returned. Refer to the Filters topic in the *P6 EPPM Web Services Programming Guide* for additional details.

Output:

Message: ReadWBSCategoriesResponse

Output: Zero to many WBSCategory elements that contain *WBSCategory Fields* (on page 281) fields.

# **UpdateWBSCategories Operation**

Description: Updates multiple WBSCategory objects in the database. You can update up to 1000 WBSCategory objects with a single call.

Service: WBSCategory Service (on page 278)

Style: Document/literal wrapped

Input:

Message: UpdateWBSCategories

Elements: WBSCategory elements that contain WBSCategory Fields (on page 281) fields.

Required fields: The ObjectId must be specified.

Output:

Message: UpdateWBSCategoriesResponse

Output: boolean

# **DeleteWBSCategories Operation**

Description: Deletes multiple WBSCategory objects in the database. You can delete up to 1000 WBSCategory objects with a single call.

Service: WBSCategory Service (on page 278)

Style: Document/literal wrapped

Input:

Message: DeleteWBSCategories

Elements: One to many ObjectId elements

Output:

Message: DeleteWBSCategoriesResponse

Output: boolean

# **GetFieldLengthWBSCategory Operation**

Description: Returns length of variable character fields for a BO.

Service: WBSCategory Service (on page 278)

Style: Document/literal wrapped

Input:

Message: GetFieldLengthWBSCategory

Elements: FieldLength

# Output:

Message: GetFieldLengthWBSCategoryResponse Elements: One to many FieldLengthWBSCategories.

# WBSCategory Fields

| Field              | Туре                                          | Read<br>Only | Filterable<br>Orderable | Description                                                                                                    |
|--------------------|-----------------------------------------------|--------------|-------------------------|----------------------------------------------------------------------------------------------------|
| CreateDate         | dateTime                                      | x            | x                       | The date this phase was created.                                                                                          |
| CreateUser         | string<br>restricted to<br>maxLength(2<br>55) | X            | X                       | The name of the user that created this phase.                                                                             |
| LastUpdate<br>Date | dateTime                                      | X            | X                       | The date this phase was last updated.                                                                                     |
| LastUpdate<br>User | string<br>restricted to<br>maxLength(2<br>55) | x            | х                       | The name of the user that last updated this phase.                                                                        |
| Name               | string<br>restricted to<br>maxLength(1<br>00) |              | X                       | The name of the WBS category. Note that the label used for WBS category is dynamic; the system administrator controls it. |
| ObjectId           | int                                           |              | Х                       | The unique ID generated by the system.                                                                                    |
| SequenceN<br>umber | int                                           |              | Х                       | The sequence number for sorting.                                                                                          |

# **Authentication Service (On-Premises Only)**

### **Operations:**

Login Operation (on page 282)

Logout Operation (on page 283)

ReadDatabaseInstances Operation (on page 283)

ReadSessionProperties Operation (on page 284)

UpdateSessionProperties Operation (on page 285)

WSDL: Authentication.wsdl

Primary Key Field: ObjectId

Target Namespace: http://xmlns.oracle.com/Primavera/P6/WS/Authentication/V1

**Default Transport URLs:** 

http://<hostname>:<port number>/p6ws/services/AuthenticationService?wsdl https://<hostname>:<port number>/p6ws/services/AuthenticationService?wsdl

#### **Java Client Stub Class:**

com.primavera.ws.p6.authentication.AuthenticationService

### **Description:**

The Authentication service enables you to login and logout of the application and establish your credentials with the server using HTTP cookies.

# **Login Operation**

Description: This operation uses the elements in the table below.

Service: Authentication Service (On-Premises Only) (on page 282)

Style: Document/literal wrapped

Input:

Message: LoginRequest

Elements: Authentication elements that contain Authentication fields:

| Field               | Туре   | Description                                            |
|---------------------|--------|--------------------------------------------------------|
| UserName            | string | The UserName of the user logging into the application. |
| Password            | string | The Password of the user logging into the application. |
| DatabaseInst anceld | int    | The unique identifier of the database instance.        |

Required Fields: You must supply a username when you use the Login operation.

Output:

Message: LoginResponse Elements: boolean

## **Logout Operation**

Description: Logout action.

**Service**: Authentication Service (On-Premises Only) (on page 282)

Style: Document/literal wrapped

Input:

Message: LogoutRequest

Elements: None Required fields: None

Output:

Message: LogoutResponse

Elements: boolean

# **ReadDatabaseInstances Operation**

Description: The ReadDatabaseInstances operation enables you to read multiple DatabaseInstance objects from the database. You can call the ReadDatabaseInstances operation without first logging in. DatabaseInstance objects contain information about a database instances, specifically the ID and name. The ID can be used at login time to specify which database instance to connect to. The name is more descriptive and can be presented to a graphical user interface (GUI). The P6 EPPM Web Services setup application ensures that a configuration exists in your primary database. This configuration is created with one database instance by default. To add other instances, use the Administrator application. See the *P6 EPPM Web Services Programming Guide* for more information.

Service: Authentication Service (On-Premises Only) (on page 282)

Style: Document/literal wrapped

Input:

Message: ReadDatabaseInstances

Elements: None

Output:

Message: ReadDatabaseInstancesResponse

Output: One to many DatabaseInstances containing the following fields:

| Fields             | Туре   | Description                                                                                                    |
|--------------------|--------|----------------------------------------------------------------------------------------------------|
| DatabaseInstanceId | int    | The unique identifier of the database instance.                                                                        |
| DatabaseEncoding   | string | The method used to encode data in the database.                                                                        |
| DatabaseName       | string | The database name associated with the connection.                                                                      |
| DatabaseType       | string | The database type associated with the connection. Currently restricted to the following values:  • Oracle • SQL Server |
| DatabaseUrl        | string | The Universal Resource Locator (URL) associated with the connection                                                    |

# **ReadSessionProperties Operation**

Description: The ReadSessionProperties operation enables you to read the session properties.

Service: Authentication Service (On-Premises Only) (on page 282)

Style: Document/literal wrapped

Input:

Message: ReadSessionProperties

Elements: None

Output:

Message: ReadSessionPropertiesResponse Output: Elements from the following list:

| Element          | Туре    | Description                                                    |
|------------------|---------|----------------------------------------------------------------|
| IsValid          | boolean | Indicates whether the session is valid                         |
| UserObje<br>ctId | int     | The unique identifier of the user associated with the session. |

| UserNam<br>e                    | String                                                                           | The user's login name.                                                                                                    |
|---------------------------------|----------------------------------------------------------------------------------|----------------------------------------------------------------------------------------------------|
| Databasel<br>nstanceld          | int The unique identifier of the database instance that this sessis logged into. |                                                                                                    |
| Database<br>Encoding            | string                                                                           | The method used to encode data in the database.                                                                                                    |
| Database<br>Name                | string                                                                           | The database name that this session is logged into.                                                                                                    |
| Database<br>Type                | Database<br>TypeType<br>string                                                   | The database type associated with the connection. Currently restricted to the following values:  • Oracle • SQL Server                                                                                                    |
| Database<br>Url                 | string                                                                           | The Universal Resource Locator (URL) associated with the connection.                                                                                                    |
| IgnoreNull<br>ComplexF<br>ields | boolean                                                                          | Ignores any complex fields that have null field values. Complex fields are fields that have a structure that includes child elements. An example of a complex field is the StandardWorkWeek field that is used in the Calendar service. The default value of IgnoreNullComplexFields is true. |

# **UpdateSessionProperties Operation**

Description: Updates multiple Authentication objects in the database. You can update up to 1000 Authentication objects with a single call.

Service: Authentication Service (On-Premises Only) (on page 282)

Style: Document/literal wrapped

Input:

Message: UpdateSessionPropertiesRequest

Elements: UpdateSessionProperties elements from the following table.

| Parameter s | Тур<br>е | Description |
|-------------|----------|-------------|
|-------------|----------|-------------|

| IgnoreNull<br>ComplexF<br>ields | bool<br>ean | Ignores any complex fields that have null field values. Complex fields are fields that have a structure that includes child elements. An example of a complex field is the StandardWorkWeek field that is used in the Calendar service.  The default value of IgnoreNullComplexFields is true. |
|---------------------------------|-------------|----------------------------------------------------------------------------------------------------|
|---------------------------------|-------------|----------------------------------------------------------------------------------------------------|

#### Output:

Message: UpdateSessionPropertiesResponse

Output: boolean

# **Code Services**

### ActivityCode Service

### **Operations:**

CreateActivityCodes Operation (on page 287)

ReadActivityCodes Operation (on page 288)

UpdateActivityCodes Operation (on page 288)

**DeleteActivityCodes Operation** (on page 287)

**ReadActivityCodePath Operation** (on page 288)

LoadActivities Operation (on page 289)

GetFieldLengthActivityCode Operation (on page 289)

#### WSDL: ActivityCode.wsdl

Primary Key Field: ObjectId

Target Namespace: http://xmlns.oracle.com/Primavera/P6/WS/ActivityCode/V1

**Default Transport URLs:** 

http://<hostname>:<port number>/p6ws/services/ActivityCodeService?wsdl https://<hostname>:<port number>/p6ws/services/ActivityCodeService?wsdl

#### **Java Client Stub Class:**

com.primavera.ws.p6.activitycode.ActivityCodeService

#### **Description:**

Activity codes are user-defined codes to classify and categorize activities according to the organization's and project's needs. They can be defined by project as well as globally across all projects. Activity codes are hierarchical objects.

For example, if your organization has more than one location, you can create a Location code type with values such as New York, Los Angeles, and Chicago. You can then associate activities with a specific location, such as New York.

You can define three types of activity codes, global activity codes, EPS activity codes, and project activity codes. You can assign global activity codes and values to activities in all projects. You can assign EPS activity codes and values to activities only in projects in the EPS for which the codes were created. You can assign project activity codes and values to activities only in the project for which the codes were created. Each activity code can have an unlimited number of values.

### **CreateActivityCodes Operation**

Description: Creates multiple ActivityCode objects in the database. You can create up to 1000 ActivityCode objects with a single call.

Service: ActivityCode Service (on page 286)

Style: Document/literal wrapped

Input:

Message: CreateActivityCodes

Elements: ActivityCode elements that contain ActivityCode Fields (on page 290) fields

#### Required fields:

- CodeTypeObjectId
- CodeValue

### Output:

Message: CreateActivityCodesResponse Output: Zero to many ObjectId elements

### **DeleteActivityCodes Operation**

Description: Deletes multiple ActivityCode objects in the database. You can delete up to 1000 ActivityCode objects with a single call.

Service: ActivityCode Service (on page 286)

Style: Document/literal wrapped

Input:

Message: DeleteActivityCodes

Elements: One to many ObjectId elements

Output:

Message: DeleteActivityCodesResponse

Output: boolean

# **UpdateActivityCodes Operation**

Description: Updates multiple ActivityCode objects in the database. You can update up to 1000 ActivityCode objects with a single call.

Service: ActivityCode Service (on page 286)

Style: Document/literal wrapped

Input:

Message: UpdateActivityCodes

Elements: ActivityCode elements that contain ActivityCode Fields (on page 290) fields.

Required fields: The ObjectId must be specified.

Output:

Message: UpdateActivityCodesResponse

Output: boolean

# ReadActivityCodePath Operation

Description: Reads ActivityCode objects from the database.

Service: ActivityCode Service (on page 286)

Style: Document/literal wrapped

Input:

Message: ReadActivityCodePath

Elements:

One to many ObjectId elements

▶ One to many field names from the *ActivityCode Fields* (on page 290) field list

Output:

Message: ReadActivityCodePathResponse

Output: Zero to many ActivityCode elements that contain *ActivityCode Fields* (on page 290)

fields.

# ReadActivityCodes Operation

Description: Reads ActivityCode objects from the database.

Service: ActivityCode Service (on page 286)

Style: Document/literal wrapped

Input:

Message: ReadActivityCodes

Elements: One to many field names from the ActivityCode Fields (on page 290) field list

You may also include an optional element that contains a filter clause and an optional element that contains an OrderBy clause. Warning: If you do not specify a filter, all business objects of this data type will be returned. Refer to the Filters topic in the *P6 EPPM Web Services Programming Guide* for additional details.

### Output:

Message: ReadActivityCodesResponse

Output: Zero to many ActivityCode elements that contain *ActivityCode Fields* (on page 290)

fields.

### **GetFieldLengthActivityCode Operation**

Description: Returns length of variable character fields for a BO.

Service: ActivityCode Service (on page 286)

Style: Document/literal wrapped

Input:

Message: GetFieldLengthActivityCode

Elements: FieldLength

Output:

Message: GetFieldLengthActivityCodeResponse Elements: One to many FieldLengthActivityCodes.

### **LoadActivities Operation**

Description: Load the Activity objects to which this activity code is assigned.

Service: ActivityCode Service (on page 286)

Style: Document/literal wrapped

Input:

Message: LoadActivities

Elements:

| Name     | Туре | Description                                  | Required |
|----------|------|----------------------------------------------|----------|
| ObjectId | int  | The unique identifier for the activity code. | Yes      |

| Fields      | string | ActivityCode ele<br>ments that<br>contain<br>ActivityCode<br>Fields (on page<br>290) fields. | Yes |
|-------------|--------|----------------------------------------------------------------------------------------------|-----|
| WhereClause | string | Optional clause used to filter results.                                                      | No  |
| OrderBy     | string | Optional clause to specify the order in which results are returned.                          | No  |

# Output:

Message: LoadActivitiesResponse

Elements: Zero to many ActivityObjectId elements.

| Name              | Туре | Description                                                          |
|-------------------|------|----------------------------------------------------------------------|
| ActivityObjectIds | int  | Unique identifiers for the activities returned on operation success. |

# ActivityCode Fields

| Field                | Туре                                         | Read<br>Only | Filterable<br>Orderable | Description                                                                |
|----------------------|----------------------------------------------|--------------|-------------------------|----------------------------------------------------------------------------|
| CodeConcat<br>Name   | string                                       | X            |                         | The activity code name with its associated hierarchy. Required for IPMDAR. |
| CodeTypeN<br>ame     | string<br>restricted to<br>maxLength(4<br>0) | X            | X                       | The name of the parent code type for this code.                            |
| CodeTypeO<br>bjectId | int                                          |              | Х                       | The unique ID of the parent activity code type.                            |

|                   |                                                              | Τ | I | 1                                                                                                    |
|-------------------|--------------------------------------------------------------|---|---|----------------------------------------------------------------------------------------------------|
|                   |                                                              |   |   |                                                                                                    |
| CodeTypeS<br>cope | string<br>restricted to<br>'Global'<br>'EPS'<br>'Project'    | X | X | the scope of the parent activity code type: Global, EPS, or Project. An activity code with Global scope can be assigned to any activity. An activity code with EPS scope can be assigned only to an activity within a project under that particular EPS. Similarly, an activity code with Project scope can be assigned only to an activity within that particular project. |
| CodeValue         | string<br>restricted to<br>maxLength(6<br>0)                 |   | X | The value of the activity code.                                                                                                    |
| Color             | string<br>restricted to<br>pattern<br>'#[A-Fa-f0-9]{<br>6} ' |   | X | The Hex representation for the color e.g. 0xFFFFFF.                                                                                                    |
| CreateDate        | dateTime                                                     | Х | Х | The date this activity code was created.                                                                                                    |
| CreateUser        | string<br>restricted to<br>maxLength(2<br>55)                | X | X | The name of the user that created this activity code.                                                                                                    |
| Description       | string<br>restricted to<br>maxLength(1<br>20)                |   | Х | The description of the activity code.                                                                                                    |
| LastUpdate        | dateTime                                                     | Х | Х | The date this                                                                                                    |

| Date                |                                               |   |   | activity code was last updated.                                                                                                    |
|---------------------|-----------------------------------------------|---|---|----------------------------------------------------------------------------------------------------|
| LastUpdate<br>User  | string<br>restricted to<br>maxLength(2<br>55) | X | X | The name of the user that last updated this activity code.                                                                                     |
| ObjectId            | int                                           |   | Х | The unique ID generated by the system.                                                                                                    |
| ParentObjec<br>tId  | int                                           |   | X | The unique ID of the parent activity code of this activity code in the hierarchy.                                                              |
| ProjectObje<br>ctId | int                                           | X | X | The unique project ID of the parent code type for this code if code type scope is 'Project' or 'EPS', null for code types with scope 'Global'. |
| SequenceN<br>umber  | int                                           |   | х | The sequence number for sorting.                                                                                                    |

# **ActivityCodeType Service**

### **Operations:**

CreateActivityCodeTypes Operation (on page 293)

ReadActivityCodeTypes Operation (on page 293)

UpdateActivityCodeTypes Operation (on page 294)

DeleteActivityCodeTypes Operation (on page 294)

GetFieldLengthActivityCodeType Operation (on page 295)

WSDL: ActivityCodeType.wsdl

Primary Key Field: ObjectId

Target Namespace: http://xmlns.oracle.com/Primavera/P6/WS/ActivityCodeType/V1

Default Transport URLs:

http://<hostname>:<port number>/p6ws/services/ActivityCodeTypeService?wsdl https://<hostname>:<port number>/p6ws/services/ActivityCodeTypeService?wsdl

#### **Java Client Stub Class:**

com.primavera.ws.p6.activitycodetype.ActivityCodeTypeService

### **Description:**

Activity code types provide a way of classifying activity codes. Activity codes are user-defined codes to classify and categorize activities according to the organization's and project's needs. For example, if your organization has more than one location, you can create a Location code type with values such as New York, Los Angeles, and Chicago. You can then associate activities with a specific location, such as New York. You can define activity codes at three different scopes: global activity codes, EPS activity codes, and project activity codes. You can assign global activity codes and values to activities in all projects. You can assign EPS and project activity codes and values to activities only in the EPS and project for which the codes were created. Each ActivityCode can have an unlimited number of values. You can change the scope of an ActivityCodeType from project to EPS, project to Global, and EPS to global. However, you cannot change the scope from EPS to project or from global to anything else. Within the EPS scope, you can always move an ActivityCodeType to a higher level in the EPS structure. However, moving it to a lower level or outside of the EPS hierarchy is possible only if the ActivityCodeType's values are not assigned to any activities. If the ActivityCodeType value assignment exists, an exception will be thrown.

### CreateActivityCodeTypes Operation

Description: Creates multiple ActivityCodeType objects in the database. You can create up to 1000 ActivityCodeType objects with a single call.

Service: ActivityCodeType Service (on page 292)

Style: Document/literal wrapped

Input:

Message: CreateActivityCodeTypes

Elements: ActivityCodeType elements that contain **ActivityCodeType Fields** (on page

295) fields

Required fields: You must supply the Name field.

Output:

Message: Create Activity Code Types Response

Output: Zero to many ObjectId elements

### ReadActivityCodeTypes Operation

Description: Reads ActivityCodeType objects from the database.

Service: ActivityCodeType Service (on page 292)

Style: Document/literal wrapped

Input:

Message: ReadActivityCodeTypes

Elements: One to many field names from the *ActivityCodeType Fields* (on page 295) field

list

You may also include an optional element that contains a filter clause and an optional element that contains an OrderBy clause. Warning: If you do not specify a filter, all business objects of this data type will be returned. Refer to the Filters topic in the *P6 EPPM Web Services Programming Guide* for additional details.

Output:

Message: ReadActivityCodeTypesResponse

Output: Zero to many ActivityCodeType elements that contain ActivityCodeType fields.

### UpdateActivityCodeTypes Operation

Description: Updates multiple ActivityCodeType objects in the database. You can update up to 1000 ActivityCodeType objects with a single call.

**Service**: ActivityCodeType Service (on page 292)

Style: Document/literal wrapped

Input:

Message: UpdateActivityCodeTypes

Elements: ActivityCodeType elements that contain ActivityCodeType Fields (on page

295) fields.

Required fields: The ObjectId must be specified.

Output:

Message: UpdateActivityCodeTypesResponse

Output: boolean

### DeleteActivityCodeTypes Operation

Description: Deletes multiple ActivityCodeType objects in the database. You can delete up to 1000 ActivityCodeType objects with a single call.

Service: ActivityCodeType Service (on page 292)

Style: Document/literal wrapped

Input:

Message: DeleteActivityCodeTypes

Elements: One to many ObjectId elements

### Output:

Message: DeleteActivityCodeTypesResponse

Output: boolean

# **GetFieldLengthActivityCodeType Operation**

Description: Returns length of variable character fields for a BO.

Service: ActivityCodeType Service (on page 292)

Style: Document/literal wrapped

Input:

Message: GetFieldLengthActivityCodeType

Elements: FieldLength

Output:

Message: GetFieldLengthActivityCodeTypeResponse Elements: One to many FieldLengthActivityCodeTypes.

### **ActivityCodeType Fields**

| Field                    | Туре                                          | Read<br>Only | Filterable<br>Orderable | Description                                                                              |
|--------------------------|-----------------------------------------------|--------------|-------------------------|------------------------------------------------------------------------------------------|
| CreateDate               | dateTime                                      | X            | X                       | The date this<br>Activity Code Type<br>was created.                                      |
| CreateUser               | string<br>restricted to<br>maxLength(2<br>55) | X            | X                       | The name of the user that created this ActivityCodeType.                                 |
| EPSCodeTy<br>peHierarchy | string                                        | Х            |                         | The field that maintains the EPS Activity Code Type Hierarchy.                           |
| EPSObjectI<br>d          | int                                           |              | Orderable only          | The unique ID of the associated EPS.                                                     |
| IsBaseline               | boolean                                       | Х            | Х                       | The boolean value indicating if this business object is related to a Project or Baseline |

| IsSecureCo<br>de        | boolean                                                             |   | x | the flag indicating whether this is a secure Activity Code Type.                                                                                                    |
|-------------------------|---------------------------------------------------------------------|---|---|----------------------------------------------------------------------------------------------------|
| IsTemplate              | boolean                                                             | X | Х | The boolean value indicating if this business object is related to a template Project.                                                                                      |
| LastUpdate<br>Date      | dateTime                                                            | х | х | The date this<br>Activity Code Type<br>was last updated.                                                                                                    |
| LastUpdate<br>User      | string<br>restricted to<br>maxLength(2<br>55)                       | X | X | The name of the user that last updated this ActivityCodeType.                                                                                                    |
| Length                  | int<br>restricted to<br>minInclusive(<br>1)<br>maxInclusive(<br>60) |   | X | The maximum number of characters allowed for values of this activity code.                                                                                                  |
| Name                    | string<br>restricted to<br>maxLength(4<br>0)                        |   | Х | The name of the activity code type.                                                                                                    |
| ObjectId                | int                                                                 |   | Х | The unique ID generated by the system.                                                                                                    |
| ProjectObje<br>ctId     | int                                                                 |   | x | The unique ID of the associated project.                                                                                                    |
| RefProjectO<br>bjectIds | string                                                              |   |   | The unique ID associated with a project whose activities have this code assigned. This data is only exported if more than one project is included in the export and if more |

|                    |                                                           |   | than one project contains activities to which the EPS scoped activity code is assigned.                                                                                                    |
|--------------------|-----------------------------------------------------------|---|----------------------------------------------------------------------------------------------------|
| Scope              | string<br>restricted to<br>'Global'<br>'EPS'<br>'Project' | X | The scope of the code type: Global, EPS, or Project. An activity code with Global scope can be assigned to any activity. An activity code with EPS scope can be assigned only to an activity within a project under that particular EPS. Similarly, an activity code with Project scope can be assigned only to an activity within that particular project. |
| SequenceN<br>umber | int                                                       | X | The sequence number for sorting.                                                                                                    |

# **ProjectCode Service**

### **Operations:**

CreateProjectCodes Operation (on page 298)

ReadProjectCodes Operation (on page 299)

UpdateProjectCodes Operation (on page 299)

DeleteProjectCodes Operation (on page 299)

ReadProjectCodePath Operation (on page 300)

LoadProjects Operation (on page 300)

GetFieldLengthProjectCode Operation (on page 300)

WSDL: ProjectCode.wsdl
Primary Key Field: ObjectId

Target Namespace: http://xmlns.oracle.com/Primavera/P6/WS/ProjectCode/V1 Default Transport URLs:

http://<hostname>:<port number>/p6ws/services/ProjectCodeService?wsdl https://<hostname>:<port number>/p6ws/services/ProjectCodeService?wsdl

#### **Java Client Stub Class:**

com.primavera.ws.p6.projectcode.ProjectCodeService

#### **Description:**

Project codes are user-defined codes to classify and categorize projects across the enterprise. They are defined globally. Project codes are hierarchical objects.

You can organize the projects in your EPS in groups according to specific categories, such as location and manager, using project codes. You can define unlimited hierarchical project codes to fulfill the filtering, sorting, and reporting requirements for your projects, and arrange them hierarchically for easier management and assignment.

The Project Codes dictionary is global to the entire enterprise. Assign a project code value to projects for each project code you create.

Use project codes to group projects, consolidate large amounts of information, and to distinguish one project from another. All projects assigned a value for a code are grouped by their corresponding values when you group and sort by project code in the Project Management application.

### **CreateProjectCodes Operation**

Description: Creates multiple ProjectCode objects in the database. You can create up to 1000 ProjectCode objects with a single call.

Service: ProjectCode Service (on page 297)

Style: Document/literal wrapped

Input:

Message: CreateProjectCodes

Elements: ProjectCode elements that contain *ProjectCode Fields* (on page 301) fields

Required fields:

CodeTypeObjectId

CodeValue

Output:

Message: CreateProjectCodesResponse
Output: Zero to many ObjectId elements

### ReadProjectCodes Operation

Description: Reads ProjectCode objects from the database.

Service: ProjectCode Service (on page 297)

Style: Document/literal wrapped

Input:

Message: ReadProjectCodes

Elements: One to many field names from the *ProjectCode Fields* (on page 301) field list You may also include an optional element that contains a filter clause and an optional element that contains an OrderBy clause. Warning: If you do not specify a filter, all business objects of this data type will be returned. Refer to the Filters topic in the *P6 EPPM Web Services Programming Guide* for additional details.

#### Output:

Message: ReadProjectCodesResponse

Output: Zero to many ProjectCode elements that contain *ProjectCode Fields* (on page

301) fields.

### **UpdateProjectCodes Operation**

Description: Updates multiple ProjectCode objects in the database. You can update up to 1000 ProjectCode objects with a single call.

Service: ProjectCode Service (on page 297)

Style: Document/literal wrapped

Input:

Message: UpdateProjectCodes

Elements: ProjectCode elements that contain *ProjectCode Fields* (on page 301) fields.

Required fields: The ObjectId must be specified.

Output:

Message: UpdateProjectCodesResponse

Output: boolean

## DeleteProjectCodes Operation

Description: Deletes multiple ProjectCode objects in the database. You can delete up to 1000 ProjectCode objects with a single call.

Service: ProjectCode Service (on page 297)

Style: Document/literal wrapped

Input:

Message: DeleteProjectCodes

Elements: One to many ObjectId elements

Output:

Message: DeleteProjectCodesResponse

Output: boolean

### GetFieldLengthProjectCode Operation

Description: Returns length of variable character fields for a BO.

Service: ProjectCode Service (on page 297)

Style: Document/literal wrapped

Input:

Message: GetFieldLengthProjectCode

Elements: FieldLength

Output:

Message: GetFieldLengthProjectCodeResponse Elements: One to many FieldLengthProjectCodes.

### ReadProjectCodePath Operation

Description: Reads ProjectCode objects from the database.

Service: ProjectCode Service (on page 297)

Style: Document/literal wrapped

Input:

Message: ReadProjectCodePath

Elements:

- One to many ObjectId elements
- One to many field names from the ProjectCode Fields (on page 301) field list.

Output:

Message: ReadProjectCodePathResponse

Output: Zero to many ProjectCode elements that contain ProjectCode fields. Returns the

ProjectCode element that you specify and all of its ancestor elements.

### **LoadProjects Operation**

Description: Loads projects to which the specified project code is assigned.

Service: ProjectCode Service (on page 297)

Input:

Message: LoadProjects

Elements:

| Name        | Туре   | Description                                                                   | Required |
|-------------|--------|-------------------------------------------------------------------------------|----------|
| ObjectId    | int    | Unique identifier for the project code.                                       | Yes      |
| Fields      | string | One or more <b>Project Fields</b> (on page 599) from the project fields list. | Yes      |
| WhereClause | string | Optional clause used to filter results.                                       | No       |
| OrderBy     | string | Optional clause used to specify the order in which results are returned.      | No       |

# Output:

Message:LoadProjectsResponse

Elements:

| Name             | Туре   | Description                                                        |
|------------------|--------|--------------------------------------------------------------------|
| ProjectObjectIds | string | Unique identifiers for the projects returned on operation success. |

# ProjectCode Fields

| Field            | Туре                                         | Read<br>Only | Filterable<br>Orderable | Description                                     |
|------------------|----------------------------------------------|--------------|-------------------------|-------------------------------------------------|
| CodeTypeN<br>ame | string<br>restricted to<br>maxLength(6<br>0) | X            | X                       | The name of the parent code type for this code. |

|                      | 1                                                | 1 | 1 | ,                                                                                           |
|----------------------|--------------------------------------------------|---|---|---------------------------------------------------------------------------------------------|
| CodeTypeO<br>bjectId | int                                              |   | x | The unique ID of the parent project code type.                                              |
| CodeValue            | string<br>restricted to<br>maxLength(6<br>0)     |   | x | The value of the project code.                                                              |
| CreateDate           | dateTime                                         | Х | х | The date this project code was created.                                                     |
| CreateUser           | string<br>restricted to<br>maxLength(2<br>55)    | X | X | The name of the user that created this project code.                                        |
| Description          | string<br>restricted to<br>maxLength(1<br>00)    |   | X | The description of the project code.                                                        |
| LastUpdate<br>Date   | dateTime                                         | х | х | The date this project code was last updated.                                                |
| LastUpdate<br>User   | string<br>restricted to<br>maxLength(2<br>55)    | X | x | The name of the user that last updated this project code.                                   |
| ObjectId             | int                                              |   | Х | The unique ID generated by the system.                                                      |
| ParentObje<br>ctId   | int                                              |   | X | The unique ID of<br>the parent project<br>code of this project<br>code in the<br>hierarchy. |
| SequenceN<br>umber   | int                                              |   | х | The sequence number for sorting.                                                            |
| Weight               | double<br>restricted to<br>minInclusive(<br>0.0) |   | Х | The weight for this code value.                                                             |

| maxInclusive( |  |  |
|---------------|--|--|
| 999999.0)     |  |  |
|               |  |  |

### ProjectCodeType Service

#### **Operations:**

CreateProjectCodeTypes Operation (on page 303)

**ReadProjectCodeTypes Operation** (on page 304)

UpdateProjectCodeTypes Operation (on page 304)

**DeleteProjectCodeTypes Operation** (on page 305)

GetFieldLengthProjectCodeType Operation (on page 305)

#### WSDL: ProjectCodeType.wsdl

Primary Key Field: ObjectId

Target Namespace: http://xmlns.oracle.com/Primavera/P6/WS/ProjectCodeType/V1

Default Transport URLs:

http://<hostname>:<port number>/p6ws/services/ProjectCodeTypeService?wsdl https://<hostname>:<port number>/p6ws/services/ProjectCodeTypeService?wsdl

#### **Java Client Stub Class:**

com.primavera.ws.p6.projectcodetype.ProjectCodeTypeService

### **Description:**

Project code types provide a way of classifying project codes. Project codes are user-defined codes to classify and categorize projects across the enterprise. They are defined globally.

You can organize the projects in your EPS in groups according to specific categories, such as location and manager, using project codes. You can define unlimited hierarchical project codes to fulfill the filtering, sorting, and reporting requirements for your projects, and arrange them hierarchically for easier management and assignment.

The Project Codes dictionary is global to the entire enterprise. Assign a project code value to projects for each project code you create.

Use project codes to group projects, consolidate large amounts of information, and to distinguish one project from another. All projects assigned a value for a code are grouped by their corresponding values when you group and sort by project code in the Project Management application.

### CreateProjectCodeTypes Operation

Description: Creates multiple ProjectCodeType objects in the database. You can create up to 1000 ProjectCodeType objects with a single call.

Service: ProjectCodeType Service (on page 303)

Style: Document/literal wrapped

Input:

Message: CreateProjectCodeTypes

Elements: ProjectCodeType elements that contain *ProjectCodeType Fields* (on page

305) fields

Required fields: You must supply the Name field.

Output:

Message: CreateProjectCodeTypesResponse
Output: Zero to many ObjectId elements

### ReadProjectCodeTypes Operation

Description: Reads ProjectCodeType objects from the database.

Service: ProjectCodeType Service (on page 303)

Style: Document/literal wrapped

Input:

Message: ReadProjectCodeTypes

Elements: One to many field names from the *ProjectCodeType Fields* (on page 305) field

list

You may also include an optional element that contains a filter clause and an optional element that contains an OrderBy clause. Warning: If you do not specify a filter, all business objects of this data type will be returned. Refer to the Filters topic in the *P6 EPPM Web Services Programming Guide* for additional details.

Output:

Message: ReadProjectCodeTypesResponse

Output: Zero to many ProjectCodeType elements that contain *ProjectCodeType Fields* (on

page 305) fields.

### **UpdateProjectCodeTypes Operation**

Description: Updates multiple ProjectCodeType objects in the database. You can update up to 1000 ProjectCodeType objects with a single call.

**Service**: ProjectCodeType Service (on page 303)

Style: Document/literal wrapped

Input:

Message: UpdateProjectCodeTypes

Elements: ProjectCodeType elements that contain *ProjectCodeType Fields* (on page

305) fields.

Required fields: The ObjectId must be specified.

Output:

Message: UpdateProjectCodeTypesResponse

Output: boolean

### **DeleteProjectCodeTypes Operation**

Description: Deletes multiple ProjectCodeType objects in the database. You can delete up to 1000 ProjectCodeType objects with a single call.

Service: ProjectCodeType Service (on page 303)

Style: Document/literal wrapped

Input:

Message: DeleteProjectCodeTypes

Elements: One to many ObjectId elements

Output:

Message: DeleteProjectCodeTypesResponse

Output: boolean

### GetFieldLengthProjectCodeType Operation

Description: Returns length of variable character fields for a BO.

Service: ProjectCodeType Service (on page 303)

Style: Document/literal wrapped

Input:

Message: GetFieldLengthProjectCodeType

Elements: FieldLength

Output:

Message: GetFieldLengthProjectCodeTypeResponse Elements: One to many FieldLengthProjectCodeTypes.

### ProjectCodeType Fields

| Field      | Туре     | Read<br>Only | Filterable<br>Orderable | Description                     |
|------------|----------|--------------|-------------------------|---------------------------------|
| CreateDate | dateTime | X            | X                       | The date this project code type |

|                        |                                                                                |   |   | was created.                                                              |
|------------------------|--------------------------------------------------------------------------------|---|---|---------------------------------------------------------------------------|
| CreateUser             | string                                                                         | Х | х | The name of the user that created this project code type.                 |
| IsSecureCo<br>de       | boolean                                                                        |   | X | the flag indicating whether this is a secure Project Code Type.           |
| LastUpdate<br>Date     | dateTime                                                                       | X | x | The date this project code type was last updated.                         |
| LastUpdate<br>User     | string                                                                         | х | x | The name of the user that last updated this project code type.            |
| Length                 | int<br>restricted to<br>minInclusive(<br>1)<br>maxInclusive(<br>60)            |   | X | The maximum number of characters allowed for values of this project code. |
| MaxCodeVa<br>lueWeight | double<br>restricted to<br>minInclusive(<br>0.0)<br>maxInclusive(<br>999999.0) |   | X | The maximum weight of the code values for this project code type.         |
| Name                   | string<br>restricted to<br>maxLength(6<br>0)                                   |   | x | The name of the project code type.                                        |
| ObjectId               | int                                                                            |   | Х | The unique ID generated by the system.                                    |
| SequenceN<br>umber     | int                                                                            |   | x | The sequence number for sorting.                                          |
| Weight                 | double<br>restricted to<br>minInclusive(                                       |   | х | The weight for this project code type.                                    |

| 0.0)<br>maxInclusive(<br>999999.0) |  |  |
|------------------------------------|--|--|
| · ·                                |  |  |

### ResourceCode Service

#### **Operations:**

**CreateResourceCodes Operation** (on page 307)

**ReadResourceCodes Operation** (on page 308)

UpdateResourceCodes Operation (on page 308)

**DeleteResourceCodes Operation** (on page 309)

**ReadResourceCodePath Operation** (on page 309)

**LoadResources Operation** (on page 310)

GetFieldLengthResourceCode Operation (on page 309)

#### WSDL: ResourceCode.wsdl

Primary Key Field: ObjectId

Target Namespace: http://xmlns.oracle.com/Primavera/P6/WS/ResourceCode/V1

**Default Transport URLs:** 

http://<hostname>:<port number>/p6ws/services/ResourceCodeService?wsdl https://<hostname>:<port number>/p6ws/services/ResourceCodeService?wsdl

#### Java Client Stub Class:

com.primavera.ws.p6.resourcecode.ResourceCodeService

### **Description:**

Resource codes are user-defined codes to classify and categorize resources across the enterprise. They are defined globally.

With potentially hundreds of resources being used across an enterprise of projects, codes provide another method for filtering the resources you need to access quickly, or for grouping resources for analysis and summarization in layouts. You can also use resource codes to group, sort, and filter resources in profiles and spreadsheets.

### **CreateResourceCodes Operation**

Description: Creates multiple ResourceCode objects in the database. You can create up to 1000 ResourceCode objects with a single call.

**Service**: ResourceCode Service (on page 307)

Style: Document/literal wrapped

#### Input:

Message: CreateResourceCodes

Elements: ResourceCode elements that contain *ResourceCode Fields* (on page 311) fields

#### Required fields:

CodeTypeObjectId

CodeValue

#### Output:

Message: CreateResourceCodesResponse
Output: Zero to many ObjectId elements

### ReadResourceCodes Operation

Description: Reads ResourceCode objects from the database.

**Service**: ResourceCode Service (on page 307)

Style: Document/literal wrapped

Input:

Message: ReadResourceCodes

Elements: One to many field names from the *ResourceCode Fields* (on page 311) field list You may also include an optional element that contains a filter clause and an optional element that contains an OrderBy clause. Warning: If you do not specify a filter, all business objects of this data type will be returned. Refer to the Filters topic in the *P6 EPPM Web Services Programming Guide* for additional details.

#### Output:

Message: ReadResourceCodesResponse

Output: Zero to many ResourceCode elements that contain ResourceCode fields.

### **UpdateResourceCodes Operation**

Description: Updates multiple ResourceCode objects in the database. You can update up to 1000 ResourceCode objects with a single call.

**Service**: ResourceCode Service (on page 307)

Style: Document/literal wrapped

Input:

Message: UpdateResourceCodes

Elements: ResourceCode elements that contain *ResourceCode Fields* (on page 311) fields.

Required fields: The ObjectId must be specified.

Output:

Message: UpdateResourceCodesResponse

Output: boolean

### **DeleteResourceCodes Operation**

Description: Deletes multiple ResourceCode objects in the database. You can delete up to 1000 ResourceCode objects with a single call.

**Service**: ResourceCode Service (on page 307)

Style: Document/literal wrapped

Input:

Message: DeleteResourceCodes

Elements: One to many ObjectId elements

Output:

Message: DeleteResourceCodesResponse

Output: boolean

### **GetFieldLengthResourceCode Operation**

Description: Returns length of variable character fields for a BO.

**Service**: ResourceCode Service (on page 307)

Style: Document/literal wrapped

Input:

Message: GetFieldLengthResourceCode

Elements: FieldLength

Output:

Message: GetFieldLengthResourceCodeResponse Elements: One to many FieldLengthResourceCodes.

### ReadResourceCodePath Operation

Description: Reads ResourceCode objects from the database.

Service: ResourceCode Service (on page 307)

Style: Document/literal wrapped

Input:

Message: ReadResourceCodePath

Elements:

One to many ObjectId elements

▶ One to many field names from the **ResourceCode Fields** (on page 311) field list.

### Output:

Message: ReadResourceCodePathResponse

Output: Zero to many ResourceCode elements that contain *ResourceCode Fields* (on page

311) fields.

## **LoadResources Operation**

Description: Loads resources associated to the specified resource code.

Input:

Message: LoadResources

Elements:

| Name        | Туре   | Description                                                                        | Required |
|-------------|--------|------------------------------------------------------------------------------------|----------|
| ObjectId    | int    | The unique identifier for the resource code.                                       | Yes      |
| Fields      | string | One or more  ResourceCode Fields (on page 311) from the Resource Codes field list. | Yes      |
| WhereClause | string | Optional clause used to filter results.                                            | No       |
| OrderBy     | string | Optional clause used to specify the order in which results are returned.           | No       |

### Output:

Message: LoadResourcesResponse

Elements:

| Name              | Туре   | Description                                                                    |
|-------------------|--------|--------------------------------------------------------------------------------|
| ResourceObjectIds | string | One or more unique identifiers for resources returned on operation completion. |

# ResourceCode Fields

| Field                | Туре                                          | Read<br>Only | Filterable<br>Orderable | Description                                                                |
|----------------------|-----------------------------------------------|--------------|-------------------------|----------------------------------------------------------------------------|
| CodeConcat<br>Name   | string                                        | Х            |                         | The resource code name with its associated hierarchy. Required for IPMDAR. |
| CodeTypeN<br>ame     | string<br>restricted to<br>maxLength(4<br>0)  | X            | X                       | The name of the parent code type for this code.                            |
| CodeTypeO<br>bjectId | int                                           |              | X                       | The unique ID of the parent resource code type.                            |
| CodeValue            | string<br>restricted to<br>maxLength(3<br>2)  |              | х                       | The value of the resource code.                                            |
| CreateDate           | dateTime                                      | Х            | Х                       | The date this resource code was created.                                   |
| CreateUser           | string                                        | Х            | Х                       | The name of the user that created this resource code.                      |
| Description          | string<br>restricted to<br>maxLength(1<br>00) |              | Х                       | The description of the resource code.                                      |
| LastUpdate<br>Date   | dateTime                                      | х            | х                       | The date this resource code was last updated.                              |
| LastUpdate<br>User   | string                                        | х            | х                       | The name of the user that last updated this resource code.                 |
| ObjectId             | int                                           |              | Х                       | The unique ID generated by the system.                                     |

| ParentObjec<br>tId | int | X | The unique ID of<br>the parent resource<br>code of this<br>resource code in<br>the hierarchy. |
|--------------------|-----|---|-----------------------------------------------------------------------------------------------|
| SequenceN<br>umber | int |   | The sequence number for sorting.                                                              |

# ResourceCodeType Service

### **Operations:**

CreateResourceCodeTypes Operation (on page 313)

**ReadResourceCodeTypes Operation** (on page 313)

UpdateResourceCodeTypes Operation (on page 313)

**DeleteResourceCodeTypes Operation** (on page 314)

GetFieldLengthResourceCodeType Operation (on page 314)

#### WSDL: ResourceCodeType.wsdl

Primary Key Field: ObjectId

Target Namespace: http://xmlns.oracle.com/Primavera/P6/WS/ResourceCodeType/V1

**Default Transport URLs:** 

http://<hostname>:<port number>/p6ws/services/ResourceCodeTypeService?wsdl https://<hostname>:<port number>/p6ws/services/ResourceCodeTypeService?wsdl

#### **Java Client Stub Class:**

com.primavera.ws.p6.resourcecodetype.ResourceCodeTypeService

#### **Description:**

Resource code types provide a way of classifying resource codes. Resource codes are user-defined codes to classify and categorize resources across the enterprise. They are defined globally.

With potentially hundreds of resources being used across an enterprise of projects, codes provide another method for filtering the resources you need to access quickly, or for grouping resources for analysis and summarization in layouts. You can also use resource codes to group, sort, and filter resources in profiles and spreadsheets.

### CreateResourceCodeTypes Operation

Description: Creates multiple ResourceCodeType objects in the database. You can create up to 1000 ResourceCodeType objects with a single call.

**Service**: ResourceCodeType Service (on page 312)

Style: Document/literal wrapped

Input:

Message: CreateResourceCodeTypes

Elements: ResourceCodeType elements that contain *ResourceCodeType Fields* (on page

315) fields

Required fields: You must supply the Name field.

Output:

Message: CreateResourceCodeTypesResponse

Output: Zero to many ObjectId elements

### ReadResourceCodeTypes Operation

Description: Reads ResourceCodeType objects from the database.

**Service**: ResourceCodeType Service (on page 312)

Style: Document/literal wrapped

Input:

Message: ReadResourceCodeTypes

Elements: One to many field names from the *ResourceCodeType Fields* (on page

315) field list.

You may also include an optional element that contains a filter clause and an optional element that contains an OrderBy clause. Warning: If you do not specify a filter, all business objects of this data type will be returned. Refer to the Filters topic in the *P6 EPPM Web Services Programming Guide* for additional details.

#### Output:

Message: ReadResourceCodeTypesResponse

Output: Zero to many ResourceCodeType elements that contain **ResourceCodeType** 

Fields (on page 315) fields.

### UpdateResourceCodeTypes Operation

Description: Updates multiple ResourceCodeType objects in the database. You can update up to 1000 ResourceCodeType objects with a single call.

**Service**: ResourceCodeType Service (on page 312)

Style: Document/literal wrapped

Input:

Message: UpdateResourceCodeTypes

Elements: ResourceCodeType elements that contain ResourceCodeType Fields (on page

315) fields.

Required fields: The ObjectId must be specified.

Output:

Message: UpdateResourceCodeTypesResponse

Output: boolean

### DeleteResourceCodeTypes Operation

Description: Deletes multiple ResourceCodeType objects in the database. You can delete up to 1000 ResourceCodeType objects with a single call.

**Service**: ResourceCodeType Service (on page 312)

Style: Document/literal wrapped

Input:

Message: DeleteResourceCodeTypes
Elements: One to many ObjectId elements

Output:

Message: DeleteResourceCodeTypesResponse

Output: boolean

### **GetFieldLengthResourceCodeType Operation**

Description: Returns length of variable character fields for a BO.

**Service**: ResourceCodeType Service (on page 312)

Style: Document/literal wrapped

Input:

Message: GetFieldLengthResourceCodeType

Elements: FieldLength

Output:

Message: GetFieldLengthResourceCodeTypeResponse Elements: One to many FieldLengthResourceCodeTypes.

# ResourceCodeType Fields

|                    |                                                                     | Read | Filterable |                                                                            |
|--------------------|---------------------------------------------------------------------|------|------------|----------------------------------------------------------------------------|
| Field              | Туре                                                                | Only | Orderable  | Description                                                                |
| CreateDate         | dateTime                                                            | X    | x          | The date this resource code type was created.                              |
| CreateUser         | string<br>restricted to<br>maxLength(2<br>55)                       | X    | X          | The name of the user that created this resource code type.                 |
| IsSecureCo<br>de   | boolean                                                             |      | X          | the flag indicating whether this is a secure Resource Code Type.           |
| LastUpdate<br>Date | dateTime                                                            | x    | X          | The date this resource code type was last updated.                         |
| LastUpdate<br>User | string<br>restricted to<br>maxLength(2<br>55)                       | X    | X          | The name of the user that last updated this resource code type.            |
| Length             | int<br>restricted to<br>minInclusive(<br>1)<br>maxInclusive(<br>40) |      | X          | The maximum number of characters allowed for values of this resource code. |
| Name               | string<br>restricted to<br>maxLength(3<br>2)                        |      | X          | The name of the resource code type.                                        |
| ObjectId           | int                                                                 |      | Х          | The unique ID generated by the system.                                     |
| SequenceN<br>umber | int                                                                 |      | X          | The sequence number for sorting.                                           |

### RoleCode Service

#### **Operations:**

CreateRoleCodes Operation (on page 316)

**ReadRoleCodes Operation** (on page 317)

**UpdateRoleCodes Operation** (on page 317)

**DeleteRoleCodes Operation** (on page 318)

**ReadRoleCodePath Operation** (on page 318)

**LoadRoles Operation** (on page 319)

GetFieldLengthRoleCode Operation (on page 318)

#### WSDL: RoleCode.wsdl

Primary Key Field: ObjectId

Target Namespace: http://xmlns.oracle.com/Primavera/P6/WS/RoleCode/V1

**Default Transport URLs:** 

http://<hostname>:<port number>/p6ws/services/RoleCodeService?wsdl https://<hostname>:<port number>/p6ws/services/RoleCodeService?wsdl

#### **Java Client Stub Class:**

com.primavera.ws.p6.rolecode.RoleCodeService

#### **Description:**

Role codes are user-defined codes to classify and categorize roles across the enterprise. They are defined globally.

With potentially hundreds of roles being used across an enterprise of projects, codes provide another method for filtering the roles you need to access quickly, or for grouping roles for analysis and summarization in layouts. You can also use role codes to group, sort, and filter roles in profiles and spreadsheets.

#### **CreateRoleCodes Operation**

Description: Creates multiple RoleCode objects in the database. You can create up to 1000 RoleCode objects with a single call.

Service: RoleCode Service (on page 316)

Style: Document/literal wrapped

Input:

Message: CreateRoleCodes

Elements: RoleCode elements that contain RoleCode Fields (on page 320) fields

Required fields:

- CodeTypeObjectId
- CodeValue

#### Output:

Message: CreateRoleCodesResponse
Output: Zero to many ObjectId elements

### ReadRoleCodes Operation

Description: Reads RoleCode objects from the database.

Service: RoleCode Service (on page 316)

Style: Document/literal wrapped

Input:

Message: ReadRoleCodes

Elements: One to many field names from the *RoleCode Fields* (on page 320) field list You may also include an optional element that contains a filter clause and an optional element that contains an OrderBy clause. Warning: If you do not specify a filter, all business objects of this data type will be returned. Refer to the Filters topic in the *P6 EPPM Web Services Programming Guide* for additional details.

#### Output:

Message: ReadRoleCodesResponse

Output: Zero to many RoleCode elements that contain RoleCode fields.

### **UpdateRoleCodes Operation**

Description: Updates multiple RoleCode objects in the database. You can update up to 1000 RoleCode objects with a single call.

Service: RoleCode Service (on page 316)

Style: Document/literal wrapped

Input:

Message: UpdateRoleCodes

Elements: RoleCode elements that contain *RoleCode Fields* (on page 320) fields.

Required fields: The ObjectId must be specified.

Output:

Message: UpdateRoleCodesResponse

Output: boolean

### **DeleteRoleCodes Operation**

Description: Deletes multiple RoleCode objects in the database. You can delete up to 1000

RoleCode objects with a single call.

Service: RoleCode Service (on page 316)

Style: Document/literal wrapped

Input:

Message: DeleteRoleCodes

Elements: One to many ObjectId elements

Output:

Message: DeleteRoleCodesResponse

Output: boolean

### **GetFieldLengthRoleCode Operation**

Description: Returns length of variable character fields for a BO.

**Service**: RoleCode Service (on page 316)

Style: Document/literal wrapped

Input:

Message: GetFieldLengthRoleCode

Elements: FieldLength

Output:

Message: GetFieldLengthRoleCodeResponse Elements: One to many FieldLengthRoleCodes.

### ReadRoleCodePath Operation

Description: Reads RoleCode objects from the database.

Service: RoleCode Service (on page 316)

Style: Document/literal wrapped

Input:

Message: ReadRoleCodePath

Elements:

One to many ObjectId elements

One to many field names from the RoleCode Fields (on page 320) field list.

Output:

Message: ReadRoleCodePathResponse

Output: Zero to many RoleCode elements that contain *RoleCode Fields* (on page 320) fields.

# **LoadRoles Operation**

Description: Loads roles associated to the specified role code.

Input:

Message: LoadRoles

Elements:

| Name        | Туре   | Description                                                                | Required |
|-------------|--------|----------------------------------------------------------------------------|----------|
| ObjectId    | int    | The unique identifier for the role code.                                   | Yes      |
| Fields      | string | One or more  RoleCode Fields (on page 320) from the Role Codes field list. | Yes      |
| WhereClause | string | Optional clause used to filter results.                                    | No       |
| OrderBy     | string | Optional clause used to specify the order in which results are returned.   | No       |

Output:

Message: LoadRolesResponse

Elements:

| Name          | Туре   | Description                                                                |
|---------------|--------|----------------------------------------------------------------------------|
| RoleObjectIds | string | One or more unique identifiers for roles returned on operation completion. |

## RoleCode Fields

| Field                | Туре                                          | Read<br>Only | Filterable<br>Orderable | Description                                                                                   |
|----------------------|-----------------------------------------------|--------------|-------------------------|-----------------------------------------------------------------------------------------------|
| CodeTypeN<br>ame     | string<br>restricted to<br>maxLength(4<br>0)  | X            | X                       | The name of the parent code type for this code.                                               |
| CodeTypeO<br>bjectId | int                                           |              | х                       | The unique ID of the parent resource code type.                                               |
| CodeValue            | string<br>restricted to<br>maxLength(3<br>2)  |              | x                       | The value of the resource code.                                                               |
| CreateDate           | dateTime                                      | Х            | Х                       | The date this resource code was created.                                                      |
| CreateUser           | string                                        | Х            | Х                       | The name of the user that created this resource code.                                         |
| Description          | string<br>restricted to<br>maxLength(1<br>00) |              | X                       | The description of the resource code.                                                         |
| LastUpdate<br>Date   | dateTime                                      | х            | х                       | The date this resource code was last updated.                                                 |
| LastUpdate<br>User   | string                                        | Х            | Х                       | The name of the user that last updated this resource code.                                    |
| ObjectId             | int                                           |              | Х                       | The unique ID generated by the system.                                                        |
| ParentObjec<br>tId   | int                                           |              | X                       | The unique ID of<br>the parent resource<br>code of this<br>resource code in<br>the hierarchy. |

| SequenceN<br>umber | int | X | The sequence number for sorting. |
|--------------------|-----|---|----------------------------------|
|                    |     |   |                                  |

### RoleCodeType Service

#### **Operations:**

CreateRoleCodeTypes Operation (on page 321)
ReadRoleCodeTypes Operation (on page 322)
UpdateRoleCodeTypes Operation (on page 322)
DeleteRoleCodeTypes Operation (on page 323)
GetFieldLengthRoleCodeType Operation (on page 323)

WSDL: RoleCodeType.wsdl

Primary Key Field: ObjectId

Target Namespace: http://xmlns.oracle.com/Primavera/P6/WS/RoleCodeType/V1

**Default Transport URLs:** 

http://<hostname>:<port number>/p6ws/services/RoleCodeTypeService?wsdl https://<hostname>:<port number>/p6ws/services/RoleCodeTypeService?wsdl

#### **Java Client Stub Class:**

com.primavera.ws.p6.Rolecodetype.RoleCodeTypeService

#### **Description:**

Role code types provide a way of classifying role codes. Role codes are user-defined codes to classify and categorize roles across the enterprise. They are defined globally.

With potentially hundreds of roles being used across an enterprise of projects, codes provide another method for filtering the roles you need to access quickly, or for grouping roles for analysis and summarization in layouts. You can also use role codes to group, sort, and filter roles in profiles and spreadsheets.

### CreateRoleCodeTypes Operation

Description: Creates multiple RoleCodeType objects in the database. You can create up to 1000 RoleCodeType objects with a single call.

**Service**: RoleCodeType Service (on page 321)

Style: Document/literal wrapped

Input:

Message: CreateRoleCodeTypes

Elements: RoleCodeType elements that contain *RoleCodeType Fields* (on page 323) fields

Required fields: You must supply the Name field.

Output:

Message: CreateRoleCodeTypesResponse
Output: Zero to many ObjectId elements

### ReadRoleCodeTypes Operation

Description: Reads RoleCodeType objects from the database.

Service: RoleCodeType Service (on page 321)

Style: Document/literal wrapped

Input:

Message: ReadRoleCodeTypes

Elements: One to many field names from the *RoleCodeType Fields* (on page 323) field list.

You may also include an optional element that contains a filter clause and an optional element that contains an OrderBy clause. Warning: If you do not specify a filter, all business objects of this data type will be returned. Refer to the Filters topic in the *P6 EPPM Web Services Programming Guide* for additional details.

#### Output:

Message: ReadRoleCodeTypesResponse

Output: Zero to many RoleCodeType elements that contain *RoleCodeType Fields* (on page

323) fields.

### **UpdateRoleCodeTypes Operation**

Description: Updates multiple RoleCodeType objects in the database. You can update up to 1000 RoleCodeType objects with a single call.

Service: RoleCodeType Service (on page 321)

Style: Document/literal wrapped

Input:

Message: UpdateRoleCodeTypes

Elements: RoleCodeType elements that contain *RoleCodeType Fields* (on page 323) fields.

Required fields: The ObjectId must be specified.

Output:

Message: UpdateRoleCodeTypesResponse

Output: boolean

### DeleteRoleCodeTypes Operation

Description: Deletes multiple RoleCodeType objects in the database. You can delete up to 1000 RoleCodeType objects with a single call.

**Service**: RoleCodeType Service (on page 321)

Style: Document/literal wrapped

Input:

Message: DeleteRoleCodeTypes

Elements: One to many ObjectId elements

Output:

Message: DeleteRoleCodeTypesResponse

Output: boolean

### **GetFieldLengthRoleCodeType Operation**

Description: Returns length of variable character fields for a BO.

**Service**: RoleCodeType Service (on page 321)

Style: Document/literal wrapped

Input:

Message: GetFieldLengthRoleCodeType

Elements: FieldLength

Output:

Message: GetFieldLengthRoleCodeTypeResponse Elements: One to many FieldLengthRoleCodeTypes.

### RoleCodeType Fields

| Field            | Туре                                          | Read<br>Only | Filterable<br>Orderable | Description                                            |
|------------------|-----------------------------------------------|--------------|-------------------------|--------------------------------------------------------|
| CreateDate       | dateTime                                      | X            | X                       | The date this role code type was created.              |
| CreateUser       | string<br>restricted to<br>maxLength(2<br>55) | Х            | Х                       | The name of the user that created this role code type. |
| IsSecureCo<br>de | boolean                                       |              | Х                       | the flag indicating whether this is a                  |

|                    |                                                                     |   |   | secure role code type.                                                 |
|--------------------|---------------------------------------------------------------------|---|---|------------------------------------------------------------------------|
| LastUpdate<br>Date | dateTime                                                            | X | X | The date this role code type was last updated.                         |
| LastUpdate<br>User | string<br>restricted to<br>maxLength(2<br>55)                       | X | X | The name of the user that last updated this role code type.            |
| Length             | int<br>restricted to<br>minInclusive(<br>1)<br>maxInclusive(<br>40) |   | X | The maximum number of characters allowed for values of this role code. |
| Name               | string<br>restricted to<br>maxLength(3<br>2)                        |   | X | The name of the role code type.                                        |
| ObjectId           | int                                                                 |   | Х | The unique ID generated by the system.                                 |
| SequenceN<br>umber | int                                                                 |   | Х | The sequence number for sorting.                                       |

# ResourceAssignmentCode Service

### **Operations:**

CreateResourceAssignmentCodes Operation (on page 325)

ReadResourceAssignmentCodes Operation (on page 325)

UpdateResourceAssignmentCodes Operation (on page 326)

DeleteResourceAssignmentCodes Operation (on page 326)

ReadResourceAssignmentCodePath Operation (on page 327)

LoadResourceAssignments Operation (on page 327)

GetFieldLengthResourceAssignmentCode Operation (on page 327)

### WSDL: ResourceAssignmentCode.wsdl

Primary Key Field: ObjectId

Target Namespace: http://xmlns.oracle.com/Primavera/P6/WS/ResourceAssignmentCode/V1

**Default Transport URLs:** 

http://<hostname>:<port number>/p6ws/services/ResourceAssignmentCodeService?wsdl https://<hostname>:<port number>/p6ws/services/ResourceAssignmentCodeService?wsdl

### **Java Client Stub Class:**

com.primavera.ws.p6.resourcecode.ResourceAssignmentCodeService

### **Description:**

Resource and role assignment codes are user-defined codes to classify and categorize resource and role assignments across the enterprise. They are defined globally.

With potentially hundreds of resources and roles being assigned to activities across an enterprise of projects, assignment codes provide another method for filtering the assignments you need to access quickly, or for grouping assignments for analysis and summarization in layouts. You can also use assignment codes to group, sort, and filter assignments in profiles and spreadsheets.

### CreateResourceAssignmentCodes Operation

Description: Creates multiple ResourceAssignmentCode objects in the database. You can create up to 1000 ResourceAssignmentCode objects with a single call.

Service: ResourceAssignmentCode Service (on page 324)

Style: Document/literal wrapped

Input:

Message: CreateResourceAssignmentCodes

Elements: ResourceAssignmentCode elements that contain *ResourceAssignmentCode* 

Fields (on page 328) fields

Required fields:

CodeTypeObjectId

CodeValue

Output:

Message: CreateResourceAssignmentCodesResponse

Output: Zero to many ObjectId elements

### ReadResourceAssignmentCodes Operation

Description: Reads ResourceAssignmentCode objects from the database.

Service: ResourceAssignmentCode Service (on page 324)

Style: Document/literal wrapped

Input:

Message: ReadResourceAssignmentCodes

Elements: One to many field names from the **ResourceAssignmentCode Fields** (on page

328) field list

You may also include an optional element that contains a filter clause and an optional element that contains an OrderBy clause. Warning: If you do not specify a filter, all business objects of this data type will be returned. Refer to the Filters topic in the *P6 EPPM Web Services Programming Guide* for additional details.

Output:

Message: ReadResourceAssignmentCodesResponse

Output: Zero to many ResourceAssignmentCode elements that contain

ResourceAssignmentCode Fields (on page 328).

### **UpdateResourceAssignmentCodes Operation**

Description: Updates multiple ResourceAssignmentCode objects in the database. You can update up to 1000 ResourceAssignmentCode objects with a single call.

Service: ResourceAssignmentCode Service (on page 324)

Style: Document/literal wrapped

Input:

Message: UpdateResourceAssignmentCodes

Elements: ResourceAssignmentCode elements that contain *ResourceAssignmentCode* 

Fields (on page 328) fields.

Required fields: The ObjectId must be specified.

Output:

Message: UpdateResourceAssignmentCodesResponse

Output: boolean

## DeleteResourceAssignmentCodes Operation

Description: Deletes multiple ResourceAssignmentCode objects in the database. You can delete up to 1000 ResourceAssignmentCode objects with a single call.

Service: ResourceAssignmentCode Service (on page 324)

Style: Document/literal wrapped

Input:

Message: DeleteResourceAssignmentCodes Elements: One to many ObjectId elements

### Output:

Message: DeleteResourceCodesAssignmentResponse

Output: boolean

## GetFieldLengthResourceAssignmentCode Operation

Description: Returns length of variable character fields for a BO.

Service: ResourceAssignmentCode Service (on page 324)

Style: Document/literal wrapped

Input:

Message: GetFieldLengthResourceAssignmentCode

Elements: FieldLength

Output:

Message: GetFieldLengthResourceAssignmentCodeResponse Elements: One to many FieldLengthResourceAssignmentCodes.

### ReadResourceAssignmentCodePath Operation

Description: Reads ResourceAssignmentCode objects from the database.

Service: ResourceAssignmentCode Service (on page 324)

Style: Document/literal wrapped

Input:

Message: ReadResourceAssignmentCodePath

Elements:

- One to many ObjectId elements
- One to many field names from the ResourceAssignmentCode Fields (on page 328) field list.

Output:

Message: ReadResourceAssignmentCodePathResponse

Output: Zero to many ResourceAssignmentCode elements that contain

ResourceAssignmentCode Fields (on page 328) fields.

## LoadResourceAssignments Operation

Description: Loads resource and role assignments associated to the specified resource assignment code.

Input:

Message: LoadResourceAssignments

### Elements:

| Name        | Туре   | Description                                                                                             | Required |
|-------------|--------|----------------------------------------------------------------------------------------------------|----------|
| ObjectId    | int    | The unique identifier for the resource assignment code.                                                 | Yes      |
| Fields      | string | One or more ResourceAssig nmentCode Fields (on page 328) from the Resource Assignment Codes field list. | Yes      |
| WhereClause | string | Optional clause used to filter results.                                                                 | No       |
| OrderBy     | string | Optional clause used to specify the order in which results are returned.                                | No       |

## Output:

Message: LoadResourceAssignmentsResponse

Elements:

| Name                         | Туре   | Description                                                                                        |
|------------------------------|--------|----------------------------------------------------------------------------------------------------|
| ResourceAssignmentOb jectIds | string | One or more unique identifiers for resource and role assignments returned on operation completion. |

# ResourceAssignmentCode Fields

| Field         | Туре                    | Read<br>Only | Filterable<br>Orderable | Description                      |
|---------------|-------------------------|--------------|-------------------------|----------------------------------|
| CodeTypeN ame | string<br>restricted to | x            | x                       | The name of the parent code type |

|                      | maxLength(4<br>0)                             |   |   | for this code.                                                  |
|----------------------|-----------------------------------------------|---|---|-----------------------------------------------------------------|
| CodeTypeO<br>bjectId | int                                           |   | Х | The unique ID of the parent code type.                          |
| CodeValue            | string<br>restricted to<br>maxLength(3<br>2)  |   | X | The value of the resource assignment code.                      |
| CreateDate           | dateTime                                      | x | x | The date this code was created.                                 |
| CreateUser           | string                                        | Х | Х | The name of the user that created this code.                    |
| Description          | string<br>restricted to<br>maxLength(1<br>00) |   | X | The description of the code.                                    |
| LastUpdate<br>Date   | dateTime                                      | X | X | The date this code was last updated.                            |
| LastUpdate<br>User   | string                                        | х | х | The name of the user that last updated this code.               |
| ObjectId             | int                                           |   | Х | The unique ID generated by the system.                          |
| ParentObjec<br>tId   | int                                           |   | Х | The unique ID of the parent code of this code in the hierarchy. |
| SequenceN<br>umber   | int                                           |   | Х | The sequence number for sorting.                                |

## ResourceAssignmentCodeType Service

### **Operations:**

CreateResourceAssignmentCodeTypes Operation (on page 330)

ReadResourceAssignmentCodeTypes Operation (on page 331)

UpdateResourceAssignmentCodeTypes Operation (on page 331)

**DeleteResourceAssignmentCodeTypes Operation** (on page 332)

GetFieldLengthResourceAssignmentCodeType Operation (on page 332)

## WSDL: ResourceAssignmentCodeType.wsdl

Primary Key Field: ObjectId

**Target Namespace:** 

http://xmlns.oracle.com/Primavera/P6/WS/ResourceAssignmentCodeType/V1

**Default Transport URLs:** 

http://<hostname>:<port

number>/p6ws/services/ResourceAssignmentCodeTypeService?wsdl

https://<hostname>:<port

number>/p6ws/services/ResourceAssignmentCodeTypeService?wsdl

#### **Java Client Stub Class:**

com.primavera.ws.p6.resourcecodetype.ResourceAssignmentCodeTypeService

### **Description:**

Resource and role assignment code types provide a way of classifying assignment codes. Assignment codes are user-defined codes to classify and categorize resource and role assignments across the enterprise. They are defined globally.

With potentially hundreds of resources and roles being assigned to activities across an enterprise of projects, codes provide another method for filtering the assignments you need to access quickly, or for grouping assignments for analysis and summarization in layouts. You can also use assignment codes to group, sort, and filter assignments in profiles and spreadsheets.

## CreateResourceAssignmentCodeTypes Operation

Description: Creates multiple ResourceAssignmentCodeType objects in the database. You can create up to 1000 ResourceAssignmentCodeType objects with a single call.

**Service**: ResourceAssignmentCodeType Service (on page 330)

Style: Document/literal wrapped

Input:

Message: CreateResourceAssignmentCodeTypes

Elements: ResourceAssignmentCodeType elements that contain **ResourceAssignmentCodeType Fields** (on page 332) fields

Required fields: You must supply the Name field.

Output:

Message: CreateResourceAssignmentCodeTypesResponse

Output: Zero to many ObjectId elements

### ReadResourceAssignmentCodeTypes Operation

Description: Reads ResourceAssignmentCodeType objects from the database.

**Service:** ResourceAssignmentCodeType Service (on page 330)

Style: Document/literal wrapped

Input:

Message: ReadResourceAssignmentCodeTypes

Elements: One to many field names from the *ResourceAssignmentCodeType Fields* (on

page 332) field list.

You may also include an optional element that contains a filter clause and an optional element that contains an OrderBy clause. Warning: If you do not specify a filter, all business objects of this data type will be returned. Refer to the Filters topic in the *P6 EPPM Web* 

Services Programming Guide for additional details.

Output:

Message: ReadResource Assignment Code Types Response

Output: Zero to many ResourceAssignmentCodeType elements that contain

ResourceAssignmentCodeType Fields (on page 332) fields.

### UpdateResourceAssignmentCodeTypes Operation

Description: Updates multiple ResourceAssignmentCodeType objects in the database. You can update up to 1000 ResourceAssignmentCodeType objects with a single call.

**Service**: ResourceAssignmentCodeType Service (on page 330)

Style: Document/literal wrapped

Input:

Message: UpdateResourceAssignmentCodeTypes

Elements: ResourceAssignmentCodeType elements that contain *ResourceAssignmentCodeType Fields* (on page 332) fields.

Required fields: The ObjectId must be specified.

Output:

Message: UpdateResourceAssignmentCodeTypesResponse

Output: boolean

## DeleteResourceAssignmentCodeTypes Operation

Description: Deletes multiple ResourceAssignmentCodeType objects in the database. You can delete up to 1000 ResourceAssignmentCodeType objects with a single call.

**Service**: ResourceAssignmentCodeType Service (on page 330)

Style: Document/literal wrapped

Input:

Message: DeleteResourceAssignmentCodeTypes

Elements: One to many ObjectId elements

Output:

Message: DeleteResourceAssignmentCodeTypesResponse

Output: boolean

## **GetFieldLengthResourceAssignmentCodeType Operation**

Description: Returns length of variable character fields for a BO.

Service: ResourceAssignmentCodeType Service (on page 330)

Style: Document/literal wrapped

Input:

Message: GetFieldLengthResourceAssignmentCodeType

Elements: FieldLength

Output:

Message: GetFieldLengthResourceAssignmentCodeTypeResponse Elements: One to many FieldLengthResourceAssignmentCodeTypes.

## ResourceAssignmentCodeType Fields

| Field            | Туре                                          | Read<br>Only | Filterable<br>Orderable | Description                                           |
|------------------|-----------------------------------------------|--------------|-------------------------|-------------------------------------------------------|
| CreateDate       | dateTime                                      | x            | x                       | The date this code type was created.                  |
| CreateUser       | string<br>restricted to<br>maxLength(2<br>55) | Х            | Х                       | The name of the user that created this code type.     |
| IsSecureCo<br>de | boolean                                       |              | х                       | The flag indicating whether this is a secure Resource |

|                    |                                                                     |   |   | Assignment Code Type.                                             |
|--------------------|---------------------------------------------------------------------|---|---|-------------------------------------------------------------------|
| LastUpdate<br>Date | dateTime                                                            | x | X | The date this code type was last updated.                         |
| LastUpdate<br>User | string<br>restricted to<br>maxLength(2<br>55)                       | X | X | The name of the user that last updated this code type.            |
| Length             | int<br>restricted to<br>minInclusive(<br>1)<br>maxInclusive(<br>40) |   | X | The maximum number of characters allowed for values of this code. |
| Name               | string<br>restricted to<br>maxLength(3<br>2)                        |   | X | The name of the code type.                                        |
| ObjectId           | int                                                                 |   | Х | The unique ID generated by the system.                            |
| SequenceN<br>umber | int                                                                 |   | X | The sequence number for sorting.                                  |

# **UDFCode Service**

### **Operations:**

CreateUDFCodes Operation (on page 334)

ReadUDFCodes Operation (on page 334)

UpdateUDFCodes Operation (on page 335)

DeleteUDFCodes Operation (on page 335)

GetFieldLengthUDFCode Operation (on page 336)

WSDL: UDFCode.wsdl

Primary Key Field: ObjectId

Target Namespace: http://xmlns.oracle.com/Primavera/P6/WS/UDFCode/V1

#### Default Transport URLs:

http://<hostname>:<port number>/p6ws/services/UDFCodeService?wsdl https://<hostname>:<port number>/p6ws/services/UDFCodeService?wsdl

#### **Java Client Stub Class:**

com.primavera.ws.p6.udfcode.UDFCodeService

### **Description:**

UDF codes, also known as issue codes, allow you to organize and categorize project issues in a way that is meaningful to you. Their UDF type is 'Code.' For example, you can create a UDF Code, Severity, and subsequently create code values: 'High', 'Medium', and 'Low'. You can assign each of these code values to project issues across multiple projects, enabling you to categorize each project issue according how severe it is. UDF codes are stored in a non-hierarchical list.

### **CreateUDFCodes Operation**

Description: Creates multiple UDFCode objects in the database. You can create up to 1000 UDFCode objects with a single call.

Service: UDFCode Service (on page 333)

Style: Document/literal wrapped

Input:

Message: CreateUDFCodes

Elements: UDFCode elements that contain *UDFCode Fields* (on page 336) fields Required fields: The following fields are required when creating the UDFCode object:

- CodeTypeObjectId
- CodeValue
- Description

#### Output:

Message: CreateUDFCodesResponse
Output: Zero to many ObjectId elements

## **ReadUDFCodes Operation**

Description: Reads UDFCode objects from the database.

Service: UDFCode Service (on page 333)

Style: Document/literal wrapped

Input:

Message: ReadUDFCodes

Elements: One to many field names from the **UDFCode Fields** (on page 336) field list.

You may also include an optional element that contains a filter clause and an optional element that contains an OrderBy clause. Warning: If you do not specify a filter, all business objects of this data type will be returned. Refer to the Filters topic in the *P6 EPPM Web Services Programming Guide* for additional details.

### Output:

Message: ReadUDFCodesResponse

Output: Zero to many UDFCode elements that contain **UDFCode Fields** (on page 336)

fields.

## **UpdateUDFCodes Operation**

Description: Updates multiple UDFCode objects in the database. You can update up to 1000 UDFCode objects with a single call.

Service: UDFCode Service (on page 333)

Style: Document/literal wrapped

Input:

Message: UpdateUDFCodes

Elements: UDFCode elements that contain **UDFCode Fields** (on page 336) fields.

Required fields: The ObjectId must be specified.

Output:

Message: UpdateUDFCodesResponse

Output: boolean

### **DeleteUDFCodes Operation**

Description: Deletes multiple UDFCode objects in the database. You can delete up to 1000 UDFCode objects with a single calll.

**Service:** *UDFCode Service* (on page 333)

Style: Document/literal wrapped

Input:

Message: DeleteUDFCodes

Elements: One to many ObjectId elements

Output:

Message: DeleteUDFCodesResponse

Output: boolean

# **GetFieldLengthUDFCode Operation**

Description: Returns length of variable character fields for a BO.

Service: UDFCode Service (on page 333)

Style: Document/literal wrapped

Input:

Message: GetFieldLengthUDFCode

Elements: FieldLength

Output:

Message: GetFieldLengthUDFCodeResponse Elements: One to many FieldLengthUDFCodes.

### **UDFCode Fields**

| Field                | Туре                                          | Read<br>Only | Filterable<br>Orderable | Description                                                          |
|----------------------|-----------------------------------------------|--------------|-------------------------|----------------------------------------------------------------------|
| CodeTypeO<br>bjectId | int                                           |              | X                       | The unique ID of the code type.                                      |
| CodeTypeTi<br>tle    | string                                        | х            | х                       | The title of the parent code type for this code.                     |
| CodeValue            | string<br>restricted to<br>maxLength(6<br>0)  |              | Х                       | The short ID that uniquely identifies the code within the code type. |
| CreateDate           | dateTime                                      | Х            | Х                       | The date this code was created.                                      |
| CreateUser           | string<br>restricted to<br>maxLength(2<br>55) | X            | X                       | The name of the user that created this code.                         |
| Description          | string<br>restricted to<br>maxLength(1<br>20) |              | Х                       | The description of the code.                                         |
| LastUpdate           | dateTime                                      | Х            | Х                       | The date this code                                                   |

| Date               |                                               |   |   | was last updated.                                 |
|--------------------|-----------------------------------------------|---|---|---------------------------------------------------|
| LastUpdate<br>User | string<br>restricted to<br>maxLength(2<br>55) | x | X | The name of the user that last updated this code. |
| ObjectId           | int                                           |   | Х | The unique ID generated by the system.            |
| SequenceN<br>umber | int                                           |   | X | The sequence number for sorting.                  |

# **UDFType Service**

### **Operations:**

CreateUDFTypes Operation (on page 338)

ReadUDFTypes Operation (on page 338)

UpdateUDFTypes Operation (on page 339)

**DeleteUDFTypes Operation** (on page 339)

GetFieldLengthUDFType Operation (on page 339)

GetUDFFieldName Operation (on page 340)

## WSDL: UDFType.wsdl

Primary Key Field: ObjectId

Target Namespace: http://xmlns.oracle.com/Primavera/P6/WS/UDFType/V1

Default Transport URLs:

http://<hostname>:<port number>/p6ws/services/UDFTypeService?wsdl https://<hostname>:<port number>/p6ws/services/UDFTypeService?wsdl

### **Java Client Stub Class:**

com.primavera.ws.p6.udftype.UDFTypeService

### **Description:**

User-defined fields (UDFs) enable users to add custom fields and values to the project database. For example, additional activity data, such as delivery dates and purchase order numbers, can be tracked. Business objects that support UDFs are Activity, ActivityExpense, ActivityStep, ActivityStepTemplateItem, Document, Project, ProjectIssue, ProjectRisk, Resource, ResourceAssignment, and WBS. Note that UDFs with a data type of Code may only be assigned to ProjectIssues.

Use the UDFValue Service to assign a UDF to a particular business object.

## **CreateUDFTypes Operation**

Description: Creates multiple UDFType objects in the database. You can create up to 1000 UDFType objects with a single call.

**Service**: *UDFType Service* (on page 337)

Style: Document/literal wrapped

Input:

Message: CreateUDFTypes

Elements: UDFType elements that contain **UDFType Fields** (on page 340) fields

Required fields:

- SubjectArea
- Title
- DataType

Output:

Message: CreateUDFTypesResponse Output: Zero to many ObjectId elements

### **ReadUDFTypes Operation**

Description: Reads UDFType objects from the database.

**Service:** *UDFType Service* (on page 337)

Style: Document/literal wrapped

Input:

Message: ReadUDFTypes

Elements: One to many field names from the *UDFType Fields* (on page 340) field list You may also include an optional element that contains a filter clause and an optional element that contains an OrderBy clause. Warning: If you do not specify a filter, all business objects of this data type will be returned. Refer to the Filters topic in the *P6 EPPM Web Services Programming Guide* for additional details.

Output:

Message: ReadUDFTypesResponse

Output: Zero to many UDFType elements that contain UDFType fields.

## **UpdateUDFTypes Operation**

Description: Updates multiple UDFType objects in the database. You can update up to 1000

UDFType objects with a single call.

**Service**: *UDFType Service* (on page 337)

Style: Document/literal wrapped

Input:

Message: UpdateUDFTypes

Elements: UDFType elements that contain *UDFType Fields* (on page 340) fields.

Required fields: The ObjectId must be specified.

Output:

Message: UpdateUDFTypesResponse

Output: boolean

## **DeleteUDFTypes Operation**

Description: Deletes multiple UDFType objects in the database. You can delete up to 1000 UDFType objects with a single call.

**Service:** *UDFType Service* (on page 337)

Style: Document/literal wrapped

Input:

Message: DeleteUDFTypes

Elements: One to many ObjectId elements

Output:

Message: DeleteUDFTypesResponse

Output: boolean

### **GetFieldLengthUDFType Operation**

Description: Returns length of variable character fields for a BO.

**Service:** *UDFType Service* (on page 337)

Style: Document/literal wrapped

Input:

Message: GetFieldLengthUDFType

Elements: FieldLength

Output:

Message: GetFieldLengthUDFTypeResponse Elements: One to many FieldLengthUDFTypes.

# **GetUDFFieldName Operation**

Description: Gets composed field names that are used for loading UDF data.

Service: *UDFType Service* (on page 337)

Style: Document/literal wrapped

Input:

Message: GetUDFFieldName

Element: ObjectId

Output:

Message: GetUDFFieldNameResponse

Element: UDFFieldName

# **UDFType Fields**

| Field                 | Туре                                                                                                    | Read<br>Only | Filterable<br>Orderable | Description                                                                                                    |
|-----------------------|----------------------------------------------------------------------------------------------------|--------------|-------------------------|----------------------------------------------------------------------------------------------------|
| CreateDate            | dateTime                                                                                                    | X            | X                       | The date this user-defined field was created.                                                                                      |
| CreateUser            | string<br>restricted to<br>maxLength(2<br>55)                                                                                  | Х            | Х                       | The name of the user that created this user-defined field.                                                                         |
| DataType              | string<br>restricted to<br>'Text'<br>'Start Date'<br>'Finish Date'<br>'Cost'<br>'Double'<br>'Integer'<br>'Indicator'<br>'Code' |              | X                       | The data type of the user-defined field: "Text", "Start Date", "Finish Date", "Cost", "Double", "Integer", "Indicator", or "Code". |
| DisplayIndic atorFlag | boolean                                                                                                    |              | Х                       | The flag indicating whether to show an indicator for the                                                                           |

|                    | 1                                                                                 | 1 | ı |                                                                                                    |
|--------------------|-----------------------------------------------------------------------------------|---|---|----------------------------------------------------------------------------------------------------|
|                    |                                                                                   |   |   | user-defined field. This field is valid for user-defined fields with a DataType of 'Indicator'.                                |
| Formula            | string<br>restricted to<br>maxLength(4<br>000)                                    | X | X | The formula used to calculate a formula type user-defined field. This field is not valid for a manual type user-defined field. |
| IsCalculated       | boolean                                                                           | X | X | The flag indicating whether this is a calculated user-defined field type.                                                      |
| IsConditiona       | boolean                                                                           | X | X | The flag indicating whether this is a indicator user-defined field type.                                                       |
| IsSecureCo<br>de   | boolean                                                                           |   | Х | the flag indicating whether this is a secure code type.                                                                        |
| LastUpdate<br>Date | dateTime                                                                          | X | X | The date this user-defined field was last updated.                                                                             |
| LastUpdate<br>User | string<br>restricted to<br>maxLength(2<br>55)                                     | X | Х | The name of the user that last updated this user-defined field.                                                                |
| ObjectId           | int                                                                               |   | Х | The unique ID generated by the system.                                                                                         |
| SubjectArea        | string<br>restricted to<br>'Activity'<br>'Activity<br>Expense'<br>'Activity Step' |   | X | The subject area of the user-defined field.                                                                                    |

|                   | 'Project' 'Project Issue' 'Project Risk' 'Resource' 'Resource Assignment' 'WBS' 'Work Products and Documents' 'Activity Step Template Item' 'Lean Task' 'Roles' |   |   |                                                       |
|-------------------|----------------------------------------------------------------------------------------------------|---|---|-------------------------------------------------------|
| SummaryM<br>ethod | string<br>restricted to<br>maxLength(6<br>0)                                                                                                    | X | Х | Determines how a UDF is summarized in grouping bands. |
| Title             | string<br>restricted to<br>maxLength(4<br>0)                                                                                                    |   | X | The name/title of the user-defined field.             |

## **UDFValue Service**

### **Operations:**

CreateUDFValues Operation (on page 343)

**ReadUDFValues Operation** (on page 343)

UpdateUDFValues Operation (on page 344)

**DeleteUDFValues Operation** (on page 344)

GetFieldLengthUDFValue Operation (on page 345)

**ReadCalculatedUDFValues Operation** (on page 345)

## WSDL: UDFValue.wsdl

Primary Key Field: ObjectId

Target Namespace: http://xmlns.oracle.com/Primavera/P6/WS/UDFValue/V1

Default Transport URLs:

http://<hostname>:<port number>/p6ws/services/UDFValueService?wsdl

https://<hostname>:<port number>/p6ws/services/UDFValueService?wsdl

#### **Java Client Stub Class:**

com.primavera.ws.p6.udfvalue.UDFValueService

### **Description:**

A user defined field value represents the value of a particular user defined field when assigned to another business object. The ForeignObjectId field represents the ObjectId of the business object to which the UDF is assigned. Note that the type of the foreign business object must match the subject area of the associated UDFType.

Note that this business object has a multi-part object ID; its object ID is a combination of its UDF type object ID and its foreign object ID.

## **CreateUDFValues Operation**

Description: Creates multiple UDFValue objects in the database. You can create up to 1000 UDFValue objects with a single call.

Service: UDFValue Service (on page 342)

Style: Document/literal wrapped

Input:

Message: CreateUDFValues

Elements: UDFValue elements that contain *UDFValue Fields* (on page 346) fields.

#### Required fields:

- UDFTypeObjectId
- ForeignObjectId

#### Output:

Message: CreateUDFValuesResponse

Output: A collection of zero to many ObjectId elements containing fields that comprise the

primary key.

### **ReadUDFValues Operation**

Description: Reads UDFValue objects from the database.

Service: UDFValue Service (on page 342)

Style: Document/literal wrapped

Input:

Message: ReadUDFValues

Elements: One to many field names from the *UDFValue Fields* (on page 346) field list.

You may also include an optional element that contains a filter clause and an optional element that contains an OrderBy clause. Warning: If you do not specify a filter, all business objects of this data type will be returned. Refer to the Filters topic in the *P6 EPPM Web Services Programming Guide* for additional details.

### Output:

Message: ReadUDFValuesResponse

Output: Zero to many UDFValue elements that contain **UDFValue Fields** (on page 346)

fields.

## **UpdateUDFValues Operation**

Description: Updates multiple UDFValue objects in the database. You can update up to 1000 UDFValue objects with a single call.

Service: UDFValue Service (on page 342)

Style: Document/literal wrapped

Input:

Message: UpdateUDFValues

Elements: UDFValue elements that contain *UDFValue Fields* (on page 346) fields.

Required fields:

UDFTypeObjectId

ForeignObjectId

Output:

Message: UpdateUDFValuesResponse

Output: boolean

### **DeleteUDFValues Operation**

Description: Deletes multiple UDFValue objects in the database. You can delete up to 1000 UDFValue objects with a single call.

**Service:** *UDFValue Service* (on page 342)

Style: Document/literal wrapped

Input:

Message: DeleteUDFValues

Elements: One to many ObjectId elements

Output:

Message: DeleteUDFValuesResponse

Output: boolean

# **GetFieldLengthUDFValue Operation**

Description: Returns length of variable character fields for a BO.

Service: UDFValue Service (on page 342)

Style: Document/literal wrapped

Input:

Message: GetFieldLengthUDFValue

Elements: FieldLength

Output:

Message: GetFieldLengthUDFValueResponse Elements: One to many FieldLengthUDFValues.

## ReadCalculatedUDFValues Operation

Description: Reads UDFValue objects from the database.

Service: UDFValue Service (on page 342)

Style: Document/literal wrapped

Input:

Message: ReadCalculatedUDFValues Elements: One of the following elements:

|                                 | -                                                                                                    |                                                      |
|---------------------------------|----------------------------------------------------------------------------------------------------|------------------------------------------------------|
| Field                           | Туре                                                                                                    | Description                                          |
| CalculatedUDFValue<br>FieldType | A string restricted to the following values:  ConditionalIndicato r  Cost Double FinishDate Integer ProjectObjectId StartDate UDFTypeDataType UDFTypeObjectId | Specifies which CalculatedUDFValue field(s) to read. |
| UDFTypeObjectId                 | int                                                                                                    | The unique ID of the associated UDF type.            |

| ProjectObjectId | int | The unique ID of the associated project. |
|-----------------|-----|------------------------------------------|
|                 |     |                                          |

## Required fields:

UDFTypeObjectId

ForeignObjectId

## Output:

Message: ReadCalculatedUDFValuesResponse

Output: Zero to many UDFValue elements that contain UDFValue fields.

# **UDFValue Fields**

| Field                 | Туре                                          | Read<br>Only | Filterable<br>Orderable | Description                                                                                             |
|-----------------------|-----------------------------------------------|--------------|-------------------------|----------------------------------------------------------------------------------------------------|
| CodeValue             | string<br>restricted to<br>maxLength(6<br>0)  | X            | X                       | The short ID that uniquely identifies the associated UDF code within the UDF code type.                 |
| Conditionall ndicator | int                                           | X            |                         | The conditional indicator of the user defined field, obtained by evaluating the conditional expression. |
| Cost                  | double                                        |              | x                       | The value of the cost UDF.                                                                              |
| CreateDate            | dateTime                                      | Х            | Х                       | The date this UDF value was created.                                                                    |
| CreateUser            | string<br>restricted to<br>maxLength(2<br>55) | Х            | Х                       | The name of the user that created this UDF value.                                                       |
| Description           | string<br>restricted to<br>maxLength(2<br>55) | X            | X                       | The description of the associated UDF code.                                                             |

| Double                  | double<br>restricted to<br>minInclusive(-<br>1.0E12)<br>maxInclusive(<br>1.0E12) |   | X | The value of the double UDF.                                                                                                 |
|-------------------------|----------------------------------------------------------------------------------|---|---|----------------------------------------------------------------------------------------------------|
| FinishDate              | dateTime                                                                         |   | x | The value of the finish date UDF.                                                                                            |
| ForeignObje<br>ctId     | int                                                                              |   | Х | The unique ID of the business object to which the UDF is assigned: ProjectObjectId, ActivityObjectId, ResourceObjectId, etc. |
| Indicator               | string<br>restricted to<br>"<br>'None'<br>'Red'<br>'Yellow'<br>'Green'<br>'Blue' |   | X | The value of the indicator UDF.                                                                                              |
| Integer                 | int                                                                              |   | х | The value of the integer UDF.                                                                                                |
| IsBaseline              | boolean                                                                          | Х | х | The boolean value indicating if this business object is related to a Project or Baseline                                     |
| IsTemplate              | boolean                                                                          | X | x | The boolean value indicating if this business object is related to a template Project.                                       |
| IsUDFType<br>Calculated | boolean                                                                          | X | X | The flag indicating whether this is a value associated with a calculated user defined field type.                            |

| IsUDFType<br>Conditional | boolean                                                                                                    | x | x | The flag indicating whether this is a value associated with a user defined field type having a conditional expression.                             |
|--------------------------|----------------------------------------------------------------------------------------------------|---|---|----------------------------------------------------------------------------------------------------|
| LastUpdate<br>Date       | dateTime                                                                                                    | X | X | The date this UDF value was last updated.                                                                                                    |
| LastUpdate<br>User       | string<br>restricted to<br>maxLength(2<br>55)                                                                                  | X | Х | The name of the user that last updated this UDF value.                                                                                             |
| ProjectObje<br>ctld      | int                                                                                                    | x | X | The unique ID of the associated project.                                                                                                    |
| StartDate                | dateTime                                                                                                    |   | x | The value of the start date UDF.                                                                                                    |
| Text                     | string<br>restricted to<br>maxLength(2<br>55)                                                                                  |   | x | The value of the text UDF.                                                                                                    |
| UDFCodeO<br>bjectId      | int                                                                                                    |   | х | The unique ID of the associated UDF code.                                                                                                    |
| UDFTypeDa<br>taType      | string<br>restricted to<br>'Text'<br>'Start Date'<br>'Finish Date'<br>'Cost'<br>'Double'<br>'Integer'<br>'Indicator'<br>'Code' | X | X | The data type of the associated user-defined field type: "Text", "Start Date", "Finish Date", "Cost", "Double", "Integer", "Indicator", or "Code". |
| UDFTypeOb<br>jectId      | int                                                                                                    |   | Х | The unique ID of the associated UDF type.                                                                                                    |

| UDFTypeSu<br>bjectArea | string restricted to 'Activity' 'Activity Expense' 'Activity Step' 'Project Issue' 'Project Risk' 'Resource' 'Resource Assignment' 'WBS' 'Work Products and Documents' 'Activity Step Template | X | X | The subject area of the associated user-defined field type. |
|------------------------|----------------------------------------------------------------------------------------------------|---|---|-------------------------------------------------------------|
|                        | Documents'<br>'Activity Step                                                                                                    |   |   |                                                             |
| UDFTypeTitl<br>e       | string<br>restricted to<br>maxLength(4<br>0)                                                                                                    | X | Х | The name/title of the associated user-defined field type.   |

# **EPS Services**

# **EPSBudgetChangeLog Service**

## **Operations:**

CreateEPSBudgetChangeLogs Operation (on page 350)

ReadEPSBudgetChangeLogs Operation (on page 350)

UpdateEPSBudgetChangeLogs Operation (on page 351)

DeleteEPSBudgetChangeLogs Operation (on page 351)

GetFieldLengthEPSBudgetChangeLog Operation (on page 352)

### WSDL: EPSBudgetChangeLog.wsdl

Primary Key Field: ObjectId

Target Namespace: http://xmlns.oracle.com/Primavera/P6/WS/EPSBudgetChangeLog/V1

**Default Transport URLs:** 

http://<hostname>:<port number>/p6ws/services/EPSBudgetChangeLogService?wsdl https://<hostname>:<port number>/p6ws/services/EPSBudgetChangeLogService?wsdl

### **Java Client Stub Class:**

com.primavera.ws.p6.epsbudgetchangelog.EPSBudgetChangeLogService

### **Description:**

The EPS budget change log is used to track changes made from the original budget. You can set the status of the change as pending, approve or not approved, assign a responsible person, and specify the amount of the change. The EPS budget change log applies to EPS.

## CreateEPSBudgetChangeLogs Operation

Description: Creates multiple EPSBudgetChangeLog objects in the database. You can create up to 1000 EPSBudgetChangeLog objects with a single call.

Service: EPSBudgetChangeLog Service (on page 349)

Style: Document/literal wrapped

Input:

Message: CreateEPSBudgetChangeLogs

Elements: EPSBudgetChangeLog elements that contain *EPSBudgetChangeLog Fields* (on

page 352) fields

Required fields: The following fields are required when creating the EPSBudgetChangeLog object:

- EPSObjectId
- ChangeNumber

Output:

Message: CreateEPSBudgetChangeLogsResponse

Output: Zero to many ObjectId elements

## ReadEPSBudgetChangeLogs Operation

Description: Reads EPSBudgetChangeLog objects from the database.

Service: EPSBudgetChangeLog Service (on page 349)

Style: Document/literal wrapped

Input:

Message: ReadEPSBudgetChangeLogs

Elements: One to many field names from the *EPSBudgetChangeLog Fields* (on page

352) field list.

You may also include an optional element that contains a filter clause and an optional element that contains an OrderBy clause. Warning: If you do not specify a filter, all business objects of this data type will be returned. Refer to the Filters topic in the *P6 EPPM Web Services Programming Guide* for additional details.

### Output:

Message: ReadEPSBudgetChangeLogsResponse

Output: Zero to many EPSBudgetChangeLog elements that contain **EPSBudgetChangeLog** 

Fields (on page 352) fields.

## UpdateEPSBudgetChangeLogs Operation

Description: Updates multiple EPSBudgetChangeLog objects in the database. You can update up to 1000 EPSBudgetChangeLog objects with a single call.

Service: EPSBudgetChangeLog Service (on page 349)

Style: Document/literal wrapped

Input:

Message: UpdateEPSBudgetChangeLogs

Elements: EPSBudgetChangeLog elements that contain *EPSBudgetChangeLog Fields* (on

page 352) fields.

Required fields: The ObjectId must be specified.

Output:

Message: UpdateEPSBudgetChangeLogsResponse

Output: boolean

## DeleteEPSBudgetChangeLogs Operation

Description: Deletes multiple EPSBudgetChangeLog objects in the database. You can delete up to 1000 EPSBudgetChangeLog objects with a single call.

Service: EPSBudgetChangeLog Service (on page 349)

Style: Document/literal wrapped

Input:

Message: DeleteEPSBudgetChangeLogs Elements: One to many ObjectId elements

Output:

Message: DeleteEPSBudgetChangeLogsResponse

Output: boolean

# **GetFieldLengthEPSBudgetChangeLog Operation**

Description: Returns length of variable character fields for a BO.

Service: EPSBudgetChangeLog Service (on page 349)

Style: Document/literal wrapped

Input:

Message: GetFieldLengthEPSBudgetChangeLog

Elements: FieldLength

Output:

Message: GetFieldLengthEPSBudgetChangeLogResponse Elements: One to many FieldLengthEPSBudgetChangeLogs.

## **EPSBudgetChangeLog Fields**

| Field            | Туре                                                 | Read<br>Only | Filterable<br>Orderable | Description                                                                                                    |
|------------------|------------------------------------------------------|--------------|-------------------------|----------------------------------------------------------------------------------------------------|
| Amount           | double<br>restricted to<br>minInclusive(-<br>1.0E14) |              | X                       | The amount of budget change.                                                                                                |
| ChangeNu<br>mber | string<br>restricted to<br>maxLength(3<br>2)         |              | x                       | The change number that is automatically incremented according to when changes are added. This can be changed to any number. |
| CreateDate       | dateTime                                             | Х            | Х                       | The date this epsbudgetchangelo g was created.                                                                              |
| CreateUser       | string<br>restricted to<br>maxLength(2<br>55)        | X            | X                       | The name of the user that created this epsbudgetchangelo g.                                                                 |
| Date             | dateTime                                             |              | X                       | The date of this budget change entry.                                                                                       |

|                    | I                                                                            | I | I | 1                                                                                 |
|--------------------|------------------------------------------------------------------------------|---|---|-----------------------------------------------------------------------------------|
| EPSId              | string<br>restricted to<br>maxLength(4<br>0)                                 | x | x | The short code assigned to the associated EPS.                                    |
| EPSName            | string<br>restricted to<br>maxLength(1<br>00)                                | X | X | The name of the EPS element associated with this budget change log.               |
| EPSObjectI<br>d    | int                                                                          |   | х | The unique ID of<br>the EPS element to<br>which the budget<br>change log applies. |
| LastUpdate<br>Date | dateTime                                                                     | x | x | The date this epsbudgetchangelo g was last updated.                               |
| LastUpdate<br>User | string<br>restricted to<br>maxLength(2<br>55)                                | X | X | The name of the user that last updated this epsbudgetchangelo g.                  |
| ObjectId           | int                                                                          |   | X | The unique ID generated by the system.                                            |
| Reason             | string<br>restricted to<br>maxLength(1<br>30)                                |   | x | The description of the reason for the budget change request.                      |
| Responsible        | string<br>restricted to<br>maxLength(2<br>55)                                |   | X | The person responsible for the change.                                            |
| Status             | string<br>restricted to<br>"<br>'Pending'<br>'Approved'<br>'Not<br>Approved' |   | X | The status of this budget change request.                                         |

## **EPSFunding Service**

### **Operations:**

CreateEPSFundings Operation (on page 354)
ReadEPSFundings Operation (on page 355)
UpdateEPSFundings Operation (on page 355)
DeleteEPSFundings Operation (on page 355)
GetFieldLengthEPSFunding Operation (on page 356)

### WSDL: EPSFunding.wsdl

Primary Key Field: ObjectId

Target Namespace: http://xmlns.oracle.com/Primavera/P6/WS/EPSFunding/V1

Default Transport URLs:

http://<hostname>:<port number>/p6ws/services/EPSFundingService?wsdl https://<hostname>:<port number>/p6ws/services/EPSFundingService?wsdl

#### **Java Client Stub Class:**

com.primavera.ws.p6.epsfunding.EPSFundingService

### **Description:**

An EPS funding represents the assignment of a funding source to a particular EPS. The assigned funding source has an amount and fund share, or percentage.

### **CreateEPSFundings Operation**

Description: Creates multiple EPSFunding objects in the database. You can create up to 1000 EPSFunding objects with a single call.

**Service**: EPSFunding Service (on page 354)

Style: Document/literal wrapped

Input:

Message: CreateEPSFundings

Elements: EPSFunding elements that contain *EPSFunding Fields* (on page 356) fields

Required fields: The following fields are required when creating the EPSFunding object:

- FundingSourceObjectId
- EPSObjectId

#### Output:

Message: CreateEPSFundingsResponse Output: Zero to many ObjectId elements

## **ReadEPSFundings Operation**

Description: Reads EPSFunding objects from the database.

Service: EPSFunding Service (on page 354)

Style: Document/literal wrapped

Input:

Message: ReadEPSFundings

Elements: One to many field names from the *EPSFunding Fields* (on page 356) field list You may also include an optional element that contains a filter clause and an optional element that contains an OrderBy clause. Warning: If you do not specify a filter, all business objects of this data type will be returned. Refer to the Filters topic in the *P6 EPPM Web Services Programming Guide* for additional details.

#### Output:

Message: ReadEPSFundingsResponse

Output: Zero to many EPSFunding elements that contain *EPSFunding Fields* (on page 356)

fields.

## **UpdateEPSFundings Operation**

Description: Updates multiple EPSFunding objects in the database. You can update up to 1000 EPSFunding objects with a single call.

Service: EPSFunding Service (on page 354)

Style: Document/literal wrapped

Input:

Message: UpdateEPSFundings

Elements: EPSFunding elements that contain *EPSFunding Fields* (on page 356) fields.

Required fields: The ObjectId must be specified.

Output:

Message: UpdateEPSFundingsResponse

Output: boolean

# **DeleteEPSFundings Operation**

Description: Deletes multiple EPSFunding objects in the database. You can delete up to 1000 EPSFunding objects with a single call.

**Service**: EPSFunding Service (on page 354)

Style: Document/literal wrapped

Input:

Message: DeleteEPSFundings

Elements: One to many ObjectId elements

Output:

Message: DeleteEPSFundingsResponse

Output: boolean

# **GetFieldLengthEPSFunding Operation**

Description: Returns length of variable character fields for a BO.

Service: EPSFunding Service (on page 354)

Style: Document/literal wrapped

Input:

Message: GetFieldLengthEPSFunding

Elements: FieldLength

Output:

Message: GetFieldLengthEPSFundingResponse Elements: One to many FieldLengthEPSFundings.

## **EPSFunding Fields**

| Field      | Туре                                          | Read<br>Only | Filterable<br>Orderable | Description                                                  |
|------------|-----------------------------------------------|--------------|-------------------------|--------------------------------------------------------------|
| Amount     | double                                        |              | X                       | The amount of a funding source that is allocated to the EPS. |
| CreateDate | dateTime                                      | х            | Х                       | The date this epsfunding was created.                        |
| CreateUser | string<br>restricted to<br>maxLength(2<br>55) | x            | x                       | The name of the user that created this epsfunding.           |
| EPSId      | string<br>restricted to<br>maxLength(4<br>0)  | Х            | х                       | The short code assigned to the associated EPS.               |
| EPSName    | string<br>restricted to                       | Х            | Х                       | The name of the EPS element                                  |

|                           | maxLength(1 00)                               |   |   | associated with this funding.                                                 |
|---------------------------|-----------------------------------------------|---|---|-------------------------------------------------------------------------------|
| EPSObjectI<br>d           | int                                           |   | х | The unique ID of<br>the associated EPS<br>for this EPS<br>funding.            |
| FundShare                 | double                                        |   | X | The percentage of the total fund that is allocated to the EPS.                |
| FundingSou<br>rceObjectId | int                                           |   | x | The unique ID of<br>the associated<br>funding source for<br>this EPS funding. |
| LastUpdate<br>Date        | dateTime                                      | X | x | The date this epsfunding was last updated.                                    |
| LastUpdate<br>User        | string<br>restricted to<br>maxLength(2<br>55) | Х | Х | The name of the user that last updated this epsfunding.                       |
| ObjectId                  | int                                           |   | Х | The unique ID generated by the system.                                        |

# **EPSNote Service**

### **Operations:**

CreateEPSNotes Operation (on page 358)

ReadEPSNotes Operation (on page 358)

UpdateEPSNotes Operation (on page 359)

DeleteEPSNotes Operation (on page 359)

GetFieldLengthEPSNote Operation (on page 359)

WSDL: EPSNote.wsdl

Primary Key Field: ObjectId

Target Namespace: http://xmlns.oracle.com/Primavera/P6/WS/EPSNote/V1

**Default Transport URLs:** 

http://<hostname>:<port number>/p6ws/services/EPSNoteService?wsdl

https://<hostname>:<port number>/p6ws/services/EPSNoteService?wsdl

#### Java Client Stub Class:

com.primavera.ws.p6.epsnote.EPSNoteService

### **Description:**

EPS notes are used as a way of specifying one or more notes on an EPS element. You may specify one note on each EPS for every notebook topic that exists.

## **CreateEPSNotes Operation**

Description: Creates multiple EPSNote objects in the database. You can create up to 1000 EPSNote objects with a single call.

Service: EPSNote Service (on page 357)

Style: Document/literal wrapped

Input:

Message: CreateEPSNotes

Elements: EPSNote elements that contain *EPSNote Fields* (on page 360) fields Required fields: The following fields are required when creating the EPSNote object:

EPSObjectId

NotebookTopicObjectId

Output:

Message: CreateEPSNotesResponse
Output: Zero to many ObjectId elements

### **ReadEPSNotes Operation**

Description: Reads EPSNote objects from the database.

Service: EPSNote Service (on page 357)

Style: Document/literal wrapped

Input:

Message: ReadEPSNotes

Elements: One to many field names from the *EPSNote Fields* (on page 360) field list. You may also include an optional element that contains a filter clause and an optional element that contains an OrderBy clause. Warning: If you do not specify a filter, all business objects of this data type will be returned. Refer to the Filters topic in the *P6 EPPM Web Services Programming Guide* for additional details.

Output:

Message: ReadEPSNotesResponse

Output: Zero to many EPSNote elements that contain *EPSNote Fields* (on page 360) fields.

## **UpdateEPSNotes Operation**

Description: Updates multiple EPSNote objects in the database. You can update up to 1000

EPSNote objects with a single call.

Service: EPSNote Service (on page 357)

Style: Document/literal wrapped

Input:

Message: UpdateEPSNotes

Elements: EPSNote elements that contain *EPSNote Fields* (on page 360) fields.

Required fields: The ObjectId must be specified.

Output:

Message: UpdateEPSNotesResponse

Output: boolean

### **DeleteEPSNotes Operation**

Description: Deletes multiple EPSNote objects in the database. You can delete up to 1000 EPSNote objects with a single call.

Service: EPSNote Service (on page 357)

Style: Document/literal wrapped

Input:

Message: DeleteEPSNotes

Elements: One to many ObjectId elements

Output:

Message: DeleteEPSNotesResponse

Output: boolean

### **GetFieldLengthEPSNote Operation**

Description: Returns length of variable character fields for a BO.

Service: EPSNote Service (on page 357)

Style: Document/literal wrapped

Input:

Message: GetFieldLengthEPSNote

Elements: FieldLength

# Output:

Message: GetFieldLengthEPSNoteResponse Elements: One to many FieldLengthEPSNotes.

# **EPSNote Fields**

|                       |                                               | Read | Filterable |                                                             |
|-----------------------|-----------------------------------------------|------|------------|-------------------------------------------------------------|
| Field                 | Туре                                          | Only | Orderable  | Description                                                 |
| CreateDate            | dateTime                                      | x    | x          | The date this EPS<br>Note was created.                      |
| CreateUser            | string<br>restricted to<br>maxLength(2<br>55) | х    | X          | The name of the user that created this EPS Note.            |
| EPSId                 | string<br>restricted to<br>maxLength(4<br>0)  | X    | X          | The short code assigned to the associated EPS.              |
| EPSName               | string<br>restricted to<br>maxLength(1<br>00) | X    | X          | The name of the EPS element associated with this note.      |
| EPSObjectI<br>d       | int                                           |      | Х          | The unique ID of the associated EPS.                        |
| LastUpdate<br>Date    | dateTime                                      | Х    | Х          | The date this EPS<br>Note was last<br>updated.              |
| LastUpdate<br>User    | string<br>restricted to<br>maxLength(2<br>55) | Х    | Х          | The name of the user that last updated this EPS Note.       |
| Note                  | string                                        |      |            | The information that is associated with the notebook topic. |
| NotebookTo<br>picName | string<br>restricted to<br>maxLength(4        | х    | Х          | The name of the associated notebook topic.                  |

|                           | 0)     |   |   |                                                                               |
|---------------------------|--------|---|---|-------------------------------------------------------------------------------|
| NotebookTo<br>picObjectId | int    |   | X | The unique ID of the associated notebook topic.                               |
| ObjectId                  | int    |   | X | The unique ID generated by the system.                                        |
| RawTextNot e              | string | Х |   | The information that is associated with the notebook topic, without any HTML. |

# **EPSSpendingPlan Service**

#### **Operations:**

CreateEPSSpendingPlans Operation (on page 361)

**ReadEPSSpendingPlans Operation** (on page 362)

UpdateEPSSpendingPlans Operation (on page 362)

**DeleteEPSSpendingPlans Operation** (on page 363)

GetFieldLengthEPSSpendingPlan Operation (on page 363)

#### WSDL: EPSSpendingPlan.wsdl

Primary Key Field: ObjectId

Target Namespace: http://xmlns.oracle.com/Primavera/P6/WS/EPSSpendingPlan/V1

Default Transport URLs:

http://<hostname>:<port number>/p6ws/services/EPSSpendingPlanService?wsdl https://<hostname>:<port number>/p6ws/services/EPSSpendingPlanService?wsdl

#### **Java Client Stub Class:**

com.primavera.ws.p6.epsspendingplan.EPSSpendingPlanService

#### **Description:**

EPS spending plans represent monthly spending amounts for an EPS.

## **CreateEPSSpendingPlans Operation**

Description: Creates multiple EPSSpendingPlan objects in the database. You can create up to 1000 EPSSpendingPlan objects with a single call.

Service: EPSSpendingPlan Service (on page 361)

Style: Document/literal wrapped

Input:

Message: CreateEPSSpendingPlans

Elements: EPSSpendingPlan elements that contain EPSSpendingPlan Fields (on page

364) fields

Required fields: The following fields are required when creating the EPSSpendingPlan object:

EPSObjectId

Date

Output:

Message: CreateEPSSpendingPlansResponse

Output: Zero to many ObjectId elements

## ReadEPSSpendingPlans Operation

Description: Reads EPSSpendingPlan objects from the database.

Service: EPSSpendingPlan Service (on page 361)

Style: Document/literal wrapped

Input:

Message: ReadEPSSpendingPlans

Elements: One to many field names from the **EPSSpendingPlan Fields** (on page 364) field

list

You may also include an optional element that contains a filter clause and an optional element that contains an OrderBy clause. Warning: If you do not specify a filter, all business objects of this data type will be returned. Refer to the Filters topic in the *P6 EPPM Web Services Programming Guide* for additional details.

#### Output:

Message: ReadEPSSpendingPlansResponse

Output: Zero to many EPSSpendingPlan elements that contain EPSSpendingPlan Fields

(on page 364) fields.

#### UpdateEPSSpendingPlans Operation

Description: Updates multiple EPSSpendingPlan objects in the database. You can update up to 1000 EPSSpendingPlan objects with a single call.

Service: EPSSpendingPlan Service (on page 361)

Style: Document/literal wrapped

Input:

Message: UpdateEPSSpendingPlans

Elements: EPSSpendingPlan elements that contain EPSSpendingPlan Fields (on page

364) fields.

Required fields: The ObjectId must be specified.

Output:

Message: UpdateEPSSpendingPlansResponse

Output: boolean

## **DeleteEPSSpendingPlans Operation**

Description: Deletes multiple EPSSpendingPlan objects in the database. You can delete up to 1000 EPSSpendingPlan objects with a single call.

Service: EPSSpendingPlan Service (on page 361)

Style: Document/literal wrapped

Input:

Message: DeleteEPSSpendingPlans

Elements: One to many ObjectId elements

Output:

Message: DeleteEPSSpendingPlansResponse

Output: boolean

## **GetFieldLengthEPSSpendingPlan Operation**

Description: Returns length of variable character fields for a BO.

Service: EPSSpendingPlan Service (on page 361)

Style: Document/literal wrapped

Input:

Message: GetFieldLengthEPSSpendingPlan

Elements: FieldLength

Output:

Message: GetFieldLengthEPSSpendingPlanResponse Elements: One to many FieldLengthEPSSpendingPlans.

# EPSSpendingPlan Fields

| Field              | Туре                                                                               | Read<br>Only | Filterable<br>Orderable | Description                                                              |
|--------------------|------------------------------------------------------------------------------------|--------------|-------------------------|--------------------------------------------------------------------------|
| BenefitPlan        | double<br>restricted to<br>minInclusive(-9.9<br>9999999999999999999999999999999999 |              | X                       | The editable monthly profit portion for each month for the EPS.          |
| CreateDate         | dateTime                                                                           | Х            | Х                       | The date this EPS Spending plan was created.                             |
| CreateUser         | string<br>restricted to<br>maxLength(255)                                          | Х            | х                       | The name of the user that created this EPS Spending plan.                |
| Date               | dateTime                                                                           |              | Х                       | The start of a spending/benefit plan time period for the EPS.            |
| EPSId              | string<br>restricted to<br>maxLength(40)                                           | x            | X                       | The short code assigned to the associated EPS.                           |
| EPSName            | string<br>restricted to<br>maxLength(100)                                          | Х            | х                       | The name of the EPS element associated with this spending plan.          |
| EPSObjectI<br>d    | int                                                                                |              | х                       | The unique ID of<br>the associated<br>EPS for this EPS<br>spending plan. |
| LastUpdate<br>Date | dateTime                                                                           | х            | х                       | The date this EPS Spending plan was last updated.                        |
| LastUpdate<br>User | string<br>restricted to<br>maxLength(255)                                          | Х            | х                       | The name of the user that last updated this EPS Spending plan.           |

| ObjectId         | int                                                                                                    | X | The unique ID generated by the system.              |
|------------------|----------------------------------------------------------------------------------------------------|---|-----------------------------------------------------|
| SpendingPl<br>an | double<br>restricted to<br>minInclusive(-9.9<br>9999999999999<br>13)<br>maxInclusive(9.9<br>9999999999999<br>13) | X | The editable total monthly expenditure for the EPS. |

# **Export Service**

#### **Operations:**

ExportProject Operation (on page 366)
ExportProjects Operation (on page 367)
DownloadFiles Operation (on page 371)

**WSDL: Export.wsdl** 

Primary Key Field: ObjectId

Target Namespace: http://xmlns.oracle.com/Primavera/P6/WS/WSExport/V2

Default Transport URLs:

http://<hostname>:<port number>/p6ws/services/ExportService?wsdl https://<hostname>:<port number>/p6ws/services/ExportService?wsdl

#### **Java Client Stub Class:**

com.primavera.ws.p6.export.ExportService

## **Description:**

This service lets you export one or more projects to XML. The ExportProject operation exports one project to XML, and the ExportProjects operation exports one or more projects to XML. For each project, the export includes the project and all related business objects supported by the exporter and in use in the project. For example, the project's activities, resource assignments, and associated resources are included.

The schema of the output file is contained in the p6apibo.xsd file located in P6 EPPM Web Services schema folder and is the same schema used by the Integration API's XMLExporter.

# **ExportProject Operation**

Description: Exports a project to an XML file.

Service: Export Service (on page 365)

Style: Document/literal wrapped

Input:

Message: ExportProject

Elements: ExportProject elements that contain the following elements:

| Field<br>Encoding    | <b>Type</b> string                                    | Description  Specifies the encoding of the XML file that is exported, e.g., UTF-8.                                                                                                    |
|----------------------|-------------------------------------------------------|----------------------------------------------------------------------------------------------------|
| FileType             | FileTypeType string restricted to GZIP XML ZIP XER    | Specifies the file type that the system exports. If GZIP or ZIP is specified as the FileType, the exported XML file is compressed using the respective compression format.                                                                        |
| LineSepar<br>ator    | LineSeparator string restricted to Windows Unix       | Specifies whether the Windows ("\r\n") or Unix ("\n") line endings will be used.                                                                                                    |
| ProjectObj<br>ectId  | int                                                   | The unique identifier project that is to be exported.                                                                                                    |
| SpreadPer<br>iodType | string restricted to Hour Day Week Month Quarter Year | Specifies the spread interval for the Activity. Specifying the SpreadPeriodType displays Future Bucket Planning data in the export file. It should only be specified if needed, as there are both performance and size implications of using this |

|                               | FinancialPeriod                                                     | parameter.                                                                                                    |
|-------------------------------|---------------------------------------------------------------------|----------------------------------------------------------------------------------------------------|
| Spacing                       | string                                                              | Specifies the indentation between the elements in the XML export file. For example, use " " to specify 5 spaces of indentation.                                                                                         |
| BusinessO<br>bjectOptio<br>ns | <ul> <li>BusinessObjectOptions<br/>Element (on page 372)</li> </ul> | Specifies which business objects to export according to the following rules:  If no BusinessObjectOptions are specified, then all of the business objects in the project are exported. If any BusinessObjectOptions are |
|                               |                                                                     | specified, then only those business objects specified by the BusinessObjectOptions element are exported.                                                                                                    |

Output:

Message: ExportProjectResponse

Elements:

The XML file containing the exported project data.

| Field       | Туре         | Description                                        |
|-------------|--------------|----------------------------------------------------|
| ProjectData | base64Binary | The XML file containing the exported project data. |

# **ExportProjects Operation**

Description: Exports one or more projects to an XML file. When you call the ExportProjects operation, you can specify one to many ProjectObjectID elements.

Service: Export Service (on page 365)

Style: Document/literal wrapped

Input:

Message: ExportProjects

Elements: ExportProject elements that contain the following elements:

| Field                | Туре                                                                  | Description                                                                                                    |
|----------------------|-----------------------------------------------------------------------|----------------------------------------------------------------------------------------------------|
| Encoding             | string                                                                | Specifies the encoding of the XML file that is exported, e.g., UTF-8.                                                                                                    |
| FileType             | FileTypeType string restricted to GZIP XML ZIP                        | Specifies the file type that the system exports. If GZIP or ZIP is specified as the FileType, the exported XML file is compressed using the respective compression format.                                                                                   |
| LineSepar<br>ator    | LineSeparator string restricted to Windows Unix                       | Specifies whether the Windows ("\r\n") or Unix ("\n") line endings will be used.                                                                                                    |
| ProjectObj<br>ectId  | int                                                                   | The unique identifier project that is to be exported. This operation can contain one to many ProjectObjectID elements. List of int is used for returning Project Object Ids.                                                                                 |
| SpreadPer<br>iodType | string restricted to Hour Day Week Month Quarter Year FinancialPeriod | Specifies the spread interval for the Activity. Specifying the SpreadPeriodType displays Future Bucket Planning data in the export file. It should only be specified if needed, as there are both performance and size implications of using this parameter. |
| Spacing              | string                                                                | Specifies the indentation between the elements in the XML export file. For example, use " " to specify 5 spaces of indentation.                                                                                                    |
| BusinessO            | BusinessObjectOptions                                                 | Specifies which business objects to                                                                                                    |

| bjectOptio | Element (on page 372) | export according to the following rules:                                                                                                    |
|------------|-----------------------|----------------------------------------------------------------------------------------------------|
| ns         |                       | If no BusinessObjectOptions are specified, then all of the business objects in the project are exported. If any BusinessObjectOptions are specified, then only those business objects specified by the BusinessObjectOptions element are exported. |

Output:

Message: ExportProjectsResponse

Elements:

The XML file containing the exported project data.

| Field       | Type         | Description                                        |
|-------------|--------------|----------------------------------------------------|
| ProjectData | base64Binary | The XML file containing the exported project data. |

# **ExportIpmdarProject Operation**

Description: Exports a project in IPMDAR format to a zip file containing a collection of JSON files.

Service: Export Service (on page 365)

Style: Document/literal wrapped

Input:

Message: ExportIpmdarProject

Elements: ExportIpmdarProject elements that contain the following elements:

| Field       | Туре   | Description                                           |
|-------------|--------|-------------------------------------------------------|
| Templatel d | string | The unique identifier for the IPMDAR Export template. |
| ProjectId   | string | The unique identifier project that is to be exported. |

Output:

Message: ExportIpmdarProjectResponse

Elements:

The zip file containing the exported project data.

| Field       | Туре         | Description                                        |
|-------------|--------------|----------------------------------------------------|
| ProjectData | base64Binary | The zip file containing the exported project data. |

## **ExportCppProject Operation**

Description: Exports a project in CPP format to a zip file containing a collection of JSON files.

Service: Export Service (on page 365)

Style: Document/literal wrapped

Input:

Message: ExportCppProject

Elements: ExportCppProject elements that contain the following elements:

| Field                           | Туре   | Description                                           |
|---------------------------------|--------|-------------------------------------------------------|
| Templatel<br>d                  | string | The unique identifier for the IPMDAR Export template. |
| ProjecObj<br>ecttld             | int    | The unique identifier project that is to be exported. |
| BaselinePr<br>ojectObjec<br>tld |        |                                                       |

Output:

Message: ExportCppProjectResponse

Elements:

The zip file containing the exported project data.

| Field       | Туре         | Description                                        |
|-------------|--------------|----------------------------------------------------|
| ProjectData | base64Binary | The zip file containing the exported project data. |

# **ExportXERProject Operation**

Description: Exports a project in XER format.

Service: Export Service (on page 365)

Style: Document/literal wrapped

Input:

Message: ExportXERProject

Elements: ExportXERProject elements that contain the following elements:

| Field               | Туре   | Description                                           |
|---------------------|--------|-------------------------------------------------------|
| Templatel<br>d      | string | The unique identifier for the IPMDAR Export template. |
| ProjecObj<br>ecttId | int    | The unique identifier project that is to be exported. |

Output:

Message: ExportXERProjectResponse

Elements:

The XER file containing the exported project data.

| Field       | Туре         | Description                                        |
|-------------|--------------|----------------------------------------------------|
| ProjectData | base64Binary | The zip file containing the exported project data. |

# **DownloadFiles Operation**

Description: Downloads one or more files.

Service: Export Service (on page 365)

Style: Document/literal wrapped

Input:

Message: DownloadFiles

Elements: DownloadFiles elements that contain the following elements:

| Field     | Туре                                           | Description                          |
|-----------|------------------------------------------------|--------------------------------------|
| JobType   | string<br>restricted to<br>ASAP'<br>'Schedule' | Specifies the job type.              |
| JobName   | string                                         | Specifies the job name.              |
| StartDate | dateTime                                       | The start date of the file download. |
| EndDate   | dateTime                                       | The end date of the file download.   |

#### Output:

Message: DownloadFilesResponse

Elements:

| Field         | Туре | Description          |
|---------------|------|----------------------|
| NumberOfFiles | int  | The number of files. |

# **BusinessObjectOptions Element**

Each BusinessObjectOptions element contains an optional Include element that indicates whether the associated object is to be exported. The default value of the Include element is true. To exclude a business object from the XML export file, specify false in the Include element for that business object.

For example, to exclude the ActivityCode business object, specify the following:

<BusinessObjectOptions>

<ActivityCode> <Include>false</Include> </ActivityCode>

</BusinessObjectOptions>

Include zero to many BusinessObjectOptions elements in the input message of the ExportProject operation from the following list:

#### **Activity**

- Include
- Field
  - AccountingVariance
  - AccountingVarianceLaborUnits
  - ActivityOwnerUserId
  - ActualDuration
  - ActualExpenseCost
  - ActualFinishDate
  - ActualLaborCost
  - ActualLaborUnits
  - ActualMaterialCost
  - ActualNonLaborCost
  - ActualNonLaborUnits
  - ActualStartDate
  - ActualThisPeriodLaborCost
  - ActualThisPeriodLaborUnits
  - ActualThisPeriodMaterialCost
  - ActualThisPeriodNonLaborCost
  - ActualThisPeriodNonLaborUnits
  - ActualTotalCost
  - ActualTotalUnits
  - AtCompletionDuration
  - AtCompletionExpenseCost
  - AtCompletionLaborCost
  - AtCompletionLaborUnits
  - AtCompletionLaborUnitsVariance
  - AtCompletionMaterialCost
  - AtCompletionNonLaborCost
  - AtCompletionNonLaborUnits
  - AtCompletionTotalCost
  - AtCompletionTotalUnits

- AtCompletionVariance
- AutoComputeActuals
- Baseline1Duration
- Baseline1FinishDate
- Baseline1PlannedDuration
- Baseline1PlannedExpenseCost
- Baseline1PlannedLaborCost
- Baseline1PlannedLaborUnits
- Baseline1PlannedMaterialCost
- Baseline1PlannedNonLaborCost
- Baseline1PlannedNonLaborUnits
- Baseline1PlannedTotalCost
- Baseline1StartDate
- Baseline2Duration
- Baseline2FinishDate
- Baseline2PlannedDuration
- Baseline2PlannedExpenseCost
- Baseline2PlannedLaborCost
- Baseline2PlannedLaborUnits
- Baseline2PlannedMaterialCost
- Baseline2PlannedNonLaborCost
- Baseline2PlannedNonLaborUnits
- Baseline2PlannedTotalCost
- Baseline2StartDate
- Baseline3Duration
- Baseline3FinishDate
- Baseline3PlannedDuration
- Baseline3PlannedExpenseCost
- Baseline3PlannedLaborCost
- Baseline3PlannedLaborUnits
- Baseline3PlannedMaterialCost
- Baseline3PlannedNonLaborCost
- Baseline3PlannedNonLaborUnits
- Baseline3PlannedTotalCost
- Baseline3StartDate
- BaselineDuration
- BaselineFinishDate
- BaselinePlannedDuration
- BaselinePlannedExpenseCost

- BaselinePlannedLaborCost
- BaselinePlannedLaborUnits
- BaselinePlannedMaterialCost
- BaselinePlannedNonLaborCost
- BaselinePlannedNonLaborUnits
- BaselinePlannedTotalCost
- BaselineStartDate
- BudgetAtCompletion
- CBSCode
- CBSId
- CBSObjectId
- CalendarName
- CalendarObjectId
- CostPercentComplete
- CostPercentOfPlanned
- CostPerformanceIndex
- CostPerformanceIndexLaborUnits
- CostVariance
- CostVarianceIndex
- CostVarianceIndexLaborUnits
- CostVarianceLaborUnits
- CreateDate
- CreateUser
- DataDate
- Duration1Variance
- Duration2Variance
- Duration3Variance
- DurationPercentComplete
- DurationPercentOfPlanned
- DurationType
- DurationVariance
- EarlyFinishDate
- EarlyStartDate
- EarnedValueCost
- EarnedValueLaborUnits
- EstimateAtCompletionCost
- EstimateAtCompletionLaborUnits
- EstimateToComplete
- EstimateToCompleteLaborUnits

- EstimatedWeight
- ExpectedFinishDate
- ExpenseCost1Variance
- ExpenseCost2Variance
- ExpenseCost3Variance
- ExpenseCostPercentComplete
- ExpenseCostVariance
- ExternalEarlyStartDate
- ExternalLateFinishDate
- Feedback
- FinancialPeriodTmplId
- FinishDate
- FinishDate1Variance
- FinishDate2Variance
- FinishDate3Variance
- FinishDateVariance
- FloatPath
- FloatPathOrder
- FreeFloat
- GUID
- HasFutureBucketData
- ▶ Id
- IsBaseline
- IsCritical
- IsLongestPath
- IsNewFeedback
- IsStarred
- IsTemplate
- IsWorkPackage
- LaborCost1Variance
- LaborCost2Variance
- LaborCost3Variance
- LaborCostPercentComplete
- LaborCostVariance
- LaborUnits1Variance
- LaborUnits2Variance
- LaborUnits3Variance
- LaborUnitsPercentComplete
- LaborUnitsVariance

- LastUpdateDate
- LastUpdateUser
- LateFinishDate
- LateStartDate
- LevelingPriority
- LocationName
- LocationObjectId
- MaterialCost1Variance
- MaterialCost2Variance
- MaterialCost3Variance
- MaterialCostPercentComplete
- MaterialCostVariance
- MaximumDuration
- MinimumDuration
- MostLikelyDuration
- Name
- NonLaborCost1Variance
- NonLaborCost2Variance
- NonLaborCost3Variance
- NonLaborCostPercentComplete
- NonLaborCostVariance
- NonLaborUnits1Variance
- NonLaborUnits2Variance
- NonLaborUnits3Variance
- NonLaborUnitsPercentComplete
- NonLaborUnitsVariance
- NotesToResources
- ObjectId
- PercentComplete
- PercentCompleteType
- PerformancePercentComplete
- PerformancePercentCompleteByLaborUnits
- PhysicalPercentComplete
- PlannedDuration
- PlannedExpenseCost
- PlannedFinishDate
- PlannedLaborCost
- PlannedLaborUnits
- PlannedMaterialCost

- PlannedNonLaborCost
- PlannedNonLaborUnits
- PlannedStartDate
- PlannedTotalCost
- PlannedTotalUnits
- PlannedValueCost
- PlannedValueLaborUnits
- PostRespCriticalityIndex
- PostResponsePessimisticFinish
- PostResponsePessimisticStart
- PreRespCriticalityIndex
- PreResponsePessimisticFinish
- PreResponsePessimisticStart
- PrimaryConstraintDate
- PrimaryConstraintType
- PrimaryResourceId
- PrimaryResourceName
- PrimaryResourceObjectId
- ProjectFlag
- ProjectId
- ProjectName
- ProjectNameSepChar
- ProjectObjectId
- ProjectProjectFlag
- RemainingDuration
- RemainingEarlyFinishDate
- RemainingEarlyStartDate
- RemainingExpenseCost
- RemainingFloat
- RemainingLaborCost
- RemainingLaborUnits
- RemainingLateFinishDate
- RemainingLateStartDate
- RemainingMaterialCost
- RemainingNonLaborCost
- RemainingNonLaborUnits
- RemainingTotalCost
- RemainingTotalUnits
- ResumeDate

- ReviewFinishDate
- ReviewRequired
- ReviewStatus
- SchedulePercentComplete
- SchedulePerformanceIndex
- SchedulePerformanceIndexLaborUnits
- ScheduleVariance
- ScheduleVarianceIndex
- ScheduleVarianceIndexLaborUnits
- ScheduleVarianceLaborUnits
- ScopePercentComplete
- SecondaryConstraintDate
- SecondaryConstraintType
- StartDate
- StartDate1Variance
- StartDate2Variance
- StartDate3Variance
- StartDateVariance
- Status
- StatusCode
- SuspendDate
- TaskStatusCompletion
- TaskStatusDates
- TaskStatusIndicator
- ToCompletePerformanceIndex
- TotalCost1Variance
- TotalCost2Variance
- TotalCost3Variance
- TotalCostVariance
- TotalFloat
- TotalPastPeriodEarnedValueCostBCWP
- TotalPastPeriodEarnedValueLaborUnits
- TotalPastPeriodExpenseCost
- TotalPastPeriodLaborCost
- TotalPastPeriodLaborUnits
- TotalPastPeriodMaterialCost
- TotalPastPeriodNonLaborCost
- TotalPastPeriodNonLaborUnits
- TotalPastPeriodPlannedValueCost

- TotalPastPeriodPlannedValueLaborUnits
- Type
- UnitsPercentComplete
- UnreadCommentCount
- WBSCode
- WBSName
- WBSObjectId
- WBSPath
- WBSNamePath
- WorkPackageId
- WorkPackageName

#### **ActivityCode**

- Include
- Field
  - CodeConcatName
  - CodeTypeName
  - CodeTypeObjectId
  - CodeTypeScope
  - CodeValue
  - Color
  - CreateDate
  - CreateUser
  - Description
  - LastUpdateDate
  - LastUpdateUser
  - ObjectId
  - ParentObjectId
  - ProjectObjectId
  - RefProjectObjectIds
  - SequenceNumber

## ActivityCodeAssignment

Include

#### **ActivityCodeType**

- Include
- Field
  - CreateDate
  - CreateUser
  - EPSCodeTypeHierarchy

- EPSObjectId
- IsBaseline
- IsSecureCode
- IsTemplate
- LastUpdateDate
- LastUpdateUser
- Length
- Name
- ObjectId
- ProjectObjectId
- RefProjectObjectId
- Scope
- SequenceNumber

#### **ActivityExpense**

- Include
- Field
  - AccrualType
  - ActivityId
  - ActivityName
  - ActivityObjectId
  - ActualCost
  - ActualUnits
  - AtCompletionCost
  - AtCompletionUnits
  - AutoComputeActuals
  - CBSCode
  - ▶ CBSId
  - CostAccountId
  - CostAccountName
  - CostAccountObjectId
  - CreateDate
  - CreateUser
  - DocumentNumber
  - ExpenseCategoryName
  - ExpenseCategoryObjectId
  - ExpenseDescription
  - Expenseltem
  - ExpensePercentComplete
  - IsBaseline

- IsTemplate
- LastUpdateDate
- LastUpdateUser
- ObjectId
- OverBudget
- PlannedCost
- PlannedUnits
- PricePerUnit
- ProjectId
- ProjectObjectId
- RemainingCost
- RemainingUnits
- UnitOfMeasure
- Vendor
- WBSObjectId

#### **ActivityNote**

- Include
- Field
  - ActivityId
  - ActivityName
  - ActivityObjectId
  - CreateDate
  - CreateUser
  - IsBaseline
  - IsTemplate
  - LastUpdateDate
  - LastUpdateUser
  - Note
  - NotebookTopicName
  - NotebookTopicObjectId
  - ObjectId
  - ProjectId
  - ProjectObjectId
  - RawTextNote
  - WBSObjectId

## **ActivityPeriodActual**

- Include
- Field

- ActivityObjectId
- ActualExpenseCost
- ActualLaborCost
- ActualLaborUnits
- ActualMaterialCost
- ActualNonLaborCost
- ActualNonLaborUnits
- CreateDate
- CreateUser
- EarnedValueCost
- EarnedValueLaborUnits
- FinancialPeriodObjectId
- FinancialPeriodTemplateId
- IsBaseline
- IsTemplate
- LastUpdateDate
- LastUpdateUser
- PlannedValueCost
- PlannedValueLaborUnits
- ProjectObjectId
- WBSObjectId

## **ActivityRisk**

- Include
- Field
  - ActivityId
  - ActivityName
  - ActivityObjectId
  - CreateDate
  - CreateUser
  - IsBaseline
  - IsTemplate
  - LastUpdateDate
  - LastUpdateUser
  - ProjectId
  - ProjectName
  - ProjectObjectId
  - Riskld
  - RiskName
  - RiskObjectId

## **ActivityStep**

- Include
- Field
  - ActivityId
  - ActivityName
  - ActivityObjectId
  - CreateDate
  - CreateUser
  - Description
  - IsBaseline
  - IsCompleted
  - IsTemplate
  - LastUpdateDate
  - LastUpdateUser
  - Name
  - ObjectId
  - PercentComplete
  - ProjectId
  - ProjectObjectId
  - SequenceNumber
  - WBSObjectId
  - Weight
  - WeightPercent

#### Calendar

- Include
- Field
  - BaseCalendarObjectId
  - CreateDate
  - CreateUser
  - HoursPerDay
  - HoursPerMonth
  - HoursPerWeek
  - HoursPerYear
  - IsBaseline
  - IsDefault
  - IsPersonal
  - IsTemplate
  - LastUpdateDate
  - LastUpdateUser

- Name
- ObjectId
- ProjectId
- ProjectObjectId
- Type

#### CostAccount

- Include
- Field
  - CreateDate
  - CreateUser
  - Description
  - ▶ Id
  - LastUpdateDate
  - LastUpdateUser
  - Name
  - ObjectId
  - ParentObjectId
  - SequenceNumber

#### **Currency**

- Include
- Field
  - CreateDate
  - CreateUser
  - DecimalPlaces
  - DecimalSymbol
  - DigitGroupingSymbol
  - ExchangeRate
  - ▶ Id
  - IsBaseCurrency
  - LastUpdateDate
  - LastUpdateUser
  - Name
  - NegativeSymbol
  - ObjectId
  - PositiveSymbol
  - Symbol

#### **Document**

Include

#### Field

- ActivityObjectId
- Author
- ContentRepositoryDocumentInternalId
- CreateDate
- CreateUser
- Deliverable
- Description
- DocumentCategoryName
- DocumentCategoryObjectId
- DocumentStatusCodeName
- DocumentStatusName
- DocumentStatusCodeObjectId
- DocumentType
- GUID
- IsBaseline
- IsTemplate
- LastUpdateDate
- LastUpdateUser
- ObjectId
- ParentObjectId
- PrivateLocation
- ProjectId
- ProjectObjectId
- PublicLocation
- ReferenceNumber
- Resourceld
- ResourceName
- ResourceObjectId
- RevisionDate
- SequenceNumber
- Title
- Version

## **DocumentCategory**

- Include
- Field
  - CreateDate
  - CreateUser
  - LastUpdateDate

- LastUpdateUser
- Name
- ObjectId
- SequenceNumber

## **DocumentStatusCode**

- Include
- Field
  - CreateDate
  - CreateUser
  - LastUpdateDate
  - LastUpdateUser
  - Name
  - ObjectId
  - SequenceNumber

#### **EPS**

- Include
- Field
  - AnticipatedFinishDate
  - AnticipatedStartDate
  - CreateDate
  - CreateUser
  - CurrentBudget
  - CurrentVariance
  - DistributedCurrentBudget
  - FinishDate
  - GUID
  - ▶ Id
  - IndependentETCLaborUnits
  - IndependentETCTotalCost
  - LastSummarizedDate
  - LastUpdateDate
  - LastUpdateUser
  - Name
  - OBSName
  - OBSObjectId
  - ObjectId
  - OriginalBudget
  - ParentEPSId

- ParentEPSName
- ParentObjectId
- PlannedStartDate
- ProjectObjectId
- ProposedBudget
- SequenceNumber
- StartDate
- SummaryAccountingVarianceByCost
- SummaryAccountingVarianceByLaborUnits
- SummaryActivityCount
- SummaryActualDuration
- SummaryActualExpenseCost
- SummaryActualFinishDate
- SummaryActualLaborCost
- SummaryActualLaborUnits
- SummaryActualMaterialCost
- SummaryActualNonLaborCost
- SummaryActualNonLaborUnits
- SummaryActualStartDate
- SummaryActualThisPeriodCost
- SummaryActualThisPeriodLaborCost
- SummaryActualThisPeriodLaborUnits
- SummaryActualThisPeriodMaterialCost
- SummaryActualThisPeriodNonLaborCost
- SummaryActualThisPeriodNonLaborUnits
- SummaryActualTotalCost
- SummaryActualValueByCost
- SummaryActualValueByLaborUnits
- SummaryAtCompletionDuration
- SummaryAtCompletionExpenseCost
- SummaryAtCompletionLaborCost
- SummaryAtCompletionLaborUnits
- SummaryAtCompletionMaterialCost
- SummaryAtCompletionNonLaborCost
- SummaryAtCompletionNonLaborUnits
- SummaryAtCompletionTotalCost
- SummaryAtCompletionTotalCostVariance
- SummaryBaselineCompletedActivityCount
- SummaryBaselineDuration

- SummaryBaselineExpenseCost
- SummaryBaselineFinishDate
- SummaryBaselineInProgressActivityCount
- SummaryBaselineLaborCost
- SummaryBaselineLaborUnits
- SummaryBaselineMaterialCost
- SummaryBaselineNonLaborCost
- SummaryBaselineNonLaborUnits
- SummaryBaselineNotStartedActivityCount
- SummaryBaselineStartDate
- SummaryBaselineTotalCost
- SummaryBudgetAtCompletionByCost
- SummaryBudgetAtCompletionByLaborUnits
- SummaryCompletedActivityCount
- SummaryCostPercentComplete
- SummaryCostPercentOfPlanned
- SummaryCostPerformanceIndexByCost
- SummaryCostPerformanceIndexByLaborUnits
- SummaryCostVarianceByCost
- SummaryCostVarianceByLaborUnits
- SummaryCostVarianceIndex
- SummaryCostVarianceIndexByCost
- SummaryCostVarianceIndexByLaborUnits
- SummaryDurationPercentComplete
- SummaryDurationPercentOfPlanned
- SummaryDurationVariance
- SummaryEarnedValueByCost
- SummaryEarnedValueByLaborUnits
- SummaryEstimateAtCompletionByCost
- SummaryEstimateAtCompletionByLaborUnits
- SummaryEstimateAtCompletionHighPercentByLaborUnits
- SummaryEstimateAtCompletionLowPercentByLaborUnits
- SummaryEstimateToCompleteByCost
- SummaryEstimateToCompleteByLaborUnits
- SummaryExpenseCostPercentComplete
- SummaryExpenseCostVariance
- SummaryFinishDateVariance
- SummaryInProgressActivityCount
- SummaryLaborCostPercentComplete

- SummaryLaborCostVariance
- SummaryLaborUnitsPercentComplete
- SummaryLaborUnitsVariance
- SummaryMaterialCostPercentComplete
- SummaryMaterialCostVariance
- SummaryNonLaborCostPercentComplete
- SummaryNonLaborCostVariance
- SummaryNonLaborUnitsPercentComplete
- SummaryNonLaborUnitsVariance
- SummaryNotStartedActivityCount
- SummaryPerformancePercentCompleteByCost
- SummaryPerformancePercentCompleteByLaborUnits
- SummaryPlannedCost
- SummaryPlannedDuration
- SummaryPlannedExpenseCost
- SummaryPlannedFinishDate
- SummaryPlannedLaborCost
- SummaryPlannedLaborUnits
- SummaryPlannedMaterialCost
- SummaryPlannedNonLaborCost
- SummaryPlannedNonLaborUnits
- SummaryPlannedStartDate
- SummaryPlannedValueByCost
- SummaryPlannedValueByLaborUnits
- SummaryProgressFinishDate
- SummaryRemainingDuration
- SummaryRemainingExpenseCost
- SummaryRemainingFinishDate
- SummaryRemainingLaborCost
- SummaryRemainingLaborUnits
- SummaryRemainingMaterialCost
- SummaryRemainingNonLaborCost
- SummaryRemainingNonLaborUnits
- SummaryRemainingStartDate
- SummaryRemainingTotalCost
- SummarySchedulePercentComplete
- SummarySchedulePercentCompleteByLaborUnits
- SummarySchedulePerformanceIndexByCost
- SummarySchedulePerformanceIndexByLaborUnits

- SummaryScheduleVarianceByCost
- SummaryScheduleVarianceByLaborUnits
- SummaryScheduleVarianceIndex
- SummaryScheduleVarianceIndexByCost
- SummaryScheduleVarianceIndexByLaborUnits
- SummaryStartDateVariance
- SummaryToCompletePerformanceIndexByCost
- SummaryTotalCostVariance
- SummaryTotalFloat
- SummaryUnitsPercentComplete
- SummaryVarianceAtCompletionByLaborUnits
- TotalBenefitPlan
- TotalBenefitPlanTally
- TotalFunding
- TotalSpendingPlan
- TotalSpendingPlanTally
- UnallocatedBudget
- UndistributedCurrentVariance

#### **ExpenseCategory**

- Include
- Field
  - CreateDate
  - CreateUser
  - LastUpdateDate
  - LastUpdateUser
  - Name
  - ObjectId
  - SequenceNumber

#### **FinancialPeriod**

- Include
- Field
  - CreateDate
  - CreateUser
  - EndDate
  - FinancialPeriodTmplld
  - LastUpdateDate
  - LastUpdateUser
  - Name

- ObjectId
- StartDate

## **FundingSource**

- Include
- Field
  - CreateDate
  - CreateUser
  - Description
  - LastUpdateDate
  - LastUpdateUser
  - Name
  - ObjectId
  - ParentObjectId
  - SequenceNumber

#### NotebookTopic

- Include
- Field
  - AvailableForActivity
  - AvailableForEPS
  - AvailableForProject
  - AvailableForWBS
  - CreateDate
  - CreateUser
  - LastUpdateDate
  - LastUpdateUser
  - Name
  - ObjectId
  - SequenceNumber

#### **OBS**

- Include
- Field
  - CreateDate
  - CreateUser
  - Description
  - GUID
  - LastUpdateDate
  - LastUpdateUser
  - Name

- ObjectId
- ParentObjectId
- SequenceNumber

#### **Project**

- Include
- Field
  - ActivityDefaultActivityType
  - ActivityDefaultCalendarName
  - ActivityDefaultCalendarObjectId
  - ActivityDefaultCostAccountObjectId
  - ActivityDefaultDurationType
  - ActivityDefaultPercentCompleteType
  - ActivityDefaultPricePerUnit
  - ActivityDefaultReviewRequired
  - ActivityIdBasedOnSelectedActivity
  - ActivityIdIncrement
  - ActivityIdPrefix
  - ActivityIdSuffix
  - ActivityPercentCompleteBasedOnActivitySteps
  - AddActualToRemaining
  - AddedBy
  - AllowNegativeActualUnitsFlag
  - AllowStatusReview
  - AnnualDiscountRate
  - AnticipatedFinishDate
  - AnticipatedStartDate
  - AssignmentDefaultDrivingFlag
  - AssignmentDefaultRateType
  - CalculateFloatBasedOnFinishDate
  - CheckOutDate
  - CheckOutStatus
  - CheckOutUserObjectId
  - ComputeTotalFloatType
  - ContainsSummaryData
  - ContractManagementGroupName
  - ContractManagementProjectName
  - CostQuantityRecalculateFlag
  - CreateDate
  - CreateUser

- CriticalActivityFloatLimit
- CriticalActivityFloatThreshold
- CriticalActivityPathType
- CriticalFloatThreshold
- CurrentBaselineProjectObjectId
- CurrentBudget
- CurrentVariance
- DataDate
- DateAdded
- DefaultPriceTimeUnits
- Description
- DiscountApplicationPeriod
- DistributedCurrentBudget
- EarnedValueComputeType
- EarnedValueETCComputeType
- EarnedValueETCUserValue
- EarnedValueUserPercent
- EnablePublication
- EnableSummarization
- EtlInterval
- ExternalCRKey
- FinancialPeriodTmplId
- FinishDate
- FiscalYearStartMonth
- ForecastFinishDate
- ForecastStartDate
- GUID
- HasFutureBucketData
- HistoryInterval
- HistoryLevel
- Id
- IgnoreOtherProjectRelationships
- IndependentETCLaborUnits
- IndependentETCTotalCost
- IntegratedType
- IntegratedWBS
- IsTemplate
- LastApplyActualsDate
- LastFinancialPeriodObjectId

- LastLevelDate
- LastPublishedOn
- LastScheduleDate
- LastSummarizedDate
- LastUpdateDate
- LastUpdateUser
- Latitude
- LevelAllResources
- LevelDateFlag
- LevelFloatThresholdCount
- LevelOuterAssign
- LevelOuterAssignPriority
- LevelOverAllocationPercent
- LevelPriorityList
- LevelResourceList
- LevelWithinFloat
- LevelingPriority
- LimitMultipleFloatPaths
- LinkActualToActualThisPeriod
- LinkPercentCompleteWithActual
- LinkPlannedAndAtCompletionFlag
- LocationName
- LocationObjectId
- Longitude
- MakeOpenEndedActivitiesCritical
- MaximumMultipleFloatPaths
- MultipleFloatPathsEnabled
- MultipleFloatPathsEndingActivityObjectId
- MultipleFloatPathsUseTotalFloat
- MustFinishByDate
- Name
- NetPresentValue
- OBSName
- OBSObjectId
- ObjectId
- OriginalBudget
- OutOfSequenceScheduleType
- OverallProjectScore
- OwnerResourceObjectId

- ParentEPSId
- ParentEPSName
- PaybackPeriod
- PerformancePercentCompleteByLaborUnits
- ParentEPSObjectId
- PlannedStartDate
- PostResponsePessimisticFinish
- PostResponsePessimisticStart
- PreResponsePessimisticFinish
- PreResponsePessimisticStart
- PricePerUnit
- PrimaryResourcesCanMarkActivitiesAsCompleted
- PrimaryResourcesCanUpdateActivityDates
- ProjectForecastStartDate
- ProjectScheduleType
- PropertyType
- ProposedBudget
- PublicationPriority
- PublishLevel
- RelationshipLagCalendar
- RelationshipLagCalendar
- ResetPlannedToRemainingFlag
- ResourceCanBeAssignedToSameActivityMoreThanOnce
- ResourceName
- ResourcesCanAssignThemselvesToActivities
- ResourcesCanAssignThemselvesToActivitiesOutsideOBSAccess
- ResourcesCanEditAssignmentPercentComplete
- ResourcesCanMarkAssignmentAsCompleted
- ResourcesCanStaffRoleAssignment
- ResourcesCanViewInactiveActivities
- ReturnOnInvestment
- ReviewRequired
- ReviewType
- RiskExposure
- RiskLevel
- RiskMatrixName
- RiskMatrixObjectId
- RiskScore
- ScheduleWBSHierarchyType

- ScheduledFinishDate
- SourceProjectObjectId
- StartDate
- StartToStartLagCalculationType
- Status
- StatusReviewerName
- StatusReviewerObjectId
- StrategicPriority
- SummarizeResourcesRolesByWBS
- SummarizeToWBSLevel
- SummarizedDataDate
- SummaryAccountingVarianceByCost
- SummaryAccountingVarianceByLaborUnits
- SummaryActivityCount
- SummaryActualDuration
- SummaryActualExpenseCost
- SummaryActualFinishDate
- SummaryActualLaborCost
- SummaryActualLaborUnits
- SummaryActualMaterialCost
- SummaryActualNonLaborCost
- SummaryActualNonLaborUnits
- SummaryActualStartDate
- SummaryActualThisPeriodCost
- SummaryActualThisPeriodLaborCost
- SummaryActualThisPeriodLaborUnits
- SummaryActualThisPeriodMaterialCost
- SummaryActualThisPeriodNonLaborCost
- SummaryActualThisPeriodNonLaborUnits
- SummaryActualTotalCost
- SummaryActualValueByCost
- SummaryActualValueByLaborUnits
- SummaryAtCompletionDuration
- SummaryAtCompletionExpenseCost
- SummaryAtCompletionLaborCost
- SummaryAtCompletionLaborUnits
- SummaryAtCompletionMaterialCost
- SummaryAtCompletionNonLaborCost
- SummaryAtCompletionNonLaborUnits

- SummaryAtCompletionTotalCost
- SummaryAtCompletionTotalCostVariance
- SummaryBaselineCompletedActivityCount
- SummaryBaselineDuration
- SummaryBaselineExpenseCost
- SummaryBaselineFinishDate
- SummaryBaselineInProgressActivityCount
- SummaryBaselineLaborCost
- SummaryBaselineLaborUnits
- SummaryBaselineMaterialCost
- SummaryBaselineNonLaborCost
- SummaryBaselineNonLaborUnits
- SummaryBaselineNotStartedActivityCount
- SummaryBaselineStartDate
- SummaryBaselineTotalCost
- SummaryBudgetAtCompletionByCost
- SummaryBudgetAtCompletionByLaborUnits
- SummaryCompletedActivityCount
- SummaryCostPercentComplete
- SummaryCostPercentOfPlanned
- SummaryCostPerformanceIndexByCost
- SummaryCostPerformanceIndexByLaborUnits
- SummaryCostVarianceByCost
- SummaryCostVarianceByLaborUnits
- SummaryCostVarianceIndex
- SummaryCostVarianceIndexByCost
- SummaryCostVarianceIndexByLaborUnits
- SummaryDurationPercentComplete
- SummaryDurationPercentOfPlanned
- SummaryDurationVariance
- SummaryEarnedValueByCost
- SummaryEarnedValueByLaborUnits
- SummaryEstimateAtCompletionByCost
- SummaryEstimateAtCompletionByLaborUnits
- SummaryEstimateAtCompletionHighPercentByLaborUnits
- SummaryEstimateAtCompletionLowPercentByLaborUnits
- SummaryEstimateToCompleteByCost
- SummaryEstimateToCompleteByLaborUnits
- SummaryExpenseCostPercentComplete

- SummaryExpenseCostVariance
- SummaryFinishDateVariance
- SummaryInProgressActivityCount
- SummaryLaborCostPercentComplete
- SummaryLaborCostVariance
- SummaryLaborUnitsPercentComplete
- SummaryLaborUnitsVariance
- SummaryLevel
- SummaryMaterialCostPercentComplete
- SummaryMaterialCostVariance
- SummaryNonLaborCostPercentComplete
- SummaryNonLaborCostVariance
- SummaryNonLaborUnitsPercentComplete
- SummaryNonLaborUnitsVariance
- SummaryNotStartedActivityCount
- SummaryPerformancePercentCompleteByCost
- SummaryPerformancePercentCompleteByLaborUnits
- SummaryPlannedCost
- SummaryPlannedDuration
- SummaryPlannedExpenseCost
- SummaryPlannedFinishDate
- SummaryPlannedLaborCost
- SummaryPlannedLaborUnits
- SummaryPlannedMaterialCost
- SummaryPlannedNonLaborCost
- SummaryPlannedNonLaborUnits
- SummaryPlannedStartDate
- SummaryPlannedValueByCost
- SummaryPlannedValueByLaborUnits
- SummaryProgressFinishDate
- SummaryRemainingDuration
- SummaryRemainingExpenseCost
- SummaryRemainingFinishDate
- SummaryRemainingLaborCost
- SummaryRemainingLaborUnits
- SummaryRemainingMaterialCost
- SummaryRemainingNonLaborCost
- SummaryRemainingNonLaborUnits
- SummaryRemainingStartDate

- SummaryRemainingTotalCost
- SummarySchedulePercentComplete
- SummarySchedulePercentCompleteByLaborUnits
- SummarySchedulePerformanceIndexByCost
- SummarySchedulePerformanceIndexByLaborUnits
- SummaryScheduleVarianceByCost
- SummaryScheduleVarianceByLaborUnits
- SummaryScheduleVarianceIndex
- SummaryScheduleVarianceIndexByCost
- SummaryScheduleVarianceIndexByLaborUnits
- SummaryStartDateVariance
- SummaryToCompletePerformanceIndexByCost
- SummaryTotalCostVariance
- SummaryTotalFloat
- SummaryUnitsPercentComplete
- SummaryVarianceAtCompletionByLaborUnits
- SyncWbsHierarchyFlag
- TeamMemberActivityFields
- TeamMemberAddNewActualUnits
- TeamMemberAssignmentOption
- TeamMemberAssignmentProficiencyFlag
- TeamMemberCanOutOfSequenceFlag
- TeamMemberCanStatusOtherResources
- TeamMemberCanUpdateNotebooks
- TeamMemberDisplayBaselineDatesFlag
- TeamMemberDisplayDiscussionsFlag
- TeamMemberDisplayPlannedUnits
- TeamMemberDisplayTotalFloatFlag
- TeamMemberIncludePrimaryResources
- TeamMemberProjectViewableFields
- TeamMemberReadOnlyActivityFields
- TeamMemberCanStatusOtherResources
- TeamMemberCanUpdateNotebooks
- TeamMemberDisplayPlannedUnits
- TeamMemberIncludePrimaryResources
- TeamMemberResourceAssignmentFields
- TeamMemberStepUDFViewableFields
- TeamMemberStepsAddDeletable
- TeamMemberViewableFields

- TotalBenefitPlan
- TotalBenefitPlanTally
- TotalFunding
- TotalSpendingPlan
- TotalSpendingPlanTally
- UnallocatedBudget
- UndistributedCurrentVariance
- UnifierCBSTasksOnlyFlag
- UnifierDataMappingName
- UnifierDeleteActivitiesFlag
- UnifierEnabledFlag
- UnifierProjectName
- UnifierProjectNumber
- UnifierScheduleSheetName
- UnitPerTimeOvertimeFactor
- UseExpectedFinishDates
- UseProjectBaselineForEarnedValue
- WBSCategoryObjectId
- WBSCodeSeparator
- WBSHierarchyLevels
- WBSMilestonePercentComplete
- WBSObjectId
- WebSiteRootDirectory
- WebSiteURL

### **ProjectBudgetChangeLog**

- Include
- Field
  - Amount
  - ChangeNumber
  - CreateDate
  - CreateUser
  - Date
  - IsBaseline
  - IsTemplate
  - LastUpdateDate
  - LastUpdateUser
  - ObjectId
  - ProjectId
  - ProjectObjectId

- Reason
- Responsible
- Status
- WBSCode
- WBSName
- WBSObjectId

# **ProjectCode**

- Include
- Field
  - CodeTypeName
  - CodeTypeObjectId
  - CodeValue
  - CreateDate
  - CreateUser
  - Description
  - LastUpdateDate
  - LastUpdateUser
  - ObjectId
  - ParentObjectId
  - SequenceNumber
  - Weight

### **ProjectCodeAssignment**

Include

# **ProjectCodeType**

- Include
- Field
  - CreateDate
  - CreateUser
  - IsSecureCode
  - LastUpdateDate
  - LastUpdateUser
  - Length
  - MaxCodeValueWeight
  - Name
  - ObjectId
  - SequenceNumber
  - Weight

### **ProjectDocument**

- Include
- Field
  - ActivityId
  - ActivityName
  - ActivityObjectId
  - CreateDate
  - CreateUser
  - DocumentCategoryName
  - DocumentObjectId
  - DocumentStatusName
  - DocumentTitle
  - IsBaseline
  - IsTemplate
  - IsWorkProduct
  - LastUpdateDate
  - LastUpdateUser
  - ObjectId
  - ParentWBSObjectId
  - ProjectId
  - ProjectObjectId
  - WBSCode
  - WBSName
  - WBSObjectId

### **ProjectFunding**

- Include
- Field
  - Amount
  - CreateDate
  - CreateUser
  - FundShare
  - FundingSourceName
  - FundingSourceObjectId
  - IsBaseline
  - IsTemplate
  - LastUpdateDate
  - LastUpdateUser
  - ObjectId
  - ProjectId

ProjectObjectId

### **ProjectIssue**

- Include
- Field
  - ActivityId
  - ActivityName
  - ActivityObjectId
  - ActualValue
  - CreateDate
  - CreateUser
  - DateIdentified
  - IdentifiedBy
  - IsBaseline
  - IsTemplate
  - LastUpdateDate
  - LastUpdateUser
  - LowerThreshold
  - Name
  - Notes
  - OBSName
  - OBSObjectId
  - ObjectId
  - Priority
  - ProjectId
  - ProjectName
  - ProjectObjectId
  - ProjectThresholdObjectId
  - RawTextNote
  - ResolutionDate
  - Resourceld
  - ResourceName
  - ResourceObjectId
  - Status
  - ThresholdParameterObjectId
  - UpperThreshold
  - WBSCode
  - WBSName
  - WBSObjectId

### **ProjectNote**

- Include
- Field
  - AvailableForActivity
  - AvailableForEPS
  - AvailableForProject
  - AvailableForWBS
  - CreateDate
  - CreateUser
  - IsBaseline
  - IsTemplate
  - LastUpdateDate
  - LastUpdateUser
  - Note
  - NotebookTopicName
  - NotebookTopicObjectId
  - ObjectId
  - ProjectId
  - ProjectObjectId
  - RawTextNote
  - WBSCode
  - WBSName
  - WBSObjectId

### **ProjectResource**

- Include
- Field
  - CommittedFlag
  - CreateDate
  - CreateUser
  - FinishDate
  - IsBaseline
  - IsTemplate
  - LastUpdateDate
  - LastUpdateUser
  - LifeOfProjectFlag
  - ObjectId
  - ProjectId
  - ProjectObjectId
  - ProjectResourceCategoryName

- ProjectResourceCategoryObjectId
- ResourceName
- ResourceObjectId
- ResourceRequest
- RoleName
- RoleObjectId
- StartDate
- Status
- TotalUnits
- WBSCode
- WBSObjectId

### **ProjectResourceCategory**

- Include
- Field
  - CreateDate
  - CreateUser
  - LastUpdateDate
  - LastUpdateUser
  - Name
  - ObjectId

# **ProjectResourceQuantity**

- Include
- Field
  - CommittedFlag
  - CreateDate
  - CreateUser
  - FinancialPeriod1ObjectId
  - FinancialPeriod1Quantity
  - FinancialPeriod2ObjectId
  - FinancialPeriod2Quantity
  - FinancialPeriodTmplId
  - IsBaseline
  - IsTemplate
  - LastUpdateDate
  - LastUpdateUser
  - MonthStartDate
  - ProjectObjectId
  - ProjectResourceObjectId

- Quantity
- ResourceObjectId
- RoleObjectId
- WBSObjectId
- WeekStartDate

# **ProjectSpendingPlan**

- Include
- Field
  - BenefitPlan
  - CreateDate
  - CreateUser
  - Date
  - IsBaseline
  - IsTemplate
  - LastUpdateDate
  - LastUpdateUser
  - ObjectId
  - ProjectId
  - ProjectObjectId
  - SpendingPlan
  - WBSCode
  - WBSName
  - WBSObjectId

### ProjectThreshold

- Include
- Field
  - CreateDate
  - CreateUser
  - DetailToMonitor
  - FromDate
  - FromDateExpression
  - IsBaseline
  - IsTemplate
  - IssuePriority
  - LastUpdateDate
  - LastUpdateUser
  - LowerThreshold
  - OBSObjectId

- ObjectId
- ProjectId
- ProjectObjectId
- Status
- ThresholdParameterObjectId
- ToDate
- ToDateExpression
- UpperThreshold
- WBSCode
- WBSName
- WBSObjectId

#### Relationship

- Include
- Field
  - Aref
  - Arls
  - Comments
  - CreateDate
  - CreateUser
  - Driving
  - IsPredecessorBaseline
  - IsPredecessorTemplate
  - IsSuccessorBaseline
  - IsSuccessorTemplate
  - Lag
  - LastUpdateDate
  - LastUpdateUser
  - ObjectId
  - PredActIsLongestPath
  - PredActPercentCompleteType
  - PredActualFinishDate
  - PredActualStartDate
  - PredCalendarObjectId
  - PredEarlyFinishDate
  - PredEarlyStartDate
  - PredFreeFloat
  - PredLateFinishDate
  - PredLateStartDate
  - PredTotalFloat

- PredecessorActivityId
- PredecessorActivityName
- PredecessorActivityObjectId
- PredecessorActivityType
- PredecessorFinishDate
- PredecessorProjectId
- PredecessorProjectName
- PredecessorProjectObjectId
- PredecessorStartDate
- PredecessorWbsName
- PredecessorWbsShortName
- SuccessorActivityId
- SuccessorActivityName
- SuccessorActivityObjectId
- SuccessorActivityType
- SuccessorFinishDate
- SuccessorProjectId
- SuccessorProjectObjectId
- SuccessorStartDate
- SuccessorWbsName
- Type

#### Resource

- Include
- Field
  - AutoComputeActuals
  - CalculateCostFromUnits
  - CalendarName
  - CalendarObjectId
  - CreateDate
  - CreateUser
  - Currencyld
  - CurrencyName
  - CurrencyObjectId
  - DefaultUnitsPerTime
  - EffectiveDate
  - EmailAddress
  - Employeeld
  - GUID
  - Id

- IntegratedType
- IsActive
- IsOverTimeAllowed
- LastUpdateDate
- LastUpdateUser
- Latitude
- LocationName
- LocationObjectId
- Longitude
- MaxUnitsPerTime
- Name
- ObjectId
- OfficePhone
- OtherPhone
- OvertimeFactor
- ParentObjectId
- PricePerUnit
- PrimaryRoleId
- PrimaryRoleName
- PrimaryRoleObjectId
- ResourceNotes
- ResourceType
- SequenceNumber
- ShiftObjectId
- TimesheetApprovalManager
- TimesheetApprovalManagerObjectId
- Title
- UnitOfMeasureAbbreviation
- UnitOfMeasureName
- UnitOfMeasureObjectId
- UseTimesheets
- UserName
- UserObjectId

### ResourceAssignment

- Include
- Field
  - ActivityActualFinish
  - ActivityId
  - ActivityName

- ActivityObjectId
- ActivityType
- ActualCost
- ActualCurve
- ActualDuration
- ActualFinishDate
- ActualOvertimeCost
- ActualOvertimeUnits
- ActualRegularCost
- ActualRegularUnits
- ActualStartDate
- ActualThisPeriodCost
- ActualThisPeriodUnits
- ActualUnits
- ResourceAssignmentFieldType
- AtCompletionCost
- AtCompletionDuration
- AtCompletionUnits
- AutoComputeActuals
- BudgetAtCompletionCosts
- BudgetAtCompletionUnits
- CBSId
- ▶ CBSCode
- CalendarName
- CalendarObjectId
- CostAccountId
- CostAccountName
- CostAccountObjectId
- CreateDate
- CreateUser
- DrivingActivityDatesFlag
- DurationPercentComplete
- EstimateToCompletionCosts
- EstimateToCompletionUnits
- FinancialPeriodTmplId
- FinishDate
- GUID
- HasFutureBucketData
- IsActive

- IsActivityFlagged
- IsBaseline
- IsCostUnitsLinked
- IsOvertimeAllowed
- IsPrimaryResource
- IsTemplate
- LastUpdateDate
- LastUpdateUser
- ObjectId
- OvertimeFactor
- PendingActualOvertimeUnits
- PendingActualRegularUnits
- PendingPercentComplete
- PendingRemainingUnits
- PercentComplete
- PercentCompeleType
- PlannedCost
- PlannedCurve
- PlannedDuration
- PlannedFinishDate
- PlannedLag
- PlannedStartDate
- PlannedUnits
- PlannedUnitsPerTime
- PricePerUnit
- PriorActualOvertimeUnits
- PriorActualRegularUnits
- Proficiency
- ProjectFlag
- ProjectId
- ProjectName
- ProjectObjectId
- ProjectProjectFlag
- RateSource
- RateType
- RemainingCost
- RemainingCurve
- RemainingDuration
- RemainingFinishDate

- RemainingLag
- RemainingLateFinishDate
- RemainingLateStartDate
- RemainingStartDate
- RemainingUnits
- RemainingUnitsPerTime
- ResourceCalendarName
- ResourceCurveName
- ResourceCurveObjectId
- Resourceld
- ResourceName
- ResourceObjectId
- ResourceRequest
- ResourceType
- ReviewRequired
- RoleId
- RoleName
- RoleObjectId
- RoleShortName
- StaffedRemainingCost
- StaffedRemainingUnits
- StartDate
- StatusCode
- UnitsPercentComplete
- UnreadCommentCount
- UnstaffedRemainingCost
- UnstaffedRemainingUnits
- WBSObjectId

### ResourceAssignmentCode

- Include
- Field
  - CodeTypeName
  - CodeTypeObjectId
  - CodeValue
  - CreateDate
  - CreateUser
  - Description
  - LastUpdateDate
  - LastUpdateUser

- ObjectId
- ParentObjectId
- SequenceNumber

### ResourceAssignmentCodeAssignment

- Include
- Field
  - CreateDate
  - CreateUser
  - LastUpdateDate
  - LastUpdateUser
  - ProjectObjectId
  - ResourceAssignmentCodeDescription
  - ResourceAssignmentCodeObjectId
  - ResourceAssignmentCodeTypeName
  - ResourceAssignmentCodeTypeObjectId
  - ResourceAssignmentCodeValue
  - ResourceAssignmentObjectId

### ResourceAssignmentCodeType

- Include
- Field
  - CreateDate
  - CreateUser
  - IsSecureCode
  - LastUpdateDate
  - LastUpdateUser
  - Length
  - Name
  - ObjectId
  - SequenceNumber

### ResourceAssignmentPeriodActual

- Include
- Field
  - ActivityObjectId
  - ActualCost
  - ActualUnits
  - CreateDate
  - CreateUser
  - FinancialPeriodObjectId

- IsBaseline
- IsTemplate
- LastUpdateDate
- LastUpdateUser
- ProjectObjectId
- ResourceAssignmentObjectId
- ResourceType
- WBSObjectId

### ResourceCode

- Include
- Field
  - CodeConcatName
  - CodeTypeName
  - CodeTypeObjectId
  - CodeValue
  - CreateDate
  - CreateUser
  - Description
  - LastUpdateDate
  - LastUpdateUser
  - ObjectId
  - ParentObjectId
  - SequenceNumber

### ResourceCodeAssignment

Include

## ResourceCodeType

- Include
- Field
  - CreateDate
  - CreateUser
  - IsSecureCode
  - LastUpdateDate
  - LastUpdateUser
  - Length
  - Name
  - ObjectId
  - SequenceNumber

#### ResourceCurve

- Include
- Field
  - CreateDate
  - CreateUser
  - IsDefault
  - LastUpdateDate
  - LastUpdateUser
  - Name
  - ObjectId

#### ResourceRate

- Include
- Field
  - CreateDate
  - CreateUser
  - EffectiveDate
  - LastUpdateDate
  - LastUpdateUser
  - MaxUnitsPerTime
  - ObjectId
  - PricePerUnit
  - PricePerUnit2
  - PricePerUnit3
  - PricePerUnit4
  - PricePerUnit5
  - Resourceld
  - ResourceName
  - ResourceObjectId
  - ShiftPeriodObjectId

### ResourceRole

- Include
- Field
  - CreateDate
  - CreateUser
  - LastUpdateDate
  - LastUpdateUser
  - Proficiency
  - Resourceld

- ResourceName
- ResourceObjectId
- Roleld
- RoleName
- RoleObjectId

#### Risk

- Include
- Field
  - Cause
  - CostThresholdId
  - CreateDate
  - CreateUser
  - Description
  - Effect
  - Exposure
  - ExposureFinishDate
  - ExposureStartDate
  - Id
  - IdentifiedByResourceId
  - IdentifiedByResourceName
  - IdentifiedByResourceObjectId
  - IdentifiedDate
  - ImpactThresholdValues
  - IsBaseline
  - IsTemplate
  - LastUpdateDate
  - LastUpdateUser
  - Name
  - Note
  - ObjectId
  - ParentObjectId
  - ProbabilityThresholdId
  - ProjectId
  - ProjectName
  - ProjectObjectId
  - Resourceld
  - ResourceName
  - ResourceObjectId
  - ResponseTotalCost

- RiskCategoryName
- RiskCategoryObjectId
- ScheduleThresholdId
- Score
- ScoreColor
- ScoreText
- Status
- Type

### RiskCategory

- Include
- Field
  - CreateDate
  - CreateUser
  - LastUpdateDate
  - LastUpdateUser
  - Name
  - ObjectId
  - ParentObjectId
  - SequenceNumber

### **RiskImpact**

- Include
- Field
  - CreateDate
  - CreateUser
  - IsBaseline
  - IsTemplate
  - LastUpdateDate
  - LastUpdateUser
  - ProjectId
  - ProjectName
  - ProjectObjectId
  - Riskld
  - RiskName
  - RiskObjectId
  - RiskThresholdLevelCode
  - RiskThresholdLevelName
  - RiskThresholdLevelObjectId
  - RiskThresholdName

### RiskThresholdObjectId

### **RiskMatrixScore**

- Include
- Field
  - CreateDate
  - CreateUser
  - LastUpdateDate
  - LastUpdateUser
  - ObjectId
  - ProbabilityThresholdLevel
  - RiskMatrixName
  - RiskMatrixObjectId
  - Severity1
  - Severity1Label
  - Severity2
  - Severity2Label
  - Severity3
  - Severity3Label
  - Severity4
  - Severity4Label
  - Severity5
  - Severity5Label
  - Severity6
  - Severity6Label
  - Severity7
  - Severity7Label
  - Severity8
  - Severity8Label
  - Severity9
  - Severity9Label

### RiskMatrixThreshold

- Include
- Field
  - CreateDate
  - CreateUser
  - LastUpdateDate
  - LastUpdateUser
  - RiskMatrixName

- RiskMatrixObjectId
- RiskThresholdName
- RiskThresholdObjectId

### RiskResponseAction

- Include
- Field
  - ActivityId
  - ActivityName
  - ActivityObjectId
  - ActualCost
  - CreateDate
  - CreateUser
  - FinishDate
  - ▶ Id
  - IsBaseline
  - IsTemplate
  - LastUpdateDate
  - LastUpdateUser
  - Name
  - ObjectId
  - PlannedCost
  - PlannedFinishDate
  - PlannedStartDate
  - ProjectId
  - ProjectName
  - ProjectObjectId
  - RemainingCost
  - Resourceld
  - ResourceName
  - ResourceObjectId
  - Riskld
  - RiskObjectId
  - RiskResponsePlanId
  - RiskResponsePlanName
  - RiskResponsePlanObjectId
  - Score
  - ScoreColor
  - ScoreText
  - StartDate

#### Status

### RiskResponseActionImpact

- Include
- Field
  - CreateDate
  - CreateUser
  - IsBaseline
  - IsTemplate
  - LastUpdateDate
  - LastUpdateUser
  - ProjectId
  - ProjectName
  - ProjectObjectId
  - Riskld
  - RiskObjectId
  - RiskResponseActionId
  - RiskResponseActionName
  - RiskResponseActionObjectId
  - RiskThresholdLevelCode
  - RiskThresholdLevelName
  - RiskThresholdLevelObjectId
  - RiskThresholdName
  - RiskThresholdObjectId

### RiskResponsePlan

- Include
- Field
  - ActualCost
  - CreateDate
  - CreateUser
  - FinishDate
  - Id
  - IsActive
  - IsBaseline
  - IsTemplate
  - LastUpdateDate
  - LastUpdateUser
  - Name
  - ObjectId

- PlannedCost
- PlannedFinishDate
- PlannedStartDate
- ProjectId
- ProjectName
- ProjectObjectId
- RemainingCost
- ResponseType
- Riskld
- RiskName
- RiskObjectId
- Score
- ScoreColor
- ScoreText
- StartDate

#### RiskMatrix

- Include
- Field
  - CreateDate
  - CreateUser
  - Description
  - ImpactThresholdLevel
  - LastUpdateDate
  - LastUpdateUser
  - Name
  - ObjectId
  - ProbabilityThresholdLevel
  - RiskScoringMethod

#### RiskThresholdLevel

- Include
- Field
  - Code
  - Color
  - CostRange
  - CreateDate
  - CreateUser
  - LastUpdateDate
  - LastUpdateUser

- Level
- Name
- ObjectId
- ProbabilityRange
- Range
- RiskThresholdName
- RiskThresholdObjectId
- ScheduleRange
- ThresholdType
- ToleranceRange

#### RiskThreshold

- Include
- Field
  - CreateDate
  - CreateUser
  - LastUpdateDate
  - LastUpdateUser
  - Level
  - Name
  - ObjectId
  - ThresholdType

#### Role

- Include
- Field
  - CalculateCostFromUnits
  - CreateDate
  - CreateUser
  - ▶ Id
  - LastUpdateDate
  - LastUpdateUser
  - Name
  - ObjectId
  - ParentObjectId
  - Responsibilities
  - SequenceNumber

### RoleCode

- Include
- Field

- CodeTypeName
- CodeTypeObjectId
- CodeValue
- CreateDate
- CreateUser
- Description
- LastUpdateDate
- LastUpdateUser
- ObjectId
- ParentObjectId
- SequenceNumber

### RoleCodeAssignment

Include

### RoleCodeType

- Include
- Field
  - CreateDate
  - CreateUser
  - IsSecureCode
  - LastUpdateDate
  - LastUpdateUser
  - Length
  - Name
  - ObjectId
  - SequenceNumber

#### RoleRate

- Include
- Field
  - CreateDate
  - CreateUser
  - EffectiveDate
  - LastUpdateDate
  - LastUpdateUser
  - MaxUnitsPerTime
  - ObjectId
  - PricePerUnit
  - PricePerUnit2
  - PricePerUnit3

- PricePerUnit4
- PricePerUnit5
- Roleld
- RoleName
- RoleObjectId

#### Shift

- Include
- Field
  - CreateDate
  - CreateUser
  - LastUpdateDate
  - LastUpdateUser
  - Name
  - ObjectId

#### **ThresholdParameter**

- Include
- Field
  - CreateDate
  - CreateUser
  - LastUpdateDate
  - LastUpdateUser
  - Name
  - ObjectId
  - Type

### **UDFCode**

- Include
- Field
  - CodeTypeObjectId
  - CodeTypeTitle
  - CodeValue
  - CreateDate
  - CreateUser
  - Description
  - LastUpdateDate
  - LastUpdateUser
  - ObjectId
  - SequenceNumber

### **UDFType**

- Include
- Field
  - CreateDate
  - CreateUser
  - DataType
  - DisplayIndicatorFlag
  - Formula
  - IsCalculated
  - IsConditional
  - IsSecureCode
  - LastUpdateDate
  - LastUpdateUser
  - ObjectId
  - SubjectArea
  - SummaryMethod
  - Title

#### **UDFValue**

Include

#### **UnitOfMeasure**

- Include
- Field
  - Abbreviation
  - CreateDate
  - CreateUser
  - LastUpdateDate
  - LastUpdateUser
  - Name
  - ObjectId
  - SequenceNumber

#### **WBS**

- Include
- Field
  - AnticipatedFinishDate
  - AnticipatedStartDate
  - Code
  - ContainsSummaryData
  - CreateDate

- CreateUser
- CurrentBudget
- CurrentVariance
- DistributedCurrentBudget
- EarnedValueComputeType
- EarnedValueETCComputeType
- EarnedValueETCUserValue
- EarnedValueUserPercent
- FinishDate
- ForecastFinishDate
- ForecastStartDate
- GUID
- IndependentETCLaborUnits
- IndependentETCTotalCost
- IntegratedType
- IntegratedWBS
- IsBaseline
- IsTemplate
- IsWorkPackage
- LastUpdateDate
- LastUpdateUser
- Name
- OBSName
- OBSObjectId
- ObjectId
- OriginalBudget
- ParentObjectId
- PhaseName
- ProjectId
- ProjectObjectId
- ProposedBudget
- RolledUpFinishDate
- RolledUpStartDate
- SequenceNumber
- StartDate
- Status
- StatusReviewerName
- StatusReviewerObjectId
- SummaryAccountingVarianceByCost

- SummaryAccountingVarianceByLaborUnits
- SummaryActivityCount
- SummaryActualDuration
- SummaryActualExpenseCost
- SummaryActualFinishDate
- SummaryActualLaborCost
- SummaryActualLaborUnits
- SummaryActualMaterialCost
- SummaryActualNonLaborCost
- SummaryActualNonLaborUnits
- SummaryActualStartDate
- SummaryActualThisPeriodCost
- SummaryActualThisPeriodLaborCost
- SummaryActualThisPeriodLaborUnits
- SummaryActualThisPeriodMaterialCost
- SummaryActualThisPeriodNonLaborCost
- SummaryActualThisPeriodNonLaborUnits
- SummaryActualTotalCost
- SummaryActualValueByCost
- SummaryActualValueByLaborUnits
- SummaryAtCompletionDuration
- SummaryAtCompletionExpenseCost
- SummaryAtCompletionLaborCost
- SummaryAtCompletionLaborUnits
- SummaryAtCompletionMaterialCost
- SummaryAtCompletionNonLaborCost
- SummaryAtCompletionNonLaborUnits
- SummaryAtCompletionTotalCost
- SummaryAtCompletionTotalCostVariance
- SummaryBaselineCompletedActivityCount
- SummaryBaselineDuration
- SummaryBaselineExpenseCost
- SummaryBaselineFinishDate
- SummaryBaselineInProgressActivityCount
- SummaryBaselineLaborCost
- SummaryBaselineLaborUnits
- SummaryBaselineMaterialCost
- SummaryBaselineNonLaborCost
- SummaryBaselineNonLaborUnits

- SummaryBaselineNotStartedActivityCount
- SummaryBaselineStartDate
- SummaryBaselineTotalCost
- SummaryBudgetAtCompletionByCost
- SummaryBudgetAtCompletionByLaborUnits
- SummaryCompletedActivityCount
- SummaryCostPercentComplete
- SummaryCostPercentOfPlanned
- SummaryCostPerformanceIndexByCost
- SummaryCostPerformanceIndexByLaborUnits
- SummaryCostVarianceByCost
- SummaryCostVarianceByLaborUnits
- SummaryCostVarianceIndex
- SummaryCostVarianceIndexByCost
- SummaryCostVarianceIndexByLaborUnits
- SummaryDurationPercentComplete
- SummaryDurationPercentOfPlanned
- SummaryDurationVariance
- SummaryEarnedValueByCost
- SummaryEarnedValueByLaborUnits
- SummaryEstimateAtCompletionByCost
- SummaryEstimateAtCompletionByLaborUnits
- SummaryEstimateAtCompletionHighPercentByLaborUnits
- SummaryEstimateAtCompletionLowPercentByLaborUnits
- SummaryEstimateToCompleteByCost
- SummaryEstimateToCompleteByLaborUnits
- SummaryExpenseCostPercentComplete
- SummaryExpenseCostVariance
- SummaryFinishDateVariance
- SummaryInProgressActivityCount
- SummaryLaborCostPercentComplete
- SummaryLaborCostVariance
- SummaryLaborUnitsPercentComplete
- SummaryLaborUnitsVariance
- SummaryMaterialCostPercentComplete
- SummaryMaterialCostVariance
- SummaryNonLaborCostPercentComplete
- SummaryNonLaborCostVariance
- SummaryNonLaborUnitsPercentComplete

- SummaryNonLaborUnitsVariance
- SummaryNotStartedActivityCount
- SummaryPerformancePercentCompleteByCost
- SummaryPerformancePercentCompleteByLaborUnits
- SummaryPlannedCost
- SummaryPlannedDuration
- SummaryPlannedExpenseCost
- SummaryPlannedFinishDate
- SummaryPlannedLaborCost
- SummaryPlannedLaborUnits
- SummaryPlannedMaterialCost
- SummaryPlannedNonLaborCost
- SummaryPlannedNonLaborUnits
- SummaryPlannedStartDate
- SummaryPlannedValueByCost
- SummaryPlannedValueByLaborUnits
- SummaryProgressFinishDate
- SummaryRemainingDuration
- SummaryRemainingExpenseCost
- SummaryRemainingFinishDate
- SummaryRemainingLaborCost
- SummaryRemainingLaborUnits
- SummaryRemainingMaterialCost
- SummaryRemainingNonLaborCost
- SummaryRemainingNonLaborUnits
- SummaryRemainingStartDate
- SummaryRemainingTotalCost
- SummarySchedulePercentComplete
- SummarySchedulePercentCompleteByLaborUnits
- SummarySchedulePerformanceIndexByCost
- SummarySchedulePerformanceIndexByLaborUnits
- SummaryScheduleVarianceByCost
- SummaryScheduleVarianceByLaborUnits
- SummaryScheduleVarianceIndex
- SummaryScheduleVarianceIndexByCost
- SummaryScheduleVarianceIndexByLaborUnits
- SummaryStartDateVariance
- SummaryToCompletePerformanceIndexByCost
- SummaryTotalCostVariance

- SummaryTotalFloat
- SummaryUnitsPercentComplete
- SummaryVarianceAtCompletionByLaborUnits
- TotalBenefitPlan
- TotalBenefitPlanTally
- TotalSpendingPlan
- TotalSpendingPlanTally
- UnallocatedBudget
- UndistributedCurrentVariance
- WBSCategoryObjectId
- WBSMilestonePercentComplete

### **WBSCategory**

- Include
- Field
  - CreateDate
  - CreateUser
  - LastUpdateDate
  - LastUpdateUser
  - Name
  - ObjectId
  - SequenceNumber

#### **WBSMilestone**

- Include
- Field
  - CreateDate
  - CreateUser
  - IsBaseline
  - IsCompleted
  - IsTemplate
  - LastUpdateDate
  - LastUpdateUser
  - Name
  - ObjectId
  - ProjectId
  - ProjectObjectId
  - SequenceNumber
  - WBSCode
  - WBSName

- WBSObjectId
- Weight

**Note**: Although you can specify the **LocationName** and **LocationObjectId** as fields to be exported, these fields cannot be imported by design.

# **Global Services**

### **Calendar Service**

### **Operations:**

CreateCalendars Operation (on page 433)

**ReadCalendars Operation** (on page 436)

**UpdateCalendars Operation** (on page 437)

**DeleteCalendars Operation** (on page 437)

CopyCalendar Operation (on page 439)

GetFieldLengthCalendar Operation (on page 437)

GetStandardTotalWorkHours Operation (on page 438)

**GetTotalWorkHours Operation** (on page 438)

**GetHolidayExceptionDates Operation** (on page 438)

**SetStandardDetailedWorkHours Operation** (on page 433)

GetStandardDetailedWorkHours Operation (on page 434)

SetDetailedWorkHours Operation (on page 435)

GetDetailedWorkHours Operation (on page 435)

#### WSDL: Calendar.wsdl

Primary Key Field: ObjectId

Target Namespace: http://xmlns.oracle.com/Primavera/P6/WS/Calendar/V1

**Default Transport URLs:** 

http://<hostname>:<port number>/p6ws/services/CalendarService?wsdl https://<hostname>:<port number>/p6ws/services/CalendarService?wsdl

#### **Java Client Stub Class:**

com.primavera.ws.p6.calendar.CalendarService

# **Description:**

Calendars defined the available work hours in each calendar day. Three types exist: global, resource, and project. Either resource or global calendars can be assigned to resources, and either global or project calendars can be assigned to activities.

You can specify national holidays, your organization's holidays, project-specific work/nonworkdays, and resource vacation days. Calendar assignments are used for activity scheduling, tracking, and resource leveling. Whether an activity uses its assigned calendar or the calendar of an assigned resource depends on the activity type you specify.

You can link resource and project calendars to global calendars. Then, if you make changes to a global calendar, your changes apply to all resource and project calendars that are linked to the modified global calendar.

### **CreateCalendars Operation**

Description: Creates multiple Calendar objects in the database. You can create up to 1000 Calendar objects with a single call.

Service: Calendar Service (on page 432)

Style: Document/literal wrapped

Input:

Message: CreateCalendars

Elements: Calendar elements that contain *Calendar Fields* (on page 439) fields

Required fields:

Type

Name

Output:

Message: CreateCalendarsResponse
Output: Zero to many ObjectId elements

### SetStandardDetailedWorkHours Operation

Description: Sets the standard detailed work hours for the given date. Detailed work hours provide information on specific worktime during the day, in half hour increments.

Service: Calendar Service (on page 432)

Input:

Message: SetStandardDetailedWorkHours

Elements:

| Name | Туре | Description | Required |
|------|------|-------------|----------|
|------|------|-------------|----------|

| CalendarObjectId  | int    | The unique identifier of the calender object.         | Yes |
|-------------------|--------|-------------------------------------------------------|-----|
| IDayOfWeek        | int    | The day of the week (from 1 to 7).                    | Yes |
| DetailedWorkHours | string | Standard detailed time hours for the day of the week. | Yes |

# Output:

Message: SetStandardDetailedWorkHoursResponse

Elements:

| Name    | Туре    | Description                                       |
|---------|---------|---------------------------------------------------|
| Success | boolean | Indicates whether the option succeeded or failed. |

# **GetStandardDetailedWorkHours Operation**

Description: Gets the standard detailed work hours for the given day of week. Detailed work hours provide information on specific worktime during the day, in half hour increments.

Service: Calendar Service (on page 432)

Input:

Message: GetStandardDetailedWorkHours

Elements:

| Name                 | Туре | Description                                    | Required |
|----------------------|------|------------------------------------------------|----------|
| CalendarObjectI<br>d | int  | The unique identifier for the calendar object. | Yes      |
| IDayOfWeek           | int  | The day of the week (from 1 to 7).             | Yes      |

# Output:

Message: Get Standard Detailed Work Hours Response

Elements:

| Name              | Туре   | Description                                                       |
|-------------------|--------|-------------------------------------------------------------------|
| DetailedWorkHours | string | The standard detailed work hours for the queried day of the week. |

# **SetDetailedWorkHours Operation**

Description: Sets the detailed work hours for the specified date. Detailed work hours provide information on specific worktime during the day, in half hour increments.

Service: Calendar Service (on page 432)

Input:

Message: SetDetailedWorkHours

Elements:

| Name                  | Туре     | Description                                            | Required |
|-----------------------|----------|--------------------------------------------------------|----------|
| CalendarObjectI<br>d  | int      | The unique identifier for the calendar object.         | Yes      |
| Date                  | dateTime | Date on which detailed work hours will be set.         | Yes      |
| DetailedWorkHo<br>urs | string   | The detailed work hours to set for the specified date. | Yes      |

Output:

Message: SetDetailedWorkHoursResponse

Elements:

| Name    | Туре    | Description                                          |
|---------|---------|------------------------------------------------------|
| Success | boolean | Indicates whether the operation succeeded or failed. |

# **GetDetailedWorkHours Operation**

Description: Gets the detailed work hours for the specified date. Detailed work hours provide information on specific worktime during the day, in half hour increments.

Service: Relationship Service (on page 190)

Input:

Message: GetDetailedWorkHours

Elements:

| Name                 | Туре     | Description                                    | Required |
|----------------------|----------|------------------------------------------------|----------|
| CalendarObjectI<br>d | int      | The unique identifier for the calendar object. | Yes      |
| Date                 | dateTime | Date with set detailed work hours.             | Yes      |

#### Output:

Message: GetDetailedWorkHoursResponse

Elements:

| Name              | Туре   | Description                                              |
|-------------------|--------|----------------------------------------------------------|
| DetailedWorkHours | string | The detailed work hours retrieved from the queried date. |

# **ReadCalendars Operation**

Description: Reads Calendar objects from the database.

Service: Calendar Service (on page 432)

Style: Document/literal wrapped

Input:

Message: ReadCalendars

Elements: One to many field names from the *Calendar Fields* (on page 439) field list You may also include an optional element that contains a filter clause and an optional element that contains an OrderBy clause. Warning: If you do not specify a filter, all business objects of this data type will be returned. Refer to the Filters topic in the *P6 EPPM Web Services Programming Guide* for additional details.

### Output:

Message: ReadCalendarsResponse

Output: Zero to many Calendar elements that contain Calendar fields.

# **UpdateCalendars Operation**

Description: Updates multiple Calendar objects in the database. You can update up to 1000 Calendar objects with a single call.

Service: Calendar Service (on page 432)

Style: Document/literal wrapped

Input:

Message: UpdateCalendars

Elements: Calendar elements that contain *Calendar Fields* (on page 439) fields.

Required fields: The ObjectId must be specified.

Output:

Message: UpdateCalendarsResponse

Output: boolean

# **DeleteCalendars Operation**

Description: Deletes multiple Calendar objects in the database. You can delete up to 1000 Calendar objects with a single call.

Service: Calendar Service (on page 432)

Style: Document/literal wrapped

Input:

Message: DeleteCalendars

Elements: One to many ObjectId elements.

You can also optionally specify one to many DeleteWithReplacement elements that contain

ObjectId and ReplacementObjectId elements.

Output:

Message: DeleteCalendarsResponse

Output: boolean

### **GetFieldLengthCalendar Operation**

Description: Returns length of variable character fields for a BO.

Service: Calendar Service (on page 432)

Style: Document/literal wrapped

Input:

Message: GetFieldLengthCalendar

Elements: FieldLength

#### Output:

Message: GetFieldLengthCalendarResponse Elements: One to many FieldLengthCalendars.

# GetStandardTotalWorkHours Operation

Description: Gets the standard total work hours for a given day of the week.

Service: Calendar Service (on page 432)

Style: Document/literal wrapped

Input:

Message:GetStandardTotalWorkHours

Elements:

CalendarObjectId

IDayOfWeek

Output:

Message:GetStandardTotalWorkHoursResponse

Element: StandardTotalWorkHours

# **GetTotalWorkHours Operation**

Description: Gets the total work hours for a given date.

Service: Calendar Service (on page 432)

Style: Document/literal wrapped

Input:

Message: GetTotalWorkHours

Elements:

CalendarObjectId

Date

Output:

Message: GetTotalWorkHoursResponse

Output: TotalWorkHours

# **GetHolidayExceptionDates Operation**

Description: Gets a list of all dates on a calendar that has either a holiday or an exception.

Service: Calendar Service (on page 432)

Style: Document/literal wrapped

### Input:

Message: GetHolidayExceptionDates

Elements:

CalendarObjectId

### Output:

Message: GetHolidayExceptionDatesResponse

Elements: HolidaExceptionDates

# **CopyCalendar Operation**

Description: This operation makes a copy of a specified global, project, or resource calendar and returns the object ID of the newly created calendar.

Service: Calendar Service (on page 432)

Style: Document/literal wrapped

Input:

Message: CopyCalendar

Required fields: CalendarObjectId of the calendar to copy. If the calendar to copy is a private

resource calendar, you must also supply the ResourceObjectId.

# Output:

Message: CopyCalendarResponse

Elements: An ObjectId representing the unique identifier of the new calendar.

# **Calendar Fields**

| Field                    | Туре                 | Read<br>Only | Filterable<br>Orderable | Description                                                                                                    |
|--------------------------|----------------------|--------------|-------------------------|----------------------------------------------------------------------------------------------------|
| BaseCalend<br>arObjectId | int                  |              | X                       | The unique ID of the global calendar to which this calendar is linked. Any changes to the global calendar are automatically propagated to this calendar. |
| CreateDate               | dateTime             | X            | X                       | The date this calendar was created.                                                                                                    |
| CreateUser               | string restricted to | Х            | Х                       | The name of the user that created                                                                                                    |

|                         | maxLength(25<br>5)                                                           |   | this calendar.                                                                                                    |
|-------------------------|------------------------------------------------------------------------------|---|----------------------------------------------------------------------------------------------------|
| HolidayOrE<br>xceptions | See the<br>HolidayOrExce<br>ption table<br>below                             |   |                                                                                                    |
| HoursPerDa<br>y         | double<br>restricted to<br>minInclusive(1.<br>0)<br>maxInclusive(2<br>4.0)   | X | The number of work hours per day. This conversion factor is used for displaying time units and durations in the user's selected display formats.   |
| HoursPerM<br>onth       | double<br>restricted to<br>minInclusive(1.<br>0)<br>maxInclusive(7<br>44.0)  | X | The number of work hours per month. This conversion factor is used for displaying time units and durations in the user's selected display formats. |
| HoursPerW<br>eek        | double<br>restricted to<br>minInclusive(1.<br>0)<br>maxInclusive(1<br>68.0)  | X | The number of work hours per week. This conversion factor is used for displaying time units and durations in the user's selected display formats.  |
| HoursPerYe<br>ar        | double<br>restricted to<br>minInclusive(1.<br>0)<br>maxInclusive(8<br>784.0) | X | The number of work hours per year. This conversion factor is used for displaying time units and durations                                          |

|                    |                                               |   |   | in the user's selected display formats.                                                           |
|--------------------|-----------------------------------------------|---|---|---------------------------------------------------------------------------------------------------|
| IsBaseline         | boolean                                       | X | Х | The boolean value indicating if this business object is related to a Project or Baseline          |
| IsDefault          | boolean                                       |   | x | The flag that identifies the default global calendar (applies to global calendars only).          |
| IsPersonal         | boolean                                       |   | х | The flag indicating if this calendar is a personal calendar (applies to resource calendars only). |
| IsTemplate         | boolean                                       | Х | х | The boolean value indicating if this business object is related to a template Project.            |
| LastUpdate<br>Date | dateTime                                      | x | X | The date this calendar was last updated.                                                          |
| LastUpdate<br>User | string<br>restricted to<br>maxLength(25<br>5) | Х | х | The name of the user that last updated this calendar.                                             |
| Name               | string<br>restricted to<br>maxLength(25<br>5) |   | Х | The name of the calendar.                                                                         |
| ObjectId           | int                                           |   | X | The unique ID generated by the system.                                                            |

| ProjectId            | string<br>restricted to<br>maxLength(40<br>)                   | x | The ID for the project for which this change request is associated.                                                                                                    |
|----------------------|----------------------------------------------------------------|---|----------------------------------------------------------------------------------------------------|
| ProjectObje<br>ctId  | int                                                            | X | The unique ID of the associated project.                                                                                                    |
| StandardW<br>orkWeek | See the<br>StandardWork<br>Hours table<br>below                |   |                                                                                                    |
| Туре                 | string<br>restricted to<br>'Global'<br>'Project'<br>'Resource' | X | The calendar type - either 'Global', 'Resource', or 'Project'. 'Global' calendars can be assigned to projects and resources. 'Resource' calendars can be assigned only to resources. 'Project' calendars are specific to projects. |

# **HolidayOrException Table**

| Element  | Туре     |
|----------|----------|
| Date     | dateTime |
| WorkTime |          |
| Finish   | time     |
| Start    | time     |

#### StandardWorkHours table

| Element  | Туре                                                                                                 |
|----------|----------------------------------------------------------------------------------------------------|
| Date     | DayOfWeek string restricted to 'Sunday' 'Monday' 'Tuesday' Wednesday' 'Thursday' 'Friday' 'Saturday' |
| WorkTime |                                                                                                    |
| Finish   | time                                                                                                 |
| Start    | time                                                                                                 |

# **CostAccount Service**

#### **Operations:**

CreateCostAccounts Operation (on page 444)

ReadCostAccounts Operation (on page 444)

UpdateCostAccounts Operation (on page 445)

**DeleteCostAccounts Operation** (on page 445)

GetFieldLengthCostAccount Operation (on page 445)

ReadCostAccountPath Operation (on page 446)

### WSDL: CostAccount.wsdl

Primary Key Field: ObjectId

Target Namespace: http://xmlns.oracle.com/Primavera/P6/WS/CostAccount/V1

**Default Transport URLs:** 

http://<hostname>:<port number>/p6ws/services/CostAccountService?wsdl https://<hostname>:<port number>/p6ws/services/CostAccountService?wsdl

#### **Java Client Stub Class:**

com.primavera.ws.p6.costaccount.CostAccountService

### **Description:**

Cost accounts contain the organization's cost account IDs. Available across all projects, they support tracking of costs and earned value based on the organization's cost account IDs. Cost accounts are hierarchical objects.

You can specify a project's default cost account. This cost account is used for resource assignments to activities and project expenses in the open project.

### CreateCostAccounts Operation

Description: Creates multiple CostAccount objects in the database. You can create up to 1000 CostAccount objects with a single call.

Service: CostAccount Service (on page 443)

Style: Document/literal wrapped

Input:

Message: CreateCostAccounts

Elements: CostAccount elements that contain CostAccount Fields (on page 446) fields

Required fields:

▶ Id

Name

Output:

Message: CreateCostAccountsResponse Output: Zero to many ObjectId elements

# ReadCostAccounts Operation

Description: Reads CostAccount objects from the database.

Service: CostAccount Service (on page 443)

Style: Document/literal wrapped

Input:

Message: ReadCostAccounts

Elements: One to many field names from the CostAccount Fields (on page 446) field list.

You may also include an optional element that contains a filter clause and an optional element that contains an OrderBy clause. Warning: If you do not specify a filter, all business objects of this data type will be returned. Refer to the Filters topic in the P6 EPPM Web Services Programming Guide for additional details.

Output:

Message: ReadCostAccountsResponse

Output: Zero to many CostAccount elements that contain *CostAccount Fields* (on page 446) fields.

# **UpdateCostAccounts Operation**

Description: Updates multiple CostAccount objects in the database. You can update up to 1000 CostAccount objects with a single call.

Service: CostAccount Service (on page 443)

Style: Document/literal wrapped

Input:

Message: UpdateCostAccounts

Elements: CostAccount elements that contain CostAccount Fields (on page 446) fields.

Required fields: The ObjectId must be specified.

Output:

Message: UpdateCostAccountsResponse

Output: boolean

# **DeleteCostAccounts Operation**

Description: Deletes multiple CostAccount objects in the database. You can delete up to 1000 CostAccount objects with a single call.

Service: CostAccount Service (on page 443)

Style: Document/literal wrapped

Input:

Message: DeleteCostAccounts

Elements: One to many ObjectId DeleteWithReplacements

Output:

Message: DeleteCostAccountsResponse

Output: boolean

### GetFieldLengthCostAccount Operation

Description: Returns length of variable character fields for a BO.

Service: CostAccount Service (on page 443)

Style: Document/literal wrapped

Input:

Message: GetFieldLengthCostAccount

Elements: FieldLength

### Output:

Message: GetFieldLengthCostAccountResponse Elements: One to many FieldLengthCostAccounts.

# ReadCostAccountPath Operation

Description: Reads CostAccount objects from the database.

Service: CostAccount Service (on page 443)

Style: Document/literal wrapped

Input:

Message: ReadCostAccountPath

Elements:

One to many ObjectId elements

▶ One to many field names from the *CostAccount Fields* (on page 446) field list.

# Output:

Message: ReadCostAccountPathResponse

Output: Zero to many CostAccount elements that contain CostAccount fields.

# **CostAccount Fields**

| Field       | Туре                                          | Read<br>Only | Filterable<br>Orderable | Description                                                                                                    |
|-------------|-----------------------------------------------|--------------|-------------------------|----------------------------------------------------------------------------------------------------|
| CreateDate  | dateTime                                      | X            | Х                       | The date this account was created.                                                                                                    |
| CreateUser  | string<br>restricted to<br>maxLength(2<br>55) | x            | X                       | The name of the user that created this account.                                                                                                    |
| Description | string                                        |              |                         | The description of the cost account.                                                                                                    |
| ld          | string<br>restricted to<br>maxLength(4<br>0)  |              | X                       | The short ID assigned to each cost account for identification. Each cost account is uniquely identified by concatenating its own ID together with its parents' IDs. |

| LastUpdate<br>Date | dateTime                                      | x | x | The date this account was last updated.                                         |
|--------------------|-----------------------------------------------|---|---|---------------------------------------------------------------------------------|
| LastUpdate<br>User | string<br>restricted to<br>maxLength(2<br>55) | X | X | The name of the user that last updated this account.                            |
| Name               | string<br>restricted to<br>maxLength(1<br>00) |   | x | The name of the cost account.                                                   |
| ObjectId           | int                                           |   | х | The unique ID generated by the system.                                          |
| ParentObje<br>ctId | int                                           |   | X | The unique ID of the parent cost account of this cost account in the hierarchy. |
| SequenceN<br>umber | int                                           |   | х | The sequence number for sorting.                                                |

# **Currency Service**

### **Operations:**

CreateCurrencies Operation (on page 448)

**ReadCurrencies Operation** (on page 448)

UpdateCurrencies Operation (on page 449)

**DeleteCurrencies Operation** (on page 449)

GetFieldLengthCurrency Operation (on page 449)

# **WSDL: Currency.wsdl**

Primary Key Field: ObjectId

Target Namespace: http://xmlns.oracle.com/Primavera/P6/WS/Currency/V1

**Default Transport URLs:** 

http://<hostname>:<port number>/p6ws/services/CurrencyService?wsdl https://<hostname>:<port number>/p6ws/services/CurrencyService?wsdl

#### **Java Client Stub Class:**

com.primavera.ws.p6.currency.CurrencyService

#### **Description:**

Currencies allow you to specify the types of currencies you want to use for costs. A currency type is set for every database. The user is able to specify the currency, its symbol, decimal symbol, number of decimal places, the positive and negative currency format and the digit grouping symbol.

# **CreateCurrencies Operation**

Description: Creates multiple Currency objects in the database. You can create up to 1000 Currency objects with a single call.

Service: Currency Service (on page 447)

Style: Document/literal wrapped

Input:

Message: CreateCurrencies

Elements: Currency elements that contain *Currency Fields* (on page 450) fields

#### Required fields:

- Name
- ▶ Id
- Symbol

#### Output:

Message: CreateCurrenciesResponse
Output: Zero to many ObjectId elements

# **ReadCurrencies Operation**

Description: Reads Currency objects from the database.

Service: Currency Service (on page 447)

Style: Document/literal wrapped

Input:

Message: ReadCurrencies

Elements: One to many field names from the *Currency Fields* (on page 450) field list. You may also include an optional element that contains a filter clause and an optional element that contains an OrderBy clause. Warning: If you do not specify a filter, all business objects of this data type will be returned. Refer to the Filters topic in the *P6 EPPM Web Services Programming Guide* for additional details.

Output:

Message: ReadCurrenciesResponse

Output: Zero to many Currency elements that contain *Currency Fields* (on page 450) fields.

# **UpdateCurrencies Operation**

Description: Updates multiple Currency objects in the database. You can update up to 1000 Currency objects with a single call.

Service: Currency Service (on page 447)

Style: Document/literal wrapped

Input:

Message: UpdateCurrencies

Elements: Currency elements that contain *Currency Fields* (on page 450) fields.

Required fields: The ObjectId must be specified.

Output:

Message: UpdateCurrenciesResponse

Output: boolean

# **DeleteCurrencies Operation**

Description: Deletes multiple Currency objects in the database. You can delete up to 1000 Currency objects with a single call.

Service: Currency Service (on page 447)

Style: Document/literal wrapped

Input:

Message: DeleteCurrencies

Elements: One to many ObjectId elements

Output:

Message: DeleteCurrenciesResponse

Output: boolean

### **GetFieldLengthCurrency Operation**

Description: Returns length of variable character fields for a BO.

Service: Currency Service (on page 447)

Style: Document/literal wrapped

Input:

Message: GetFieldLengthCurrency

Elements: FieldLength

# Output:

Message: GetFieldLengthCurrencyResponse Elements: One to many FieldLengthCurrencies.

# **Currency Fields**

| 93802<br>Field<br>CreateDate | <b>Type</b> dateTime                      | Read<br>Only | Filterable<br>Orderable | Description The date this currency was created.  |
|------------------------------|-------------------------------------------|--------------|-------------------------|--------------------------------------------------|
| CreateUser                   | string<br>restricted to<br>maxLength(255) | X            | X                       | The name of the user that created this currency. |

| DecimalPla<br>ces | int<br>restricted to<br>minInclusive(0)<br>maxInclusive(2) | X | The number of decimal places displayed. |
|-------------------|------------------------------------------------------------|---|-----------------------------------------|
| DecimalSy<br>mbol | string<br>restricted to<br>'Period'<br>'Comma'             | X | The decimal symbol displayed.           |

| DigitGroupi<br>ngSymbol | string<br>restricted to<br>'Period'<br>'Comma'                                                     | X | The symbol used to group the numbers.        |
|-------------------------|----------------------------------------------------------------------------------------------------|---|----------------------------------------------|
| ExchangeR<br>ate        | double<br>restricted to<br>minInclusive(1.0<br>E-6)<br>maxInclusive(9.9<br>9999999999999999<br>E8) | X | The exchange rate against the base currency. |

| Id                 | string<br>restricted to<br>maxLength(6) |   | X | The unique currency abbreviation for each currency.                                                                                                    |
|--------------------|-----------------------------------------|---|---|----------------------------------------------------------------------------------------------------|
| IsBaseCurr<br>ency | boolean                                 | X |   | The currency used to store cost in the Project Management database. The exchange rate for the base currency is always 1.0. The base currency ID, name, and symbol default to U.S. dollars and can be edited but never deleted. |

| LastUpdate<br>Date | dateTime                                  | X | X | The date this currency was last updated.              |
|--------------------|-------------------------------------------|---|---|-------------------------------------------------------|
| LastUpdate<br>User | string<br>restricted to<br>maxLength(255) | X | X | The name of the user that last updated this currency. |

| Name               | string<br>restricted to<br>maxLength(80)                                                                                                    | X | The name of the currency.                       |
|--------------------|----------------------------------------------------------------------------------------------------|---|-------------------------------------------------|
| NegativeSy<br>mbol | string restricted to '(#1.1)' '-#1.1' '#-1.1' '#1.1-' '(1.1#)' '-1.1#' '1.1-#' '-1.1 #' '+# 1.1' '# 1.1-' '# 1.1-' '# 1.1-' '(# 1.1)' '(1.1 #)' | X | The symbol used to display a negative currency. |

| ObjectId           | int                                                               | X | The unique ID generated by the system.          |
|--------------------|-------------------------------------------------------------------|---|-------------------------------------------------|
| PositiveSy<br>mbol | string<br>restricted to<br>'#1.1'<br>'1.1#'<br>'# 1.1'<br>'1.1 #' | X | The symbol used to display a positive currency. |

| Symbol string restricted to maxLength(3) | X | The currency symbol displayed. |
|------------------------------------------|---|--------------------------------|
|------------------------------------------|---|--------------------------------|

| UpdateRes | int restricted to 1 3 | Determines whether the rat of resources using the upda currency shoul be updated wh the currency exchange rate modified. Valid values are: | ated<br>ld<br>nen<br>is |
|-----------|-----------------------|----------------------------------------------------------------------------------------------------|-------------------------|
|           |                       | 1 to indicate the resource rates should not be updated. 3 to indicate the resource rates should be updated. If the user does not           | at                      |
|           |                       | have access to affected resources, only the rates of resources to which the user does have accevill be updated                             | y<br>ess                |

# **Document Service**

# Operations:

CreateDocuments Operation (on page 459)

ReadDocuments Operation (on page 459)

UpdateDocuments Operation (on page 460)

**DeleteDocuments Operation** (on page 460)

**GetFieldLengthDocument Operation** (on page 461)

**ReadDocumentPath Operation** (on page 461)

# **WSDL: Document.wsdl**

Primary Key Field: ObjectId

Target Namespace: http://xmlns.oracle.com/Primavera/P6/WS/Document/V1

**Default Transport URLs:** 

http://<hostname>:<port number>/p6ws/services/DocumentService?wsdl https://<hostname>:<port number>/p6ws/services/DocumentService?wsdl

#### **Java Client Stub Class:**

com.primavera.ws.p6.document.DocumentService

### **Description:**

Documents are guidelines, procedures, standards, plans, design templates, worksheets, or other information related to a project. A document, or work product, can provide standards and guidelines for performing project work, or it can be formally identified as a project standard. Documents can be identified as project deliverables that will be given to the end user or customer at the end of the project. Documents can be uploaded, downloaded, checked in, and checked out. Documents can be assigned to activities and to work breakdown structure (WBS) elements. You can maintain general information about documents, such as revision date, location, and author. Documents are hierarchical objects.

The Document service supports user defined fields (UDFs). Use the UDFValue service to assign UDFs.

**Note**: This service provides create, read, update, and delete operations that apply to WP and Docs. You cannot assign external documents to an activity or WBS using this service.

# **CreateDocuments Operation**

Description: Creates multiple Document objects in the database. You can create up to 1000 Document objects with a single call.

Service: Document Service (on page 458)

Style: Document/literal wrapped

Input:

Message: CreateDocuments

Elements: Document elements that contain *Document Fields* (on page 463) fields.

Required fields: The following fields are required when creating the Document object:

Title

ProjectObjectId

Output:

Message: CreateDocumentsResponse Output: Zero to many ObjectId elements

#### ReadDocuments Operation

Description: Reads Document objects from the database.

Service: Document Service (on page 458)

Style: Document/literal wrapped

Input:

Message: ReadDocuments

Elements: One to many field names from the **Document Fields** (on page 463) field list You may also include an optional element that contains a filter clause and an optional element that contains an OrderBy clause. Warning: If you do not specify a filter, all business objects of this data type will be returned. Refer to the Filters topic in the *P6 EPPM Web Services Programming Guide* for additional details.

#### Output:

Message: ReadDocumentsResponse

Output: Zero to many Document elements that contain Document fields.

## **UpdateDocuments Operation**

Description: Updates multiple Document objects in the database. You can update up to 1000 Document objects with a single call.

Service: Document Service (on page 458)

Style: Document/literal wrapped

Input:

Message: UpdateDocuments

Elements: Document elements that contain **Document Fields** (on page 463) fields.

Required fields: The ObjectId must be specified.

Output:

Message: UpdateDocumentsResponse

Output: boolean

#### **DeleteDocuments Operation**

Description: Deletes multiple Document objects in the database. You can delete up to 1000 Document objects with a single call.

Service: Document Service (on page 458)

Style: Document/literal wrapped

Input:

Message: DeleteDocuments

Elements: One to many ObjectId elements

Output:

Message: DeleteDocumentsResponse

Output: boolean

# **GetFieldLengthDocument Operation**

Description: Returns length of variable character fields for a BO.

Service: Document Service (on page 458)

Style: Document/literal wrapped

Input:

Message: GetFieldLengthDocument

Elements: FieldLength

Output:

Message: GetFieldLengthDocumentResponse Elements: One to many FieldLengthDocuments.

# ReadDocumentPath Operation

Description: Reads Document objects from the database.

Service: Document Service (on page 458)

Style: Document/literal wrapped

Input:

Message: ReadDocumentPath

Elements:

One to many ObjectId elements

▶ One to many field names from the **Document Fields** (on page 463) field list.

Output:

Message: ReadDocumentPathResponse

Output: Zero to many Document elements that contain Document fields.

# **UploadDocument Operation**

Description: Downloads a Document object from the database.

Service: Document Service (on page 458)

Style: Document/literal wrapped

Input:

Message: DownloadDocuments

Elements: Document elements that contain *Document Fields* (on page 463) fields. Required fields: The following fields are required when uploading the Document object:

### DocumentObjectId

Output:

Message: DownloadDocumentsResponse Output: Zero to one ObjectId elements.

### **DownloadDocument Operation**

Description: Downloads a Document object from the database.

Service: Document Service (on page 458)

Style: Document/literal wrapped

Input:

Message: DownloadDocuments

Elements: Document elements that contain *Document Fields* (on page 463) fields.

Required fields: The following fields are required when downloading the Document object:

DocumentObjectId

Output:

Message: DownloadDocumentsResponse Output: Zero to one ObjectId elements.

# **CheckinDocument Operation**

Description: Checks in a Document object in the database.

Service: Document Service (on page 458)

Style: Document/literal wrapped

Input:

Message: CheckinDocuments

Elements: Document elements that contain *Document Fields* (on page 463) fields.

Required fields: The following fields are required when checking in the Document object:

DocumentObjectId

Output:

Message: CheckinDocumentsResponse Output: Zero to one ObjectId elements

# **CheckoutDocument Operation**

Description: Checks out a Document object in the database.

Service: Document Service (on page 458)

Style: Document/literal wrapped

Input:

Message: CheckoutDocuments

Elements: Document elements that contain *Document Fields* (on page 463) fields.

Required fields: The following fields are required when checking out the Document object:

DocumentObjectId

Output:

Message: CheckoutDocumentsResponse Output: Zero to one ObjectId elements.

### **Document Fields**

| Field                                       | Туре                                       | Rea<br>d<br>Onl<br>y | Filte<br>rabl<br>e<br>Orde<br>rabl<br>e | Description                                          |
|---------------------------------------------|--------------------------------------------|----------------------|-----------------------------------------|------------------------------------------------------|
| ActivityObjectI<br>D                        | int                                        |                      | Х                                       | The activity to which the document is assigned.      |
| Author                                      | string<br>restricted to<br>maxLength(255)  |                      | х                                       | The person who created the work product or document. |
| Comments                                    | string                                     |                      |                                         | The check in comments for the document.              |
| ContentRepos<br>itoryDocument<br>InternalId | string<br>restricted to<br>maxLength(4000) |                      | x                                       | The internal ID of the content repository document.  |
| CreateDate                                  | dateTime                                   | Х                    | Х                                       | The date this document was created.                  |
| CreateUser                                  | string                                     | Х                    | Х                                       | The name of the user that                            |

|                                    | restricted to maxLength(255)                                                                     |   |   | created this document.                                                              |
|------------------------------------|--------------------------------------------------------------------------------------------------|---|---|-------------------------------------------------------------------------------------|
| Deliverable                        | boolean                                                                                          |   | х | The flag that indicates that the work product or document is a project deliverable. |
| Description                        | string                                                                                           |   |   | The narrative description of the work product or document.                          |
| DocumentCat<br>egoryName           | string<br>restricted to<br>maxLength(100)                                                        | X | X | The name of the associated document category.                                       |
| DocumentCat<br>egoryObjectId       | int                                                                                              |   | X | The unique ID of the associated document category.                                  |
| DocumentObj<br>ectId               | int                                                                                              |   |   | The unique ID of the associated document.                                           |
| DocumentStat<br>usCodeName         | string<br>restricted to<br>maxLength(36)                                                         | X | X | The name of the associated document status code.                                    |
| DocumentStat<br>usCodeObject<br>Id | int                                                                                              |   | x | The unique ID of the associated document status code.                               |
| DocumentStat<br>usName             | string restricted to " 'Not Started' 'Under Review' 'In Progress' 'Completed' 'On Hold'          |   |   | The description of the document status type.                                        |
| DocumentTyp<br>e                   | string restricted to 'Non-Collaboration Document' 'Collaboration Document' 'Repository Document' |   | х | The type of document: 'Non-Collaboration' or 'Collaboration'.                       |
| GUID                               | string restricted to                                                                             |   | Х | The globally unique ID generated by the system.                                     |

|                     | pattern                                                                                    |   |   |                                                                                          |
|---------------------|--------------------------------------------------------------------------------------------|---|---|------------------------------------------------------------------------------------------|
|                     | '\{[0-9a-fA-F]{8}-[0-9a-fA-F]{<br>4}-[0-9a-fA-F]{4}-[0-9a-fA-F]<br>{4}-[0-9a-fA-F]{12}\} ' |   |   |                                                                                          |
| IsBaseline          | boolean                                                                                    | х | х | The boolean value indicating if this business object is related to a Project or Baseline |
| IsTemplate          | boolean                                                                                    | Х | х | The boolean value indicating if this business object is related to a template Project.   |
| LastUpdateDa<br>te  | dateTime                                                                                   | x | X | The date this document was last updated.                                                 |
| LastUpdateUs<br>er  | string<br>restricted to<br>maxLength(255)                                                  | х | х | The name of the user that last updated this document.                                    |
| ObjectId            | int                                                                                        |   | X | The unique ID generated by the system.                                                   |
| Owner               | string                                                                                     |   |   | The User Name of the owner of the document.                                              |
| ParentObjectI<br>d  | int                                                                                        |   | x | The unique ID of the parent document of this document in the hierarchy.                  |
| PrivateLocatio<br>n | string<br>restricted to<br>maxLength(4000)                                                 |   | x | The work product or document's private file location.                                    |
| ProjectId           | string<br>restricted to<br>maxLength(40)                                                   | x | x | The short code that uniquely identifies the project.                                     |
| ProjectIdNam<br>e   | string                                                                                     |   |   | The Project ID and Project Name of the associated project.                               |
| ProjectObjectI<br>d | int                                                                                        |   | X | The unique ID of the associated project.                                                 |
| PublicLocation      | string<br>restricted to                                                                    |   | х | The work product or document's publicly-accessible file                                  |

|                     | maxLength(4000)                                                    |   |   | location.                                                                                                    |
|---------------------|--------------------------------------------------------------------|---|---|----------------------------------------------------------------------------------------------------|
| ReferenceNu<br>mber | string<br>restricted to<br>maxLength(32)                           |   | х | The work product or document's reference or catalog number.                                                         |
| Resourceld          | string<br>restricted to<br>maxLength(20)                           | x | X | The short code that uniquely identifies the associated resource.                                                    |
| ResourceNam<br>e    | string<br>restricted to<br>maxLength(100)                          | X | Х | The name of the associated resource.                                                                                |
| ResourceObje ctId   | int                                                                |   | X | The unique ID of the associated resource.                                                                           |
| ReviewStatus        | string<br>restricted to<br>'In Review'<br>'Approved'<br>'Rejected' |   |   | The review status of the document.                                                                                  |
| RevisionDate        | dateTime                                                           |   | X | The date of the work product or document's last update.                                                             |
| SecurityPolicy      | string<br>restricted to<br>'Personal'<br>'Read Only'<br>'Shared'   |   |   | The security policy associated with the document. determines whether the doument is Personal, Read Only, or Shared. |
| SequenceNu<br>mber  | int                                                                |   | X | The sequence number for sorting.                                                                                    |
| Size                | string                                                             | Х |   | The document size in bytes.                                                                                         |
| Title               | string<br>restricted to<br>maxLength(120)                          |   | X | The title or name of a project work product or document.                                                            |

| Version | string<br>restricted to<br>maxLength(20) |  |  | The work product or document's version number. |
|---------|------------------------------------------|--|--|------------------------------------------------|
|---------|------------------------------------------|--|--|------------------------------------------------|

### **FinancialPeriod Service**

### **Operations:**

CreateFinancialPeriods Operation (on page 468)
ReadFinancialPeriods Operation (on page 468)
UpdateFinancialPeriods Operation (on page 469)
DeleteFinancialPeriods Operation (on page 469)
GetFieldLengthFinancialPeriod Operation (on page 469)

#### WSDL: FinancialPeriod.wsdl

Primary Key Field: ObjectId

Target Namespace: http://xmlns.oracle.com/Primavera/P6/WS/FinancialPeriod/V1

**Default Transport URLs:** 

http://<hostname>:<port number>/p6ws/services/FinancialPeriodService?wsdl https://<hostname>:<port number>/p6ws/services/FinancialPeriodService?wsdl

#### **Java Client Stub Class:**

com.primavera.ws.p6.financialperiod.FinancialPeriodService

### **Description:**

Use customized financial periods to provide accurate display and reporting of actual units and costs. Rather than spreading costs evenly throughout the length of a project, users can view how actual costs were incurred by defining customized financial periods with a StartDate and EndDate. The minimum financial period duration is one day. Financial periods cannot overlap each other and do not have to be contiguous.

Past period actuals are stored at the activity and resource/role assignment level using the ActivityPeriodActual and ResourceAssignmentPeriodActual services.

You can not delete a financial period if there are existing activity or resource assignment period actual values stored. To delete a financial period with stored actual values, first use the ReadResourceAssignmentPeriodActuals operation of the ResourceAssignmentPeriodActual Service to load all resource assignment period actuals for that financial period, then delete each instance. Repeat the process for activity period actuals using the ReadActivityPeriodActuals operation of the ActivityPeriodActual Service.

### **CreateFinancialPeriods Operation**

Description: Creates multiple FinancialPeriod objects in the database. You can create up to 1000 FinancialPeriod objects with a single call.

Service: FinancialPeriod Service (on page 467)

Style: Document/literal wrapped

Input:

Message: CreateFinancialPeriods

Elements: FinancialPeriod elements that contain *FinancialPeriod Fields* (on page

470) fields

Required fields: The following fields are required when creating the FinancialPeriod object:

StartDate

EndDate

Name

#### Output:

Message: CreateFinancialPeriodsResponse Output: Zero to many ObjectId elements

# **ReadFinancialPeriods Operation**

Description: Reads FinancialPeriod objects from the database.

**Service**: FinancialPeriod Service (on page 467)

Style: Document/literal wrapped

Input:

Message: ReadFinancialPeriods

Elements: One to many field names from the *FinancialPeriod Fields* (on page 470) field

list.

You may also include an optional element that contains a filter clause and an optional element that contains an OrderBy clause. Warning: If you do not specify a filter, all business objects of this data type will be returned. Refer to the Filters topic in the *P6 EPPM Web Services Programming Guide* for additional details.

#### Output:

Message: ReadFinancialPeriodsResponse

Output: Zero to many FinancialPeriod elements that contain *FinancialPeriod Fields* (on page 470) fields.

## **UpdateFinancialPeriods Operation**

Description: Updates multiple FinancialPeriod objects in the database. You can update up to 1000 FinancialPeriod objects with a single call.

Service: FinancialPeriod Service (on page 467)

Style: Document/literal wrapped

Input:

Message: UpdateFinancialPeriods

Elements: FinancialPeriod elements that contain FinancialPeriod Fields (on page

470) fields.

Required fields: The ObjectId must be specified.

Output:

Message: UpdateFinancialPeriodsResponse

Output: boolean

### **DeleteFinancialPeriods Operation**

Description: Deletes multiple FinancialPeriod objects in the database. You can delete up to 1000 FinancialPeriod objects with a single call.

Service: FinancialPeriod Service (on page 467)

Style: Document/literal wrapped

Input:

Message: DeleteFinancialPeriods

Elements: One to many ObjectId elements

Output:

Message: DeleteFinancialPeriodsResponse

Output: boolean

### **GetFieldLengthFinancialPeriod Operation**

Description: Returns length of variable character fields for a BO.

Service: FinancialPeriod Service (on page 467)

Style: Document/literal wrapped

Input:

Message: GetFieldLengthFinancialPeriod

Elements: FieldLength

Output:

Message: GetFieldLengthFinancialPeriodResponse Elements: One to many FieldLengthFinanicalPeriods.

# **FinancialPeriod Fields**

| Field                     | Туре                                          | Read<br>Only | Filterable<br>Orderable | Description                                                                         |
|---------------------------|-----------------------------------------------|--------------|-------------------------|-------------------------------------------------------------------------------------|
| CreateDate                | dateTime                                      | X            | X                       | The date this financial period was created.                                         |
| CreateUser                | string<br>restricted to<br>maxLength(2<br>55) | X            | X                       | The name of the user that created this financial period.                            |
| EndDate                   | dateTime                                      |              | Х                       | The end date of the period.                                                         |
| FinancialPe<br>riodTmplld | int                                           |              | Х                       | The unique identifier of the financial period calendar to which the period belongs. |
| LastUpdate<br>Date        | dateTime                                      | X            | X                       | The date this financial period was last updated.                                    |
| LastUpdate<br>User        | string<br>restricted to<br>maxLength(2<br>55) | Х            | Х                       | The name of the user that last updated this financial period.                       |
| Name                      | string<br>restricted to<br>maxLength(6<br>0)  |              | X                       | The name of the financial period.                                                   |
| ObjectId                  | int                                           |              | Х                       | The unique ID generated by the system.                                              |
| StartDate                 | dateTime                                      |              | х                       | The start date of the period                                                        |

# FinancialPeriodTemplate Service

### **Operations:**

**CreateFinancialPeriodTemplates Operation** (on page 471)

**ReadFinancialPeriodTemplates Operation** (on page 472)

UpdateFinancialPeriodTemplates Operation (on page 472)

**DeleteFinancialPeriodTemplates Operation** (on page 473)

GetFieldLengthFinancialPeriodTemplate Operation (on page 473)

#### WSDL: FinancialPeriod.wsdl

Primary Key Field: ObjectId

Target Namespace: http://xmlns.oracle.com/Primavera/P6/WS/FinancialPeriodTemplate/V1

**Default Transport URLs:** 

http://<hostname>:<port number>/p6ws/services/FinancialPeriodTemplateService?wsdl https://<hostname>:<port number>/p6ws/services/FinancialPeriodTemplateService?wsdl

#### **Java Client Stub Class:**

com.primavera.ws.p6.financialperiod.FinancialPeriodTemplateService

#### **Description:**

Use customized financial period calendars to measure and compare financial data when projects have different financial periods. You can create multiple financial period calendars using different periods and different period lengths.

Past period actuals are stored at the activity and resource/role assignment level using the ActivityPeriodActual and ResourceAssignmentPeriodActual services.

You can not delete a financial period calendar if there are existing activity or resource assignment period actual values stored for a project using the calendar. To delete a financial period calendar with stored actual values, first use the ReadResourceAssignmentPeriodActuals operation of the ResourceAssignmentPeriodActual Service to load all resource assignment period actuals for that financial period, then delete each instance. Repeat the process for activity period actuals using the ReadActivityPeriodActuals operation of the ActivityPeriodActual Service. Then delete the relevant financial period calendar using the DeleteFinancialPeriodTemplate operation of the FinancialPeriodTemplate service.

# **CreateFinancialPeriodTemplates Operation**

Description: Creates multiple FinancialPeriodTemplate objects in the database. You can create up to 20 FinancialPeriod objects with a single call.

**Service**: FinancialPeriodTemplate Service (on page 471)

Style: Document/literal wrapped

Input:

Message: CreateFinancialPeriodTemplates

Elements: FinancialPeriodTemplate Fields

(on page 473) fields

Required fields: The following fields are required when creating the FinancialPeriodTemplate object:

FinancialPeriodTemplateName

Output:

Message: CreateFinancialPeriodTemplatesResponse

Output: Zero to many ObjectId elements

### ReadFinancialPeriodTemplates Operation

Description: Reads FinancialPeriodTemplate objects from the database.

Service: FinancialPeriodTemplate Service (on page 471)

Style: Document/literal wrapped

Input:

Message: ReadFinancialPeriodTemplates

Elements: One to many field names from the *FinancialPeriodTemplate Fields* (on page

473) field list.

You may also include an optional element that contains a filter clause and an optional element that contains an OrderBy clause. Warning: If you do not specify a filter, all business objects of this data type will be returned. Refer to the Filters topic in the *P6 EPPM Web Services Programming Guide* for additional details.

Output:

Message: ReadFinancialPeriodTemplatesResponse

Output: Zero to many FinancialPeriodTemplate elements that contain

FinancialPeriodTemplate Fields (on page 473) fields.

# UpdateFinancialPeriodTemplates Operation

Description: Updates multiple FinancialPeriodTemplate objects in the database. You can update up to 20 FinancialPeriodTempate objects with a single call.

Service: FinancialPeriodTemplate Service (on page 471)

Style: Document/literal wrapped

Input:

Message: UpdateFinancialPeriodTemplates

Elements: FinancialPeriodTemplate elements that contain *FinancialPeriodTemplate Fields* 

(on page 473) fields.

Required fields: The ObjectId must be specified.

### Output:

Message: UpdateFinancialPeriodTemplatesResponse

Output: boolean

### **DeleteFinancialPeriodTemplates Operation**

Description: Deletes multiple FinancialPeriodTemplate objects in the database. You can delete up to 20 FinancialPeriodTemplate objects with a single call.

Service: FinancialPeriodTemplate Service (on page 471)

Style: Document/literal wrapped

Input:

Message: DeleteFinancialPeriodTemplates Elements: One to many ObjectId elements

Output:

Message: DeleteFinancialPeriodTemplatesResponse

Output: boolean

### **GetFieldLengthFinancialPeriodTemplate Operation**

Description: Returns length of variable character fields for a BO.

**Service:** FinancialPeriodTemplate Service (on page 471)

Style: Document/literal wrapped

Input:

Message: GetFieldLengthFinancialPeriodTemplates

Elements: FieldLength

Output:

Message: GetFieldLengthFinancialPeriodTemplateResponse Elements: One to many FieldLengthFinancialPeriodTemplates.

# FinancialPeriodTemplate Fields

| Field      | Туре     | Read<br>Only | Filterable<br>Orderable | Description                                          |
|------------|----------|--------------|-------------------------|------------------------------------------------------|
| CreateDate | dateTime | X            | X                       | The date this financial period template was created. |
| CreateUser | string   | X            | X                       | The name of the                                      |

|                                     | restricted to<br>maxLength(2<br>55)           |   |   | user that created this financial period template.                                                                                                    |
|-------------------------------------|-----------------------------------------------|---|---|----------------------------------------------------------------------------------------------------|
| DefaultFlag                         | boolean                                       |   |   | The flag that marks this financial period calendar as the default calendar to use for new projects and imported projects without a financial period calendar. |
| FinancialPe<br>riodTemplat<br>eName | string<br>restricted to<br>maxLength(2<br>55) |   | X | The name of the financial period calendar.                                                                                                    |
| IsShortFina<br>ncialPeriod          | boolean                                       | Х |   | The flag that shows the financial period is shorter than seven days.                                                                                          |
| LastUpdate<br>Date                  | dateTime                                      | Х | Х | The date this financial period calendar was last updated.                                                                                                    |
| LastUpdate<br>User                  | string<br>restricted to<br>maxLength(2<br>55) | X | X | The name of the user that last updated this financial period calendar.                                                                                        |
| ObjectId                            | int                                           | Х |   | The unique ID generated by the system.                                                                                                    |
| UsedByCou<br>nt                     | dateTime                                      | Х |   | The number of projects assigned this financial period calendar.                                                                                               |

# FundingSource Service

# **Operations:**

CreateFundingSources Operation (on page 475)

ReadFundingSources Operation (on page 475)
UpdateFundingSources Operation (on page 476)
DeleteFundingSources Operation (on page 476)
GetFieldLengthFundingSource Operation (on page 477)
ReadFundingSourcePath Operation (on page 477)

### WSDL: FundingSource.wsdl

Primary Key Field: ObjectId

Target Namespace: http://xmlns.oracle.com/Primavera/P6/WS/FundingSource/V1

Default Transport URLs:

http://<hostname>:<port number>/p6ws/services/FundingSourceService?wsdl https://<hostname>:<port number>/p6ws/services/FundingSourceService?wsdl

#### Java Client Stub Class:

com.primavera.ws.p6.fundingsource.FundingSourceService

#### **Description:**

Funding sources are hierarchical objects used to specify the names and descriptions of nonprofit, government-allocated, or other funding sources. You can assign funding sources to budgets as you develop projects.

# **CreateFundingSources Operation**

Description: Creates multiple FundingSource objects in the database. You can create up to 1000 FundingSource objects with a single call.

**Service:** FundingSource Service (on page 474)

Style: Document/literal wrapped

Input:

Message: CreateFundingSources

Elements: FundingSource elements that contain *FundingSource Fields* (on page 477) fields

Required fields: You must supply the Name field.

Output:

Message: CreateFundingSourcesResponse Output: Zero to many ObjectId elements

### **ReadFundingSources Operation**

Description: Reads FundingSource objects from the database.

Service: FundingSource Service (on page 474)

Style: Document/literal wrapped

Input:

Message: ReadFundingSources

Elements: One to many field names from the *FundingSource Fields* (on page 477) field

list.

You may also include an optional element that contains a filter clause and an optional element that contains an OrderBy clause. Warning: If you do not specify a filter, all business objects of this data type will be returned. Refer to the Filters topic in the *P6 EPPM Web Services Programming Guide* for additional details.

Output:

Message: ReadFundingSourcesResponse

Output: Zero to many FundingSource elements that contain FundingSource Fields (on

page 477) fields.

### **UpdateFundingSources Operation**

Description: Updates multiple FundingSource objects in the database. You can update up to 1000 FundingSource objects with a single call.

Service: FundingSource Service (on page 474)

Style: Document/literal wrapped

Input:

Message: UpdateFundingSources

Elements: FundingSource elements that contain FundingSource Fields (on page

477) fields.

Required fields: The ObjectId must be specified.

Output:

Message: UpdateFundingSourcesResponse

Output: boolean

# **DeleteFundingSources Operation**

Description: Deletes multiple FundingSource objects in the database. You can delete up to 1000 FundingSource objects with a single call.

Service: FundingSource Service (on page 474)

Style: Document/literal wrapped

Input:

Message: DeleteFundingSources

Elements: One to many ObjectId DeleteWithReplacements

### Output:

Message: DeleteFundingSourcesResponse

Output: boolean

# **GetFieldLengthFundingSource Operation**

Description: Returns length of variable character fields for a BO.

Service: FundingSource Service (on page 474)

Style: Document/literal wrapped

Input:

Message: GetFieldLengthFundingSource

Elements: FieldLength

Output:

Message: GetFieldLengthFundingSourceResponse Elements: One to many FieldLengthFundingSources.

## ReadFundingSourcePath Operation

Description: Reads FundingSource objects from the database.

**Service**: FundingSource Service (on page 474)

Style: Document/literal wrapped

Input:

Message: ReadFundingSourcePath

Elements:

- One to many ObjectId elements
- ▶ One to many field names from the *FundingSource Fields* (on page 477) field list.

#### Output:

Message: ReadFundingSourcePathResponse

Output: Zero to many FundingSource elements that contain FundingSource fields.

# **FundingSource Fields**

| Field      | Туре     | Read<br>Only | Filterable<br>Orderable | Description                               |
|------------|----------|--------------|-------------------------|-------------------------------------------|
| CreateDate | dateTime | X            | X                       | The date this funding source was created. |
| CreateUser | string   | X            | Х                       | The name of the                           |

|                    | restricted to<br>maxLength(2<br>55)           |   |   | user that created this funding source.                                              |
|--------------------|-----------------------------------------------|---|---|-------------------------------------------------------------------------------------|
| Description        | string                                        |   |   | The description of the funding source.                                              |
| LastUpdate<br>Date | dateTime                                      | х | х | The date this funding source was last updated.                                      |
| LastUpdate<br>User | string<br>restricted to<br>maxLength(2<br>55) | x | x | The name of the user that last updated this funding source.                         |
| Name               | string<br>restricted to<br>maxLength(1<br>00) |   | x | The name of the funding source.                                                     |
| ObjectId           | int                                           |   | Х | The unique ID generated by the system.                                              |
| ParentObje<br>ctId | int                                           |   | Х | The unique ID of the parent funding source of this funding source in the hierarchy. |
| SequenceN<br>umber | int                                           |   | х | The sequence number for sorting.                                                    |

# **GlobalPreferences Service**

### **Operations:**

ReadGlobalPreferences Operation (on page 479)
UpdateGlobalPreferences Operation (on page 479)
GetFieldLengthGlobalPreferences Operation (on page 480)

WSDL: GlobalPreferences.wsdl

Primary Key Field: ObjectId

Target Namespace: http://xmlns.oracle.com/Primavera/P6/WS/GlobalPreferences/V2

#### **Default Transport URLs:**

http://<hostname>:<port number>/p6ws/services/GlobalPreferencesService?wsdl https://<hostname>:<port number>/p6ws/services/GlobalPreferencesService?wsdl

#### **Java Client Stub Class:**

com.primavera.ws.p6.globalpreferences.GlobalPreferencesService

### **Description:**

Global preferences are generally established by an administrator. There is only one global preferences object in the database and it cannot be deleted.

### ReadGlobalPreferences Operation

Description: Reads GlobalPreferences objects from the database.

Service: GlobalPreferences Service (on page 478)

Style: Document/literal wrapped

Input:

Message: ReadGlobalPreferences

Elements: One to many field names from the *GlobalPreferences Fields* (on page 480) field

list.

You may also include an optional element that contains a filter clause and an optional element that contains an OrderBy clause. Warning: If you do not specify a filter, all business objects of this data type will be returned. Refer to the Filters topic in the *P6 EPPM Web Services Programming Guide* for additional details.

#### Output:

Message: ReadGlobalPreferencesResponse

Output: Zero to many GlobalPreferences elements that contain *GlobalPreferences Fields* (on page 480) fields.

### **UpdateGlobalPreferences Operation**

Description: Updates multiple GlobalPreferences objects in the database. You can update up to 1000 GlobalPreferences objects with a single call.

Service: GlobalPreferences Service (on page 478)

Style: Document/literal wrapped

Input:

Message: UpdateGlobalPreferences

Elements: GlobalPreferences elements that contain GlobalPreferences Fields (on page

480) fields.

Required fields: The ObjectId must be specified.

Output:

Message: UpdateGlobalPreferencesResponse

Output: boolean

# GetFieldLengthGlobalPreferences Operation

Description: Returns length of variable character fields for a BO.

Service: GlobalPreferences Service (on page 478)

Style: Document/literal wrapped

Input:

Message: GetFieldLengthGlobalPreferences

Element:

| Field | Туре   | Description                   |
|-------|--------|-------------------------------|
| Field | string | The variable character field. |

Output:

Message: GetFieldLengthGlobalPreferencesResponse

Element: Return Output: int

### **GlobalPreferences Fields**

| Field                      | Туре    | Read<br>Only | Filtera<br>ble<br>Ordera<br>ble | Description                                                                                                    |
|----------------------------|---------|--------------|---------------------------------|----------------------------------------------------------------------------------------------------|
| AllowApprovedTSR ejection  | boolean |              |                                 | The flag indicating the status of the Prevent users from rejecting approved timesheets setting on the Timesheets page of Application Settings. |
| AlwaysLaunchOnlin<br>eHelp | boolean |              |                                 | The flag indicating that Online Help should be launched whenever a user accesses help.                                                         |
| BaseCurrencyObjec tld      | int     |              |                                 | The unique ID of the currency.                                                                                                    |

| CreateDate                          | dateTime                                         | х | The date this global preferences was created.                                                                                                    |
|-------------------------------------|--------------------------------------------------|---|----------------------------------------------------------------------------------------------------|
| CreateUser                          | string<br>restricted to<br>maxLength(<br>255)    | х | The name of the user that created this global preferences.                                                                                                    |
| CustomLabel1                        | string<br>restricted to<br>maxLength(<br>255)    |   | The custom (user-defined) text that will be inserted into any report containing the Custom Label 1 global variable text cell, when printed.                    |
| CustomLabel2                        | string<br>restricted to<br>maxLength(<br>255)    |   | The custom (user-defined) text that will be inserted into any report containing the Custom Label 2 global variable text cell, when printed.                    |
| CustomLabel3                        | string<br>restricted to<br>maxLength(<br>255)    |   | the custom (user-defined) text that will be inserted into any report containing the Custom Label 3 global variable text cell, when printed.                    |
| DayAbbreviation                     | string<br>restricted to<br>maxLength(<br>4)      |   | The abbreviation character for time periods of days. This abbreviation is used for displaying time units and durations in the user's selected display formats. |
| DefaultDuration                     | double<br>restricted to<br>minInclusiv<br>e(0.0) |   | The planned duration assigned to new activities by default.                                                                                                    |
| DefaultTimesheetAp<br>provalManager | int                                              |   | The unique ID of the resource manager assigned to approve timesheets for new resources by default.                                                             |
| EnableWhatsNewDi<br>alog            | boolean                                          |   | The flag indicating the status of the Display What's New Dialog option on the General page of Application Settings.                                            |

|                                           | T T                                                                                                    | 1 |                                                                                                    |
|-------------------------------------------|----------------------------------------------------------------------------------------------------|---|----------------------------------------------------------------------------------------------------|
| EPPMConsentMess age                       | string                                                                                                    |   | The text of the consent message shown to EPPM users.                                                                                                    |
|                                           |                                                                                                    |   | A comma separated list of integers representing the types of consent enabled in P6 EPPM.                                                                                                    |
| EPPMEnableConse                           |                                                                                                    |   | 1 = Login page consent                                                                                                    |
| nt                                        | string                                                                                                    |   | 2 = Add user consent                                                                                                    |
|                                           |                                                                                                    |   | 3 = Add resource consent                                                                                                    |
|                                           |                                                                                                    |   | 4 = Add module consent                                                                                                    |
|                                           |                                                                                                    |   | 5 = Download consent<br>7 = Visualizer consent                                                                                                    |
| EVEstimateToComp<br>leteFactor            | double<br>restricted to<br>minInclusiv<br>e(0.0)                                                                              |   | The user-defined performance factor, PF, for computing earned-value estimate-to-complete. ETC is computed as PF * (BAC - earned value). This value is assigned to new projects by default. It can be modified for each project WBS element. |
| EVEstimateToComp<br>leteTechnique         | string restricted to " 'ETC = Remaining Cost for Activity' 'PF = 1' 'PF = Custom Value' 'PF = 1 / CPI' 'PF = 1 / (CPI * SPI)' |   | The technique for computing earned-value estimate-to-complete. This setting is assigned to new projects by default. It can be modified for each project WBS element.                                                                        |
| EVPerformancePct<br>CompleteCustomPc<br>t | double                                                                                                    |   | The user-defined percent complete for computing earned value for activities within the WBS. A value of, say, 25 means that 25% of the planned amount is earned when the activity is started and the remainder is earned when the            |

|                                       |                                                                                                    | activity is completed. This value is assigned to new projects by default. It can be modified for each project WBS element.                                                                                                    |
|---------------------------------------|----------------------------------------------------------------------------------------------------|----------------------------------------------------------------------------------------------------|
| EVPerformancePct<br>CompleteTechnique | string restricted to " 'Activity Percent Complete' '0 / 100' '50 / 50' 'Custom Percent Complete' 'WBS Milestones Percent Complete' 'Activity Percent Complete Using Resource Curves' | The technique used for computing earned-value percent complete. This setting is assigned to new projects by default. It can be modified for each project WBS element.                                                                          |
| EarnedValueCalcul ation               | string restricted to 'At Completion Values with Current Dates' 'Planned Values with Planned Dates' 'Planned Values with Current Dates'                                               | The flag indicating which values to use when calculating earned value when using a primary baseline. Valid values are 'At Completion Values with Current Dates', 'Planned Values with Planned Dates', and 'Planned Values with Current Dates'. |
| EmailNotifyTSRejec tion               | boolean                                                                                                    | The flag that indicates the status of the 'Enable email notifications' option in the Timesheets page of Application Settings.                                                                                                    |

| EnablePasswordPol            | boolean                                       | The flag that indicates whether the                                                                                                    |
|------------------------------|-----------------------------------------------|----------------------------------------------------------------------------------------------------|
| icy                          |                                               | password policy is enforced.                                                                                                    |
| EnableTSAudit                | boolean                                       | The flag indicating whether to track timesheet submission, approval, and rejection. When you set this option, the application saves each user who reviews a timesheet, and when the timesheet was reviewed. This information can be viewed by loading TimesheetAudit business objects. |
| EnableWebServices<br>IPCheck | boolean                                       | The flag indicating whether to allow web services to access P6. If this flag is set to on, the IP addresses for the services allowed must be specified with IPSiteList.                                                                                                    |
| FooterLabel1                 | string<br>restricted to<br>maxLength(<br>255) | the first footer for reports. The Project Management application allows up to three different footer text strings that can be optionally placed at the bottom of all reports using the report writer.                                                                                  |
| FooterLabel2                 | string<br>restricted to<br>maxLength(<br>255) | the second footer for reports. The Project Management application allows up to three different footer text strings that can be optionally placed at the bottom of all reports using the report writer.                                                                                 |
| FooterLabel3                 | string<br>restricted to<br>maxLength(<br>255) | the third footer for reports. The Project Management application allows up to three different footer text strings that can be optionally placed at the bottom of all reports using the report writer.                                                                                  |
| GatewayApiUrl                | string                                        | The Primavera Gateway URL that will allow you to integrate other products with P6 and P6 Professional.                                                                                                    |
| GatewayExportERP<br>SyncName | string                                        | The synchronization for exporting to ERP.                                                                                                    |

| GatewayExportUnifi<br>erSyncName | string                                        | The synchronization for exporting to Primavera Unifier.                                                                                                    |
|----------------------------------|-----------------------------------------------|----------------------------------------------------------------------------------------------------|
| GatewayImportERP<br>SyncName     | string                                        | The synchronization for importing to ERP.                                                                                                    |
| GatewayImportUnifi<br>erSyncName | string                                        | The synchronization for importing to Primavera Unifier.                                                                                                    |
| GatewayP6Deploy<br>mentName      | string                                        | The name for the P6 deployment to be integrated with Primavera Gateway.                                                                                                    |
| GatewayPassword                  | string                                        | The password for integration.                                                                                                    |
| GatewayUnifierEna<br>bled        | boolean                                       | This is the flag to enable Unifier through Gateway.                                                                                                    |
| GatewayUsername                  | string                                        | The username for integration.                                                                                                    |
| HeaderLabel1                     | string<br>restricted to<br>maxLength(<br>255) | the first header for reports. The Project Management application allows up to three different header text strings that can be optionally placed at the top of all reports using the report writer.  |
| HeaderLabel2                     | string<br>restricted to<br>maxLength(<br>255) | the second header for reports. The Project Management application allows up to three different header text strings that can be optionally placed at the top of all reports using the report writer. |
| HeaderLabel3                     | string<br>restricted to<br>maxLength(<br>255) | the third header for reports. The Project Management application allows up to three different header text strings that can be optionally placed at the top of all reports using the report writer.  |
| HourAbbreviation                 | string restricted to                          | The abbreviation character for time periods of hours. This abbreviation                                                                                                    |

|                               | maxLength(<br>4)                                                             |   | a      | s used for displaying time units and durations in the user's selected display formats.                                                             |
|-------------------------------|------------------------------------------------------------------------------|---|--------|----------------------------------------------------------------------------------------------------|
| HoursPerDay                   | double<br>restricted to<br>minInclusiv<br>e(1.0)<br>maxInclusiv<br>e(24.0)   |   | i<br>c | The number of work hours per day. This conversion factor is used for displaying time units and durations in the user's selected display formats.   |
| HoursPerMonth                 | double<br>restricted to<br>minInclusiv<br>e(1.0)<br>maxInclusiv<br>e(744.0)  |   | r<br>u | The number of work hours per month. This conversion factor is used for displaying time units and durations in the user's selected display formats. |
| HoursPerWeek                  | double<br>restricted to<br>minInclusiv<br>e(1.0)<br>maxInclusiv<br>e(168.0)  |   | V<br>U | The number of work hours per week. This conversion factor is used for displaying time units and durations in the user's selected display formats.  |
| HoursPerYear                  | double<br>restricted to<br>minInclusiv<br>e(1.0)<br>maxInclusiv<br>e(8784.0) |   | )<br>( | The number of work hours per year. This conversion factor is used for displaying time units and durations in the user's selected display formats.  |
| LastUpdateDate                | dateTime                                                                     | Х |        | The date this global preferences was last updated.                                                                                                 |
| LastUpdateUser                | string<br>restricted to<br>maxLength(<br>255)                                | Х |        | The name of the user that last updated this global preferences.                                                                                    |
| LogHoursAfterActua<br>IFinish | boolean                                                                      |   | t      | The flag that indicates whether imesheet application users are allowed to log timesheet hours on activities for dates after the                    |

|                                   |                                                      | activities' actual finish dates.                                                                                                    |
|-----------------------------------|------------------------------------------------------|----------------------------------------------------------------------------------------------------|
| LogHoursBeforeAct<br>ualStart     | boolean                                              | The flag that indicates whether timesheet application users are allowed to log timesheet hours on activities for dates prior to the activities' actual start dates.             |
| LogHoursComplete dActivities      | boolean                                              | The flag that indicates whether timesheet application users are allowed to log timesheet hours on activities that are already marked as completed.                              |
| LogHoursInFuture                  | boolean                                              | The flag that indicates whether the user can log hours in the future.                                                                                                    |
| LogHoursNotStarte dActivities     | boolean                                              | The flag that indicates whether timesheet application users are allowed to log timesheet hours on activities that are still marked as Not started.                              |
| MaxActivityCodeTre eLevels        | int restricted to minInclusiv e(1) maxInclusiv e(25) | The maximum number of levels that can be created in activity code hierarchies in the Project Management application. The API ignores this setting when creating activity codes. |
| MaxActivityCodesP erProject       | int                                                  | The maximum number of project-level activity user codes that can be created per project.                                                                                        |
| MaxActivityIdLength               | int restricted to minInclusiv e(1) maxInclusiv e(40) | The maximum number of characters allowed for activity IDs.                                                                                                    |
| MaxAssignmentCod<br>eTreeLevelCnt | int restricted to minInclusiv e(1) maxInclusiv e(25) | The maximum number of levels that can be created in assignment code hierarchies in the Project Management application.                                                          |

| MaxBaselinesPerPr<br>oject   | int<br>restricted to<br>minInclusiv<br>e(1)                         |   | The maximum number of baselines that can be created per project.                                                                                                    |
|------------------------------|---------------------------------------------------------------------|---|----------------------------------------------------------------------------------------------------|
| MaxCostAccountLe ngth        | int<br>restricted to<br>minInclusiv<br>e(1)<br>maxInclusiv<br>e(40) |   | The maximum number of characters allowed for cost account IDs (at each level in the cost account tree).                                                                         |
|                              |                                                                     |   |                                                                                                    |
| MaxCostAccountTre eLevels    | int<br>restricted to<br>minInclusiv<br>e(1)<br>maxInclusiv<br>e(25) |   | The maximum number of levels that can be created in the cost account hierarchy in the Project Management application. The API ignores this setting when creating cost accounts. |
| MaxFPCalendarCou<br>nt       | int restricted to minInclusiv e(1) maxInclusiv e(20)                | Х | The maximum number of financial period calendars that can be created.                                                                                                    |
| MaxOBSTreeLevels             | int<br>restricted to<br>minInclusiv<br>e(1)<br>maxInclusiv<br>e(25) |   | The maximum number of levels that can be created in OBS hierarchies in the Project Management application. The API ignores this setting when creating OBS objects.              |
| MaxProjectCodeTre<br>eLevels | int<br>restricted to<br>minInclusiv<br>e(1)<br>maxInclusiv<br>e(25) |   | The maximum number of levels in the project category hierarchy in the Project Management application. The API ignores this setting when creating project codes.                 |
| MaxProjectIdLength           | int                                                                 |   | The maximum number characters                                                                                                    |
|                              | •                                                                   | • |                                                                                                    |

|                               | restricted to<br>minInclusiv<br>e(1)<br>maxInclusiv<br>e(40)         | allowed for project IDs.                                                                                                    |
|-------------------------------|----------------------------------------------------------------------|----------------------------------------------------------------------------------------------------|
| MaxResourceCode<br>TreeLevels | int<br>restricted to<br>minInclusiv<br>e(1)<br>maxInclusiv<br>e(25)  | The maximum number of levels in the resource code hierarchy in the Project Management application. The API ignores this setting when creating resource codes. |
| MaxResourceIdLen gth          | int<br>restricted to<br>minInclusiv<br>e(1)<br>maxInclusiv<br>e(255) | The maximum number of characters allowed for resource IDs (at each level in the resource tree).                                                               |
| MaxResourceTreeL<br>evels     | int<br>restricted to<br>minInclusiv<br>e(1)<br>maxInclusiv<br>e(25)  | The maximum number of levels that can be created in the resource hierarchy.                                                                                   |
| MaxRoleCodeTreeL<br>evelCnt   | int<br>restricted to<br>minInclusiv<br>e(1)<br>maxInclusiv<br>e(25)  | The maximum number of levels in the role code hierarchy in the Project Management application. The API ignores this setting when creating role codes.         |
| MaxRoleIdLength               | int restricted to minInclusiv e(1) maxInclusiv e(40)                 | The maximum number characters allowed for role IDs.                                                                                                    |
| MaxRoleTreeLevels             | int<br>restricted to<br>minInclusiv                                  | The maximum number of levels in the role hierarchy in the Project Management application. The API                                                             |

|                                       | e(1)<br>maxInclusiv<br>e(25)                                               | ignores this setting when creating roles.                                                                                                    |
|---------------------------------------|----------------------------------------------------------------------------|----------------------------------------------------------------------------------------------------|
| MaxTimesheetReso<br>urceHours         | double<br>restricted to<br>minInclusiv<br>e(1.0)<br>maxInclusiv<br>e(24.0) | The maximum hours a resource can enter per day for all of their assigned activities.                                                                              |
| MaxWBSCodeLengt<br>h                  | int<br>restricted to<br>minInclusiv<br>e(1)<br>maxInclusiv<br>e(40)        | The maximum number of characters allowed for WBS codes (at each level in the WBS tree).                                                                           |
| MaxWBSTreeLevel<br>s                  | int<br>restricted to<br>minInclusiv<br>e(1)<br>maxInclusiv<br>e(50)        | The maximum number of levels that can be created in WBS hierarchies.                                                                                              |
| MaximumBaselines<br>CopiedWithProject | int<br>restricted to<br>minInclusiv<br>e(1)<br>maxInclusiv<br>e(50)        | The number of baseline projects that can be copied with a project.                                                                                                |
| MinuteAbbreviation                    | string<br>restricted to<br>maxLength(<br>4)                                | The abbreviation character for time periods of minutes. This abbreviation is used for displaying time units and durations in the user's selected display formats. |
| MonthAbbreviation                     | string<br>restricted to<br>maxLength(<br>4)                                | The abbreviation character for time periods of months. This abbreviation is used for displaying time units and durations in the user's selected display formats.  |

| NumberOfAccessibl<br>eFutureTimesheets                               | int<br>restricted to<br>minInclusiv<br>e(0)<br>maxInclusiv<br>e(200) |   | The number of future timesheets that timesheet application users are allowed to access.                                                                                                    |
|----------------------------------------------------------------------|----------------------------------------------------------------------|---|----------------------------------------------------------------------------------------------------|
| NumberOfAccessibl<br>ePastTimesheets                                 | int<br>restricted to<br>minInclusiv<br>e(0)<br>maxInclusiv<br>e(200) |   | The number of past timesheets that can be accessed.                                                                                                    |
| PrivateIPAllowList                                                   | string                                                               |   | The list of IP addresses that will be allowed access to Web Services.                                                                                                    |
| ResourcesCanAssig<br>nThemselvesToActi<br>vities                     | boolean                                                              | Х | The flag that indicates whether timesheet application users are allowed to assign themselves to activities in this project.                                                                                |
| ResourcesCanAssig<br>nThemselvesToActi<br>vitiesOutsideOBSAc<br>cess | boolean                                                              | X | The flag that indicates whether timesheet application users are allowed to assign themselves to activities in this project even if the resource does not have access to the relevant OBS for the activity. |
| StartDayOfWeek                                                       | int restricted to minInclusiv e(1) maxInclusiv e(7)                  |   | The starting day of the week as displayed in all calendars.                                                                                                    |
| SummarizeByCalen<br>dar                                              | boolean                                                              |   | The flag indicating whether to summarize by calendar.                                                                                                    |
| SummarizeByFinan cialPeriods                                         | boolean                                                              |   | The flag indicating whether to summarize the EPS, project or WBS by financial periods.                                                                                                    |
| SummaryResource<br>SpreadInterval                                    | string<br>restricted to                                              |   | The interval in which resource and role level spreads are summarized                                                                                                    |

|                                 | 'Month'<br>'Week'                                            | and stored. Valid values are 'Month' and 'Week'. This setting is used by the Summarizer job service.                                                                                             |
|---------------------------------|--------------------------------------------------------------|----------------------------------------------------------------------------------------------------|
| SummaryWBSSpre<br>adInterval    | string<br>restricted to<br>'Month'<br>'Week'                 | The interval in which WBS level spreads are summarized and stored. Valid values are 'Month' and 'Week'. This setting is used by the Summarizer job service.                                      |
| TeamMemberCons entMessage       | string                                                       | The text of the consent message shown to Team Member users.                                                                                                    |
| TeamMemberEnabl<br>eConsent     | string                                                       | A comma separated list of integers representing the types of consent enabled in P6 Team Member applications, including Team Member Web, P6 for Android, and P6 for iOS.  6 = Team Member consent |
| TimeWindowCompl etedActivities  | int                                                          | The time window (days) to access completed activities in the timesheet application, assigned to new resources by default.                                                                        |
| TimeWindowNotSta rtedActivities | int                                                          | The time window (days) to access not started activities in the timesheet application, assigned to new resources by default.                                                                      |
| TimesheetApproval<br>Level      | int                                                          | The number of approval levels required for timesheets (0, 1, or 2) before timesheets hours are applied to activities as actuals.                                                                 |
| TimesheetDecimalD igits         | int                                                          | The number of decimal digits for recording hours in timesheets.                                                                                                    |
| TimesheetInterval               | boolean                                                      | The flag that indicates whether timesheet application users enter timesheet hours daily or by entire timesheet reporting period.                                                                 |
| TimesheetPeriodEn dsOnDay       | string<br>restricted to<br>'Sunday'<br>'Monday'<br>'Tuesday' | The end day of time sheet period used in time sheet application. Valid values are: 'Sunday', 'Monday', 'Tuesday', 'Wednesday', 'Thursday', 'Friday' and 'Saturday'.                              |

|                                | 'Wednesda<br>y'<br>'Thursday'<br>'Friday'<br>'Saturday'                              |                                                                                                    |
|--------------------------------|--------------------------------------------------------------------------------------|----------------------------------------------------------------------------------------------------|
| TimesheetPeriodTy<br>pe        | string restricted to 'Every Week' 'Every Two Weeks' 'Every Four Weeks' 'Every Month' | The time period used in time sheet application. Valid values are: 'Every Week', 'Every Two Weeks', 'Every Four Weeks' and 'Every Month'.                                                                                                    |
| UnifierAuthCode                |                                                                                      | The Authentication Code for connecting P6 to Unifier.                                                                                                    |
| UnifierCompanySho<br>rtName    |                                                                                      | The Company Short Name for connecting P6 to Unifier.                                                                                                    |
| UnifierIntegrationPa ssword    |                                                                                      | The password defined in Unifier for integration with P6 via REST Web Services.                                                                                                    |
| UnifierIntegrationUs erName    |                                                                                      | The user name defined in Unifier for integration with P6 via REST Web Services.                                                                                                    |
| UnifierWebServiceU<br>RL       |                                                                                      | The user name for integrating P6 with Unifier.                                                                                                    |
| UseCalendarTimeP<br>eriodsFlag | boolean                                                                              | The flag that indicates whether the system uses the hours per time period defined in the calendar. If this flag is true, the system uses the hours per time period settings that are defined in the calendar. If this flag is false, the system uses the hours per time period from the global preferences. |
| UseMaxTimesheetR esourceHours  | boolean                                                                              | The flag indicating whether to restrict the number of hours a user can enter to the limit specified in MaxTimesheetResourceHours.                                                                                                    |

| UseProjectManager<br>Approval | string<br>restricted to<br>maxLength(<br>20) | The flag that indicates the approval sequence, if any, required for level 2 timesheet approvals. For example, project managers must approve before resource manager do, or vice versa. |
|-------------------------------|----------------------------------------------|----------------------------------------------------------------------------------------------------|
| UseTimesheets                 | boolean                                      | The flag that indicates whether new resources use timesheets by default.                                                                                                    |
| VersionForWhatsNe<br>w        | string                                       | Determines the version of What's New descriptions to be shown to users.                                                                                                    |
| WBSCategoryLabel              | string<br>restricted to<br>maxLength(<br>40) | The dynamic label used for the WBS category. Project Planner allows the system administrator to dynamically label the WBS category.                                                    |
| WBSCodeSeparator              | string<br>restricted to<br>maxLength(<br>2)  | The character used for separating code fields for the cost account tree. This is also the WBS code separator for new projects by default.                                              |
| WeekAbbreviation              | string<br>restricted to<br>maxLength(<br>4)  | The abbreviation character for time periods of weeks. This abbreviation is used for displaying time units and durations in the user's selected display formats.                        |
| YearAbbreviation              | string<br>restricted to<br>maxLength(<br>4)  | The abbreviation character for time periods of years. This abbreviation is used for displaying time units and durations in the user's selected display formats.                        |

# **GlobalReplace Service**

# **Operations:**

ReadGlobalReplace Operation (on page 495)
UpdateGlobalReplace Operation (on page 495)
GetFieldLengthGlobalReplace Operation (on page 496)

### WSDL: GlobalReplace.wsdl

Primary Key Field: ObjectId

Target Namespace: http://xmlns.oracle.com/Primavera/P6/WS/GlobalReplace/V1

**Default Transport URLs:** 

http://<hostname>:<port number>/p6ws/services/GlobalReplaceService?wsdl https://<hostname>:<port number>/p6ws/services/GlobalReplaceService?wsdl

#### **Java Client Stub Class:**

com.primavera.ws.p6.userfieldtitle.GlobalReplaceService

### **Description:**

P6 provides a way to replace data in multiple activities, WBS elements, and projects. You can configure a Global Search & Replace template to determine the data which will be replaced.

You can create a template to filter the data to be changed and specify what changes to make. You can save templates to be used later, and modify or delete templates. You can apply the changes and review the data before committing to the change. At the review stage, you can exclude certain rows from being changed and modify data in one or more rows before applying the change.

### ReadGlobalReplace Operation

Description:Reads GlobalReplace objects from the database.

Service: GlobalReplace Service (on page 494)

Style: Document/literal wrapped

Input:

Message: ReadGlobalReplace

Elements: One to many field names from the GlobalReplace Fields field list

You may also include an optional element that contains a filter clause and an optional element that contains an OrderBy clause. Warning: If you do not specify a filter, all business objects of this data type will be returned. Refer to the Filters topic in the *P6 EPPM Web Services Programming Guide* for additional details.

Output:

Message: ReadGlobalReplacesRespons

Output: Zero to many GlobalReplace elements that contain GlobalReplace fields

## **UpdateGlobalReplace Operation**

Description:Updates multiple GlobalReplace objects in the database. You can update up to 1000 GlobalReplace objects with a single call.

Service: GlobalReplace Service (on page 494)

Style: Document/literal wrapped

Input:

Message: UpdateGlobalReplace

Elements: One to many field names from the GlobalReplace Fields field list

Output:

Message: UpdateGlobalReplaceResponse

Output: boolean

### **GetFieldLengthGlobalReplace Operation**

Description: Returns length of variable character fields for a BO.

Service: GlobalReplace Service (on page 494)

Style: Document/literal wrapped

Input:

Message: GetFieldLengthGlobalReplace

Elements: FieldLength

Output:

Message: GetFieldLengthGlobalReplaceResponse Elements: One to many FieldLengthGlobalReplaces.

# **GlobalReplace Fields**

| Field        | Туре                                          | Read<br>Only | Filterab<br>le<br>Ordera<br>ble | Description                                                        |
|--------------|-----------------------------------------------|--------------|---------------------------------|--------------------------------------------------------------------|
| AllProjects  | boolean                                       |              |                                 | The option used to set all of projects to which a user has access. |
| GReplaceData | string                                        |              |                                 | The Global Replace template.                                       |
| GReplaceName | string<br>restricted to<br>maxLength(<br>255) |              | Х                               | The Global Replace template name.                                  |

| GReplaceObjectId        | int                                           | Filterab<br>le only | The unique id of the Global Replace template.                  |
|-------------------------|-----------------------------------------------|---------------------|----------------------------------------------------------------|
| ProjectIdName           | string                                        |                     | Project ids and names that are separated by commas.            |
| ProjectIds              | string                                        |                     | Project ids that are separated by commas.                      |
| ReplaceFieldName<br>One | string                                        |                     | First field name the user has selected to replace.             |
| SearchCriteria          | type                                          |                     | The criteria that is used to search and load business objects. |
| SubjectAreaType         | string<br>restricted to<br>maxLength(<br>255) |                     | The name of the object to be updated.                          |
| UserObjectType          | int                                           | Х                   | The unique id of the associated user.                          |

# **Location Service**

### **Operations:**

CreateLocations Operation (on page 498)

**ReadLocations Operation** (on page 498)

UpdateLocations Operation (on page 499)

**DeleteLocations Operation** (on page 499)

GetFieldLengthLocation Operation (on page 499)

### **WSDL: Location.wsdl**

Primary Key Field: ObjectId

Target Namespace: http://xmlns.oracle.com/Primavera/P6/WS/Location/V1

Default Transport URLs:

http://<hostname>:<port number>/p6ws/services/LocationService?wsdl https://<hostname>:<port number>/p6ws/services/LocationService?wsdl

### Java Client Stub Class:

com.primavera.ws.p6.location.LocationService

### **Description:**

The location dictionary is used to store address locations including latitude and longitude. These locations can be assigned to resources, projects and/or activities.

# **CreateLocations Operation**

Description: Creates multiple Location objects in the database. You can create up to 1000 Location objects with a single call.

Service: Location Service (on page 497)

Style: Document/literal wrapped

Input:

Message: CreateLocations

Elements: Location elements that contain *Location Fields* (on page 500) fields

Required fields: The following fields are required when creating the Location object:

Name

Latitude

Longitude

Output:

Message: CreateLocationsResponse Output: Zero to many ObjectIds

### **ReadLocations Operation**

Description: Reads Location objects from the database.

Service: Location Service (on page 497)

Style: Document/literal wrapped

Input:

Message: ReadLocations

Elements: One to many fields from the **Location Fields** (on page 500) field list

You may also include an optional element that contains a filter clause and an optional element that contains an OrderBy clause. Warning: If you do not specify a filter, all business objects of this data type will be returned. Refer to the Filters topic in the P6 EPPM Web

Services Programming Guide for additional details.

Output:

Message: ReadLocationsResponse

Output: Zero to many Location elements that contain Location fields.

### **UpdateLocations Operation**

Description: Updates multiple Location objects in the database. You can update up to 1000 Location objects with a single call.

Service: Location Service (on page 497)

Style: Document/literal wrapped

Input:

Message: UpdateLocations

Elements: Location elements that contain Location Fields (on page 500) fields

Output:

Message: UpdateLocationsResponse

Output: boolean

# **DeleteLocations Operation**

Description: Deletes multiple Location objects in the database. You can delete up to 1000 Location objects with a single call.

Service: Location Service (on page 497)

Style: Document/literal wrapped

Input:

Message: DeleteLocations

Elements: One to many ObjectIds

Output:

Message: DeleteLocationsResponse

Output: boolean

### **GetFieldLengthLocation Operation**

Description: Returns length of variable character fields for a BO.

Service: Location Service (on page 497)

Style: Document/literal wrapped

Input:

Message: GetFieldLengthLocation

Elements: FieldLength

Output:

Message: GetFieldLengthLocationResponse Elements: One to many FieldLengthLocations.

# **Location Fields**

| Field              | Туре                                          | Read<br>Only | Filterable<br>Orderable | Description                                                        |
|--------------------|-----------------------------------------------|--------------|-------------------------|--------------------------------------------------------------------|
| AddressLine<br>1   | string<br>restricted to<br>maxLength(20<br>0) |              | x                       | The first line of the address with street number and street name.  |
| AddressLine<br>2   | string<br>restricted to<br>maxLength(20<br>0) |              | X                       | The second line of the address with street number and street name. |
| City               | string<br>restricted to<br>maxLength(20<br>0) |              | x                       | The city name of the address.                                      |
| Country            | string<br>restricted to<br>maxLength(20<br>0) |              | X                       | The country of the address.                                        |
| CountryCod<br>e    | string<br>restricted to<br>maxLength(3)       |              | x                       | The country code of the address.                                   |
| CreateDate         | dateTime                                      | Х            | Х                       | The creation date of the Location.                                 |
| CreateUser         | string                                        | Х            | Х                       | The name of the user that created this location.                   |
| LastUpdate<br>Date | dateTime                                      | X            | x                       | The date this location was last updated.                           |
| LastUpdate<br>User | string                                        | Х            | х                       | The name of the user that last updated this location.              |

| Latitude     | string<br>restricted to<br>maxLength(40       | x | The latitude of the address.           |  |
|--------------|-----------------------------------------------|---|----------------------------------------|--|
| Longitude    | string<br>restricted to<br>maxLength(40       | X | The longitude of the address.          |  |
| Municipality | string<br>restricted to<br>maxLength(20<br>0) | Х | The municipality name of the address.  |  |
| Name         | string<br>restricted to<br>maxLength(25<br>5) | Х | The name of the location.              |  |
| ObjectId     | int                                           | х | The unique ID of the location.         |  |
| PostalCode   | string<br>restricted to<br>maxLength(20       | Х | The postal code of the address.        |  |
| State        | string<br>restricted to<br>maxLength(20<br>0) | Х | The state name of the address.         |  |
| StateCode    | string<br>restricted to<br>maxLength(2)       | X | The state abbreviation of the address. |  |

# **OBS Service**

# **Operations:**

CreateOBS Operation (on page 502)

**ReadOBS Operation** (on page 502)

UpdateOBS Operation (on page 503)

**DeleteOBS Operation** (on page 503)

# **GetFieldLengthOBS Operation** (on page 504) **ReadOBSPath Operation** (on page 504)

WSDL: OBS.wsdl

Primary Key Field: ObjectId

Target Namespace: http://xmlns.oracle.com/Primavera/P6/WS/OBS/V1

**Default Transport URLs:** 

http://<hostname>:<port number>/p6ws/services/OBSService?wsdl https://<hostname>:<port number>/p6ws/services/OBSService?wsdl

### **Java Client Stub Class:**

com.primavera.ws.p6.obs.OBSService

### **Description:**

The Organizational Breakdown Structure (OBS) is a hierarchical arrangement of an organization's management structure. User access and privileges to nodes and projects within the Enterprise Project Structure (EPS) hierarchy are implemented via a responsible manager defined in the enterprise-wide OBS hierarchy.

# **CreateOBS Operation**

Description: Creates multiple OBS objects in the database. You can create up to 1000 OBS objects with a single call.

Service: OBS Service (on page 501)

Style: Document/literal wrapped

Input:

Message: CreateOBS

Elements: OBS elements that contain **OBS Fields** (on page 504) fields.

Required fields: You must supply the Name field.

Output:

Message: CreateOBSResponse

Output: Zero to many ObjectId elements

### **ReadOBS Operation**

Description: Reads OBS objects from the database.

Service: OBS Service (on page 501)

Style: Document/literal wrapped

Input:

Message: ReadOBS

Elements: One to many field names from the *OBS Fields* (on page 504) field list.

You may also include an optional element that contains a filter clause and an optional element that contains an OrderBy clause. Warning: If you do not specify a filter, all business objects of this data type will be returned. Refer to the Filters topic in the *P6 EPPM Web Services Programming Guide* for additional details.

### Output:

Message: ReadOBSResponse

Output: Zero to many OBS elements that contain **OBS Fields** (on page 504) fields.

## **UpdateOBS Operation**

Description: Updates multiple OBS objects in the database. You can update up to 1000 OBS objects with a single call.

Service: OBS Service (on page 501)

Style: Document/literal wrapped

Input:

Message: UpdateOBS

Elements: OBS elements that contain *OBS Fields* (on page 504) fields.

Required fields: The ObjectId must be specified.

Output:

Message: UpdateOBSResponse

Output: boolean

#### **DeleteOBS Operation**

Description: Deletes multiple OBS objects in the database. You can delete up to 1000 OBS objects with a single call.

**Service:** OBS Service (on page 501)

Style: Document/literal wrapped

Input:

Message: DeleteOBS

Elements: One to many ObjectId elements.

You can also optionally specify one to many DeleteWithReplacement elements that contain

ObjectId and ReplacementObjectId elements

Output:

Message: DeleteOBSResponse

Output: boolean

# **GetFieldLengthOBS Operation**

Description: Returns length of variable character fields for a BO.

Service: OBS Service (on page 501)

Style: Document/literal wrapped

Input:

Message: GetFieldLengthOBS

Elements: FieldLength

Output:

Message: GetFieldLengthOBSResponse Elements: One to many FieldLengthOBSs.

### **ReadOBSPath Operation**

Description: Returns an OBS element and all of its ancestor elements to provide hierarchical information about the OBS object.

Service: OBS Service (on page 501)

Style: Document/literal wrapped

Input:

Message: ReadOBSPath

Elements:

- One to many ObjectId elements
- One to many field names from the OBS Fields (on page 504) field list.

### Output:

Message: ReadOBSPathResponse

Output: Zero to many OBS elements that contain OBS fields. Returns the OBS element that

you specify and all of its ancestor elements.

#### **OBS Fields**

| Field          | Туре                 | Read<br>Only | Filterable<br>Orderable | Description                            |
|----------------|----------------------|--------------|-------------------------|----------------------------------------|
| CreateDa<br>te | dateTime             | x            | x                       | The date this OBS was created.         |
| CreateUs<br>er | string restricted to | х            | Х                       | The name of the user that created this |

|                    | maxLength(255)                                                                                                    |   |   | OBS.                                                                                                    |
|--------------------|----------------------------------------------------------------------------------------------------|---|---|----------------------------------------------------------------------------------------------------|
| Descriptio<br>n    | string                                                                                                    |   |   | The description of the person/role in the organization.                                                        |
| GUID               | string<br>restricted to<br>pattern<br>'\{[0-9a-fA-F]{8}-[0-9a-fA-F]{4}<br>-[0-9a-fA-F]{4}-[0-9a-fA-F]{4}-<br>[0-9a-fA-F]{12}\} ' |   | X | The globally unique ID generated by the system.                                                                |
| LastUpda<br>teDate | dateTime                                                                                                    | x | х | The date this OBS was last updated.                                                                            |
| LastUpda<br>teUser | string<br>restricted to<br>maxLength(255)                                                                                        | X | Х | The name of<br>the user that<br>last updated<br>this OBS.                                                      |
| Name               | string<br>restricted to<br>maxLength(100)                                                                                        |   | X | The name of the person/role in the organization, sometimes referred to elsewhere as the "responsible manager". |
| ObjectId           | int                                                                                                    |   | Х | The unique ID generated by the system.                                                                         |
| ParentOb<br>jectId | int                                                                                                    |   | Х | The unique ID of the parent OBS of this OBS in the hierarchy.                                                  |
| Sequenc            | int                                                                                                    |   | X | The                                                                                                    |

| eNumber |  | sequence   |
|---------|--|------------|
|         |  | number for |
|         |  | sorting.   |

### **ProjectDocument Service**

#### **Operations:**

CreateProjectDocuments Operation (on page 507)

**ReadProjectDocuments Operation** (on page 507)

UpdateProjectDocuments Operation (on page 507)

**DeleteProjectDocuments Operation** (on page 508)

GetFieldLengthProjectDocument Operation (on page 508)

### WSDL: ProjectDocument.wsdl

Primary Key Field: ObjectId

Target Namespace: http://xmlns.oracle.com/Primavera/P6/WS/ProjectDocument/V1

Default Transport URLs:

http://<hostname>:<port number>/p6ws/services/ProjectDocumentService?wsdl https://<hostname>:<port number>/p6ws/services/ProjectDocumentService?wsdl

#### **Client Stub Class:**

Java

com.prima vera.ws.p6.project document. Project Document Service

.NET

Primavera.Ws.P6.ProjectDocument.ProjectDocumentPortBinding

#### **Description:**

Documents are guidelines, procedures, standards, plans, design templates, worksheets, or other information related to a project. A document, or work product, can provide standards and guidelines for performing project work, or it can be formally identified as a project standard. Documents can be identified as project deliverables that will be given to the end user or customer at the end of the project. Documents can be assigned to activities and to work breakdown structure (WBS) elements. You can maintain general information about documents, such as revision date, location, and author. Documents are hierarchical objects.

This business object supports user defined fields (UDFs). Use the UDFValue business object to assign UDFs.

## CreateProjectDocuments Operation

Description: Creates multiple ProjectDocument objects in the database. You can create up to 1000 ProjectDocument objects with a single call.

Service: ProjectDocument Service (on page 506)

Style: Document/literal wrapped

Input:

Message: CreateProjectDocuments

Elements: ProjectDocument elements that contain *ProjectDocument Fields* (on page

509) fields

Required fields: The following fields are required when creating the ProjectDocument object:

ProjectObjectId|WBSObjectId|ActivityObjectId

DocumentObjectId

Output:

Message: CreateProjectDocumentsResponse Output: Zero to many ObjectId elements

### ReadProjectDocuments Operation

Description: Reads ProjectDocument objects from the database.

Service: ProjectDocument Service (on page 506)

Style: Document/literal wrapped

Input:

Message: ReadProjectDocuments

Elements: One to many field names from the *ProjectDocument Fields* (on page 509) field

list

You may also include an optional element that contains a filter clause and an optional element that contains an OrderBy clause. Warning: If you do not specify a filter, all business objects of this data type will be returned. Refer to the Filters topic in the *P6 EPPM Web Services Programming Guide* for additional details.

Output:

Message: ReadProjectDocumentsResponse

Output: Zero to many ProjectDocument elements that contain ProjectDocument fields.

### **UpdateProjectDocuments Operation**

Description: Updates multiple ProjectDocument objects in the database. You can update up to 1000 ProjectDocument objects with a single call.

Service: ProjectDocument Service (on page 506)

Style: Document/literal wrapped

Input:

Message: UpdateProjectDocuments

Elements: ProjectDocument elements that contain *ProjectDocument Fields* (on page

509) fields.

Required fields: The ObjectId must be specified.

Output:

Message: UpdateProjectDocumentsResponse

Output: boolean

## **DeleteProjectDocuments Operation**

Description: Deletes multiple ProjectDocument objects in the database. You can delete up to 1000 ProjectDocument objects with a single call.

Service: ProjectDocument Service (on page 506)

Style: Document/literal wrapped

Input:

Message: DeleteProjectDocuments

Elements: One to many ObjectId elements

Output:

Message: DeleteProjectDocumentsResponse

Output: boolean

### **GetFieldLengthProjectDocument Operation**

Description: Returns length of variable character fields for a BO.

Service: ProjectDocument Service (on page 506)

Style: Document/literal wrapped

Input:

Message: GetFieldLengthProjectDocument

Elements: FieldLength

Output:

Message: GetFieldLengthProjectDocumentResponse Elements: One to many FieldLengthProjectDocuments.

# ProjectDocument Fields

|                              | I                                             | 1            |                                 | <del> </del>                                                                             |
|------------------------------|-----------------------------------------------|--------------|---------------------------------|------------------------------------------------------------------------------------------|
| Field                        | Туре                                          | Read<br>Only | Filtera<br>ble<br>Order<br>able | Description                                                                              |
| ActivityId                   | string<br>restricted to<br>maxLength(4<br>0)  | Х            | х                               | The short ID that uniquely identifies the activity within the project.                   |
| ActivityNam<br>e             | string<br>restricted to<br>maxLength(1<br>20) | х            | х                               | The name of the activity. The activity name does not have to be unique.                  |
| ActivityObje ctld            | int                                           |              | х                               | The unique ID of the activity to which the activity document applies.                    |
| CreateDate                   | dateTime                                      | Х            | x                               | The date this document was created.                                                      |
| CreateUser                   | string<br>restricted to<br>maxLength(2<br>55) | х            | х                               | The name of the user that created this document.                                         |
| DocumentC<br>ategoryNam<br>e | string                                        | х            | х                               | The name of the category associated with the document.                                   |
| DocumentO<br>bjectId         | int                                           |              | х                               | The unique ID of the document to which the activity document applies.                    |
| DocumentSt atusName          | string                                        | х            |                                 | The description of the document status.                                                  |
| DocumentTi<br>tle            | string<br>restricted to<br>maxLength(1<br>20) | Х            | х                               | The title or name of a document assigned to a WBS or activity within a project.          |
| IsBaseline                   | boolean                                       | Х            | х                               | The boolean value indicating if this business object is related to a Project or Baseline |

|                       | T                                             |   | 1 | ,                                                                                                    |
|-----------------------|-----------------------------------------------|---|---|----------------------------------------------------------------------------------------------------|
| IsTemplate            | boolean                                       | X | Х | The boolean value indicating if this business object is related to a template Project.                                                                                  |
| IsWorkProd<br>uct     | boolean                                       |   | x | The flag that indicates whether the document is a work product.                                                                                                    |
| LastUpdate<br>Date    | dateTime                                      | х | х | The date this document was last updated.                                                                                                    |
| LastUpdate<br>User    | string<br>restricted to<br>maxLength(2<br>55) | х | х | The name of the user that last updated this document.                                                                                                    |
| ObjectId              | int                                           |   | x | The unique ID generated by the system.                                                                                                    |
| ParentWBS<br>ObjectId | int                                           | х | x | The parent id of the WBS element to which the document is assigned.                                                                                                    |
| ProjectId             | string<br>restricted to<br>maxLength(4<br>0)  | x | x | The short code that uniquely identifies the project.                                                                                                    |
| ProjectObje<br>ctId   | int                                           |   | х | The unique ID of the project to which the activity document applies.                                                                                                    |
| WBSCode               | string<br>restricted to<br>maxLength(4<br>0)  | х | х | The short code assigned to each WBS element for identification. Each WBS element is uniquely identified by concatenating its own code together with its parents' codes. |
| WBSName               | string<br>restricted to<br>maxLength(1<br>00) | x | х | The name of the WBS element.                                                                                                    |
| WBSObjectI<br>d       | int                                           |   | x | The unique ID of the WBS to which the activity document applies.                                                                                                    |

### ResourceLocation Service

### **Operations:**

CreateResourceLocations Operation (on page 511)

**ReadResourceLocations Operation** (on page 512)

UpdateResourceLocations Operation (on page 512)

**DeleteResourceLocations Operation** (on page 512)

GetFieldLengthResourceLocation Operation (on page 513)

#### WSDL: ResourceLocation.wsdl

Primary Key Field: ObjectId

Target Namespace: http://xmlns.oracle.com/Primavera/P6/WS/ResourceLocation/V1

**Default Transport URLs:** 

http://<hostname>:<port number>/p6ws/services/ResourceLocationService?wsdl https://<hostname>:<port number>/p6ws/services/ResourceLocationService?wsdl

#### **Java Client Stub Class:**

com.primavera.ws.p6.resourcelocation.ResourceLocationService

#### **Description:**

The resource location is used to store the current location information including latitude and longitude for the resource. The current location of the Resource could be different from the Location indicated by the LocationObjectId field in Resource for a mobile resource. There can be only one resource location for each Resource for now.

### CreateResourceLocations Operation

Description: Creates multiple ResourceLocation objects in the database. You can create up to 1000 ResourceLocation objects with a single call.

Service: ResourceLocation Service (on page 511)

Style: Document/literal wrapped

Input:

Message: CreateResourceLocations

Elements: ResourceLocation elements that contain *ResourceLocation Fields* (on page

513) fields

Required fields: The following fields are required when creating the ResourceLocation object:

- ResourceObjectId
- Latitude
- Longitude

#### Output:

Message: CreateResourceLocationsResponse

Output: Zero to many ObjectIds

### ReadResourceLocations Operation

Description: Reads ResourceLocation objects from the database.

Service: ResourceLocation Service (on page 511)

Style: Document/literal wrapped

Input:

Message: ReadResourceLocations

Elements: One to many fields from the *ResourceLocation Fields* (on page 513) field list You may also include an optional element that contains a filter clause and an optional element that contains an OrderBy clause. Warning: If you do not specify a filter, all business objects of this data type will be returned. Refer to the Filters topic in the *P6 EPPM Web Services Programming Guide* for additional details.

#### Output:

Message: ReadResourceLocationsResponse

Output: Zero to many ResourceLocation elements that contain ResourceLocation fields.

## **UpdateResourceLocations Operation**

Description: Updates multiple ResourceLocation objects in the database. You can update up to 1000 ResourceLocation objects with a single call.

Service: ResourceLocation Service (on page 511)

Style: Document/literal wrapped

Input:

Message: UpdateResourceLocations

Elements: ResourceLocation elements that contain ResourceLocation Fields (on page

513) fields

Output:

Message: UpdateResourceLocationsResponse

Output: boolean

## **DeleteResourceLocations Operation**

Description: Deletes multiple ResourceLocation objects in the database. You can delete up to 1000 ResourceLocation objects with a single call.

Service: ResourceLocation Service (on page 511)

Style: Document/literal wrapped

Input:

Message: DeleteResourceLocations Elements: One to many ObjectIds

Output:

Message: DeleteResourceLocationsResponse

Output: boolean

# **GetFieldLengthResourceLocation Operation**

Description: Returns length of variable character fields for a BO.

Service: ResourceLocation Service (on page 511)

Style: Document/literal wrapped

Input:

Message: GetFieldLengthResourceLocation

Elements: FieldLength

Output:

Message: getFieldLengthResourceLocationResponse Elements: One to many FieldLengthResourceLocations.

### **ResourceLocation Fields**

| Field          | Туре                                          | Read<br>Only | Filterable<br>Orderable | Description                                                    |
|----------------|-----------------------------------------------|--------------|-------------------------|----------------------------------------------------------------|
| CreateDate     | dateTime                                      | X            | x                       | The date this resource location was created.                   |
| CreateUser     | string<br>restricted to<br>maxLength(2<br>55) | Х            | Х                       | The name of the user that created this resource location.      |
| LastUpdateDate | dateTime                                      | Х            | x                       | The date this resource location was last updated.              |
| LastUpdateUser | string<br>restricted to<br>maxLength(2<br>55) | Х            | Х                       | The name of the user that last updated this resource location. |
| Latitude       | double                                        |              | x                       | The latitude of the resource location.                         |

| Field                | Туре   | Read<br>Only | Filterable<br>Orderable | Description                               |
|----------------------|--------|--------------|-------------------------|-------------------------------------------|
| Longitude            | double |              | x                       | The longitude of the resource location.   |
| ObjectId             | int    |              | x                       | The unique ID of the resource location.   |
| ResourceObjectI<br>d | int    |              | х                       | The unique ID of the associated resource. |

# **Job Service**

### **Operations:**

*UpdateBaseline Operation* (on page 515)

ApplyActuals Operation (on page 516)

CancelJob Operation (on page 518)

GetCurrentJobs Operation (on page 518)

Level Operation (on page 520)

ReadJobLog Operation (on page 523)

ReadJobStatus Operation (on page 523)

RecalculateAssignmentCosts Operation (on page 524)

**Schedule Operation** (on page 526)

**ScheduleCheck Operation** (on page 527)

**StorePeriodPerformance Operation** (on page 529)

**SummarizeCBS Operation** (on page 530)

**SummarizeEPS Operation** (on page 531)

**SummarizeProject Operation** (on page 532)

**SendToUnifier Operation** (on page 533)

WSDL: Job.wsdl

Primary Key Field: ObjectId

Target Namespace: http://xmlns.oracle.com/Primavera/P6/WS/Job/V2

**Default Transport URLs:** 

http://<hostname>:<port number>/p6ws/services/JobService?wsdl https://<hostname>:<port number>/p6ws/services/JobService?wsdl

#### **Java Client Stub Class:**

com.primavera.ws.p6.job.JobService

### **Description:**

The Job service enables you to initiate and process specialized jobs asynchronously. You can check the status of a job by using the ReadJobStatus operation. To cancel a job, use the CancelJob operation. Note that cancelling the job has no effect if the job has already run.

# **UpdateBaseline Operation**

Description: Updates the baseline of a project.

Service: Job Service (on page 514)

Style: Document/literal wrapped

Input:

Message: UpdateBaseline

Elements:

| Field          | Туре   | Description                                                                                                    |
|----------------|--------|----------------------------------------------------------------------------------------------------|
| Jobld          | string | The unique identifier for the job.                                                                                                    |
| BaselineProjId | int    | The unique identifier for the baseline project.                                                                                                    |
| Timeout        | int    | The amount of time in seconds that the server side will wait for the job service to complete before it returns with the current job status. The Timeout parameter is optional. When this operation is used without specifying a Timeout parameter or with a Timeout of 0, the server immediately returns without waiting for the job service to complete. |

### Output:

Message: UpdateBaselineResponse

| Field     | Туре                                                                                                    | Description                      |
|-----------|----------------------------------------------------------------------------------------------------|----------------------------------|
| JobStatus | JobStatusType string restricted to 'Pending' 'Running' 'Complete' 'Failed' 'Cancelled' 'Completed With Errors' | Specifies the status of the job. |

# **ApplyActuals Operation**

Description: Asynchronously applies actuals to a project.

Service: Job Service (on page 514)

Style: Document/literal wrapped

Input:

Message: ApplyActuals

| Field             | Туре | Description                                                                         |
|-------------------|------|-------------------------------------------------------------------------------------|
| ProjectObjectId   | int  | The unique identifier for the project.                                              |
| EPSObjectId       | int  | The unique identifier of the EPS node to whose projects you want to apply actuals.  |
| PortfolioObjectId | int  | The unique identifier of the portfolio to whose projects you want to apply actuals. |

| ProjectCodeObjectI d | int | The unique identifier of a project code value you want to use to select the projects to which you want to apply actuals.                                                                                                    |  |
|----------------------|-----|----------------------------------------------------------------------------------------------------|--|
| NewDataDate dateTime |     | The new data date.                                                                                                    |  |
| Timeout              | int | The amount of time in seconds that the server side will wait for the job service to complete before it returns with the current job status. The Timeout parameter is optional. When this operation is used without specifying a Timeout parameter or with a Timeout of 0, the server immediately returns without waiting for the job service to complete. |  |

# Output:

Message: ApplyActualsResponse

| Field<br>Jobld | <b>Type</b> string                                                                                              | Description  Specifies the unique identifier for the job. |
|----------------|----------------------------------------------------------------------------------------------------|-----------------------------------------------------------|
| JobStatus      | JobStatusType  string restricted to 'Pending' 'Running' 'Complete' 'Failed' 'Cancelled' 'Completed With Errors' | Specifies the status of the job.                          |

# **CancelJob Operation**

Description: Cancels an asynchronous job initiated by P6 EPPM Web Services or the P6 Integration API.

Service: Job Service (on page 514)

Style: Document/literal wrapped

Input:

Message: CancelJob

Elements:

| Field | Туре   | Description                        |
|-------|--------|------------------------------------|
| Jobld | string | The unique identifier for the job. |

Output:

Message: CancelJobResponse

Elements:

| Field     | Туре                                                                                                    | Description                      |
|-----------|----------------------------------------------------------------------------------------------------|----------------------------------|
| JobStatus | JobStatusType JobStatusType string restricted to 'Pending' 'Running' 'Complete' 'Failed' 'Cancelled' 'Completed With Errors' | Specifies the status of the job. |

# **GetCurrentJobs Operation**

Description: Retrieves job information for current asynchronous jobs of this user.

Service: Job Service (on page 514)

Style: Document/literal wrapped

Input:

Message: GetCurrentJobs

Elements: None

Output:

Message: GetCurrentJobsResponse Elements: Jobinfo Element that contains:

| E. I.           | <b>T</b>                                                                                                    | Do not of the                                                                |
|-----------------|----------------------------------------------------------------------------------------------------|------------------------------------------------------------------------------|
| Field           | Туре                                                                                                    | Description                                                                  |
| Jobld           | string                                                                                                    | The unique identifier of the job.                                            |
| JobType         | string restricted to 'Apply Actuals' 'Level', 'Recalculate Assignment Costs' 'Schedule' 'Store Period Performance' 'Summarize' 'Sync Actual This Period' | Specifies the JobType.                                                       |
| JobStatus       | string restricted to 'Pending' 'Running' 'Complete' 'Failed' 'Cancelled' 'Completed With Errors'                                                         | Specifies the status of the job.                                             |
| SubmittedDate   | dateTime                                                                                                    | The date and time that the job was submitted.                                |
| LastRunDate     | dateTime                                                                                                    | The date and time the job was run.                                           |
| ProjectObjectId | int                                                                                                    | The unique identifier of the project. This field does not apply to all jobs. |
| EPSObjectId     | int                                                                                                    | The unique identifier of the EPS. This field does not apply to all jobs.     |

| WorkerHost | 3 | The name of the host machine that ran |
|------------|---|---------------------------------------|
|            |   | the job.                              |

# **Level Operation**

Description: Asynchronously levels a project. Resource leveling is a process that helps you identify overallocated resources. Then you can reassign work to other resources if necessary to ensure that sufficient resources are available to perform the activities in your project according to the plan.

Service: Job Service (on page 514)

Style: Document/literal wrapped

Input:

Message: Level Elements:

| Field               | Туре | Description                                                                                       |
|---------------------|------|---------------------------------------------------------------------------------------------------|
| ProjectObjectId     | int  | The unique identifier of the project.                                                             |
| EPSObjectId         | int  | The unique identifier of an EPS node whose projects you want to level.                            |
| PortfolioObjectId   | int  | The unique identifier of a portfolio whose projects you want to level.                            |
| ProjectCodeObjectId | int  | The unique identifier of an project code value you want to use to select which projects to level. |

| Timeout | int | The amount of time in seconds that the server side will wait for the job service to complete before it returns with the current job status. The Timeout parameter is optional. When you use this operation without specifying a Timeout parameter or with a Timeout of 0, the server immediately returns without waiting for the job service to complete. |
|---------|-----|----------------------------------------------------------------------------------------------------|
|---------|-----|----------------------------------------------------------------------------------------------------|

Output:

Message: LevelResponse

Elements:

| Field Jobld | <b>Type</b> string                                                                                                    | Description  The unique identifier of the job. |
|-------------|----------------------------------------------------------------------------------------------------|------------------------------------------------|
| JobStatus   | JobStatusType JobStatusType string restricted to 'Pending' 'Running' 'Complete' 'Failed' 'Cancelled' 'Completed With Errors' | Specifies the status of the job.               |

# **Publish Operation**

Description: Asynchronously applies actuals to a project.

Service: Job Service (on page 514)

Style: Document/literal wrapped

Input:

Message: Publish

Elements:

| Field                   | Туре | Description                                                                                                    |
|-------------------------|------|----------------------------------------------------------------------------------------------------|
| ProjectObjectId         | int  | The unique identifier for the single project you want to publish.                                                                                                    |
| EPSObjectId             | int  | The unique identifier of the EPS node whose projects you want to publish.                                                                                                    |
| PortfolioObjectId       | int  | The unique identifier of the portfolio whose projects you want to publish.                                                                                                    |
| ProjectCodeObjectI<br>d | int  | The unique identifier of a project code value you want to use to select the projects you want to publish.                                                                                                    |
| Timeout                 | int  | The amount of time in seconds that the server side will wait for the job service to complete before it returns with the current job status. The Timeout parameter is optional. When this operation is used without specifying a Timeout parameter or with a Timeout of 0, the server immediately returns without waiting for the job service to complete. |

Output:

Message: PublishResponse

| Field     | Туре                                                   | Description                                  |
|-----------|--------------------------------------------------------|----------------------------------------------|
| Jobid     | string                                                 | Specifies the unique identifier for the job. |
| JobStatus | JobStatusType string restricted to 'Pending' 'Running' | Specifies the status of the job.             |

| 'Complete' 'Failed' 'Cancelled' 'Completed With Errors' |  |
|---------------------------------------------------------|--|
|---------------------------------------------------------|--|

# **ReadJobLog Operation**

Description: Retrieves the log of an asynchronous job initiated by P6 EPPM Web Services or the Integration API.

Service: Job Service (on page 514)

Style: Document/literal wrapped

Input:

Message: ReadJobLog

Elements:

| Field | Туре   | Description                        |
|-------|--------|------------------------------------|
| Jobld | string | The unique identifier for the job. |

Output:

Message: ReadJobLogResponse

Elements:

| Field  | Туре   | Description                    |
|--------|--------|--------------------------------|
| JobLog | string | Contains the log from the job. |

# **ReadJobStatus Operation**

Description: Retrieves the status of an asynchronous job initiated by P6 EPPM Web Services or the Integration API.

Service: Job Service (on page 514)

Style: Document/literal wrapped

Input:

Message: ReadJobStatus

Elements:

| Field | Туре   | Description                        |
|-------|--------|------------------------------------|
| Jobld | string | The unique identifier for the job. |

### Output:

Message: ReadJobStatusResponse

Elements:

| Field     | Туре                                                                                                    | Description                      |
|-----------|----------------------------------------------------------------------------------------------------|----------------------------------|
| JobStatus | JobStatusType  JobStatusType  string restricted to 'Pending' 'Running' 'Complete' 'Failed' 'Cancelled' 'Completed With Errors' | Specifies the status of the job. |

# RecalculateAssignmentCosts Operation

Description: Asynchronously updates the resource and role assignment costs for the activities in the specified project.

Service: Job Service (on page 514)

Style: Document/literal wrapped

Input:

Message: RecalculateAssignmentCosts

Elements:

| Field                      | Туре    | Description                                                                                                    |
|----------------------------|---------|----------------------------------------------------------------------------------------------------|
| ProjectObjectId            | int     | The unique ID of the associated project.                                                                                                    |
| SynchronizeOvertim eFactor | boolean | Flag that indicates that the overtime factor for the resource should be included when recalculating cost                                                                                                    |
| Timeout                    | int     | The amount of time in seconds that the server side will wait for the job service to complete before it returns with the current job status. The Timeout parameter is optional. When this operation is used without specifying a Timeout parameter or with a Timeout of 0, the server immediately returns without waiting for the job service to complete. |

# Output:

Message: Recalculate Assignment Costs Response

| <b>Field</b> Jobld | <b>Type</b> string                                                                                                    | Description  Specifies the unique identifier for the job. |
|--------------------|----------------------------------------------------------------------------------------------------|-----------------------------------------------------------|
| JobStatus          | JobStatusType  JobStatusType  string restricted to 'Pending' 'Running' 'Complete' 'Failed' 'Cancelled' 'Completed With Errors' | Specifies the status of the job.                          |

# **Schedule Operation**

Description: Asynchronously schedules a project.

Service: Job Service (on page 514)

Style: Document/literal wrapped

Input:

Message: Schedule

| 2.00                    |          |                                                                                                    |
|-------------------------|----------|----------------------------------------------------------------------------------------------------|
| Field                   | Туре     | Description                                                                                                    |
| ProjectObjectId         | int      | A comma separated list of the unique identifiers of the projects to be scheduled. If more than one identifier is supplied, the schedule operation will use the scheduling options of the first project in the list. |
| EPSObjectId             | int      | A comma separated list of the unique identifiers of the EPS nodes to be scheduled. You must also supply at least one ProjectObjectId to determine which project's scheduling options should be honored.             |
| PortfolioObjectId       | int      | A comma separated list of the unique identifiers of the portfolios to be scheduled. You must also supply at least one ProjectObjectId to determine which project's scheduling options should be honored.            |
| ProjectCodeObjec<br>tId | int      | The unique identifier of a project code value you want to use to select the projects you want to schedule.                                                                                                    |
| NewDataDate             | dateTime | The new data date.                                                                                                    |
| Timeout                 | int      | The amount of time in seconds that the server side will wait for the job service to complete before it returns with the current job status. The Timeout parameter is optional. When you use this operation          |

| without specifying a Timeout parameter or with a Timeout of 0, the server immediately returns without waiting for the job service to complete. |
|----------------------------------------------------------------------------------------------------|
| Job Service to complete.                                                                                                    |

Output:

Message: ScheduleResponse

Elements:

| <b>Field</b> JobId | <b>Type</b> string                                                                                                    | Description  The unique identifier of the job. |
|--------------------|----------------------------------------------------------------------------------------------------|------------------------------------------------|
| JobStatus          | JobStatusType JobStatusType string restricted to 'Pending' 'Running' 'Complete' 'Failed' 'Cancelled' 'Completed With Errors' | Specifies the status of the job.               |

# **ScheduleCheck Operation**

Description: Starts the Check Schedule job service on a project.

Service: Job Service (on page 514)

Style: Document/literal wrapped

Input:

Message: ScheduleCheck

| Field           | Туре | Description                                                                                                    |
|-----------------|------|----------------------------------------------------------------------------------------------------|
| ProjectObjectId | int  | The unique identifier of the project in P6.                                                                                                    |
| Timeout         | int  | The amount of time in seconds that the server side will wait for the job service to complete before it returns with the current job status. The Timeout parameter is optional. When this operation is used without specifying a Timeout parameter or with a Timeout of 0, the server immediately returns without waiting for the job service to complete. |

Output:

Message: ScheduleCheckResponse

| Field<br>JobId | <b>Type</b> string                                                                                                    | Description  The unique identifier of the job. |
|----------------|----------------------------------------------------------------------------------------------------|------------------------------------------------|
| JobStatus      | JobStatusType JobStatusType string restricted to 'Pending' 'Running' 'Complete' 'Failed' 'Cancelled' 'Completed With Errors' | Specifies the status of the job.               |

# **StorePeriodPerformance Operation**

Description: Asynchronously stores period performance for a single project.

Service: Job Service (on page 514)

Style: Document/literal wrapped

Input:

Message: StorePeriodPerformance

Elements:

| Field                    | Type | Description                                                                                                    |
|--------------------------|------|----------------------------------------------------------------------------------------------------|
| ProjectObjectId          | int  | The unique identifier of the associated project.                                                                                                    |
| FinancialPeriodObj ectId | int  | The unique identifier of the associated financial period.                                                                                                    |
| Timeout                  | int  | The amount of time in seconds that the server side will wait for the job service to complete before it returns with the current job status. The Timeout parameter is optional. When you use this operation without specifying a Timeout parameter or with a Timeout of 0, the server immediately returns without waiting for the job service to complete. |

Output:

Message: StorePeriodPerformanceResponse

| <b>Field</b> JobId | <b>Type</b> string                 | Description  The unique identifier of the job. |
|--------------------|------------------------------------|------------------------------------------------|
| JobStatus          | JobStatusType JobStatusType string | Specifies the status of the job.               |

| restricted to 'Pending' 'Running' 'Complete' 'Failed' 'Cancelled' 'Completed With Errors' |  |
|-------------------------------------------------------------------------------------------|--|
|-------------------------------------------------------------------------------------------|--|

# **SummarizeCBS Operation**

Description: Summarizes CBS for a project.

Service: Job Service (on page 514)

Style: Document/literal wrapped

Input:

Message: SummarizeCBS

Elements:

| Field           | Туре | Description                                                                                                    |
|-----------------|------|----------------------------------------------------------------------------------------------------|
| ProjectObjectId | int  | The unique identifier of the project that you want to send to Primavera Unifier.                                                                                                    |
| Timeout         | int  | The amount of time in seconds that the server side will wait for the job service to complete before it returns with the current job status. The Timeout parameter is optional. When this operation is used without specifying a Timeout parameter or with a Timeout of 0, the server immediately returns without waiting for the job service to complete. |

# Output:

Message: SummarizeCBSResponse

|       | _      |                                   |
|-------|--------|-----------------------------------|
| Field | Туре   | Description                       |
| Jobld | string | The unique identifier of the job. |

| JobStatus | JobStatusType JobStatusType string restricted to 'Pending'        | Specifies the status of the job. |
|-----------|-------------------------------------------------------------------|----------------------------------|
| Coscilia  | 'Running' 'Complete' 'Failed' 'Cancelled' 'Completed With Errors' | Specifies the status of the job. |

# SummarizeEPS Operation

Description: Asynchronously summarizes an EPS node.

**Service:** Job Service (on page 514)
Style: Document/literal wrapped

Input:

Message: SummarizeEPS

Elements:

| Field           | Туре | Description                                                                                                    |  |  |
|-----------------|------|----------------------------------------------------------------------------------------------------|--|--|
| ProjectObjectId | int  | The unique identifier of the EPS you want to summarize.                                                                                                    |  |  |
| Timeout         | int  | The amount of time in seconds that the server side will wait for the job service to complete before it returns with the current job status. The Timeout parameter is optional. When you use this operation without specifying a Timeout parameter or with a Timeout of 0, the server immediately returns without waiting for the job service to complete. |  |  |

Output:

Message: SummarizeEPSResponse

Elements:

| Field Jobld | <b>Type</b> string                                                                                                    | Description  The unique identifier of the job. |
|-------------|----------------------------------------------------------------------------------------------------|------------------------------------------------|
| JobStatus   | JobStatusType  JobStatusType  string restricted to 'Pending' 'Running' 'Complete' 'Failed' 'Cancelled' 'Completed With Errors' | Specifies the status of the job.               |

# **SummarizeProject Operation**

Description: Asynchronously summarizes a project.

Service: Job Service (on page 514)
Style: Document/literal wrapped

Input:

Message: SummarizeProject

| Field ObjectId   | Type<br>int | Description  The unique identifier of the project you want to summarize. |
|------------------|-------------|--------------------------------------------------------------------------|
| PortfolioObjectI | int         | The unique identifier of a portfolio whose projects                      |

| d                       |     | you want to summarize.                                                                                                    |  |
|-------------------------|-----|----------------------------------------------------------------------------------------------------|--|
| ProjectCodeObj<br>ectId | int | The unique identifier of a project code value to use for selecting the projects you want to summarize.                                                                                                    |  |
| Timeout                 | int | The amount of time in seconds that the server side will wait for the job service to complete before it returns with the current job status. The Timeout parameter is optional. When this operation is used without specifying a Timeout parameter or with a Timeout of 0, the server immediately returns without waiting for the job service to complete. |  |

# Output:

Message: SummarizeProjectResponse

Elements:

| Field Jobld | <b>Type</b> string                                                                                                    | Description  The unique identifier of the job. |
|-------------|----------------------------------------------------------------------------------------------------|------------------------------------------------|
| JobStatus   | JobStatusType  JobStatusType  string restricted to 'Pending' 'Running' 'Complete' 'Failed' 'Cancelled' 'Completed With Errors' | Specifies the status of the job.               |

# **SendToUnifier Operation**

Description: Asynchronously summarizes a project.

Service: Job Service (on page 514)

Style: Document/literal wrapped

Input:

Message: SendToUnifier

Elements:

| Field           | Туре | Description                                                                                                    |
|-----------------|------|----------------------------------------------------------------------------------------------------|
| ProjectObjectId | int  | The unique identifier of the project that you want to send to Primavera Unifier.                                                                                                    |
| Timeout         | int  | The amount of time in seconds that the server side will wait for the job service to complete before it returns with the current job status. The Timeout parameter is optional. When this operation is used without specifying a Timeout parameter or with a Timeout of 0, the server immediately returns without waiting for the job service to complete. |

Output:

Message: SendToUnifierResponse

| Field<br>Jobld | <b>Type</b> string                                                                                                    | Description  The unique identifier of the job. |
|----------------|----------------------------------------------------------------------------------------------------|------------------------------------------------|
| JobStatus      | JobStatusType JobStatusType string restricted to 'Pending' 'Running' 'Complete' 'Failed' 'Cancelled' 'Completed With Errors' | Specifies the status of the job.               |

### JobService Service

#### **Operations:**

CreateJobServices Operation (on page 535)

**ReadJobServices Operation** (on page 536)

**UpdateJobServices Operation** (on page 536)

**DeleteJobServices Operation** (on page 537)

GetFieldLengthJobService Operation (on page 537)

#### WSDL: JobService.wsdl

Primary Key Field: ObjectId

Target Namespace: http://xmlns.oracle.com/Primavera/P6/WS/JobService/V1

Default Transport URLs:

http://<hostname>:<port number>/p6ws/services/JobServiceService?wsdl https://<hostname>:<port number>/p6ws/services/JobServiceService?wsdl

#### **Java Client Stub Class:**

com.primavera.ws.p6.jobservice.JobService

### **Description:**

You can import the byte array and data for the following job types:

- Schedule
- Summarize
- Apply Actuals
- Store Period Performance
- Sync Actual This Period
- Level
- Recalculate Assignment Costs
- Send To Unifier
- Update Baseline
- Import Project
- ScheduleCheck
- ExportCheck
- Publish

## CreateJobServices Operation

Description: Creates multiple JobService objects in the database. You can create up to 1000 JobService objects with a single call.

**Service:** *JobService* **Service** (on page 535)

Style: Document/literal wrapped

Input:

Message: CreateJobServices

Elements: One to many field names from the *JobService Fields* (on page 537) field list.

Required: JobType

Output:

Message: CreateJobServicesResponse

Output: Zero to many JobService elements that contain JobService fields.

## ReadJobServices Operation

Description: Reads multiple JobService objects in the database.

Service: JobService Service (on page 535)

Style: Document/literal wrapped

Input:

Message: ReadJobServices

Elements: One to many field names from the *JobService Fields* (on page 537) field list.

You may also include an optional element that contains a filter clause and an optional element that contains an OrderBy clause. Warning: If you do not specify a filter, all business objects of this data type will be returned. Refer to the Filters topic in the P6 EPPM Web

Services Programming Guide for additional details.

Output:

Message: ReadJobServicesResponse

Output: Zero to many JobService elements that contain JobService fields.

### **UpdateJobServices Operation**

Description: Updates JobService objects from the database. You can update up to 1000

JobService objects with a single call.

Service: **JobService Service** (on page 535)

Style: Document/literal wrapped

Input:

Message: UpdateJobServices

Elements: One to many fields from the **JobService Fields** (on page 537) field list

Output:

Message: UpdateJobServicesResponses

Output: boolean

## **DeleteJobServices Operation**

Description: Deletes JobService objects from the database. You can delete up to 1000

JobService objects with a single call.

Service: **JobService Service** (on page 535)

Style: Document/literal wrapped

Input:

Message: DeleteJobServices

Elements: One to many fields from the JobService Fields (on page 537) field list

Output:

Message: DeleteJobServicesResponses

Output: boolean

# **GetFieldLengthJobService Operation**

Description: Gets an array of project IDs that are contained in the project portfolios.

Service: JobService Service (on page 535)

Style: Document/literal wrapped

Input:

Message: GetFieldLengthJobService

Elements: FieldLength

Output:

Message: GetFieldLengthJobServiceResponse Elements: One to many FieldLengthJobServices.

#### **JobService Fields**

| Field          | Туре   | Read Only | Filterable<br>Orderable | Descriptions                      |
|----------------|--------|-----------|-------------------------|-----------------------------------|
| ExportFilePath | string |           |                         | Exported file path.               |
| FileName       | string |           | X                       | Exported File Name.               |
| ImportXMLByte  | string |           | X                       | Import byte array                 |
| JobData        | string |           | X                       | The job data for the job service. |

| JobDataX             | string                                                                                                    |   | X | The job data X for the job service. |
|----------------------|----------------------------------------------------------------------------------------------------|---|---|-------------------------------------|
| JobRecurringTy<br>pe | string restricted<br>to<br>''<br>'Enabled'<br>'Disabled'<br>'WeASAP'<br>'None'                             |   | X | JobRecurringType for job service    |
| JobStatus            | enum restricted to 'Pending' 'Running' 'Complete' 'Failed' 'Cancelled' 'Delegated' 'Completed With Errors' | X | X | The status of the job.              |

| JobType     | enum restricted to 'Schedule' 'Summarize' 'Apply Actuals' 'Store Period Performance' 'Sync Actual This Period' 'Level' 'Recalculate Assignment Costs' 'Send To Unifier' 'Update Baseline' 'Import Project' 'Schedule Check' 'Export Project' 'Preview Update Baseline Service' 'Project CBS Service' 'Copy Project Service' 'Schedule Publish Project' | X | The type of the job service.           |
|-------------|----------------------------------------------------------------------------------------------------|---|----------------------------------------|
| JobTypeKey  | string                                                                                                    | Х | Project ObjectId to be used by job.    |
| LastRunDate | dateTime                                                                                                    | X | LastRunDate for job service.           |
| Name        | string<br>restricted to<br>maxLength(100)                                                                                                    | Х | The name of the job service.           |
| ObjectId    | int                                                                                                    | Х | The unique ID generated by the system. |

| ProjectInfo | string |   | The source Project ID to copy.  Maximum 4000 characters.               |
|-------------|--------|---|------------------------------------------------------------------------|
| TargetWbsId | int    |   | The target WBS ID under which the newly copied project will be placed. |
| UserId      | int    | Х | The ID of the user that ran a job service.                             |

## ScheduleCheckOption Service

### **Operations:**

CreateScheduleCheckOptions Operation (on page 540)

**ReadScheduleCheckOptions Operation** (on page 541)

**UpdateScheduleCheckOptions Operation** (on page 541)

**DeleteScheduleCheckOptions Operation** (on page 542)

GetFieldLengthScheduleCheckOption Operation (on page 542)

#### WSDL: SchedleCheckOption.wsdl

Primary Key Field: ObjectId

Target Namespace: http://xmlns.oracle.com/Primavera/P6/WS/ScheduleCheckOption/V1

**Default Transport URLs:** 

http://<hostname>:<port number>/p6ws/services/ScheduleCheckOptionService?wsdl https://<hostname>:<port number>/p6ws/services/ScheduleCheckOptionService?wsdl

#### **Java Client Stub Class:**

com.primavera.ws.p6.userfieldtitle.ScheduleCheckOptionService

### **Description**

View potential issues in a schedule. For example, the report might identify missing logic or a large number of constraints in the schedule.

### CreateScheduleCheckOptions Operation

Description: Creates multiple ScheduleCheckOptions objects in the database. You can create up to 1000 ScheduleCheckOptions objects with a single call.

Service: ScheduleCheckOption Service (on page 540)

Style: Document/literal wrapped

Input:

Message: Response

Elements: ScheduleCheckOption elements that contain ScheduleCheckOption Fields fields

Required fields: The following fields are required when creating the ScheduleCheckOption

object:

ProjectId

Output:

Message: CreateScheduleCheckOptionsResponse

Output: Zero to many ObjectId elements

## ReadScheduleCheckOptions Operation

Description: Reads ScheduleCheckOption objects from the database.

Service: ScheduleCheckOption Service (on page 540)

Style: Document/literal wrapped

Input:

Message:

Elements: One to many field names from the ScheduleCheckOption Fields field list.

You may also include an optional element that contains a filter clause and an optional

element that contains an OrderBy clause.

Output:

Message: ReadScheduleCheckOptionsResponse

Output: Zero to many ScheduleCheckOption elements that contain ScheduleCheckOption

Fields fields.

## **UpdateScheduleCheckOptions Operation**

Description: Updates multiple ScheduleCheckOption objects in the database. You can update up to 1000 ScheduleCheckObject objects with a single call.

**Service:** ScheduleCheckOption Service (on page 540)

Style: Document/literal wrapped

Input:

Message: UpdateScheduleCheckOptions

Elements: ScheduleCheckOption elements that contain ScheduleCheckOption Fields fields.

Required fields: The ObjectId must be specified.

Message: UpdateScheduleCheckOptionsResponse

Output: boolean

## DeleteScheduleCheckOptions Operation

Description: Deletes multiple ScheduleCheckOption objects in the database. You can delete up to 1000 ScheduleCheckOption objects with a single call.

Service: ScheduleCheckOption Service (on page 540)

Style: Document/literal wrapped

Input:

Message: DeleteScheduleCheckOptions Elements: One to many ObjectId elements

Output:

Message: DeleteScheduleCheckOptionsResponse

Output: boolean

## **GetFieldLengthScheduleCheckOption Operation**

Description: Gets an array of project IDs that are contained in the project portfolios.

Service: ScheduleCheckOption Service (on page 540)

Style: Document/literal wrapped

Input:

Message: GetFieldLengthScheduleCheckOption

Elements: FieldLength

Output:

Message: GetFieldLengthScheduleCheckOptionResponse Elements: One to many FieldLengthScheduleCheckOptions.

## ScheduleCheckOption Fields

| Field             | Туре                                    | Read<br>Only | Filterab<br>le<br>Ordera<br>ble | Description                   |
|-------------------|-----------------------------------------|--------------|---------------------------------|-------------------------------|
| BEITripwireTarget | double restricted to minInclusive( 0.0) |              |                                 | The baseline execution index. |

|                          | maxInclusive(<br>1.0) |                                                                                                    |
|--------------------------|-----------------------|----------------------------------------------------------------------------------------------------|
| CheckBEITripwire         | boolean               | The baseline execution index.                                                                                       |
| CheckDanglingFin ish     | boolean               | Checks for activities with start dates that are not driven by the activity's predecessors.                          |
| CheckDanglingSt art      | boolean               | Checks for activities with finish dates that do not drive the activity's successors.                                |
| CheckHardConstr<br>aints | boolean               | Checks for the constraints that prevent activities from being moved.                                                |
| CheckInvalidProgr<br>ess | boolean               | Checks for activities that have invalid progress dates.                                                             |
| CheckLags                | boolean               | Checks for relationships that have a positive lag duration.                                                         |
| CheckLargeDurati<br>ons  | boolean               | Checks for activities that have a remaining duration that is greater than the specified LargeDurationCriteria value |
| CheckLargeFloat          | boolean               | Checks for activities that have a float value greater than the specified LargeFloatCriteria value.                  |
| CheckLateActiviti es     | boolean               | Checks for activities that are scheduled to finish later than the project baseline.                                 |
| CheckLogic               | boolean               | Checks for activities with missing predecessors or successors.                                                      |
| CheckLongLags            | boolean               | Checks for relationships that have a lag duration that is greater than the specified LongLagsCriteria value.        |

|                          |                                                        | <br>                                                                       |
|--------------------------|--------------------------------------------------------|----------------------------------------------------------------------------|
| CheckNegativeFlo at      | boolean                                                | Checks for activities that have a total float less than 0.                 |
| CheckNegativeLa<br>gs    | boolean                                                | Checks for relationships that have a lag duration less than 0.             |
| CheckRelationShi<br>ps   | boolean                                                | Checks for the relationships that are set                                  |
| CheckResources           | boolean                                                | Checks for activities that do not have an expense or an assigned resource. |
| CheckSoftConstra<br>ints | boolean                                                | Checks for constraints that do not prevent activities from being moved.    |
| DanglingFinishTar<br>get | int restricted to minInclusive( 0) maxInclusinv e(100) | Activities that have a dangling finish.                                    |
| DanglingStartTarg<br>et  | int restricted to minInclusive( 0) maxInclusinv e(100) | Activities that have a dangling start.                                     |
| HardConstraintTa<br>rget | int restricted to minInclusive( 0) maxInclusinv e(100) | Checks for constraints that prevent activities from being moved.           |
| LagsTarget               | int restricted to minInclusive( 0) maxInclusinv e(100) | Relationships that have a positive lag duration.                           |

| LargeDurationCrit eria   | int<br>restricted to<br>minInclusive(<br>0)<br>maxInclusinv<br>e(214748364<br>7) |  | The value of the Large Duration Criteria.                                           |
|--------------------------|----------------------------------------------------------------------------------|--|-------------------------------------------------------------------------------------|
| LargeDurationTar<br>get  | int restricted to minInclusive( 0) maxInclusinv e(100)                           |  | Activities that have a remaining duration greater than the Large Duration Criteria. |
| LargeFloatCriteria       | int<br>restricted to<br>minInclusive(<br>0)<br>maxInclusinv<br>e(214748364<br>7) |  | The value of the Large Float Criteria.                                              |
| LargeFloatTarget         | int<br>restricted to<br>minInclusive(<br>0)<br>maxInclusinv<br>e(100)            |  | Activities that have a total float greater than the Large Float Criteria.           |
| LateActivitiesTarg<br>et | int<br>restricted to<br>minInclusive(<br>0)<br>maxInclusinv<br>e(100)            |  | Activities that are scheduled to finish later than the project baseline.            |
| LogicTarget              | int<br>restricted to<br>minInclusive(<br>0)<br>maxInclusinv<br>e(100)            |  | Activities that are missing predecessors or successors.                             |

| LongLagsCriteria        | int<br>restricted to<br>minInclusive(<br>0)<br>maxInclusinv<br>e(214748364<br>7) |   |   | The value of the Long Lags<br>Criteria.                                      |
|-------------------------|----------------------------------------------------------------------------------|---|---|------------------------------------------------------------------------------|
| LongLagsTarget          | int<br>restricted to<br>minInclusive(<br>0)<br>maxInclusinv<br>e(100)            |   |   | Relationships that have a lag duration greater than the Long Lags Criteria.  |
| NegativeFloatTar<br>get | int<br>restricted to<br>minInclusive(<br>0)<br>maxInclusinv<br>e(100)            |   |   | Activities that have a total float less than 0.                              |
| NegativeLagsTarg<br>et  | int<br>restricted to<br>minInclusive(<br>0)<br>maxInclusinv<br>e(100)            |   |   | Relationships that have a lag duration less than 0.                          |
| ProgressDateTarg<br>et  | int<br>restricted to<br>minInclusive(<br>0)<br>maxInclusinv<br>e(100)            |   |   | Activities that have invalid progress dates.                                 |
| ProjPropTypeInt         | int                                                                              |   |   | The enum values that are associated with the Project Property Type.          |
| ProjectObjectId         | int                                                                              | х | х | The unique identifier of the project which has a schedule you want to check. |
| PropValue               | string                                                                           |   |   | The Project Property Type value.                                             |

| RelationshipTarge<br>t     | int<br>restricted to<br>minInclusive(<br>0)<br>maxInclusinv<br>e(100) |  | The relationships that are finish to start.                     |
|----------------------------|-----------------------------------------------------------------------|--|-----------------------------------------------------------------|
| ResourcesTarget            | int restricted to minInclusive( 0) maxInclusinv e(100)                |  | Activities that do not have an expense or an assigned resource. |
| ScheduleCheckD ata         | string                                                                |  | The ScheduleCheck data.                                         |
| ScheduleCheckO<br>ptionsId | int                                                                   |  | The unique id for ScheduleCheckOptions.                         |
| SoftConstraintTar<br>get   | int<br>restricted to<br>minInclusive(<br>0)<br>maxInclusinv<br>e(100) |  | Constraints that do not prevent activities from being moved.    |

# **Import Service**

## **Operations:**

CreateNewProject Operation (on page 548)
ImportProjectAsyncASAP Operation (on page 553)
ImportProjects Operation (on page 557)

UpdateExistingProject Operation (on page 562)

**WSDL: Import.wsdl** 

Primary Key Field: ObjectId

Target Namespace: http://xmlns.oracle.com/Primavera/P6/WS/WSImport/V1

**Default Transport URLs:** 

http://<hostname>:<port number>/p6ws/services/ImportService?wsdl

https://<hostname>:<port number>/p6ws/services/ImportService?wsdl

#### **Java Client Stub Class:**

com.primavera.ws.p6.import.ImportService

### **Description:**

This service lets you import one or more projects from XML. The CreateProject operation imports one project from XML, and the ImportProjects operation imports one or more projects from XML. For each project, the import includes the project and all related business objects supported by the importer and in use in the project. For example, the project's activities, resource assignments, and associated resources are included.

The schema of the input file is contained in the p6apibo.xsd file located in P6 EPPM Web Services' schema folder and is the same schema used by the P6 Integration API's XMLImporter.

Each business object in the XML file must contain an ObjectId field, which is a unique identifier for the object corresponding most of the time to the primary key in the database. This ObjectId field will not be imported as it is. Instead, it is replaced by a new value to guarantee that it does not conflict with any existing objects in the database. The ObjectId field in the XML file is needed for when an object is referenced by other business objects in the same file. For example, ResourceAssignment has a field named ResourceObjectId that references an Resource with ObjectId field of the same value. If this foreign key reference is not resolved successfully (the Resource with the same ObjectId could not be found in the file), the importer either skips this field if the field is nullable, or will not import the object at all.

When you export from Primavera P6, database keys in the export file are only used by the importer for referential integrity, not for matching records in the database. You are responsible for ensuring the referential integrity of the XML file that you use with the Import Service.

The Import service will import all global objects before project-specific objects. The service imports one kind of object at one time according to a predetermined order. For example, resource will be imported before ResourceAssignment since ResourceAssignment has a reference to Resource. For project-specific objects, the service imports one project at a time.

For each kind of business object, there is a set of fields called "required fields" that you must set when directly creating an object. For information about which fields are required for any business object that has a create operation, refer to the "required fields" section corresponding to that business object's create operation in this manual.

## **CreateNewProject Operation**

Description: Imports a new project from an XML file. The new project is created under the EPS specified by the EPSObjectId.

Service: Import Service (on page 547)

Style: Document/literal wrapped

Input:

Message: CreateNewProject

Elements: CreateNewProject elements that contain the following elements:

| Field                                  | Туре                                                                                         | Description                                                                                      |
|----------------------------------------|----------------------------------------------------------------------------------------------|--------------------------------------------------------------------------------------------------|
| DefaultGlobalImportOption              | ImportOption string restricted to  Create New  Do Not Import  Keep Existing  Update Existing | Import options that may be applied to projects globally.                                         |
| DefaultProjectSpecificImportOptio<br>n | ImportOption string restricted to  Create New  Do Not Import  Keep Existing  Update Existing | Import options that may be applied to specific projects.                                         |
| EPSObjectId                            | int                                                                                          | Specifies the ID of the Enterprise Project Structure location where the project will be created. |
| FinancialPeriodCalendarObjectId        | int                                                                                          | Specifies the ID of the Financial Period Calendar associated with the project.                   |

|                      | T                                              |                                                                                                    |
|----------------------|------------------------------------------------|----------------------------------------------------------------------------------------------------|
| FileType             | FileType string restricted to GZIP XML ZIP XER | Specifies the file type that the system imports.                                                                                                    |
| IgnoreGUID           | boolean                                        | When this flag is set to true, the XMLImporter ignores all GUID fields in the XML file, and allows new GUID values to be generated. When this flag is set to false, the XMLImporter uses the GUID fields. |
| IgnoreSequenceNumber | boolean                                        | When this flag is set to true, the XMLImporter ignores all SequenceNu mber fields in the XML file, and allows new SequenceNu mber values to be generated. When this flag is set to false, XMLImporter     |

|                       |                                                                                                    | uses the<br>SequenceNu<br>mber fields.                                                                                                    |
|-----------------------|----------------------------------------------------------------------------------------------------|----------------------------------------------------------------------------------------------------|
| LogLevel              | string restricted to SEVERE WARNING INFO CONFIG FINE FINER FINEST                                                                                                    |                                                                                                    |
| ProjectData           | base64Binary                                                                                                    |                                                                                                    |
| BusinessObjectOptions | BusinessObjectOptions  Global  ActivityCode ActivityCodeType ActivityCodeTypeEPS Calendar CalendarRsrc CostAccount Currency DocumentCategory DocumentStatusCode ExpenseCategory FinancialPeriod FundingSource NotebookTopic OBS ProjectCode ProjectCodeType ProjectResourceCategory Resource ResourceCode ResourceCodeType | Specifies which business objects to import according to the following rules: If no BusinessObj ectOptions are specified, then all of the business objects in the project are imported. If any BusinessObj ectOptions are specified, then only those business objects |

| <b>)</b> | ResourceCurve                 | specified by           |
|----------|-------------------------------|------------------------|
| <b> </b> | ResourceRate                  | the                    |
| <b> </b> | ResourceRole                  | BusinessObj ectOptions |
| <b> </b> | RiskCategory                  | element are            |
| <b> </b> | RiskMatrixScore               | imported.              |
| <b> </b> | RiskMatrixThreshold           |                        |
| <b>)</b> | RiskMatrix                    |                        |
| <b> </b> | RiskThreshold                 |                        |
| <b> </b> | RiskThresholdLevel            |                        |
| <b>)</b> | Role                          |                        |
| <b>)</b> | RoleRate                      |                        |
| <b>)</b> | RoleLimit                     |                        |
| <b>)</b> | Shift                         |                        |
| <b> </b> | ThresholdParameter            |                        |
| <b>)</b> | UDFCode                       |                        |
| <b>)</b> | UDFType                       |                        |
| <b>)</b> | UnitOfMeasure                 |                        |
| <b>)</b> | WBSCategory                   |                        |
| Pr       | ojectSpecific                 |                        |
| <b>)</b> | Activity                      |                        |
| <b>)</b> | ActivityCode                  |                        |
| <b>)</b> | ActivityCodeType              |                        |
| <b>)</b> | ActivityExpense               |                        |
| <b>)</b> | ActivityNote                  |                        |
| <b>)</b> | ActivityPeriodActual          |                        |
| <b>)</b> | ActivityRisk                  |                        |
| <b>)</b> | ActivityStep                  |                        |
| <b>)</b> | Calendar                      |                        |
| <b>)</b> | Document                      |                        |
| <b>)</b> | ExtRelationship               |                        |
| <b>)</b> | ProjectBudgetChangeLog        |                        |
| <b>)</b> | ProjectFunding                |                        |
| <b>)</b> | ProjectIssue                  |                        |
| <b> </b> | ProjectNote                   |                        |
| <b> </b> | ProjectResource               |                        |
| <b> </b> | ProjectResourceQuantity       |                        |
| <b> </b> | ProjectSpendingPlan           |                        |
| <b>)</b> | ProjectThreshold              |                        |
| <b>)</b> | Relationship                  |                        |
| <b>)</b> | ResourceAssignment            |                        |
| <b>)</b> | ResourceAssignmentPeriodActua |                        |

| I                        |  |
|--------------------------|--|
| ▶ Risk                   |  |
| RiskImpact               |  |
| RiskResponseAction       |  |
| RiskResponseActionImpact |  |
| RiskResponsePlan         |  |
| ▶ WBS                    |  |
| WBSMilestone             |  |

Message: CreateNewProjectResponse

Elements:

| Field           | Туре         | Description                                                                              |
|-----------------|--------------|------------------------------------------------------------------------------------------|
| LogFile         | base64Binary | Contains the logging information from the CreateNewProject operation.                    |
| ErrorMessage    | string       | If an exception is thrown, ErrorMessage contains the message part of the exception.      |
| ProjectObjectId | int          | The unique identifier of the project that was created by the CreateNewProject operation. |
| Success         | boolean      | Boolean flag that indicates whether the CreateNewProject operation was successful.       |

## ImportProjectAsyncASAP Operation

Description: Imports one or more new projects from an XML file asynchronously as a job. Each new project is created under the EPS specified by the EPSObjectId. When you call the ImportProjects operation, you specify one or more ImportProject elements. Each of these elements contain information about the project you are importing.

Service: Import Service (on page 547)

Style: Document/literal wrapped

Input:

Message: ImportProjectAsyncASAP

Elements: ImportProjectAsyncASAP elements that contain the following elements:

| Field                                       | Туре                                           | Description                                                                                                    |
|---------------------------------------------|------------------------------------------------|----------------------------------------------------------------------------------------------------|
| CurrenciesImportIn<br>Option                | string<br>restricted to<br>baserate<br>xmlrate | Specifies whether to use the currency exchange rate in the database or the currency exchange rate in the xml for import. Selecting the baserate option, will cause costs in the xml file to be converted using the currency exchange rates to ensure that the costs imported are the same as those which were exported. Selecting the xml option will not convert currencies so the costs imported may differ from those which were exported. |
| ImportProject                               | ImportProject                                  |                                                                                                    |
| ImportType                                  | string                                         |                                                                                                    |
| ImportTemplateNa<br>me                      | string                                         |                                                                                                    |
| PreImportCustomiz ationTemplateNam e string |                                                |                                                                                                    |
| FileType string restricted to GZIP XML ZIP  |                                                | Specifies the file type that the system supports.                                                                                                    |
| IgnoreGUID boolean                          |                                                | When this flag is set to true, the XMLImporter ignores all GUID fields in the XML file, and allows new GUID values to be generated. When this flag is set to false, the XMLImporter uses the GUID fields.                                                                                                    |

| IgnoreSequenceNu<br>mber | boolean      | When this flag is set to true, the XMLImporter ignores all SequenceNumber fields in the XML file, and allows new SequenceNumber values to be generated. When this flag is set to false, XMLImporter uses the SequenceNumber fields. |
|--------------------------|--------------|----------------------------------------------------------------------------------------------------|
| LogLevel                 | LogLevel     |                                                                                                    |
| ProjectData              | base64Binary |                                                                                                    |

|                   | BusinessObjectOptions                                  |                                                    |
|-------------------|--------------------------------------------------------|----------------------------------------------------|
|                   | Global                                                 |                                                    |
|                   | ActivityCode                                           |                                                    |
|                   | <ul><li>ActivityCodeType</li></ul>                     |                                                    |
|                   | <ul><li>ActivityCodeTypeEPS</li></ul>                  |                                                    |
|                   | ▶ Calendar                                             |                                                    |
|                   | CalendarRsrc                                           |                                                    |
|                   | ► CostAccount                                          |                                                    |
|                   | Currency                                               |                                                    |
|                   | <ul><li>ExpenseCategory</li></ul>                      |                                                    |
|                   | ► FinancialPeriod                                      |                                                    |
|                   | FundingSource                                          |                                                    |
|                   | <ul><li>NotebookTopic</li></ul>                        |                                                    |
|                   | ▶ OBS                                                  |                                                    |
|                   | <ul><li>ProjectCode</li></ul>                          |                                                    |
|                   | <ul><li>ProjectCodeType</li></ul>                      |                                                    |
|                   | <ul><li>ProjectResourceCategory</li></ul>              |                                                    |
|                   | Resource                                               |                                                    |
|                   | ResourceCode                                           |                                                    |
|                   | <ul><li>ResourceCodeType</li></ul>                     |                                                    |
|                   | <ul><li>ResourceCurve</li></ul>                        |                                                    |
|                   | ResourceCuive     ResourceRate                         |                                                    |
|                   |                                                        |                                                    |
|                   |                                                        |                                                    |
|                   | <ul><li>RiskCategory</li><li>RiskMatrixScore</li></ul> |                                                    |
|                   | > D'   M ( ' T)                                        |                                                    |
|                   |                                                        |                                                    |
|                   | RiskMatrix                                             |                                                    |
|                   | RiskThreshold                                          | Specifies which business                           |
|                   | RiskThresholdLevel                                     | objects to import according                        |
|                   | Role Role                                              | to the following rules:                            |
|                   | RoleRate                                               | If no                                              |
|                   | RoleLimit                                              | BusinessObjectOptions are                          |
| BusinessObjectOpt | Shift Threshold Darameter                              | specified, then all of the business objects in the |
| ions              | ThresholdParameter                                     | project are imported. If any                       |
|                   | ▶ UDFCode                                              | BusinessObjectOptions are                          |
|                   | ► UDFType                                              | specified, then only those                         |
|                   | ▶ UnitOfMeasure                                        | business objects specified                         |
|                   | WBSCategory                                            | by the                                             |
|                   | ProjectSpecific                                        | BusinessObjectOptions element are imported.        |
|                   | Activity                                               | cioment are imported.                              |
|                   | <ul><li>ActivityCode</li></ul>                         |                                                    |
|                   | <ul><li>ActivityCodeType</li></ul>                     |                                                    |
|                   | <ul> <li>ActivityExpense</li> </ul>                    |                                                    |
|                   | ▶ ActivityNote                                         |                                                    |
| 56                | <ul> <li>ActivityPeriodActual</li> </ul>               |                                                    |
|                   | A CLEAN TO LA                                          |                                                    |

ActivityRisk

5

Message: ImportProjectAsyncASAPResponse

Elements:

| Field              | Туре    | Description                                                                              |
|--------------------|---------|------------------------------------------------------------------------------------------|
| ErrorMessage       | string  | If an exception is thrown, ErrorMessage contains the message part of the exception.      |
| JobObjectId        | string  | Specifies the unique identifier for the job.                                             |
| Success            | boolean | Boolean flag that indicates whether the ImportProjectAsyncASAP operation was successful. |
| SuccessMessa<br>ge | string  | The message returned if the ImportProjectAsyncASAP operation was successful.             |

## **ImportProjects Operation**

Description: Imports one or more new projects from an XML file. Each new project is created under the EPS specified by the EPSObjectId. When you call the ImportProjects operation, you specify one or more ImportProject elements. Each of these elements contain information about the project you are importing.

Service: Import Service (on page 547)

Style: Document/literal wrapped

Input:

Message: ImportProjects

Elements: ImportProjects elements that contain the following elements:

| Field                                               | Туре                                               | Description                                                                                                    |
|-----------------------------------------------------|----------------------------------------------------|----------------------------------------------------------------------------------------------------|
| CurrenciesImportIn<br>Option                        | string<br>restricted to<br>baserate<br>xmlrate     | Specifies whether to use the currency exchange rate in the database or the currency exchange rate in the xml for import. Selecting the baserate option, will cause costs in the xml file to be converted using the currency exchange rates to ensure that the costs imported are the same as those which were exported. Selecting the xml option will not convert currencies so the costs imported may differ from those which were exported. |
| ImportProject                                       | ImportProject. See ImportProject Type table below. |                                                                                                    |
| ProjectData                                         | base64Binary                                       |                                                                                                    |
| FileType                                            | FileType string restricted to GZIP XML ZIP         | Specifies the file type that the system imports.                                                                                                    |
| string restricted to:  mportType  Primavera MSP XER |                                                    |                                                                                                    |

|                   | BusinessObjectOptions                                             |                                   |
|-------------------|-------------------------------------------------------------------|-----------------------------------|
|                   |                                                                   |                                   |
|                   | Global                                                            |                                   |
|                   | ActivityCode                                                      |                                   |
|                   | ActivityCodeType                                                  |                                   |
|                   | ActivityCodeTypeEPS                                               |                                   |
|                   | ▶ Calendar                                                        |                                   |
|                   | <ul><li>CalendarRsrc</li></ul>                                    |                                   |
|                   | CostAccount                                                       |                                   |
|                   | Currency                                                          |                                   |
|                   | ExpenseCategory                                                   |                                   |
|                   | ▶ FinancialPeriod                                                 |                                   |
|                   | ▶ FundingSource                                                   |                                   |
|                   | <ul><li>NotebookTopic</li></ul>                                   |                                   |
|                   | ▶ OBS                                                             |                                   |
|                   | <ul><li>ProjectCode</li></ul>                                     |                                   |
|                   | <ul><li>ProjectCodeType</li></ul>                                 |                                   |
|                   | <ul><li>ProjectCodeType</li><li>ProjectResourceCategory</li></ul> |                                   |
|                   | Resource                                                          |                                   |
|                   | ResourceCode                                                      |                                   |
|                   | <ul><li>ResourceCodeType</li></ul>                                |                                   |
|                   | <ul><li>ResourceCurve</li></ul>                                   |                                   |
|                   | ResourceCuive     ResourceRate                                    |                                   |
|                   |                                                                   |                                   |
|                   |                                                                   |                                   |
|                   | RiskCategory                                                      |                                   |
|                   | RiskMatrixScore                                                   |                                   |
|                   | RiskMatrixThreshold     RiskMatrix                                |                                   |
|                   | RiskMatrix                                                        | Specifies which business          |
|                   | RiskThreshold                                                     | objects to import according       |
|                   | RiskThresholdLevel                                                | to the following rules:           |
|                   | ▶ Role                                                            | If no                             |
|                   | ▶ RoleRate                                                        | BusinessObjectOptions are         |
| BusinessObjectOpt | ▶ RoleLimit                                                       | specified, then all of the        |
| ions              | Shift                                                             | business objects in the           |
| 10110             | ThresholdParameter                                                | project are imported. If any      |
|                   | ▶ UDFCode                                                         | BusinessObjectOptions are         |
|                   | ▶ UDFType                                                         | specified, then only those        |
|                   | UnitOfMeasure                                                     | business objects specified by the |
|                   | WBSCategory                                                       | BusinessObjectOptions             |
|                   | ProjectSpecific                                                   | element are imported.             |
|                   | Activity                                                          |                                   |
|                   | <ul><li>ActivityCode</li></ul>                                    |                                   |
|                   | <ul><li>ActivityCodeType</li></ul>                                |                                   |
|                   | ActivityExpense                                                   |                                   |
|                   | ▶ ActivityNote                                                    | 559                               |
|                   | <ul> <li>ActivityPeriodActual</li> </ul>                          | 59                                |
|                   | A = Code = Di= Io                                                 |                                   |

| IgnoreGUID                          | boolean                                                                                  | When this flag is set to true, the XMLImporter ignores all GUID fields in the XML file, and allows new GUID values to be generated. When this flag is set to false, the XMLImporter uses the GUID fields.                           |
|-------------------------------------|------------------------------------------------------------------------------------------|----------------------------------------------------------------------------------------------------|
| IgnoreSequenceNu<br>mber            | boolean                                                                                  | When this flag is set to true, the XMLImporter ignores all SequenceNumber fields in the XML file, and allows new SequenceNumber values to be generated. When this flag is set to false, XMLImporter uses the SequenceNumber fields. |
| LogLevel                            | string restricted to SEVERE WARNING INFO CONFIG FINE FINER FINEST                        |                                                                                                    |
| DefaultGlobalImpor<br>tOption       | ImportOption string restricted to Create New Do Not Import Keep Existing Update Existing | Import options that may be applied to projects globally.                                                                                                    |
| DefaultProjectSpec ificImportOption | ImportOption<br>string<br>restricted to                                                  | Import options that may be applied to specific projects.                                                                                                    |

| Create New<br>Do Not Import |  |
|-----------------------------|--|
| Keep Existing               |  |
| Update Existing             |  |
|                             |  |

# ImportProject Type Table

| Field                                   | Туре                                                          | Description                                                                                                    |
|-----------------------------------------|---------------------------------------------------------------|----------------------------------------------------------------------------------------------------|
| ProjectObjectId                         | int                                                           | Specifies the Project Id to be imported.                                                                                                    |
| ImportOption                            | ImportOption string restricted to  Create New Update Existing | Specify Create New to import a project that already exists as a new project; specify Update Existing to import a project to update an existing project. |
| ESPObjectId                             | int                                                           | If the ImportOption is Update Existing, then specifies the Project ID; if the ImportOption is Create New, then specifies the EPS ID.                    |
| FinancialPeriod<br>CalendarObject<br>Id | int                                                           | Specifies the Financial Period Calendar to use for the import.                                                                                          |

# Output:

Message: ImportProjectsResponse

Elements:

| Field        | Туре         | Description                                                                         |
|--------------|--------------|-------------------------------------------------------------------------------------|
| LogFile      | base64Binary | Contains the logging information from the ImportProjects operation.                 |
| ErrorMessage | string       | If an exception is thrown, ErrorMessage contains the message part of the exception. |
| Success      | boolean      | Boolean flag that indicates whether the ImportProjects operation was successful.    |

# **UpdateExistingProject Operation**

Description: Updates the Project that is specified by the ProjectObjectId with data from an XML file.

Service: Import Service (on page 547)

Style: Document/literal wrapped

Input:

Message: UpdateExistingProject

Elements:

| Field                                      | Туре                                                                                     | Description                                              |
|--------------------------------------------|------------------------------------------------------------------------------------------|----------------------------------------------------------|
| DefaultGloball<br>mportOption              | ImportOption string restricted to Create New Do Not Import Keep Existing Update Existing | Import options that may be applied to projects globally. |
| DefaultProjectS<br>pecificImportOp<br>tion |                                                                                          | Import options that may be applied to specific projects. |
| ProjectObjectId                            | int                                                                                      | Unique Id of associated project.                         |
| FileType                                   |                                                                                          | Specifies the file type that the system                  |

|                          | FileType                                                                   | imports.                                                                                                    |
|--------------------------|----------------------------------------------------------------------------|----------------------------------------------------------------------------------------------------|
|                          | string<br>restricted to<br>GZIP<br>XML<br>ZIP                              |                                                                                                    |
| IgnoreGUID               | boolean                                                                    | When this flag is set to true, the XMLImporter ignores all GUID fields in the XML file, and allows new GUID values to be generated. When this flag is set to false, the XMLImporter uses the GUID fields.                           |
| IgnoreSequenc<br>eNumber | boolean                                                                    | When this flag is set to true, the XMLImporter ignores all SequenceNumber fields in the XML file, and allows new SequenceNumber values to be generated. When this flag is set to false, XMLImporter uses the SequenceNumber fields. |
| LogLevel                 | LogLevel string restricted to SEVERE WARNING INFO CONFIG FINE FINER FINEST |                                                                                                    |
| ProjectData              | base64Binary                                                               |                                                                                                    |

## **BusinessObjectOptions**

#### Global

- ActivityCode
- ActivityCodeType
- ActivityCodeTypeEP S
- Calendar
- CalendarRsrc
- CostAccount
- Currency
- ExpenseCategory
- FinancialPeriod
- FundingSource
- NotebookTopic
- OBS
- ProjectCode
- ProjectCodeType
- ProjectResourceCat egory
- Resource
- ResourceCode
- ResourceCodeType
- ResourceCurve
- ResourceRate
- ResourceRole
- RiskCategory
- RiskMatrixScore
- RiskMatrixThreshold
- RiskMatrix
- RiskThreshold
- RiskThresholdLevel
- Role
- RoleRate
- RoleLimit
- Shift
- ThresholdParameter
- UDFCode
- UDFType
- UnitOfMeasure
- WBSCategory

Specifies which business objects to import according to the following rules:

If no BusinessObjectOptions are specified, then all of the business objects in the project are imported. If any BusinessObjectOptions are specified, then only those business objects specified by the BusinessObjectOptions element are imported.

# BusinessObject Options

## **ProjectSpecific**

- Activity
- ActivityCode
- ActivityCodeType
- ActivityExpense
- ActivityNote
- ActivityPeriodActual
- ActivityRisk
- ActivityStep
- Calendar
- ExtRelationship
- ProjectBudgetChang eLog
- ProjectFunding
- ProjectIssue
- ProjectNote
- ProjectResource
- ProjectResourceQua ntity
- ProjectSpendingPlan
- ProjectThreshold
- Relationship
- ResourceAssignmen t
- ResourceAssignmen tPeriodActual
- Risk
- RiskImpact
- RiskResponseAction
- RiskResponseAction Impact
- RiskResponsePlan
- WBS
- WBSMilestone

## Output:

Message: UpdateExistingProjectResponse

Elements:

| Field        | Туре         | Description                                                                         |
|--------------|--------------|-------------------------------------------------------------------------------------|
| LogFile      | base64Binary | Contains the logging information from the UpdateExistingProject operation.          |
| ErrorMessage | string       | If an exception is thrown, ErrorMessage contains the message part of the exception. |

| Success boolean Boolean flag that indicates whether the UpdateExistingProject operation was succ | essful. |
|--------------------------------------------------------------------------------------------------|---------|
|--------------------------------------------------------------------------------------------------|---------|

# ImportOptionsTemplate Service

## **Operations:**

**ReadImportOptionsTemplates Operation** (on page 567) **getFieldLengthImportOptionsTemplate Operation** (on page 568)

## WSDL: ImportOptionsTemplate.wsdl

Primary Key Field: ImportTemplateId

Target Namespace: http://xmlns.oracle.com/Primavera/P6/WS/ImportOptionsTemplate/V1

**Default Transport URLs:** 

http://<hostname>:<port number>/p6/ws/services/ImportOptionsTemplateService?wsdl https://<hostname>:<port number>/p6/ws/services/ImportOptionsTemplateService?wsdl

#### **Java Client Stub Class:**

com.primavera.ws.p6.import.ImportOptionsTemplateService

## **Description:**

Import options templates

## ReadImportOptionsTemplates Operation

**Service**: ImportOptionsTemplate Service (on page 567)

Style: Document/literal wrapped

Input:

Message: ReadImportOptionsTemplates

Elements: ReadImportOptionsTemplates elements that contain the following elements:

| Field   | Туре                            | Description                                               |
|---------|---------------------------------|-----------------------------------------------------------|
| Field   | ImportOptionsTemplateFi eldType | The fields in the template                                |
| Filter  | string                          | The filters in the template                               |
| OrderBy | string                          | The order in which the data is organized in the template. |

Output:

Message: ReadImportOptionsTemplatesResponse

Elements:

| Field | Туре   | Description                 |
|-------|--------|-----------------------------|
| Field | string | The fields in the template. |

## getFieldLengthImportOptionsTemplate Operation

Service: ImportOptionsTemplate Service (on page 567)

Style: Document/literal wrapped

Input:

Message: getFieldLengthImportOptionsTemplate

Elements: getFieldLengthImportOptionsTemplate elements that contain the following

elements:

| Field  | Type    | Description                |
|--------|---------|----------------------------|
| Field  | 71      | The field in the template. |
| 1 1010 | January | The neid in the templater  |

Output:

Message: ReadImportOptionsTemplatesResponse

## Elements:

| Field  | Type | Description                              |
|--------|------|------------------------------------------|
| Return | int  | The length of the field in the template. |

# ImportOptionsTemplate Fields

| Field                      | Туре     | Read<br>Only | Filterab<br>le<br>Ordera<br>ble | Description                            |
|----------------------------|----------|--------------|---------------------------------|----------------------------------------|
| ObjectId                   | ObjectId | X            | X                               | The unique ID generated by the system. |
| Name                       | String   | х            | х                               | The name of the template.              |
| ViewData                   | String   | х            |                                 | The content of the template.           |
| ImportOptionsTe mplateType | String   | х            | x                               | The content of the template.           |

# **MSPTemplate Service**

## **Operations:**

**ReadMSPTemplates Operation** (on page 570) **getFieldLengthMSPTemplate Operation** (on page 571)

WSDL: MSPTemplate.wsdl

Primary Key Field: MSPTemplateId

Target Namespace: http://xmlns.oracle.com/Primavera/P6/WS/MSPTemplate/V1

Default Transport URLs:

http://<hostname>:<port number>/p6/ws/services/MSPTemplateService?wsdl https://<hostname>:<port number>/p6/ws/services/MSPTemplateService?wsdl

#### **Java Client Stub Class:**

com.primavera.ws.p6.import.MSPTemplateService

## **Description:**

Import options templates.

## **ReadMSPTemplates Operation**

Service: MSPTemplate Service (on page 569)

Style: Document/literal wrapped

Input:

Message: ReadMSPTemplates

Elements: ReadMSPTemplates elements that contain the following elements:

| Field   | Туре                 | Description                                  |
|---------|----------------------|----------------------------------------------|
| Field   | MSPTemplateFieldType | The fields in the MSP template.              |
| Filter  | string               | The filters in the MSP template.             |
| OrderBy | string               | The OrderBy clause used in the MSP template. |

## Output:

Message: ReadMSPTemplatesResponse Elements: One or more MSP templates

| Field       | Type        | Description                |
|-------------|-------------|----------------------------|
| MSPTemplate | MSPTemplate | One or more MSP Templates. |

## getFieldLengthMSPTemplate Operation

Service: MSPTemplate Service (on page 569)

Style: Document/literal wrapped

Input:

Message: getFieldLengthMSPTemplate

Elements: getFieldLengthMSPTemplate elements that contain the following elements:

| Field | Туре   | Description                |
|-------|--------|----------------------------|
| Field | string | The field in the template. |

Output:

Message: getFieldLengthMSPTemplateResponse

Elements:

| Field  | Туре | Description                                  |
|--------|------|----------------------------------------------|
| Return |      | The length of the field in the MSP template. |

# **MSPTemplate Fields**

| Field               | Туре     | Read<br>Only | Filterab<br>le<br>Ordera<br>ble | Description                            |
|---------------------|----------|--------------|---------------------------------|----------------------------------------|
| MSPTemplateId       | ObjectId | X            | X                               | The unique ID generated by the system. |
| MSPTemplateNa<br>me | String   | х            | х                               | The name of the template.              |

| ViewData            | LongString | х |   | The content of the template. |
|---------------------|------------|---|---|------------------------------|
| MSPTemplateTyp<br>e | String     | х | х | The content of the template. |

# **Project Services**

## **Project Service**

### **Operations:**

CreateProjects Operation (on page 587)

ReadProjects Operation (on page 593)

**UpdateProjects Operation** (on page 598)

**DeleteProjects Operation** (on page 588)

GetFieldLengthProject Operation (on page 588)

CopyBaseline Operation (on page 578)

**CopyProject Operation** (on page 579)

CopyProjectAsBaseline Operation (on page 581)

CopyProjectAsReflection Operation (on page 581)

CopyWBSFromTemplate Operation (on page 582)

ConvertProjectToBaseline Operation (on page 577)

CalculateProjectScore Operation (on page 575)

CreateCopyAsTemplate Operation (on page 583)

CreateProjectFromTemplate Operation (on page 585)

**PublishProject Operation** (on page 593)

AssignProjectAsBaseline Operation (on page 574)

IsProjectLocked Operation (on page 589)

**UpdateProjectPreferences Operation** (on page 594)

**LoadActivitiesNewerThanBaseline Operation** (on page 589)

LoadActivityUDFValuesNewerThanBaseline Operation (on page 591)

LoadActivityCodesNewerThanBaseline Operation (on page 590)

**LoadAllResources Operation** (on page 592)

#### WSDL: Project.wsdl

Primary Key Field: ObjectId

Target Namespace: http://xmlns.oracle.com/Primavera/P6/WS/Project/V2

**Default Transport URLs:** 

http://<hostname>:<port number>/p6ws/services/ProjectService?wsdl https://<hostname>:<port number>/p6ws/services/ProjectService?wsdl

### **Java Client Stub Class:**

com.primavera.ws.p6.project.ProjectService

## **Description:**

A project is a temporary endeavor undertaken to create a unique product, service, or result. Projects usually contain a work breakdown structure (WBS) and activities.

The Project service supports user defined fields (UDFs) and codes. Use the UDFValue Service to assign UDFs, and the ProjectCodeAssignment Service to assign project codes.

#### In This Section

| AssignProjectAsBaseline Operation                | 574 |
|--------------------------------------------------|-----|
| CalculateProjectScore Operation                  | 575 |
| ConvertProjectToBaseline Operation               | 577 |
| CopyBaseline Operation                           |     |
| CopyProject Operation                            |     |
| CopyProjectAsBaseline Operation                  |     |
| CopyProjectAsReflection Operation                |     |
| CopyWBSFromTemplate Operation                    |     |
| CreateCopyAsTemplate Operation                   |     |
| CreateProjectFromTemplate Operation              | 585 |
| CreateProjects Operation                         | 587 |
| DeleteProjects Operation                         | 588 |
| GetFieldLengthProject Operation                  | 588 |
| IsProjectLocked Operation                        | 589 |
| LoadActivitiesNewerThanBaseline Operation        | 589 |
| LoadActivityCodesNewerThanBaseline Operation     | 590 |
| LoadActivityUDFValuesNewerThanBaseline Operation | 591 |
| LoadAllResources Operation                       | 592 |
| PublishProject Operation                         | 593 |
| ReadProjects Operation                           | 593 |
| UpdateProjectPreferences Operation               | 594 |
| UpdateProjects Operation                         | 598 |
| Project Fields                                   | 599 |

# AssignProjectAsBaseline Operation

Description: Converts the provided project to a baseline. The project provided as a parameter will become a BaselineProject.

Service: Project Service (on page 573)

Style: Document/literal wrapped

Input:

Message: AssignProjectAsBaseline

Elements: ObjectId

Required elements: The following elements are required when creating the Project object:

| Field                   | Туре   | Description                                              |
|-------------------------|--------|----------------------------------------------------------|
| OriginalProjectObjectId | II I L | The unique identifier of the project that is the project |

|                       |     | baseline.                                                                                      |
|-----------------------|-----|------------------------------------------------------------------------------------------------|
| TargetProjectObjectId | int | The unique identifier of the project to which the newly converted baseline should be assigned. |

Message: AssignProjectAsBaselineResponse

Elements

| Field                   | Туре | Description                                                                                                    |
|-------------------------|------|----------------------------------------------------------------------------------------------------|
| BaselineProjectObjectId | int  | The unique identifier of the baseline project. The BaselineProjectObjectId equals the TargetProjectObjectId passed in as an input parameter. |

## **CalculateProjectScore Operation**

Description: Calculate the project score of a project specified by the ProjectObjectId based on a selected set of ProjectCodeTypeObjectId's. The Project Score feature helps you evaluate projects by using project codes to identify and quantify characteristics that can be used to determine project rankings. P6 EPPM Web Services uses the weighted project code and code values assigned to a project to calculate its score. To use project scoring features, you create weighted project codes that represent project criteria you want to evaluate, for example, projected sales and risk. You further express the possible attributes associated with these evaluation criteria as weighted project code values, for example, projected sales might be described as either high, medium, or low potential. Finally, you assign the appropriate weighted codes and code values to the projects you want to score. Typically, project code and code value weights are set up by a project controls or system administrator.

Service: Project Service (on page 573)

Style: Document/literal wrapped

Input:

Message: CalculateProjectScore

Elements:

| Field                   | Туре | Description                                                                                         |
|-------------------------|------|----------------------------------------------------------------------------------------------------|
| ProjectObjectId         | int  | The unique identifier of the project to be evaluated.                                               |
| ProjectCodeTypeObjectId | int  | The unique identifier of the ProjectCodeType. You can specify one to many ProjectCodeTypeObjectIds. |

Message: CalculateProjectScoreResponse

Elements:

| Field | Туре | Description                   |
|-------|------|-------------------------------|
| Score | int  | The calculated project score. |

**Example**: Suppose you want to evaluate a portfolio of projects based on two criteria: projected sales in a target market and potential income. You create two codes, one called "Projected Sales" and one called "Potential Income". The relative importance of each criteria in your decision making process can be represented by the Project Code Weight. If Projected Sales is more important to you, you might assign that code a weight of 15 and Potential Income a weight of 5. In turn, each of these criteria (project codes) can be assigned various values which can also be assigned weights. Projected Sales might have values of low (with a weight of 1), medium (with a weight of 3) and high (with a weight of 5). Similarly Potential Income might have four values: low (weight 2), medium (weight 4), high (weight 6), very high (weight 10). The table below summarizes the Codes with their weights and values.

| Code             | Value  | Weight |
|------------------|--------|--------|
| Projected Sales  |        | 15     |
|                  | Low    | 1      |
|                  | Medium | 3      |
|                  | High   | 5      |
| Potential Income |        | 5      |
|                  | Low    | 2      |
|                  | Medium | 4      |

| High      | 6  |
|-----------|----|
| Very High | 10 |

The project score is calculated in three steps. To illustrate the process, suppose Project A has a Projected Sales value of Medium and a Potential Income value of High.

1) Determine the maximum possible project score by summing the weight of each code multiplied by the maximum code value weight.

In the example:

- The Projected Sales code has a weight of 15 and the highest possible Code Value is High with a weight of 5.
- The Potential Income code has a weight of 5 and the highest possible Code Value is Very High with a weight of 10.

So the Maximum Project score for Project A is:

Sum(Project Code Weight \* maximum Project Code Value Weight)

(Projected Sales weight \* High value weight) + (Potential Income code weight \* Very High value weight)

$$(15 * 5) + (5 * 10) = (75) + (50) = 125$$

- 2) Calculate the score for the project based on the Code Values assigned In the example:
  - ► The Projected Sales code has a weight of 15 and the project is assigned a Code Value of Medium with a weight of 3.
  - The Potential Income code has a weight of 5 and the project is assigned a Code Value of High with a weight of 6.

So the Project Score for Project A is:

Sum(Project Code Weight \* assigned Project Code Value Weight)

(Projected Sales Weight \* Medium value weight) + (Potential Income code weight \* High value weight)

$$(15 * 3) + (5 * 6) = (45) + (30) = 75$$

3) Calculate the percentage of the total possible score that is represented by the project's score:

In the example:

( Project score / maximum possible project score ) \* 100

(75 / 125) \* 100 = 60

### ConvertProjectToBaseline Operation

Description: Converts the project specified as the OriginalProjectObjectId to a baseline of the project specified as the TargetProjectObjectId.

Service: Project Service (on page 573)

Style: Document/literal wrapped

#### Input:

Message: ConvertProjectToBaseline

Elements:

| Field                   | Туре | Description                                                                                    |
|-------------------------|------|------------------------------------------------------------------------------------------------|
| TargetProjectObjectId   | int  | The unique identifier of the project to which the newly converted baseline should be assigned. |
| OriginalProjectObjectId | int  | The unique identifier of the project to be converted into a baseline.                          |

#### Output:

Message: ConvertProjectToBaselineResponse

Elements:

| Field                   | Туре | Description                                                                                                    |
|-------------------------|------|----------------------------------------------------------------------------------------------------|
| BaselineProjectObjectId | int  | The unique identifier of the baseline project. The BaselineProjectObjectId equals the TargetProjectObjectId passed in as an input parameter. |

# **CopyBaseline Operation**

Description: Copies the baseline specified by the BaselineObjectId belonging to a project specified by the ObjectId and updates the ObjectID with the ID of the newly created baseline.

Service: Project Service (on page 573)

Style: Document/literal wrapped

Input:

Message: CopyBaseline

| Field            | Туре | Description                                                                    |
|------------------|------|--------------------------------------------------------------------------------|
| ObjectId         | int  | The unique identifier of the project which contains the baseline to be copied. |
| BaselineObjectId | int  | The unique identifier of the baseline to copy.                                 |

Message: CopyBaselineResponse

Elements:

| Field    | Туре | Description                                |
|----------|------|--------------------------------------------|
| ObjectId | int  | The unique identifier of the new Baseline. |

# CopyProject Operation

Description: Copies the project specified by the ObjectId into the EPS specified by the EPSObjectId and updates the ObjectID with the ID of the newly created project.

Service: Project Service (on page 573)

Style: Document/literal wrapped

Input:

Message: CopyProject

| Field                | Туре    | Description                                                                                   |
|----------------------|---------|-----------------------------------------------------------------------------------------------|
| ObjectId             | int     | The unique identifier of the project you want to copy.                                        |
| EPSObjectId          | int     | The unique identifier of the destination EPS that you want the new project to be copied into. |
| CopyRisks            | boolean | Specifies whether risks are to be copied into the new project.                                |
| CopylssuesThresholds | boolean | Specifies whether issues and thresholds are to be copied into the new project.                |
| CopyReports          | boolean | Specifies whether reports are to be copied into the new project.                              |
| CopyProjectDocuments | boolean | Specifies whether project documents are to be copied into the new project.                    |
| CopyFundingSources   | boolean | Specifies whether project funding sources are to be copied into the new project.              |

| CopySummaryData                  | boolean | Specifies whether summary data is copied into the new project. Summary Data is created by calling the SummarizeProject Operation of the Job service.                                                                                                    |
|----------------------------------|---------|----------------------------------------------------------------------------------------------------|
| CopyProjectNotes                 | boolean | Specifies whether project notes are to be copied into the new project.                                                                                                    |
| CopyWBSMilestones                | boolean | Specifies whether WBS milestones are to be copied into the new project.                                                                                                    |
| CopyActivities                   | boolean | Specifies whether activities are to be copied into the new project.                                                                                                    |
| CopyHighLevelResourcePl anning   | boolean | Specifies whether high level resource planning is to be copied into the new project.                                                                                                    |
| CopyResourceAndRoleAss ignments  | boolean | Specifies whether resources and role assignments are to be copied into the new project.                                                                                                    |
| CopyRelationships                | boolean | Specifies whether relationships are to be copied into the new project.                                                                                                    |
| CopyOnlyBetweenCopiedA ctivities | boolean | Setting the CopyOnlyBetweenCopiedActivities to true limits the copied relationships to those that are within the project (that is relationships between projects are not copied). This field only has an effect if the CopyRelationships field is set to true. |
| CopyActivityExpenses             | boolean | Specifies whether activity expenses are to be copied into the new project.                                                                                                    |
| CopyActivityCodes                | boolean | Specifies whether activity codes are to be copied into the new project.                                                                                                    |
| CopyActivityNotes                | boolean | Specifies whether activity notes are to be copied into the new project.                                                                                                    |
| CopyActivitySteps                | boolean | Specifies whether activity steps are to be copied into the new project.                                                                                                    |
| CopyPastPeriodActuals            | boolean | Specifies whether past period actuals are to be copied into the new project.                                                                                                    |

| CopyAssignmentCodes | boolean | Specifies whether assignment codes are to be copied into the new project. |
|---------------------|---------|---------------------------------------------------------------------------|
| CopyActivityRisks   | boolean | Specifies whether activity risks are to be copied into the new project.   |

Message: CopyProjectResponse

Elements: ObjectId representing the unique identifier of the new project.

### CopyProjectAsBaseline Operation

Description: Creates a baseline by copying the project specified by the ObjectId as a baseline and assigning the newly created baseline to the project specified by the ObjectId, then updating the ObjectID with the ID of the newly created baseline.

Service: Project Service (on page 573)

Style: Document/literal wrapped

Input:

Message: CopyProjectAsBaseline

Elements: Input ObjectId that represents the unique identifier of the Project you want to copy

as a baseline. The input objectld will be updated with the output objectld.

Output:

Message: CopyProjectAsBaselineResponse

Elements: ObjectId that represents the unique identifier of the baseline project.

### CopyProjectAsReflection Operation

Description: Creates a reflection project from the project specified by the ObjectId and updates the ObjectID with the ID of the newly created reflection. A reflection project is a copy of an active project that can be used for what-if analysis. However, unlike a standard what-if project, a reflection offers the capability to review all changes and specify which, if any, should be merged into the active source project.

Service: Project Service (on page 573)

Style: Document/literal wrapped

Input:

Message: CopyProjectAsReflection

Elements: Input ObjectId that represents the unique identifier of the Project you want to copy

as a reflection. The input objectld will be updated with the output objectld.

Output:

Message: CopyProjectAsReflectionResponse

Elements: ObjectId that represents the unique identifier of the reflection project.

### **CopyWBSFromTemplate Operation**

Description: Copies a WBS structure specified by TemplateWbsObjectId from a template and places it under a project specified by ObjectId and updates the ObjectID with the ID of the top node of the newly created WBS structure.

Service: Project Service (on page 573)

Style: Document/literal wrapped

Input:

Message: CopyWBSFromTemplate

Elements: elements that contain the following fields:

|                                | 1       | 1                                                                                                    |
|--------------------------------|---------|----------------------------------------------------------------------------------------------------|
| Field                          | Туре    | Description                                                                                                    |
| ObjectId                       | int     | The unique identifier of an existing project that will contain the copied WBS structure.                                                                                                    |
| TemplateWbsObjectId            | int     | The unique identifier of the source WBS structure to copy.                                                                                                    |
| CopyWBSNotes                   | boolean | Determines whether to copy WBS Notebooks.                                                                                                    |
| CopyWBSMilestones              | boolean | Determines whether to copy WBS Milestones.                                                                                                    |
| CopyActivities                 | boolean | Determines whether to copy Activities.                                                                                                    |
| CopyResourceAndRoleAssignments | boolean | Determines whether to copy resource and role assignments.                                                                                                    |
| CopyRelationships              | boolean | Determines whether to copy relationships.                                                                                                    |
| CopyActivityCodes              | boolean | Determines whether to copy activity codes.                                                                                                    |
| CopyEPSCodesAtProjectLevel     | boolean | Determines whether to copy EPS specific activity codes as project specific activity codes if the WBS is being copied to an EPS which does not have access to the EPS specific activity code. |

| CopyActivityNotes   | boolean | Determines whether to copy activity notebooks. |
|---------------------|---------|------------------------------------------------|
| CopyActivitySteps   | boolean | Determines whether to copy steps.              |
| CopyAssignmentCodes | boolean | Determines whether to copy assignment codes.   |

Required fields: The following fields are required when creating the Project object:

ObjectId

TemplateWbsObjectId

Output:

Message: CopyWBSFromTemplateResponse

Elements:

| Field    | Туре | Description                           |
|----------|------|---------------------------------------|
| ObjectId |      | The unique identifier of the new WBS. |

# **CreateCopyAsTemplate Operation**

Description: Creates a copy of the project specified by the ObjectId, makes the copy into a template project and updates the ObjectID with the ID of the newly created template project. The new template project will reside in the EPS node specified by the EPSObjectId.

Service: Project Service (on page 573)

Style: Document/literal wrapped

Input:

Message: CreateCopyAsTemplate

| Field       | Туре    | Description                                                                        |
|-------------|---------|------------------------------------------------------------------------------------|
| ObjectId    | int     | The unique ID of the project that you are using as the basis for the new template. |
| EPSObjectId | int     | The unique ID of the EPS where the new template will reside.                       |
| CopyRisks   | boolean | The flag that indicates whether Risks should be copied.                            |

| CopylssuesThresholds            | boolean | The flag that indicates whether Issues Thresholds should be copied.           |
|---------------------------------|---------|-------------------------------------------------------------------------------|
| CopyReports                     | boolean | The flag that indicates whether Reports should be copied.                     |
| CopyProjectDocuments            | boolean | The flag that indicates whether ProjectDocuments should be copied.            |
| CopyFundingSources              | boolean | The flag that indicates whether FundingSources should be copied.              |
| CopySummaryData                 | boolean | The flag that indicates whether SummaryData should be copied.                 |
| CopyProjectNotes                | boolean | The flag that indicates whether ProjectNotes should be copied.                |
| CopyActualToPlannedValues       | boolean | The flag that indicates whether ActualToPlannedValues should be copied.       |
| CopyWBSMilestones               | boolean | The flag that indicates whether WBSMilestones should be copied.               |
| CopyActivities                  | boolean | The flag that indicates whether Activities should be copied.                  |
| CopyHighLevelResourcePlanning   | boolean | The flag that indicates whether HighLevelResourcePlanning should be copied.   |
| CopyResourceAndRoleAssignments  | boolean | The flag that indicates whether ResourceAndRoleAssignments should be copied.  |
| CopyRelationships               | boolean | The flag that indicates whether Relationships should be copied.               |
| CopyOnlyBetweenCopiedActivities | boolean | The flag that indicates whether OnlyBetweenCopiedActivities should be copied. |
| CopyActivityExpenses            | boolean | The flag that indicates whether ActivityExpenses should be copied.            |

| CopyActivityCodes     | boolean | The flag that indicates whether ActivityCodes should be copied.     |
|-----------------------|---------|---------------------------------------------------------------------|
| CopyActivityNotes     | boolean | The flag that indicates whether ActivityNotes should be copied.     |
| CopyActivitySteps     | boolean | The flag that indicates whether ActivitySteps should be copied.     |
| CopyPastPeriodActuals | boolean | The flag that indicates whether PastPeriodActuals should be copied. |

Required elements: The following elements are required when creating the Project object:

ObjectId

EPSObjectId

#### Output:

Message: CreateCopyAsTemplateResponse

Output:

| Field    | Туре | Description                                        |
|----------|------|----------------------------------------------------|
| ObjectId | int  | The unique identifier of the new template project. |

### **CreateProjectFromTemplate Operation**

Description: Creates a project in the EPS that is specified by the EPSObjectId from a template project that is specified by the ObjectId and updates the ObjectID with the ID of the newly created project.

Service: Project Service (on page 573)

Style: Document/literal wrapped

Input:

Message: CreateProjectFromTemplate

| Field    | Туре | Description                                                 |
|----------|------|-------------------------------------------------------------|
| ObjectId | int  | The unique ID of the template project that you are using as |

|                                |         | the basis for the new project.                                               |
|--------------------------------|---------|------------------------------------------------------------------------------|
| EPSObjectId                    | int     | The unique ID of the EPS where the new project will reside.                  |
| CopyRisks                      | boolean | The flag that indicates whether Risks should be copied.                      |
| CopylssuesThresholds           | boolean | The flag that indicates whether Thresholds should be copied.                 |
| CopyReports                    | boolean | The flag that indicates whether Reports should be copied.                    |
| CopyProjectDocuments           | boolean | The flag that indicates whether ProjectDocuments should be copied.           |
| CopyFundingSources             | boolean | The flag that indicates whether FundingSources should be copied.             |
| CopySummaryData                | boolean | The flag that indicates whether SummaryData should be copied.                |
| CopyProjectNotes               | boolean | The flag that indicates whether ProjectNotes should be copied.               |
| CopyActualToPlannedValues      | boolean | The flag that indicates whether ActualToPlannedValues should be copied.      |
| CopyWBSMilestones              | boolean | The flag that indicates whether WBSMilestones should be copied.              |
| CopyActivities                 | boolean | The flag that indicates whether Activities should be copied.                 |
| CopyHighLevelResourcePlanning  | boolean | The flag that indicates whether HighLevelResourcePlanning should be copied.  |
| CopyResourceAndRoleAssignments | boolean | The flag that indicates whether ResourceAndRoleAssignments should be copied. |

| CopyRelationships               | boolean                                                           | The flag that indicates whether Relationships should be copied.     |
|---------------------------------|-------------------------------------------------------------------|---------------------------------------------------------------------|
| CopyOnlyBetweenCopiedActivities | The flag that indicates w OnlyBetweenCopiedActi should be copied. |                                                                     |
| CopyActivityExpenses            | boolean                                                           | The flag that indicates whether Expenses should be copied.          |
| CopyActivityCodes               | boolean                                                           | The flag that indicates whether ActivityCodes should be copied.     |
| CopyActivityNotes               | boolean                                                           | The flag that indicates whether ActivityNotes should be copied.     |
| CopyActivitySteps               | boolean                                                           | The flag that indicates whether ActivitySteps should be copied.     |
| CopyPastPeriodActuals           | boolean                                                           | The flag that indicates whether PastPeriodActuals should be copied. |

Required elements: The following elements are required when creating the Project object:

ObjectId

EPSObjectId

#### Output:

Message: CreateProjectFromTemplateResponse

Output:

| Field    | Туре | Description                               |
|----------|------|-------------------------------------------|
| ObjectId |      | The unique identifier of the new project. |

# **CreateProjects Operation**

Description: Creates multiple Project objects in the database. You can create up to 1000 Project objects with a single call.

Service: Project Service (on page 573)

Style: Document/literal wrapped

Input:

Message: CreateProjects

Elements: Project elements that contain **Project Fields** (on page 599) fields

Required fields: The following fields are required when creating the Project object:

ParentEPSObjectId

▶ Id

Name

Output:

Message: CreateProjectsResponse
Output: Zero to many ObjectId elements

#### **DeleteProjects Operation**

Description: Deletes multiple Project objects in the database. You can delete up to 1000 Project objects with a single call.

Service: Project Service (on page 573)

Style: Document/literal wrapped

Input:

Message: DeleteProjects

Elements: One to many ObjectId elements

Output:

Message: DeleteProjectsResponse

Output: boolean

### **GetFieldLengthProject Operation**

Description: Returns length of variable character fields for a BO.

Service: Project Service (on page 573)

Style: Document/literal wrapped

Input:

Message: GetFieldLengthProject

Elements: FieldLength

Output:

Message: GetFieldLengthProjectResponse Elements: One to many FieldLengthProjects.

### **IsProjectLocked Operation**

Description: Checks whether or not a project is locked.

Service: Project Service (on page 573)

Style: Document/literal wrapped

Input:

Message: IsProjectLocked

Elements:

ObjectId

IncludeCurrentSession

Output:

Message: IsProjectLockedResponse

Output: Zero to many Project elements that contain Project fields.

### LoadActivitiesNewerThanBaseline Operation

Description: Loads only the activities of the specified project newer than the specified baseline.

Service: **Project Service** (on page 573)

Input:

Message:LoadActivitiesNewerThanBaseline

| Name        | Туре   | Description                                                                              | Required |
|-------------|--------|------------------------------------------------------------------------------------------|----------|
| ObjectId    | int    | The unique identifier for the project.                                                   | Yes      |
| Fields      | string | One or more<br><b>Project Fields</b><br>(on page 599)<br>from the project<br>field list. | Yes      |
| WhereClause | string | Optional clause used to filter results.                                                  | No       |
| OrderBy     | string | Optional clause to specify the order in which results are returned.                      | No       |

| BaselineObjectId | int | The unique identifier for the project baseline. | Yes |
|------------------|-----|-------------------------------------------------|-----|
|                  |     | project baseline.                               |     |

Message: LoadActivitiesNewerThanBaselineResponse

Elements:

| Name              | Туре   | Description                                                   |
|-------------------|--------|---------------------------------------------------------------|
| ActivityObjectIds | string | Ids of returned activities newer than the specified baseline. |

# LoadActivityCodesNewerThanBaseline Operation

Description:Loads activity codes of the specified project that are newer than the specified baseline, as well as activity codes without an associated baseline.

Service: Project Service (on page 573)

Input:

Message:LoadActivityCodesNewerThanBaseline

| Name        | Туре   | Description                                                               | Required |
|-------------|--------|---------------------------------------------------------------------------|----------|
| ObjectId    | int    | The unique identifier for the project.                                    | Yes      |
| Fields      | string | One or more  Project Fields  (on page 599)  from the project fields list. | Yes      |
| WhereClause | string | Optional clause used to filter results.                                   | No       |
| OrderBy     | string | Optional clause used to specify the order in which results are returned.  | No       |

| BaselineObjectId | int | The unique identifier for the project baseline. | Yes |
|------------------|-----|-------------------------------------------------|-----|
|                  |     | p                                               |     |

Message:LoadActivityCodesNewerThanBaselineResponse Elements:

| Name                                | Туре   | Description                                                             |
|-------------------------------------|--------|-------------------------------------------------------------------------|
| ActivityCodeAssignment<br>ObjectIds | string | ObjectIds of returned activity codes newer than the specified baseline. |

# LoadActivityUDFValuesNewerThanBaseline Operation

Description: Loads activity UDF values associated to a specified project newer than the specified baseline.

#### Input:

Message: LoadActivityUDFValuesNewerThanBaseline

| Name             | Туре   | Description                                                                   | Required |
|------------------|--------|-------------------------------------------------------------------------------|----------|
| ObjectId         | int    | The Unique identifier for the project.                                        | Yes      |
| Fields           | string | One or more <b>Project Fields</b> (on page 599) from the project fields list. | Yes      |
| WhereClause      | string | Optional clause used to filter results.                                       | No       |
| OrderBy          | string | Optional clause used to specify the order in which results are returned.      | No       |
| BaselineObjectId | int    | The unique identifier for the project baseline.                               | Yes      |

Message: Load Activity UDF Values Newer Than Baseline Response

Elements:

| Name              | Туре   | Description                                                                     |
|-------------------|--------|---------------------------------------------------------------------------------|
| UDFValueObjectIds | string | One or more unique identifiers for UDF values returned on operation completion. |

# **LoadAllResources Operation**

Description: Loads all resources associated with the project.

Service: Project Service (on page 573)

Input:

Message: LoadAllResources

Elements:

| Name        | Туре   | Description                                                                  | Required |
|-------------|--------|------------------------------------------------------------------------------|----------|
| ObjectId    | int    | The Unique identifier for the project                                        | Yes      |
| Fields      | string | One or more <b>Project Fields</b> (on page 599) from the project field list. | Yes      |
| WhereClause | string | Optional clause used to filter results.                                      | No       |
| OrderBy     | string | Optional clause used to specify the order in which results are returned.     | No       |

# Output:

Message: LoadAllResourcesResponse

| Name | Туре | Description |
|------|------|-------------|
|------|------|-------------|

| ResourceObjectIds | string | One or more unique identifiers of resources returned on completion |
|-------------------|--------|--------------------------------------------------------------------|
|                   |        | of the operation.                                                  |

### **PublishProject Operation**

Description: Publishes a project

Service: Project Service (on page 573)

Style: Document/literal wrapped

Input:

Message: PublishProject

Required fields: The following fields are required when creating the Project object:

ObjectId

Elements:

| Field    | Туре | Description   |
|----------|------|---------------|
| ObjectId | int  | The unique ID |

#### Output:

Message: PublishProjectResponse

Output: boolean

#### **ReadProjects Operation**

Description: Reads Project objects from the database.

Service: Project Service (on page 573)

Style: Document/literal wrapped

Input:

Message: ReadProjects

Elements: One to many field names from the *Project Fields* (on page 599) field list You may also include an optional element that contains a filter clause and an optional element that contains an OrderBy clause. Warning: If you do not specify a filter, all business objects of this data type will be returned. Refer to the Filters topic in the *P6 EPPM Web Services Programming Guide* for additional details.

#### Output:

Message: ReadProjectsResponse

Output: Zero to many Project elements that contain Project fields.

## **UpdateProjectPreferences Operation**

Description: Updates the preferences of the specified project. Project preferences are a subset of fields from the *Project Fields* (on page 599) list.

Service: Project Service (on page 573)

Input:

Message:UpdateProjectPreferences

| Name                    | Туре    | Description                                                                                                    | Required |
|-------------------------|---------|----------------------------------------------------------------------------------------------------|----------|
| ObjectId                | int     | The unique identifier for the project.                                                                                             | Yes      |
| EnablePublicatio<br>n   | boolean | Indicates whether publication is enabled for the project.                                                                          | No       |
| PublicationPriorit<br>y | int     | Determines the order in which projects are submitted to the service queue, where 1 is highest priority and 100 is lowest priority. | No       |
| LastPublishedOn         | string  | The date the project was last published.                                                                                           | No       |
| PublishLevel            | string  | The publish level for the project publication.                                                                                     | No       |

| DeploymentNam<br>es          | string  | Names of deployments associated with the project. This field can be used to add or update multiple deployment names as a comma separated list. The specified deployments must already be set in the application settings. | No |
|------------------------------|---------|----------------------------------------------------------------------------------------------------|----|
| DeleteDeployme<br>nts        | string  | Comma<br>separated list of<br>deployments to<br>remove from the<br>project.                                                                                                    | No |
| UnifierEnabledFl<br>ag       | boolean | Indicates whether the specified project is synced with a Unifier project.                                                                                                    | No |
| UnifierProjectNu<br>mber     | string  | The Unifier project number associated to the project.                                                                                                    | No |
| UnifierSchedule<br>SheetName | string  | The Unifier schedule sheet name associated to the project.                                                                                                    | No |
| UnifierDataMapp ingName      | string  | The Unifier data mapping name associated to the project.                                                                                                    | No |

| UnifierDeleteActi<br>vitiesFlag | boolean | Indicates whether activities removed from the project Schedule are deleted in Unifier.                                      | No |
|---------------------------------|---------|----------------------------------------------------------------------------------------------------|----|
| UnifierCBSTasks<br>OnlyFlag     | boolean | Indicates whether the project will send only activities with CBS codes assigned to Unifier.                                 | No |
| ProjectSchedule<br>Type         | string  | The type of schedule the project is based on. It can contain either Duration, Resource, or Cost.                            | No |
| SyncWbsHierarc<br>hyFlag        | boolean | Indicates whether WBS Hierarchy sync is enabled or disabled.                                                                | No |
| ScheduleWBSHi<br>erarchyType    | string  | Specifies WBS Hierarchy type used while a schedule performs on a project. Possible values are Complete, Partial, or Levels. | No |
| WBSHierarchyLe<br>vels          | int     | Specifies WBS Hierarchy sync level. Possible values are 1 to 50.                                                            | No |

| EnableSummariz<br>ation | boolean | The option which, when true, directs the Summarizer service to automatically summarize the project. If this is false, the project will be skipped during the summary run. | No |
|-------------------------|---------|----------------------------------------------------------------------------------------------------|----|
| SummaryLevel            | string  | The summary level for the project while performing project summarization. Possible values are WBS Level and Assignment Level.                                             | No |
| SummarizeToW<br>BSLevel | int     | The maximum level within the project's WBS to perform summarization - defaults to 2.                                                                                      | No |
| LastSummarized<br>Date  | string  | The date the project was last summarized.                                                                                                    | No |
| HistoryLevel            | string  | The level of historical project data that is stored for use in P6 Analytics. Possible values are None, Project, WBS, and Activity.                                        | No |

| for prostor | he time interval or how historical roject data is cored for use in 6 Analytics. ossible values re Month, /eek, Quarter, ear, and inancial Period. |
|-------------|----------------------------------------------------------------------------------------------------|
|-------------|----------------------------------------------------------------------------------------------------|

Message: UpdateProjectPreferencesResponse

Elements:

| Name   | Туре    | Description                                          |
|--------|---------|------------------------------------------------------|
| Return | boolean | Indicates whether the operation completed or failed. |

# **UpdateProjects Operation**

Description: Updates multiple Project objects in the database. You can update up to 1000 Project objects with a single call.

Service: Project Service (on page 573)

Style: Document/literal wrapped

Input:

Message: UpdateProjects

Elements: Project elements that contain *Project Fields* (on page 599) fields.

Required fields: The ObjectId must be specified.

Output:

Message: UpdateProjectsResponse

Output: boolean

# **Project Fields**

| Field                                  | Туре                                                                                                    | Read<br>Only | Filter<br>able<br>Order | Description                                                                                                    |
|----------------------------------------|----------------------------------------------------------------------------------------------------|--------------|-------------------------|----------------------------------------------------------------------------------------------------|
| ActivityDefaultActivi<br>tyType        | string restricted to 'Task Dependent' 'Resource Dependent' 'Level of Effort' 'Start Milestone' 'Finish Milestone' 'WBS Summary' |              | X                       | The default type for activities. Possible values are 'Task Dependent', 'Resource Dependent', 'Level of Effort', or 'Milestone'. A 'Task Dependent' activity is scheduled using the activity's calendar rather than the calendars of the assigned resources. A 'Resource Dependent' activity is scheduled using the calendars of the assigned resources. This type is used when several resources are assigned to the activity, but they may work separately. A 'Milestone' is a zero-duration activity without resources, marking a significant project event. A 'Level of Effort' activity has a duration that is determined by its dependent activities. Administration-type activities are typically 'Level of Effort'. |
| ActivityDefaultCale ndarName           | string                                                                                                    | X            | x                       | The name of the calendar assigned to new activities by default. Can be null for baselines.                                                                                                    |
| ActivityDefaultCale ndarObjectId       | int                                                                                                    |              | x                       | The unique ID of the calendar assigned to new activities by default. Can be null for baselines.                                                                                                    |
| ActivityDefaultCost<br>AccountObjectId | int                                                                                                    |              | х                       | The unique ID of the cost account assigned to new activities and project expenses by default.                                                                                                    |
| ActivityDefaultDura tionType           | string<br>restricted to<br>'Fixed<br>Units/Time'                                                                                |              | х                       | The duration type assigned to new activities by default. Valid values are 'Fixed Units/Time', 'Fixed Duration and Units/Time', 'Fixed Units', or 'Fixed Duration                                                                                                    |

|                                        | 'Fixed<br>Duration and<br>Units/Time'<br>'Fixed Units'<br>'Fixed<br>Duration and<br>Units' |   | and Units'.                                                                                                    |
|----------------------------------------|--------------------------------------------------------------------------------------------|---|----------------------------------------------------------------------------------------------------|
| ActivityDefaultPerc<br>entCompleteType | string<br>restricted to<br>'Physical'<br>'Duration'<br>'Units'<br>'Scope'                  | Х | The percent complete type assigned to new activities by default. Valid values are 'Physical', 'Duration', 'Units', and 'Scope'. 'Scope' is only a valid option when P6 is integrated with Oracle Primavera Cloud for scope management.                                                                                                    |
| ActivityDefaultPrice<br>PerUnit        | double<br>restricted to<br>minInclusive(0<br>.0)                                           | X | The price used to estimate resource costs for activities that have planned, actual, or remaining units, but no resource assignments. This price is also used to compute costs for activities in cases where resources are assigned but the resources have no prices. Resource cost is computed as the resource units multiplied by the price per time. |
| ActivityDefaultRevi<br>ewRequired      | boolean                                                                                    |   | The indicator that determines whether status changes for new activities must be approved by default.                                                                                                    |
| ActivityIdBasedOn<br>SelectedActivity  | boolean                                                                                    | Х | The flag that indicates how to auto-number activity IDs for new activities-Y/N - Y means use the selected activity's activity ID as prefix, N means use standard auto-numbering based on the prefix, suffix. Default = 'false'                                                                                                    |
| ActivityIdIncrement                    | int                                                                                        | Х | The increment used for auto-numbering of activity IDs. When a new activity is created, the activity ID is automatically generated using auto-numbering. Activity ID auto-numbering concatenates                                                                                                    |

|                                                     |                                               |   | the prefix and the suffix, with the suffix incremented to make the code unique. Example: 'A', '1000', '10' yields activity IDs of 'A1010', 'A1020', 'A1030', etc.                                                                                                    |
|-----------------------------------------------------|-----------------------------------------------|---|----------------------------------------------------------------------------------------------------|
| ActivityIdPrefix                                    | string<br>restricted to<br>maxLength(20<br>)  | X | The prefix used for auto-numbering of activity IDs. When a new activity is created, the activity ID is automatically generated using auto-numbering. Activity ID auto-numbering concatenates the prefix and the suffix, with the suffix incremented to make the code unique. Example: 'A', '1000', '10' yields activity IDs of 'A1010', 'A1020', 'A1030', etc. |
| ActivityIdSuffix                                    | int                                           | X | The suffix used for auto-numbering of activity IDs. When a new activity is created, the activity ID is automatically generated using auto-numbering. Activity ID auto-numbering concatenates the prefix and the suffix, with the suffix incremented to make the code unique. Example: 'A', '1000', '10' yields activity IDs of 'A1010', 'A1020', 'A1030', etc. |
| ActivityPercentCom<br>pleteBasedOnActivi<br>tySteps | boolean                                       | X | The flag that indicates whether activity physical percent complete is automatically computed from the activity steps completed.                                                                                                    |
| AddActualToRemai<br>ning                            | boolean                                       | X | The flag that indicates whether to add actual to remaining or to subtract actual from at complete when actual units and costs are updated. Default = 'true'                                                                                                    |
| AddedBy                                             | string<br>restricted to<br>maxLength(25<br>5) | X | The name of the user who added the project to the database.                                                                                                    |
| AllowNegativeActu<br>alUnitsFlag                    | boolean                                       | Х | The flag that indicates whether the project can allow the                                                                                                    |

|                                     |                                                                                                    |   |   | negative values for the actual units.                                                                                                    |
|-------------------------------------|----------------------------------------------------------------------------------------------------|---|---|----------------------------------------------------------------------------------------------------|
| AllowStatusReview                   | boolean                                                                                                    |   | x | The indicator that determines whether status updates to activities in a project are eligible for manual approval before committing changes.                                                                 |
| AnnualDiscountRat<br>e              | double<br>restricted to<br>minInclusive(0<br>.0)<br>maxInclusive(<br>100.0)                                               |   | x | The user-defined number field that identifies the discount rate for the project.                                                                                                    |
| AnticipatedFinishD ate              | dateTime                                                                                                    |   | х | The anticipated finish date of Project element. User-entered - not dependent upon any other fields. If there are no children, the anticipated finish date will be the finish date displayed in the columns. |
| AnticipatedStartDat e               | dateTime                                                                                                    |   | х | The anticipated start date of Project element. User-entered - not dependent upon any other fields. If there are no children, the anticipated start date will be the start date displayed in the columns.    |
| AssignmentDefault<br>DrivingFlag    | boolean                                                                                                    |   | х | The default flag assigned to new assignments, to indicate whether assignments will drive activity dates.                                                                                                    |
| AssignmentDefault<br>RateType       | string<br>restricted to<br>'Price / Unit'<br>'Price / Unit 2'<br>'Price / Unit 3'<br>'Price / Unit 4'<br>'Price / Unit 5' |   | x | The default rate type when adding resource assignments to a project. Valid values are 'Price / Unit', 'Price / Unit2', 'Price / Unit3', 'Price / Unit4', and 'Price / Unit5'.                               |
| CalculateFloatBase<br>dOnFinishDate | boolean                                                                                                    | Х |   | The flag that indicates how each activity's float will be calculated with respect to other projects in the scheduling batch. This setting only has an effect when                                           |

|                              |                                                                                                    |   |   | scheduling multiple projects at the same time. If true, each activity's float is calculated based on its project's ScheduledFinishDate. If false, then each activity's float is calculated based on the latest ScheduledFinishDate of all of the projects in the scheduling batch.                                                                                           |
|------------------------------|----------------------------------------------------------------------------------------------------|---|---|----------------------------------------------------------------------------------------------------|
| CheckOutDate                 | dateTime                                                                                                    | X | x | The date on which the project was checked out of the Project Management database.                                                                                                    |
| CheckOutStatus               | boolean                                                                                                    |   | х | The flag that indicates that the project is currently checked out to an external file or database and is being managed remotely.                                                                                                    |
| CheckOutUserObje ctId        | int                                                                                                    | x | X | The unique ID of the User that checked out this project.                                                                                                    |
| ComputeTotalFloat<br>Type    | string restricted to 'Start Float = Late Start - Early Start' 'Finish Float = Late Finish - Early Finish' 'Smallest of Start Float and Finish Float' | X |   | The method for calculating total float for all activities. Start Float is the difference between the early and late start dates (Start Float = Late Start - Early Start); Finish Float is the difference between the early and late finish dates (Finish Float = Late Finish - Early Finish); and Smallest of Start Float and Finish Float is the most critical float value. |
| ContainsSummary<br>Data      | boolean                                                                                                    | х | Х | The flag that indicates that the Project has been summarized.                                                                                                    |
| CostQuantityRecal culateFlag | boolean                                                                                                    |   | x | The flag that, when costs and quantities are linked, indicates whether the quantities should be updated when costs are updated,                                                                                                    |

| CreateDate                         | dateTime                                                      | X | Х | The date this project was created.                                                                                                    |
|------------------------------------|---------------------------------------------------------------|---|---|----------------------------------------------------------------------------------------------------|
| CreateUser                         | string<br>restricted to<br>maxLength(25<br>5)                 | Х | х | The name of the user that created this project.                                                                                                    |
| CriticalActivityFloat<br>Limit     | double                                                        |   | x | The duration used to determine if an activity is critical. When an activity has total float that is less than or equal to this duration, the activity is marked as critical. |
| CriticalActivityFloat<br>Threshold | double                                                        | x |   | The maximum float time for activities before they are marked critical.                                                                                                    |
| CriticalActivityPath<br>Type       | string<br>restricted to<br>'Critical Float'<br>'Longest Path' |   | Х | The critical path type, which indicates how critical path activities are identified for the project, based on either 'Critical Float' or 'Longest Path'.                     |
| CriticalFloatThresh old            | double                                                        | x |   | The option used for setting the critical float threshold value when scheduling projects.                                                                                     |
| CurrentBaselinePro<br>jectObjectId | int                                                           |   | Х | The unique ID of the project's baseline to use for computing summaries.                                                                                                    |
| CurrentBudget                      | double                                                        | Х |   | The sum of the original budget plus the approved and pending budgets from the budget change log.                                                                             |
| CurrentVariance                    | double                                                        | Х |   | The difference between the current budget and the total spending plan. Calculated as current budget - total spending plan. Not rolled up                                     |
| DataDate                           | dateTime                                                      |   |   | The current data date for the project. The project status is up to date as of the data date. The data date is modified when project actuals are applied.                     |

| DateAdded                     | dateTime                                                                                                    |   | X | The date on which the project was added to the Project Management database.                                                                                                    |
|-------------------------------|----------------------------------------------------------------------------------------------------|---|---|----------------------------------------------------------------------------------------------------|
| DefaultPriceTimeU<br>nits     | string restricted to " 'Hour' 'Day' 'Week' 'Month' 'Year' 'Days Hours' 'Hours Minutes'                                                       |   | X | The time units associated with the project's default price per time. Valid values are 'Hour', 'Day', 'Week', 'Month', and 'Year'.                                                                                                    |
| Description                   | string<br>restricted to<br>maxLength(50<br>0)                                                                                                |   | х | The description of the Project.                                                                                                    |
| DiscountApplicatio<br>nPeriod | string<br>restricted to<br>'Month'<br>'Quarter'<br>'Year'                                                                                    |   | X | the timescale for entering ROI spending and benefit plan. Valid values are 'Month', 'Quarter', or 'Year'.                                                                                                    |
| DistributedCurrent<br>Budget  | double                                                                                                    | х |   | The current budget values from one level lower.                                                                                                    |
| EarnedValueComp<br>uteType    | string restricted to " 'Activity Percent Complete' '0 / 100' '50 / 50' 'Custom Percent Complete' 'WBS Milestones Percent Complete' 'Activity |   | X | The technique used for computing earned-value percent complete for activities within the Project. Valid values are 'Activity Percent Complete', '0 / 100', '50 / 50', 'Custom Percent Complete', 'WBS Milestones Percent Complete', and 'Activity Percent Complete Using Resource Curves'. |

|                             | Percent<br>Complete<br>Using<br>Resource<br>Curves'                                                                          |   |                                                                                                    |
|-----------------------------|----------------------------------------------------------------------------------------------------|---|----------------------------------------------------------------------------------------------------|
| EarnedValueETCC omputeType  | string restricted to  'ETC = Remaining Cost for Activity' 'PF = 1' 'PF = Custom Value' 'PF = 1 / CPI' 'PF = 1 / (CPI * SPI)' | X | The technique for computing earned-value estimate-to-complete for activities within the Project. Valid values are 'ETC = Remaining Cost for Activity', 'Performance Factor = 1', 'Performance Factor = Custom Value', 'Performance Factor = 1 / Cost Performance Index', and 'Performance Factor = 1 / (Cost Performance Index * Schedule Performance Index)'. |
| EarnedValueETCU<br>serValue | double<br>restricted to<br>minInclusive(0<br>.0)                                                                             | х | The user-defined performance factor, PF, for computing earned-value estimate-to-complete. ETC is computed as PF * (BAC - earned value).                                                                                                    |
| EarnedValueUserP ercent     | double                                                                                                    | Х | The user-defined percent complete for computing earned value for activities within the Project. A value of, say, 25 means that 25% of the planned amount is earned when the activity is started and the remainder is earned when the activity is completed.                                                                                                    |
| EnablePublication           | boolean                                                                                                    | Х | Enables the project to be processed by the Project Arbiter service.                                                                                                    |
| EnableSummarizati<br>on     | boolean                                                                                                    | X | The option which, when true, directs the Summarizer service to automatically summarize the project. If this is false, the project will be skipped during the summary run.                                                                                                    |

| EtlInterval              | string<br>restricted to<br>"Immediate"<br>"Scheduled"                                                                                        |   | х | The time interval for ETL for use in P6 Analytics, could be 'None', 'Scheduled', 'Immediate'.                                                                                                    |
|--------------------------|----------------------------------------------------------------------------------------------------|---|---|----------------------------------------------------------------------------------------------------|
| ExternalCRKey            | string                                                                                                    |   |   | Unique identifier for the project in an external Content Repository.                                                                                                    |
| FinancialPeriodTm plld   | int                                                                                                    |   | х | The unique identifier of the financial period calendar assigned to the project.                                                                                                    |
| FinishDate               | dateTime                                                                                                    | X |   | The finish date of the project. This is a summary method calculated from fields populated by the Summarizer job service.                                                                                                    |
| FiscalYearStartMo<br>nth | int                                                                                                    |   | X | The month that marks the beginning of the fiscal year for the project.                                                                                                    |
| ForecastFinishDate       | dateTime                                                                                                    | х |   | The alternate end date to be optionally used by the scheduler. The user sets the alternate end date by dragging the project bar in the Gantt Chart while manually leveling the resource profile in a resource analysis layout.            |
| ForecastStartDate        | dateTime                                                                                                    | Х |   | The alternate start date to be optionally used by the scheduler. The user sets the alternate start date by dragging the project bar in the Gantt Chart around while manually leveling the resource profile in a resource analysis layout. |
| GUID                     | string<br>restricted to<br>pattern<br>'\{[0-9a-fA-F]{<br>8}-[0-9a-fA-F]{<br>4}-[0-9a-fA-F]{<br>4}-[0-9a-fA-F]{<br>4}-[0-9a-fA-F]{<br>12}\} ' |   | x | The globally unique ID generated by the system.                                                                                                    |

| HasFutureBucketD<br>ata             | boolean                                                                         | X |   | The flag that indicates whether a resource assignment in the project has future bucket data.                                                             |
|-------------------------------------|---------------------------------------------------------------------------------|---|---|----------------------------------------------------------------------------------------------------|
| HistoryInterval                     | string restricted to " 'Month' 'Week' 'Day' 'Quarter' 'Year' 'Financial Period' |   | x | The time interval for how historical project data is stored for use in P6 Analytics, could be 'Month', 'Week', 'Quarter', 'Year' and 'Financial Period'. |
| HistoryLevel                        | string<br>restricted to<br>"<br>'None'<br>'Project'<br>'WBS'<br>'Activity'      |   | х | The level of historical project data that is stored for use in P6 Analytics, cab be 'None', 'Project', 'WBS' and 'Activity'.                             |
| Id                                  | string<br>restricted to<br>maxLength(40                                         |   | Х | The short code assigned to each Project element for identification. Each Project element is uniquely identified by this short code.                      |
| IgnoreOtherProject<br>Relationships | boolean                                                                         | X |   | Determines whether to ignore activity relationships between projects.                                                                                    |
| IndependentETCLa borUnits           | double                                                                          |   | Х | The user-entered ETC total labor.                                                                                                    |

| IndependentETCTo talCost        | double                                                                                      |   | х | The user-entered ETC total cost.                                                                                                    |
|---------------------------------|---------------------------------------------------------------------------------------------|---|---|----------------------------------------------------------------------------------------------------|
| IntegratedType                  | string<br>restricted to<br>"<br>'ERP'<br>'Fusion'<br>'Gateway'<br>'PrimaveraClo<br>udScope' |   | Х | The flag indicating whether the project is integrated with an Enterprise Resource Planning (ERP) system. 'Fusion' indicates the project is integrated with Oracle Fusion. 'ERP' indicates the project is integrated with another ERP system. 'Gateway' indicates the project is integrated with Oracle Primavera Gateway. |
| IntegratedWBS                   | boolean                                                                                     |   |   | The flag that determines whether the WBS is integrated with another application.                                                                                                    |
| IsTemplate                      | boolean                                                                                     | Х | Х | The boolean value indicating if this Project is a template Project.                                                                                                    |
| LastApplyActualsD<br>ate        | dateTime                                                                                    | х | Х | The last date Apply Actuals was run for this project.                                                                                                    |
| LastFinancialPerio<br>dObjectId | int                                                                                         |   | Х | The unique ID of the last closed financial period for the project.                                                                                                    |

| LastLevelDate       | dateTime                                      | X | Х | The date the project was last leveled.               |
|---------------------|-----------------------------------------------|---|---|------------------------------------------------------|
| LastPublishedOn     | dateTime                                      | X | Х | The date the project was last published.             |
| LastScheduleDate    | dateTime                                      | X | Х | The date the project was last scheduled.             |
| LastSummarizedD ate | dateTime                                      | X | Х | The date the project was last summarized.            |
| LastUpdateDate      | dateTime                                      | Х | Х | The date this project was last updated.              |
| LastUpdateUser      | string<br>restricted to<br>maxLength(25<br>5) | Х | Х | The name of the user that last updated this project. |

| LevelAllResources              | boolean | x | The resources to level.                                                                                                    |
|--------------------------------|---------|---|----------------------------------------------------------------------------------------------------|
| LevelDateFlag                  | boolean | Х | Gets the date the project was last leveled.                                                                                                    |
| LevelFloatThreshol<br>dCount   | int     | X | The amount of float you want to maintain when activities are delayed because of resource conflicts. You can type a new number and time unit.                                                                                                    |
| LevelOuterAssign               | boolean | Х | Include resource assignments in other projects to level.                                                                                                    |
| LevelOuterAssignP riority      | int     | х | Set the range of the leveling priority that you specify when determining if a resource is over-allocated. Assignments in closed projects are considered.                                                                                                    |
| LevelOverAllocatio<br>nPercent | double  | X | The maximum percentage by which resource availability can be increased during resource leveling. This increased resource availability is used to level if resources on an activity cannot be leveled after using up the activity's float limit. You can type a new percentage. |

| LevelPriorityList           | string                                                | X |   | Lists the fields by which to prioritize resources when leveling. Priorities are used only when more than one activity competes for the same resource at the same time. Sort Order: The order in which to level resources according to the field names displayed. Double-click the Sort Order field to choose Ascending, Descending, or Hierarchy (option only appears for fields that are hierarchical) |
|-----------------------------|-------------------------------------------------------|---|---|----------------------------------------------------------------------------------------------------|
| LevelResourceList           | string                                                | X |   | Consists of the list of resources to level.                                                                                                    |
| LevelWithinFloat            | boolean                                               | Х |   | To delay activities with resource conflicts only up to their late finish date.                                                                                                    |
| LevelingPriority            | int restricted to minInclusive(1 ) maxInclusive( 100) |   | х | The priority for scheduling.                                                                                                    |
| LimitMultipleFloatP<br>aths | boolean                                               | Х |   | The option used for enabling/disabling limit multiple float paths when scheduling projects.                                                                                                    |

| LinkActualToActual<br>ThisPeriod    | boolean                                       |   | х | The flag that indicates whether actual units and costs are linked to actual-this-period units and costs. Setting this field to true asynchronously causes all actual-this-period values to be recalculated for the project via a job service. Default = 'true'. |
|-------------------------------------|-----------------------------------------------|---|---|----------------------------------------------------------------------------------------------------|
| LinkPercentComple<br>teWithActual   | boolean                                       |   | X | The flag that indicates whether actual units and cost should be recalculated when percent complete changes. Default = 'false'                                                                                                    |
| LinkPlannedAndAt<br>CompletionFlag  | boolean                                       |   | Х | The flag that indicates whether the At Completion Cost/Units should be linked to Planned Cost/Units for not-started activities. Default = 'true'                                                                                                    |
| LocationName                        | string<br>restricted to<br>maxLength(10<br>0) | Х | Х | The name of the location assigned to the project.                                                                                                    |
| LocationObjectId                    | int                                           |   | х | The unique ID of the location assigned to the project.                                                                                                    |
| MakeOpenEndedA<br>ctivitiesCritical | boolean                                       | X |   | The option used by the scheduler for automatically leveling resources when scheduling projects.                                                                                                    |

| MaximumMultipleFI oatPaths    | int<br>restricted to<br>minInclusive(0<br>)<br>maxInclusive(<br>1000) | X | The number of critical float paths to calculate. For example, if you set the field to five, the module calculates the five most critical float paths ending with the activity you selected. The module ranks each float path from most critical to least critical, and stores the value for each activity in the Float Path field. For example, if you calculate five float paths, the module will store a value of one in the Float Path field for each activity in the most critical float path; the module will store a value of five for each activity in the least critical float path. Note: To view the critical float path. Note: To view the critical float paths after you schedule the project, group activities in the Activity Table by Float Path and sort by Float Path Order. A Float Path value of one indicates that those activities are part of the most critical float path. The Float Path Order value indicates the order in which the activities were processed. |
|-------------------------------|-----------------------------------------------------------------------|---|----------------------------------------------------------------------------------------------------|
| MultipleFloatPaths<br>Enabled | boolean                                                               | X | The Boolean value that indicates whether multiple critical float paths (sequences of activities) should be calculated in the project schedule.                                                                                                    |

| MultipleFloatPaths<br>EndingActivityObje<br>ctId | int | X | The activity in the WBS that you want to represent the end of the float paths. Typically, this will be a milestone activity or some other significant activity that has a start date or end date that cannot change. Note: if a value is not assigned, the module will choose an activity based on MultipleFloatPathsUseTotalFloat. If you are calculating multiple paths using Free Float, the module will choose the open-ended activity with the most critical Free Float. If you are calculating multiple paths using Total Float, the module will calculate the Total Float for all activity relationships, then choose the activity with the most critical Relationship Total Float. |
|--------------------------------------------------|-----|---|----------------------------------------------------------------------------------------------------|
|--------------------------------------------------|-----|---|----------------------------------------------------------------------------------------------------|

| MultipleFloatPaths<br>UseTotalFloat | boolean | X | The Boolean value that decides whether or not to use total float in multiple float path calculations.  If True, then based on the activity you want the paths to end on, the module determines which predecessor activity has the most critical Relationship Total Float on the backward pass. The module repeats this process until an activity is reached that has no relationship. The module begins the forward pass from this activity and determines which successor activity has the most critical Relationship Successor Total Float. The module repeats this process until an activity is reached that has no relationship. These activities represent the most critical float path. The process begins again until the remaining sub-critical paths are calculated. |
|-------------------------------------|---------|---|----------------------------------------------------------------------------------------------------|
|                                     |         |   | If False, then critical float paths are defined based on longest path. The most critical path will be identical to the critical path that is derived when you choose to define critical activities as Longest Path in the General tab. In a multicalendar project, the longest path is calculated by identifying the activities that have an early finish equal to the latest calculated early finish for the project and tracing all driving relationships for those activities back to the project start date. After the most critical path is identified, the module will calculate the remaining sub-critical paths.                                                                                                    |

|                               |                                                                                                 |   |   | ,                                                                                                    |
|-------------------------------|-------------------------------------------------------------------------------------------------|---|---|----------------------------------------------------------------------------------------------------|
| MustFinishByDate              | dateTime                                                                                        |   | Х | The date by which all project activities must finish. If entered, it is used as the project late finish date by the project scheduler. |
| Name                          | string<br>restricted to<br>maxLength(10<br>0)                                                   |   | х | The name of the Project element.                                                                                                    |
| NetPresentValue               | double                                                                                          | х |   | The estimated net value, at the present time for the project                                                                           |
| OBSName                       | string<br>restricted to<br>maxLength(10<br>0)                                                   | X | х | The name of the person/role in the organization, sometimes referred to as the "responsible manager".                                   |
| OBSObjectId                   | int                                                                                             |   | х | The unique ID of the project manager from the project's OBS tree who is responsible for the Project.                                   |
| ObjectId                      | int                                                                                             |   | X | The unique ID generated by the system.                                                                                                 |
| OriginalBudget                | double                                                                                          |   | Х | The original budget for the project.                                                                                                   |
| OutOfSequenceSc<br>heduleType | string<br>restricted to<br>"<br>'Retained<br>Logic'<br>'Progress<br>Override'<br>'Actual Dates' | х | x | The type of logic used to schedule the progressed activities: 'Retained Logic', 'Progress Override', or 'Actual Dates'.                |

| OverallProjectScor<br>e   | int    | X |   | The project score calculated based on all project code types assigned to this project. |
|---------------------------|--------|---|---|----------------------------------------------------------------------------------------|
| OwnerResourceOb<br>jectId | int    |   | X | The unique ID of the Owner Resource of this project.                                   |
| ParentEPSId               | string |   |   | The Id of the parent EPS.                                                              |
| ParentEPSName             | string |   |   | The Name of the new parent EPS.                                                        |
| ParentEPSObjectId         | int    |   | X | The unique ID of the parent EPS of this project.                                       |
| PaybackPeriod             | int    | X |   | The PaybackPeriod for the project                                                      |

| PerformancePerce<br>ntCompleteByLabo<br>rUnits | double                                        | х |   | The performance percent complete for the project according to the labor units. Computed as project Earned Value Labor Units divided by project Budget at Completion (Labor Units) multiplied by 100. |
|------------------------------------------------|-----------------------------------------------|---|---|----------------------------------------------------------------------------------------------------|
| PlannedStartDate                               | dateTime                                      |   | Х | The planned start date of the project. Used by the project scheduler.                                                                                                    |
| PostResponsePess imisticStart                  | dateTime                                      |   | Х | The Post Response Pessimistic<br>Start date calculated by Oracle<br>Primavera Cloud during<br>quantitative risk analysis.                                                                            |
| PreResponsePessi<br>misticFinish               | dateTime                                      |   | Х | The Pre Response Pessimistic<br>Finish date calculated by Oracle<br>Primavera Cloud during<br>quantitative risk analysis.                                                                            |
| PreResponsePessi<br>misticStart                | dateTime                                      |   | Х | The Pre Response Pessimistic<br>Start date calculated by Oracle<br>Primavera Cloud during<br>quantitative risk analysis.                                                                             |
| PricePerUnit                                   | string<br>restricted to<br>maxLength(20<br>0) |   |   | Field that specifies whether to use role or resource price per unit.                                                                                                    |

| PrimaryResources<br>CanMarkActivitiesA<br>sCompleted | boolean                                                                              |   | Х | The flag that indicates whether primary resources can mark the project activities as completed. If not selected, a primary resource can only mark an activity as For Review. In this case the project manager reviews the activity and marks it as either Rejected or completed. |
|------------------------------------------------------|--------------------------------------------------------------------------------------|---|---|----------------------------------------------------------------------------------------------------|
| PrimaryResources<br>CanUpdateActivity<br>Dates       | boolean                                                                              |   | X | The flag that indicates whether primary resources can update activity dates in P6 Team Member Web.                                                                                                    |
| ProjectForecastSta<br>rtDate                         | dateTime                                                                             |   | х | The alternate start date to be optionally used by the scheduler. The user sets the alternate start date by dragging the project bar in the Gantt Chart around while manually leveling the resource profile in a resource analysis layout.                                        |
| ProjectScheduleTy<br>pe                              | string<br>restricted to<br>"<br>'Duration'<br>'Resource'<br>'Cost'                   |   | Х | The type of schedule the project is based on. It can contain either "Duration" or "Resource" or "Cost".                                                                                                    |
| PropertyType                                         | string<br>restricted to<br>"<br>'ApplyActuals'<br>'Schduling'<br>'ScheduleChe<br>ck' | Х | Х | The project property name associated with the scheduling of projects.                                                                                                    |

| ProposedBudget               | double                                                                                                    | X |   | The Proposed Budget, which is the sum of the original budget plus the approved and pending budgets from the budget change log.                                                                                                    |
|------------------------------|----------------------------------------------------------------------------------------------------|---|---|----------------------------------------------------------------------------------------------------|
| PublicationPriority          | int                                                                                                    |   | Х | A priority value the Project<br>Arbiter service uses to<br>determine the order in which<br>projects are submitted to the<br>service queue, where 1 is<br>highest priority and 100 is lowest<br>priority.                                                                                                    |
| PublishLevel                 | string<br>restricted to<br>'WBS Level'<br>'Assignment<br>Level'                                                                  |   | Х | The publish level for the project publication.                                                                                                    |
| RelationshipLagCal<br>endar  | string restricted to 'Predecessor Activity Calendar' 'Successor Activity Calendar' '24 Hour Calendar' 'Project Default Calendar' |   | X | he calendar used to calculate the lag between predecessors and successors for all activities. Valid values are 'Predecessor Activity Calendar', 'Successor Activity Calendar', '24 Hour Calendar', and 'Project Default Calendar'. If you do not select a calendar, the successor activity calendar is used. |
| ResetPlannedToRe mainingFlag | boolean                                                                                                    |   | х | The flag that indicates whether to reset Planned Duration and Units to Remaining Duration and Units, or to reset Remaining Duration and Units to Planned Duration and Units when the Activity Status is or becomes not started. Default = 'true'                                                             |

| ResourceCanBeAs<br>signedToSameActi<br>vityMoreThanOnce              | boolean                                       |   | Х | The flag that indicates whether a resource can be assigned more than once to the same activity. This is useful when the resource is expected to perform more than one role on an activity, for example, documentation plus QA. |
|----------------------------------------------------------------------|-----------------------------------------------|---|---|----------------------------------------------------------------------------------------------------|
| ResourceName                                                         | string<br>restricted to<br>maxLength(25<br>5) | X | x | The name of the resource assigned as the Project Owner.                                                                                                    |
| ResourcesCanAssi<br>gnThemselvesToA<br>ctivities                     | boolean                                       |   | x | The flag that indicates whether timesheet application users are allowed to assign themselves to activities in this project.                                                                                                    |
| ResourcesCanAssi<br>gnThemselvesToA<br>ctivitiesOutsideOB<br>SAccess | boolean                                       |   | Х | The flag that indicates whether timesheet application users are allowed to assign themselves to activities in this project even if the resource does not have access to the relevant OBS for the activity.                     |
| ResourcesCanEdit<br>AssignmentPercent<br>Complete                    | boolean                                       |   | x | The flag that indicates whether the project's resource update the remaining units or the percent complete for their activities in the timesheet application.                                                                   |
| ResourcesCanMar<br>kAssignmentAsCo<br>mpleted                        | boolean                                       |   | x | The flag that indicates whether timesheet resources can mark the assignment as complete.                                                                                                    |
| ResourcesCanStaff<br>RoleAssignment                                  | boolean                                       |   | Х | The flag that indicates whether team-member application users are allowed to staff themselves to role assignment in this project.                                                                                              |

| ResourcesCanVie wInactiveActivities | boolean                                                                             |   | x | The flag that indicates whether timesheet resources can view inactive project activities.     |
|-------------------------------------|-------------------------------------------------------------------------------------|---|---|-----------------------------------------------------------------------------------------------|
| ReturnOnInvestme<br>nt              | double                                                                              | X |   | The estimated return on investment for the project                                            |
| ReviewType                          | string<br>restricted to<br>"<br>'Anyone Can<br>Review'<br>'Everyone<br>Must Review' |   | х | The type of status review required by team members, when the AllowStatusReview flag is true.  |
| RiskExposure                        | double                                                                              | X |   | The calculated exposure value for the project.                                                |
| RiskLevel                           | string<br>restricted to<br>'Very High'<br>'High'<br>'Medium'<br>'Low'<br>'Very Low' |   |   | The risk level assigned to the project: 'Very High', 'High', 'Medium', 'Low', and 'Very Low'. |
| RiskMatrixName                      | string<br>restricted to<br>maxLength(40                                             | Х | x | The name of the risk matrix.                                                                  |
| RiskMatrixObjectId                  | int                                                                                 |   | x | The unique ID of the associated Risk Matrix.                                                  |

|                                    |                                                                | 1 | 1 | <del> </del>                                                                                                    |
|------------------------------------|----------------------------------------------------------------|---|---|----------------------------------------------------------------------------------------------------|
| RiskScore                          | int                                                            | X |   | The calculated risk score for the project.                                                                                                    |
| ScheduleWBSHier<br>archyType       | string<br>restricted to<br>'Complete'<br>'Partial'<br>'Levels' |   | х | The option used for specifying WBS Hierachy sync type.                                                                                                    |
| ScheduledFinishDa<br>te            | dateTime                                                       |   | х | The early finish date of the latest activity in the project, as computed by the project scheduler.                                                                                                    |
| SourceProjectObje<br>ctId          | int                                                            | Х | x | The unique ID of the project from which the reflection project was created, if the current project is a reflection project.                                                                                                    |
| StartDate                          | dateTime                                                       | х |   | The start date of the project. This is a summary method calculated from fields populated by the Summarizer job service.                                                                                                    |
| StartToStartLagCal<br>culationType | boolean                                                        |   |   | The method used to calculate lag when a start-to-start relationship exists and the predecessor starts out of sequence. Actual Start sets the successor's start according to the time elapsed from the predecessor's actual start (the successor's start date is the data date plus any remaining lag). Early Start sets the successor's start according to the amount of work that the predecessor activity accomplishes (the expired lag is calculated as the number of work periods between the actual start and the data date, and the successor's start |

|                                  |                                                                                                    |   |   | date is the predecessor's internal early start plus any remaining lag).                                                                                                    |
|----------------------------------|----------------------------------------------------------------------------------------------------|---|---|----------------------------------------------------------------------------------------------------|
| Status                           | string<br>restricted to<br>'Planned'<br>'Active'<br>'Inactive'<br>'What-If'<br>'Requested'<br>'Template' |   | x | The project status: 'Planned', 'Active', 'Inactive', 'What-If', 'Requested', or 'Template'.                                                                                                    |
| StatusReviewerNa<br>me           | string                                                                                                   | X |   | The names of the users reviewing status updates.                                                                                                    |
| StatusReviewerObj<br>ectId       | string                                                                                                   |   | Х | The unique IDs of the users reviewing status updates.                                                                                                    |
| StrategicPriority                | int<br>restricted to<br>minInclusive(1<br>)<br>maxInclusive(<br>10000)                                   |   | х | The project's priority. The range is from 1 to 10,000.                                                                                                    |
| SummarizeResour<br>cesRolesByWBS | boolean                                                                                                  |   |   | The flag that indicates whether to create "Resource by WBS" and "Role by WBS" summary records at the project level, on summarization of a given project.  Note: Resource by WBS and Role by WBS records is always created for a "Fusion" project. |

| SummarizeToWBS<br>Level                       | int<br>restricted to<br>minInclusive(0<br>)<br>maxInclusive(<br>50) |   | х | The maximum level within the project's WBS to perform summarization - default to 2.                                                           |
|-----------------------------------------------|---------------------------------------------------------------------|---|---|----------------------------------------------------------------------------------------------------|
| SummarizedDataD ate                           | dateTime                                                            |   | x | The data date of the project when it was last summarized-only updated by summarizer.                                                          |
| SummaryAccountin<br>gVarianceByCost           | double                                                              | X |   | the Planned Value minus the<br>Actual Cost. A negative value<br>indicates that the Actual Cost<br>has exceeded the Planned<br>Value.          |
| SummaryAccountin<br>gVarianceByLabor<br>Units | double                                                              | Х |   | the Planned Value Labor Units minus the Actual Units. Negative value indicates that Actual Units have exceeded the Planned Value Labor Units. |
| SummaryActivityCo<br>unt                      | int                                                                 | X |   | the number of activities that are currently in progress.                                                                                      |
| SummaryActualDur ation                        | double                                                              | X |   | The actual duration.                                                                                                    |
| SummaryActualEx penseCost                     | double                                                              | X |   | The actual costs for all project expenses associated with the project.                                                                        |
| SummaryActualFini<br>shDate                   | dateTime                                                            | Х |   | The latest actual finish date of all activities in the project.                                                                               |

|                                      |          |   | ·                                                                     |
|--------------------------------------|----------|---|-----------------------------------------------------------------------|
| SummaryActualLab<br>orCost           | double   | X | The actual cost for all labor resources assigned to the activity.     |
| SummaryActualLab<br>orUnits          | double   | X | The actual labor units.                                               |
| SummaryActualMat<br>erialCost        | double   | X | The actual units for all material resources assigned to the activity. |
| SummaryActualNo<br>nLaborCost        | double   | X | The actual units for all nonlabor resources assigned to the activity. |
| SummaryActualNo<br>nLaborUnits       | double   | X | The actual nonlabor units.                                            |
| SummaryActualSta<br>rtDate           | dateTime | X | The earliest actual start date of all activities in the project.      |
| SummaryActualThi<br>sPeriodCost      | double   | X | The actual this period cost (will be labor or nonlabor).              |
| SummaryActualThi<br>sPeriodLaborCost | double   | X | The actual this period labor cost                                     |

| SummaryActualThi<br>sPeriodLaborUnits        | double | x | The actual this period labor units.                                                                                                    |
|----------------------------------------------|--------|---|----------------------------------------------------------------------------------------------------|
| SummaryActualThi<br>sPeriodMaterialCos<br>t  | double | х | The actual this period material cost.                                                                                                    |
| SummaryActualThi<br>sPeriodNonLaborC<br>ost  | double | х | The actual this period nonlabor cost.                                                                                                    |
| SummaryActualThi<br>sPeriodNonLaborU<br>nits | double | Х | The actual this period nonlabor units.                                                                                                    |
| SummaryActualTot alCost                      | double | х | The actual labor cost + actual nonlabor cost + actual expense cost as of the project data date.                                                                                               |
| SummaryActualVal<br>ueByCost                 | double | х | the actual total cost incurred on<br>the activity as of the project data<br>date, computed as Actual Labor<br>Cost + Actual Nonlabor Cost +<br>Actual Material Cost + Actual<br>Expense Cost. |
| SummaryActualVal<br>ueByLaborUnits           | double | х | the actual total labor units for the activity as of the project data date (that is, actual total cost by labor units).                                                                        |
| SummaryAtComple tionDuration                 | double | X | The duration at completion.                                                                                                    |

| SummaryAtComple<br>tionExpenseCost  | double | x | the sum of the actual plus<br>remaining cost for all project<br>expenses associated with the<br>cost account. Computed as<br>Actual Expense Cost +<br>Remaining Expense Cost.                                                                                                    |
|-------------------------------------|--------|---|----------------------------------------------------------------------------------------------------|
| SummaryAtComple<br>tionLaborCost    | double | X | The sum of the actual plus remaining costs for all labor resources assigned to the activity. Computed as actual labor cost + remaining labor cost. Same as the planned labor costs if the activity is not started and the actual labor costs once the activity is completed.                                                       |
| SummaryAtComple tionLaborUnits      | double | X | The sum of the actual plus remaining units for all labor resources assigned to the activity. Computed as actual labor units + remaining labor units. Same as the planned labor units if the activity is not started and the actual labor units once the activity is completed.                                                     |
| SummaryAtComple<br>tionMaterialCost | double | X | The material cost at completion. It is the sum of the actual plus remaining costs for all material resources assigned to the activity. Computed as actual material cost + remaining material cost. Same as the planned material costs if the activity is not started and the actual material costs once the activity is completed. |
| SummaryAtComple<br>tionNonLaborCost | double | X | The nonlabor cost at completion. It is the sum of the actual plus remaining costs for all nonlabor resources assigned to the activity. Computed as actual nonlabor cost + remaining nonlabor cost. Same as the planned nonlabor costs if the activity is not started and the actual nonlabor costs once the activity is completed. |

| SummaryAtComple<br>tionNonLaborUnits          | double | X | The nonlabor units at completion. It is the sum of the actual plus remaining units for all nonlabor resources assigned to the activity. Computed as actual nonlabor units + remaining nonlabor units. Same as the planned nonlabor units if the activity is not started and the actual nonlabor units once the activity is completed. |
|-----------------------------------------------|--------|---|----------------------------------------------------------------------------------------------------|
| SummaryAtComple<br>tionTotalCost              | double | X | The estimated cost at completion for the activity. Computed as the actual total cost plus the estimate-to-complete cost; EAC = ACWP + ETC. Note that the method for computing ETC depends on the earned-value technique selected for the activity's WBS.                                                                              |
| SummaryAtComple<br>tionTotalCostVaria<br>nce  | double | X | the Baseline Planned Total Cost - At Completion Total Cost.                                                                                                    |
| SummaryBaseline<br>CompletedActivityC<br>ount | int    | x | The number of completed activities in the baseline.                                                                                                    |
| SummaryBaseline<br>Duration                   | double | X | the planned duration for the activity in the primary baseline. Planned duration is the total working time from the activity current start date to the current finish date. Same as the actual duration plus the remaining duration. The total working time is computed using the activity's calendar.                                 |

| SummaryBaseline<br>ExpenseCost                 | double   | Х | the planned cost for all project expenses associated with the activity in the primary baseline. Computed as the baseline actual expense cost plus the baseline remaining expense cost.                                                                               |
|------------------------------------------------|----------|---|----------------------------------------------------------------------------------------------------|
| SummaryBaselineF<br>inishDate                  | dateTime | х | The current latest finish date of all activities in the project for the current baseline.                                                                                                    |
| SummaryBaselinel<br>nProgressActivityC<br>ount | int      | x | The number of in-progress activities in the baseline.                                                                                                    |
| SummaryBaselineL<br>aborCost                   | double   | X | the planned cost for all labor resources assigned to the activity in the primary baseline. Computed from the baseline At Completion labor units. If no resources are assigned, computed as the activity Baseline Planned Labor Units * Project Default Price / Time. |
| SummaryBaselineL<br>aborUnits                  | double   | Х | the planned units for all labor resources assigned to the activity in the primary baseline. Computed as the baseline actual labor units plus the baseline remaining labor units.                                                                                     |
| SummaryBaseline<br>MaterialCost                | double   | X | the planned cost for all material resources assigned to the activity in the primary baseline. Computed from the baseline At Completion nonlabor units. If no resources are assigned.                                                                                 |
| SummaryBaseline<br>NonLaborCost                | double   | X | the planned cost for all nonlabor resources assigned to the activity in the primary baseline. Computed from the baseline At Completion nonlabor units. If no resources are assigned, computed as the activity Baseline Planned Nonlabor                              |

|                                                |          |   | Units * Project Default Price / Time.                                                                                                    |
|------------------------------------------------|----------|---|----------------------------------------------------------------------------------------------------|
| SummaryBaseline<br>NonLaborUnits               | double   | х | the planned units for all nonlabor resources assigned to the activity in the primary baseline. Computed as the baseline actual nonlabor units plus the baseline remaining nonlabor units.                                                                         |
| SummaryBaseline<br>NotStartedActivityC<br>ount | int      | X | The number of activities not started in the baseline.                                                                                                    |
| SummaryBaseline<br>StartDate                   | dateTime | X | The current earliest start date of all activities in the Project for the current baseline.                                                                                                    |
| SummaryBaselineT<br>otalCost                   | double   | X | the Planned Total Cost for the activity in the primary baseline, including labor resources, nonlabor resources, and project expenses. Baseline Planned Total Cost = Baseline Planned Labor Cost + Baseline Planned Nonlabor Cost + Baseline Planned Expense Cost. |
| SummaryBudgetAt<br>CompletionByCost            | double   | х | the Planned Total Cost through<br>activity completion. Computed<br>as Planned Labor Cost +<br>Planned Nonlabor Cost +<br>Planned Expense Cost, same as<br>the Planned Total Cost.                                                                                 |
| SummaryBudgetAt<br>CompletionByLabo<br>rUnits  | double   | X | the Baseline Labor Units                                                                                                    |

| SummaryComplete dActivityCount                  | int    | X | the number of activities that have an Actual Finish in the Project.                                                                                                    |
|-------------------------------------------------|--------|---|----------------------------------------------------------------------------------------------------|
| SummaryCostPerc<br>entComplete                  | double | X | The percent complete of cost for all nonlabor resources assigned. Computed as Actual Nonlabor Cost / At Completion Nonlabor Cost * 100. Always in the range 0 to 100.                                                                                                    |
| SummaryCostPerc<br>entOfPlanned                 | double | X | The activity actual cost percent of planned. Computed as actual total cost / baseline total cost * 100, or equivalently as ACWP / BAC * 100. The value can exceed 100. The baseline total cost is the activity's at completion cost from the current baseline. This field is named SummaryCostPercentOfBudget in Primavera's Engineering & Construction and Maintenance & Turnaround solutions. |
| SummaryCostPerfo<br>rmanceIndexByCos<br>t       | double | X | the Earned Value divided by the<br>Actual Cost. A value less than 1<br>indicates that the Actual Cost<br>has exceeded the Planned<br>Value.                                                                                                    |
| SummaryCostPerfo<br>rmanceIndexByLab<br>orUnits | double | X | the Earned Value Labor Units /<br>Actual Labor Units.                                                                                                    |
| SummaryCostVaria<br>nceByCost                   | double | Х | the Earned Value minus the<br>Actual Cost. A negative value<br>indicates that the Actual Cost<br>has exceeded the Planned<br>Value.                                                                                                    |
| SummaryCostVaria<br>nceByLaborUnits             | double | X | the Earned Value Labor Cost minus Actual Value Labor Cost.                                                                                                    |

|                                              | 1      | , |                                                                                                    |
|----------------------------------------------|--------|---|----------------------------------------------------------------------------------------------------|
| SummaryCostVaria<br>nceIndex                 | double | x | The value that is calculated as the Cost Variance divided by Earned Value.                                                                                                    |
| SummaryCostVaria<br>nceIndexByCost           | double | x | the Cost Variance divided by Earned Value.                                                                                                    |
| SummaryCostVaria<br>nceIndexByLaborU<br>nits | double | x | the Cost Variance Labor Units divided by Earned Value Labor Units.                                                                                                    |
| SummaryDurationP ercentComplete              | double | х | The percent complete of the activity duration. Computed as (planned duration - remaining duration) / planned duration * 100. The planned duration is taken from the current plan, not from the baseline.                                                      |
| SummaryDurationP<br>ercentOfPlanned          | double | X | The summary actual duration percent of planned of all activities under this project. Computed as actual duration / baseline duration * 100. The value can exceed 100. The Baseline duration is the activity's at complete duration from the current baseline. |
| SummaryDurationV ariance                     | double | х | The duration between the activity's baseline duration and the at complete duration. Computed as baseline planned duration - at completion duration.                                                                                                    |
| SummaryEarnedVa<br>lueByCost                 | double | X | the Budget at Completion * Performance % Complete. The method for computing the Performance Percent Complete depends on the Earned Value technique selected for the activity's WBS. Budget at                                                                 |

|                                                                |        |   | Completion is computed from the primary baseline.                                                                                                    |
|----------------------------------------------------------------|--------|---|----------------------------------------------------------------------------------------------------|
| SummaryEarnedVa<br>lueByLaborUnits                             | double | X | the portion of the baseline labor units that is actually completed as of the project data date. Computed as Baseline Labor Units * Performance % Complete. The planned labor units performed is essentially the labor units Earned Value for the activity. The method for computing the Performance % Complete depends on the Earned Value technique selected for the activity's WBS. The Baseline Labor Units is taken from the current baseline. |
| SummaryEstimate<br>AtCompletionByCo<br>st                      | double | x | the Actual Cost plus the Estimate to Complete Cost. The method for computing Estimate to Complete depends on the Earned Value technique selected for the activity's WBS.                                                                                                    |
| SummaryEstimate<br>AtCompletionByLa<br>borUnits                | double | X | the Actual Labor Units + Estimate To Complete Labor Units. (Estimate To Complete Labor Units is calculated based off of the Earned Value setting on the Project.)                                                                                                    |
| SummaryEstimate<br>AtCompletionHighP<br>ercentByLaborUnit<br>s | double | Х | the high forecast of Estimate At Completion (EAC) by labor units.                                                                                                    |
| SummaryEstimate<br>AtCompletionLowP<br>ercentByLaborUnit<br>s  | double | Х | the low forecast of Estimate At<br>Completion (EAC) by labor units.                                                                                                    |

| SummaryEstimate<br>ToCompleteByCost           | double | x | the Remaining Total Cost for the activity or the Performance Factor * (Budget at Completion - Earned Value), depending on the Earned Value technique selected for the activity's WBS (calculated from the primary baseline).                                                             |
|-----------------------------------------------|--------|---|----------------------------------------------------------------------------------------------------|
| SummaryEstimate<br>ToCompleteByLab<br>orUnits | double | X | the estimated quantity to complete the activity. Computed as either the remaining total units for the activity, or as Performance Factor * (Baseline Planned Labor Units - Planned Quantity of Work Performed), depending on the Earned Value Technique selected for the activity's WBS. |
| SummaryExpense<br>CostPercentCompl<br>ete     | double | X | The percent complete of cost for all expenses associated with the project. It is computed as Actual Expense Cost / At Complete Expense Cost * 100, and it is always in the range of 0 to 100.                                                                                            |
| SummaryExpense<br>CostVariance                | double | X | the Baseline Planned Expense Cost - At Completion Expense Cost (At Completion Expense Cost = Actual Expense Cost + Remaining Expense Cost).                                                                                                    |
| SummaryFinishDat<br>eVariance                 | double | Х | The duration between the finish date in the current project and the baseline finish date. Calculated as finish date - baseline finish date.                                                                                                    |
| SummaryInProgres<br>sActivityCount            | int    | х | the number of activities that are currently in progress.                                                                                                    |
| SummaryLaborCos<br>tPercentComplete           | double | Х | The percent complete of cost for all labor resources assigned to the project. It is computed as Actual Labor Cost / At Complete Labor Cost * 100, and it is                                                                                                    |

|                                             |                                                                      |   |   | always in the range of 0 to 100.                                                                                                    |
|---------------------------------------------|----------------------------------------------------------------------|---|---|----------------------------------------------------------------------------------------------------|
| SummaryLaborCos<br>tVariance                | double                                                               | Х |   | the Baseline Planned Labor<br>Cost - At Completion Labor<br>Cost.                                                                                                    |
| SummaryLaborUnit<br>sPercentComplete        | double                                                               | Х |   | The percent complete of units for all labor resources for the Project. Computed as actual labor units / at complete labor units * 100. Always in the range 0 to 100.                                   |
| SummaryLaborUnit<br>sVariance               | double                                                               | X |   | The difference between baseline labor units and at completion labor units. Calculated as baseline labor units - at completion labor units.                                                             |
| SummaryLevel                                | string<br>restricted to<br>"<br>'WBS Level'<br>'Assignment<br>Level' |   | х | The summary level for the project while performing project summarization.                                                                                                    |
| SummaryNonLabor<br>CostPercentCompl<br>ete  | double                                                               | х |   | The percent complete of cost for all non-labor resources assigned to the project. It is computed as Actual Nonlabor Cost / At Complete Nonlabor Cost * 100, and it is always in the range of 0 to 100. |
| SummaryNonLabor<br>UnitsPercentCompl<br>ete | double                                                               | х |   | The percent complete of units for all nonlabor resources for the Project. Computed as Actual Nonlabor Cost / At Completion Nonlabor Cost * 100. Always in the range 0 to 100.                          |

| SummaryNonLabor<br>UnitsVariance                      | double   | x | The difference between baseline nonlabor units and at completion non labor units. Calculated as baseline nonlabor units - at completion nonlabor units.                             |
|-------------------------------------------------------|----------|---|----------------------------------------------------------------------------------------------------|
| SummaryNotStarte dActivityCount                       | int      | x | the number of activities that are currently not started.                                                                                                    |
| SummaryPerforma<br>ncePercentComple<br>teByCost       | double   | X | the percent complete of performance for all labor resources, nonlabor resources, and expenses. Computed as Earned Value / Budget At Completion * 100. Always in the range 0 to 100. |
| SummaryPerforma<br>ncePercentComple<br>teByLaborUnits | double   | X | the percent complete of performance for all labor resources. Computed as earned value labor units / baseline labor units * 100. Always in the range 0 to 100.                       |
| SummaryPlannedC ost                                   | double   | x | The sum of all planned expense, non labor, labor, and material costs in the project.                                                                                                |
| SummaryPlannedD uration                               | double   | X | The total working days between planned start and finish dates in the project.                                                                                                    |
| SummaryPlannedE<br>xpenseCost                         | double   | х | The sum of all planned expense costs in the project.                                                                                                    |
| SummaryPlannedF inishDate                             | dateTime | X | The latest planned finish date of all activities in the project.                                                                                                    |

| SummaryPlannedL<br>aborCost    | double   | X | The sum of all planned labor costs in the project.                                                                                                    |
|--------------------------------|----------|---|----------------------------------------------------------------------------------------------------|
| SummaryPlannedL<br>aborUnits   | double   | Х | The sum of all planned labor units in the project.                                                                                                    |
| SummaryPlanned<br>MaterialCost | double   | X | The sum of all planned material costs in the project.                                                                                                    |
| SummaryPlannedN<br>onLaborCost | double   | X | The sum of all planned non labor costs in the project.                                                                                                    |
| SummaryPlannedN onLaborUnits   | double   | X | The sum of all planned non labor units in the project.                                                                                                    |
| SummaryPlannedS tartDate       | dateTime | X | The earliest planned start date of all activities in the project.                                                                                                    |
| SummaryPlannedV<br>alueByCost  | double   | X | the Budget at Completion * Schedule % Complete. The Schedule % Complete specifies how much of the activity's baseline duration has been completed so far. Budget at Completion is computed from the primary baseline |

| SummaryPlannedV<br>alueByLaborUnits | double   | x | the portion of the baseline labor units that is scheduled to be completed as of the project data date. Computed as Baseline Labor Units * Schedule % Complete. The Schedule % Complete specifies how much of the activity's baseline duration has been completed so far. The Baseline Labor Units is taken from the current baseline. |
|-------------------------------------|----------|---|----------------------------------------------------------------------------------------------------|
| SummaryProgress<br>FinishDate       | dateTime | X | the date the activity is expected to be finished according to the progress made on the activity's work products. The expected finish date is entered manually by people familiar with progress of the activity's work products.                                                                                                    |
| SummaryRemainin<br>gDuration        | double   | x | The total working time from the Project remaining start date to the remaining finish date.                                                                                                    |
| SummaryRemainin<br>gExpenseCost     | double   | x | The remaining costs for all project expenses associated with the activities in the Project.                                                                                                    |
| SummaryRemainin<br>gFinishDate      | dateTime | X | The date the resource is scheduled to finish the remaining work for the activity. This date is computed by the project scheduler but can be updated manually by the project manager. Before the activity is started, the remaining finish date is the same as the planned finish date.                                                |
| SummaryRemainin<br>gLaborCost       | double   | х | The remaining costs for all labor resources assigned to the activities. The remaining cost reflects the cost remaining for the Project.                                                                                                    |

| SummaryRemainin<br>gLaborUnits     | double   | х | The remaining units for all labor resources assigned to the activities. The remaining units reflects the work remaining to be done for the Project.                                                                                                    |
|------------------------------------|----------|---|----------------------------------------------------------------------------------------------------|
| SummaryRemainin<br>gMaterialCost   | double   | X | The remaining material costs for all project expenses associated with the activities in the Project.                                                                                                    |
| SummaryRemainin<br>gNonLaborCost   | double   | х | The remaining nonlabor costs for all project expenses associated with the activities in the Project.                                                                                                    |
| SummaryRemainin<br>gNonLaborUnits  | double   | х | The remaining units for all nonlabor resources assigned to the activities. The remaining units reflects the work remaining to be done for the Project.                                                                                                    |
| SummaryRemainin<br>gStartDate      | dateTime | Х | The earliest remaining start of all activities assigned to the Project.                                                                                                    |
| SummaryRemainin<br>gTotalCost      | double   | x | The sum of all remaining total costs in the Project.                                                                                                    |
| SummarySchedule<br>PercentComplete | double   | X | The measure that indicates how much of the Project baseline duration has been completed so far. Computed based on where the current data date falls between the activity's baseline start and finish dates. If the data date is earlier than the baseline start, the schedule % complete is 0. If the data date is later than the baseline finish, the schedule % complete is 100. The schedule % complete indicates |

|                                                     |        |   | how much of the Project duration should be currently completed, relative to the selected baseline.                                                                 |
|-----------------------------------------------------|--------|---|----------------------------------------------------------------------------------------------------|
| SummarySchedule<br>PercentCompleteB<br>yLaborUnits  | double | Х | the percent complete of units for<br>all labor resources. Computed<br>as Actual Labor Units / At<br>Completion Labor Units * 100.<br>Always in the range 0 to 100. |
| SummarySchedule<br>PerformanceIndex<br>ByCost       | double | X | the Earned Value divided by the Planned Value. A value less than 1 indicates that less work was actually performed than was scheduled.                             |
| SummarySchedule<br>PerformanceIndex<br>ByLaborUnits | double | x | the Earned Value Labor Units divided by Planned Value Labor Units.                                                                                                 |
| SummarySchedule<br>VarianceByCost                   | double | X | the Earned Value divided by the Planned Value. A negative value indicates that less work was actually performed than was scheduled.                                |
| SummarySchedule<br>VarianceByLaborU<br>nits         | double | Х | the Earned Value Labor Units minus the Planned Value Labor Units.                                                                                                  |
| SummarySchedule<br>VarianceIndex                    | double | x | The value that is calculated as the Schedule Variance Labor Units divided by Planned Value Labor Units.                                                            |
| SummarySchedule<br>VarianceIndexByC<br>ost          | double | x | the Schedule Variance divided by the Planned Value.                                                                                                    |

| SummarySchedule<br>VarianceIndexByLa<br>borUnits | double  | x | the Schedule Variance Labor<br>Units divided by the Planned<br>Value Labor Units.                                                                                                    |
|--------------------------------------------------|---------|---|----------------------------------------------------------------------------------------------------|
| SummaryStartDate<br>Variance                     | double  | Х | The duration between the start date in the current project and the baseline start date. Calculated as start date - baseline start date.                                                                                                    |
| SummaryToCompl<br>etePerformanceInd<br>exByCost  | double  | X | the (Budget at Completion -<br>Earned Value) divided by<br>(Estimate at Completion - Actual<br>Cost).                                                                                                    |
| SummaryTotalCost<br>Variance                     | double  | X | The value that is calculated as baseline total cost - total cost.                                                                                                    |
| SummaryTotalFloat                                | double  | X | The amount of time the Project can be delayed before delaying the project finish date. Total float can be computed as late start - early start or as late finish - early finish; this option can be set when running the project scheduler. |
| SummaryUnitsPerc<br>entComplete                  | double  | х | The percent complete of units for the resource assignments in the Project. Computed as Actual Units / At Complete Units * 100. Always in the range 0 to 100.                                                                                |
| SummaryVariance<br>AtCompletionByLa<br>borUnits  | double  | Х | the Baseline Planned Total<br>Labor Units minus Estimate at<br>Completion Labor Units.                                                                                                    |
| SyncWbsHierarchy<br>Flag                         | boolean |   | The option used for enabling/disabling WBS Hierachy sync.                                                                                                    |

|                                             |                                               | <u> </u> | <u> </u>                                                                                                    |
|---------------------------------------------|-----------------------------------------------|----------|----------------------------------------------------------------------------------------------------|
| TeamMemberActivi tyFields                   | string<br>restricted to<br>maxLength(51<br>2) |          | The list of activity fields that can be updated by a team member using the P6 Team Member interfaces.                                         |
| TeamMemberAddN ewActualUnits                | boolean                                       |          | The indicator that determines whether team members enter new actual units.                                                                    |
| TeamMemberAssig nmentOption                 | string<br>restricted to<br>maxLength(32       |          | The indicator that determines whether team member can update activity fields, assignment fields, or both using the P6 Team Member interfaces. |
| TeamMemberAssig<br>nmentProficiencyFl<br>ag | boolean                                       |          | The indicator that determines whether to use role assignment proficiency or resource's role proficiency.                                      |
| TeamMemberCan<br>OutOfSequenceFla<br>g      | boolean                                       |          | The indicator that determines whether team member should be warned if an activity is being pushed to out-of-sequence.                         |
| TeamMemberCanS tatusOtherResourc es         | boolean                                       |          | The indicator that determines whether team member can status other resource assignments on an activity.                                       |
| TeamMemberCan<br>UpdateNotebooks            | boolean                                       |          | The indicator that determines whether notebooks can be updated by the team member.                                                            |
| TeamMemberDispl<br>ayBaselineDatesFl<br>ag  | boolean                                       |          | The indicator that determines whether baseline dates are visible in P6 Team Member interfaces.                                                |
| TeamMemberDispl<br>ayDiscussionsFlag        | boolean                                       |          | The indicator that determines whether team member will display discussion on Activities and Timesheets.                                       |
| TeamMemberDispl<br>ayPlannedUnit            | boolean                                       |          | The indicator that determines whether or not a team member can display planned units on activities and assignments.                           |

| TeamMemberDispl<br>ayTotalFloatFlag        | boolean                                       |   | The indicator that determines whether or not a team member can view the Total Float for an activity.                      |
|--------------------------------------------|-----------------------------------------------|---|----------------------------------------------------------------------------------------------------|
| TeamMemberInclu<br>dePrimaryResourc<br>es  | boolean                                       |   | Primary Resource Flag<br>determines if Team Members<br>status their activities as Primary<br>Resources too.               |
| TeamMemberProje<br>ctViewableFields        | string<br>restricted to<br>maxLength(51<br>2) |   | The list of project level codes and UDF fields that can be viewed by a team member using the P6 Team Member interfaces.   |
| TeamMemberRead<br>OnlyActivityFields       | string<br>restricted to<br>maxLength(51<br>2) |   | The list of activity fields that can be viewed but not updated by a team member using the P6 Team Member interfaces.      |
| TeamMemberReso<br>urceAssignmentFie<br>Ids | string<br>restricted to<br>maxLength(51<br>2) |   | The list of assignment fields that can be updated by a team member using the P6 Team Member interfaces.                   |
| TeamMemberStep<br>UDFViewableField<br>s    | string<br>restricted to<br>maxLength(51<br>2) |   | The list of step user defined fields that can be viewed and updated by a team member using the P6 Team Member interfaces. |
| TeamMemberStep sAddDeletable               | boolean                                       |   | The flag which determines whether steps can be added or deleted in P6 Team Member interfaces.                             |
| TeamMemberView ableFields                  | string<br>restricted to<br>maxLength(51<br>2) |   | The list of fields that are viewable by a team member using the P6 Team Member interfaces.                                |
| TotalBenefitPlan                           | double                                        | х | The sum of the monthly benefit plan.                                                                                      |
| TotalBenefitPlanTal ly                     | double                                        | X | The sum of the monthly benefit plan tally.                                                                                |

| TotalFunding                    | double                                        | x | The total amount of funding contributed to the project by your funding sources.                 |
|---------------------------------|-----------------------------------------------|---|-------------------------------------------------------------------------------------------------|
| TotalSpendingPlan               | double                                        | Х | The sum of the monthly spending plan.                                                           |
| TotalSpendingPlan<br>Tally      | double                                        | Х | The sum of the monthly spending plan tally.                                                     |
| UnallocatedBudget               | double                                        | Х | The total current budget minus the distributed current budget.                                  |
| UndistributedCurre ntVariance   | double                                        | X | The total spending plan minus the total spending plan tally.                                    |
| UnifierCBSTasksO<br>nlyFlag     | boolean                                       |   | The flag that indicates whether P6 will only send activities with CBS codes assigned.           |
| UnifierDataMappin<br>gName      | string<br>restricted to<br>maxLength(20<br>0) |   | The Unifier data mapping name.                                                                  |
| UnifierDeleteActiviti<br>esFlag | boolean                                       |   | The flag that indicates whether activities removed from the P6 Schedule are deleted in Unifier. |
| UnifierEnabledFlag              | boolean                                       |   | The flag that indicates whether P6 integration with Unifier schedule sheet is enabled.          |
| UnifierProjectName              | string                                        |   | Field to specify Unifier project number.                                                        |
| UnifierProjectNumb<br>er        | string<br>restricted to<br>maxLength(20<br>0) |   | The Unifier project number.                                                                     |
| UnifierScheduleSh eetName       | string<br>restricted to<br>maxLength(20<br>0) |   | The Unifier schedule sheet name.                                                                |

| UnitPerTimeOverti<br>meFactor        | string<br>restricted to<br>maxLength(20<br>0) |   |   | Field that specifies to use role or resource unitPerTime and overtime factor.                                                                                                    |
|--------------------------------------|-----------------------------------------------|---|---|----------------------------------------------------------------------------------------------------|
| UseExpectedFinish<br>Dates           | boolean                                       | х |   | The option used for setting activity finish dates as the expected finish dates when scheduling projects.                                                                                                    |
| UseProjectBaseline<br>ForEarnedValue | boolean                                       |   | X | The flag that indicates whether earned value should be calculated based on the project baseline or the user's primary baseline. This setting only affects Project Management, not the Integration API or Primavera's Web application.                                                                                                    |
| WBSCategoryObje ctId                 | int                                           |   | х | The unique ID of the associated WBS category value. Note that the label used for the WBS category is dynamic; it is controlled by the system administrator.                                                                                                    |
| WBSCodeSeparato<br>r                 | string<br>restricted to<br>maxLength(2)       |   | X | The character used to separate the concatenated code fields for the project's WBS tree.                                                                                                    |
| WBSHierarchyLeve<br>Is               | int                                           |   | X | The option used for specifying WBS Hierachy sync level                                                                                                    |
| WBSMilestonePerc<br>entComplete      | double                                        | X |   | The WBSMilestonePercentComplete field determines whether to calculate earned value by defining milestones at the WBS level and assigning a level of significance or weight to each of them. As progress occurs and you mark each milestone complete, the WBS element's performance percent complete is calculated based on the weight of the milestone. |
| WBSObjectId                          | int                                           | Х | Х | The internal WBS ID of the project. This ID cannot be used                                                                                                    |

|                       |                                               |   | to load a WBS object directly.                                                                     |
|-----------------------|-----------------------------------------------|---|----------------------------------------------------------------------------------------------------|
| WebSiteRootDirect ory | string<br>restricted to<br>maxLength(12<br>0) | X | The root directory for storing project Web site files before they are published to the Web server. |
| WebSiteURL            | string<br>restricted to<br>maxLength(20<br>0) | X | The project Web site URL, which is the Web address of the project's website.                       |

# **BaselineProject Service**

# **Operations:**

**ReadBaselineProjects Operation** (on page 650)

UpdateBaselineProjects Operation (on page 650)

**DeleteBaselineProjects Operation** (on page 650)

GetFieldLengthBaselineProject Operation (on page 651)

RestoreBaselineProject Operation (on page 651)

LinkBaselineActivity Operation (on page 651)

### WSDL: BaselineProject.wsdl

Primary Key Field: ObjectId

Target Namespace: http://xmlns.oracle.com/Primavera/P6/WS/BaselineProject/V2

Default Transport URLs:

http://<hostname>:<port number>/p6ws/services/BaselineProjectService?wsdl https://<hostname>:<port number>/p6ws/services/BaselineProjectService?wsdl

#### **Java Client Stub Class:**

com.primavera.ws.p6.baselineproject.BaselineProjectService

### **Description:**

A baseline is a complete copy of a project plan that you can compare to the current schedule to evaluate progress. Baselines can be used to perform cost and schedule analysis. Before you update a schedule for the first time, you should create a baseline plan in the Project Management application.

The simplest baseline plan is a complete copy, or snapshot, of the original schedule. This snapshot provides a target against which you can track a project's cost, schedule, and performance. When you create a baseline, you can save a copy of the current project to use as the baseline or you can choose to convert another project in the EPS hierarchy to a baseline for the current project.

You can save an unlimited number of baselines per project; however, the number of baselines you can actually save per project is determined by administrative preference settings, which are typically controlled by the project controls coordinator or administrator. Regardless of the number of baselines you save for a project, at any given time you can select only up to three baselines for comparison purposes. The Baselines feature includes an option for you to specify which baselines you want to use for comparison. You must select a primary baseline. The primary baseline is used for project/activity usage spreadsheets and profiles, as well as earned value calculations. Second and third baselines are not required.

BaselineProjects may not be directly summarized by the summarizer job service. Baseline projects will have summary data if the summarizer job service was used to summarize the project that was used to create the baseline before the baseline was created. The StartDate and FinishDate fields are based on summary data..

This business object supports user defined fields (UDFs) and codes. Use the UDFValue business object to assign UDFs, and the ProjectCodeAssignment business object to assign ProjectCodes.

## **CreateBaselineProjects**

Description: Creates BaselineProject objects in the database. You can create up to 1000 BaselineProject objects with a single call. The BaselineProject objects are created as empty baselines (that is without associations to WBS nodes, activities, resource assignments etc.). To create BaselineProject objects populated with WBS nodes, activities, resources, use the *CopyProjectAsBaseline Operation* (on page 581).

Service: BaselineProject Service (on page 648)

Style: Document/literal wrapped

Input:

Message: CreateBaselineProjects

Elements: One to many field names from the **BaselineProject Fields** (on page 652) field

list

Required Fields:

ParentEPSObjectId

ld

Name

Output:

Message: CreateBaselineProjectsResponse
Output: Zero to many ObjectId elements

# ReadBaselineProjects Operation

Description: Reads BaselineProject objects from the database.

Service: BaselineProject Service (on page 648)

Style: Document/literal wrapped

Input:

Message: ReadBaselineProjects

Elements: One to many field names from the BaselineProject Fields (on page 652) field

list

You may also include an optional element that contains a filter clause and an optional element that contains an OrderBy clause. Warning: If you do not specify a filter, all business objects of this data type will be returned. Refer to the Filters topic in the *P6 EPPM Web Services Programming Guide* for additional details.

Output:

Message: ReadBaselineProjectsResponse

Output: Zero to many BaselineProject elements that contain BaselineProject fields.

### **UpdateBaselineProjects Operation**

Description: Updates multiple BaselineProject objects in the database. You can update up to 1000 BaselineProject objects with a single call.

Service: BaselineProject Service (on page 648)

Style: Document/literal wrapped

Input:

Message: UpdateBaselineProjects

Elements: BaselineProject elements that contain BaselineProject Fields (on page

652) fields.

Required fields: The ObjectId must be specified.

Output:

Message: UpdateBaselineProjectsResponse

Output: boolean

#### **DeleteBaselineProjects Operation**

Description: Deletes multiple BaselineProject objects in the database. You can delete up to 1000 BaselineProject objects with a single call.

Service: BaselineProject Service (on page 648)

Style: Document/literal wrapped

Input:

Message: DeleteBaselineProjects

Elements: One to many ObjectId elements

Output:

Message: DeleteBaselineProjectsResponse

Output: boolean

## GetFieldLengthBaselineProject Operation

Description: Returns length of variable character fields for a BO.

Service: BaselineProject Service (on page 648)

Style: Document/literal wrapped

Input:

Message: GetFieldLengthBaselineProject

Elements: FieldLength

Output:

Message: GetFieldLengthBaselineProjectResponse Elements: One to many FieldLengthBaselineProjects.

# RestoreBaselineProject Operation

Description: This operation restores a BaselineProject. The BaselineProject and its project unlink and become separate projects.

Service: BaselineProject Service (on page 648)

Style: Document/literal wrapped

Input:

Message: RestoreBaselineProject

Elements: ObjectId

Output:

Message: RestoreBaselineProjectResponse

Elements: ObjectId

#### **LinkBaselineActivity Operation**

Description: This operation links a baseline project with its activities.

Service: BaselineProject Service (on page 648)

Style: Document/literal wrapped

Input:

Message: LinkBaselineActivity

Elements:

| Field                                | Туре | Description                                               |
|--------------------------------------|------|-----------------------------------------------------------|
| ObjectId                             | int  | The unique identifier for the baseline project.           |
| ParmProjectActivityObjectId          | int  | The unique identifier for an activity of a project.       |
| ParmBaselineProjectActivityObj ectId | int  | The unique identifier for an activity of BaselineProject. |

Output:

Message: LinkBaselineActivityResponse

Output: boolean

# BaselineProject Fields

| Field                        | Туре                                                                                                    | Read<br>Only | Filterab<br>le<br>Ordera<br>ble | Description                                                                                                    |
|------------------------------|----------------------------------------------------------------------------------------------------|--------------|---------------------------------|----------------------------------------------------------------------------------------------------|
| ActivityDefaultActivit yType | string restricted to 'Task Dependent' 'Resource Dependent' 'Level of Effort' 'Start Milestone' 'Finish Milestone' 'WBS |              | X                               | The default type for activities. Possible values are 'Task Dependent', 'Resource Dependent', 'Level of Effort', or 'Milestone'. A 'Task Dependent' activity is scheduled using the activity's calendar rather than the calendars of the assigned resources. A 'Resource Dependent' activity is scheduled using the calendars of the assigned resources. This type is used when several resources are |

| Field                                  | Type<br>Summary'                                                                                                 | Read<br>Only | Filterab<br>le<br>Ordera<br>ble | Description  assigned to the activity, but they may work separately. A 'Milestone' is a zero-duration activity without resources, marking a significant project event. A 'Level of Effort' activity has a duration that is determined by its dependent activities. Administration-type activities are typically 'Level of Effort'. |
|----------------------------------------|----------------------------------------------------------------------------------------------------|--------------|---------------------------------|----------------------------------------------------------------------------------------------------|
| ActivityDefaultCalen darObjectId       | int                                                                                                    |              | х                               | The unique ID of the calendar assigned to new activities by default. Can be null for EPS and baselines.                                                                                                    |
| ActivityDefaultCostA ccountObjectId    | int                                                                                                    |              | X                               | The unique ID of the cost account assigned to new activities and project expenses by default.                                                                                                    |
| ActivityDefaultDurati<br>onType        | string restricted to 'Fixed Units/Time' 'Fixed Duration and Units/Time' 'Fixed Units' 'Fixed Duration and Units' |              | X                               | The duration type assigned to new activities by default. Valid values are 'Fixed Units/Time', 'Fixed Duration and Units/Time', 'Fixed Units', or 'Fixed Duration and Units'.                                                                                                    |
| ActivityDefaultPerce<br>ntCompleteType | string<br>restricted to<br>'Physical'<br>'Duration'<br>'Units'<br>'Scope'                                        |              | х                               | The percent complete type assigned to new activities by default. Valid values are 'Physical', 'Duration', 'Units', and 'Scope'. 'Scope' is only a valid option when P6 is integrated with Oracle Primavera Cloud for scope management.                                                                                             |
| ActivityDefaultPriceP erUnit           | double<br>restricted to<br>minInclusive(                                                                         |              | Х                               | The price used to estimate resource costs for activities that have planned, actual, or                                                                                                    |

| Field                              | Туре                                         | Read<br>Only | Filterab<br>le<br>Ordera<br>ble | Description                                                                                                    |
|------------------------------------|----------------------------------------------|--------------|---------------------------------|----------------------------------------------------------------------------------------------------|
|                                    | 0.0)                                         |              |                                 | remaining units, but no resource assignments. This price is also used to compute costs for activities in cases where resources are assigned but the resources have no prices. Resource cost is computed as the resource units multiplied by the price per time.                                                                                                   |
| ActivityDefaultRevie wRequired     | boolean                                      |              |                                 | The indicator that determines whether status changes for new activities must be approved by default.                                                                                                    |
| ActivityIdBasedOnSe lectedActivity | boolean                                      |              | x                               | The flag that indicates how to auto-number activity IDs for new activities-Y/N - Y means use the selected activity's activity ID as prefix, N means use standard auto-numbering based on the prefix, suffix. Default = 'N'                                                                                                    |
| ActivityIdIncrement                | int                                          |              | X                               | The increment used for auto-numbering of activity IDs. When a new activity is created, the activity ID is automatically generated using auto-numbering. Activity ID auto-numbering concatenates the prefix and the suffix, with the suffix incremented to make the code unique. Example: 'A', '1000', '10' yields activity IDs of 'A1010', 'A1020', 'A1030', etc. |
| ActivityIdPrefix                   | string<br>restricted to<br>maxLength(2<br>0) |              | Х                               | The prefix used for auto-numbering of activity IDs. When a new activity is created, the activity ID is automatically generated using auto-numbering. Activity ID auto-numbering concatenates the prefix and the suffix, with the suffix incremented to make the code unique. Example: 'A', '1000', '10' yields                                                    |

| Field                                               | Туре                                                                        | Read<br>Only | Filterab<br>le<br>Ordera<br>ble | Description activity IDs of 'A1010', 'A1020',                                                                                                    |
|-----------------------------------------------------|-----------------------------------------------------------------------------|--------------|---------------------------------|----------------------------------------------------------------------------------------------------|
|                                                     |                                                                             |              |                                 | 'A1030', etc.                                                                                                    |
| ActivityIdSuffix                                    | int                                                                         |              | X                               | The suffix used for auto-numbering of activity IDs. When a new activity is created, the activity ID is automatically generated using auto-numbering. Activity ID auto-numbering concatenates the prefix and the suffix, with the suffix incremented to make the code unique. Example: 'A', '1000', '10' yields activity IDs of 'A1010', 'A1020', 'A1030', etc. |
| ActivityPercentComp<br>leteBasedOnActivity<br>Steps | boolean                                                                     |              | x                               | The flag that indicates whether activity physical percent complete is automatically computed from the activity steps completed.                                                                                                    |
| AddActualToRemaini<br>ng                            | boolean                                                                     |              | х                               | The flag that indicates whether to add actual to remaining or to subtract actual from at complete when actual units and costs are updated. Default = 'Y'                                                                                                    |
| AddedBy                                             | string<br>restricted to<br>maxLength(3<br>2)                                |              | Х                               | The name of the user who added the project to the database.                                                                                                    |
| AllowStatusReview                                   | boolean                                                                     |              | х                               | The indicator that determines whether status updates to activities in a project are eligible for manual approval before commiting changes.                                                                                                    |
| AnnualDiscountRate                                  | double<br>restricted to<br>minInclusive(<br>0.0)<br>maxInclusive<br>(100.0) |              | х                               | The user-defined number field that identifies the discount rate for the project.                                                                                                    |

| Field                         | Туре                                                                                                    | Read<br>Only | Filterab<br>le<br>Ordera<br>ble | Description                                                                                                    |
|-------------------------------|----------------------------------------------------------------------------------------------------|--------------|---------------------------------|----------------------------------------------------------------------------------------------------|
| AnticipatedFinishDat e        | dateTime                                                                                                    |              | X                               | The anticipated finish date of WBS, project and EPS elements. User-entered - not dependent upon any other fields. If there are no children, the anticipated finish date will be the finish date displayed in the columns. |
| AnticipatedStartDate          | dateTime                                                                                                    |              | x                               | The anticipated start date of WBS, project and EPS elements. User-entered - not dependent upon any other fields. If there are no children, the anticipated start date will be the start date displayed in the columns.    |
| AssignmentDefaultD rivingFlag | boolean                                                                                                    |              | x                               | The default flag assigned to new assignments, to indicate whether assignments will drive activity dates.                                                                                                    |
| AssignmentDefaultR ateType    | string<br>restricted to<br>'Price / Unit'<br>'Price / Unit<br>2'<br>'Price / Unit<br>3'<br>'Price / Unit<br>4'<br>'Price / Unit<br>5' |              | X                               | The default rate type when adding resource assignments to a project. Valid values are 'Price / Unit', 'Price / Unit2', 'Price / Unit3', 'Price / Unit4', and 'Price / Unit5'.                                             |
| BaselineTypeName              | string                                                                                                    | х            |                                 | The name of the baseline type for this project baseline. Baseline types are used to categorize project baselines.                                                                                                    |
| BaselineTypeObjectI<br>d      | int                                                                                                    |              | х                               | The unique ID of the baseline type.                                                                                                    |
| CheckOutDate                  | dateTime                                                                                                    | х            | х                               | The date on which the baseline project was checked out of the                                                                                                    |

| Field                           | Туре                                                                | Read<br>Only | Filterab<br>le<br>Ordera<br>ble | Description                                                                                                    |
|---------------------------------|---------------------------------------------------------------------|--------------|---------------------------------|----------------------------------------------------------------------------------------------------|
| CheckOutStatus                  | boolean                                                             | X            | Х                               | Project Management database.  The flag that indicates that the baseline project is currently checked out to an external file or database and is being managed remotely.      |
| CheckOutUserObjec<br>tId        | int                                                                 | Х            | Х                               | The unique ID of the User that checked out this baseline project.                                                                                                    |
| ContainsSummaryD ata            | boolean                                                             | х            | х                               | The flag that indicates that the WBS has been summarized.                                                                                                    |
| CostQuantityRecalcu<br>lateFlag | boolean                                                             |              | х                               | The flag that indicates whether quantities should be updated when costs are updated, if costs and quantities are linked.                                                     |
| CreateDate                      | dateTime                                                            | Х            | х                               | The date this project baseline was created.                                                                                                    |
| CreateUser                      | string<br>restricted to<br>maxLength(2<br>55)                       | Х            | Х                               | The name of the user that created this project baseline.                                                                                                    |
| CriticalActivityFloatLi<br>mit  | double<br>restricted to<br>minInclusive(<br>0.0)                    |              | х                               | The duration used to determine if an activity is critical. When an activity has total float that is less than or equal to this duration, the activity is marked as critical. |
| CriticalActivityPathTy<br>pe    | string<br>restricted to<br>'Critical<br>Float'<br>'Longest<br>Path' |              | х                               | The critical path type, which indicates how critical path activities are identified for the project, based on either 'Critical Float' or 'Longest Path'.                     |
| CurrentBudget                   | double restricted to                                                | Х            |                                 | The sum of the original budget plus the approved and pending                                                                                                    |

|                               | I                                                                                      | 1            | 1                               |                                                                                                    |
|-------------------------------|----------------------------------------------------------------------------------------|--------------|---------------------------------|----------------------------------------------------------------------------------------------------|
| Field                         | Type minInclusive(                                                                     | Read<br>Only | Filterab<br>le<br>Ordera<br>ble | Description budgets from the budget change                                                                                                    |
|                               | 0.0)                                                                                   |              |                                 | log.                                                                                                    |
| CurrentVariance               | double                                                                                 | X            |                                 | The current budget minus the total spending plan.                                                                                                    |
| DataDate                      | dateTime                                                                               |              |                                 | The current data date for the project. The project status is up to date as of the data date. The data date is modified when project actuals are applied. |
| DateAdded                     | dateTime                                                                               |              | Х                               | The date on which the project was added to the Project Management database.                                                                              |
| DefaultPriceTimeUni<br>ts     | string restricted to " 'Hour' 'Day' 'Week' 'Month' 'Year' 'Days Hours' 'Hours Minutes' |              | X                               | The time units associated with the project's default price per time. Valid values are 'Hour', 'Day', 'Week', 'Month', and 'Year'.                        |
| Description                   | string<br>restricted to<br>maxLength(5<br>00)                                          |              | Х                               | The description of the Project.                                                                                                    |
| DiscountApplication<br>Period | string<br>restricted to<br>'Month'<br>'Quarter'<br>'Year'                              |              | X                               | the timescale for entering ROI spending and benefit plan. Valid values are 'Month', 'Quarter', or 'Year'.                                                |
| DistributedCurrentBu<br>dget  | double                                                                                 | Х            |                                 | The sum of the current budget values from one level lower.                                                                                               |

| Field                    | Туре                                                                                                    | Read<br>Only | Filterab<br>le<br>Ordera<br>ble | Description                                                                                                    |
|--------------------------|----------------------------------------------------------------------------------------------------|--------------|---------------------------------|----------------------------------------------------------------------------------------------------|
| EnablePublication        | boolean                                                                                                    |              | х                               | Enables the project to be processed by the Project Arbiter service.                                                                                                    |
| EnableSummarizatio<br>n  | boolean                                                                                                    |              | x                               | The flag which, when true, causes the Summarizer service to automatically summarize the project. If this is false, the project will be skipped during the summary run.       |
| FinancialPeriodTmpll d   | int                                                                                                    |              | X                               | The unique identifier of the financial period calendar assigned to the project.                                                                                              |
| FinishDate               | dateTime                                                                                                    | Х            |                                 | The finish date of the baseline project. This field depends on summary data that was created when the original project was last summarized before this baseline was created. |
| FiscalYearStartMont<br>h | int                                                                                                    |              | x                               | The month that marks the beginning of the fiscal year for the project.                                                                                                    |
| ForecastFinishDate       | dateTime                                                                                                    | X            |                                 | The alternate end date to be optionally used by the scheduler).                                                                                                    |
| ForecastStartDate        | dateTime                                                                                                    | Х            |                                 | The alternate start date to be optionally used by the scheduler.                                                                                                    |
| GUID                     | string<br>restricted to<br>pattern<br>'\{[0-9a-fA-F]<br>{8}-[0-9a-fA-<br>F]{4}-[0-9a-fA-F]{4}-[0-9a-fA-F]{4}-[0-9a-fA-F]{12}\} |              | X                               | The globally unique ID generated by the system.                                                                                                    |
| HasFutureBucketDat       | boolean                                                                                                    | х            |                                 | The flag that indicates whether a resource assignment in the                                                                                                    |

| Field<br>a                | Туре                                                                              | Read<br>Only | Filterab<br>le<br>Ordera<br>ble | Description baseline has future bucket data.                                                                                                    |
|---------------------------|-----------------------------------------------------------------------------------|--------------|---------------------------------|----------------------------------------------------------------------------------------------------|
| HistoryInterval           | string restricted to " 'Month' 'Week' 'Quarter' 'Year' 'Financial Period' 'Daily' |              | x                               | The time interval for how historical project data is stored for use in P6 Analytics, could be 'Month', 'Week', 'Quarter', 'Year' and 'Financial Period'.                |
| HistoryLevel              | string<br>restricted to<br>"<br>'None'<br>'Project'<br>'WBS'<br>'Activity'        |              | X                               | The level of historical project data that is stored for use in P6 Analytics, cab be 'None', 'Project', 'WBS' and 'Activity'.                                            |
| Id                        | string<br>restricted to<br>maxLength(4<br>0)                                      |              | X                               | The short code assigned to each WBS element for identification. Each WBS element is uniquely identified by concatenating its own code together with its parents' codes. |
| IndependentETCLab orUnits | double                                                                            |              | X                               | The user-entered ETC total labor.                                                                                                    |

| Field                           | Туре     | Read<br>Only | Filterab<br>le<br>Ordera<br>ble | Description                                                                               |
|---------------------------------|----------|--------------|---------------------------------|-------------------------------------------------------------------------------------------|
| IndependentETCTot alCost        | double   |              | X                               | The user-entered ETC total cost.                                                          |
| IntegratedWBS                   | boolean  |              | X                               | The flag that determines whether the WBS is integrated with another application.          |
| LastBaselineUpdate<br>Date      | dateTime |              | X                               | The date this project baseline was last changed by Baseline Update in Project Management. |
| LastFinancialPeriod<br>ObjectId | int      |              | X                               | The unique ID of the last closed financial period for the baseline project.               |
| LastLevelDate                   | dateTime | X            | X                               | The date the project was last leveled.                                                    |

| Field                         | Туре     | Read<br>Only | Filterab<br>le<br>Ordera<br>ble | Description                                                                                |
|-------------------------------|----------|--------------|---------------------------------|--------------------------------------------------------------------------------------------|
| LastPublishedOn               | dateTime | X            | x                               | The date the project was last published.                                                   |
| LastScheduleDate              | dateTime | X            | Х                               | The date the project was last scheduled.                                                   |
| LastSummarizedDat<br>e        | dateTime | х            | х                               | The date the project was last summarized.                                                  |
| LastUpdateBaseline<br>Options | string   |              |                                 | The last options used when the baseline project was updated by the Update Baseline module. |
| LastUpdateDate                | dateTime | Х            | х                               | The date this project baseline was last updated.                                           |

| Field  LastUpdateUser             | Type  string restricted to maxLength(2 55)                           | Read<br>Only | Filterab<br>le<br>Ordera<br>ble | Description  The name of the user that last updated this project baseline.                                                                    |
|-----------------------------------|----------------------------------------------------------------------|--------------|---------------------------------|----------------------------------------------------------------------------------------------------|
| LevelingPriority                  | int<br>restricted to<br>minInclusive(<br>1)<br>maxInclusive<br>(100) |              | X                               | The priority for scheduling.                                                                                                    |
| LinkActualToActualT<br>hisPeriod  | boolean                                                              |              | X                               | The flag that determines whether actual units and costs are linked to actual-this-period units and costs. Default = 'Y'                       |
| LinkPercentComplet<br>eWithActual | boolean                                                              |              | х                               | The flag that determines whether actual units and cost should be recalculated when percent complete changes. Default = 'N'                    |
| LinkPlannedAndAtC ompletionFlag   | boolean                                                              |              | х                               | The flag that indicates whether the At Completion Cost/Units should be linked to Planned Cost/Units for not-started activities. Default = 'Y' |

| Field            | Туре                                          | Read<br>Only | Filterab<br>le<br>Ordera<br>ble | Description                                                                                                    |
|------------------|-----------------------------------------------|--------------|---------------------------------|----------------------------------------------------------------------------------------------------|
| LocationName     | string<br>restricted to<br>maxLength(1<br>00) | x            | X                               | The name of the location assigned to the project.                                                                                      |
| LocationObjectId | int                                           |              | х                               | The unique ID of the location assigned to the project.                                                                                 |
| MustFinishByDate | dateTime                                      |              | х                               | The date by which all project activities must finish. If entered, it is used as the project late finish date by the project scheduler. |
| Name             | string<br>restricted to<br>maxLength(1<br>00) |              | х                               | The name of the baseline project.                                                                                                    |
| OBSName          | string<br>restricted to<br>maxLength(1<br>00) | Х            | х                               | The name of the person/role in the organization, sometimes referred to as the "responsible manager".                                   |

| Field                       | Туре                                             | Read<br>Only | Filterab<br>le<br>Ordera<br>ble | Description                                                                                                    |
|-----------------------------|--------------------------------------------------|--------------|---------------------------------|----------------------------------------------------------------------------------------------------|
| OBSObjectId                 | int                                              |              | х                               | The unique ID of the project manager from the project's OBS tree who is responsible for the WBS.                        |
| ObjectId                    | int                                              |              | Х                               | The unique ID generated by the system.                                                                                  |
| OriginalBudget              | double<br>restricted to<br>minInclusive(<br>0.0) |              | х                               | The original budget for the baseline project.                                                                           |
| OriginalProjectObjec<br>tld | int                                              | Х            | х                               | The unique ID of the project from which the project baseline was created, if the current project is a project baseline. |
| OwnerResourceObje<br>ctId   | int                                              |              | Х                               | The unique ID of the Owner Resource of this baseline project.                                                           |

| Field                                                | Туре     | Read<br>Only | Filterab<br>le<br>Ordera<br>ble | Description                                                                                                    |
|------------------------------------------------------|----------|--------------|---------------------------------|----------------------------------------------------------------------------------------------------|
| ParentEPSObjectId                                    | int      |              | x                               | The unique ID of the parent EPS of this baseline project.                                                                                                    |
| ParentWbsCode                                        | string   | x            | x                               | The short name of the parent EPS of this project.                                                                                                    |
| PlannedStartDate                                     | dateTime |              | х                               | The planned start date of the project. Used by the project scheduler.                                                                                                    |
| PrimaryResourcesC<br>anMarkActivitiesAsC<br>ompleted | boolean  |              | х                               | The flag that indicates whether primary resources can mark the project activities as completed. If not selected, a primary resource can only mark an activity as For Review. In this case the project manager reviews the activity and marks it as either Rejected or completed. |
| ProjectForecastStart<br>Date                         | dateTime |              | Х                               | The alternate start date to be optionally used by the scheduler. The user sets the alternate start date by dragging the project bar in the Gantt Chart while manually leveling the resource profile in a resource analysis layout.                                               |

| Field                                                   | Туре                                                               | Read<br>Only | Filterab<br>le<br>Ordera<br>ble | Description                                                                                                    |
|---------------------------------------------------------|--------------------------------------------------------------------|--------------|---------------------------------|----------------------------------------------------------------------------------------------------|
| ProjectScheduleTyp<br>e                                 | string<br>restricted to<br>"<br>'Duration'<br>'Resource'<br>'Cost' |              | x                               | The type of schedule data to send to Primavera Unifier.                                                                                                    |
| ProposedBudget                                          | double                                                             | X            |                                 | The sum of the original budget plus the approved and pending budgets from the budget change log.                                                                                                    |
| PublicationPriority                                     | int                                                                |              | х                               | A priority value the Project Arbiter service uses to determine the order in which projects are submitted to the service queue, where 1 is highest priority and 100 is lowest priority.                                                                                      |
| ResetPlannedToRe mainingFlag                            | boolean                                                            |              | Х                               | The flag that indicates whether to reset Planned Duration and Units to Remaining Duration and Units, or to reset Remaining Duration and Units to Planned Duration and Units to Planned Duration and Units when the Activity Status is or becomes not started. Default = 'Y' |
| ResourceCanBeAssi<br>gnedToSameActivity<br>MoreThanOnce | boolean                                                            |              | Х                               | The flag that indicates whether a resource can be assigned more than once to the same activity. This is useful when the resource is expected to perform more than one role on an activity, for example, documentation plus QA.                                              |

| Field                                                                | Туре                                          | Read<br>Only | Filterab<br>le<br>Ordera<br>ble | Description                                                                                                    |
|----------------------------------------------------------------------|-----------------------------------------------|--------------|---------------------------------|----------------------------------------------------------------------------------------------------|
| ResourceName                                                         | string<br>restricted to<br>maxLength(2<br>25) | x            | x                               | The name of the resource assigned as the Project Owner.                                                                                                    |
| ResourcesCanAssig<br>nThemselvesToActiv<br>ities                     | boolean                                       |              | Х                               | The flag that indicates whether timesheet application users are allowed to assign themselves to activities in this project.                                                                                |
| ResourcesCanAssig<br>nThemselvesToActiv<br>itiesOutsideOBSAcc<br>ess | boolean                                       |              | Х                               | The flag that indicates whether timesheet application users are allowed to assign themselves to activities in this project even if the resource does not have access to the relevant OBS for the activity. |
| ResourcesCanEditA<br>ssignmentPercentCo<br>mplete                    | boolean                                       |              | Х                               | The flag that indicates whether the project's resource can use the timesheet application to update remaining units or percent complete for their activities.                                               |
| ResourcesCanStaffR oleAssignment                                     | boolean                                       |              | Х                               | The flag that indicates whether team-member's application users are allowed to staff themselves to empty role assignments in this project.                                                                 |

| Field                   | Туре                                                                                | Read<br>Only | Filterab<br>le<br>Ordera<br>ble | Description                                                                                        |
|-------------------------|-------------------------------------------------------------------------------------|--------------|---------------------------------|----------------------------------------------------------------------------------------------------|
| RiskExposure            | double                                                                              | X            |                                 | The calculated exposure value for the project.                                                     |
| RiskLevel               | string<br>restricted to<br>'Very High'<br>'High'<br>'Medium'<br>'Low'<br>'Very Low' |              |                                 | The risk level assigned to the project: 'Very High', 'High', 'Medium', 'Low', and 'Very Low'.      |
| RiskMatrixObjectId      | int                                                                                 |              | X                               | The unique ID of the associated Risk Matrix.                                                       |
| RiskScore               | int                                                                                 | Х            |                                 | The calculated risk score for the project.                                                         |
| ScheduledFinishDat<br>e | dateTime                                                                            |              | X                               | The early finish date of the latest activity in the project, as computed by the project scheduler. |

| Field                      | Туре                                                                                                    | Read<br>Only | Filterab<br>le<br>Ordera<br>ble | Description                                                                                                    |
|----------------------------|----------------------------------------------------------------------------------------------------|--------------|---------------------------------|----------------------------------------------------------------------------------------------------|
| StartDate                  | dateTime                                                                                                 | X            |                                 | The start date of the baseline project. This field depends on summary data that was created when the original project was last summarized before this baseline was created. |
| Status                     | string<br>restricted to<br>'Planned'<br>'Active'<br>'Inactive'<br>'What-If'<br>'Requested'<br>'Template' |              | Х                               | The project status: 'Planned', 'Active', 'Inactive', 'What-If', or 'Requested'.                                                                                             |
| StatusReviewerNam<br>e     | string                                                                                                   | X            |                                 | The the names of the users reviewing status updates.                                                                                                    |
| StatusReviewerObje<br>ctId | string                                                                                                   |              | Х                               | The unique IDs of the users reviewing status updates.                                                                                                    |

| Field                                         | Туре                                                                   | Read<br>Only | Filterab<br>le<br>Ordera<br>ble | Description                                                                                                    |
|-----------------------------------------------|------------------------------------------------------------------------|--------------|---------------------------------|----------------------------------------------------------------------------------------------------|
| StrategicPriority                             | int<br>restricted to<br>minInclusive(<br>1)<br>maxInclusive<br>(10000) |              | X                               | The baseline project's priority. The range is from 1 to 10,000.                                                                               |
| SummarizeToWBSL evel                          | int                                                                    | X            | Х                               | The maximum level within the project's WBS to perform summarization - default to 2.                                                           |
| SummarizedDataDat<br>e                        | dateTime                                                               | X            | Х                               | The data date of the project when it was last summarized-only updated by summarizer.                                                          |
| SummaryAccounting<br>VarianceByCost           | double                                                                 | X            |                                 | the Planned Value minus the<br>Actual Cost. A negative value<br>indicates that the Actual Cost has<br>exceeded the Planned Value.             |
| SummaryAccounting<br>VarianceByLaborUni<br>ts | double                                                                 | X            |                                 | the Planned Value Labor Units minus the Actual Units. Negative value indicates that Actual Units have exceeded the Planned Value Labor Units. |

| Field                        | Туре     | Read<br>Only | Filterab<br>le<br>Ordera<br>ble | Description                                                            |
|------------------------------|----------|--------------|---------------------------------|------------------------------------------------------------------------|
| SummaryActivityCount         | int      | X            |                                 | the number of activities that are currently in progress.               |
| SummaryActualDura tion       | double   | X            |                                 | The actual duration.                                                   |
| SummaryActualExpe<br>nseCost | double   | X            |                                 | The actual costs for all project expenses associated with the project. |
| SummaryActualFinis<br>hDate  | dateTime | X            |                                 | The latest actual finish date of all activities in the project.        |
| SummaryActualLabo<br>rCost   | double   | X            |                                 | The actual cost for all labor resources assigned to the activity.      |

| Field                          | Туре     | Read<br>Only | Filterab<br>le<br>Ordera<br>ble | Description                                                           |
|--------------------------------|----------|--------------|---------------------------------|-----------------------------------------------------------------------|
| SummaryActualLabo<br>rUnits    | double   | X            |                                 | The actual labor units.                                               |
| SummaryActualMate rialCost     | double   | X            |                                 | The actual units for all material resources assigned to the activity. |
| SummaryActualNon<br>LaborCost  | double   | X            |                                 | The actual units for all nonlabor resources assigned to the activity. |
| SummaryActualNon<br>LaborUnits | double   | X            |                                 | The actual nonlabor units.                                            |
| SummaryActualStart<br>Date     | dateTime | X            |                                 | The earliest actual start date of all activities in the project.      |

| Field                                   | Туре   | Read<br>Only | Filterab<br>le<br>Ordera<br>ble | Description                                              |
|-----------------------------------------|--------|--------------|---------------------------------|----------------------------------------------------------|
| SummaryActualThis<br>PeriodCost         | double | X            |                                 | The actual this period cost (will be labor or nonlabor). |
| SummaryActualThis<br>PeriodLaborCost    | double | Х            |                                 | The actual this period labor cost                        |
| SummaryActualThis<br>PeriodLaborUnits   | double | х            |                                 | The actual this period labor units.                      |
| SummaryActualThis<br>PeriodMaterialCost | double | x            |                                 | The actual this period material cost.                    |
| SummaryActualThis<br>PeriodNonLaborCost | double | х            |                                 | The actual this period nonlabor cost.                    |

| Field                                        | Туре   | Read<br>Only | Filterab<br>le<br>Ordera<br>ble | Description                                                                                                    |
|----------------------------------------------|--------|--------------|---------------------------------|----------------------------------------------------------------------------------------------------|
| SummaryActualThis<br>PeriodNonLaborUnit<br>s | double | X            |                                 | The actual this period nonlabor units.                                                                                                    |
| SummaryActualTotal<br>Cost                   | double | Х            |                                 | The actual labor cost + actual nonlabor cost + actual expense cost as of the project data date.                                                                                               |
| SummaryActualValu<br>eByCost                 | double | Х            |                                 | the actual total cost incurred on<br>the activity as of the project data<br>date, computed as Actual Labor<br>Cost + Actual Nonlabor Cost +<br>Actual Material Cost + Actual<br>Expense Cost. |
| SummaryActualValu<br>eByLaborUnits           | double | Х            |                                 | the actual total labor units for the activity as of the project data date (that is, actual total cost by labor units).                                                                        |
| SummaryAtCompleti<br>onDuration              | double | Х            |                                 | The duration at completion.                                                                                                    |

| Field                               | Туре   | Read<br>Only | Filterab<br>le<br>Ordera<br>ble | Description                                                                                                    |
|-------------------------------------|--------|--------------|---------------------------------|----------------------------------------------------------------------------------------------------|
| SummaryAtCompleti<br>onExpenseCost  | double | X            |                                 | the sum of the actual plus remaining cost for all project expenses associated with the cost account. Computed as Actual Expense Cost + Remaining Expense Cost.                                                                                                    |
| SummaryAtCompleti<br>onLaborCost    | double | Х            |                                 | The sum of the actual plus remaining costs for all labor resources assigned to the activity. Computed as actual labor cost + remaining labor cost. Same as the planned labor costs if the activity is not started and the actual labor costs once the activity is completed.                                                       |
| SummaryAtCompleti<br>onLaborUnits   | double | Х            |                                 | The sum of the actual plus remaining units for all labor resources assigned to the activity. Computed as actual labor units + remaining labor units. Same as the planned labor units if the activity is not started and the actual labor units once the activity is completed.                                                     |
| SummaryAtCompleti<br>onMaterialCost | double | Х            |                                 | The material cost at completion. It is the sum of the actual plus remaining costs for all material resources assigned to the activity. Computed as actual material cost + remaining material cost. Same as the planned material costs if the activity is not started and the actual material costs once the activity is completed. |

| Field                                    | Туре   | Read<br>Only | Filterab<br>le<br>Ordera<br>ble | Description                                                                                                    |
|------------------------------------------|--------|--------------|---------------------------------|----------------------------------------------------------------------------------------------------|
| SummaryAtCompleti<br>onNonLaborCost      | double | Х            |                                 | The nonlabor cost at completion. It is the sum of the actual plus remaining costs for all nonlabor resources assigned to the activity. Computed as actual nonlabor cost + remaining nonlabor cost. Same as the planned nonlabor costs if the activity is not started and the actual nonlabor costs once the activity is completed.    |
| SummaryAtCompleti<br>onNonLaborUnits     | double | Х            |                                 | The nonlabor units at completion. It is the sum of the actual plus remaining units for all nonlabor resources assigned to the activity. Computed as actual nonlabor units + remaining nonlabor units. Same as the planned nonlabor units if the activity is not started and the actual nonlabor units once the activity is completed. |
| SummaryAtCompleti<br>onTotalCost         | double | Х            |                                 | The estimated cost at completion for the activity. Computed as the actual total cost plus the estimate-to-complete cost; EAC = ACWP + ETC. Note that the method for computing ETC depends on the earned-value technique selected for the activity's WBS.                                                                              |
| SummaryAtCompleti<br>onTotalCostVariance | double | x            |                                 | the Baseline Planned Total Cost -<br>At Completion Total Cost.                                                                                                    |

| Field                                     | Туре     | Read<br>Only | Filterab<br>le<br>Ordera<br>ble | Description                                                                                                    |
|-------------------------------------------|----------|--------------|---------------------------------|----------------------------------------------------------------------------------------------------|
| SummaryBaselineCo<br>mpletedActivityCount | int      | X            |                                 | The number of completed activities in the baseline.                                                                                                    |
| SummaryBaselineDu ration                  | double   | X            |                                 | the planned duration for the activity in the primary baseline. Planned duration is the total working time from the activity current start date to the current finish date. Same as the actual duration plus the remaining duration. The total working time is computed using the activity's calendar. |
| SummaryBaselineEx<br>penseCost            | double   | X            |                                 | the planned cost for all project expenses associated with the activity in the primary baseline. Computed as the baseline actual expense cost plus the baseline remaining expense cost.                                                                                                    |
| SummaryBaselineFi<br>nishDate             | dateTime | Х            |                                 | The current latest finish date of all activities in the project for the current baseline.                                                                                                    |

| Field                                          | Туре   | Read<br>Only | Filterab<br>le<br>Ordera<br>ble | Description                                                                                                    |
|------------------------------------------------|--------|--------------|---------------------------------|----------------------------------------------------------------------------------------------------|
| SummaryBaselineIn<br>ProgressActivityCou<br>nt | int    | x            |                                 | The number of in-progress activities in the baseline.                                                                                                    |
| SummaryBaselineLa<br>borCost                   | double | Х            |                                 | the planned cost for all labor resources assigned to the activity in the primary baseline. Computed from the baseline At Completion labor units. If no resources are assigned, computed as the activity Baseline Planned Labor Units * Project Default Price / Time. |
| SummaryBaselineLa<br>borUnits                  | double | X            |                                 | the planned units for all labor resources assigned to the activity in the primary baseline. Computed as the baseline actual labor units plus the baseline remaining labor units.                                                                                     |
| SummaryBaselineM<br>aterialCost                | double | X            |                                 | the planned cost for all material resources assigned to the activity in the primary baseline. Computed from the baseline At Completion nonlabor units. If no resources are assigned.                                                                                 |
| SummaryBaselineNo<br>nLaborCost                | double | х            |                                 | the planned cost for all nonlabor resources assigned to the activity in the primary baseline. Computed from the baseline At Completion nonlabor units. If no resources are assigned, computed as the activity Baseline Planned Nonlabor Units * Project              |

| Field                                      | Туре     | Read<br>Only | Filterab<br>le<br>Ordera<br>ble | Description  Default Price / Time.                                                                                                    |
|--------------------------------------------|----------|--------------|---------------------------------|----------------------------------------------------------------------------------------------------|
| SummaryBaselineNo<br>nLaborUnits           | double   | X            |                                 | the planned units for all nonlabor resources assigned to the activity in the primary baseline. Computed as the baseline actual nonlabor units plus the baseline remaining nonlabor units.                                                                         |
| SummaryBaselineNo<br>tStartedActivityCount | int      | X            |                                 | The number of activities not started in the baseline.                                                                                                    |
| SummaryBaselineSt<br>artDate               | dateTime | x            |                                 | The current earliest start date of all activities in the WBS for the current baseline.                                                                                                    |
| SummaryBaselineTo talCost                  | double   | X            |                                 | the Planned Total Cost for the activity in the primary baseline, including labor resources, nonlabor resources, and project expenses. Baseline Planned Total Cost = Baseline Planned Labor Cost + Baseline Planned Nonlabor Cost + Baseline Planned Expense Cost. |

| Field                                         | Туре   | Read<br>Only | Filterab<br>le<br>Ordera<br>ble | Description                                                                                                    |
|-----------------------------------------------|--------|--------------|---------------------------------|----------------------------------------------------------------------------------------------------|
| SummaryBudgetAtC ompletionByCost              | double | X            |                                 | the Planned Total Cost through<br>activity completion. Computed as<br>Planned Labor Cost + Planned<br>Nonlabor Cost + Planned<br>Expense Cost, same as the<br>Planned Total Cost.                                                                                                  |
| SummaryBudgetAtC<br>ompletionByLaborUn<br>its | double | X            |                                 | the Baseline Planned Labor Cost<br>+ Baseline Planned Nonlabor<br>Cost + Baseline Planned<br>Expense Cost. Same as the<br>Baseline Planned Total Cost.                                                                                                    |
| SummaryCompleted<br>ActivityCount             | int    | X            |                                 | the number of activities that have an Actual Finish in the WBS.                                                                                                    |
| SummaryCostPerce<br>ntComplete                | double | X            |                                 | The percent complete of cost for all nonlabor resources assigned. Computed as Actual Nonlabor Cost / At Completion Nonlabor Cost * 100. Always in the range 0 to 100.                                                                                                    |
| SummaryCostPerce<br>ntOfPlanned               | double | Х            |                                 | The activity actual cost percent of planned. Computed as actual total cost / baseline total cost * 100, or equivalently as ACWP / BAC * 100. The value can exceed 100. The baseline total cost is the activity's at completion cost from the current baseline. This field is named |

| Field                                           | Туре   | Read<br>Only | Filterab<br>le<br>Ordera<br>ble | Description  SummaryCostPercentOfBudget in Primavera's Engineering & Construction and Maintenance & Turnaround solutions.                |
|-------------------------------------------------|--------|--------------|---------------------------------|----------------------------------------------------------------------------------------------------|
| SummaryCostPerfor<br>manceIndexByCost           | double | X            |                                 | the Earned Value divided by the<br>Actual Cost. A value less than 1<br>indicates that the Actual Cost has<br>exceeded the Planned Value. |
| SummaryCostPerfor<br>manceIndexByLabor<br>Units | double | х            |                                 | the Earned Value Labor Units /<br>Actual Labor Units.                                                                                    |
| SummaryCostVarian ceByCost                      | double | Х            |                                 | the Earned Value minus the<br>Actual Cost. A negative value<br>indicates that the Actual Cost has<br>exceeded the Planned Value.         |
| SummaryCostVarian ceByLaborUnits                | double | Х            |                                 | the Earned Value Labor Cost<br>minus Actual Value Labor Cost.                                                                            |

| Field                                        | Туре   | Read<br>Only | Filterab<br>le<br>Ordera<br>ble | Description                                                                                                    |
|----------------------------------------------|--------|--------------|---------------------------------|----------------------------------------------------------------------------------------------------|
| SummaryCostVarian ceIndex                    | double | x            |                                 | The value that is calculated as the Cost Variance divided by Earned Value.                                                                                                    |
| SummaryCostVarian ceIndexByCost              | double | Х            |                                 | the Cost Variance divided by Earned Value.                                                                                                    |
| SummaryCostVarian<br>ceIndexByLaborUnit<br>s | double | x            |                                 | the Cost Variance Labor Units divided by Earned Value Labor Units.                                                                                                    |
| SummaryDurationPe rcentComplete              | double | х            |                                 | The activity actual duration percent of planned. Computed as (baseline planned duration - remaining duration) / baseline planned duration * 100. The baseline planned duration is the activity's at complete duration from the primary baseline.              |
| SummaryDurationPe<br>rcentOfPlanned          | double | Х            |                                 | The summary actual duration percent of planned of all activities under this project. Computed as actual duration / baseline duration * 100. The value can exceed 100. The Baseline duration is the activity's at complete duration from the current baseline. |

| Field                                 | Туре   | Read<br>Only | Filterab<br>le<br>Ordera<br>ble | Description                                                                                                    |
|---------------------------------------|--------|--------------|---------------------------------|----------------------------------------------------------------------------------------------------|
| SummaryDurationVa riance              | double | х            |                                 | The duration between the activity's baseline duration and the at complete duration.  Computed as baseline planned duration - at completion duration.                                                                                                    |
| SummaryEarnedVal<br>ueByCost          | double | Х            |                                 | the Budget at Completion * Performance % Complete. The method for computing the Performance Percent Complete depends on the Earned Value technique selected for the activity's WBS. Budget at Completion is computed from the primary baseline.                                                                                                    |
| SummaryEarnedVal<br>ueByLaborUnits    | double | X            |                                 | the portion of the baseline labor units that is actually completed as of the project data date. Computed as Baseline Labor Units * Performance % Complete. The planned labor units performed is essentially the labor units Earned Value for the activity. The method for computing the Performance % Complete depends on the Earned Value technique selected for the activity's WBS. The Baseline Labor Units is taken from the current baseline. |
| SummaryEstimateAt<br>CompletionByCost | double | Х            |                                 | the Actual Cost plus the Estimate to Complete Cost. The method for computing Estimate to Complete depends on the Earned Value technique selected for the activity's WBS.                                                                                                    |

| Field                                                      | Туре   | Read<br>Only | Filterab<br>le<br>Ordera<br>ble | Description                                                                                                    |
|------------------------------------------------------------|--------|--------------|---------------------------------|----------------------------------------------------------------------------------------------------|
| SummaryEstimateAt<br>CompletionByLabor<br>Units            | double | X            |                                 | the Actual Labor Units + Estimate To Complete Labor Units. (Estimate To Complete Labor Units is calculated based off of the Earned Value setting on the WBS.)                                                                                                    |
| SummaryEstimateAt<br>CompletionHighPerc<br>entByLaborUnits | double | X            |                                 | the high forecast of Estimate At<br>Completion (EAC) by labor units.                                                                                                    |
| SummaryEstimateAt<br>CompletionLowPerc<br>entByLaborUnits  | double | X            |                                 | the low forecast of Estimate At Completion (EAC) by labor units.                                                                                                    |
| SummaryEstimateTo<br>CompleteByCost                        | double | X            |                                 | the Remaining Total Cost for the activity or the Performance Factor * (Budget at Completion - Earned Value), depending on the Earned Value technique selected for the activity's WBS (calculated from the primary baseline).                                                             |
| SummaryEstimateTo<br>CompleteByLaborUn<br>its              | double | X            |                                 | the estimated quantity to complete the activity. Computed as either the remaining total units for the activity, or as Performance Factor * (Baseline Planned Labor Units - Planned Quantity of Work Performed), depending on the Earned Value Technique selected for the activity's WBS. |

| Field                               | Туре   | Read<br>Only | Filterab<br>le<br>Ordera<br>ble | Description                                                                                                    |
|-------------------------------------|--------|--------------|---------------------------------|----------------------------------------------------------------------------------------------------|
| SummaryExpenseC ostPercentComplete  | double | x            |                                 | The percent complete of cost for all expenses associated with the project. It is computed as Actual Expense Cost / At Complete Expense Cost * 100, and it is always in the range of 0 to 100. |
| SummaryExpenseC<br>ostVariance      | double | Х            |                                 | the Baseline Planned Expense Cost - At Completion Expense Cost (At Completion Expense Cost = Actual Expense Cost + Remaining Expense Cost).                                                   |
| SummaryFinishDate<br>Variance       | double | Х            |                                 | The duration between the finish date in the current project and the baseline finish date. Calculated as finish date - baseline finish date.                                                   |
| SummaryInProgress<br>ActivityCount  | int    | х            |                                 | the number of activities that are currently in progress.                                                                                                    |
| SummaryLaborCost<br>PercentComplete | double | Х            |                                 | The percent complete of cost for all labor resources assigned to the project. It is computed as Actual Labor Cost / At Complete Labor Cost * 100, and it is always in the range of 0 to 100.  |

| Field                                  | Туре   | Read<br>Only | Filterab<br>le<br>Ordera<br>ble | Description                                                                                                    |
|----------------------------------------|--------|--------------|---------------------------------|----------------------------------------------------------------------------------------------------|
| SummaryLaborCost<br>Variance           | double | X            |                                 | the Baseline Planned Labor Cost - At Completion Labor Cost.                                                                                                    |
| SummaryLaborUnits<br>PercentComplete   | double | X            |                                 | The percent complete of units for all labor resources for the WBS. Computed as actual labor units / at complete labor units * 100. Always in the range 0 to 100.                                      |
| SummaryLaborUnits<br>Variance          | double | X            |                                 | The difference between baseline labor units and at completion labor units. Calculated as baseline labor units - at completion labor units.                                                            |
| SummaryMaterialCo<br>stPercentComplete | double | X            |                                 | The percent complete of cost for all material resources assigned to the project. It is computed as Actual Material Cost / At Complete Material Cost * 100, and it is always in the range of 0 to 100. |
| SummaryMaterialCo<br>stVariance        | double | X            |                                 | The variance that is calculated as Baseline Material Cost - At Completion Material Cost.                                                                                                    |

|                                         |        |              | Filterab            |                                                                                                    |
|-----------------------------------------|--------|--------------|---------------------|----------------------------------------------------------------------------------------------------|
| Field                                   | Туре   | Read<br>Only | le<br>Ordera<br>ble | Description                                                                                                    |
| SummaryNonLaborC<br>ostPercentComplete  | double | x            |                     | The percent complete of cost for all non-labor resources assigned to the project. It is computed as Actual Nonlabor Cost / At Complete Nonlabor Cost * 100, and it is always in the range of 0 to 100. |
| SummaryNonLaborC ostVariance            | double | X            |                     | the Baseline Planned Nonlabor<br>Cost - At Completion Nonlabor<br>Cost.                                                                                                    |
| SummaryNonLaborU<br>nitsPercentComplete | double | Х            |                     | The percent complete of units for all nonlabor resources for the Project. Computed as Actual Nonlabor Cost / At Completion Nonlabor Cost * 100. Always in the range 0 to 100.                          |
| SummaryNonLaborU<br>nitsVariance        | double | X            |                     | The difference between baseline nonlabor units and at completion non labor units. Calculated as baseline nonlabor units - at completion nonlabor units.                                                |
| SummaryNotStarted<br>ActivityCount      | int    | х            |                     | the number of activities that are currently not started.                                                                                                    |

| Field                                                 | Туре     | Read<br>Only | Filterab<br>le<br>Ordera<br>ble | Description                                                                                                    |
|-------------------------------------------------------|----------|--------------|---------------------------------|----------------------------------------------------------------------------------------------------|
| SummaryPerforman<br>cePercentComplete<br>ByLaborUnits | double   | X            |                                 | the percent complete of units for<br>the resource assignments in the<br>WBS Computed as Actual Units /<br>At Complete Units * 100. Always<br>in the range 0 to 100. |
| SummaryPlannedCo<br>st                                | double   | X            |                                 | The sum of all planned expense, non labor, labor, and material costs in the baseline project.                                                                       |
| SummaryPlannedDu ration                               | double   | Х            |                                 | The total working days between planned start and finish dates in the baseline project.                                                                              |
| SummaryPlannedEx penseCost                            | double   | Х            |                                 | The sum of all planned expense costs in the baseline project.                                                                                                    |
| SummaryPlannedFin ishDate                             | dateTime | X            |                                 | The latest planned finish date of all activities in the baseline project.                                                                                           |

| Field                           | Туре   | Read<br>Only | Filterab<br>le<br>Ordera<br>ble | Description                                                     |
|---------------------------------|--------|--------------|---------------------------------|-----------------------------------------------------------------|
| SummaryPlannedLa<br>borCost     | double | x            |                                 | The sum of all planned labor costs in the baseline project.     |
| SummaryPlannedLa<br>borUnits    | double | х            |                                 | The sum of all planned labor units in the baseline project.     |
| SummaryPlannedMa<br>terialCost  | double | x            |                                 | The sum of all planned material costs in the baseline project.  |
| SummaryPlannedNo<br>nLaborCost  | double | х            |                                 | The sum of all planned non labor costs in the baseline project. |
| SummaryPlannedNo<br>nLaborUnits | double | Х            |                                 | The sum of all planned non labor units in the baseline project. |

| Field                               | Туре     | Read<br>Only | Filterab<br>le<br>Ordera<br>ble | Description                                                                                                    |
|-------------------------------------|----------|--------------|---------------------------------|----------------------------------------------------------------------------------------------------|
| SummaryPlannedSt<br>artDate         | dateTime | x            |                                 | The earliest planned start date of all activities in the baseline project.                                                                                                    |
| SummaryPlannedVal<br>ueByCost       | double   | Х            |                                 | the Budget at Completion * Schedule % Complete. The Schedule % Complete specifies how much of the activity's baseline duration has been completed so far. Budget at Completion is computed from the primary baseline                                                                                                    |
| SummaryPlannedVal<br>ueByLaborUnits | double   | Х            |                                 | the portion of the baseline labor units that is scheduled to be completed as of the project data date. Computed as Baseline Labor Units * Schedule % Complete. The Schedule % Complete specifies how much of the activity's baseline duration has been completed so far. The Baseline Labor Units is taken from the current baseline. |
| SummaryProgressFi<br>nishDate       | dateTime | X            |                                 | the date the activity is expected to<br>be finished according to the<br>progress made on the activity's<br>work products. The expected<br>finish date is entered manually by<br>people familiar with progress of<br>the activity's work products.                                                                                     |

| Field                           | Туре     | Read<br>Only | Filterab<br>le<br>Ordera<br>ble | Description                                                                                                    |
|---------------------------------|----------|--------------|---------------------------------|----------------------------------------------------------------------------------------------------|
| SummaryRemaining<br>Duration    | double   | x            |                                 | The total working time from the WBS remaining start date to the remaining finish date.                                                                                                    |
| SummaryRemaining<br>ExpenseCost | double   | х            |                                 | The remaining costs for all project expenses associated with the activities in the WBS.                                                                                                    |
| SummaryRemaining<br>FinishDate  | dateTime | Х            |                                 | The date the resource is scheduled to finish the remaining work for the activity. This date is computed by the project scheduler but can be updated manually by the project manager. Before the activity is started, the remaining finish date is the same as the planned finish date. |
| SummaryRemaining<br>LaborCost   | double   | Х            |                                 | The remaining costs for all labor resources assigned to the activities. The remaining cost reflects the cost remaining for the WBS.                                                                                                    |
| SummaryRemaining<br>LaborUnits  | double   | Х            |                                 | The remaining units for all labor resources assigned to the activities. The remaining units reflects the work remaining to be done for the WBS.                                                                                                    |

| Field                             | Туре     | Read<br>Only | Filterab<br>le<br>Ordera<br>ble | Description                                                                                                    |
|-----------------------------------|----------|--------------|---------------------------------|----------------------------------------------------------------------------------------------------|
| SummaryRemaining<br>MaterialCost  | double   | X            |                                 | The remaining material costs for all project expenses associated with the activities in the WBS.                                                   |
| SummaryRemaining<br>NonLaborCost  | double   | X            |                                 | The remaining nonlabor costs for all project expenses associated with the activities in the WBS.                                                   |
| SummaryRemaining<br>NonLaborUnits | double   | Х            |                                 | The remaining units for all nonlabor resources assigned to the activities. The remaining units reflects the work remaining to be done for the WBS. |
| SummaryRemaining<br>StartDate     | dateTime | Х            |                                 | The earliest remaining start of all activities assigned to the WBS.                                                                                |
| SummaryRemaining<br>TotalCost     | double   | X            |                                 | The sum of all remaining total costs in the WBS.                                                                                                   |

|                                                     |        | Read | Filterab      |                                                                                                    |
|-----------------------------------------------------|--------|------|---------------|----------------------------------------------------------------------------------------------------|
| Field                                               | Туре   | Only | Ordera<br>ble | Description                                                                                                    |
| SummaryScheduleP<br>ercentComplete                  | double | X    |               | The measure that indicates how much of the WBS baseline duration has been completed so far. Computed based on where the current data date falls between the activity's baseline start and finish dates. If the data date is earlier than the baseline start, the schedule % complete is 0. If the data date is later than the baseline finish, the schedule % complete is 100. The schedule % complete indicates how much of the WBS duration should be currently completed, relative to the selected baseline. |
| SummaryScheduleP<br>ercentCompleteByLa<br>borUnits  | double | X    |               | the percent complete of units for all labor resources. Computed as Actual Labor Units / At Completion Labor Units * 100. Always in the range 0 to 100.                                                                                                    |
| SummaryScheduleP<br>erformanceIndexByC<br>ost       | double | х    |               | the Earned Value divided by the Planned Value. A value less than 1 indicates that less work was actually performed than was scheduled.                                                                                                    |
| SummaryScheduleP<br>erformanceIndexByL<br>aborUnits | double | X    |               | the Earned Value Labor Units divided by Planned Value Labor Units.                                                                                                    |

| Field                                            | Туре   | Read<br>Only | Filterab<br>le<br>Ordera<br>ble | Description                                                                                                    |
|--------------------------------------------------|--------|--------------|---------------------------------|----------------------------------------------------------------------------------------------------|
| SummaryScheduleV<br>arianceByCost                | double | X            |                                 | the Earned Value divided by the Planned Value. A negative value indicates that less work was actually performed than was scheduled. |
| SummaryScheduleV<br>arianceByLaborUnits          | double | X            |                                 | the Earned Value Labor Units minus the Planned Value Labor Units.                                                                   |
| SummaryScheduleV arianceIndex                    | double | Х            |                                 | The value that is calculated as the Schedule Variance Labor Units divided by Planned Value Labor Units.                             |
| SummaryScheduleV<br>arianceIndexByCost           | double | Х            |                                 | the Schedule Variance divided by the Planned Value.                                                                                 |
| SummaryScheduleV<br>arianceIndexByLabo<br>rUnits | double | X            |                                 | the Schedule Variance Labor<br>Units divided by the Planned<br>Value Labor Units.                                                   |

| Field                                           | Туре   | Read<br>Only | Filterab<br>le<br>Ordera<br>ble | Description                                                                                                    |
|-------------------------------------------------|--------|--------------|---------------------------------|----------------------------------------------------------------------------------------------------|
| SummaryStartDateV ariance                       | double | X            |                                 | The duration between the start date in the current project and the baseline start date. Calculated as start date - baseline start date.                                                                                                 |
| SummaryToComplet<br>ePerformanceIndexB<br>yCost | double | X            |                                 | the (Budget at Completion -<br>Earned Value) divided by<br>(Estimate at Completion - Actual<br>Cost).                                                                                                    |
| SummaryTotalCostV ariance                       | double | X            |                                 | The value that is calculated as baseline total cost - total cost.                                                                                                    |
| SummaryTotalFloat                               | double | X            |                                 | The amount of time the WBS can be delayed before delaying the project finish date. Total float can be computed as late start - early start or as late finish - early finish; this option can be set when running the project scheduler. |
| SummaryUnitsPerce<br>ntComplete                 | double | X            |                                 | The percent complete of units for the resource assignments in the WBS. Computed as Actual Units / At Complete Units * 100. Always in the range 0 to 100.                                                                                |

| Field                                           | Туре                                          | Read<br>Only | Filterab<br>le<br>Ordera<br>ble | Description                                                                                                    |
|-------------------------------------------------|-----------------------------------------------|--------------|---------------------------------|----------------------------------------------------------------------------------------------------|
| SummaryVarianceAt<br>CompletionByLabor<br>Units | double                                        | X            |                                 | the Baseline Planned Total Labor<br>Units minus Estimate at<br>Completion Labor Units.                                                        |
| TeamMemberActivity<br>Fields                    | string<br>restricted to<br>maxLength(5<br>12) |              |                                 | The list of activity fields that can be updated by a team member using the P6 Team Member interfaces.                                         |
| TeamMemberAssign mentOption                     | string<br>restricted to<br>maxLength(3<br>2)  |              |                                 | The indicator that determines whether team member can update activity fields, assignment fields, or both using the P6 Team Member interfaces. |
| TeamMemberResou<br>rceAssignmentFields          | string<br>restricted to<br>maxength(51<br>2)  |              |                                 | The list of assignment fields that can be updated by a team member using the P6 Team Member interfaces.                                       |
| TeamMemberStepU<br>DFViewableFields             | string<br>restricted to<br>maxength(51<br>2)  |              |                                 | The list of step user defined fields that can be viewed and updated by a team member using the P6 Team Member interfaces.                     |

| Field                        | Туре                                          | Read<br>Only | Filterab<br>le<br>Ordera<br>ble | Description                                                                                |
|------------------------------|-----------------------------------------------|--------------|---------------------------------|--------------------------------------------------------------------------------------------|
| TeamMemberViewa<br>bleFields | string<br>restricted to<br>maxLength(5<br>12) |              |                                 | The list of fields that are viewable by a team member using the P6 Team Member interfaces. |
| TotalBenefitPlan             | double                                        | X            |                                 | The sum of the monthly benefit plan.                                                       |
| TotalBenefitPlanTall<br>y    | double                                        | X            |                                 | The sum of the monthly benefit plan tally.                                                 |
| TotalSpendingPlan            | double                                        | X            |                                 | The sum of the monthly spending plan.                                                      |
| TotalSpendingPlanT ally      | double                                        | X            |                                 | The sum of the monthly spending plan tally.                                                |

| Field                            | Туре                                        | Read<br>Only | Filterab<br>le<br>Ordera<br>ble | Description                                                                                                    |
|----------------------------------|---------------------------------------------|--------------|---------------------------------|----------------------------------------------------------------------------------------------------|
| UnallocatedBudget                | double                                      | X            |                                 | The total current budget minus the distributed current budget.                                                                                              |
| UndistributedCurrent<br>Variance | double                                      | X            |                                 | The total spending plan minus the total spending plan tally.                                                                                                |
| WBSCategoryObject<br>Id          | int                                         |              | х                               | The unique ID of the associated WBS category value. Note that the label used for the WBS category is dynamic; it is controlled by the system administrator. |
| WBSCodeSeparator                 | string<br>restricted to<br>maxLength(2<br>) |              | Х                               | The character used to separate the concatenated code fields for the project's WBS tree.                                                                     |
| WBSObjectId                      | int                                         | X            | Х                               | The internal WBS ID of the project. This ID cannot be used to load a WBS object directly.                                                                   |

| Field                    | Туре                                          | Read<br>Only | Filterab<br>le<br>Ordera<br>ble | Description                                                                                        |
|--------------------------|-----------------------------------------------|--------------|---------------------------------|----------------------------------------------------------------------------------------------------|
| WebSiteRootDirector<br>y | string<br>restricted to<br>maxLength(1<br>20) |              | X                               | The root directory for storing project Web site files before they are published to the Web server. |
| WebSiteURL               | string<br>restricted to<br>maxLength(2<br>00) |              | X                               | The project Web site URL, which is the Web address of the project's website.                       |

# **UpdateBaselineOption Service**

### **Operations:**

ReadUpdateBaselineOption Operation (on page 701)
UpdateUpdateBaselineOption Operation (on page 701)
GetFieldLengthUpdateBaselineOption Operation (on page 702)

### WSDL: UpdateBaselineOption.wsdl

Primary Key Field: UserObjectId

Target Namespace: http://xmlns.oracle.com/Primavera/P6/WS/UpdateBaselineOption/V1

Default Transport URLs:

http://<hostname>:<port number>/p6ws/services/UpdateBaselineOption?wsdl https://<hostname>:<port number>/p6ws/services/UpdateBaselineOption?wsdl

### **Java Client Stub Class:**

com.primavera.ws.p6.updatesaselineoption.UpdateBaselineOption

#### **Description:**

As a project progresses, you might choose to update baseline data without restoring the baseline or creating a new baseline. When a project is in progress, creating a new baseline may not yield accurate comparison results. When you update a baseline, only the data types you select will be updated.

### ReadUpdateBaselineOption Operation

Description: Reads UpdateBaselineOption objects from the database.

Service: UpdateBaselineOption Service (on page 700)

Style: Document/literal wrapped

Input:

Message: ReadUpdateBaselineOption

Elements: One to many field names from the *UpdateBaselineOption Fields* (on page 702)

field list

You may also include an optional element that contains a filter clause and an optional element that contains an OrderBy clause. Warning: If you do not specify a filter, all business objects of this data type will be returned. Refer to the Filters topic in the *P6 EPPM Web Services Programming Guide* for additional details.

Output:

Message: ReadUpdateBaselineOptionResponse

Output: Zero to many Activity elements that contain Activity fields.

#### UpdateUpdateBaselineOption Operation

Description: Updates multiple UpdateBaselineOption objects in the database. You can update up to 1000 UpdateBaselineOption objects with a single call.

Service: UpdateBaselineOption Service (on page 700)

Style: Document/literal wrapped

Input:

Message: UpdateUpdateBaselineOption

Elements: UpdateBaselineOption elements that contain *UpdateBaselineOption Fields* (on

page 702) fields.

Required fields: The ObjectId must be specified.

Output:

Message: UpdateUpdateBaselineOptionResponse

Output: boolean

# **GetFieldLengthUpdateBaselineOption Operation**

Description: Returns length of variable character fields for a BO.

Service: UpdateBaselineOption Service (on page 700)

Style: Document/literal wrapped

Input:

Message: GetFieldLengthUpdateBaselineOption

Elements: FieldLength

Output:

Message: GetFieldLengthUpdateBaselineOption

Elements: One to many FieldLengthUpdateBaselineOptions.

# **UpdateBaselineOption Fields**

| Field                       | Туре                                          | Read Only | Filterable<br>Orderable | Description                                                                                                    |
|-----------------------------|-----------------------------------------------|-----------|-------------------------|----------------------------------------------------------------------------------------------------|
| ActivitiesFilter            | String                                        |           |                         | The option used to update activity IDs of the selected filter when updating the baseline.                                       |
| ActivitiesFilterLo gic      | string<br>restricted to<br>maxLength(255<br>) |           |                         | The option used to update activity filter logic when updating the baseline.                                                     |
| ActivitiesFilterR esourceId | string<br>restricted to<br>maxLength(255<br>) |           |                         | The value used for the 'Resource ID' filter when updating baselines using the 'Activities within the following filters' option. |

| ActivitiesFilterR oleId           | string<br>restricted to<br>maxLength(255<br>) |  | The value used for the 'Role ID' filter when updating baselines using the 'Activities within the following filters' option.                                    |
|-----------------------------------|-----------------------------------------------|--|----------------------------------------------------------------------------------------------------|
| ActivitiesFinishin<br>gWithinDays | string<br>restricted to<br>maxLength(255<br>) |  | The value used for the 'Activities finishing within specified days' filter when updating baselines using the 'Activities within the following filters' option. |
| ActivitiesOccurri<br>ngWithinDays | string<br>restricted to<br>maxLength(255<br>) |  | The value used for the 'Activities occurring within specified days' filter when updating baselines using the 'Activities within the following filters' option. |
| ActivityCodeAss ignments          | boolean                                       |  | The option used to update activity code assignments when updating the baseline.                                                                                |

| ActivityFilterId                | string                                        |  | The option used to update activity filter id when updating the baseline.                                              |
|---------------------------------|-----------------------------------------------|--|----------------------------------------------------------------------------------------------------|
| ActivityFilterNa<br>me          | string<br>restricted to<br>maxLength(255<br>) |  | The option used to update activity filter name when updating the baseline.                                            |
| ActivityInformati<br>on         | boolean                                       |  | The option used to update activity information for existing resource and role assignments when updating the baseline. |
| ActivityNoteboo<br>ks           | boolean                                       |  | The option used to update activity information for existing resource and role assignments when updating the baseline. |
| ActivityRsrcAssi<br>gnmentCodes | boolean                                       |  | The option used to update assignment codes when updating the baseline.                                                |

| ActivityRsrcAssi<br>gnmentUdfs         | boolean |  | The option used to update activity resource assignment UDFs when updating the baseline.                           |
|----------------------------------------|---------|--|----------------------------------------------------------------------------------------------------|
| ActivityUdfs                           | boolean |  | The option used to update activity UDFs when updating the baseline.                                               |
| ActualUnitsCost<br>WoRsrcAssignm<br>nt | boolean |  | The option used to update activity actual units and cost without resource assignments when updating the baseline. |
| AddNewActivitie<br>sData               | boolean |  | The option used to add new activities with data when updating the baseline.                                       |
| AddNewRsrcRol<br>e                     | boolean |  | The option used to add new resource and role assignments when updating the baseline.                              |

| AllActivitie                           | boolean |  | The option used to include all activities when updating the baseline.                                                  |
|----------------------------------------|---------|--|----------------------------------------------------------------------------------------------------|
| BatchModeEnab<br>led                   | boolean |  | The option used to enable the batch update mode when updating the baseline.                                            |
| BudgetUnitsCos<br>t                    | boolean |  | The option used to update budget units and cost for existing resource and role assignments when updating the baseline. |
| BudgetUnitsCos<br>tWoRsrcAssign<br>mnt | boolean |  | The option used to update activity budget units and cost without resource assignment when updating the baseline.       |
| Constraints                            | boolean |  | The option used to update activity constraints when updating the baseline                                              |

| DatesDurationD atadates         | boolean |  | The option used to update activity dates, duration, and data dates when updating the baseline |
|---------------------------------|---------|--|-----------------------------------------------------------------------------------------------|
| DeleteNonExisti<br>ngActivities | boolean |  | The option used to delete non existing activities when updating the baseline.                 |
| ExpenseUdfs                     | boolean |  | the option used to update activity expense UDFs when updating the baseline.                   |
| Expenses                        | boolean |  | The option used to update activity expenses when updating the baseline.                       |
| FilteredActivities              | boolean |  | The option used to include activities in the selected folder when updating the baseline.      |

| GeneralActivitiIn fo     | boolean |                 | The option used to update general activity information when updating the baseline.       |
|--------------------------|---------|-----------------|------------------------------------------------------------------------------------------|
| IgnoreLastUpdat<br>eDate | boolean |                 | The option used to ignore LastUpdateDate when updating the baseline.                     |
| IssueUDFs                | boolean |                 | The option used to update the Issue UDFs when updating the baseline.                     |
| NewActivityInfor mation  | boolean |                 | The option used to include information about new activities when updating the baseline.  |
| NewBudgetUnit<br>sCost   | boolean |                 | The option used to update budgeted unit and cost information when updating the baseline. |
| ObjectId                 | string  | Filterable only | The unique ID of the associated user.                                                    |

| ProjectDetails                          | boolean |  | The option used                                                                               |
|-----------------------------------------|---------|--|-----------------------------------------------------------------------------------------------|
|                                         |         |  | to update the project details when updating the baseline.                                     |
| ProjectRisksIssu<br>esAndThreshold<br>s | boolean |  | The option used to update the Project Risks Issues and Thresholds when updating the baseline. |
| ProjectUDFs                             | boolean |  | The option used to update the project UDFs when updating the baseline.                        |
| Relationships                           | boolean |  | The option used to update activity relationships when updating the baseline.                  |
| RiskAssignment<br>s                     | boolean |  | The option used to update risk assignments when updating the baseline.                        |
| RiskUDFs                                | boolean |  | The option used to update the Risks UDFs when updating the baseline.                          |
| Steps                                   | boolean |  | The option used to update activity steps when updating the baseline.                          |

| StepsUdf                              | boolean |   |   | The option used to update activity steps UDFs when updating the baseline.                    |
|---------------------------------------|---------|---|---|----------------------------------------------------------------------------------------------|
| UpdateExistRsr<br>cRoleAssignme<br>nt | boolean |   |   | The option used to update existing resource and role assignments when updating the baseline. |
| UpdateExistingA ctivities             | boolean |   |   | The option used to update existing activities when updating the baseline.                    |
| UserName                              | boolean | х |   | The user's login name.                                                                       |
| WPDocumentU<br>DFs                    | boolean |   | x | The option used to update the WPDocument UDFs when updating the baseline.                    |
| WbsAssignment<br>s                    | boolean |   | x | The option used to update WBS assignments when updating the baseline.                        |

| WbsUDFs                      | boolean | x | The option used to update the WBS UDFs when updating the baseline                     |
|------------------------------|---------|---|---------------------------------------------------------------------------------------|
| WorkProductsA<br>ndDocuments | boolean | x | The option used to update the work products and documents when updating the baseline. |

# **IssueHistory Service**

#### **Operations:**

ReadIssueHistories Operation (on page 711)
GetFieldLengthIssueHistory Operation (on page 712)

### WSDL: IssueHistory.wsdl

Primary Key Field: ObjectId

Target Namespace: http://xmlns.oracle.com/Primavera/P6/WS/IssueHistory/V1

Default Transport URLs:

http://<hostname>:<port number>/p6ws/services/IssueHistoryService?wsdl https://<hostname>:<port number>/p6ws/services/IssueHistoryService?wsdl

#### **Java Client Stub Class:**

com.primavera.ws.p6.issuehistory.lssueHistoryService

### **Description:**

Issue histories represent the commentary recorded for a project issue. Separate entry comments are referenced by date and user who recorded the comment. Issue histories may only be added in the Project Management application.

### **ReadIssueHistories Operation**

Description: Reads IssueHistory objects from the database.

Service: IssueHistory Service (on page 711)

Style: Document/literal wrapped

Input:

Message: ReadIssueHistories

Elements: One to many field names from the *IssueHistory Fields* (on page 712) field list You may also include an optional element that contains a filter clause and an optional element that contains an OrderBy clause. Warning: If you do not specify a filter, all business objects of this data type will be returned. Refer to the Filters topic in the *P6 EPPM Web Services Programming Guide* for additional details.

#### Output:

Message: ReadIssueHistoriesResponse

Output: Zero to many IssueHistory elements that contain IssueHistory fields.

### **GetFieldLengthIssueHistory Operation**

Description: Returns length of variable character fields for a BO.

Service: IssueHistory Service (on page 711)

Style: Document/literal wrapped

Input:

Message: GetFieldLengthIssueHistory

Elements: FieldLength

Output:

Message: GetFieldLengthIssueHistoryResponse Elements: One to many FieldLengthIssueHistories.

### **IssueHistory Fields**

| Field      | Туре                                          | Read<br>Only | Filterable<br>Orderable | Description                                             |
|------------|-----------------------------------------------|--------------|-------------------------|---------------------------------------------------------|
| CreateDate | dateTime                                      | X            | X                       | The date this issue history was created.                |
| CreateUser | string<br>restricted to<br>maxLength(2<br>55) | Х            | Х                       | The name of the user that created this issue history.   |
| IsBaseline | boolean                                       | Х            | Х                       | The boolean value indicating if this business object is |

|                          |                                               |   |   | related to a Project or Baseline                                                       |
|--------------------------|-----------------------------------------------|---|---|----------------------------------------------------------------------------------------|
| IsTemplate               | boolean                                       | X | X | The boolean value indicating if this business object is related to a template Project. |
| LastUpdate<br>Date       | dateTime                                      | x | X | The date this issue history was last updated.                                          |
| LastUpdate<br>User       | string<br>restricted to<br>maxLength(2<br>55) | X | X | The name of the user that last updated this issue history.                             |
| Notes                    | string                                        | Х |   | The notes associated with the issue history.                                           |
| ProjectIssue<br>ObjectId | int                                           | X | X | The unique ID of the associated project issue for this issue history.                  |
| ProjectObje<br>ctId      | int                                           | х | Х | The unique ID of the associated project for this issue history.                        |

# ProjectBudgetChangeLog Service

### **Operations:**

CreateProjectBudgetChangeLogs Operation (on page 714)

ReadProjectBudgetChangeLogs Operation (on page 714)

UpdateProjectBudgetChangeLogs Operation (on page 715)

DeleteProjectBudgetChangeLogs Operation (on page 715)

GetFieldLengthProjectBudgetChangeLog Operation (on page 716)

### WSDL: ProjectBudgetChangeLog.wsdl

Primary Key Field: ObjectId

Target Namespace: http://xmlns.oracle.com/Primavera/P6/WS/ProjectBudgetChangeLog/V1

**Default Transport URLs:** 

http://<hostname>:<port number>/p6ws/services/ProjectBudgetChangeLogService?wsdl https://<hostname>:<port number>/p6ws/services/ProjectBudgetChangeLogService?wsdl

#### **Java Client Stub Class:**

com.primavera.ws.p6.projectbudgetchangelog.ProjectBudgetChangeLogService

### **Description:**

The project budget change log is used to track changes made from the original budget. You can set the status of the change as pending, approve or not approved, assign a responsible person, and specify the amount of the change. The project budget change log applies to each WBS and project.

### CreateProjectBudgetChangeLogs Operation

Description: Creates multiple ProjectBudgetChangeLog objects in the database. You can create up to 1000 ProjectBudgetChangeLog objects with a single call.

Service: ProjectBudgetChangeLog Service (on page 713)

Style: Document/literal wrapped

Input:

Message: CreateProjectBudgetChangeLogs

Elements: ProjectBudgetChangeLog elements that contain *ProjectBudgetChangeLog* 

Fields (on page 716) fields

Required fields: The following fields are required when creating the ProjectBudgetChangeLog object:

- ProjectObjectId|WBSObjectId
- ChangeNumber

#### Output:

Message: CreateProjectBudgetChangeLogsResponse

Output: Zero to many ObjectId elements

### ReadProjectBudgetChangeLogs Operation

Description: Reads ProjectBudgetChangeLog objects from the database.

Service: ProjectBudgetChangeLog Service (on page 713)

Style: Document/literal wrapped

Input:

Message: ReadProjectBudgetChangeLogs

Elements: One to many field names from the **ProjectBudgetChangeLog Fields** (on page

716) field list

You may also include an optional element that contains a filter clause and an optional element that contains an OrderBy clause. Warning: If you do not specify a filter, all business objects of this data type will be returned. Refer to the Filters topic in the *P6 EPPM Web Services Programmer's Guide* for additional details.

### Output:

Message: ReadProjectBudgetChangeLogsResponse

Output: Zero to many ProjectBudgetChangeLog elements that contain

ProjectBudgetChangeLog fields.

### UpdateProjectBudgetChangeLogs Operation

Description: Updates multiple ProjectBudgetChangeLog objects in the database. You can update up to 1000 ProjectBudgetChangeLog objects with a single call.

Service: ProjectBudgetChangeLog Service (on page 713)

Style: Document/literal wrapped

Input:

Message: UpdateProjectBudgetChangeLogs

Elements: ProjectBudgetChangeLog elements that contain *ProjectBudgetChangeLog* 

Fields (on page 716) fields.

Required fields: The ObjectId must be specified.

Output:

Message: UpdateProjectBudgetChangeLogsResponse

Output: boolean

### DeleteProjectBudgetChangeLogs Operation

Description: Deletes multiple ProjectBudgetChangeLog objects in the database. You can delete up to 1000 ProjectBudgetChangeLog objects with a single call.

**Service**: ProjectBudgetChangeLog Service (on page 713)

Style: Document/literal wrapped

Input:

Message: DeleteProjectBudgetChangeLogs Elements: One to many ObjectId elements

Output:

Message: DeleteProjectBudgetChangeLogsResponse

Output: boolean

# GetFieldLengthProjectBudgetChangeLog Operation

Description: Returns length of variable character fields for a BO.

Service: ProjectBudgetChangeLog Service (on page 713)

Style: Document/literal wrapped

Input:

Message: GetFieldLengthProjectBudgetChangeLog

Elements: FieldLength

Output:

Message: GetFieldLengthProjectBudgetChangeLogResponse Elements: One to many FieldLengthProjectBudgetChangeLogs.

## ProjectBudgetChangeLog Fields

| Field            | Туре                                                                               | Read<br>Only | Filterable<br>Orderable | Description                                                                                                    |
|------------------|------------------------------------------------------------------------------------|--------------|-------------------------|----------------------------------------------------------------------------------------------------|
| Amount           | double<br>restricted to<br>minInclusive(-9.9<br>9999999999999999999999999999999999 |              | X                       | The amount of budget change.                                                                                                |
| ChangeNu<br>mber | string<br>restricted to<br>maxLength(32)                                           |              | X                       | The change number that is automatically incremented according to when changes are added. This can be changed to any number. |
| CreateDate       | dateTime                                                                           | Х            | х                       | The date this log of budget changes was created.                                                                            |
| CreateUser       | string<br>restricted to<br>maxLength(255)                                          | Х            | х                       | The name of the user that created this log of budget changes.                                                               |

| Date                | dateTime                                  |   | X | The date of this budget change entry.                                                    |
|---------------------|-------------------------------------------|---|---|------------------------------------------------------------------------------------------|
| IsBaseline          | boolean                                   | х | х | The boolean value indicating if this business object is related to a Project or Baseline |
| IsTemplate          | boolean                                   | x | X | The boolean value indicating if this business object is related to a template Project.   |
| LastUpdate<br>Date  | dateTime                                  | х | Х | The date this log of budget changes was last updated.                                    |
| LastUpdate<br>User  | string<br>restricted to<br>maxLength(255) | х | X | The name of the user that last updated this log of budget changes.                       |
| ObjectId            | int                                       |   | Х | The unique ID generated by the system.                                                   |
| ProjectId           | string<br>restricted to<br>maxLength(20)  | x | Х | The short code that uniquely identifies the project.                                     |
| ProjectObje<br>ctId | int                                       |   | x | The unique ID of the associated project.                                                 |
| Reason              | string<br>restricted to<br>maxLength(130) |   | Х | The description of the reason for the budget change request.                             |
| Responsibl e        | string<br>restricted to<br>maxLength(255) |   | x | The person responsible for the change.                                                   |
| Status              | string                                    |   | Х | The status of this                                                                       |

|                 | restricted to " 'Pending' 'Approved' 'Not Approved' |   |   | budget change<br>request. Possible<br>values are<br>'Pending',<br>'Approved', and<br>'Not Approved'.                                                                    |
|-----------------|-----------------------------------------------------|---|---|----------------------------------------------------------------------------------------------------|
| WBSCode         | string<br>restricted to<br>maxLength(40)            | X | X | The short code assigned to each WBS element for identification. Each WBS element is uniquely identified by concatenating its own code together with its parents' codes. |
| WBSName         | string<br>restricted to<br>maxLength(100)           | x | x | The name of the WBS element.                                                                                                    |
| WBSObject<br>Id | int                                                 |   | х | The unique ID of<br>the WBS element<br>to which the<br>budget change<br>log applies.                                                                                    |

# **ProjectCodeAssignment Service**

### **Operations:**

CreateProjectCodeAssignments Operation (on page 719)

**ReadProjectCodeAssignments Operation** (on page 720)

UpdateProjectCodeAssignments Operation (on page 720)

**DeleteProjectCodeAssignments Operation** (on page 719)

**LoadProjects Operation** (on page 300)

GetFieldLengthProjectCodeAssignment Operation (on page 720)

### WSDL: ProjectCodeAssignment.wsdl

Primary Key Field: ObjectId

Target Namespace: http://xmlns.oracle.com/Primavera/P6/WS/ProjectCodeAssignment/V1

**Default Transport URLs:** 

http://<hostname>:<port number>/p6ws/services/ProjectCodeAssignmentService?wsdl https://<hostname>:<port number>/p6ws/services/ProjectCodeAssignmentService?wsdl

#### **Java Client Stub Class:**

com.primavera.ws.p6.projectcodeassignment.ProjectCodeAssignmentService

#### **Description:**

A project code assignment business object represents the assignment of a project code to a project. For each project code type, a project may have zero or one project codes assigned.

Note that this business object has a multi-part object ID; its object ID is a combination of its project object ID and its project code object ID.

### CreateProjectCodeAssignments Operation

Description: Creates multiple ProjectCodeAssignment objects in the database. You can create up to 1000 ProjectCodeAssignment objects with a single call.

Service: ProjectCodeAssignment Service (on page 718)

Style: Document/literal wrapped

Input:

Message: CreateProjectCodeAssignments

Elements: ProjectCodeAssignment elements that contain ProjectCodeAssignment Fields

(on page 721) fields

#### Required fields:

ProjectObjectId

ProjectCodeObjectId

#### Output:

Message: CreateProjectCodeAssignmentsResponse

Output: Zero to many ObjectId elements

### DeleteProjectCodeAssignments Operation

Description: Deletes multiple ProjectCodeAssignment objects in the database. You can delete up to 1000 ProjectCodeAssignment objects with a single call.

Service: ProjectCodeAssignment Service (on page 718)

Style: Document/literal wrapped

Input:

Message: DeleteProjectCodeAssignments Elements: One to many ObjectId elements

Output:

Message: DeleteProjectCodeAssignmentsResponse

Output: boolean

# ReadProjectCodeAssignments Operation

Description: Reads ProjectCodeAssignment objects from the database.

Service: ProjectCodeAssignment Service (on page 718)

Style: Document/literal wrapped

Input:

Message: ReadProjectCodeAssignments

Elements: One to many field names from the *ProjectCodeAssignment Fields* (on page

721) field list

You may also include an optional element that contains a filter clause and an optional element that contains an OrderBy clause. Warning: If you do not specify a filter, all business objects of this data type will be returned. Refer to the Filters topic in the *P6 EPPM Web Services Programming Guide* for additional details.

Output:

Message: ReadProjectCodeAssignmentsResponse

Output: Zero to many ProjectCodeAssignment elements that contain

ProjectCodeAssignment fields.

## UpdateProjectCodeAssignments Operation

Description: Updates multiple ProjectCodeAssignment objects in the database. You can update up to 1000 ProjectCodeAssignment objects with a single call.

Service: ProjectCodeAssignment Service (on page 718)

Style: Document/literal wrapped

Input:

Message: UpdateProjectCodeAssignments

Elements: ProjectCodeAssignment elements that contain *ProjectCodeAssignment Fields* 

(on page 721) fields.

Required fields: The ObjectId must be specified.

Output:

Message: UpdateProjectCodeAssignmentsResponse

Output: boolean

## GetFieldLengthProjectCodeAssignment Operation

Description: Returns length of variable character fields for a BO.

Service: ProjectCodeAssignment Service (on page 718)

Style: Document/literal wrapped

Input:

Message: GetFieldLengthProjectCodeAssignment

Elements: FieldLength

Output:

Message: GetFieldLengthProjectProjectCodeAssignmentResponse Elements: One to many FieldLengthProjectCodeAssignments.

# ProjectCodeAssignment Fields

| Field                      | Туре                                          | Read<br>Only | Filterable<br>Orderable | Description                                                                              |
|----------------------------|-----------------------------------------------|--------------|-------------------------|------------------------------------------------------------------------------------------|
| CreateDate                 | dateTime                                      | X            | X                       | The date this code assignment was created.                                               |
| CreateUser                 | string<br>restricted to<br>maxLength(2<br>55) | X            | X                       | The name of the user that created this code assignment.                                  |
| IsBaseline                 | boolean                                       | Х            | Х                       | The boolean value indicating if this business object is related to a Project or Baseline |
| IsTemplate                 | boolean                                       | X            | X                       | The boolean value indicating if this business object is related to a template Project.   |
| LastUpdateD ate            | dateTime                                      | X            | x                       | The date this code assignment was last updated.                                          |
| LastUpdateU<br>ser         | string<br>restricted to<br>maxLength(2<br>55) | Х            | Х                       | The name of the user that last updated this code assignment.                             |
| ProjectCode<br>Description | string<br>restricted to<br>maxLength(1        | Х            | Х                       | The description of the associated project code.                                          |

|                                 | 00)                                           |   |   |                                                                     |
|---------------------------------|-----------------------------------------------|---|---|---------------------------------------------------------------------|
| ProjectCode<br>ObjectId         | int                                           |   | х | The unique ID of the associated project code.                       |
| ProjectCode<br>TypeName         | string<br>restricted to<br>maxLength(6<br>0)  | X | x | The name of the parent project code type.                           |
| ProjectCode<br>TypeObjectI<br>d | int                                           | X | X | The unique ID of the parent project code type.                      |
| ProjectCode<br>Value            | string<br>restricted to<br>maxLength(6<br>0)  | X | X | The value of the associated project code.                           |
| ProjectId                       | string<br>restricted to<br>maxLength(4<br>0)  | X | X | The short code that uniquely identifies the associated project.     |
| ProjectName                     | string<br>restricted to<br>maxLength(1<br>00) | X | x | The name of the project to which the project code is assigned.      |
| ProjectObjec<br>tld             | int                                           |   | х | The unique ID of the project to which the project code is assigned. |

# **ProjectFunding Service**

## **Operations:**

CreateProjectFundings Operation (on page 723)

ReadProjectFundings Operation (on page 723)

UpdateProjectFundings Operation (on page 724)

**DeleteProjectFundings Operation** (on page 724)

GetFieldLengthProjectFunding Operation (on page 724)

#### WSDL: ProjectFunding.wsdl

Primary Key Field: ObjectId

Target Namespace: http://xmlns.oracle.com/Primavera/P6/WS/ProjectFunding/V1

**Default Transport URLs:** 

http://<hostname>:<port number>/p6ws/services/ProjectFundingService?wsdl https://<hostname>:<port number>/p6ws/services/ProjectFundingService?wsdl

#### **Java Client Stub Class:**

com.primavera.ws.p6.projectfunding.ProjectFundingService

## **Description:**

An project funding represents the assignment of a funding source to a particular project. The assigned funding source has an amount and fund share, or percentage.

### CreateProjectFundings Operation

Description: Creates multiple ProjectFunding objects in the database. You can create up to 1000 ProjectFunding objects with a single call.

**Service:** ProjectFunding Service (on page 722)

Style: Document/literal wrapped

Input:

Message: CreateProjectFundings

Elements: ProjectFunding elements that contain **ProjectFunding Fields** (on page 725) fields

#### Required fields:

- FundingSourceObjectId
- ProjectObjectId

#### Output:

Message: CreateProjectFundingsResponse Output: Zero to many ObjectId elements

## ReadProjectFundings Operation

Description: Reads ProjectFunding objects from the database.

Service: ProjectFunding Service (on page 722)

Style: Document/literal wrapped

Input:

Message: ReadProjectFundings

Elements: One to many field names from the *ProjectFunding Fields* (on page 725) field list

You may also include an optional element that contains a filter clause and an optional element that contains an OrderBy clause. Warning: If you do not specify a filter, all business objects of this data type will be returned. Refer to the Filters topic in the *P6 EPPM Web Services Programming Guide* for additional details.

#### Output:

Message: ReadProjectFundingsResponse

Output: Zero to many ProjectFunding elements that contain ProjectFunding fields.

## **UpdateProjectFundings Operation**

Description: Updates multiple ProjectFunding objects in the database. You can update up to 1000 ProjectFunding objects with a single call.

**Service:** ProjectFunding Service (on page 722)

Style: Document/literal wrapped

Input:

Message: UpdateProjectFundings

Elements: ProjectFunding elements that contain **ProjectFunding Fields** (on page

725) fields.

Required fields: The ObjectId must be specified.

Output:

Message: UpdateProjectFundingsResponse

Output: boolean

### **DeleteProjectFundings Operation**

Description: Deletes multiple ProjectFunding objects in the database. You can delete up to 1000 ProjectFunding objects with a single call.

**Service**: ProjectFunding Service (on page 722)

Style: Document/literal wrapped

Input:

Message: DeleteProjectFundings

Elements: One to many ObjectId elements

Output:

Message: DeleteProjectFundingsResponse

Output: boolean

## **GetFieldLengthProjectFunding Operation**

Description: Returns length of variable character fields for a BO.

Service: ProjectFunding Service (on page 722)

Style: Document/literal wrapped

Input:

Message: GetFieldLengthProjectFunding

Elements: FieldLength

Output:

Message: GetFieldLengthProjectFundingResponse

Elements: One to many FieldLengthProjectBudgetFundings.

# **ProjectFunding Fields**

| Field                     | Туре                                          | Read<br>Only | Filterable<br>Orderable | Description                                                                  |
|---------------------------|-----------------------------------------------|--------------|-------------------------|------------------------------------------------------------------------------|
| Amount                    | double                                        |              | X                       | The amount of a funding source that is allocated to the project.             |
| CreateDate                | dateTime                                      | X            | X                       | The date this project funding data was created.                              |
| CreateUser                | string<br>restricted to<br>maxLength(2<br>55) | X            | X                       | The name of the user that created this project funding data.                 |
| FundShare                 | double                                        |              | Х                       | The percentage of the total fund that is allocated to the project.           |
| FundingSou<br>rceName     | string<br>restricted to<br>maxLength(1<br>00) | X            | X                       | The name of the funding source.                                              |
| FundingSou<br>rceObjectId | int                                           |              | Х                       | The unique ID of the associated funding source for this project funding.     |
| IsBaseline                | boolean                                       | Х            | Х                       | The boolean value indicating if this business object is related to a Project |

|                     |                                               |   |   | or Baseline                                                                            |
|---------------------|-----------------------------------------------|---|---|----------------------------------------------------------------------------------------|
| IsTemplate          | boolean                                       | Х | х | The boolean value indicating if this business object is related to a template Project. |
| LastUpdate<br>Date  | dateTime                                      | X | x | The date this project funding data was last updated.                                   |
| LastUpdate<br>User  | string<br>restricted to<br>maxLength(2<br>55) | X | x | The name of the user that last updated this project funding data.                      |
| ObjectId            | int                                           |   | х | The unique ID generated by the system.                                                 |
| ProjectId           | string<br>restricted to<br>maxLength(4<br>0)  | X | x | The short code that uniquely identifies the associated project.                        |
| ProjectObje<br>ctId | int                                           |   | х | The unique ID of the associated project source for this project funding.               |

# **ProjectIssue Service**

## **Operations:**

**CreateProjectIssues Operation** (on page 727)

ReadProjectIssues Operation (on page 727)

*UpdateProjectIssues Operation* (on page 728)

**DeleteProjectIssues Operation** (on page 728)

GetFieldLengthProjectIssue Operation (on page 729)

## WSDL: ProjectIssue.wsdl

Primary Key Field: ObjectId

Target Namespace: http://xmlns.oracle.com/Primavera/P6/WS/ProjectIssue/V1

**Default Transport URLs:** 

http://<hostname>:<port number>/p6ws/services/ProjectIssueService?wsdl https://<hostname>:<port number>/p6ws/services/ProjectIssueService?wsdl

#### **Java Client Stub Class:**

com.primavera.ws.p6.projectissue.ProjectIssueService

#### **Description:**

Issues are known problems within a project plan that require attention or corrective action. You can manually create issues, or you can generate issues in the Project Management application by defining project thresholds. You can associate these issues with work breakdown structure (WBS) elements, activities, or resources.

When you add an issue, you can assign a priority level, tracking layout, and responsible manager to the issue. An issue's tracking layout assignment is helpful when you want to quickly open the tracking layout that best displays the problem area. An issue's responsible manager assignment identifies the person responsible for addressing the issue. You can record historical details for the issue and e-mail issue details, along with your notes and the issue's history, to any member of the project's staff.

This business object supports user defined fields (UDFs). Use the UDFValue business object to assign UDFs.

## **CreateProjectIssues Operation**

Description: Creates multiple ProjectIssue objects in the database. You can create up to 1000 ProjectIssue objects with a single call.

Service: ProjectIssue Service (on page 726)

Style: Document/literal wrapped

Input:

Message: CreateProjectIssues

Elements: ProjectIssue elements that contain *ProjectIssue Fields* (on page 729) fields

Required fields: The following fields are required when creating the ProjectIssue object:

- ProjectObjectId|WBSObjectId|ActivityObjectId
- Name

#### Output:

Message: CreateProjectIssuesResponse Output: Zero to many ObjectId elements

#### ReadProjectIssues Operation

Description: Reads ProjectIssue objects from the database.

Service: ProjectIssue Service (on page 726)

Style: Document/literal wrapped

Input:

Message: ReadProjectIssues

Elements: One to many field names from the *ProjectIssue Fields* (on page 729) field list You may also include an optional element that contains a filter clause and an optional element that contains an OrderBy clause. Warning: If you do not specify a filter, all business objects of this data type will be returned. Refer to the Filters topic in the *P6 EPPM Web Services Programming Guide* for additional details.

#### Output:

Message: ReadProjectIssuesResponse

Output: Zero to many ProjectIssue elements that contain ProjectIssue fields.

## **UpdateProjectIssues Operation**

Description: Updates multiple ProjectIssue objects in the database. You can update up to 1000 ProjectIssue objects with a single call.

Service: ProjectIssue Service (on page 726)

Style: Document/literal wrapped

Input:

Message: UpdateProjectIssues

Elements: ProjectIssue elements that contain *ProjectIssue Fields* (on page 729) fields.

Required fields: The ObjectId must be specified.

Output:

Message: UpdateProjectIssuesResponse

Output: boolean

### **DeleteProjectIssues Operation**

Description: Deletes multiple ProjectIssue objects in the database. You can delete up to 1000 ProjectIssue objects with a single call.

Service: ProjectIssue Service (on page 726)

Style: Document/literal wrapped

Input:

Message: DeleteProjectIssues

Elements: One to many ObjectId elements

Output:

Message: DeleteProjectIssuesResponse

Output: boolean

# **GetFieldLengthProjectIssue Operation**

Description: Returns length of variable character fields for a BO.

Service: ProjectIssue Service (on page 726)

Style: Document/literal wrapped

Input:

Message: GetFieldLengthProjectIssue

Elements: FieldLength

Output:

Message: GetFieldLengthProjectIssueResponse Elements: One to many FieldLengthProjectIssues.

# **ProjectIssue Fields**

| Field                | Туре                                      | Rea<br>d<br>Onl<br>y | Fil<br>ter<br>ab<br>le<br>Or<br>de<br>ra<br>bl | Description                                                                                                    |
|----------------------|-------------------------------------------|----------------------|------------------------------------------------|----------------------------------------------------------------------------------------------------|
| ActivityId           | string<br>restricted to<br>maxLength(40)  | Х                    | Х                                              | The short ID that uniquely identifies the activity within the project.                                                                                                    |
| ActivityName         | string<br>restricted to<br>maxLength(120) | х                    | х                                              | The name of the activity. The activity name does not have to be unique.                                                                                                    |
| ActivityObject<br>Id | int                                       |                      | Х                                              | The unique ID of the activity to which the project issue applies.                                                                                                    |
| ActualValue          | double                                    |                      | x                                              | The actual value of the threshold parameter for the project issue. Issues are automatically generated by the threshold monitor when actual values of threshold parameters exceed target values. |
| CreateDate           | dateTime                                  | Х                    | Χ                                              | The date this project issue was created.                                                                                                    |

| CreateUser         | string<br>restricted to<br>maxLength(255)                                          | X | х | The name of the user that created this project issue.                                                                                                    |
|--------------------|------------------------------------------------------------------------------------|---|---|----------------------------------------------------------------------------------------------------|
| DateIdentified     | dateTime                                                                           |   | Х | The date the project issue was identified.                                                                                                    |
| IdentifiedBy       | string<br>restricted to<br>maxLength(255)                                          |   | х | The identifier of the project issue. This may be the name of the user who created the project issue or Monitor, if the project issue was automatically generated by the threshold monitor.  |
| IsBaseline         | boolean                                                                            | Х | Х | The boolean value indicating if this business object is related to a Project or Baseline                                                                                                    |
| IsTemplate         | boolean                                                                            | Х | Х | The boolean value indicating if this business object is related to a template Project.                                                                                                    |
| LastUpdateD ate    | dateTime                                                                           | Х | Х | The date this project issue was last updated.                                                                                                    |
| LastUpdateU<br>ser | string<br>restricted to<br>maxLength(255)                                          | Х | Х | The name of the user that last updated this project issue.                                                                                                    |
| LowerThresh old    | double<br>restricted to<br>minInclusive(-9.9<br>9999999999999999999999999999999999 |   | x | The lower value of the threshold parameter that triggered the project issue. Issues are triggered when the actual/observed parameters values are less than or equal to the lower threshold. |
| Name               | string<br>restricted to<br>maxLength(100)                                          |   | x | The name of the project issue. Issues which are automatically generated by the threshold monitor are named after the threshold parameter that triggered the project issue.                  |
| Notes              | string                                                                             |   |   | The notes associated with the project issue.                                                                                                    |
| OBSName            | string<br>restricted to                                                            | Х | Х | The name of the person/role in the organization, sometimes referred to as the                                                                                                    |

|                           | maxLength(100)                                                              |   |   | "responsible manager".                                                                                     |
|---------------------------|-----------------------------------------------------------------------------|---|---|----------------------------------------------------------------------------------------------------|
| OBSObjectId               | int                                                                         |   | Х | The unique ID of the project manager from the project's OBS tree who is responsible for the project issue. |
| ObjectId                  | int                                                                         |   | X | The unique ID generated by the system.                                                                     |
| ParentWBSO bjectId        | int                                                                         | X | Х | The parent ID of the WBS element to which the issue is assigned                                            |
| Priority                  | string<br>restricted to<br>'Top'<br>'High'<br>'Normal'<br>'Low'<br>'Lowest' |   | x | The priority of the project issue. Valid values are 'Top', 'High', 'Normal', 'Low', and 'Lowest'.          |
| ProjectId                 | string<br>restricted to<br>maxLength(40)                                    | х | х | The short code that uniquely identifies the project.                                                       |
| ProjectName               | string<br>restricted to<br>maxLength(100)                                   | x | Х | The name of the associated project.                                                                        |
| ProjectObject<br>Id       | int                                                                         |   | Х | The unique ID of the associated project.                                                                   |
| ProjectThres holdObjectId | int                                                                         | х | Х | The unique ID of the associated project threshold for the project issue.                                   |
| RawTextNote               | string                                                                      | Х |   | The notes associated with the project issue.                                                               |
| ResolutionDa te           | dateTime                                                                    |   | Х | The date the project issue was resolved.                                                                   |
| Resourceld                | string<br>restricted to<br>maxLength(20)                                    | x | х | The short code that uniquely identifies the resource.                                                      |

| ResourceNa<br>me                   | string<br>restricted to<br>maxLength(100)                                                                                      | х | Х | The name of the resource.                                                                                                    |
|------------------------------------|----------------------------------------------------------------------------------------------------|---|---|----------------------------------------------------------------------------------------------------|
| ResourceObj<br>ectId               | int                                                                                                    |   | x | The unique ID of the associated resource for this project issue. If a parent resource is selected, the issue applies to all child resources as well.                                                                            |
| Status                             | string<br>restricted to<br>'Open'<br>'On Hold'<br>'Closed'                                                                     |   | х | The current status of the project issue. Valid values are 'Open', 'On Hold', and 'Closed'.                                                                                                    |
| ThresholdPar<br>ameterObject<br>Id | int                                                                                                    | х | Х | The unique ID of the associated threshold parameter for the project issue.                                                                                                    |
| UpperThresh<br>old                 | double<br>restricted to<br>minInclusive(-9.9<br>9999999999999<br>12)<br>maxInclusive(9.9<br>9999999999999999999999999999999999 |   | x | The upper value of the threshold parameter which triggered the project issue. Issues are triggered when the actual/observed parameters values are greater than or equal to the upper threshold.                                 |
| WBSCode                            | string<br>restricted to<br>maxLength(40)                                                                                       | X | X | The short code assigned to each WBS element for identification. Each WBS element is uniquely identified by concatenating its own code together with its parents' codes.                                                         |
| WBSName                            | string<br>restricted to<br>maxLength(100)                                                                                      | X | Х | The name of the WBS element.                                                                                                    |
| WBSObjectId                        | int                                                                                                    |   | х | The unique ID of the WBS to which the project issue applies. If a parent WBS is selected, the project issue applies to all child elements as well. If the top WBS is selected, the project issue applies to the entire project. |

## **ProjectNote Service**

#### **Operations:**

CreateProjectNotes Operation (on page 733)
ReadProjectNotes Operation (on page 734)
UpdateProjectNotes Operation (on page 734)
DeleteProjectNotes Operation (on page 734)
GetFieldLengthProjectNote Operation (on page 735)

#### WSDL: ProjectNote.wsdl

Primary Key Field: ObjectId

Target Namespace: http://xmlns.oracle.com/Primavera/P6/WS/ProjectNote/V1

Default Transport URLs:

http://<hostname>:<port number>/p6ws/services/ProjectNoteService?wsdl https://<hostname>:<port number>/p6ws/services/ProjectNoteService?wsdl

#### **Java Client Stub Class:**

com.primavera.ws.p6.projectnote.ProjectNoteService

#### **Description:**

Project notes are used as a way of specifying one or more notes on a project or WBS element. You may specify one note on each project or WBS for every notebook topic that exists.

## **CreateProjectNotes Operation**

Description: Creates multiple ProjectNote objects in the database. You can create up to 1000 ProjectNote objects with a single call.

Service: ProjectNote Service (on page 733)

Style: Document/literal wrapped

Input:

Message: CreateProjectNotes

Elements: ProjectNote elements that contain ProjectNote Fields (on page 735) fields

Required fields: The following fields are required when creating the ProjectNote object:

- ProjectObjectId or WBSObjectId
- NotebookTopicObjectId

#### Output:

Message: CreateProjectNotesResponse Output: Zero to many ObjectId elements

## ReadProjectNotes Operation

Description: Reads ProjectNote objects from the database.

Service: ProjectNote Service (on page 733)

Style: Document/literal wrapped

Input:

Message: ReadProjectNotes

Elements: One to many field names from the *ProjectNote Fields* (on page 735) field list You may also include an optional element that contains a filter clause and an optional element that contains an OrderBy clause. Warning: If you do not specify a filter, all business objects of this data type will be returned. Refer to the Filters topic in the *P6 EPPM Web Services Programming Guide* for additional details.

Output:

Message: ReadProjectNotesResponse

Output: Zero to many ProjectNote elements that contain ProjectNote fields.

## **UpdateProjectNotes Operation**

Description: Updates multiple ProjectNote objects in the database. You can update up to 1000 ProjectNote objects with a single call.

Service: ProjectNote Service (on page 733)

Style: Document/literal wrapped

Input:

Message: UpdateProjectNotes

Elements: ProjectNote elements that contain *ProjectNote Fields* (on page 735) fields.

Required fields: The ObjectId must be specified.

Output:

Message: UpdateProjectNotesResponse

Output: boolean

#### **DeleteProjectNotes Operation**

Description: Deletes multiple ProjectNote objects in the database. You can delete up to 1000 ProjectNote objects with a single call.

Service: ProjectNote Service (on page 733)

Style: Document/literal wrapped

Input:

Message: DeleteProjectNotes

Elements: One to many ObjectId elements

Output:

Message: DeleteProjectNotesResponse

Output: boolean

# **GetFieldLengthProjectNote Operation**

Description: Returns length of variable character fields for a BO.

Service: ProjectNote Service (on page 733)

Style: Document/literal wrapped

Input:

Message: GetFieldLengthProjectNote

Elements: FieldLength

Output:

Message: GetFieldLengthProjectNoteResponse Elements: One to many FieldLengthProjectNotes.

# **ProjectNote Fields**

| Field                    | Туре     | Read<br>Only | Filterable<br>Orderable | Description                                                                       |
|--------------------------|----------|--------------|-------------------------|-----------------------------------------------------------------------------------|
| AvailableFor<br>Activity | boolean  | X            | X                       | the flag indicating<br>whether this note is<br>available for<br>Activity objects. |
| AvailableFor<br>EPS      | boolean  | X            | X                       | the flag indicating whether this note is available for EPS objects.               |
| AvailableFor<br>Project  | boolean  | X            | X                       | the flag indicating<br>whether this note is<br>available for<br>Project objects.  |
| AvailableFor<br>WBS      | boolean  | X            | X                       | the flag indicating whether this note is available for WBS objects.               |
| CreateDate               | dateTime | Х            | Х                       | The date this note was created.                                                   |

|                           |                                               |   | 1 | ,                                                                                        |
|---------------------------|-----------------------------------------------|---|---|------------------------------------------------------------------------------------------|
| CreateUser                | string<br>restricted to<br>maxLength(2<br>55) | X | X | The name of the user that created this note.                                             |
| IsBaseline                | boolean                                       | X | Х | The boolean value indicating if this business object is related to a Project or Baseline |
| IsTemplate                | boolean                                       | X | Х | The boolean value indicating if this business object is related to a template Project.   |
| LastUpdate<br>Date        | dateTime                                      | X | X | The date this note was last updated.                                                     |
| LastUpdate<br>User        | string<br>restricted to<br>maxLength(2<br>55) | Х | Х | The name of the user that last updated this note.                                        |
| Note                      | string                                        |   |   | The information that is associated with the notebook topic.                              |
| NotebookTo<br>picName     | string<br>restricted to<br>maxLength(4<br>0)  | X | X | The name of the associated notebook topic.                                               |
| NotebookTo<br>picObjectId | int                                           |   | Х | The unique ID of the associated notebook topic.                                          |
| ObjectId                  | int                                           |   | Х | The unique ID generated by the system.                                                   |
| ProjectId                 | string<br>restricted to<br>maxLength(4<br>0)  | X | X | The short code that uniquely identifies the project associated with this note.           |

| ProjectObje<br>ctId | int                                           |   | X | The unique ID of the associated project.                                      |
|---------------------|-----------------------------------------------|---|---|-------------------------------------------------------------------------------|
| RawTextNot<br>e     | string                                        | х |   | The information that is associated with the notebook topic, without any HTML. |
| WBSCode             | string<br>restricted to<br>maxLength(4<br>0)  | x | X | The short code assigned to each WBS element for identification.               |
| WBSName             | string<br>restricted to<br>maxLength(1<br>00) | x | x | The name of the WBS element associated with this note.                        |
| WBSObjectI<br>d     | int                                           |   | Х | The unique ID of the associated WBS.                                          |

# **ProjectPortfolio Service**

#### **Operations:**

CreateProjectPortfolios Operation (on page 738)

**ReadProjectPortfolios Operation** (on page 738)

UpdateProjectPortfolios Operation (on page 739)

**DeleteProjectPortfolios Operation** (on page 739)

GetFieldLengthProjectPortfolio Operation (on page 740)

AddProjects Operation (on page 740)

RemoveProjects Operation (on page 741)

**RemoveProjects Operation** (on page 741)

**ContainsProject Operation** (on page 741)

HasPrivilege Operation (on page 741)

LoadProjects Operation (on page 742)

#### WSDL: ProjectPortfolio.wsdl

Primary Key Field: ObjectId

Target Namespace: http://xmlns.oracle.com/Primavera/P6/WS/ProjectPortfolio/V1

#### Default Transport URLs:

http://<hostname>:<port number>/p6ws/services/ProjectPortfolioService?wsdl https://<hostname>:<port number>/p6ws/services/ProjectPortfolioService?wsdl

#### **Java Client Stub Class:**

com.primavera.ws.p6.projectportfolio.ProjectPortfolioService

#### **Description:**

A project portfolio consists of projects grouped together in some way that is meaningful to you. For example, one portfolio might contain projects that are the responsibility of a specific business unit, while another portfolio contains only projects budgeted for the next fiscal year.

There are two types of project portfolios: "Manual" and "Filtered". Manual portfolios contain zero or more projects that were specifically added. Filtered portfolios contain zero or more projects based on a filter that was specified in Primavera's Web application. The list of projects in a filtered portfolio is based on the results of the filter when it was first created. Only manual portfolios can be created through the Integration API, and their list of projects cannot be altered.

## CreateProjectPortfolios Operation

Description: Creates multiple ProjectPortfolio objects in the database. You can create up to 1000 ProjectPortfolio objects with a single call.

Service: ProjectPortfolio Service (on page 737)

Style: Document/literal wrapped

Input:

Message: CreateProjectPortfolios

Elements: ProjectPortfolio elements that contain *ProjectPortfolio Fields* (on page

743) fields

Required fields: The following fields are required when creating the ProjectPortfolio object:

Name

Output:

Message: CreateProjectPortfoliosResponse Output: Zero to many ObjectId elements

#### ReadProjectPortfolios Operation

Description: Reads ProjectPortfolio objects from the database.

Service: ProjectPortfolio Service (on page 737)

Style: Document/literal wrapped

Input:

Message: ReadProjectPortfolios

Elements: One to many field names from the *ProjectPortfolio Fields* (on page 743) field

list

You may also include an optional element that contains a filter clause and an optional element that contains an OrderBy clause. Warning: If you do not specify a filter, all business objects of this data type will be returned. Refer to the Filters topic in the *P6 EPPM Web Services Programming Guide* for additional details.

#### Output:

Message: ReadProjectPortfoliosResponse

Output: Zero to many ProjectPortfolio elements that contain ProjectPortfolio fields.

## **UpdateProjectPortfolios Operation**

Description: Updates multiple ProjectPortfolio objects in the database. You can update up to 1000 ProjectPortfolio objects with a single call.

Service: ProjectPortfolio Service (on page 737)

Style: Document/literal wrapped

Input:

Message: UpdateProjectPortfolios

Elements: ProjectPortfolio elements that contain *ProjectPortfolio Fields* (on page

743) fields.

Required fields: The ObjectId must be specified.

Output:

Message: UpdateProjectPortfoliosResponse

Output: boolean

## **DeleteProjectPortfolios Operation**

Description: Deletes multiple ProjectPortfolio objects in the database. You can delete up to 1000 ProjectPortfolio objects with a single call.

Service: ProjectPortfolio Service (on page 737)

Style: Document/literal wrapped

Input:

Message: DeleteProjectPortfolios

Elements: One to many ObjectId elements

Output:

Message: DeleteProjectPortfoliosResponse

Output: boolean

## GetFieldLengthProjectPortfolio Operation

Description: Returns length of variable character fields for a BO.

Service: ProjectPortfolio Service (on page 737)

Style: Document/literal wrapped

Input:

Message: GetFieldLengthProjectPortfolio

Elements: FieldLength

Output:

Message: GetFieldLengthProjectPortfolioResponse Elements: One to many FieldLengthProjectPortfolios.

## **AddProjects Operation**

Description: Adds project to the project portfolio.

Service: ProjectPortfolio Service (on page 737)

Style: Document/literal wrapped

Input:

Message: AddProjects

Elements:ObjectIds

ProjectObjectIds

Output:

Message: AddProjectsResponse

Element: Sucess

## **GetProjectObjectIds Operation**

Description: Gets an array of project IDs that are contained in the project portfolios.

Service: ProjectPortfolio Service (on page 737)

Style: Document/literal wrapped

Input:

Message: GetProjectObjectIds

Element: ObjectId

Output:

Message: GetProjectObjectIdsResponse

Element: One to many ProjectObjectIds.

## RemoveProjects Operation

Description: Removes projects from the project portfolio.

Service: ProjectPortfolio Service (on page 737)

Style: Document/literal wrapped

Input:

Message: RemoveProjects

Elements:ObjectId

ProjectObjectIds

Output:

Message: RemoveProjectsResponse

Element: Success

## **ContainsProject Operation**

Description: Returns a boolean for whether or not a project portfolio contains a specified project.

Service: ProjectPortfolio Service (on page 737)

Style: Document/literal wrapped

Input:

Message: ContainsProject

Elements:
ObjectId

ContainsProjectId

Output:

Message: ContainsProjectResponse

Element: Success

## **HasPrivilege Operation**

Description: Returns a boolean for whether or not a project profile has a specified privilege.

Service: *ProjectPortfolio Service* (on page 737)

Style: Document/literal wrapped

Input:

Message: HasPrivilege

Elements:

ProfileObjectId

Privilege

Output:

Message: HasPrivilegeResponse

Element: boolean

# **LoadProjects Operation**

Description: Loads projects the specified project portfolio contains.

Service: ProjectPortfolio Service (on page 737)

Input:

Message: LoadProjects

Elements:

| Name        | Туре   | Description                                                                   | Required |
|-------------|--------|-------------------------------------------------------------------------------|----------|
| ObjectId    | int    | Unique identifier for the project code.                                       | Yes      |
| Fields      | string | One or more <b>Project Fields</b> (on page 599) from the project fields list. | Yes      |
| WhereClause | string | Optional clause used to filter results.                                       | No       |
| OrderBy     | string | Optional clause used to specify the order in which results are returned.      | No       |

# Output:

Message:LoadProjectsResponse

Elements:

| Name             | Туре   | Description                                                        |
|------------------|--------|--------------------------------------------------------------------|
| ProjectObjectIds | string | Unique identifiers for the projects returned on operation success. |

# ProjectPortfolio Fields

| Field                     | Туре                                          | Read<br>Only | Filterable<br>Orderable | Description                                                                     |
|---------------------------|-----------------------------------------------|--------------|-------------------------|---------------------------------------------------------------------------------|
| CreateDate                | dateTime                                      | X            | X                       | The date this project portfolio was created.                                    |
| CreateUser                | string<br>restricted to<br>maxLength(2<br>55) | X            | x                       | The name of the user that created this project portfolio.                       |
| Description               | string<br>restricted to<br>maxLength(2<br>55) |              | х                       | The description of the project portfolio.                                       |
| IncludeClos<br>edProjects | boolean                                       |              | х                       | The flag that indicates whether closed projects are included in the portfolio.  |
| IncludeWhat IfProjects    | boolean                                       |              | Х                       | The flag that indicates whether what-if projects are included in the portfolio. |
| LastUpdate<br>Date        | dateTime                                      | X            | x                       | The date this project portfolio was last updated.                               |
| LastUpdate<br>User        | string<br>restricted to<br>maxLength(2<br>55) | Х            | Х                       | The name of the user that last updated this project portfolio.                  |
| Name                      | string<br>restricted to<br>maxLength(4<br>0)  |              | Х                       | The name of the project portfolio.                                              |
| ObjectId                  | int                                           |              | х                       | The unique ID generated by the system.                                          |
| PortfolioUse              | string                                        |              |                         | A comma                                                                         |

| rldArray          |                                                                                       |   |   | separated list of<br>User IDs to whom a<br>multiple user<br>portfolio is<br>available. |
|-------------------|---------------------------------------------------------------------------------------|---|---|----------------------------------------------------------------------------------------|
| Туре              | string<br>restricted to<br>'Manual'<br>'Auto-Maintai<br>ned'<br>'Filtered'            | X | X | The type of the project portfolio: "Manual", "Auto-Maintained", or "Filtered".         |
| UserName          | string<br>restricted to<br>maxLength(2<br>55)                                         | Х | Х | The user's login name.                                                                 |
| UserObjectI<br>d  | int                                                                                   |   | X | The unique ID of a specific user who has access to the selected project portfolio.     |
| MemberProj<br>ect | PortfolioTeam<br>MemberType<br>See the<br>PortfolioTeam<br>MemberType<br>table below. |   |   |                                                                                        |

# PortfolioTeamMemberType Table

| ld       | string restricted to maxLength(40) |
|----------|------------------------------------|
| Name     | string                             |
| ObjectId | int                                |

## **ProjectResource Service**

#### **Operations:**

CreateProjectResources Operation (on page 745)

**ReadProjectResources Operation** (on page 746)

**UpdateProjectResources Operation** (on page 746)

**DeleteProjectResources Operation** (on page 746)

GetFieldLengthProjectResource Operation (on page 747)

#### WSDL: ProjectResource.wsdl

Primary Key Field: ObjectId

Target Namespace: http://xmlns.oracle.com/Primavera/P6/WS/ProjectResource/V1

Default Transport URLs:

http://<hostname>:<port number>/p6ws/services/ProjectResourceService?wsdl https://<hostname>:<port number>/p6ws/services/ProjectResourceService?wsdl

#### **Java Client Stub Class:**

com.primavera.ws.p6.projectresource.ProjectResourceService

#### **Description:**

Primavera's resource planning feature allows you to do high-level project planning for future project or project that does not require resource assignments at the activity level. The resource planning feature allows you to allocate and manage resources at the project and WBS levels. If the LifeOfProjectFlag is true, the resource assignment is for the duration of the project, and so, if the project dates are pushed out, the resource assignment dates are pushed as well.

If the LifeOfProjectFlag is false, the dates on the ProjectResource will be calculated from the dates on the child ProjectResourceQuantity objects.

#### CreateProjectResources Operation

Description: Creates multiple ProjectResource objects in the database. You can create up to 1000 ProjectResource objects with a single call.

Service: ProjectResource Service (on page 745)

Style: Document/literal wrapped

Input:

Message: CreateProjectResources

Elements: ProjectResource elements that contain *ProjectResource Fields* (on page

747) fields

Required fields: The following fields are required when creating the ProjectResource object:

ProjectObjectId|WBSObjectId

## ▶ ResourceObjectId|RoleObjectId

## Output:

Message: CreateProjectResourcesResponse
Output: Zero to many ObjectId elements

## ReadProjectResources Operation

Description: Reads ProjectResource objects from the database.

**Service**: ProjectResource Service (on page 745)

Style: Document/literal wrapped

Input:

Message: ReadProjectResources

Elements: One to many field names from the *ProjectResource Fields* (on page 747) field

list

You may also include an optional element that contains a filter clause and an optional element that contains an OrderBy clause. Warning: If you do not specify a filter, all business objects of this data type will be returned. Refer to the Filters topic in the *P6 EPPM Web Services Programming Guide* for additional details.

#### Output:

Message: ReadProjectResourcesResponse

Output: Zero to many ProjectResource elements that contain ProjectResource fields.

#### DeleteProjectResources Operation

Description: Deletes multiple ProjectResource objects in the database. You can delete up to 1000 ProjectResource objects with a single call.

**Service**: *ProjectResource Service* (on page 745)

Style: Document/literal wrapped

Input:

Message: DeleteProjectResources

Elements: One to many ObjectId elements

Output:

Message: DeleteProjectResourcesResponse

Output: boolean

## UpdateProjectResources Operation

Description: Updates multiple ProjectResource objects in the database. You can update up to 1000 ProjectResource objects with a single call.

Service: ProjectResource Service (on page 745)

Style: Document/literal wrapped

Input:

Message: UpdateProjectResources

Elements: ProjectResource elements that contain ProjectResource Fields (on page

747) fields.

Required fields: The ObjectId must be specified.

Output:

Message: UpdateProjectResourcesResponse

Output: boolean

## **GetFieldLengthProjectResource Operation**

Description: Returns length of variable character fields for a BO.

**Service**: ProjectResource Service (on page 745)

Style: Document/literal wrapped

Input:

Message: GetFieldLengthProjectResource

Elements: FieldLength

Output:

Message: GetFieldLengthProjectResourceResponse Elements: One to many FieldLengthProjectResources.

## **ProjectResource Fields**

| Field             | Туре     | Rea<br>d<br>Onl<br>y | Filter<br>able<br>Orde<br>rable | Description                                                                                                    |
|-------------------|----------|----------------------|---------------------------------|----------------------------------------------------------------------------------------------------|
| CommittedFla<br>g | boolean  |                      | Х                               | The Boolean value that determines whether a resource is committed, and so, the resource assignment is stable and unlikely to change. When calculating availability, Primavera considers only assignments that are marked as committed. |
| CreateDate        | dateTime | X                    | Х                               | The date this project resource was created.                                                                                                    |
| CreateUser        | string   | Χ                    | Х                               | The name of the user that created                                                                                                    |

|                       | restricted to maxLength(255)              |   |   | this project resource.                                                                                                    |
|-----------------------|-------------------------------------------|---|---|----------------------------------------------------------------------------------------------------|
| FinishDate            | dateTime                                  | X | x | The finish date of the assignment. By default, it is set to the Planned Start date of the project + 1 day, finishing at 5:00pm. For example, if the planned start date is January 1, 8:00am, the finish date is set to January 2, 5:00pm. If LifeOfProjectFlag is set to true during creation, this date is set to the Project Scheduled Finish date. If associated ProjectResourceQuantities exist, this field is set to the end of the week of the latest ProjectResourceQuantity. |
| IsBaseline            | boolean                                   | Х | х | The boolean value indicating if this business object is related to a Project or Baseline                                                                                                    |
| IsTemplate            | boolean                                   | Х | х | The boolean value indicating if this business object is related to a template Project.                                                                                                    |
| LastUpdateDat<br>e    | dateTime                                  | Х | Х | The date this project resource was last updated.                                                                                                    |
| LastUpdateUs<br>er    | string<br>restricted to<br>maxLength(255) | х | х | The name of the user that last updated this project resource.                                                                                                    |
| LifeOfProjectFl<br>ag | boolean                                   |   | x | The Boolean value that determines whether a resource that is assigned to a project at Project or WBS level, has that assignment for the duration of the project.                                                                                                    |
| ObjectId              | int                                       |   | х | The unique ID generated by the system.                                                                                                    |
| ProjectId             | string<br>restricted to<br>maxLength(40)  | x | x | The short code that uniquely identifies the associated project.                                                                                                    |
| ProjectObjectI        | int                                       |   | Х | The unique ID of the associated                                                                                                    |

| d                                       |                                                                                       |   |   | project.                                                                                                    |
|-----------------------------------------|---------------------------------------------------------------------------------------|---|---|----------------------------------------------------------------------------------------------------|
| ProjectResour<br>ceCategoryNa<br>me     | string                                                                                | х | х | The name of the associated project resource category.                                                                                                    |
| ProjectResour<br>ceCategoryObj<br>ectId | int                                                                                   |   | х | The unique ID of the associated project resource category.                                                                                                    |
| ResourceNam<br>e                        | string                                                                                | х | х | The name of the associated resource.                                                                                                    |
| ResourceObje ctId                       | int                                                                                   |   | x | The unique ID of the associated resource.                                                                                                    |
| RoleName                                | string                                                                                | Х | Х | The name of the associated role.                                                                                                    |
| RoleObjectId                            | int                                                                                   |   | х | The unique ID of the associated role.                                                                                                    |
| StartDate                               | dateTime                                                                              | Х | Х | The start date of the assignment. By default, it is set to the Planned Start date of the project. If LifeOfProjectFlag is set to true, this date is set to the Project Planned Start date. If associated ProjectResourceQuantities exist, this field is set to the beginning of the week of the earliest ProjectResourceQuantity. |
| Status                                  | string restricted to " 'Planned' 'Active' 'Inactive' 'What-If' 'Requested' 'Template' | X | Х | The project or WBS status: 'Planned', 'Active', 'Inactive', 'What-If', or 'Requested'.                                                                                                    |

| TotalUnits          | double                                                     | Х | Х | The total units for the planning resource assignment.                              |
|---------------------|------------------------------------------------------------|---|---|------------------------------------------------------------------------------------|
| WBSCode             | string<br>restricted to<br>maxLength(40)                   | Х | Х | The short code assigned to the associated WBS element for identification.          |
| WBSObjectId         | int                                                        |   | Х | The unique ID of the associated WBS.                                               |
| ResourceRequ<br>est | ResourceRequestTy pe See ResourceRequestTy pe table below. |   |   | The resource request used as a search template to search for a qualified resource. |

# ResourceRequestType Table

| FinishDate             | dateTime |
|------------------------|----------|
| MatchAllCriteria       | boolean  |
| Name                   | string   |
| RequestedUnits         | double   |
| SequenceNumber         | int      |
| ShowOnlyLaborResources | boolean  |

| ShowOverallocatedResources | boolean                                                                    |
|----------------------------|----------------------------------------------------------------------------|
| SortResultsByAvailability  | boolean                                                                    |
| StartDate                  | dateTime                                                                   |
| UseActivityDates           | boolean                                                                    |
| ResourceRequestCriterion   | ResourceRequestCriterionType See ResourceRequestCrtiterionType table below |

# Resource Request Criterion Type

| Γ             |                                                                                                   |
|---------------|---------------------------------------------------------------------------------------------------|
| Field         | Туре                                                                                              |
| CriterionType | string restricted to 'Primary Role' 'Role' 'Resource' 'Resource Code'                             |
| Proficiency   | string restricted to '1 - Master' '2 - Expert' '3 - Skilled' '4 - Proficient' '5 - Inexperienced' |
| ValueObjectId | int                                                                                               |

## **ProjectResourceQuantity Service**

#### **Operations:**

CreateProjectResourceQuantities Operation (on page 752)

**ReadProjectResourceQuantities Operation** (on page 753)

UpdateProjectResourceQuantities Operation (on page 753)

**DeleteProjectResourceQuantities Operation** (on page 754)

GetFieldLengthProjectResourceQuantity Operation (on page 754)

#### WSDL: ProjectResourceQuantity.wsdl

Primary Key Field: ObjectId

Target Namespace: http://xmlns.oracle.com/Primavera/P6/WS/ProjectResourceQuantity/V1

Default Transport URLs:

http://<hostname>:<port number>/p6ws/services/ProjectResourceQuantityService?wsdl https://<hostname>:<port number>/p6ws/services/ProjectResourceQuantityService?wsdl

#### **Java Client Stub Class:**

com.primavera.ws.p6.projectresourcequantity.ProjectResourceQuantityService

#### **Description:**

The ProjectResourceQuantity object provides access to resource allocation hours per week for resources assigned to a project at the Project or WBS level. Usually there is one ProjectResourceQuantity object per week, and it corresponds to a record in the wbsrsrc\_qty table. However, when a week contains days from more than one month, two ProjectResourceQuantity objects (and so, two records) will exist based on the two week fragments. They both have the same WeekStartDate but their MonthStartDate and week fragment data are different: The first ProjectResourceQuantity object holds data for the first week fragment, and its MonthStartDate has the same month as the WeekStartDate. The second ProjectResourceQuantity object holds data for the second week fragment, and its MonthStartDate is that of the next month.

Note that this business object has a multi-part object ID; its object ID is a combination of its project resource object ID, its week start date, its month start date, and its quantity.

## **CreateProjectResourceQuantities Operation**

Description: Creates multiple ProjectResourceQuantity objects in the database. You can create up to 1000 ProjectResourceQuantity objects with a single call.

Service: ProjectResourceQuantity Service (on page 752)

Style: Document/literal wrapped

Input:

Message: CreateProjectResourceQuantities

Elements: ProjectResourceQuantity elements that contain *ProjectResourceQuantity Fields* (on page 754) fields

Required fields: The following fields are required when creating the ProjectResourceQuantity object:

- ProjectResourceObjectId
- Quantity|FinancialPeriod1Quantity|FinancialPeriod2Quantity
- WeekStartDate

#### Output:

Message: CreateProjectResourceQuantitiesResponse

Output: Zero to many ObjectId elements

### ReadProjectResourceQuantities Operation

Description: Reads ProjectResourceQuantity objects from the database.

Service: ProjectResourceQuantity Service (on page 752)

Style: Document/literal wrapped

Input:

Message: ReadProjectResourceQuantities

Elements: One to many field names from the *ProjectResourceQuantity Fields* (on page

754) field list

You may also include an optional element that contains a filter clause and an optional element that contains an OrderBy clause. Warning: If you do not specify a filter, all business objects of this data type will be returned. Refer to the Filters topic in the *P6 EPPM Web Services Programming Guide* for additional details.

#### Output:

Message: ReadProjectResourceQuantitiesResponse

Output: Zero to many ProjectResourceQuantity elements that contain

ProjectResourceQuantity fields.

### UpdateProjectResourceQuantities Operation

Description: Updates multiple ProjectResourceQuantity objects in the database. You can update up to 1000 ProjectResourceQuantity objects with a single call.

Service: ProjectResourceQuantity Service (on page 752)

Style: Document/literal wrapped

Input:

Message: UpdateProjectResourceQuantities

Elements: ProjectResourceQuantity elements that contain ProjectResourceQuantity Fields

(on page 754) fields.

Required fields: The ObjectId must be specified.

Output:

Message: UpdateProjectResourceQuantitiesResponse

Output: boolean

## DeleteProjectResourceQuantities Operation

Description: Deletes multiple ProjectResourceQuantity objects in the database. You can delete up to 1000 ProjectResourceQuantity objects with a single call.

Service: ProjectResourceQuantity Service (on page 752)

Style: Document/literal wrapped

Input:

Message: DeleteProjectResourceQuantities Elements: One to many ObjectId elements

Output:

Message: DeleteProjectResourceQuantitiesResponse

Output: boolean

## GetFieldLengthProjectResourceQuantity Operation

Description: Returns length of variable character fields for a BO.

Service: ProjectResourceQuantity Service (on page 752)

Style: Document/literal wrapped

Input:

Message: GetFieldLengthProjectResourceQuantity

Elements: FieldLength

Output:

Message: GetFieldLengthProjectResourceQuantityResponse Elements: One to many FieldLengthProjectQuantityResponses.

## **ProjectResourceQuantity Fields**

| Field          | Туре    | Read<br>Only | Filterable<br>Orderable | Description                                                            |
|----------------|---------|--------------|-------------------------|------------------------------------------------------------------------|
| CommittedFI ag | boolean | X            | X                       | The Boolean value that determines whether a resource is committed, and |

|                              |                                                  |   |   | so, the resource assignment is stable and unlikely to change. When calculating availability, Primavera considers only assignments that are marked as committed.                                                                                                    |
|------------------------------|--------------------------------------------------|---|---|----------------------------------------------------------------------------------------------------|
| CreateDate                   | dateTime                                         | Х | х | The date this project resource quantity was created.                                                                                                    |
| CreateUser                   | string<br>restricted to<br>maxLength(2<br>55)    | X | x | The name of the user that created this project resource quantity.                                                                                                    |
| FinancialPeri<br>od1ObjectId | int                                              | X | X | The unique ID of<br>the associated first<br>financial period for<br>this project<br>resource quantity.                                                                                                    |
| FinancialPeri<br>od1Quantity | double<br>restricted to<br>minInclusive(<br>0.0) |   | X | The value that represents the resource allocation hours for the first financial period for this project resource quantity. If the week contains days from two different months, two ProjectResourceQ uantity business objects will exist. The first business object's Quantity field represents the hours of the first week fragment (WeekStartDate and MonthStartDate |

|                              |                                                  |   |   | have the same month value). The second business object's Quantity field represents the second week fragment (WeekStartDate and MonthStartDate have different month values).                                                                                                    |
|------------------------------|--------------------------------------------------|---|---|----------------------------------------------------------------------------------------------------|
| FinancialPeri<br>od2ObjectId | int                                              | X | X | The unique ID of<br>the associated<br>second financial<br>period for this<br>project resource<br>quantity.                                                                                                    |
| FinancialPeri<br>od2Quantity | double<br>restricted to<br>minInclusive(<br>0.0) |   | X | The value that represents the resource allocation hours for the second financial period for this project resource quantity. If the week contains days from two different months, two ProjectResourceQ uantity business objects will exist. The first business object's Quantity field represents the hours of the first week fragment (WeekStartDate and MonthStartDate have the same month value). The second business object's Quantity field represents the second week fragment |

|                           |                                               |   |   | (WeekStartDate and MonthStartDate have different month values).                                                                                                    |
|---------------------------|-----------------------------------------------|---|---|----------------------------------------------------------------------------------------------------|
| FinancialPeri<br>odTmplId | int                                           |   | Х | The unique identifier of the financial period calendar to which the period belongs.                                                                                                    |
| IsBaseline                | boolean                                       | X | X | The boolean value indicating if this business object is related to a Project or Baseline                                                                                                    |
| IsTemplate                | boolean                                       | X | X | The boolean value indicating if this business object is related to a template Project.                                                                                                    |
| LastUpdate<br>Date        | dateTime                                      | Х | Х | The date this project resource quantity was last updated.                                                                                                    |
| LastUpdate<br>User        | string<br>restricted to<br>maxLength(2<br>55) | X | X | The name of the user that last updated this project resource quantity.                                                                                                    |
| MonthStartD ate           | dateTime                                      |   | X | The date value that represents the first day of the month. If the week contains days from two different months, two objects will exist. The first ProjectResourceQ uantity object's MonthStartDate is the first day of the month for the first week fragment. The second ProjectResourceQ |

|                             |                                                  |   |   | uantity object's MonthStartDate is the first day of the month for the second week fragment.                                                                                                    |
|-----------------------------|--------------------------------------------------|---|---|----------------------------------------------------------------------------------------------------|
| ProjectObjec<br>tld         | int                                              | X | X | The unique ID of the associated project.                                                                                                    |
| ProjectReso<br>urceObjectId | int                                              |   | X | The unique ID of the associated project resource.                                                                                                    |
| Quantity                    | double<br>restricted to<br>minInclusive(<br>0.0) |   | X | The value that represents the resource allocation hours per week for this project resource quantity. If the week contains days from two different months, two ProjectResourceQ uantity business objects will exist. The first business object's Quantity field represents the hours of the first week fragment (WeekStartDate and MonthStartDate have the same month value). The second business object's Quantity field represents the second week fragment (WeekStartDate and MonthStartDate and MonthStartDate and MonthStartDate and MonthStartDate have different month values). |

| ResourceObj<br>ectId | int      | X | X | The unique ID of the associated resource.                 |
|----------------------|----------|---|---|-----------------------------------------------------------|
| RoleObjectId         | int      | X | X | The unique ID of the associated role.                     |
| WBSObjectI<br>d      | int      | x | x | The unique ID of the associated WBS.                      |
| WeekStartD<br>ate    | dateTime |   | X | The date value that represents the first day of the week. |

# **ProjectSpendingPlan Service**

#### **Operations:**

CreateProjectSpendingPlans Operation (on page 760)
ReadProjectSpendingPlans Operation (on page 760)

UpdateProjectSpendingPlans Operation (on page 760)

DeleteProjectSpendingPlans Operation (on page 761)

GetFieldLengthProjectSpendingPlan Operation (on page 761)

#### WSDL: ProjectSpendingPlan.wsdl

Primary Key Field: ObjectId

Target Namespace: http://xmlns.oracle.com/Primavera/P6/WS/ProjectSpendingPlan/V1

Default Transport URLs:

http://<hostname>:<port number>/p6ws/services/ProjectSpendingPlanService?wsdl https://<hostname>:<port number>/p6ws/services/ProjectSpendingPlanService?wsdl

#### **Java Client Stub Class:**

com.primavera.ws.p6.projectspendingplan.ProjectSpendingPlanService

#### **Description:**

Project spending plans represent monthly spending amounts for a project or WBS.

## **CreateProjectSpendingPlans Operation**

Description: Creates multiple ProjectSpendingPlan objects in the database. You can create up to 1000 ProjectSpendingPlan objects with a single call.

Service: ProjectSpendingPlan Service (on page 759)

Style: Document/literal wrapped

Input:

Message: CreateProjectSpendingPlans

Elements: ProjectSpendingPlan elements that contain *ProjectSpendingPlan Fields* (on

page 762) fields

Required fields: The following fields are required when creating the ProjectSpendingPlan object:

ProjectObjectId|WBSObjectId

Date

Output:

Message: CreateProjectSpendingPlansResponse

Output: Zero to many ObjectId elements

## ReadProjectSpendingPlans Operation

Description: Reads ProjectSpendingPlan objects from the database.

Service: ProjectSpendingPlan Service (on page 759)

Style: Document/literal wrapped

Input:

Message: ReadProjectSpendingPlans

Elements: One to many field names from the *ProjectSpendingPlan Fields* (on page

762) field list

You may also include an optional element that contains a filter clause and an optional element that contains an OrderBy clause. Warning: If you do not specify a filter, all business objects of this data type will be returned. Refer to the Filters topic in the *P6 EPPM Web Services Programming Guide* for additional details.

Output:

Message: ReadProjectSpendingPlansResponse

Output: Zero to many ProjectSpendingPlan elements that contain ProjectSpendingPlan

fields.

### UpdateProjectSpendingPlans Operation

Description: Updates multiple ProjectSpendingPlan objects in the database. You can update up to 1000 ProjectSpendingPlan objects with a single call.

Service: ProjectSpendingPlan Service (on page 759)

Style: Document/literal wrapped

Input:

Message: UpdateProjectSpendingPlans

Elements: ProjectSpendingPlan elements that contain *ProjectSpendingPlan Fields* (on

page 762) fields.

Required fields: The ObjectId must be specified.

Output:

Message: UpdateProjectSpendingPlansResponse

Output: boolean

# DeleteProjectSpendingPlans Operation

Description: Deletes multiple ProjectSpendingPlan objects in the database. You can delete up to 1000 ProjectSpendingPlan objects with a single call.

Service: ProjectSpendingPlan Service (on page 759)

Style: Document/literal wrapped

Input:

Message: DeleteProjectSpendingPlans Elements: One to many ObjectId elements

Output:

Message: DeleteProjectSpendingPlansResponse

Output: boolean

#### GetFieldLengthProjectSpendingPlan Operation

Description: Returns length of variable character fields for a BO.

Service: ProjectSpendingPlan Service (on page 759)

Style: Document/literal wrapped

Input:

Message: GetFieldLengthProjectSpendingPlan

Elements: FieldLength

Output:

Message: GetFieldLengthProjectSpendingPlanResponse Elements: One to many FieldLengthProjectSpendingPlans.

# ProjectSpendingPlan Fields

| Field              | Туре                                                                                                    | Read<br>Only | Filterable<br>Orderable | Description                                                                              |
|--------------------|----------------------------------------------------------------------------------------------------|--------------|-------------------------|------------------------------------------------------------------------------------------|
| BenefitPlan        | double<br>restricted to<br>minInclusive(-9.9<br>99999999999999<br>13)<br>maxInclusive(9.9<br>9999999999999<br>13) | Olly         | X                       | The editable monthly profit portion for each month for the project.                      |
| CreateDate         | dateTime                                                                                                    | Х            | Х                       | The date this spending plan was created.                                                 |
| CreateUser         | string<br>restricted to<br>maxLength(255)                                                                         | х            | Х                       | The name of the user that created this spending plan.                                    |
| Date               | dateTime                                                                                                    |              | x                       | The start of a spending/benefit plan time period for the project.                        |
| IsBaseline         | boolean                                                                                                    | X            | х                       | The boolean value indicating if this business object is related to a Project or Baseline |
| IsTemplate         | boolean                                                                                                    | X            | х                       | The boolean value indicating if this business object is related to a template Project.   |
| LastUpdate<br>Date | dateTime                                                                                                    | х            | х                       | The date this spending plan was last updated.                                            |
| LastUpdate<br>User | string<br>restricted to<br>maxLength(255)                                                                         | х            | х                       | The name of the user that last updated this spending plan.                               |

| ObjectId            | int                                                                                                    |   | х | The unique ID generated by the system.                                                                                                    |
|---------------------|----------------------------------------------------------------------------------------------------|---|---|----------------------------------------------------------------------------------------------------|
| ProjectId           | string<br>restricted to<br>maxLength(40)                                                                        | х | Х | The Project short code that uniquely identifies the project.                                                                                                    |
| ProjectObje<br>ctId | int                                                                                                    |   | x | The unique ID of<br>the associated<br>project for this<br>project spending<br>plan.                                                                                     |
| SpendingPl<br>an    | double<br>restricted to<br>minInclusive(-9.9<br>9999999999999<br>13)<br>maxInclusive(9.9<br>999999999999<br>13) |   | X | The editable total monthly expenditure for the project.                                                                                                    |
| WBSCode             | string<br>restricted to<br>maxLength(40)                                                                        | X | X | The short code assigned to each WBS element for identification. Each WBS element is uniquely identified by concatenating its own code together with its parents' codes. |
| WBSName             | string<br>restricted to<br>maxLength(100)                                                                       | x | x | The name of the WBS element.                                                                                                    |
| WBSObject<br>Id     | int                                                                                                    |   | х | The unique ID of<br>the associated<br>WBS for this<br>project spending<br>plan.                                                                                         |

# ProjectThreshold Service

#### **Operations:**

CreateProjectThresholds Operation (on page 764)
ReadProjectThresholds Operation (on page 765)
UpdateProjectThresholds Operation (on page 765)
DeleteProjectThresholds Operation (on page 765)
GetFieldLengthProjectThreshold Operation (on page 766)

#### WSDL: ProjectThreshold.wsdl

Primary Key Field: ObjectId

Target Namespace: http://xmlns.oracle.com/Primavera/P6/WS/ProjectThreshold/V1

Default Transport URLs:

http://<hostname>:<port number>/p6ws/services/ProjectThresholdService?wsdl https://<hostname>:<port number>/p6ws/services/ProjectThresholdService?wsdl

#### **Java Client Stub Class:**

com.primavera.ws.p6.projectthreshold.ProjectThresholdService

#### **Description:**

Project thresholds are used as a project management technique to monitor values within a specified tolerance range so that project issues can be identified and reported. For example, a threshold could be used to monitor Start Date variance or Total Float values.

#### CreateProjectThresholds Operation

Description: Creates multiple ProjectThreshold objects in the database. You can create up to 1000 ProjectThreshold objects with a single call.

Service: ProjectThreshold Service (on page 764)

Style: Document/literal wrapped

Input:

Message: CreateProjectThresholds

Elements: ProjectThreshold elements that contain *ProjectThreshold Fields* (on page

766) fields

Required fields: The following fields are required when creating the ProjectThreshold object:

- ProjectObjectId|WBSObjectId
- ThresholdParameterObjectId
- OBSObjectId

Output:

Message: CreateProjectThresholdsResponse Output: Zero to many ObjectId elements

## ReadProjectThresholds Operation

Description: Reads ProjectThreshold objects from the database.

Service: ProjectThreshold Service (on page 764)

Style: Document/literal wrapped

Input:

Message: ReadProjectThresholds

Elements: One to many field names from the *ProjectThreshold Fields* (on page 766) field

list

You may also include an optional element that contains a filter clause and an optional element that contains an OrderBy clause. Warning: If you do not specify a filter, all business objects of this data type will be returned. Refer to the Filters topic in the *P6 EPPM Web Services Programming Guide* for additional details.

Output:

Message: ReadProjectThresholdsResponse

Output: Zero to many ProjectThreshold elements that contain ProjectThreshold fields.

# UpdateProjectThresholds Operation

Description: Updates multiple ProjectThreshold objects in the database. You can update up to 1000 ProjectThreshold objects with a single call.

**Service**: ProjectThreshold Service (on page 764)

Style: Document/literal wrapped

Input:

Message: UpdateProjectThresholds

Elements: ProjectThreshold elements that contain *ProjectThreshold Fields* (on page

766) fields.

Required fields: The ObjectId must be specified.

Output:

Message: UpdateProjectThresholdsResponse

Output: boolean

# DeleteProjectThresholds Operation

Description: Deletes multiple ProjectThreshold objects in the database. You can delete up to 1000 ProjectThreshold objects with a single call.

Service: ProjectThreshold Service (on page 764)

Style: Document/literal wrapped

Input:

Message: DeleteProjectThresholds

Elements: One to many ObjectId elements

Output:

Message: DeleteProjectThresholdsResponse

Output: boolean

### GetFieldLengthProjectThreshold Operation

Description: Returns length of variable character fields for a BO.

Service: ProjectThreshold Service (on page 764)

Style: Document/literal wrapped

Input:

Message: GetFieldLengthProjectThreshold

Elements: FieldLength

Output:

Message: GetFieldLengthProjectThresholdResponse Elements: One to many FieldLengthProjectThresholds.

# **ProjectThreshold Fields**

| Field               | Туре                                           | Read<br>Only | Filterable<br>Orderable | Description                                                                                                    |
|---------------------|------------------------------------------------|--------------|-------------------------|----------------------------------------------------------------------------------------------------|
| CreateDate          | dateTime                                       | x            | X                       | The date this project threshold was created.                                                                                    |
| CreateUser          | string<br>restricted to<br>maxLength(255)      | х            | X                       | The name of the user that created this project threshold.                                                                       |
| DetailToMoni<br>tor | string<br>restricted to<br>'Activity'<br>'WBS' |              | Х                       | The level of detail to monitor, either Activity or WBS. The project threshold is calculated at the activity level or at the WBS |

|                     |                                          |   | level, whichever is selected.                                                                                                    |
|---------------------|------------------------------------------|---|----------------------------------------------------------------------------------------------------|
| FromDate            | dateTime                                 |   | The starting custom date of the time window that is monitored against a project threshold. Any activities or WBS elements with start/finish dates which intersect this time window are monitored.                                                                                                    |
| FromDateEx pression | string<br>restricted to<br>maxLength(50) | X | The expression for the starting date of the time window that is monitored against a project threshold. Valid values are PS (the project StartDate), PF (the project Data Date), CD (Current Date), CD (Current Date), CW (Current Month). All values can be combined with arithmetic operators + or - and a numerical calendar value. For example, PS+5D, DD-1M. The calendar abbreviation specified in the expression (H, D, W, M, Y) must match the value of the corresponding |

|                 |                                                                             |   |   | GlobalPreferenc es field: HourChar, DayChar, WeekChar, MonthChar, or YearChar. You could specify a custom date by setting a date value for the FromDate field. If you set values for both the FromDate and FromDateExpres sion fields, the FromDateExpres sion will be ignored. |
|-----------------|-----------------------------------------------------------------------------|---|---|----------------------------------------------------------------------------------------------------|
| IsBaseline      | boolean                                                                     | X | x | The boolean value indicating if this business object is related to a Project or Baseline                                                                                                    |
| IsTemplate      | boolean                                                                     | X | X | The boolean value indicating if this business object is related to a template Project.                                                                                                    |
| IssuePriority   | string<br>restricted to<br>'Top'<br>'High'<br>'Normal'<br>'Low'<br>'Lowest' |   | X | The priority of any issues generated from the project threshold.                                                                                                    |
| LastUpdateD ate | dateTime                                                                    | х | х | The date this project threshold was last updated.                                                                                                    |
| LastUpdateU     | string                                                                      | X | X | The name of the user that last                                                                                                    |

| ser         | restricted to<br>maxLength(255)                                                    |   |   | updated this project threshold.                                                                                                    |
|-------------|------------------------------------------------------------------------------------|---|---|----------------------------------------------------------------------------------------------------|
| LowerThresh | double<br>restricted to<br>minInclusive(-9.9<br>9999999999999999999999999999999999 |   | X | The lower value of a project threshold that will trigger an issue. An issue is identified by the project threshold monitor when the actual/observed value of the project threshold parameter is found to be less than or equal to the lower project threshold value. If the lower project threshold value is null, it is ignored. Example: The Total Float lower project threshold is set to one day. Whenever the observed total float is less than or equal to one day, a project issue is raised. |
| OBSObjectId | int                                                                                |   | X | The unique ID of<br>the associated<br>OBS for this<br>project<br>threshold.                                                                                                    |
| ObjectId    | int                                                                                |   | X | The unique ID generated by the system.                                                                                                    |
| ProjectId   | string<br>restricted to<br>maxLength(40)                                           | Х | X | The Project short code that uniquely identifies the                                                                                                    |

|                                    |                                                    |   | project.                                                                                                    |
|------------------------------------|----------------------------------------------------|---|----------------------------------------------------------------------------------------------------|
| ProjectObject<br>Id                | int                                                | X | The unique ID of<br>the associated<br>project for this<br>project<br>threshold.                                                                                                    |
| Status                             | string<br>restricted to<br>'Enabled'<br>'Disabled' | x | The current status of the project threshold.                                                                                                    |
| ThresholdPar<br>ameterObject<br>Id | int                                                | x | The unique ID of<br>the associated<br>threshold<br>parameter for<br>this project<br>threshold.                                                                                                    |
| ToDate                             | dateTime                                           |   | The ending custom date of the time window that is monitored against a project threshold. Any activities or WBS elements with start/finish dates which intersect this time window are monitored.                                                        |
| ToDateExpre ssion                  | string<br>restricted to<br>maxLength(50)           | X | The expression for the ending date of the time window that is monitored against a project threshold. Valid values are PS (the project StartDate), PF (the project FinishDate), DD (the project Data Date), CD (Current Date), CW (Current Week), or CM |

|                 |                                                                                    |   | (Current Month). All values can be combined with arithmetic operators + or - and a numerical calendar value. For example, PS+5d, DD-1M. The calendar abbreviation specified in the expression (H, D, W, M, Y) must match the value of the corresponding GlobalPreferenc es field: HourChar, DayChar, WeekChar, MonthChar, or YearChar. You could specify a custom date by setting a date value for the FromDate field. If you set values for both the |
|-----------------|------------------------------------------------------------------------------------|---|----------------------------------------------------------------------------------------------------|
|                 |                                                                                    |   | If you set values                                                                                                    |
| UpperThresh old | double<br>restricted to<br>minInclusive(-9.9<br>9999999999999999999999999999999999 | X | The upper value of a project threshold parameter which will trigger an issue. An issue is identified by the project threshold monitor when the                                                                                                    |

|             |                                           |   |   | actual/observed value of the project threshold parameter is found to be greater than or equal to the upper project threshold value. If the upper project threshold value is null, it is ignored. Example: The Cost % of Planned upper project threshold is set to 120%. Whenever the actual cost is greater than or equal to 120% of planned, an issue is raised. |
|-------------|-------------------------------------------|---|---|----------------------------------------------------------------------------------------------------|
| WBSCode     | string<br>restricted to<br>maxLength(40)  | X | X | The short code assigned to each WBS element for identification. Each WBS element is uniquely identified by concatenating its own code together with its parents' codes.                                                                                                    |
| WBSName     | string<br>restricted to<br>maxLength(100) | X | X | The name of the WBS element.                                                                                                    |
| WBSObjectId | int                                       |   | X | The unique ID of<br>the associated<br>WBS for this<br>project<br>threshold.                                                                                                    |

# **ScheduleOptions Service**

#### **Operations:**

ReadScheduleOptions Operation (on page 773)

UpdateScheduleOptions Operation (on page 774)

GetFieldLengthScheduleOptions Operation (on page 774)

#### WSDL: ScheduleOptions.wsdl

Primary Key Field: ObjectId

Target Namespace: http://xmlns.oracle.com/Primavera/P6/WS/ScheduleOptions/V1

Default Transport URLs:

http://<hostname>:<port number>/p6ws/services/ScheduleOptionsService?wsdl https://<hostname>:<port number>/p6ws/services/ScheduleOptionsService?wsdl

#### **Java Client Stub Class:**

com.primavera.ws.p6.scheduleoptions.ScheduleOptionsService

#### **Description:**

Specifies how the associated project is to be scheduled.

Note that this business object has a multi-part object ID; its object ID is a combination of its user object ID and its project object ID.

You may not create or delete schedule options; they may only be loaded and updated.

## ReadScheduleOptions Operation

Description: Reads ScheduleOptions objects from the database.

**Service:** ScheduleOptions Service (on page 773)

Style: Document/literal wrapped

Input:

Message: ReadScheduleOptions

Elements: One to many field names from the **ScheduleOptions Fields** (on page 774) field

list

You may also include an optional element that contains a filter clause and an optional element that contains an OrderBy clause. Warning: If you do not specify a filter, all business objects of this data type will be returned. Refer to the Filters topic in the *P6 EPPM Web Services Programming Guide* for additional details.

#### Output:

Message: ReadScheduleOptionsResponse

Output: Zero to many ScheduleOptions elements that contain ScheduleOptions fields.

## **UpdateScheduleOptions Operation**

Description: Updates multiple ScheduleOptions objects in the database. You can update up to 1000 ScheduleOptions objects with a single call.

**Service**: ScheduleOptions Service (on page 773)

Style: Document/literal wrapped

Input:

Message: UpdateScheduleOptions

Elements: ScheduleOptions elements that contain ScheduleOptions Fields (on page

774) fields.

Required fields: The ObjectId must be specified.

Output:

Message: UpdateScheduleOptionsResponse

Output: boolean

### **GetFieldLengthScheduleOptions Operation**

Description: Returns length of variable character fields for a BO.

Service: ScheduleOptions Service (on page 773)

Style: Document/literal wrapped

Input:

Message: GetFieldLengthScheduleOptions

Elements: FieldLength

Output:

Message: GetFieldLengthScheduleOptionsResponse Elements: One to many FieldLengthScheduleOptions.

# **ScheduleOptions Fields**

| Field                               | Туре    | Read<br>Only | Filterable<br>Orderable | Description                                                                                                    |
|-------------------------------------|---------|--------------|-------------------------|----------------------------------------------------------------------------------------------------|
| CalculateFloatBas<br>edOnFinishDate | boolean |              |                         | The flag that indicates how each activity's float will be calculated with respect to other projects in the scheduling batch. |

|                           |                                                                                                    |   |   | This setting only has an effect when scheduling multiple projects at the same time. If true, each activity's float is calculated based on its project's ScheduledFinish Date. If false, then each activity's float is calculated based on the latest ScheduledFinish Date of all of the projects in the scheduling batch.                                                    |
|---------------------------|----------------------------------------------------------------------------------------------------|---|---|----------------------------------------------------------------------------------------------------|
| ComputeTotalFloa<br>tType | string restricted to 'Start Float = Late Start - Early Start' 'Finish Float = Late Finish - Early Finish' 'Smallest of Start Float and Finish Float' |   |   | The method for calculating total float for all activities. Start Float is the difference between the early and late start dates (Start Float = Late Start - Early Start); Finish Float is the difference between the early and late finish dates (Finish Float = Late Finish - Early Finish); and Smallest of Start Float and Finish Float is the most critical float value. |
| CreateDate                | dateTime                                                                                                    | X | X | The date this schedule option was created.                                                                                                    |

| CreateUser                          | string<br>restricted to<br>maxLength(<br>255)                       | X | X | The name of the user that created this schedule option.                                                                                                    |
|-------------------------------------|---------------------------------------------------------------------|---|---|----------------------------------------------------------------------------------------------------|
| CriticalActivityFloa<br>tThreshold  | double                                                              |   |   | the maximum<br>float time for<br>activities before<br>they are marked<br>critical.                                                                                    |
| CriticalActivityPath<br>Type        | string<br>restricted to<br>'Critical<br>Float'<br>'Longest<br>Path' |   |   | The critical path type, which indicates how critical path activities are identified for the project, based on either 'Critical Float' or 'Longest Path'.              |
| ExternalProjectPri<br>orityLimit    | int                                                                 |   |   | The value set for<br>the leveler setting<br>"Consider<br>assignments in<br>other projects<br>with priority equal<br>or higher than".<br>Must be between<br>1 and 100. |
| IgnoreOtherProjec<br>tRelationships | boolean                                                             |   |   | The option used<br>by the scheduler<br>for treating<br>activity<br>relationships<br>between projects<br>when scheduling.                                              |
| IncludeExternalRe<br>sAss           | boolean                                                             |   |   | The state of the leveler setting "Consider assignments in other projects with priority equal or higher than"                                                          |
| LastUpdateDate                      | dateTime                                                            | x | X | The date this schedule option was last updated.                                                                                                    |

| LastUpdateUser                      | string<br>restricted to<br>maxLength(<br>255)                         | X | X | The name of the user that last updated this schedule option.                                                                                                    |
|-------------------------------------|-----------------------------------------------------------------------|---|---|----------------------------------------------------------------------------------------------------|
| LevelAllResources                   | boolean                                                               |   |   | The option used by the scheduler for automatically leveling resources when scheduling projects.                                                                                                    |
| LevelWithinFloat                    | boolean                                                               |   |   | The option used by the leveler for leveling resources only within activity total float. Specify the amount of float to preserve using the MinFloatToPreser ve field. Specify the maximum percent to over allocate resources using the OverAllocationPe rcentage field. |
| MakeOpenEnded<br>ActivitiesCritical | boolean                                                               |   |   | the option used<br>by the scheduler<br>for automatically<br>leveling<br>resources when<br>scheduling<br>projects.                                                                                                    |
| MaximumMultiple<br>FloatPaths       | int<br>restricted to<br>minInclusive<br>(0)<br>maxInclusiv<br>e(1000) |   |   | The number of critical float paths to calculate. For example, if you set the field to five, the module calculates the five most critical float paths ending with the activity you                                                                                      |

| module ranks each float path from most critical to least critical, and stores the value for each activity in the Float Path field. For example, if you calculate five float paths, the module will store a value of one in the Float Path field for each activity in the most critical float path; the module will store a value of five for each activity in the least critical float path; the module will store a value of five for each activity in the least critical float path. Note: To view the critical float paths after you schedule the project, group activities in the Activity Table by Float Path and sort by Float Path and sort by Float Path value of one indicates that those activities are part of the most critical float path. The Float Path Order value indicates the order in which the activities were processed.                                                                                                    | <b>-</b>           | 1 | T | 1 |                    |
|----------------------------------------------------------------------------------------------------|--------------------|---|---|---|--------------------|
| each float path from most critical to least critical, and stores the value for each activity in the Float Path field. For example, if you calculate five float paths, the module will store a value of one in the Float Path field for each activity in the most critical float path; the module will store a value of five for each activity in the most critical float path; the module will store a value of five for each activity in the least critical float path. Note: To view the critical float paths after you schedule the project, group activities in the Activity Table by Float Path and sort by Float Path Order. A Float Path value of one indicates that those activities are part of the most critical float path. The Float Path Order value indicates the order in which the activities were processed.                                                                                                    |                    |   |   |   | selected. The      |
| from most critical to least critical, and stores the value for each activity in the Float Path field. For example, if you calculate five float paths, the module will store a value of one in the Float Path field for each activity in the most critical float path; the module will store a value of five for each activity in the east critical float path; the module will store a value of five for each activity in the least critical float paths after you schedule the project, group activities in the Activity Table by Float Path Order. A Float Path Activity Table by Float Path Order. A Float Path value of one indicates that those activities are part of the most critical float path. The Float Path Order value indicates the order in which the activities were processed.                                                                                                    |                    |   |   |   |                    |
| to least critical, and stores the value for each activity in the Float Path field. For example, if you calculate five float paths, the module will store a value of one in the Float Path field for each activity in the most critical float path; the module will store a value of five for each activity in the will store a value of five for each activity in the least critical float path. Note: To view the critical float paths after you schedule the project, group activities in the Activity Table by Float Path Order. A Float Path Order. A Float Path Value of one indicates that those activities are part of the most critical float path. The Float Path Order value indicates the order in which the activities were processed.                                                                                                    |                    |   |   |   | •                  |
| and stores the value for each activity in the Float Path field. For example, if you calculate five float paths, the module will store a value of one in the Float Path field for each activity in the most critical float path; the module will store a value of five for each activity in the most critical float path. Note: To view the critical float path after you schedule the project, group activities in the Activity Table by Float Path and sort by Float Path and sort by Float Path and sort by Float Path and sort by Float Path and those activities are part of the most critical float path. The Float Path Order value indicates the order in which the activities were processed.                                                                                                    |                    |   |   |   |                    |
| value for each activity in the Float Path field. For example, if you calculate five float paths, the module will store a value of one in the Float Path field for each activity in the most critical float path; the module will store a value of five for each activity in the most critical float path; the module will store a value of five for each activity in the least critical float path. Note: To view the critical float path after you schedule the project, group activities in the Activity Table by Float Path and sort by Float Path and sort by Float Path and sort by Float Path and sort by Float Path and sort by Float Path and sort by Float Path and sort by Float Path and sort by Float Path and sort by Float Path and sort by Float Path and sort by Float Path and sort by Float Path and sort by Float Path and sort by Float Path Order. A Float Path and sort by Float Path and sort by Float Pa |                    |   |   |   |                    |
| activity in the Float Path field. For example, if you calculate five float paths, the module will store a value of one in the Float Path field for each activity in the most critical float path; the module will store a value of five for each activity in the least critical float path. Note: To view the critical float path. Note: To view the critical float paths after you schedule the project, group activities in the Activity Table by Float Path and sort by Float Path order. A Float Path value of one indicates that those activities are part of the most critical float path. The Float Path Order value indicates the order in which the activities were processed.                                                                                                    |                    |   |   |   |                    |
| Float Path field. For example, if you calculate five float paths, the module will store a value of one in the Float Path field for each activity in the most critical float path; the module will store a value of five for each activity in the least critical float path. Note: To view the critical float paths after you schedule the project, group activities in the Activity Table by Float Path and sort by Float Path Order. A Float Path value of one indicates that those activities are part of the most critical float path. The Float Path Order value indicates that thorder value indicates were processed.                                                                                                    |                    |   |   |   |                    |
| For example, if you calculate five float paths, the module will store a value of one in the Float Path field for each activity in the most critical float path; the module will store a value of five for each activity in the most critical float path; the module will store a value of five for each activity in the least critical float path. Note: To view the critical float paths after you schedule the project, group activities in the Activity Table by Float Path and sort by Float Path and sort by Float Path Order. A Float Path value of one indicates that those activities are part of the most critical float path. The Float Path Order value indicates the order in which the order in which the order in which the activities were processed.                                                                                                    |                    |   |   |   |                    |
| you calculate five float paths, the module will store a value of one in the Float Path field for each activity in the most critical float path; the module will store a value of five for each activity in the least critical float path. Note: To view the critical float paths after you schedule the project, group activities in the Activity Table by Float Path and sort by Float Path Order. A Float Path value of one indicates that those activities are part of the most critical float path. The Float Path Order value indicates the order in which the activities were processed.                                                                                                    |                    |   |   |   |                    |
| float paths, the module will store a value of one in the Float Path field for each activity in the most critical float path; the module will store a value of five for each activity in the least critical float path. Note: To view the critical float paths after you schedule the project, group activities in the Activity Table by Float Path and sort by Float Path and sort by Float Path Value of one indicates that those activities are part of the most critical float path. The Float Path Order value indicates the order in which the activities were processed.                                                                                                    |                    |   |   |   | •                  |
| module will store a value of one in the Float Path field for each activity in the most critical float path; the module will store a value of five for each activity in the least critical float path. Note: To view the critical float paths after you schedule the project, group activities in the Activity Table by Float Path and sort by Float Path Order. A Float Path value of one indicates that those activities are part of the most critical float path. The Float Path Order value indicates the order in which the activities were processed.                                                                                                    |                    |   |   |   | •                  |
| a value of one in the Float Path field for each activity in the most critical float path; the module will store a value of five for each activity in the least critical float path. Note: To view the critical float path. Note: To view the critical float path paths after you schedule the project, group activities in the Activity Table by Float Path and sort by Float Path and sort by Float Path Order. A Float Path value of one indicates that those activities are part of the most critical float path. The Float Path Order value indicates the order in which the activities were processed.                                                                                                    |                    |   |   |   |                    |
| the Float Path field for each activity in the most critical float path; the module will store a value of five for each activity in the least critical float path. Note: To view the critical float paths after you schedule the project, group activities in the Activity Table by Float Path and sort by Float Path and sort by Float Path Order. A Float Path value of one indicates that those activities are part of the most critical float path. The Float Path Order value indicates the order in which the activities were processed.                                                                                                    |                    |   |   |   |                    |
| field for each activity in the most critical float path; the module will store a value of five for each activity in the least critical float path. Note: To view the critical float paths after you schedule the project, group activities in the Activity Table by Float Path and sort by Float Path and sort by Float Path Order. A Float Path value of one indicates that those activities are part of the most critical float path. The Float Path Order value indicates the order in which the activities were processed.                                                                                                    |                    |   |   |   |                    |
| activity in the most critical float path; the module will store a value of five for each activity in the least critical float path. Note: To view the critical float paths after you schedule the project, group activities in the Activity Table by Float Path and sort by Float Path and sort by Float Path Order. A Float Path value of one indicates that those activities are part of the most critical float path. The Float Path Order value indicates the order in which the activities were processed.                                                                                                    |                    |   |   |   |                    |
| most critical float path; the module will store a value of five for each activity in the least critical float path. Note: To view the critical float paths after you schedule the project, group activities in the Activity Table by Float Path and sort by Float Path Order. A Float Path value of one indicates that those activities are part of the most critical float path. The Float Path Order value indicates the order in which the activities were processed.                                                                                                    |                    |   |   |   |                    |
| path; the module will store a value of five for each activity in the least critical float path. Note: To view the critical float paths after you schedule the project, group activities in the Activity Table by Float Path and sort by Float Path and sort by Float Path Order. A Float Path value of one indicates that those activities are part of the most critical float path. The Float Path Order value indicates the order in which the activities were processed.                                                                                                    |                    |   |   |   | _                  |
| will store a value of five for each activity in the least critical float path. Note: To view the critical float paths after you schedule the project, group activities in the Activity Table by Float Path and sort by Float Path and sort by Float Path Corder. A Float Path value of one indicates that those activities are part of the most critical float path. The Float Path Order value indicates the order in which the activities were processed.                                                                                                    |                    |   |   |   |                    |
| of five for each activity in the least critical float path. Note: To view the critical float paths after you schedule the project, group activities in the Activity Table by Float Path and sort by Float Path and sort by Float Path Order. A Float Path value of one indicates that those activities are part of the most critical float path. The Float Path Order value indicates the order in which the activities were processed.  MultipleFloatPaths                                                                                                    |                    |   |   |   |                    |
| activity in the least critical float path. Note: To view the critical float paths after you schedule the project, group activities in the Activity Table by Float Path and sort by Float Path Order. A Float Path value of one indicates that those activities are part of the most critical float path. The Float Path Order value indicates the order in which the activities were processed.  MultipleFloatPaths                                                                                                    |                    |   |   |   |                    |
| least critical float path. Note: To view the critical float paths after you schedule the project, group activities in the Activity Table by Float Path and sort by Float Path Order. A Float Path value of one indicates that those activities are part of the most critical float path. The Float Path Order value indicates the order in which the activities were processed.                                                                                                    |                    |   |   |   |                    |
| path. Note: To view the critical float paths after you schedule the project, group activities in the Activity Table by Float Path and sort by Float Path Order. A Float Path value of one indicates that those activities are part of the most critical float path. The Float Path Order value indicates the order in which the activities were processed.  MultipleFloatPaths                                                                                                    |                    |   |   |   |                    |
| view the critical float paths after you schedule the project, group activities in the Activity Table by Float Path and sort by Float Path Order. A Float Path value of one indicates that those activities are part of the most critical float path. The Float Path Order value indicates the order in which the activities were processed.  MultipleFloatPaths                                                                                                    |                    |   |   |   |                    |
| float paths after you schedule the project, group activities in the Activity Table by Float Path and sort by Float Path Order. A Float Path value of one indicates that those activities are part of the most critical float path. The Float Path Order value indicates the order in which the activities were processed.  MultipleFloatPaths                                                                                                    |                    |   |   |   | -                  |
| you schedule the project, group activities in the Activity Table by Float Path and sort by Float Path Order. A Float Path value of one indicates that those activities are part of the most critical float path. The Float Path Order value indicates the order in which the activities were processed.  MultipleFloatPaths                                                                                                    |                    |   |   |   |                    |
| project, group activities in the Activity Table by Float Path and sort by Float Path Order. A Float Path value of one indicates that those activities are part of the most critical float path. The Float Path Order value indicates the order in which the activities were processed.  MultipleFloatPaths                                                                                                    |                    |   |   |   | -                  |
| activities in the Activity Table by Float Path and sort by Float Path Order. A Float Path value of one indicates that those activities are part of the most critical float path. The Float Path Order value indicates the order in which the activities were processed.                                                                                                    |                    |   |   |   |                    |
| Activity Table by Float Path and sort by Float Path Order. A Float Path Value of one indicates that those activities are part of the most critical float path. The Float Path Order value indicates the order in which the activities were processed.  MultipleFloatPaths                                                                                                    |                    |   |   |   |                    |
| Float Path and sort by Float Path Order. A Float Path value of one indicates that those activities are part of the most critical float path. The Float Path Order value indicates the order in which the activities were processed.  MultipleFloatPaths                                                                                                    |                    |   |   |   |                    |
| Order. A Float Path value of one indicates that those activities are part of the most critical float path. The Float Path Order value indicates the order in which the activities were processed.  MultipleFloatPaths                                                                                                    |                    |   |   |   |                    |
| Order. A Float Path value of one indicates that those activities are part of the most critical float path. The Float Path Order value indicates the order in which the activities were processed.  MultipleFloatPaths                                                                                                    |                    |   |   |   | sort by Float Path |
| indicates that those activities are part of the most critical float path. The Float Path Order value indicates the order in which the activities were processed.  MultipleFloatPaths                                                                                                    |                    |   |   |   |                    |
| those activities are part of the most critical float path. The Float Path Order value indicates the order in which the activities were processed.  MultipleFloatPaths                                                                                                    |                    |   |   |   | Path value of one  |
| are part of the most critical float path. The Float Path Order value indicates the order in which the activities were processed.  MultipleFloatPaths                                                                                                    |                    |   |   |   | indicates that     |
| most critical float path. The Float Path Order value indicates the order in which the activities were processed.  MultipleFloatPaths                                                                                                    |                    |   |   |   | those activities   |
| path. The Float Path Order value indicates the order in which the activities were processed.  MultipleFloatPaths                                                                                                    |                    |   |   |   | are part of the    |
| Path Order value indicates the order in which the activities were processed.  MultipleFloatPaths                                                                                                    |                    |   |   |   |                    |
| indicates the order in which the activities were processed.  MultipleFloatPaths                                                                                                    |                    |   |   |   |                    |
| order in which the activities were processed.  MultipleFloatPaths                                                                                                    |                    |   |   |   |                    |
| activities were processed.  MultipleFloatPaths                                                                                                    |                    |   |   |   |                    |
| MultipleFloatPaths processed.                                                                                                    |                    |   |   |   |                    |
| MultipleFloatPaths                                                                                                    |                    |   |   |   |                    |
|                                                                                                    |                    |   |   |   | processed.         |
|                                                                                                    | MultipleFloatDaths |   |   |   |                    |
| Ending Activity Sho                                                                                                    | EndingActivitySho  |   |   |   |                    |
| rtName                                                                                                    |                    |   |   |   |                    |
| TUACHIC                                                                                                    | TH MAITIC          |   |   |   |                    |

| MinFloatToPreser<br>ve                           | int     |  | The option used<br>by the leveler to<br>specify the<br>amount of activity<br>float to preserve<br>when leveling<br>resources only<br>within the activity<br>total float using<br>the<br>LevelWithinFloat                                                                                                    |
|--------------------------------------------------|---------|--|----------------------------------------------------------------------------------------------------|
| MultipleFloatPaths<br>Enabled                    | boolean |  | field.  The Boolean value that indicates whether multiple critical float paths (sequences of activities) should be calculated in the project schedule.                                                                                                    |
| MultipleFloatPaths<br>EndingActivityObj<br>ectId | int     |  | The object Id of the activity in the WBS that you want to represent the end of the float paths. Typically, this will be a milestone activity or some other significant activity that has a start date or end date that cannot change. Note: if a value is not assigned, the module will choose an activity based on MultipleFloatPath sUseTotalFloat. If you are calculating multiple paths using Free Float, |

| ı | I | <br>                |
|---|---|---------------------|
|   |   | the module will     |
|   |   | choose the          |
|   |   | open-ended          |
|   |   | activity with the   |
|   |   | most critical Free  |
|   |   | Float. If you are   |
|   |   | calculating         |
|   |   | multiple paths      |
|   |   | using Total Float,  |
|   |   | the module will     |
|   |   | calculate the       |
|   |   | Total Float for all |
|   |   | activity            |
|   |   | relationships,      |
|   |   | then choose the     |
|   |   |                     |
|   |   | activity with the   |
|   |   | most critical       |
|   |   | Relationship        |
|   |   | Total Float.        |

|                                     |         |  | The Boolean value that decides whether or not to use total float in multiple float path calculations.                                                                                                    |
|-------------------------------------|---------|--|----------------------------------------------------------------------------------------------------|
|                                     |         |  | If True, then based on the activity you want the paths to end on, the module determines which predecessor activity has the most critical Relationship Total Float on the backward pass. The module repeats this process until an activity is reached that has no relationship. The module begins the forward pass from this activity and determines which successor activity has the most critical Relationship Successor Total Float. The module repeats this process until |
| MultipleFloatPaths<br>UseTotalFloat | boolean |  | an activity is reached that has no relationship. These activities represent the most critical float path. The process begins again until the remaining sub-critical paths are calculated.                                                                                                    |
|                                     |         |  | If False, then critical float paths are defined                                                                                                    |
|                                     |         |  | based on longest path. The most critical path will                                                                                                    |

| OutOfSequenceS<br>cheduleType              | string<br>restricted to<br>"<br>'Retained<br>Logic'<br>'Progress<br>Override'<br>'Actual<br>Dates' |   |                 | the type of logic<br>used to schedule<br>the progressed<br>activities:<br>'Retained Logic',<br>'Progress<br>Override', or<br>'Actual Dates'.                                            |
|--------------------------------------------|----------------------------------------------------------------------------------------------------|---|-----------------|----------------------------------------------------------------------------------------------------|
| OverAllocationPer centage                  | double                                                                                             |   |                 | The option used by the leveler to specify the maximum percent to over allocate resources when leveling resources only within the activity total float using the LevelWithinFloat field. |
| PreserveSchedule<br>dEarlyAndLateDat<br>es | boolean                                                                                            |   |                 | The option used by the leveler to preserve scheduled early and late dates when leveling.                                                                                                |
| PriorityList                               | string                                                                                             |   |                 | The list of fields used for prioritization during leveling.                                                                                                    |
| ProjectId                                  | string<br>restricted to<br>maxLength(<br>40)                                                       | X |                 | The short code that uniquely identifies the project.                                                                                                    |
| ProjectObjectId                            | int                                                                                                | Х | Filterable only | The unique ID of the associated project.                                                                                                    |
| RelationshipLagC<br>alendar                | string<br>restricted to<br>'Predecesso<br>r Activity                                               |   |                 | the calendar used<br>to calculate the<br>lag between<br>predecessors and                                                                                                    |

|                |            |  | ,                  |
|----------------|------------|--|--------------------|
|                | Calendar'  |  | successors for all |
|                | 'Successor |  | activities. Valid  |
|                | Activity   |  | values are         |
|                | Calendar'  |  | 'Predecessor       |
|                | '24 Hour   |  | Activity           |
|                | Calendar'  |  | Calendar',         |
|                | 'Project   |  | 'Successor         |
|                | Default    |  | Activity           |
|                | Calendar'  |  | Calendar', '24     |
|                |            |  | Hour Calendar',    |
|                |            |  | and 'Project       |
|                |            |  | Default            |
|                |            |  | Calendar'. If you  |
|                |            |  | do not select a    |
|                |            |  | calendar, the      |
|                |            |  | successor activity |
|                |            |  | calendar is used.  |
|                |            |  | The list of        |
| ResourceList   | string     |  | Resource IDs to    |
| 1 COOCH COLIST | Julia      |  | level.             |
|                |            |  | ICVCI.             |

| StartToStartLagC alculationType | boolean | the method used to calculate lag when a start-to-start relationship exists and the predecessor starts out of sequence. Actual Start sets the successor's start according to the time elapsed from the predecessor's actual start (the successor's start date is the data date plus any remaining lag). Early Start sets the successor's start according to the amount of work that the predecessor activity accomplishes (the expired lag is calculated as the number of work periods between the actual start and the data date, and the successor's start date is the predecessor's internal early start plus any remaining lag). |
|---------------------------------|---------|----------------------------------------------------------------------------------------------------|
|                                 |         | plus any remaining lag).                                                                                                    |
| UseExpectedFinis<br>hDates      | boolean | the option used for setting activity finish dates as the expected finish dates when scheduling projects.                                                                                                    |

| UserName     | string<br>restricted to<br>maxLength(<br>255) | x |                 | The user's login name.                |
|--------------|-----------------------------------------------|---|-----------------|---------------------------------------|
| UserObjectId | int                                           | Х | Filterable only | The unique ID of the associated user. |

### **WBS Service**

#### **Operations:**

CreateWBS Operation (on page 786)

**ReadWBS Operation** (on page 786)

**UpdateWBS Operation** (on page 786)

CopyWBSFromTemplate Operation (on page 787)

DeleteWBS Operation (on page 788)

GetFieldLengthWBS Operation (on page 788)

**ReadActivityWBSPath Operation** (on page 789)

**ReadWBSPath Operation** (on page 789)

**ReadAllWBS Operation** (on page 790)

#### WSDL: WBS.wsdl

Primary Key Field: ObjectId

Target Namespace: http://xmlns.oracle.com/Primavera/P6/WS/WBS/V2

**Default Transport URLs:** 

http://<hostname>:<port number>/p6ws/services/WBSService?wsdl https://<hostname>:<port number>/p6ws/services/WBSService?wsdl

#### **Java Client Stub Class:**

com.primavera.ws.p6.wbs.WBSService

#### **Description:**

The project work breakdown structure (WBS) is a hierarchical arrangement of the products and services produced during and by a project. Each element of a WBS may contain more-detailed WBS elements, activities, or both. WBS are hierarchical objects.

This business object supports user defined fields (UDFs). Use the UDFValue business object to assign UDFs.

# **CreateWBS Operation**

Description: Creates multiple WBS objects in the database. You can create up to 1000 WBS objects with a single call.

Service: WBS Service (on page 785)

Style: Document/literal wrapped

Input:

Message: CreateWBS

Elements: WBS elements that contain WBS Fields (on page 790) fields

Required fields: The following fields are required when creating the WBS object:

Code

Name

ProjectObjectId|ParentObjectId

Output:

Message: CreateWBSResponse

Output: Zero to many ObjectId elements

### **ReadWBS Operation**

Description: Reads WBS objects from the database.

Service: WBS Service (on page 785)

Style: Document/literal wrapped

Input:

Message: ReadWBS

Elements: One to many field names from the *WBS Fields* (on page 790) field list You may also include an optional element that contains a filter clause and an optional element that contains an OrderBy clause. Warning: If you do not specify a filter, all business objects of this data type will be returned. Refer to the Filters topic in the *P6 EPPM Web Services Programming Guide* for additional details.

Output:

Message: ReadWBSResponse

Output: Zero to many WBS elements that contain WBS fields.

# **UpdateWBS Operation**

Description: Updates multiple WBS objects in the database. You can update up to 1000 WBS objects with a single call.

Service: WBS Service (on page 785)

Style: Document/literal wrapped

Input:

Message: UpdateWBS

Elements: WBS elements that contain WBS Fields (on page 790) fields.

Required fields: The ObjectId must be specified.

Output:

Message: UpdateWBSResponse

Output: boolean

# **CopyWBSFromTemplate Operation**

Description: Copies a WBS structure from a template and places it under a WBS.

Service: WBS Service (on page 785)

Style: Document/literal wrapped

Input:

Message: CopyWBSFromTemplate

Elements: elements that contain the following fields:

| Field                           | Туре        | Description                                                                          |
|---------------------------------|-------------|--------------------------------------------------------------------------------------|
| ObjectId                        | int         | The unique identifier of an existing WBS that will contain the copied WBS structure. |
| TemplateWbsObjectId             | int         | The unique identifier of the source WBS structure to copy.                           |
| CopyWBSNotes                    | boolea<br>n | Determines whether to copy WBS Notebooks.                                            |
| CopyWBSMilestones               | boolea<br>n | Determines whether to copy WBS Milestones.                                           |
| CopyActivities                  | boolea<br>n | Determines whether to copy Activities.                                               |
| CopyResourceAndRoleAssi gnments | boolea<br>n | Determines whether to copy resource and role assignments.                            |
| CopyRelationships               | boolea<br>n | Determines whether to copy relationships.                                            |

| CopyActivityCodes           | boolea<br>n | Determines whether to copy activity codes.                                                                                                    |
|-----------------------------|-------------|----------------------------------------------------------------------------------------------------|
| CopyEPSCodesAtProjectLe vel | boolea<br>n | Determines whether to copy EPS specific activity codes as project specific activity codes if the WBS is being copied to an EPS which does not have access to the EPS specific activity code. |
| CopyActivityNotes           | boolea<br>n | Determines whether to copy activity notebooks.                                                                                                    |
| CopyActivitySteps           | boolea<br>n | Determines whether to copy steps.                                                                                                    |

Required fields: The following fields are required when creating the Project object:

- ObjectId
- TemplateWbsObjectId

#### Output:

Message: CopyWBSFromTemplateResponse

Elements: ObjectId of the WBS specified in the ObjectId input parameter. The system copied

a new WBS structure underneath this WBS.

### **DeleteWBS Operation**

Description: Deletes multiple WBS objects in the database. You can delete up to 1000 WBS objects with a single call.

Service: WBS Service (on page 785)

Style: Document/literal wrapped

Input:

Message: DeleteWBS

Elements: One to many ObjectId DeleteWithReplacements

Output:

Message: DeleteWBSResponse

Output: boolean

### **GetFieldLengthWBS Operation**

Description: Returns length of variable character fields for a BO.

Service: WBS Service (on page 785)

Style: Document/literal wrapped

Input:

Message: GetFieldLengthWBS

Elements: FieldLength

Output:

Message: GetFieldLengthWBSResponse Elements: One to many FieldLengthWBSs.

# ReadActivityWBSPath Operation

Description: Reads WBS objects from the database.

Service: WBS Service (on page 785)

Style: Document/literal wrapped

Input:

Message: ReadActivityWBSPath

Elements:

One to many ActivityObjectId elements

▶ One to many field names from the *WBS Fields* (on page 790) field list.

Output:

Message: ReadActivityWBSPathResponse

Output: Zero to many WBS elements that contain WBS fields.

# **ReadWBSPath Operation**

Description: Reads WBS objects from the database.

Service: WBS Service (on page 785)

Style: Document/literal wrapped

Input:

Message: ReadWBSPath

Elements:

One to many ObjectId elements

▶ One to many field names from the **WBS Fields** (on page 790) field list.

Output:

Message: ReadWBSPathResponse

Output: Zero to many WBS elements that contain WBS fields.

# **ReadAllWBS Operation**

Description: Reads WBS objects from the database.

Service: WBS Service (on page 785)

Style: Document/literal wrapped

Input:

Message: ReadAllWBS

Elements:

One to one ObjectId elements

▶ One to many field names from the WBS Fields (on page 790) field list

You may also include an optional element that contains a filter clause and an optional element that contains an OrderBy clause. Warning: If you do not specify a filter, all business objects of this data type will be returned. Refer to the Filters topic in the *P6 EPPM Web Services Programming Guide* for additional details.

### Output:

Message: ReadAllWBSResponse

Output: Zero to many WBS elements that contain WBS fields.

#### **WBS Fields**

| Field                  | Туре     | Read<br>Only | Filterable<br>Orderable | Descriptio<br>n                                                                                                    |
|------------------------|----------|--------------|-------------------------|----------------------------------------------------------------------------------------------------|
| AnticipatedFinishD ate | dateTime |              | X                       | The anticipated finish date of WBS, project and EPS elements. User-enter ed - not dependent upon any other fields. If there are no children, the anticipated finish date will be the |

|                          |                                          |   | finish date<br>displayed<br>in the<br>columns.                                                                                                    |
|--------------------------|------------------------------------------|---|----------------------------------------------------------------------------------------------------|
| AnticipatedStartDat<br>e | dateTime                                 | X | The anticipated start date of WBS, project and EPS elements. User-enter ed - not dependent upon any other fields. If there are no children, the anticipated start date will be the start date displayed in the columns. |
| Code                     | string<br>restricted to<br>maxLength(40) | X | The short code assigned to each WBS element for identificatio n. Each WBS element is uniquely identified by concatenat ing its own code together with its parents'                                                      |

|                              |                                                                                                    |   |   | codes.                                                                                    |
|------------------------------|----------------------------------------------------------------------------------------------------|---|---|-------------------------------------------------------------------------------------------|
| ContainsSummary<br>Data      | boolean                                                                                                    | X | Х | The flag<br>that<br>indicates<br>that the<br>WBS has<br>been<br>summarize<br>d.           |
| CreateDate                   | dateTime                                                                                                    | X | x | The date this wbs was created.                                                            |
| CreateUser                   | string<br>restricted to<br>maxLength(255)                                                                                | X | x | The name of the user that created this wbs.                                               |
| CurrentBudget                | double                                                                                                    | х |   | The current budget for this WBS.                                                          |
| CurrentVariance              | double                                                                                                    | Х |   | The current budget minus the total spending plan.                                         |
| DistributedCurrentB<br>udget | double                                                                                                    | X |   | The sum of<br>the current<br>budget<br>values<br>from one<br>level lower                  |
| EarnedValueComp<br>uteType   | string restricted to " 'Activity Percent Complete' '0 / 100' '50 / 50' 'Custom Percent Complete' 'WBS Milestones Percent |   | X | The technique used for computing earned-val ue percent complete for activities within the |

|                 | Camaniatal                          |   | M/DC 1/-1: 1            |
|-----------------|-------------------------------------|---|-------------------------|
|                 | Complete'                           |   | WBS. Valid              |
|                 | 'Activity Percent<br>Complete Using |   | values are<br>'Activity |
|                 | Resource Curves'                    |   | Percent                 |
|                 | Resource Curves                     |   | Complete',              |
|                 |                                     |   | '0 / 100',              |
|                 |                                     |   | '50 / 50',              |
|                 |                                     |   | 'Custom                 |
|                 |                                     |   | Percent                 |
|                 |                                     |   | Complete',              |
|                 |                                     |   | 'WBS                    |
|                 |                                     |   | Milestones              |
|                 |                                     |   | Percent                 |
|                 |                                     |   | Complete',              |
|                 |                                     |   | and                     |
|                 |                                     |   | 'Activity               |
|                 |                                     |   | Percent                 |
|                 |                                     |   | Complete                |
|                 |                                     |   | Using<br>Resource       |
|                 |                                     |   | Curves'.                |
|                 |                                     |   |                         |
|                 |                                     |   | The                     |
|                 |                                     |   | technique<br>for        |
|                 |                                     |   | computing               |
|                 |                                     |   | earned-val              |
|                 |                                     |   | ue                      |
|                 |                                     |   | estimate-to             |
|                 |                                     |   | -complete               |
|                 | string                              |   | for                     |
|                 | restricted to                       |   | activities              |
|                 | "                                   |   | within the              |
| EarnedValueETCC | 'ETC = Remaining Cost               |   | WBS. Valid              |
|                 | for Activity'                       | X | values are              |
| omputeType      | 'PF = 1'                            | ^ | 'ETC =                  |
|                 | 'PF = Custom Value'                 |   | Remaining Cost for      |
|                 | 'PF = 1 / CPI'                      |   | Activity',              |
|                 | 'PF = 1 / (CPI * SPI)'              |   | 'Performan              |
|                 |                                     |   | ce Factor =             |
|                 |                                     |   | 1',                     |
|                 |                                     |   | 'Performan              |
|                 |                                     |   | ce Factor =             |
|                 |                                     |   | Custom                  |
|                 |                                     |   | Value',                 |
|                 |                                     |   | 'Performan              |
|                 |                                     |   | ce Factor =             |
|                 |                                     |   | 1 / Cost                |

|                             |                                              |   | Performan ce Index', and 'Performan ce Factor = 1 / (Cost Performan ce Index * Schedule Performan ce Index)'.                                                                                    |
|-----------------------------|----------------------------------------------|---|----------------------------------------------------------------------------------------------------|
| EarnedValueETCU<br>serValue | double<br>restricted to<br>minInclusive(0.0) | X | The user-define d performanc e factor, PF, for computing earned-val ue estimate-to-complete. ETC is computed as PF * (BAC - BCWP).                                                               |
| EarnedValueUserP<br>ercent  | double                                       | X | The user-define d percent complete for computing earned value for activities within the WBS. A value of, say, 25 means that 25% of the planned amount is earned when the activity is started and |

|                    |          |   |   | the remainder is earned when the activity is completed.                                                                                                    |
|--------------------|----------|---|---|----------------------------------------------------------------------------------------------------|
| EstimatedWeight    | double   |   | X | The estimation weight for the WBS element, used for top-down estimation. Top-down estimation weights are used to calculate the proportion of units that each WBS element or activity receives in relation to its siblings in the WBS hierarchy. Top-down estimation distributes estimated units to activities using the WBS hierarchy. |
| FinishDate         | dateTime | x |   | The finish date of the WBS.                                                                                                    |
| ForecastFinishDate | dateTime | X |   | The alternate end date to be                                                                                                    |

|                   |          |   |   | optionally used by the scheduler. The user sets the alternate end date by dragging the project bar in the Gantt Chart while manually leveling the resource profile in a resource analysis layout.                                  |
|-------------------|----------|---|---|----------------------------------------------------------------------------------------------------|
| ForecastStartDate | dateTime | X |   | The alternate start date to be optionally used by the scheduler. The user sets the alternate start date by dragging the project bar in the Gantt Chart while manually leveling the resource profile in a resource analysis layout. |
| GUID              | string   |   | x | The globally                                                                                                    |

|                           | restricted to<br>pattern<br>'\{[0-9a-fA-F]{8}-[0-9a-fA-F]{4}-[0-9a-fA-F]{4}-[0-9a-fA-F]{12}\\]' |   | unique ID<br>generated<br>by the<br>system.                                                                                                    |
|---------------------------|-------------------------------------------------------------------------------------------------|---|----------------------------------------------------------------------------------------------------|
| IndependentETCLa borUnits | double                                                                                          | x | The user-enter ed ETC total labor.                                                                                                    |
| IndependentETCTo talCost  | double                                                                                          | Х | The user-enter ed ETC total cost.                                                                                                    |
| IntegratedType            | string restricted to " 'ERP' 'Gateway' 'PrimaveraCloudScope'                                    | X | The flag indicating whether the WBS is integrated with an Enterprise Resource Planning (ERP) system. 'Fusion' indicates the WBS is integrated with Oracle Fusion. 'ERP' indicates the WBS is integrated with another ERP system. 'Gateway' indicates the WBS is integrated with Oracle Primavera Gateway. |

| IntegratedWBS  | boolean                                   | X | X | The indicator that determines whether a WBS is synchroniz ed or not.                              |
|----------------|-------------------------------------------|---|---|---------------------------------------------------------------------------------------------------|
| IsBaseline     | boolean                                   | X | X | The boolean value indicating if this business object is related to a Project or Baseline          |
| IsTemplate     | boolean                                   | X | X | The boolean value indicating if this business object is related to a template Project.            |
| IsWorkPackage  | boolean                                   |   | Х | Indicates if<br>this WBS<br>is a<br>workpacka<br>ge in<br>Oracle<br>Primavera<br>Cloud or<br>not. |
| LastUpdateDate | dateTime                                  | Х | х | The date this wbs was last updated.                                                               |
| LastUpdateUser | string<br>restricted to<br>maxLength(255) | x | X | The name of the user that last updated this wbs.                                                  |

| Name           | string<br>restricted to<br>maxLength(100) |   | X | The name of the WBS element.                                                                            |
|----------------|-------------------------------------------|---|---|----------------------------------------------------------------------------------------------------|
| OBSName        | string<br>restricted to<br>maxLength(100) | X | X | The name of the person/role in the organizatio n, sometimes referred to as the "responsible e manager". |
| OBSObjectId    | int                                       |   | X | The unique ID of the project manager from the project's OBS tree who is responsible for the WBS.        |
| ObjectId       | int                                       |   | X | The unique ID generated by the system.                                                                  |
| OriginalBudget | double                                    |   | X | The original budget for the WBS element.                                                                |
| ParentObjectId | int                                       |   | X | The unique ID of the parent WBS of this WBS in the hierarchy.                                           |

|                        |                                           |   |   | The name                                                                                                    |
|------------------------|-------------------------------------------|---|---|----------------------------------------------------------------------------------------------------|
| PhaseName              | string<br>restricted to<br>maxLength(100) |   |   | The name of the WBS category associated with the WBS.                                                                                |
| ProjectId              | string<br>restricted to<br>maxLength(40)  | X | X | The short code that uniquely identifies the project.                                                                                 |
| ProjectObjectId        | int                                       |   | X | The unique<br>ID of the<br>associated<br>project.                                                                                    |
| ProposedBudget         | double                                    | X |   | The sum of the original budget plus the approved and pending budgets from the budget change log.                                     |
| RolledUpFinishDat<br>e | dateTime                                  | X |   | The finish date of the WBS. The involved summarize d fields such as "Remianin gFinish" and "ActualFini sh" are rolled up on the fly. |
| RolledUpStartDate      | dateTime                                  | Х |   | The start date of the WBS. The involved summarize                                                                                    |

|                                     |                                                                                     |   |   | d fields<br>such as<br>"Remianin<br>gStart" and<br>"ActualStar<br>t" are rolled<br>up on the<br>fly. |
|-------------------------------------|-------------------------------------------------------------------------------------|---|---|----------------------------------------------------------------------------------------------------|
| SequenceNumber                      | int                                                                                 |   | X | The sequence number for sorting.                                                                     |
| StartDate                           | dateTime                                                                            | x |   | The start date of the WBS.                                                                           |
| Status                              | string restricted to 'Planned' 'Active' 'Inactive' 'What-If' 'Requested' 'Template' |   | X | The WBS status: 'Planned', 'Active', 'Inactive', 'What-If', 'Requested ', or 'Template'.             |
| StatusReviewerNa<br>me              | string                                                                              | Х |   | The names of the users reviewing status updates.                                                     |
| StatusReviewerObj<br>ectId          | string                                                                              |   | X | The unique IDs of the users reviewing status updates.                                                |
| SummaryAccountin<br>gVarianceByCost | double                                                                              | X |   | the Planned Value minus the Actual Cost. A negative value indicates                                  |

|                                               |          |   | Act<br>Cos<br>exc<br>the                                                                    | st has<br>eeded<br>nned                                             |
|-----------------------------------------------|----------|---|---------------------------------------------------------------------------------------------|---------------------------------------------------------------------|
| SummaryAccountin<br>gVarianceByLabor<br>Units | double   | X | Vall<br>Lab<br>Uni<br>min<br>Act<br>Uni<br>Neo<br>valu<br>indi<br>that<br>Uni<br>exc<br>the | oor ts ual ts. gative ue cates t Actual ts have eeded ue oor        |
| SummaryActivityCo<br>unt                      | int      | х | of a<br>that<br>curi                                                                        | number<br>activities<br>t are<br>rently in<br>gress.                |
| SummaryActualDur ation                        | double   | x |                                                                                             | actual ation.                                                       |
| SummaryActualExp<br>enseCost                  | double   | X | cos<br>proj<br>exp<br>ass                                                                   | e actual<br>ts for all<br>ject<br>enses<br>ociated<br>of the<br>SS. |
| SummaryActualFini<br>shDate                   | dateTime | х | actor finish of a                                                                           | sh date                                                             |

|                                      |          |   | the WBS.                                                              |
|--------------------------------------|----------|---|-----------------------------------------------------------------------|
| SummaryActualLab<br>orCost           | double   | X | The actual cost for all labor resources assigned to the activity.     |
| SummaryActualLab orUnits             | double   | x | The actual labor units.                                               |
| SummaryActualMat<br>erialCost        | double   | Х | The actual units for all material resources assigned to the activity. |
| SummaryActualNo<br>nLaborCost        | double   | X | The actual units for all nonlabor resources assigned to the activity. |
| SummaryActualNo<br>nLaborUnits       | double   | х | The actual nonlabor units.                                            |
| SummaryActualSta<br>rtDate           | dateTime | Х | The earliest actual start date of all activities in the WBS.          |
| SummaryActualThi<br>sPeriodCost      | double   | х | The actual this period cost (will be labor or nonlabor).              |
| SummaryActualThi<br>sPeriodLaborCost | double   | х | The actual this period                                                |

|                                              |        |   | labor cost.                                                                                                    |
|----------------------------------------------|--------|---|----------------------------------------------------------------------------------------------------|
| SummaryActualThi<br>sPeriodLaborUnits        | double | х | The actual this period labor units.                                                                                                    |
| SummaryActualThi<br>sPeriodMaterialCos<br>t  | double | Х | The actual this period material cost.                                                                                                    |
| SummaryActualThi<br>sPeriodNonLaborC<br>ost  | double | Х | The actual this period nonlabor cost.                                                                                                    |
| SummaryActualThi<br>sPeriodNonLaborU<br>nits | double | х | The actual this period nonlabor units.                                                                                                    |
| SummaryActualTot<br>alCost                   | double | X | The actual labor cost + actual nonlabor cost + actual expense cost as of the project data date.                                                           |
| SummaryActualVal<br>ueByCost                 | double | X | the actual total cost incurred on the activity as of the project data date, computed as Actual Labor Cost + Actual Nonlabor Cost + Actual Material Cost + |

|                                    |        |   | Actual<br>Expense                                                                                                    |
|------------------------------------|--------|---|----------------------------------------------------------------------------------------------------|
|                                    |        |   | Cost.                                                                                                    |
| SummaryActualVal<br>ueByLaborUnits | double | X | the actual total labor units for the activity as of the project data date (that is, actual total cost by labor units).                                                                                                    |
| SummaryAtComple tionDuration       | double | X | the total working time from the activity's current start date to the current finish date. The current start date is the planned start date until the activity is started, then it is the actual start date. The current finish date is the activity planned finish date while the activity is not started, the |

|                                 |        |   | romaining               |
|---------------------------------|--------|---|-------------------------|
|                                 |        |   | remaining finish date   |
|                                 |        |   | while the               |
|                                 |        |   | activity is             |
|                                 |        |   | in                      |
|                                 |        |   | progress,               |
|                                 |        |   | and the                 |
|                                 |        |   | actual<br>finish date   |
|                                 |        |   | once the                |
|                                 |        |   | activity is             |
|                                 |        |   | completed.              |
|                                 |        |   | The total               |
|                                 |        |   | working                 |
|                                 |        |   | time is                 |
|                                 |        |   | computed                |
|                                 |        |   | using the activity's    |
|                                 |        |   | calendar.               |
|                                 |        |   | the sum of              |
|                                 |        |   | the actual              |
|                                 |        |   | plus                    |
|                                 |        |   | remaining               |
|                                 |        |   | cost for all            |
|                                 |        |   | project expenses        |
| 0 440 1                         |        |   | associated              |
| SummaryAtComple tionExpenseCost | double | X | with the                |
| tionExpenseCost                 |        | ^ | cost                    |
|                                 |        |   | account.                |
|                                 |        |   | Computed                |
|                                 |        |   | as Actual<br>Expense    |
|                                 |        |   | Cost +                  |
|                                 |        |   | Remaining               |
|                                 |        |   | Expense                 |
|                                 |        |   | Cost.                   |
|                                 |        |   | <br>The sum of          |
|                                 |        |   | the actual              |
|                                 |        |   | plus                    |
| SummaryAtComple                 |        |   | remaining costs for all |
| tionLaborCost                   | double | X | labor                   |
|                                 |        |   | resources               |
|                                 |        |   | assigned                |
|                                 |        |   | to the                  |
|                                 |        |   | activity.               |
|                                 |        |   | Computed                |

|                 | T      | I | I | l · ·                   |
|-----------------|--------|---|---|-------------------------|
|                 |        |   |   | as actual               |
|                 |        |   |   | labor cost              |
|                 |        |   |   | remaining               |
|                 |        |   |   | labor cost.             |
|                 |        |   |   | Same as                 |
|                 |        |   |   | the                     |
|                 |        |   |   | planned                 |
|                 |        |   |   | labor costs             |
|                 |        |   |   | if the                  |
|                 |        |   |   | activity is not started |
|                 |        |   |   | and the                 |
|                 |        |   |   | actual                  |
|                 |        |   |   | labor costs             |
|                 |        |   |   | once the                |
|                 |        |   |   | activity is             |
|                 |        |   |   | completed.              |
|                 |        |   |   | The sum of              |
|                 |        |   |   | the actual              |
|                 |        |   |   | plus<br>remaining       |
|                 |        |   |   | units for all           |
|                 |        |   |   | labor                   |
|                 |        |   |   | resources               |
|                 |        |   |   | assigned                |
|                 |        |   |   | to the                  |
|                 |        |   |   | activity.<br>Computed   |
|                 |        |   |   | as actual               |
|                 |        |   |   | labor units             |
| SummaryAtComple | double |   |   | +                       |
| tionLaborUnits  | double | X |   | remaining               |
|                 |        |   |   | labor units.            |
|                 |        |   |   | Same as the             |
|                 |        |   |   | planned                 |
|                 |        |   |   | labor units             |
|                 |        |   |   | if the                  |
|                 |        |   |   | activity is             |
|                 |        |   |   | not started             |
|                 |        |   |   | and the                 |
|                 |        |   |   | actual                  |
|                 |        |   |   | labor units once the    |
|                 |        |   |   | activity is             |
|                 |        |   |   | completed.              |
|                 |        |   |   | Jon Plotodi             |

| SummaryAtComple tionMaterialCost    | double | X | The material cost at completion . It is the sum of the actual plus remaining costs for all material resources assigned to the activity. Computed as actual material cost + remaining material cost. Same as the planned material costs if the activity is not started and the actual material |
|-------------------------------------|--------|---|----------------------------------------------------------------------------------------------------|
|                                     |        |   |                                                                                                    |
| SummaryAtComple<br>tionNonLaborCost | double | X | The nonlabor cost at completion . It is the sum of the actual plus remaining costs for all nonlabor resources assigned to the activity.                                                                                                    |

|                                   | 1      | ı | ı | Ι -                                                                                                    |
|-----------------------------------|--------|---|---|----------------------------------------------------------------------------------------------------|
|                                   |        |   |   | Computed as actual nonlabor cost + remaining nonlabor cost. Same as the planned nonlabor costs if the activity is not started and the actual nonlabor costs once the activity                                                                                            |
|                                   |        |   |   | is<br>completed.                                                                                                    |
| SummaryAtComple tionNonLaborUnits | double | X |   | The nonlabor units at completion . It is the sum of the actual plus remaining units for all nonlabor resources assigned to the activity. Computed as actual nonlabor units + remaining nonlabor units. Same as the planned nonlabor units if the activity is not started |

|                                               | T      | <u> </u> |                                                                                                    |
|-----------------------------------------------|--------|----------|----------------------------------------------------------------------------------------------------|
|                                               |        |          | and the actual nonlabor units once the activity is completed.                                                                                                    |
| SummaryAtComple<br>tionTotalCost              | double | X        | The estimated cost at completion for the activity. Computed as the actual total cost plus the estimate-to complete cost; EAC = ACWP + ETC. Note that the method for computing ETC depends on the earned-val ue technique selected for the activity's WBS. |
| SummaryAtComple<br>tionTotalCostVarian<br>ce  | double | x        | the Baseline Planned Total Cost - At Completion Total Cost.                                                                                                    |
| SummaryBaseline<br>CompletedActivityC<br>ount | int    | x        | The number of completed activities in                                                                                                    |

|                                |        |   | the<br>baseline.                                                                                                    |
|--------------------------------|--------|---|----------------------------------------------------------------------------------------------------|
| SummaryBaseline<br>Duration    | double | X | the planned duration for the activity in the primary baseline. Planned duration is the total working time from the activity current start date to the current finish date. Same as the actual duration plus the remaining duration. The total working time is computed using the activity's calendar. |
| SummaryBaselineE<br>xpenseCost | double | X | the planned cost for all project expenses associated with the activity in the primary baseline. Computed as the baseline actual                                                                                                    |

|                                                |          |   | th bare                                                                                                    | opense post plus e asseline maining opense post.                                                                                                    |
|------------------------------------------------|----------|---|----------------------------------------------------------------------------------------------------|----------------------------------------------------------------------------------------------------|
| SummaryBaselineF<br>inishDate                  | dateTime | X | cu<br>lai<br>da<br>ac<br>th<br>fo                                                                                                    | ne<br>urrent<br>test finish<br>ate of all<br>ctivities in<br>e WBS<br>r the<br>urrent<br>aseline.                                                     |
| SummaryBaselineI<br>nProgressActivityC<br>ount | int      | X | of the best of the cumprise of the cumprise of | e number activities at should e urrently in ogress, ecording the imary aseline. Omputed sing the aseline art and hish dates and the urrent at a date. |
| SummaryBaselineL<br>aborCost                   | double   | X | co<br>lai<br>re<br>as<br>to<br>ac<br>th<br>ba<br>Co                                                                                                    | e anned ost for all bor sources esigned the etivity in e primary aseline. computed om the aseline At                                                  |

|                                 |        |   | Completion labor units. If no resources are assigned, computed as the activity Baseline Planned Labor Units * Project Default Price / Time.                                      |
|---------------------------------|--------|---|----------------------------------------------------------------------------------------------------|
| SummaryBaselineL<br>aborUnits   | double | X | the planned units for all labor resources assigned to the activity in the primary baseline. Computed as the baseline actual labor units plus the baseline remaining labor units. |
| SummaryBaseline<br>MaterialCost | double | X | the planned cost for all material resources assigned to the activity in the primary baseline. Computed from the                                                                  |

|                                  |        |   | baseline At<br>Completion<br>nonlabor<br>units. If no<br>resources<br>are<br>assigned.                                                                                                    |
|----------------------------------|--------|---|----------------------------------------------------------------------------------------------------|
| SummaryBaseline<br>NonLaborCost  | double | X | the planned cost for all nonlabor resources assigned to the activity in the primary baseline. Computed from the baseline At Completion nonlabor units. If no resources are assigned, computed as the activity Baseline Planned Nonlabor Units * Project Default Price / Time. |
| SummaryBaseline<br>NonLaborUnits | double | X | the planned units for all nonlabor resources assigned to the activity in the primary baseline. Computed                                                                                                    |

|                                                |          |   | as the baseline actual nonlabor units plus the baseline remaining nonlabor units.                                                                                                    |
|------------------------------------------------|----------|---|----------------------------------------------------------------------------------------------------|
| SummaryBaseline<br>NotStartedActivityC<br>ount | int      | X | The number of activities not started in the baseline.                                                                                                    |
| SummaryBaselineS<br>tartDate                   | dateTime | X | The current earliest start date of all activities in the WBS for the current baseline.                                                                                                    |
| SummaryBaselineT<br>otalCost                   | double   | X | the Planned Total Cost for the activity in the primary baseline, including labor resources, nonlabor resources, and project expenses. Baseline Planned Total Cost = Baseline Planned Labor Cost + Baseline |

|                                               |        |   | Planned<br>Nonlabor<br>Cost +<br>Baseline<br>Planned<br>Expense<br>Cost.                                                                                            |
|-----------------------------------------------|--------|---|----------------------------------------------------------------------------------------------------|
| SummaryBudgetAt<br>CompletionByCost           | double | X | the Planned Total Cost through activity completion . Computed as Planned Labor Cost + Planned Nonlabor Cost + Planned Expense Cost, same as the Planned Total Cost. |
| SummaryBudgetAt<br>CompletionByLabor<br>Units | double | x | the<br>Baseline<br>Labor<br>Units                                                                                                    |
| SummaryComplete<br>dActivityCount             | int    | X | the number<br>of activities<br>that have<br>an Actual<br>Finish in<br>the WBS.                                                                                      |
| SummaryCostPerc<br>entComplete                | double | X | The percent complete of costs for the resource assignmen ts in the wbs. Computed                                                                                    |

|                 | I      | I | 00 A 04: 101             |
|-----------------|--------|---|--------------------------|
|                 |        |   | as Actual                |
|                 |        |   | Units / At               |
|                 |        |   | Complete                 |
|                 |        |   | Units *                  |
|                 |        |   | 100.                     |
|                 |        |   | Always in                |
|                 |        |   | the range 0              |
|                 |        |   | to 100.                  |
|                 |        |   | The activity actual cost |
|                 |        |   | percent of               |
|                 |        |   | planned.                 |
|                 |        |   | Computed                 |
|                 |        |   | as actual                |
|                 |        |   | total cost /             |
|                 |        |   | baseline                 |
|                 |        |   | total cost *             |
|                 |        |   | 100, or                  |
|                 |        |   | equivalentl              |
|                 |        |   | y as                     |
|                 |        |   | ACWP /                   |
|                 |        |   | BAC * 100.               |
|                 |        |   | The value                |
|                 |        |   | can                      |
|                 |        |   | exceed                   |
|                 |        |   | 100. The                 |
| SummaryCostPerc |        |   | baseline                 |
| entOfPlanned    | double | x | total cost is            |
| CITOTI IATITICA |        | ^ | the                      |
|                 |        |   | activity's at            |
|                 |        |   | completion               |
|                 |        |   | cost from                |
|                 |        |   | the current              |
|                 |        |   | baseline.                |
|                 |        |   | This field is            |
|                 |        |   | named                    |
|                 |        |   | SummaryC                 |
|                 |        |   | ostPercent               |
|                 |        |   | OfBudget                 |
|                 |        |   | in<br>Primavera'         |
|                 |        |   | s Primavera              |
|                 |        |   | Engineerin               |
|                 |        |   | g &                      |
|                 |        |   | Constructio              |
|                 |        |   | n and                    |
|                 |        |   | Maintenan                |
|                 |        |   | ce &                     |

|                                                 |        |   | Turnaroun d solutions.                                                                                                    |
|-------------------------------------------------|--------|---|----------------------------------------------------------------------------------------------------|
| SummaryCostPerfo<br>rmanceIndexByCos<br>t       | double | X | the Earned Value divided by the Actual Cost. A value less than 1 indicates that the Actual Cost has exceeded the Planned Value. |
| SummaryCostPerfo<br>rmanceIndexByLab<br>orUnits | double | X | the Earned<br>Value<br>Labor<br>Units /<br>Actual<br>Labor<br>Units.                                                            |
| SummaryCostVaria<br>nceByCost                   | double | X | the Earned Value minus the Actual Cost. A negative value indicates that the Actual Cost has exceeded the Planned Value.         |
| SummaryCostVaria<br>nceByLaborUnits             | double | X | the Earned<br>Value<br>Labor Cost<br>minus<br>Actual<br>Value<br>Labor                                                          |

|                                              |        |   | Cost.                                                                                                    |
|----------------------------------------------|--------|---|----------------------------------------------------------------------------------------------------|
| SummaryCostVaria<br>nceIndex                 | double | X | The value that is calcuated as the Cost Variance divided by Earned Value.                                                                        |
| SummaryCostVaria<br>nceIndexByCost           | double | x | the Cost<br>Variance<br>divided by<br>Earned<br>Value.                                                                                           |
| SummaryCostVaria<br>nceIndexByLaborU<br>nits | double | X | the Cost<br>Variance<br>Labor<br>Units<br>divided by<br>Earned<br>Value<br>Labor<br>Units.                                                       |
| SummaryDurationP ercentComplete              | double | X | The activity actual duration percent of planned. Computed as (baseline planned duration - remaining duration) / baseline planned duration * 100. |
| SummaryDurationP ercentOfPlanned             | double | х | The summary actual duration percent of                                                                                                    |

|                              |        |   | planned of all activities under this WBS. Computed as actual duration / baseline duration * 100. The value can exceed 100. The Baseline duration is the activity's at complete duration from the current baseline. |
|------------------------------|--------|---|----------------------------------------------------------------------------------------------------|
| SummaryDurationV<br>ariance  | double | X | The duration between the activity's baseline duration and the at complete duration. Computed as baseline duration - at completion duration.                                                                        |
| SummaryEarnedVa<br>lueByCost | double | X | the Budget<br>at<br>Completion<br>*<br>Performan<br>ce %<br>Complete.<br>The<br>method for                                                                                                    |

|                 |        |   | computing             |
|-----------------|--------|---|-----------------------|
|                 |        |   | the                   |
|                 |        |   | Performan             |
|                 |        |   | ce Percent            |
|                 |        |   | Complete              |
|                 |        |   | depends               |
|                 |        |   | on the                |
|                 |        |   | Earned                |
|                 |        |   | Value technique       |
|                 |        |   | selected              |
|                 |        |   | for the               |
|                 |        |   | activity's            |
|                 |        |   | WBS.                  |
|                 |        |   | Budget at             |
|                 |        |   | Completion            |
|                 |        |   | is                    |
|                 |        |   | computed from the     |
|                 |        |   | primary               |
|                 |        |   | baseline.             |
|                 |        |   |                       |
|                 |        |   | the portion of the    |
|                 |        |   | baseline              |
|                 |        |   | labor units           |
|                 |        |   | that is               |
|                 |        |   | actually              |
|                 |        |   | completed             |
|                 |        |   | as of the             |
|                 |        |   | project<br>data date. |
|                 |        |   | Computed              |
|                 |        |   | as                    |
| SummaryEarnedVa | double |   | Baseline              |
| lueByLaborUnits | double | X | Labor                 |
|                 |        |   | Units *               |
|                 |        |   | Performan             |
|                 |        |   | ce %                  |
|                 |        |   | Complete.<br>The      |
|                 |        |   | planned               |
|                 |        |   | labor units           |
|                 |        |   | performed             |
|                 |        |   | is                    |
|                 |        |   | essentially           |
|                 |        |   | the labor             |
|                 |        |   | units                 |
|                 |        |   | Earned                |

|                                                 | Ι      |   | Valua far                                                                                                    |
|-------------------------------------------------|--------|---|----------------------------------------------------------------------------------------------------|
|                                                 |        |   | Value for the activity.                                                                                                    |
|                                                 |        |   | The                                                                                                    |
|                                                 |        |   | method for                                                                                                    |
|                                                 |        |   | computing                                                                                                    |
|                                                 |        |   | the                                                                                                    |
|                                                 |        |   | Performan                                                                                                    |
|                                                 |        |   | ce %                                                                                                    |
|                                                 |        |   | Complete depends                                                                                                    |
|                                                 |        |   | on the                                                                                                    |
|                                                 |        |   | Earned                                                                                                    |
|                                                 |        |   | Value                                                                                                    |
|                                                 |        |   | technique                                                                                                    |
|                                                 |        |   | selected                                                                                                    |
|                                                 |        |   | for the                                                                                                    |
|                                                 |        |   | activity's                                                                                                    |
|                                                 |        |   | WBS. The Baseline                                                                                                    |
|                                                 |        |   | Labor                                                                                                    |
|                                                 |        |   | Units is                                                                                                    |
|                                                 |        |   | taken from                                                                                                    |
|                                                 |        |   | the current                                                                                                    |
|                                                 |        |   | baseline.                                                                                                    |
| SummaryEstimate<br>AtCompletionByCo<br>st       | double | X | the Actual Cost plus the Estimate to Complete Cost. The method for computing Estimate to Complete depends on the Earned Value technique selected for the activity's |
|                                                 |        |   | WBS.                                                                                                    |
| SummaryEstimate<br>AtCompletionByLa<br>borUnits | double | x | the Actual<br>Labor<br>Units +<br>Estimate<br>To                                                                                                    |
|                                                 | 1      | 1 |                                                                                                    |

|                                                            |        |   | Complete Labor Units. (Estimate To Complete Labor Units is calculated based off of the Earned Value setting on the WBS.)                                       |
|------------------------------------------------------------|--------|---|----------------------------------------------------------------------------------------------------|
| SummaryEstimate<br>AtCompletionHighP<br>ercentByLaborUnits | double | X | the high<br>forecast of<br>Estimate<br>At<br>Completion<br>(EAC) by<br>labor units.                                                                            |
| SummaryEstimate<br>AtCompletionLowP<br>ercentByLaborUnits  | double | X | the low<br>forecast of<br>Estimate<br>At<br>Completion<br>(EAC) by<br>labor units.                                                                             |
| SummaryEstimateT<br>oCompleteByCost                        | double | X | the Remaining Total Cost for the activity or the Performan ce Factor * (Budget at Completion - Earned Value), depending on the Earned Value technique selected |

|                                               |        |   | for the activity's WBS (calculated from the primary baseline).                                                                                                    |
|-----------------------------------------------|--------|---|----------------------------------------------------------------------------------------------------|
| SummaryEstimateT<br>oCompleteByLabor<br>Units | double | X | the estimated quantity to complete the activity. Computed as either the remaining total units for the activity, or as Performan ce Factor * (Baseline Planned Labor Units - Planned Quantity of Work Performed), depending on the Earned Value Technique selected for the activity's WBS. |
| SummaryExpense<br>CostPercentCompl<br>ete     | double | X | The percent complete of cost for all expenses associated with the                                                                                                    |

|                                    |        |   | WBS. It is computed as Actual Expense Cost / At Complete Expense Cost * 100, and it is always in the range of 0 to 100.                     |
|------------------------------------|--------|---|----------------------------------------------------------------------------------------------------|
| SummaryExpense<br>CostVariance     | double | X | the Baseline Planned Expense Cost - At Completion Expense Cost (At Completion Expense Cost = Actual Expense Cost + Remaining Expense Cost). |
| SummaryFinishDat<br>eVariance      | double | X | The duration between the finish date in the current project and the baseline finish date. Calculated as finish date - baseline finish date. |
| SummaryInProgres<br>sActivityCount | int    | х | the number of activities that are                                                                                                    |

|                                      |        |   | currently in progress.                                                                                                    |
|--------------------------------------|--------|---|----------------------------------------------------------------------------------------------------|
| SummaryLaborCos<br>tPercentComplete  | double | X | The percent complete of cost for all labor resources assigned to the WBS. It is computed as Actual Labor Cost / At Complete Labor Cost * 100, and it is always in the range of 0 to 100. |
| SummaryLaborCos<br>tVariance         | double | X | the Baseline Planned Labor Cost - At Completion Labor Cost.                                                                                                    |
| SummaryLaborUnit<br>sPercentComplete | double | X | The percent complete of units for all labor resources for the WBS. Computed as actual labor units / at complete labor units * 100. Always in                                             |

|                                            |        |   | the range 0 to 100.                                                                                                    |
|--------------------------------------------|--------|---|----------------------------------------------------------------------------------------------------|
| SummaryLaborUnit<br>sVariance              | double | X | The difference between baseline labor units and at completion labor units. Calculated as baseline labor units - at completion labor units.                                                        |
| SummaryMaterialC<br>ostPercentComplet<br>e | double | X | The percent complete of cost for all material resources assigned to the WBS. It is computed as Actual Material Cost / At Complete Material Cost * 100, and it is always in the range of 0 to 100. |
| SummaryMaterialC<br>ostVariance            | double | X | The variance that is calculated as Baseline Material Cost - At Completion Material                                                                                                    |

|                                             |        |   | Cost.                                                                                                    |
|---------------------------------------------|--------|---|----------------------------------------------------------------------------------------------------|
| SummaryNonLabor<br>CostPercentCompl<br>ete  | double | X | The percent complete of cost for all non-labor resources assigned to the WBS. It is computed as Actual Nonlabor Cost / At Complete Nonlabor Cost * 100, and it is always in the range of 0 to 100. |
| SummaryNonLabor<br>CostVariance             | double | X | the Baseline Planned Nonlabor Cost - At Completion Nonlabor Cost.                                                                                                    |
| SummaryNonLabor<br>UnitsPercentCompl<br>ete | double | X | The percent complete of units for all nonlabor resources for the WBS. Computed as Actual Nonlabor Cost / At Completion Nonlabor                                                                    |

|                                                 |        |   | Cost * 100.<br>Always in<br>the range 0<br>to 100.                                                                                                    |
|-------------------------------------------------|--------|---|----------------------------------------------------------------------------------------------------|
| SummaryNonLabor<br>UnitsVariance                | double | X | The difference between baseline nonlabor units and at completion non labor units. Calculated as baseline nonlabor units - at completion nonlabor units.                              |
| SummaryNotStarte dActivityCount                 | int    | Х | the number of activities that are currently not started.                                                                                                    |
| SummaryPerforma<br>ncePercentComplet<br>eByCost | double | X | the percent complete of performanc e for all labor resources, nonlabor resources, and expenses. Computed as Earned Value / Budget At Completion * 100. Always in the range 0 to 100. |

| SummaryPerforma<br>ncePercentComplet<br>eByLaborUnits | double   | X | the percent complete of performanc e for all labor resources. Computed as earned value labor units / baseline labor units * 100. Always in the range 0 to 100. |
|-------------------------------------------------------|----------|---|----------------------------------------------------------------------------------------------------|
| SummaryPlannedC ost                                   | double   | X | The sum of<br>all planned<br>expense,<br>non labor,<br>labor, and<br>material<br>costs in the<br>WBS.                                                          |
| SummaryPlannedD<br>uration                            | double   | X | The total working days between planned start and finish dates in the WBS.                                                                                      |
| SummaryPlannedE<br>xpenseCost                         | double   | х | The sum of all planned expense costs in the WBS.                                                                                                    |
| SummaryPlannedFi<br>nishDate                          | dateTime | x | The latest planned finish date of all activities in the WBS.                                                                                                   |

| SummaryPlannedL<br>aborCost    | double   | X | The sum of all planned labor costs in the WBS.                                                    |
|--------------------------------|----------|---|---------------------------------------------------------------------------------------------------|
| SummaryPlannedL<br>aborUnits   | double   | X | The sum of all planned labor units in the WBS.                                                    |
| SummaryPlannedM aterialCost    | double   | X | The sum of all planned material costs in the WBS.                                                 |
| SummaryPlannedN<br>onLaborCost | double   | X | The sum of all planned non labor costs in the WBS.                                                |
| SummaryPlannedN onLaborUnits   | double   | х | The sum of all planned non labor units in the WBS.                                                |
| SummaryPlannedS<br>tartDate    | dateTime | X | The earliest planned start date of all activities in the WBS.                                     |
| SummaryPlannedV<br>alueByCost  | double   | X | the Budget at Completion * Schedule % Complete. The Schedule % Complete specifies how much of the |

|                                     | I      | I | 1 |                                                                                                    |
|-------------------------------------|--------|---|---|----------------------------------------------------------------------------------------------------|
|                                     |        |   |   | activity's baseline duration has been completed so far. Budget at Completion is computed from the primary baseline                                                                                                    |
| SummaryPlannedV<br>alueByLaborUnits | double | X |   | the portion of the baseline labor units that is scheduled to be completed as of the project data date. Computed as Baseline Labor Units * Schedule % Complete. The Schedule % Complete specifies how much of the activity's baseline duration has been completed so far. The Baseline Labor Units is |

|                                 |          |   | taken from<br>the current<br>baseline.                                                                                                  |
|---------------------------------|----------|---|----------------------------------------------------------------------------------------------------|
| SummaryProgress<br>FinishDate   | dateTime | X | The date the WBS is expected to be finished according to the progress made on the work products for the activities assigned to the WBS. |
| SummaryRemainin<br>gDuration    | double   | X | The total working time from the WBS remaining start date to the remaining finish date.                                                  |
| SummaryRemainin<br>gExpenseCost | double   | X | The remaining costs for all project expenses associated with the activities in the WBS.                                                 |
| SummaryRemainin<br>gFinishDate  | dateTime | X | The date the resource is scheduled to finish the remaining work for the activity. This date                                             |

|                                | T      |   | 1 |                                                                                                    |
|--------------------------------|--------|---|---|----------------------------------------------------------------------------------------------------|
|                                |        |   |   | is computed by the project scheduler but can be updated manually by the project manager. Before the activity is started, the remaining finish date is the same as the planned finish date. |
| SummaryRemainin<br>gLaborCost  | double | X |   | The remaining costs for all labor resources assigned to the activities. The remaining cost reflects the cost remaining for the WBS.                                                        |
| SummaryRemainin<br>gLaborUnits | double | X |   | The remaining units for all labor resources assigned to the activities. The remaining units                                                                                                |

|                                   |          |   | wo<br>ren<br>to I                                                                        | naining<br>be done<br>the                                                                               |
|-----------------------------------|----------|---|------------------------------------------------------------------------------------------|----------------------------------------------------------------------------------------------------|
| SummaryRemainin<br>gMaterialCost  | double   | X | ma<br>cos<br>pro<br>exp<br>ass<br>wit<br>act                                             | e maining aterial sts for all bject benses sociated h the tivities in                                   |
| SummaryRemainin<br>gNonLaborCost  | double   | X | noi<br>cos<br>pro<br>exp<br>ass<br>wit<br>act                                            | e maining nlabor sts for all pject penses sociated h the tivities in e WBS.                             |
| SummaryRemainin<br>gNonLaborUnits | double   | X | uni<br>nor<br>res<br>ass<br>to t<br>act<br>The<br>rer<br>uni<br>ref<br>wo<br>rer<br>to l | maining its for all inlabor sources signed the civities. e maining its lects the rk maining be done the |
| SummaryRemainin<br>gStartDate     | dateTime | x | ren                                                                                      | e<br>rliest<br>naining<br>art of all                                                                    |

|                                    |        |   | activities<br>assigned<br>to the<br>WBS.<br>The sum of                                                                                                    |
|------------------------------------|--------|---|----------------------------------------------------------------------------------------------------|
| SummaryRemainin<br>gTotalCost      | double | X | all remaining total costs in the WBS.                                                                                                    |
| SummarySchedule<br>PercentComplete | double | X | The measure that indicates how much of the WBS baseline duration has been completed so far. Computed based on where the current data date falls between the activity's baseline start and finish dates. If the data date is earlier than the baseline start, the schedule % complete is 0. If the data date is later than the baseline |

|                                                    |        |   | finish, the schedule % complete is 100. The schedule % complete indicates how much of the WBS duration should be currently completed, relative to the selected baseline. |
|----------------------------------------------------|--------|---|----------------------------------------------------------------------------------------------------|
| SummarySchedule<br>PercentCompleteB<br>yLaborUnits | double | X | the percent complete of units for all labor resources. Computed as Actual Labor Units / At Completion Labor Units * 100. Always in the range 0 to 100.                   |
| SummarySchedule<br>PerformanceIndex<br>ByCost      | double | X | the Earned Value divided by the Planned Value. A value less than 1 indicates that less work was actually performed                                                       |

|                                                     |        |   | than was scheduled.                                                                                                    |
|-----------------------------------------------------|--------|---|----------------------------------------------------------------------------------------------------|
| SummarySchedule<br>PerformanceIndex<br>ByLaborUnits | double | X | the Earned<br>Value<br>Labor<br>Units<br>divided by<br>Planned<br>Value<br>Labor<br>Units.                                          |
| SummarySchedule<br>VarianceByCost                   | double | X | the Earned Value divided by the Planned Value. A negative value indicates that less work was actually performed than was scheduled. |
| SummarySchedule<br>VarianceByLaborU<br>nits         | double | X | the Earned<br>Value<br>Labor<br>Units<br>minus the<br>Planned<br>Value<br>Labor<br>Units.                                           |
| SummarySchedule<br>VarianceIndex                    | double | X | The value that is calculated as the Schedule Variance Labor Units divided by Planned Value                                          |

|                                                  |        |   | Labor<br>Units.                                                                                                    |
|--------------------------------------------------|--------|---|----------------------------------------------------------------------------------------------------|
| SummarySchedule<br>VarianceIndexByC<br>ost       | double | X | the<br>Schedule<br>Variance<br>divided by<br>the<br>Planned<br>Value.                                                                   |
| SummarySchedule<br>VarianceIndexByLa<br>borUnits | double | X | the Schedule Variance Labor Units divided by the Planned Value Labor Units.                                                             |
| SummaryStartDate<br>Variance                     | double | X | The duration between the start date in the current project and the baseline start date. Calculated as start date - baseline start date. |
| SummaryToCompl<br>etePerformanceInd<br>exByCost  | double | X | the (Budget at Completion - Earned Value) divided by (Estimate at Completion - Actual                                                   |

|                                 |        |   | Cost).                                                                                                    |
|---------------------------------|--------|---|----------------------------------------------------------------------------------------------------|
| SummaryTotalCost<br>Variance    | double | x | The value that is calculated as baseline total cost - total cost.                                                                                                    |
| SummaryTotalFloat               | double | X | The amount of time the WBS can be delayed before delaying the project finish date. Total float can be computed as late start - early start or as late finish - early finish; this option can be set when running the project scheduler. |
| SummaryUnitsPerc<br>entComplete | double | X | The percent complete of units for the resource assignmen ts in the wbs. Computed as Actual Units / At Complete Units * 100.                                                                                                    |

|                                                 |        |   | Always in the range 0 to 100.                                                                                 |
|-------------------------------------------------|--------|---|----------------------------------------------------------------------------------------------------|
| SummaryVariance<br>AtCompletionByLa<br>borUnits | double | X | the Baseline Planned Total Labor Units minus Estimate at Completion Labor Units.                              |
| TotalBenefitPlan                                | double | х | The sum of the monthly benefit plan.                                                                          |
| TotalBenefitPlanTal<br>ly                       | double | х | The sum of<br>the<br>monthly<br>benefit<br>plan tally.                                                        |
| TotalSpendingPlan                               | double | Х | The sum of<br>the<br>monthly<br>spending<br>plan.                                                             |
| TotalSpendingPlan<br>Tally                      | double | Х | The sum of<br>the<br>monthly<br>spending<br>plan tally.                                                       |
| UnallocatedBudget                               | double | X | The difference between the total current and distributed current budget. Calculated as total current budget - |

|                                  |        |   |   | distributed current budget.                                                                                                    |
|----------------------------------|--------|---|---|----------------------------------------------------------------------------------------------------|
| UndistributedCurre<br>ntVariance | double | х |   | The total spending plan minus the total spending plan tally.                                                                                                    |
| WBSCategoryObje<br>ctId          | int    |   | X | The unique ID of the associated WBS category value. Note that the label used for the WBS category is dynamic; it is controlled by the system administrat or.                                      |
| WBSMilestonePerc<br>entComplete  | double | X |   | The WBSMilest onePercen tComplete field determines whether to calculate earned value by defining milestones at the WBS level and assigning a level of significanc e or weight to each of them. As |

|  |  | progress occurs and you mark each milestone complete, the WBS element's performanc e percent complete is calculated based on the weight of the |
|--|--|----------------------------------------------------------------------------------------------------|
|  |  | milestone.                                                                                                    |

## **WBSMilestone Service**

#### **Operations:**

CreateWBSMilestones Operation (on page 844)

ReadWBSMilestones Operation (on page 844)

UpdateWBSMilestones Operation (on page 845)

**DeleteWBSMilestones Operation** (on page 845)

GetFieldLengthWBSMilestone Operation (on page 845)

#### WSDL: WBSMilestone.wsdl

Primary Key Field: ObjectId

Target Namespace: http://xmlns.oracle.com/Primavera/P6/WS/WBSMilestone/V1

**Default Transport URLs:** 

http://<hostname>:<port number>/p6ws/services/WBSMilestoneService?wsdl https://<hostname>:<port number>/p6ws/services/WBSMilestoneService?wsdl

#### **Java Client Stub Class:**

com.primavera.ws.p6.wbsmilestone.WBSMilestoneService

#### **Description:**

WBS milestones are weighted milestones assigned at the WBS level that can be used for calculating performance percent complete.

For each WBS element, set the EarnedValueComputeType to be WBS\_MILESTONES\_PERCENT\_COMPLETE, then define as many milestones as you need and assign a level of significance or weight to each of them. As progress occurs and you mark each milestone complete, the WBS element's performance percent complete is calculated based on the weight of the milestone, independent of its lower-level activities.

### **CreateWBSMilestones Operation**

Description: Creates multiple WBSMilestone objects in the database. You can create up to 1000 WBSMilestone objects with a single call.

Service: WBSMilestone Service (on page 843)

Style: Document/literal wrapped

Input:

Message: CreateWBSMilestones

Elements: WBSMilestone elements that contain **WBSMilestone Fields** (on page 846) fields

Required fields: The following fields are required when creating the WBSMilestone object:

ProjectObjectId|WBSObjectId

Name

Output:

Message: CreateWBSMilestonesResponse Output: Zero to many ObjectId elements

### **ReadWBSMilestones Operation**

Description: Reads WBSMilestone objects from the database.

Service: WBSMilestone Service (on page 843)

Style: Document/literal wrapped

Input:

Message: ReadWBSMilestones

Elements: One to many field names from the *WBSMilestone Fields* (on page 846) field list You may also include an optional element that contains a filter clause and an optional element that contains an OrderBy clause. Warning: If you do not specify a filter, all business objects of this data type will be returned. Refer to the Filters topic in the *P6 EPPM Web Services Programming Guide* for additional details.

#### Output:

Message: ReadWBSMilestonesResponse

Output: Zero to many WBSMilestone elements that contain WBSMilestone fields.

### **UpdateWBSMilestones Operation**

Description: Updates multiple WBSMilestone objects in the database. You can update up to 1000 WBSMilestone objects with a single call.

Service: WBSMilestone Service (on page 843)

Style: Document/literal wrapped

Input:

Message: UpdateWBSMilestones

Elements: WBSMilestone elements that contain WBSMilestone Fields (on page 846) fields.

Required fields: The ObjectId must be specified.

Output:

Message: UpdateWBSMilestonesResponse

Output: boolean

### **DeleteWBSMilestones Operation**

Description: Deletes multiple WBSMilestone objects in the database. You can delete up to 1000 WBSMilestone objects with a single call.

Service: WBSMilestone Service (on page 843)

Style: Document/literal wrapped

Input:

Message: DeleteWBSMilestones

Elements: One to many ObjectId elements

Output:

Message: DeleteWBSMilestonesResponse

Output: boolean

### **GetFieldLengthWBSMilestone Operation**

Description: Returns length of variable character fields for a BO.

Service: WBSMilestone Service (on page 843)

Style: Document/literal wrapped

Input:

Message: GetFieldLengthWBSMilestone

Elements: FieldLength

Output:

Message: GetFieldLengthWBSMilestoneResponse

 ${\bf Elements:\ One\ to\ many\ Field Length WBS Milestones.}$ 

## **WBSMilestone Fields**

|                    |                                               | Read | Filterable |                                                                                          |
|--------------------|-----------------------------------------------|------|------------|------------------------------------------------------------------------------------------|
| Field              | Туре                                          | Only | Orderable  | Description                                                                              |
| CreateDate         | dateTime                                      | Х    | Х          | The date this WBS milestone was created.                                                 |
| CreateUser         | string<br>restricted to<br>maxLength(2<br>55) | X    | X          | The name of the user that created this WBS milestone.                                    |
| IsBaseline         | boolean                                       | X    | X          | The boolean value indicating if this business object is related to a Project or Baseline |
| IsComplete d       | boolean                                       |      | X          | The flag that indicates whether the step has been completed.                             |
| IsTemplate         | boolean                                       | X    | X          | The boolean value indicating if this business object is related to a template Project.   |
| LastUpdate<br>Date | dateTime                                      | X    | x          | The date this WBS milestone was last updated.                                            |
| LastUpdate<br>User | string<br>restricted to<br>maxLength(2<br>55) | Х    | Х          | The name of the user that last updated this WBS milestone.                               |
| Name               | string<br>restricted to<br>maxLength(1<br>20) |      | Х          | The name of the WBS milestone.                                                           |
| ObjectId           | int                                           |      | Х          | The unique ID generated by the system.                                                   |

| ProjectId           | string<br>restricted to<br>maxLength(4<br>0)  | Х | х | The short code that uniquely identifies the project.                                                                                                    |
|---------------------|-----------------------------------------------|---|---|----------------------------------------------------------------------------------------------------|
| ProjectObje<br>ctId | int                                           |   | Х | The unique ID of the associated project.                                                                                                    |
| SequenceN<br>umber  | int                                           |   | X | The sequence number for sorting.                                                                                                    |
| WBSCode             | string<br>restricted to<br>maxLength(4<br>0)  | X | X | The short code assigned to each WBS element for identification. Each WBS element is uniquely identified by concatenating its own code together with its parents' codes. |
| WBSName             | string<br>restricted to<br>maxLength(1<br>00) | X | x | The name of the WBS element.                                                                                                    |
| WBSObjectI<br>d     | int                                           |   | X | The unique ID of the WBS where the WBS milestone is assigned.                                                                                                    |
| Weight              | double                                        |   | X | The weight that is assigned to the milestone.                                                                                                    |

## **WbsReviewers**

### **Operations:**

CreateWbsReviewers Operation (on page 848)

ReadWbsReviewers Operation (on page 848)

UpdateWbsReviewers Operation (on page 849)

DeleteWbsReviewers Operation (on page 849)

GetFieldLengthWbsReviewers Operation (on page 850)

#### WSDL: WbsReviewers.wsdl

Primary Key Field: ObjectId

Target Namespace: http://xmlns.oracle.com/Primavera/P6/WS/WbsReviewers/V1

**Default Transport URLs:** 

http://<hostname>:<port number>/p6ws/services/WbsReviewersService?wsdl https://<hostname>:<port number>/p6ws/services/WbsReviewersService?wsdl

#### **Java Client Stub Class:**

com.primavera.ws.p6.wbsmilestone.WbsReviewersService

### **Description:**

WBS reviewers are users assigned to a WBS to enable them to view team member activity and assignment updates, make changes to the updates, and approve or reject the updates for the selected activities and assignments in the WBS.

### **CreateWbsReviewers Operation**

Description: Creates a single WbsReviewers object in the database.

You can create up to five WbsReviewers objects per WBS node. Each WbsReviewer object must be created in a separate call.

Service: WbsReviewers (on page 847)

Style: Document/literal wrapped

Input:

Message: CreateWbsReviewers

Elements: WbsReviewers elements that contain *WbsReviewers Fields* (on page 850)

Fields fields

Required fields: The following fields are required when creating the WbsReviewers object:

- StatusReviewerld
- Wbsld

#### Output:

Message: CreateWbsReviewersResponse Output: Zero to many ObjectId elements

### ReadWbsReviewers Operation

Description: Reads WbsReviewers objects from the database.

Service: WbsReviewers (on page 847)

Style: Document/literal wrapped

Input:

Message: ReadWbsReviewers

Elements: One to many field names from the **WbsReviewers Fields** (on page 850)

Fields field list

You may also include an optional element that contains a filter clause and an optional element that contains an OrderBy clause. Warning: If you do not specify a filter, all business objects of this data type will be returned. Refer to the Filters topic in the *P6 EPPM Web Services Programming Guide* for additional details.

Output:

Message: ReadWbsReviewersResponse

Output: Zero to many WbsReviewers elements that contain WbsReviewers fields.

### **UpdateWbsReviewers Operation**

Description: Updates multiple WbsReviewers objects in the database. You can update up to 1000 WbsReviewers objects with a single call.

Service: WbsReviewers (on page 847)

Style: Document/literal wrapped

Input:

Message: UpdateWbsReviewers

Elements: WbsReviewers elements that contain *WbsReviewers Fields* (on page 850) fields.

Required fields: The ObjectId must be specified.

Output:

Message: UpdateWbsReviewersResponse

Output: boolean

### **DeleteWbsReviewers Operation**

Description: Deletes a single WbsReviewers object in the database.

You cannot delete all WbsReviewers objects assigned to a WBS node. There must be at least one WbsReviewers objects for each WBS node.

If the ReviewType field of the project contains 'Everyone Must Review', reviewers for the project cannot be deleted, only replaced. You can replace a reviewer using the *UpdateWbsReviewers Operation* (on page 849).

Service: WbsReviewers (on page 847)

Style: Document/literal wrapped

Input:

Message: DeleteWbsReviewers

Elements: One to many ObjectId elements

Output:

Message: DeleteWbsReviewersResponse

Output: boolean

## **GetFieldLengthWbsReviewers Operation**

Description: Returns length of variable character fields for a BO.

Service: WbsReviewers (on page 847)

Style: Document/literal wrapped

Input:

Message: GetFieldLengthWbsReviewers

Elements: FieldLength

Output:

Message: GetFieldLengthWbsReviewersResponse Elements: One to many FieldLengthWbsReviewers

#### **WbsReviewers Fields**

| Field                | Туре | Read<br>Only | Filterable<br>Orderable | Description                                                 |
|----------------------|------|--------------|-------------------------|-------------------------------------------------------------|
| ObjectId             | int  |              | X                       | The unique ID generated by the system.                      |
| StatusRevie<br>werld | int  |              | Х                       | The Userld of the user assigned as a reviewer.              |
| Wbsld                | int  |              | Х                       | The unique ID of the WBS to which the user is assigned as a |

| - |  |  |           |
|---|--|--|-----------|
|   |  |  |           |
|   |  |  | reviewer. |
|   |  |  |           |

# **Resource Services**

### **Resource Service**

#### **Operations:**

CreateResources Operation (on page 852)

**ReadResources Operation** (on page 852)

**UpdateResources Operation** (on page 853)

**DeleteResources Operation** (on page 853)

GetFieldLengthResource Operation (on page 854)

**ReadResourcePath Operation** (on page 854)

**LoadActivities Operation** (on page 854)

#### WSDL: Resource.wsdl

Primary Key Field: ObjectId

Target Namespace: http://xmlns.oracle.com/Primavera/P6/WS/Resource/V1

**Default Transport URLs:** 

http://<hostname>:<port number>/p6ws/services/ResourceService?wsdl https://<hostname>:<port number>/p6ws/services/ResourceService?wsdl

#### **Java Client Stub Class:**

com.primavera.ws.p6.resource.ResourceService

#### **Description:**

Resources include the personnel and equipment that perform work on activities across all projects. Resources are always time-based and are generally reused between activities and/or projects. You can create a resource pool that reflects your organization's resource structure and supports the assignment of resources to activities. You can also distinguish between labor and nonlabor resources. You can create and assign resource calendars and define a resource's roles, contact information, and time-varying prices. If a resource uses Timesheets, you can also assign a login name and password to the resource.

Define a master list of resources consisting of the resources necessary to complete the projects in your enterprise structure. Then, group resources to create an easily accessible pool from which you can draw when assigning resources to a project. For each resource, set availability limits, unit prices, and a calendar to define its standard worktime and nonworktime, then allocate resources to the activities that require them. To enable grouping and rollups or your resources across the enterprise, set up resource codes and assign code values.

Resources are hierarchical and are different than expenses. While resources are time-based and generally extend across multiple activities and/or projects, expenses are one-time expenditures for non-reusable items required by activities. Expenses are not included when resources are leveled.

A resource may be specified as a primary resource when assigning to activities. An activity's primary resource is typically the resource who is responsible for coordinating an activity's work. Using Timesheets, the primary resource also updates the activity's start date, finish date, and expected end date. In addition, if an activity has any nonlabor resources, the primary resource may also be responsible for reporting the nonlabor resource's hours/units as well. With the exception of nonlabor resources, all other resources are responsible for reporting their own hours for assigned activities.

This business object supports user defined fields (UDFs) and codes. Use the UDFValue business object to assign UDFs, and the ResourceCodeAssignment business object to assign ResourceCodes.

### **CreateResources Operation**

Description: Creates multiple Resource objects in the database. You can create up to 1000 Resource objects with a single call.

Service: Resource Service (on page 851)

Style: Document/literal wrapped

Input:

Message: CreateResources

Elements: Resource elements that contain **Resource Fields** (on page 855) fields Required fields: The following fields are required when creating the Resource object:

▶ Id

Name

Output:

Message: CreateResourcesResponse
Output: Zero to many ObjectId elements

#### ReadResources Operation

Description: Reads Resource objects from the database.

Service: Resource Service (on page 851)

Style: Document/literal wrapped

Input:

Message: ReadResources

Elements: One to many field names from the **Resource Fields** (on page 855) field list You may also include an optional element that contains a filter clause and an optional element that contains an OrderBy clause. Warning: If you do not specify a filter, all business objects of this data type will be returned. Refer to the Filters topic in the *P6 EPPM Web Services Programming Guide* for additional details.

#### Output:

Message: ReadResourcesResponse

Output: Zero to many Resource elements that contain Resource fields.

### **UpdateResources Operation**

Description: Updates multiple Resource objects in the database. You can update up to 1000 Resource objects with a single call.

Service: Resource Service (on page 851)

Style: Document/literal wrapped

Input:

Message: UpdateResources

Elements: Resource elements that contain *Resource Fields* (on page 855) fields.

Required fields: The ObjectId must be specified.

Output:

Message: UpdateResourcesResponse

Output: boolean

#### **DeleteResources Operation**

Description: Deletes multiple Resource objects in the database. You can delete up to 1000 Resource objects with a single call.

Service: Resource Service (on page 851)

Style: Document/literal wrapped

Input:

Message: DeleteResources

Elements: One to many ObjectId DeleteWithReplacements

Output:

Message: DeleteResourcesResponse

Output: boolean

### **GetFieldLengthResource Operation**

Description: Returns length of variable character fields for a BO.

Service: Resource Service (on page 851)

Style: Document/literal wrapped

Input:

Message: GetFieldLengthResource

Elements: FieldLength

Output:

Message: GetFieldLengthResourceResponse Elements: One to many FieldLengthResources.

### ReadResourcePath Operation

Description: Reads Resource objects from the database.

Service: Resource Service (on page 851)

Style: Document/literal wrapped

Input:

Message: ReadResourcePath

Elements:

One to many ObjectId elements

One to many field names from the Resource Fields (on page 855) field list.

Output:

Message: ReadResourcePathResponse

Output: Zero to many Resource elements that contain Resource fields.

### **LoadActivities Operation**

Description: Loads activities assigned to the specified resource.

**Service**: Resource Service (on page 851)

Input:

Message: LoadActivities

Elements:

| Name Type Description Required |
|--------------------------------|
|--------------------------------|

| ObjectId    | int    | Unique identifier for the resource.                                             | Yes |
|-------------|--------|---------------------------------------------------------------------------------|-----|
| Fields      | string | One or more <b>Resource Fields</b> (on page 855) from the resource fields list. | Yes |
| WhereClause | string | Optional clause used to filter results.                                         | No  |
| OrderBy     | string | Optional clause used to specify the order in which results are returned.        | No  |

## Output:

Message: LoadActivitiesResponse

Elements:

| Name              | Туре   | Description                                                          |
|-------------------|--------|----------------------------------------------------------------------|
| ActivityObjectIds | string | Unique identifiers for the activities returned on operation success. |

# **Resource Fields**

| Field                  | Туре    | Read<br>Only | Filterable<br>Orderable | Description                                                                                                    |
|------------------------|---------|--------------|-------------------------|----------------------------------------------------------------------------------------------------|
| AutoCompute<br>Actuals | boolean |              | X                       | The flag<br>that<br>identifies<br>whether the<br>activity<br>actual and<br>remaining<br>units, start<br>dates and<br>finish dates<br>for the<br>resource |

|               | <u> </u> |   |                      |
|---------------|----------|---|----------------------|
|               |          |   | are                  |
|               |          |   | computed             |
|               |          |   | automaticall         |
|               |          |   | y using the          |
|               |          |   | planned              |
|               |          |   | dates,               |
|               |          |   | planned<br>units and |
|               |          |   | the                  |
|               |          |   | activity's           |
|               |          |   | schedule             |
|               |          |   | percent              |
|               |          |   | complete. If         |
|               |          |   | this option          |
|               |          |   | is selected,         |
|               |          |   | the                  |
|               |          |   | actual/rema          |
|               |          |   | ining units          |
|               |          |   | and actual           |
|               |          |   | dates are            |
|               |          |   | automaticall         |
|               |          |   | y updated            |
|               |          |   | when                 |
|               |          |   | project              |
|               |          |   | actuals are          |
|               |          |   | applied.             |
|               |          |   | This                 |
|               |          |   | assumes              |
|               |          |   | that all work        |
|               |          |   | by the               |
|               |          |   | resource             |
|               |          |   | proceeds             |
|               |          |   | according            |
|               |          |   | to plan.             |
|               |          |   | the option           |
|               |          |   | to indicate          |
|               |          |   | that any             |
|               |          |   | new                  |
|               |          |   | assignment           |
| CalculateCost | haalaan  |   | s for this           |
| FromUnits     | boolean  | Χ | resource             |
|               |          |   | will have its        |
|               |          |   | costs                |
|               |          |   | recalculate          |
|               |          |   | d whenever           |
|               |          |   | any                  |
|               |          |   | quantity             |
|               |          |   | changes              |

|                      |                                           |   |   | occur.                                                                                                    |
|----------------------|-------------------------------------------|---|---|----------------------------------------------------------------------------------------------------|
| CalendarNam<br>e     | string<br>restricted to<br>maxLength(255) | x | x | The name of the calendar.                                                                                                    |
| CalendarObje<br>ctId | int                                       |   | X | The unique ID of the calendar assigned to the resource. Resource calendars can be assigned from the global calendar pool or the resource calendar pool. |
| CreateDate           | dateTime                                  | x | X | The date this resource was created.                                                                                                    |
| CreateUser           | string<br>restricted to<br>maxLength(255) | x | Х | The name of the user that created this resource.                                                                                                    |
| Currencyld           | string<br>restricted to<br>maxLength(6)   | Х | X | The unique currency abbreviatio n for the currency associated with this resource.                                                                       |
| CurrencyNam<br>e     | string<br>restricted to<br>maxLength(40)  | Х | х | The name of the currency associated with this resource.                                                                                                 |

| CurrencyObje<br>ctId    | int                                          |   | X | The unique ID of the currency associated with this resource.                                                                                       |
|-------------------------|----------------------------------------------|---|---|----------------------------------------------------------------------------------------------------|
| DefaultUnitsP<br>erTime | double<br>restricted to<br>minInclusive(0.0) |   | X | The default units/time setting, which determines the value of the remaining units/time and planned units/time when a resource assignment is added. |
| EffectiveDate           | dateTime                                     | X |   | the earliest day when the resource becomes overallocat ed, calculated during the summarizat ion.                                                   |
| EmailAddress            | string<br>restricted to<br>maxLength(255)    |   | X | The e-mail address for the resource.                                                                                                    |
| Employeeld              | string<br>restricted to<br>maxLength(40)     |   | X | The resource identifier within the organizatio n, typically the employee number or                                                                 |

|                |                                                                                                    |   | social<br>security<br>number.                                                                                                    |
|----------------|----------------------------------------------------------------------------------------------------|---|----------------------------------------------------------------------------------------------------|
| GUID           | string<br>restricted to<br>pattern<br>'\{[0-9a-fA-F]{8}-[0-9a-fA-F]{<br>4}-[0-9a-fA-F]{4}-[0-9a-fA-F]<br>{4}-[0-9a-fA-F]{12}\} ' | X | The globally unique ID generated by the system.                                                                                                    |
| ld             | string<br>restricted to<br>maxLength(255)                                                                                        | X | The short code that uniquely identifies the resource.                                                                                                    |
| IntegratedType | string restricted to " 'ERP' 'Fusion' 'Gateway' 'PrimaveraCloudScope'                                                            | X | The flag indicating whether the resource is integrated with an Enterprise Resource Planning (ERP) system. 'Fusion' indicates the resource is integrated with Oracle Fusion. 'ERP' indicates the resource is integrated with another ERP system. 'Gateway' indicates the resource is |

|                       |                                           |   |   | integrated                                                                                                    |
|-----------------------|-------------------------------------------|---|---|----------------------------------------------------------------------------------------------------|
|                       |                                           |   |   | with Oracle<br>Primavera<br>Gateway.                                                                                                    |
| IsActive              | boolean                                   |   | X | The flag that indicates whether the resource is currently active. Non-active resources may have left the organizatio n but are not deleted from the system since they may have actual hours. |
| IsOverTimeAll<br>owed | boolean                                   |   | X | The flag that indicates whether the resource is allowed to log overtime hours.                                                                                                    |
| LastUpdateD<br>ate    | dateTime                                  | x | x | The date this resource was last updated.                                                                                                    |
| LastUpdateU<br>ser    | string<br>restricted to<br>maxLength(255) | X | X | The name of the user that last updated this resource.                                                                                                    |
| LocationNam<br>e      | string restricted to                      | x | x | The name of the                                                                                                    |

|                      | maxLength(100)                            |   |   | location<br>assigned to<br>the<br>resource.                                                                                                    |
|----------------------|-------------------------------------------|---|---|----------------------------------------------------------------------------------------------------|
| LocationObje<br>ctId | int                                       |   | X | The unique ID of the location assigned to the resource.                                                                                                    |
| MaxUnitsPer<br>Time  | double                                    | X |   | The maximum work units per time this resource can perform on all their assigned activities. For example, a person working full time could perform 8 hours of work per day. A department of five people may perform at 5 days per day. |
| Name                 | string<br>restricted to<br>maxLength(255) |   | x | The name of the resource.                                                                                                    |
| ObjectId             | int                                       |   | X | The unique ID generated by the system.                                                                                                    |
| OfficePhone          | string<br>restricted to                   |   | X | The office phone number for                                                                                                    |

|                    | maxLength(32)                                             |   |   | the resource.                                                                                                    |
|--------------------|-----------------------------------------------------------|---|---|----------------------------------------------------------------------------------------------------|
| OtherPhone         | string<br>restricted to<br>maxLength(32)                  |   | Х | The other phone numbers for the resource - pager, home phone, cell phone, etc.                                                            |
| OvertimeFact or    | double restricted to minInclusive(0.0) maxInclusive(10.0) |   | Х | The overtime factor used to compute the overtime price for the resource.                                                                  |
| ParentObjectI<br>d | int                                                       |   | X | The unique ID of the parent resource of this resource in the hierarchy.                                                                   |
| PricePerUnit       | double                                                    | X |   | the planned price per unit for the project expense. This number is multiplied by the planned number of units to compute the planned cost. |
| PrimaryRoleI<br>d  | string<br>restricted to<br>maxLength(40)                  | х | х | The short code that uniquely identifies                                                                                                   |

|                                  |                                                                |   |   | the primary role for this resource.                                        |
|----------------------------------|----------------------------------------------------------------|---|---|----------------------------------------------------------------------------|
| PrimaryRoleN<br>ame              | string<br>restricted to<br>maxLength(100)                      | х | Х | The name of the primary role for this resource                             |
| PrimaryRoleO<br>bjectId          | int                                                            |   | X | The unique ID of the role that is assigned as the resource's primary role. |
| ResourceNot es                   | string                                                         |   |   | The notes about the resource.                                              |
| ResourceTyp<br>e                 | string<br>restricted to<br>'Labor'<br>'Nonlabor'<br>'Material' |   | X | The resource type: "Labor", "Nonlabor", or "Material".                     |
| SequenceNu<br>mber               | int                                                            |   | X | The sequence number for sorting.                                           |
| ShiftObjectId                    | int                                                            |   | X | The unique ID of the shift associated with the resource.                   |
| TimesheetAp<br>provalManag<br>er | string                                                         | X |   | The resource manager assigned to approve timesheets for the resource.      |

| TimesheetAp<br>provalManag<br>erObjectId | int                                       |   | X | The unique ID of the resource manager assigned to approve timesheets for the resource. |
|------------------------------------------|-------------------------------------------|---|---|----------------------------------------------------------------------------------------|
| Title                                    | string<br>restricted to<br>maxLength(100) |   | x | The title of the resource.                                                             |
| UnitOfMeasur<br>eAbbreviation            | string<br>restricted to<br>maxLength(16)  | x | X | The abbreviatio n of the unit of measure.                                              |
| UnitOfMeasur<br>eName                    | string<br>restricted to<br>maxLength(100) | x | x | The name of the unit of measure.                                                       |
| UnitOfMeasur<br>eObjectId                | int                                       |   | X | The unit of measure this material resource uses.                                       |
| UseTimeshee ts                           | boolean                                   | X | X | The flag<br>that<br>indicates<br>whether the<br>resource<br>uses<br>timesheets.        |
| UserName                                 | string<br>restricted to<br>maxLength(255) | x | x | The user's login name.                                                                 |
| UserObjectId                             | int                                       |   | X | The unique ID of the associated user.                                                  |

# ResourceCodeAssignment Service

#### **Operations:**

CreateResourceCodeAssignments Operation (on page 865)

**ReadResourceCodeAssignments Operation** (on page 866)

UpdateResourceCodeAssignments Operation (on page 866)

**DeleteResourceCodeAssignments Operation** (on page 867)

GetFieldLengthResourceCodeAssignment Operation (on page 867)

# WSDL: ResourceCodeAssignment.wsdl

Primary Key Field: ObjectId

Target Namespace: http://xmlns.oracle.com/Primavera/P6/WS/ResourceCodeAssignment/V1

Default Transport URLs:

http://<hostname>:<port number>/p6ws/services/ResourceCodeAssignmentService?wsdl https://<hostname>:<port number>/p6ws/services/ResourceCodeAssignmentService?wsdl

#### **Java Client Stub Class:**

com.primavera.ws.p6.resourcecodeassignment.ResourceCodeAssignmentService

#### **Description:**

A resource code assignment business object represents the assignment of a resource code to a resource. For each resource code type, a resource may have zero or one resource codes assigned.

Note that this business object has a multi-part object ID; its object ID is a combination of its resource object ID and its resource code object ID.

#### CreateResourceCodeAssignments Operation

Description: Creates multiple ResourceCodeAssignment objects in the database. You can create up to 1000 ResourceCodeAssignment objects with a single call.

**Service**: ResourceCodeAssignment Service (on page 865)

Style: Document/literal wrapped

Input:

Message: CreateResourceCodeAssignments

Elements: ResourceCodeAssignment elements that contain ResourceCodeAssignment

Fields (on page 867) fields

#### Required fields:

- ResourceObjectId
- ResourceCodeObjectId

#### Output:

Message: CreateResourceCodeAssignmentsResponse

Output: Zero to many ObjectId elements

# ReadResourceCodeAssignments Operation

Description: Reads ResourceCodeAssignment objects from the database.

Service: ResourceCodeAssignment Service (on page 865)

Style: Document/literal wrapped

Input:

Message: ReadResourceCodeAssignments

Elements: One to many field names from the **ResourceCodeAssignment Fields** (on page

867) field list

You may also include an optional element that contains a filter clause and an optional element that contains an OrderBy clause. Warning: If you do not specify a filter, all business objects of this data type will be returned. Refer to the Filters topic in the *P6 EPPM Web Services Programming Guide* for additional details.

Output:

Message: ReadResourceCodeAssignmentsResponse

Output: Zero to many ResourceCodeAssignment elements that contain

ResourceCodeAssignment fields.

#### **UpdateResourceCodeAssignments Operation**

Description: Updates multiple ResourceCodeAssignment objects in the database. You can update up to 1000 ResourceCodeAssignment objects with a single call.

**Service**: ResourceCodeAssignment Service (on page 865)

Style: Document/literal wrapped

Input:

Message: UpdateResourceCodeAssignments

Elements: ResourceCodeAssignment elements that contain *ResourceCodeAssignment* 

Fields (on page 867) fields.

Required fields: The ObjectId must be specified.

Output:

Message: UpdateResourceCodeAssignmentsResponse

Output: boolean

# DeleteResourceCodeAssignments Operation

Description: Deletes multiple ResourceCodeAssignment objects in the database. You can delete up to 1000 ResourceCodeAssignment objects with a single call.

Service: ResourceCodeAssignment Service (on page 865)

Style: Document/literal wrapped

Input:

Message: DeleteResourceCodeAssignments Elements: One to many ObjectId elements

Output:

Message: DeleteResourceCodeAssignmentsResponse

Output: boolean

# **GetFieldLengthResourceCodeAssignment Operation**

Description: Returns length of variable character fields for a BO.

Service: ResourceCodeAssignment Service (on page 865)

Style: Document/literal wrapped

Input:

Message: GetFieldLengthResourceAssignment

Elements: FieldLength

Output:

Message: GetFieldLengthResourceCodeAssignmentResponse Elements: One to many FieldLengthResourceCodeAssignments.

# ResourceCodeAssignment Fields

| Field           | Туре                                          | Read<br>Only | Filterable<br>Orderable | Description                                             |
|-----------------|-----------------------------------------------|--------------|-------------------------|---------------------------------------------------------|
| CreateDate      | dateTime                                      | X            | X                       | The date this code assignment was created.              |
| CreateUser      | string<br>restricted to<br>maxLength(2<br>55) | X            | X                       | The name of the user that created this code assignment. |
| LastUpdateD ate | dateTime                                      | Х            | Х                       | The date this code assignment was                       |

|                                  |                                               |   |   | last updated.                                                         |
|----------------------------------|-----------------------------------------------|---|---|-----------------------------------------------------------------------|
| LastUpdateUs<br>er               | string<br>restricted to<br>maxLength(2<br>55) | X | Х | The name of the user that last updated this code assignment.          |
| ResourceCod<br>eDescription      | string<br>restricted to<br>maxLength(1<br>00) | x | x | The description of the associated resource code.                      |
| ResourceCod<br>eObjectId         | int                                           |   | х | The unique ID of the associated resource code.                        |
| ResourceCod<br>eTypeName         | string<br>restricted to<br>maxLength(4<br>0)  | X | x | The name of the parent resource code type.                            |
| ResourceCod<br>eTypeObjectI<br>d | int                                           | X | x | The unique ID of the parent resource code type.                       |
| ResourceCod<br>eValue            | string<br>restricted to<br>maxLength(4<br>0)  | x | х | The value of the associated resource code.                            |
| Resourceld                       | string<br>restricted to<br>maxLength(2<br>0)  | х | х | The short code that uniquely identifies the associated resource.      |
| ResourceNa<br>me                 | string<br>restricted to<br>maxLength(1<br>00) | X | Х | The name of the resource to which the resource code is assigned.      |
| ResourceObj<br>ectId             | int                                           |   | х | The unique ID of the resource to which the resource code is assigned. |

# **RoleCodeAssignment Service**

#### **Operations:**

CreateRoleCodeAssignments Operation (on page 869)
ReadRoleCodeAssignments Operation (on page 870)
UpdateRoleCodeAssignments Operation (on page 870)
DeleteRoleCodeAssignments Operation (on page 870)

GetFieldLengthRoleCodeAssignment Operation (on page 871)

#### WSDL: RoleCodeAssignment.wsdl

Primary Key Field: ObjectId

Target Namespace: http://xmlns.oracle.com/Primavera/P6/WS/RoleCodeAssignment/V1

Default Transport URLs:

http://<hostname>:<port number>/p6ws/services/RoleCodeAssignmentService?wsdl https://<hostname>:<port number>/p6ws/services/RoleCodeAssignmentService?wsdl

#### **Java Client Stub Class:**

com.primavera.ws.p6.rolecodeassignment.RoleCodeAssignmentService

#### **Description:**

A role code assignment business object represents the assignment of a role code to a role. For each role code type, a role may have zero or one role codes assigned.

Note that this business object has a multi-part object ID; its object ID is a combination of its role object ID and its role code object ID.

#### CreateRoleCodeAssignments Operation

Description: Creates multiple RoleCodeAssignment objects in the database. You can create up to 1000 RoleCodeAssignment objects with a single call.

Service: RoleCodeAssignment Service (on page 869)

Style: Document/literal wrapped

Input:

Message: CreateRoleCodeAssignments

Elements: RoleCodeAssignment elements that contain RoleCodeAssignment Fields (on

page 871) fields

### Required fields:

- RoleObjectId
- RoleCodeObjectId

#### Output:

Message: CreateRoleCodeAssignmentsResponse

Output: Zero to many ObjectId elements

# ReadRoleCodeAssignments Operation

Description: Reads RoleCodeAssignment objects from the database.

**Service:** RoleCodeAssignment Service (on page 869)

Style: Document/literal wrapped

Input:

Message: ReadRoleCodeAssignments

Elements: One to many field names from the RoleCodeAssignment Fields (on page

871) field list

You may also include an optional element that contains a filter clause and an optional element that contains an OrderBy clause. Warning: If you do not specify a filter, all business objects of this data type will be returned. Refer to the Filters topic in the *P6 EPPM Web Services Programming Guide* for additional details.

#### Output:

Message: ReadRoleCodeAssignmentsResponse

Output: Zero to many RoleCodeAssignment elements that contain RoleCodeAssignment

fields.

#### UpdateRoleCodeAssignments Operation

Description: Updates multiple RoleCodeAssignment objects in the database. You can update up to 1000 RoleCodeAssignment objects with a single call.

Service: RoleCodeAssignment Service (on page 869)

Style: Document/literal wrapped

Input:

Message: UpdateRoleCodeAssignments

Elements: RoleCodeAssignment elements that contain RoleCodeAssignment Fields (on

page 871) fields.

Required fields: The ObjectId must be specified.

Output:

Message: UpdateRoleCodeAssignmentsResponse

Output: boolean

#### DeleteRoleCodeAssignments Operation

Description: Deletes multiple RoleCodeAssignment objects in the database. You can delete up to 1000 RoleCodeAssignment objects with a single call.

Service: RoleCodeAssignment Service (on page 869)

Style: Document/literal wrapped

Input:

Message: DeleteRoleCodeAssignments Elements: One to many ObjectId elements

Output:

Message: DeleteRoleCodeAssignmentsResponse

Output: boolean

# **GetFieldLengthRoleCodeAssignment Operation**

Description: Returns length of variable character fields for a BO.

Service: RoleCodeAssignment Service (on page 869)

Style: Document/literal wrapped

Input:

Message: GetFieldLengthRoleAssignment

Elements: FieldLength

Output:

Message: GetFieldLengthRoleCodeAssignmentResponse Elements: One to many FieldLengthRoleCodeAssignments.

# **RoleCodeAssignment Fields**

| Field              | Туре                                          | Read<br>Only | Filterable<br>Orderable | Description                                             |
|--------------------|-----------------------------------------------|--------------|-------------------------|---------------------------------------------------------|
| CreateDate         | dateTime                                      | X            | X                       | The date this code assignment was created.              |
| CreateUser         | string<br>restricted to<br>maxLength(2<br>55) | X            | Х                       | The name of the user that created this code assignment. |
| LastUpdateD ate    | dateTime                                      | х            | х                       | The date this code assignment was last updated.         |
| LastUpdateUs<br>er | string<br>restricted to<br>maxLength(2        | х            | Х                       | The name of the user that last updated this code        |

|                          | 55)                                           |   |   | assignment.                                                   |
|--------------------------|-----------------------------------------------|---|---|---------------------------------------------------------------|
| RoleCodeDes<br>cription  | string<br>restricted to<br>maxLength(1<br>00) | x | X | The description of the associated role code.                  |
| RoleCodeObj<br>ectId     | int                                           |   | Х | The unique ID of the associated role code.                    |
| RoleCodeTyp<br>eName     | string<br>restricted to<br>maxLength(4<br>0)  | X | X | The name of the parent role code type.                        |
| RoleCodeTyp<br>eObjectId | int                                           | X | Х | The unique ID of the parent role code type.                   |
| RoleCodeVal<br>ue        | string<br>restricted to<br>maxLength(4<br>0)  | X | X | The value of the associated role code.                        |
| RoleId                   | string<br>restricted to<br>maxLength(2<br>0)  | X | х | The short code that uniquely identifies the associated role.  |
| RoleName                 | string<br>restricted to<br>maxLength(1<br>00) | Х | Х | The name of the role to which the role code is assigned.      |
| RoleObjectId             | int                                           |   | Х | The unique ID of the role to which the role code is assigned. |

# **ResourceCurve Service**

# **Operations:**

CreateResourceCurves Operation (on page 873)
ReadResourceCurves Operation (on page 874)
UpdateResourceCurves Operation (on page 874)

# **DeleteResourceCurves Operation** (on page 875) **GetFieldLengthResourceCurve Operation** (on page 875)

#### WSDL: ResourceCurve.wsdl

Primary Key Field: ObjectId

Target Namespace: http://xmlns.oracle.com/Primavera/P6/WS/ResourceCurve/V1

Default Transport URLs:

http://<hostname>:<port number>/p6ws/services/ResourceCurveService?wsdl https://<hostname>:<port number>/p6ws/services/ResourceCurveService?wsdl

#### **Java Client Stub Class:**

com.primavera.ws.p6.resourcecurve.ResourceCurveService

#### **Description:**

Resource curves enable you to specify how you want resource units or costs spread over the duration of an activity. Resource units and costs are distributed evenly during an activity unless you specify nonlinear distribution using curves.

You can assign a resource curve to any resource or role assignment on activities with a duration type of Fixed Duration and Units/Time or Fixed Duration and Units.

If timesheet data exists for the actuals, curves are ignored for the actuals and are spread using the timesheet data. Activities with timesheet data continue to spread the remaining units using the curve.

In order to use curves to calculate the Actual Units/Cost and EV Units/Costs, the new project setting that uses duration percent complete to calculate actuals should be marked.

#### **Notes**

- Resource curves do not support expenses. The Accrual Type will continue to spread the expenses.
- Resource lag is taken into consideration. The curve should begin on the "lagged start date."
- Resource curves are reflected in the Resource Usage Profile and Resource Usage Spreadsheet in the Project Management application.

### **CreateResourceCurves Operation**

Description: Creates multiple ResourceCurve objects in the database. You can create up to 1000 ResourceCurve objects with a single call.

Service: ResourceCurve Service (on page 872)

Style: Document/literal wrapped

Input:

Message: CreateResourceCurves

Elements: ResourceCurve elements that contain **ResourceCurve Fields** (on page

875) fields

Required fields: You must supply the Name field.

Output:

Message: CreateResourceCurvesResponse Output: Zero to many ObjectId elements

#### ReadResourceCurves Operation

Description: Reads ResourceCurve objects from the database.

Service: ResourceCurve Service (on page 872)

Style: Document/literal wrapped

Input:

Message: ReadResourceCurves

Elements: One to many field names from the **ResourceCurve Fields** (on page 875) field list

You may also include an optional element that contains a filter clause and an optional element that contains an OrderBy clause. Warning: If you do not specify a filter, all business objects of this data type will be returned. Refer to the Filters topic in the P6 EPPM Web Services Programming Guide for additional details.

Output:

Message: ReadResourceCurvesResponse

Output: Zero to many ResourceCurve elements that contain ResourceCurve fields.

#### **UpdateResourceCurves Operation**

Description: Updates multiple ResourceCurve objects in the database. You can update up to 1000 ResourceCurve objects with a single call.

Service: ResourceCurve Service (on page 872)

Style: Document/literal wrapped

Input:

Message: UpdateResourceCurves

Elements: ResourceCurve elements that contain **ResourceCurve Fields** (on page

875) fields.

Required fields: The ObjectId must be specified.

Output:

Message: UpdateResourceCurvesResponse

Output: boolean

# **DeleteResourceCurves Operation**

Description: Deletes multiple ResourceCurve objects in the database. You can delete up to 1000 ResourceCurve objects with a single call.

Service: ResourceCurve Service (on page 872)

Style: Document/literal wrapped

Input:

Message: DeleteResourceCurves

Elements: One to many ObjectId elements

Output:

Message: DeleteResourceCurvesResponse

Output: boolean

# **GetFieldLengthResourceCurve Operation**

Description: Returns length of variable character fields for a BO.

Service: ResourceCurve Service (on page 872)

Style: Document/literal wrapped

Input:

Message: GetFieldLengthResourceCurve

Elements: FieldLength

Output:

Message: GetFieldLengthResourceCurveResponse Elements: One to many FieldLengthResourceCurves.

#### ResourceCurve Fields

| Field      | Туре     | Read<br>Only | Filterable<br>Orderable | Description                                             |
|------------|----------|--------------|-------------------------|---------------------------------------------------------|
| CreateDate | dateTime | X            | X                       | The date this resource curve was created.               |
| CreateUser | string   | x            | X                       | The name of the user that created this resource curve.  |
| IsDefault  | boolean  | X            | Х                       | The flag that identifies the default curve. The default |

|                    |                                                 |   |   | curve can not be edited.                                    |
|--------------------|-------------------------------------------------|---|---|-------------------------------------------------------------|
| LastUpdate<br>Date | dateTime                                        | x | x | The date this resource curve was last updated.              |
| LastUpdate<br>User | string                                          | х | х | The name of the user that last updated this resource curve. |
| Name               | string<br>restricted to<br>maxLength(6<br>0)    |   | x | The name of the resource curve.                             |
| ObjectId           | int                                             |   | Х | The unique ID generated by the system.                      |
| Values             | ValuesType<br>See<br>ValuesType<br>table below. |   |   | See Values Table below.                                     |

# ValuesType Table

|         | _                                                          |
|---------|------------------------------------------------------------|
| Field   | Туре                                                       |
| Value0  | double restricted to minInclusive(0.0) maxInclusive(100.0) |
| Value5  | double restricted to minInclusive(0.0) maxInclusive(100.0) |
| Value10 | double restricted to minInclusive(0.0) maxInclusive(100.0) |
| Value15 | double restricted to minInclusive(0.0)                     |

|         | maxInclusive(100.0)                                        |
|---------|------------------------------------------------------------|
| Value20 | double restricted to minInclusive(0.0) maxInclusive(100.0) |
| Value25 | double restricted to minInclusive(0.0) maxInclusive(100.0) |
| Value30 | double restricted to minInclusive(0.0) maxInclusive(100.0) |
| Value35 | double restricted to minInclusive(0.0) maxInclusive(100.0) |
| Value40 | double restricted to minInclusive(0.0) maxInclusive(100.0) |
| Value45 | double restricted to minInclusive(0.0) maxInclusive(100.0) |
| Value50 | double restricted to minInclusive(0.0) maxInclusive(100.0) |
| Value55 | double restricted to minInclusive(0.0) maxInclusive(100.0) |
| Value60 | double restricted to minInclusive(0.0) maxInclusive(100.0) |
| Value65 | double restricted to minInclusive(0.0) maxInclusive(100.0) |
| Value70 | double restricted to                                       |

|          | minInclusive(0.0)<br>maxInclusive(100.0)                   |
|----------|------------------------------------------------------------|
| Value75  | double restricted to minInclusive(0.0) maxInclusive(100.0) |
| Value80  | double restricted to minInclusive(0.0) maxInclusive(100.0) |
| Value85  | double restricted to minInclusive(0.0) maxInclusive(100.0) |
| Value90  | double restricted to minInclusive(0.0) maxInclusive(100.0) |
| Value95  | double restricted to minInclusive(0.0) maxInclusive(100.0) |
| Value100 | double restricted to minInclusive(0.0) maxInclusive(100.0) |

# **ResourceRate Service**

# **Operations:**

CreateResourceRates Operation (on page 879)

ReadResourceRates Operation (on page 879)

UpdateResourceRates Operation (on page 880)

DeleteResourceRates Operation (on page 880)

GetFieldLengthResourceRate Operation (on page 880)

#### WSDL: ResourceRate.wsdl

Primary Key Field: ObjectId

Target Namespace: http://xmlns.oracle.com/Primavera/P6/WS/ResourceRate/V1

**Default Transport URLs:** 

http://<hostname>:<port number>/p6ws/services/ResourceRateService?wsdl https://<hostname>:<port number>/p6ws/services/ResourceRateService?wsdl

#### **Java Client Stub Class:**

com.primavera.ws.p6.resourcerate.ResourceRateService

#### **Description:**

Resource rates provide a way of specifying multiple resource prices and maximum units per time values that vary over time.

# **CreateResourceRates Operation**

Description: Creates multiple ResourceRate objects in the database. You can create up to 1000 ResourceRate objects with a single call.

Service: ResourceRate Service (on page 878)

Style: Document/literal wrapped

Input:

Message: CreateResourceRates

Elements: ResourceRate elements that contain *ResourceRate Fields* (on page 881) fields

Required fields: The following fields are required when creating the ResourceRate object:

ResourceObjectId

EffectiveDate

Output:

Message: CreateResourceRatesResponse Output: Zero to many ObjectId elements

# ReadResourceRates Operation

Description: Reads ResourceRate objects from the database.

Service: ResourceRate Service (on page 878)

Style: Document/literal wrapped

Input:

Message: ReadResourceRates

Elements: One to many field names from the **ResourceRate Fields** (on page 881) field list You may also include an optional element that contains a filter clause and an optional element that contains an OrderBy clause. Warning: If you do not specify a filter, all business objects of this data type will be returned. Refer to the Filters topic in the *P6 EPPM Web Services Programming Guide* for additional details.

Output:

Message: ReadResourceRatesResponse

Output: Zero to many ResourceRate elements that contain ResourceRate fields.

# **UpdateResourceRates Operation**

Description: Updates multiple ResourceRate objects in the database. You can update up to 1000 ResourceRate objects with a single call.

Service: ResourceRate Service (on page 878)

Style: Document/literal wrapped

Input:

Message: UpdateResourceRates

Elements: ResourceRate elements that contain *ResourceRate Fields* (on page 881) fields.

Required fields: The ObjectId must be specified.

Output:

Message: UpdateResourceRatesResponse

Output: boolean

# **DeleteResourceRates Operation**

Description: Deletes multiple ResourceRate objects in the database. You can delete up to 1000 ResourceRate objects with a single call.

**Service:** ResourceRate Service (on page 878)

Style: Document/literal wrapped

Input:

Message: DeleteResourceRates

Elements: One to many ObjectId elements

Output:

Message: DeleteResourceRatesResponse

Output: boolean

#### **GetFieldLengthResourceRate Operation**

Description: Returns length of variable character fields for a BO.

Service: ResourceRate Service (on page 878)

Style: Document/literal wrapped

Input:

Message: GetFieldLengthResourceRate

Elements: FieldLength

# Output:

Message: GetFieldLengthResourceRateResponse Elements: One to many FieldLengthResourceRates.

# ResourceRate Fields

| Field               | Туре                                         | Read<br>Only | Filterable<br>Orderable | Description                                                                                                    |
|---------------------|----------------------------------------------|--------------|-------------------------|----------------------------------------------------------------------------------------------------|
| CreateDate          | dateTime                                     | x            | x                       | The date this resource rate was created.                                                                                                    |
| CreateUser          | string<br>restricted to<br>maxLength(255)    | x            | x                       | The name of the user that created this resource rate.                                                                                                    |
| EffectiveDa<br>te   | dateTime                                     |              | Х                       | The effective date for the resource price and maximum units per time.                                                                                                    |
| LastUpdate<br>Date  | dateTime                                     | x            | x                       | The date this resource rate was last updated.                                                                                                    |
| LastUpdate<br>User  | string<br>restricted to<br>maxLength(255)    | Х            | Х                       | The name of the user that last updated this resource rate.                                                                                                    |
| MaxUnitsP<br>erTime | double<br>restricted to<br>minInclusive(0.0) |              | X                       | The maximum work units per time this resource can perform on all their assigned activities. For example, a person working full time could perform 8 hours of work per day. A department of five people may perform at 5 days per day. |
| ObjectId            | int                                          |              | X                       | The unique ID generated by the                                                                                                    |

|                   |                                                                                              |   | system.                                                                                                    |
|-------------------|----------------------------------------------------------------------------------------------|---|----------------------------------------------------------------------------------------------------|
| PricePerUn<br>it  | double<br>restricted to<br>minInclusive(0.0)<br>maxInclusive(9.9<br>9999999999999999<br>12)  | X | The non-overtime price per time for the resource. This price is used to compute costs for any activities the resource is assigned to. In general, cost = units * price per time. |
| PricePerUn<br>it2 | double<br>restricted to<br>minInclusive(0.0)<br>maxInclusive(9.9<br>99999999999999999<br>12) | X | The non-overtime price per time for the resource. This price is used to compute costs for any activities the resource is assigned to. In general, cost = units * price per time. |
| PricePerUn<br>it3 | double<br>restricted to<br>minInclusive(0.0)<br>maxInclusive(9.9<br>99999999999999999<br>12) | × | The non-overtime price per time for the resource. This price is used to compute costs for any activities the resource is assigned to. In general, cost = units * price per time. |
| PricePerUn<br>it4 | double<br>restricted to<br>minInclusive(0.0)<br>maxInclusive(9.9<br>9999999999999999<br>12)  | X | The non-overtime price per time for the resource. This price is used to compute costs for any activities the resource is assigned to. In general, cost = units * price per time. |

| PricePerUn<br>it5       | double<br>restricted to<br>minInclusive(0.0)<br>maxInclusive(9.9<br>999999999999999<br>12) |   | X | The non-overtime price per time for the resource. This price is used to compute costs for any activities the resource is assigned to. In general, cost = units * price per time. |
|-------------------------|--------------------------------------------------------------------------------------------|---|---|----------------------------------------------------------------------------------------------------|
| Resourceld              | string<br>restricted to<br>maxLength(20)                                                   | x | x | The short code that uniquely identifies the resource.                                                                                                    |
| ResourceN ame           | string<br>restricted to<br>maxLength(100)                                                  | x | x | The name of the resource.                                                                                                    |
| ResourceO<br>bjectId    | int                                                                                        |   | х | The unique ID of the associated resource.                                                                                                    |
| ShiftPeriod<br>ObjectId | int                                                                                        |   | х | The unique ID of the associated shift.                                                                                                    |

# ResourceRole Service

#### **Operations:**

CreateResourceRoles Operation (on page 884)

ReadResourceRoles Operation (on page 884)

UpdateResourceRoles Operation (on page 885)

**DeleteResourceRoles Operation** (on page 885)

GetFieldLengthResourceRole Operation (on page 885)

# WSDL: ResourceRole.wsdl

Primary Key Field: ObjectId

Target Namespace: http://xmlns.oracle.com/Primavera/P6/WS/ResourceRole/V1

Default Transport URLs:

http://<hostname>:<port number>/p6ws/services/ResourceRoleService?wsdl

https://<hostname>:<port number>/p6ws/services/ResourceRoleService?wsdl

#### **Java Client Stub Class:**

com.primavera.ws.p6.resourcerole.ResourceRoleService

#### **Description:**

A resource role object represents an association between a resource object and a role object. A proficiency may be assigned to a resource role.

Note that this business object has a multi-part object ID; its object ID is a combination of its resource object ID and its role object ID.

# **CreateResourceRoles Operation**

Description: Creates multiple ResourceRole objects in the database. You can create up to 1000 ResourceRole objects with a single call.

Service: ResourceRole Service (on page 883)

Style: Document/literal wrapped

Input:

Message: CreateResourceRoles

Elements: ResourceRole elements that contain *ResourceRole Fields* (on page 886) fields

#### Required fields:

- ResourceObjectId
- RoleObjectId

#### Output:

Message: CreateResourceRolesResponse Output: Zero to many ObjectId elements

#### ReadResourceRoles Operation

Description: Reads ResourceRole objects from the database.

Service: ResourceRole Service (on page 883)

Style: Document/literal wrapped

Input:

Message: ReadResourceRoles

Elements: One to many field names from the *ResourceRole Fields* (on page 886) field list You may also include an optional element that contains a filter clause and an optional element that contains an OrderBy clause. Warning: If you do not specify a filter, all business objects of this data type will be returned. Refer to the Filters topic in the *P6 EPPM Web Services Programming Guide* for additional details.

#### Output:

Message: ReadResourceRolesResponse

Output: Zero to many ResourceRole elements that contain ResourceRole fields.

# **UpdateResourceRoles Operation**

Description: Updates multiple ResourceRole objects in the database. You can update up to 1000 ResourceRole objects with a single call.

Service: ResourceRole Service (on page 883)

Style: Document/literal wrapped

Input:

Message: UpdateResourceRoles

Elements: ResourceRole elements that contain *ResourceRole Fields* (on page 886) fields.

Required fields: The ObjectId must be specified.

Output:

Message: UpdateResourceRolesResponse

Output: boolean

# **DeleteResourceRoles Operation**

Description: Deletes multiple ResourceRole objects in the database. You can delete up to 1000 ResourceRole objects with a single call.

Service: ResourceRole Service (on page 883)

Style: Document/literal wrapped

Input:

Message: DeleteResourceRoles

Elements: One to many ObjectId elements

Output:

Message: DeleteResourceRolesResponse

Output: boolean

# GetFieldLengthResourceRole Operation

Description: Returns length of variable character fields for a BO.

Service: ResourceRole Service (on page 883)

Style: Document/literal wrapped

Input:

Message: GetFieldLengthResourceRole

Elements: FieldLength

Output:

Message: GetFieldLengthResourceRoleResponse Elements: One to many FieldLengthResourceRoles.

# ResourceRole Fields

| Field              | Туре                                                                                                    | Read<br>Only | Filterable<br>Orderable | Description                                                                                                    |
|--------------------|----------------------------------------------------------------------------------------------------|--------------|-------------------------|----------------------------------------------------------------------------------------------------|
| CreateDate         | dateTime                                                                                                    | X            | X                       | The date this resource role was created.                                                                                                    |
| CreateUser         | string<br>restricted to<br>maxLength(2<br>55)                                                                              | X            | X                       | The name of the user that created this resource role.                                                                                                    |
| LastUpdate<br>Date | dateTime                                                                                                    | X            | x                       | The date this resource role was last updated.                                                                                                    |
| LastUpdate<br>User | string<br>restricted to<br>maxLength(2<br>55)                                                                              | X            | X                       | The name of the user that last updated this resource role.                                                                                                    |
| Proficiency        | string<br>restricted to<br>'1 - Master'<br>'2 - Expert'<br>'3 - Skilled'<br>'4 - Proficient'<br>'5 -<br>Inexperience<br>d' |              |                         | The resource's proficiency at performing this role. The values are '1 - Master', '2 - Expert', '3 - Skilled', '4 - Proficient', and '5 - Inexperienced'. If the current user does not have the ViewResourceRole Proficiency global security privilege, this field may not be accessed. |
| Resourceld         | string<br>restricted to<br>maxLength(4                                                                                     | Х            | Х                       | The short code that uniquely identifies the resource.                                                                                                    |

|                      | 0)                                            |   |   |                                                                   |
|----------------------|-----------------------------------------------|---|---|-------------------------------------------------------------------|
| ResourceN ame        | string<br>restricted to<br>maxLength(1<br>00) | X | X | The name of the resource.                                         |
| ResourceO<br>bjectId | int                                           |   | Х | The unique ID of the associated resource.                         |
| RoleId               | string<br>restricted to<br>maxLength(4<br>0)  | X | X | The short code that uniquely identifies the role.                 |
| RoleName             | string<br>restricted to<br>maxLength(1<br>00) | Х | Х | The name of the role. The role name uniquely identifies the role. |
| RoleObjectI<br>d     | int                                           |   | Х | The unique ID of the associated role.                             |

# **ResourceTeam Service**

#### **Operations:**

CreateResourceTeams Operation (on page 888)

ReadResourceTeams Operation (on page 888)

UpdateResourceTeams Operation (on page 889)

DeleteResourceTeams Operation (on page 889)

GetFieldLengthResourceTeam Operation (on page 889)

AddResources Operation (on page 890)

GetResourceObjectIds Operation (on page 890)

RemoveResources Operation (on page 890)

ContainsResource Operation (on page 891)

# WSDL: ResourceTeam.wsdl

Primary Key Field: ObjectId

Target Namespace: http://xmlns.oracle.com/Primavera/P6/WS/ResourceTeam/V1

Default Transport URLs:

http://<hostname>:<port number>/p6ws/services/ResourceTeamService?wsdl https://<hostname>:<port number>/p6ws/services/ResourceTeamService?wsdl

#### **Java Client Stub Class:**

com.primavera.ws.p6.resourceteam.ResourceTeamService

#### **Description:**

A resource team consists of resources grouped together in some way that is meaningful to you.

### CreateResourceTeams Operation

Description: Creates multiple ResourceTeam objects in the database. You can create up to 1000 ResourceTeam objects with a single call.

Service: ResourceTeam Service (on page 887)

Style: Document/literal wrapped

Input:

Message: CreateResourceTeams

Elements: ResourceTeam elements that contain *ResourceTeam Fields* (on page 891) fields

Required fields: You must supply the Name field.

Output:

Message: CreateResourceTeamsResponse Output: Zero to many ObjectId elements

### ReadResourceTeams Operation

Description: Reads ResourceTeam objects from the database.

Service: ResourceTeam Service (on page 887)

Style: Document/literal wrapped

Input:

Message: ReadResourceTeams

Elements: One to many field names from the **ResourceTeam Fields** (on page 891) field list You may also include an optional element that contains a filter clause and an optional element that contains an OrderBy clause. Warning: If you do not specify a filter, all business objects of this data type will be returned. Refer to the Filters topic in the *P6 EPPM Web Services Programming Guide* for additional details.

Output:

Message: ReadResourceTeamsResponse

Output: Zero to many ResourceTeam elements that contain ResourceTeam fields.

# **UpdateResourceTeams Operation**

Description: Updates multiple ResourceTeam objects in the database. You can update up to 1000 ResourceTeam objects with a single call.

Service: ResourceTeam Service (on page 887)

Style: Document/literal wrapped

Input:

Message: UpdateResourceTeams

Elements: ResourceTeam elements that contain *ResourceTeam Fields* (on page

891) fields.

Required fields: The ObjectId must be specified.

Output:

Message: UpdateResourceTeamsResponse

Output: boolean

#### **DeleteResourceTeams Operation**

Description: Deletes multiple ResourceTeam objects in the database. You can delete up to 1000 ResourceTeam objects with a single call.

Service: ResourceTeam Service (on page 887)

Style: Document/literal wrapped

Input:

Message: DeleteResourceTeams

Elements: One to many ObjectId elements

Output:

Message: DeleteResourceTeamsResponse

Output: boolean

# GetFieldLengthResourceTeam Operation

Description: Returns length of variable character fields for a BO.

Service: ResourceTeam Service (on page 887)

Style: Document/literal wrapped

Input:

Message: GetFieldLengthResourceTeam

Elements: FieldLength

Output:

Message: GetFieldLengthResourceTeamResponse Elements: One to many FieldLengthResourceTeams.

# AddResources Operation

Description: Adds resources to resource teams.

Service: ResourceTeam Service (on page 887)

Style: Document/literal wrapped

Input:

Message: AddResources

Elements:
ObjectIds

ResourceObjectIds

Output:

Message: AddResourcesResponse

Element: Sucess

# **GetResourceObjectIds Operation**

Description: Gets an array of unique resource IDs that are contained in resource teams.

Service: ResourceTeam Service (on page 887)

Style: Document/literal wrapped

Input:

Message: GetResourceObjectIds

Element: ObjectId

Output:

Message: GetResourceObjectIdsResponse Element: One to many ResourceObjectIds.

#### **RemoveResources Operation**

Description: Removes resources from a resource team.

Service: ResourceTeam Service (on page 887)

Style: Document/literal wrapped

Input:

Message: RemoveResources

Elements:

ObjectId

ResourceObjectIds

Output:

Message: RemoveResourcesResponse"

Element: Success

# **ContainsResource Operation**

Description: Returns a boolean for whether or not a resource team contains a specified resource.

Service: ResourceTeam Service (on page 887)

Style: Document/literal wrapped

Input:

Message: ContainsResource

Elements:
ObjectId

ResourceObjectId

Output:

Message: ContainsResourceResponse

Element: Success

#### ResourceTeam Fields

| Field              | Туре                                          | Read<br>Only | Filterable<br>Orderable | Description                                           |
|--------------------|-----------------------------------------------|--------------|-------------------------|-------------------------------------------------------|
| CreateDate         | dateTime                                      | X            | X                       | The date this resource team was created.              |
| CreateUser         | string<br>restricted to<br>maxLength(2<br>55) | X            | X                       | The name of the user that created this resource team. |
| Description        | string<br>restricted to<br>maxLength(2<br>55) |              | X                       | The description of the resource team.                 |
| LastUpdate<br>Date | dateTime                                      | Х            | Х                       | The date this resource team was last updated.         |

|                    | T                                                                       | 1 | T | ,                                                          |
|--------------------|-------------------------------------------------------------------------|---|---|------------------------------------------------------------|
|                    |                                                                         |   |   |                                                            |
| LastUpdate<br>User | string<br>restricted to<br>maxLength(2<br>55)                           | x | x | The name of the user that last updated this resource team. |
| MemberRes<br>ource | MemberReso<br>urceType<br>See<br>MemberReso<br>urceType<br>table below. |   |   |                                                            |
| Name               | string<br>restricted to<br>maxLength(4<br>0)                            |   | Х | The name of the resource team.                             |
| ObjectId           | int                                                                     |   | Х | The unique ID generated by the system.                     |
| UserName           | string<br>restricted to<br>maxLength(2<br>55)                           | X | X | The user's login name.                                     |
| UserObjectI<br>d   | int                                                                     |   | Х | The unique ID of the associated user.                      |

# MemberResourceType Table

| Field | Туре                                     |
|-------|------------------------------------------|
| Id    | string<br>restricted to<br>maxLength(20) |
| Name  | string restricted to maxLength(100)      |

| ObjectId | int |
|----------|-----|
|          |     |

#### **RoleRate Service**

#### **Operations:**

CreateRoleRates Operation (on page 893)
ReadRoleRates Operation (on page 894)
UpdateRoleRates Operation (on page 894)
GetFieldLengthRoleRate Operation (on page 895)

WSDL: RoleRate.wsdl

Primary Key Field: ObjectId

Target Namespace: http://xmlns.oracle.com/Primavera/P6/WS/RoleRate/V1

**Default Transport URLs:** 

http://<hostname>:<port number>/p6ws/services/RoleRateService?wsdl https://<hostname>:<port number>/p6ws/services/RoleRateService?wsdl

#### **Java Client Stub Class:**

com.primavera.ws.p6.rolerate.RoleRateService

#### **Description:**

Role rates enable you to select a predefined price per unit for cost calculating when assigning the role to an activity. Roles are project personnel job titles or skills, such as mechanical engineer, inspector, or carpenter. They represent a type of resource with a certain level of proficiency rather than a specific individual. As resources, now roles can have different rates assigned to provide more flexibility for cost calculation. See also RateType, RateSource, and RateSourcePreference for more details on how rates can be used in cost calculation.

# **CreateRoleRates Operation**

Description: Creates multiple RoleRate objects in the database. You can create up to 1000 RoleRate objects with a single call.

Service: RoleRate Service (on page 893)

Style: Document/literal wrapped

Input:

Message: CreateRoleRates

Elements: RoleRate elements that contain *RoleRate Fields* (on page 895) fields

Required fields: The following fields are required when creating the RoleRate object:

RoleObjectId

Output:

Message: CreateRoleRatesResponse
Output: Zero to many ObjectId elements

#### **ReadRoleRates Operation**

Description: Reads RoleRate objects from the database.

Service: RoleRate Service (on page 893)

Style: Document/literal wrapped

Input:

Message: ReadRoleRates

Elements: One to many field names from the *RoleRate Fields* (on page 895) field list You may also include an optional element that contains a filter clause and an optional element that contains an OrderBy clause. Warning: If you do not specify a filter, all business objects of this data type will be returned. Refer to the Filters topic in the *P6 EPPM Web Services Programming Guide* for additional details.

Output:

Message: ReadRoleRatesResponse

Output: Zero to many RoleRate elements that contain RoleRate fields.

#### **UpdateRoleRates Operation**

Description: Updates multiple RoleRate objects in the database. You can update up to 1000 RoleRate objects with a single call.

Service: RoleRate Service (on page 893)

Style: Document/literal wrapped

Input:

Message: UpdateRoleRates

Elements: RoleRate elements that contain *RoleRate Fields* (on page 895) fields.

Required fields: The ObjectId must be specified.

Output:

Message: UpdateRoleRatesResponse

Output: boolean

# **DeleteRoleRates Operation**

Description: Deletes multiple RoleRate objects in the database. You can delete up to 1000 RoleRate objects with a single call.

Service: RoleRate Service (on page 893)

Style: Document/literal wrapped

Input:

Message: DeleteRoleRates

Elements: One to many ObjectId DeleteWithReplacements

Output:

Message: DeleteRolesRatesResponse

Output: boolean

# **GetFieldLengthRoleRate Operation**

Description: Returns length of variable character fields for a BO.

Service: RoleRate Service (on page 893)

Style: Document/literal wrapped

Input:

Message: GetFieldLengthRoleRate

Elements: FieldLength

Output:

Message: GetFieldLengthRoleRateResponse Elements: One to many FieldLengthRoleRates.

#### **RoleRate Fields**

| Field          | Туре                                      | Read<br>Only | Filterable<br>Orderable | Description                                       |
|----------------|-------------------------------------------|--------------|-------------------------|---------------------------------------------------|
| CreateDate     | dateTime                                  | x            | x                       | The date this role rate was created.              |
| CreateUser     | string<br>restricted to<br>maxLength(255) | х            | х                       | The name of the user that created this role rate. |
| EffectiveDa te | dateTime                                  |              | Х                       | The effective date for the role price and maximum |

|                     |                                                                                                    |   |   | units per time.                                                                                                    |
|---------------------|----------------------------------------------------------------------------------------------------|---|---|----------------------------------------------------------------------------------------------------|
| LastUpdate<br>Date  | dateTime                                                                                               | x | X | The date this role rate was last updated.                                                                                                    |
| LastUpdate<br>User  | string<br>restricted to<br>maxLength(255)                                                              | Х | Х | The name of the user that last updated this role rate.                                                                                                    |
| MaxUnitsP<br>erTime | double<br>restricted to<br>minInclusive(0.0)                                                           |   | X | The maximum work units per time this role can perform on all their assigned activities.                                                                                  |
| ObjectId            | int                                                                                                    |   | X | The unique ID generated by the system.                                                                                                    |
| PricePerUn<br>it    | double<br>restricted to<br>minInclusive(0.0)<br>maxInclusive(9.9<br>9999999999999999999999999999999999 |   | X | The non-overtime price per time for the role. This price is used to compute costs for any activities the role is assigned to. In general, cost = units * price per time. |
| PricePerUn<br>it2   | double<br>restricted to<br>minInclusive(0.0)<br>maxInclusive(9.9<br>9999999999999999999999999999999999 |   | X | The non-overtime price per time for the role. This price is used to compute costs for any activities the role is assigned to. In general, cost = units * price per time. |
| PricePerUn<br>it3   | double<br>restricted to<br>minInclusive(0.0)<br>maxInclusive(9.9<br>9999999999999999999999999999999999 |   | Х | The non-overtime price per time for the role. This price is used to compute costs for any activities the role is assigned to. In general,                                |

|                   |                                                                                                    |   |   | cost = units * price per time.                                                                                                    |
|-------------------|----------------------------------------------------------------------------------------------------|---|---|----------------------------------------------------------------------------------------------------|
| PricePerUn<br>it4 | double<br>restricted to<br>minInclusive(0.0)<br>maxInclusive(9.9<br>9999999999999999999999999999999999 |   | X | The non-overtime price per time for the role. This price is used to compute costs for any activities the role is assigned to. In general, cost = units * price per time. |
| PricePerUn<br>it5 | double<br>restricted to<br>minInclusive(0.0)<br>maxInclusive(9.9<br>9999999999999999999999999999999999 |   | X | The non-overtime price per time for the role. This price is used to compute costs for any activities the role is assigned to. In general, cost = units * price per time. |
| RoleId            | string<br>restricted to<br>maxLength(40)                                                               | X | x | The short code that uniquely identifies the role.                                                                                                    |
| RoleName          | string<br>restricted to<br>maxLength(100)                                                              | X | х | The name of the role. The role name uniquely identifies the role.                                                                                                    |
| RoleObjectI<br>d  | int                                                                                                    |   | Х | The unique ID of the associated role.                                                                                                    |

# **Role Service**

# **Operations:**

CreateRoles Operation (on page 898)

ReadRoles Operation (on page 899)

UpdateRoles Operation (on page 899)

DeleteRoles Operation (on page 899)

GetFieldLengthRole Operation (on page 900)

#### ReadRolePath Operation (on page 900)

WSDL: Role.wsdl

Primary Key Field: ObjectId

Target Namespace: http://xmlns.oracle.com/Primavera/P6/WS/Role/V1

**Default Transport URLs:** 

http://<hostname>:<port number>/p6ws/services/RoleService?wsdl https://<hostname>:<port number>/p6ws/services/RoleService?wsdl

#### **Java Client Stub Class:**

com.primavera.ws.p6.role.RoleService

#### **Description:**

Roles are project personnel job titles or skills, such as mechanical engineer, inspector, or carpenter. They represent a type of resource with a certain level of proficiency rather than a specific individual. Roles can also be assigned to specific resources to further identify that resource's skills. For example, a resource may have a role of a engineer and manager.

You can create a set of roles to assign to resources and activities in all projects in the enterprise. You can establish an unlimited number of roles and organize them in a hierarchy for easier management and assignment. The set of roles you assign to an activity defines the activity's skill requirements.

You can temporarily assign roles during the planning stages of the project to see how certain resources affect the schedule. Once you finalize your plans, you can replace the roles with resources that fulfill the role skill levels. Five proficiency levels can be assigned to roles: Master, Expert, Skilled, Proficient and Inexperienced.

Roles are hierarchical objects.

# **CreateRoles Operation**

Description: Creates multiple Role objects in the database. You can create up to 1000 Role objects with a single call.

Service: Role Service (on page 897)

Style: Document/literal wrapped

Input:

Message: CreateRoles

Elements: Role elements that contain *Role Fields* (on page 901) fields

Required fields:

▶ Id

Name

Output:

Message: CreateRolesResponse

Output: Zero to many ObjectId elements

# **ReadRoles Operation**

Description: Reads Role objects from the database.

Service: Role Service (on page 897)

Style: Document/literal wrapped

Input:

Message: ReadRoles

Elements: One to many field names from the *Role Fields* (on page 901) field list You may also include an optional element that contains a filter clause and an optional element that contains an OrderBy clause. Warning: If you do not specify a filter, all business objects of this data type will be returned. Refer to the Filters topic in the *P6 EPPM Web Services Programming Guide* for additional details.

#### Output:

Message: ReadRolesResponse

Output: Zero to many Role elements that contain Role fields.

# **UpdateRoles Operation**

Description: Updates multiple Role objects in the database. You can update up to 1000 Role objects with a single call.

Service: Role Service (on page 897)

Style: Document/literal wrapped

Input:

Message: UpdateRoles

Elements: Role elements that contain *Role Fields* (on page 901) fields.

Required fields: The ObjectId must be specified.

Output:

Message: UpdateRolesResponse

Output: boolean

# **DeleteRoles Operation**

Description: Deletes multiple Role objects in the database. You can delete up to 1000 Role objects with a single call.

Service: Role Service (on page 897)

Style: Document/literal wrapped

Input:

Message: DeleteRoles

Elements: One to many ObjectId DeleteWithReplacements

Output:

Message: DeleteRolesResponse

Output: boolean

# **GetFieldLengthRole Operation**

Description: Returns length of variable character fields for a BO.

Service: Role Service (on page 897)

Style: Document/literal wrapped

Input:

Message: GetFieldLengthRole

Elements: FieldLength

Output:

Message: GetFieldLengthRoleResponse

Elements: One to many FieldLengthRoleRates.

# **ReadRolePath Operation**

Description: Reads Role objects from the database.

Service: Role Service (on page 897)

Style: Document/literal wrapped

Input:

Message: ReadRolePath

Elements:

One to many ObjectId elements

▶ One to many field names from the *Role Fields* (on page 901) field list.

Output:

Message: ReadRolePathResponse

Output: Zero to many Role elements that contain Role fields.

## **Role Fields**

| Field                      | Туре                                          | Read<br>Only | Filterable<br>Orderable | Description                                                                                                    |
|----------------------------|-----------------------------------------------|--------------|-------------------------|----------------------------------------------------------------------------------------------------|
| CalculateCo<br>stFromUnits | boolean                                       | Olly         | X                       | The option that indicates whether costs and quantities are linked, and whether quantities should be updated when costs are updated. |
| CreateDate                 | dateTime                                      | х            | х                       | The date this role was created.                                                                                                    |
| CreateUser                 | string<br>restricted to<br>maxLength(2<br>55) | X            | X                       | The name of the user that created this role.                                                                                        |
| ld                         | string<br>restricted to<br>maxLength(4<br>0)  |              | X                       | The short code that uniquely identifies the role.                                                                                   |
| LastUpdate<br>Date         | dateTime                                      | X            | X                       | The date this role was last updated.                                                                                                |
| LastUpdate<br>User         | string<br>restricted to<br>maxLength(2<br>55) | х            | Х                       | The name of the user that last updated this role.                                                                                   |
| Name                       | string<br>restricted to<br>maxLength(1<br>00) |              | X                       | The name of the role. The role name uniquely identifies the role.                                                                   |
| ObjectId                   | int                                           |              | Х                       | The unique ID generated by the system.                                                                                              |
| ParentObjec<br>tld         | int                                           |              | Х                       | The unique ID of the parent role of this role in the hierarchy.                                                                     |

| Responsibili ties  | string |   | The responsibilities for the role. |
|--------------------|--------|---|------------------------------------|
| SequenceN<br>umber | int    | x | The sequence number for sorting.   |

### **Shift Service**

#### **Operations:**

**CreateShifts Operation** (on page 903)

ReadShifts Operation (on page 903)

**UpdateShifts Operation** (on page 904)

**DeleteShifts Operation** (on page 904)

GetFieldLengthShift Operation (on page 904)

AddShiftPeriod Operation (on page 905)

**RemoveShiftPeriod Operation** (on page 905)

**RemoveAllShiftPeriods Operation** (on page 905)

GetShiftPeriodDurations Operation (on page 906)

#### **WSDL: Shift.wsdl**

Primary Key Field: ObjectId

Target Namespace: http://xmlns.oracle.com/Primavera/P6/WS/Shift/V1

Default Transport URLs:

http://<hostname>:<port number>/p6ws/services/ShiftService?wsdl https://<hostname>:<port number>/p6ws/services/ShiftService?wsdl

#### **Java Client Stub Class:**

com.primavera.ws.p6.shift.ShiftService

#### **Description:**

Shifts are used to define shift calendars for resources. A shift is comprised of one or more shift periods. The total duration of all shift periods in a shift always adds up to 24 hours, with one hour being the minimum shift period.

Shift hours are considered when calculating units and prices during leveling. The resource calendar is used to determine when the resource can work; the limits for that period are determined from the shift definition for that resource. The minimum resource availability for every shift must satisfy the minimum demand for the resource so that the resource can be leveled properly. Limits defined outside the boundaries of the shift definition are ignored. Since shifts are defined at the resource level, all projects are leveled using that resource according to the shift definition.

### **CreateShifts Operation**

Description: Creates multiple Shift objects in the database. You can create up to 1000 Shift objects with a single call.

Service: Shift Service (on page 902)

Style: Document/literal wrapped

Input:

Message: CreateShifts

Elements: Shift elements that contain Shift Fields (on page 906) fields

Required fields: You must supply the Name field.

Output:

Message: CreateShiftsResponse

Output: Zero to many ObjectId elements

#### **ReadShifts Operation**

Description: Reads Shift objects from the database.

Service: Shift Service (on page 902)

Style: Document/literal wrapped

Input:

Message: ReadShifts

Elements: One to many field names from the **Shift Fields** (on page 906) field list You may also include an optional element that contains a filter clause and an optional

element that contains an OrderBy clause. Warning: If you do not specify a filter, all business objects of this data type will be returned. Refer to the Filters topic in the *P6 EPPM Web* 

Services Programming Guide for additional details.

Output:

Message: ReadShiftsResponse

Output: Zero to many Shift elements that contain Shift fields.

### **DeleteShifts Operation**

Description: Deletes multiple Shift objects in the database. You can delete up to 1000 Shift

objects with a single call.

Service: Shift Service (on page 902)

Style: Document/literal wrapped

Input:

Message: DeleteShifts

Elements: One to many ObjectId elements

Output:

Message: DeleteShiftsResponse

Output: boolean

### **GetFieldLengthShift Operation**

Description: Returns length of variable character fields for a BO.

Service: Shift Service (on page 902)

Style: Document/literal wrapped

Input:

Message: GetFieldLengthShift

Elements: FieldLength

Output:

Message: GetFieldLengthShiftResponse Elements: One to many FieldLengthShifts.

### **UpdateShifts Operation**

Description: Updates multiple Shift objects in the database. You can update up to 1000 Shift

objects with a single call.

Service: Shift Service (on page 902)

Style: Document/literal wrapped

Input:

Message: UpdateShifts

Elements: Shift elements that contain **Shift Fields** (on page 906) fields.

Required fields: The ObjectId must be specified.

Output:

Message: UpdateShiftsResponse

Output: boolean

### AddShiftPeriod Operation

Description: Adds a shift period with the start hour.

Service: Shift Service (on page 902)

Style: Document/literal wrapped

Input:

Message: AddShiftPeriod

Elements:

ShiftObjectIdIStartHour

Output:

Message: AddShiftPeriodResponse

Element: Sucess

### **RemoveShiftPeriod Operation**

Description: Removes a shift period with the start hour.

Service: Shift Service (on page 902)

Style: Document/literal wrapped

Input:

Message: RemoveShiftPeriod

Elements:

ShiftObjectIdIStartHour

Output:

Message: RemoveShiftPeriodResponse

Element: Success

## RemoveAllShiftPeriods Operation

Description: Removes all shift periods.

Service: Shift Service (on page 902)

Style: Document/literal wrapped

Input:

Message: RemoveAllShiftPeriods

Element: ShiftObjectId

Output:

Message: RemoveAllShiftPeriodsResponse

Element: Success

## **GetShiftPeriodDurations Operation**

Description: Gets an array of shift period durations.

Service: Shift Service: Shift Service (on page 902)

Style: Document/literal wrapped

Input:

Message: GetShiftPeriodDurations

Element: ShiftObjectId

Output:

Message: GetShiftPeriodDurationsResponse

Element: ShiftPeriodDurations.

### **Shift Fields**

| Field              | Туре                                          | Read<br>Only | Filterable<br>Orderable | Description                                        |
|--------------------|-----------------------------------------------|--------------|-------------------------|----------------------------------------------------|
| CreateDate         | dateTime                                      | x            | x                       | The date this shift was created.                   |
| CreateUser         | string<br>restricted to<br>maxLength(2<br>55) | Х            | Х                       | The name of the user that created this shift.      |
| LastUpdate<br>Date | dateTime                                      | X            | X                       | The date this shift was last updated.              |
| LastUpdate<br>User | string<br>restricted to<br>maxLength(2<br>55) | Х            | Х                       | The name of the user that last updated this shift. |
| Name               | string<br>restricted to<br>maxLength(6<br>0)  |              | Х                       | The name of the shift.                             |

| ObjectId    | int                                                               | Х | The unique ID generated by the system. |
|-------------|-------------------------------------------------------------------|---|----------------------------------------|
| ShiftPeriod | ShiftPeriodTy<br>pe<br>See<br>ShiftPeriodTy<br>pe table<br>below. |   |                                        |

### ShiftPeriodType Table

| Field     | Туре |
|-----------|------|
| ObjectId  | int  |
| StartHour | int  |

# **Risk Services**

## **ActivityRisk Service**

### **Operations:**

CreateActivityRisks Operation (on page 908)
ReadActivityRisks Operation (on page 908)

DeleteActivityRisks Operation (on page 909)

GetFieldLengthActivityRisk Operation (on page 909)

WSDL: ActivityRisk.wsdl

Primary Key Field: ObjectId

Target Namespace: http://xmlns.oracle.com/Primavera/P6/WS/ActivityRisk/V1

**Default Transport URLs:** 

http://<hostname>:<port number>/p6ws/services/ActivityRiskService?wsdl https://<hostname>:<port number>/p6ws/services/ActivityRiskService?wsdl

#### **Java Client Stub Class:**

com.primavera.ws.p6.activityrisk.ActivityRiskService

### **Description:**

The activity risk object stores the relationship between a single Activity and a single Risk.

Note that this business object has a multi-part object ID; its object ID is a combination of its activity object ID and its risk object ID.

### CreateActivityRisks Operation

Description: Creates multiple ActivityRisk objects in the database. You can create up to 1000 ActivityRisk objects with a single call.

Service: ActivityRisk Service (on page 907)

Style: Document/literal wrapped

Input:

Message: CreateActivityRisks

Elements: ActivityRisk elements that contain ActivityRisk Fields (on page 909) fields

Required fields:

RiskObjectId

ActivityObjectId

Output:

Message: CreateActivityRisksResponse Output: Zero to many ObjectId elements

### ReadActivityRisks Operation

Description: Reads ActivityRisk objects from the database.

Service: ActivityRisk Service (on page 907)

Style: Document/literal wrapped

Input:

Message: ReadActivityRisks

Elements: One to many field names from the *ActivityRisk Fields* (on page 909) field list You may also include an optional element that contains a filter clause and an optional element that contains an OrderBy clause. Warning: If you do not specify a filter, all business objects of this data type will be returned. Refer to the Filters topic in the *P6 EPPM Web Services Programming Guide* for additional details.

Output:

Message: ReadActivityRisksResponse

Output: Zero to many ActivityRisk elements that contain ActivityRisk fields.

### **DeleteActivityRisks Operation**

Description: Deletes multiple ActivityRisk objects in the database. You can delete up to 1000 ActivityRisk objects with a single call.

Service: ActivityRisk Service (on page 907)

Style: Document/literal wrapped

Input:

Message: DeleteActivityRisks

Elements: One to many ObjectId elements

Output:

Message: DeleteActivityRisksResponse

Output: boolean

## **GetFieldLengthActivityRisk Operation**

Description: Returns length of variable character fields for a BO.

Service: ActivityRisk Service (on page 907)

Style: Document/literal wrapped

Input:

Message: GetFieldLengthActivityRisk

Elements: FieldLength

Output:

Message: GetFieldLengthActivityRiskResponse Elements: One to many FieldLengthActivityRisks.

### **ActivityRisk Fields**

| Field            | Туре                                         | Read<br>Only | Filterable<br>Orderable | Description                                       |
|------------------|----------------------------------------------|--------------|-------------------------|---------------------------------------------------|
| ActivityId       | string<br>restricted to<br>maxLength(4<br>0) | X            | X                       | The id of an activity impacted by the Risk.       |
| ActivityNam<br>e | string<br>restricted to<br>maxLength(1       | X            | x                       | The name of an activity impacted by the Risk. The |

|                     | 20)                                           |   |   | activity name does not have to be unique.                                                |
|---------------------|-----------------------------------------------|---|---|------------------------------------------------------------------------------------------|
| ActivityObje ctId   | int                                           |   | х | The unique ID of the activity to which the risk is assigned.                             |
| CreateDate          | dateTime                                      | Х | Х | The date this activity was created.                                                      |
| CreateUser          | string<br>restricted to<br>maxLength(2<br>55) | X | X | The name of the user that created this activity risk.                                    |
| IsBaseline          | boolean                                       | х | х | The boolean value indicating if this business object is related to a Project or Baseline |
| IsTemplate          | boolean                                       | Х | Х | The boolean value indicating if this business object is related to a template Project.   |
| LastUpdate<br>Date  | dateTime                                      | X | X | The date this activity was last updated.                                                 |
| LastUpdate<br>User  | string<br>restricted to<br>maxLength(2<br>55) | X | X | The name of the user that last updated this activity risk.                               |
| ProjectId           | string                                        | Х | Х | The short code of the associated project.                                                |
| ProjectNam<br>e     | string<br>restricted to<br>maxLength(1<br>00) | X | X | The name of the associated project.                                                      |
| ProjectObje<br>ctId | int                                           | Х | Х | The unique ID of the associated project.                                                 |

| Riskld           | string<br>restricted to<br>maxLength(4<br>0)  | X | X | The ID of the Risk.<br>Must be unique<br>within a project. |
|------------------|-----------------------------------------------|---|---|------------------------------------------------------------|
| RiskName         | string<br>restricted to<br>maxLength(2<br>00) | X | X | The name of the Risk. Does not need to be unique.          |
| RiskObjectI<br>d | int                                           |   | x | The unique ID of the associated risk.                      |

### **RiskImpact Service**

#### **Operations:**

CreateRiskImpacts Operation (on page 912)
ReadRiskImpacts Operation (on page 912)
UpdateRiskImpacts Operation (on page 912)
DeleteRiskImpacts Operation (on page 913)

GetFieldLengthRiskImpact Operation (on page 913)

### WSDL: RiskImpact.wsdl

Primary Key Field: ObjectId

Target Namespace: http://xmlns.oracle.com/Primavera/P6/WS/RiskImpact/V1

**Default Transport URLs:** 

http://<hostname>:<port number>/p6ws/services/RiskImpactService?wsdl https://<hostname>:<port number>/p6ws/services/RiskImpactService?wsdl

#### **Java Client Stub Class:**

com.primavera.ws.p6.riskimpact.RiskImpactService

### **Description:**

The risk impact object stores the pre-response qualitative value assigned to a risk for each of the risk thresholds.

Note that this business object has a multi-part object ID; its object ID is a combination of its risk object ID and its risk threshold object ID. The risk threshold object ID is set based on the value used in risk threshold level object ID.

### **CreateRiskImpacts Operation**

Description: Creates multiple RiskImpact objects in the database. You can create up to 1000 RiskImpact objects with a single call.

Service: RiskImpact Service (on page 911)

Style: Document/literal wrapped

Input:

Message: CreateRiskImpacts

Elements: RiskImpact elements that contain *RiskImpact Fields* (on page 914) fields

#### Required fields:

- RiskObjectId
- RiskThresholdLevelObjectId

#### Output:

Message: CreateRiskImpactsResponse Output: Zero to many ObjectId elements

### **ReadRiskImpacts Operation**

Description: Reads RiskImpact objects from the database.

Service: RiskImpact Service (on page 911)

Style: Document/literal wrapped

Input:

Message: ReadRiskImpacts

Elements: One to many field names from the *RiskImpact Fields* (on page 914) field list You may also include an optional element that contains a filter clause and an optional element that contains an OrderBy clause. Warning: If you do not specify a filter, all business objects of this data type will be returned. Refer to the Filters topic in the *P6 EPPM Web Services Programming Guide* for additional details.

#### Output:

Message: ReadRiskImpactsResponse

Output: Zero to many RiskImpact elements that contain RiskImpact fields.

### **UpdateRiskImpacts Operation**

Description: Updates multiple RiskImpact objects in the database. You can update up to 1000 RiskImpact objects with a single call.

Service: RiskImpact Service (on page 911)

Style: Document/literal wrapped

#### Input:

Message: UpdateRiskImpacts

Elements: RiskImpact elements that contain *RiskImpact Fields* (on page 914) fields.

Required fields: The ObjectId must be specified.

Output:

Message: UpdateRiskImpactsResponse

Output: boolean

### **DeleteRiskImpacts Operation**

Description: Deletes multiple RiskImpact objects in the database. You can delete up to 1000 RiskImpact objects with a single call.

Service: RiskImpact Service (on page 911)

Style: Document/literal wrapped

Input:

Message: DeleteRiskImpacts

Elements: One to many ObjectId elements

Output:

Message: DeleteRiskImpactsResponse

Output: boolean

### **GetFieldLengthRiskImpact Operation**

Description: Gets an array of project IDs that are contained in the project portfolios.

Service: RiskImpact Service (on page 911)

Style: Document/literal wrapped

Input:

Message: GetFieldLengthRiskImpact

Elements: FieldLength

Output:

Message: GetFieldLengthRiskImpactResponse Elements: One to many FieldLengthRiskImpacts.

# RiskImpact Fields

| Field               | Туре                                          | Read<br>Only | Filterable<br>Orderable | Description                                                                              |
|---------------------|-----------------------------------------------|--------------|-------------------------|------------------------------------------------------------------------------------------|
| CreateDate          | dateTime                                      | х            | x                       | The date this risk impact was created.                                                   |
| CreateUser          | string<br>restricted to<br>maxLength(2<br>55) | x            | x                       | The name of the user that created the risk impact.                                       |
| IsBaseline          | boolean                                       | Х            | Х                       | The boolean value indicating if this business object is related to a Project or Baseline |
| IsTemplate          | boolean                                       | х            | х                       | The boolean value indicating if this business object is related to a template Project.   |
| LastUpdateD ate     | dateTime                                      | x            | x                       | The date this risk impact was last updated.                                              |
| LastUpdateUs<br>er  | string<br>restricted to<br>maxLength(2<br>55) | X            | X                       | The name of the user that last updated the risk impact.                                  |
| ProjectId           | string                                        | Х            | Х                       | The short name of the associated project.                                                |
| ProjectName         | string                                        | х            | Х                       | The name of the associated project.                                                      |
| ProjectObjectI<br>d | int                                           | х            | х                       | The unique ID of the associated project.                                                 |
| Riskld              | string                                        | Х            | Х                       | The ID of the Risk.<br>Must be unique<br>within a project.                               |
| RiskName            | string                                        | X            | X                       | The name of the                                                                          |

|                                    |        |   |   | Risk. Does not need to be unique.                                          |
|------------------------------------|--------|---|---|----------------------------------------------------------------------------|
| RiskObjectId                       | int    |   | X | The unique ID of the associated risk.                                      |
| RiskThreshol<br>dLevelCode         | string | X | x | The 10 character short name for the threshold level. Must be unique.       |
| RiskThreshol<br>dLevelName         | string | Х | X | The 40 character name for the threshold level. Does not need to be unique. |
| RiskThreshol<br>dLevelObjectI<br>d | int    |   | x | The unique ID of the associated Risk Threshold.                            |
| RiskThreshol<br>dName              | string | X | Х | The name of the associated risk score type.                                |
| RiskThreshol<br>dObjectId          | int    | Х | х | The unique ID of the associated Risk Threshold Type.                       |

## RiskMatrixScore Service

### **Operations:**

CreateRiskMatrixScores Operation (on page 916)

ReadRiskMatrixScores Operation (on page 916)

UpdateRiskMatrixScores Operation (on page 917)

DeleteRiskMatrixScores Operation (on page 917)

GetFieldLengthRiskMatrixScore Operation (on page 917)

#### WSDL: RiskMatrixScore.wsdl

Primary Key Field: ObjectId

Target Namespace: http://xmlns.oracle.com/Primavera/P6/WS/RiskMatrixScore/V1

**Default Transport URLs:** 

http://<hostname>:<port number>/p6ws/services/RiskMatrixScoreService?wsdl https://<hostname>:<port number>/p6ws/services/RiskMatrixScoreService?wsdl

#### **Java Client Stub Class:**

com.primavera.ws.p6.riskmatrixscore.RiskMatrixScoreService

#### **Description:**

The risk matrix score object stores the score values from the probability and impact diagram (PID) of the risk score matrix.

### CreateRiskMatrixScores Operation

Description: Creates multiple RiskMatrixScore objects in the database. You can create up to 1000 RiskMatrixScore objects with a single call.

Service: RiskMatrixScore Service (on page 915)

Style: Document/literal wrapped

Input:

Message: CreateRiskMatrixScores

Elements: RiskMatrixScore elements that contain *RiskMatrixScore Fields* (on page

918) fields

#### Required fields:

RiskMatrixObjectId

ProbabilityThresholdLevel

#### Output:

Message: CreateRiskMatrixScoresResponse
Output: Zero to many ObjectId elements

### ReadRiskMatrixScores Operation

Description: Reads RiskMatrixScore objects from the database.

Service: RiskMatrixScore Service (on page 915)

Style: Document/literal wrapped

Input:

Message: ReadRiskMatrixScores

Elements: One to many field names from the *RiskMatrixScore Fields* (on page 918) field

ist

You may also include an optional element that contains a filter clause and an optional element that contains an OrderBy clause. Warning: If you do not specify a filter, all business objects of this data type will be returned. Refer to the Filters topic in the *P6 EPPM Web Services Programming Guide* for additional details.

### Output:

Message: ReadRiskMatrixScoresResponse

Output: Zero to many RiskMatrixScore elements that contain RiskMatrixScore fields.

### **UpdateRiskMatrixScores Operation**

Description: Updates multiple RiskMatrixScore objects in the database. You can update up to 1000 RiskMatrixScore objects with a single call.

Service: RiskMatrixScore Service (on page 915)

Style: Document/literal wrapped

Input:

Message: UpdateRiskMatrixScores

Elements: RiskMatrixScore elements that contain *RiskMatrixScore Fields* (on page

918) fields.

Required fields: The ObjectId must be specified.

Output:

Message: UpdateRiskMatrixScoresResponse

Output: boolean

### **DeleteRiskMatrixScores Operation**

Description: Deletes multiple RiskMatrixScore objects in the database. You can delete up to 1000 RiskMatrixScore objects with a single call.

Service: RiskMatrixScore Service (on page 915)

Style: Document/literal wrapped

Input:

Message: DeleteRiskMatrixScores

Elements: One to many ObjectId elements

Output:

Message: DeleteRiskMatrixScoresResponse

Output: boolean

## GetFieldLengthRiskMatrixScore Operation

Description: Returns length of variable character fields for a BO.

Service: RiskMatrixScore Service (on page 915)

Style: Document/literal wrapped

Input:

Message: GetFieldLengthRiskMatrixScore

Elements: FieldLength

Output:

Message: GetFieldLengthRiskMatrixScoreResponse Elements: One to many FieldLengthRiskMatrixScores.

## RiskMatrixScore Fields

| Field                      | Туре                                                               | Read<br>Only | Filterable<br>Orderable | Description                                                           |
|----------------------------|--------------------------------------------------------------------|--------------|-------------------------|-----------------------------------------------------------------------|
| CreateDate                 | dateTime                                                           | Х            | Х                       | The date this risk matrix score was created.                          |
| CreateUser                 | string<br>restricted to<br>maxLength(2<br>55)                      | X            | X                       | The name of the user that created the risk matrix score.              |
| LastUpdateD ate            | dateTime                                                           | X            | x                       | The date this risk matrix score was last updated.                     |
| LastUpdateU<br>ser         | string<br>restricted to<br>maxLength(2<br>55)                      | X            | X                       | The name of the user that last updated the risk matrix score.         |
| ObjectId                   | int                                                                |              | Х                       | The unique ID generated by the system.                                |
| ProbabilityTh resholdLevel | int<br>restricted to<br>minInclusive(<br>1)<br>maxInclusive(<br>9) |              | X                       | The level number of the probability threshold. Valid numbers are 1-9. |
| RiskMatrixNa<br>me         | string<br>restricted to<br>maxLength(4<br>0)                       | X            | X                       | The name of the Risk Matrix.                                          |
| RiskMatrixO<br>bjectId     | int                                                                |              | Х                       | The unique ID of the associated Risk Matrix.                          |

| Severity1          | int                                          | x | The first severity level of the Risk Matrix Score.  |
|--------------------|----------------------------------------------|---|-----------------------------------------------------|
| Severity1Lab el    | string<br>restricted to<br>maxLength(4<br>0) | X | The label for the first severity level.             |
| Severity2          | int                                          | Х | The second severity level of the Risk Matrix Score. |
| Severity2Lab el    | string<br>restricted to<br>maxLength(4<br>0) | X | The label for the second severity level.            |
| Severity3          | int                                          | Х | The third severity level of the Risk Matrix Score.  |
| Severity3Lab<br>el | string<br>restricted to<br>maxLength(4<br>0) | X | The label for the third severity level.             |
| Severity4          | int                                          | Х | The fourth severity level of the Risk Matrix Score. |
| Severity4Lab el    | string<br>restricted to<br>maxLength(4<br>0) | X | The label for the forth severity level.             |
| Severity5          | int                                          | Х | The fifth severity level of the Risk Matrix Score.  |
| Severity5Lab<br>el | string<br>restricted to<br>maxLength(4<br>0) | X | The label for the fith severity level.              |
| Severity6          | int                                          | х | The sixth severity level of the Risk Matrix Score.  |

| Severity6Lab el    | string<br>restricted to<br>maxLength(4<br>0) | X | The sixth for the first severity level.              |
|--------------------|----------------------------------------------|---|------------------------------------------------------|
| Severity7          | int                                          | X | The seventh severity level of the Risk Matrix Score. |
| Severity7Lab<br>el | string<br>restricted to<br>maxLength(4<br>0) | X | The label for the seventh severity level.            |
| Severity8          | int                                          | Х | The eighth severity level of the Risk Matrix Score.  |
| Severity8Lab<br>el | string<br>restricted to<br>maxLength(4<br>0) | X | The label for the eighth severity level.             |
| Severity9          | int                                          | Х | The ninth severity level of the Risk Matrix Score.   |
| Severity9Lab el    | string<br>restricted to<br>maxLength(4<br>0) | X | The label for the ninth severity level.              |

## **RiskMatrix Service**

### **Operations:**

CreateRiskMatrices Operation (on page 921)
ReadRiskMatrices Operation (on page 921)

UpdateRiskMatrices Operation (on page 922)

DeleteRiskMatrices Operation (on page 922)

GetFieldLengthRiskMatrix Operation (on page 922)

WSDL: RiskMatrix.wsdl

Primary Key Field: ObjectId

Target Namespace: http://xmlns.oracle.com/Primavera/P6/WS/RiskMatrix/V1

#### **Default Transport URLs:**

http://<hostname>:<port number>/p6ws/services/RiskMatrixService?wsdl https://<hostname>:<port number>/p6ws/services/RiskMatrixService?wsdl

#### **Java Client Stub Class:**

com.primavera.ws.p6.riskmatrix.RiskMatrixService

#### **Description:**

The risk matrix object contains the name and description of each probability and impact diagram (PID). The Risk Matrix is then used to qualitatively assess each risk and assign a score.

### CreateRiskMatrices Operation

Description: Creates multiple RiskMatrix objects in the database. You can create up to 1000 RiskMatrix objects with a single call.

Service: RiskMatrix Service (on page 920)

Style: Document/literal wrapped

Input:

Message: CreateRiskMatrices

Elements: RiskMatrix elements that contain *RiskMatrix Fields* (on page 923) fields

Required fields: You must supply the Name field.

Output:

Message: CreateRiskMatricesResponse Output: Zero to many ObjectId elements

#### ReadRiskMatrices Operation

Description: Reads RiskMatrix objects from the database.

Service: RiskMatrix Service (on page 920)

Style: Document/literal wrapped

Input:

Message: ReadRiskMatrices

Elements: One to many field names from the *RiskMatrix Fields* (on page 923) field list You may also include an optional element that contains a filter clause and an optional element that contains an OrderBy clause. Warning: If you do not specify a filter, all business objects of this data type will be returned. Refer to the Filters topic in the *P6 EPPM Web Services Programming Guide* for additional details.

Output:

Message: ReadRiskMatricesResponse

Output: Zero to many RiskMatrix elements that contain RiskMatrix fields.

### **UpdateRiskMatrices Operation**

Description: Updates multiple RiskMatrix objects in the database. You can update up to 1000

RiskMatrix objects with a single call.

Service: RiskMatrix Service (on page 920)

Style: Document/literal wrapped

Input:

Message: UpdateRiskMatrices

Elements: RiskMatrix elements that contain *RiskMatrix Fields* (on page 923) fields.

Required fields: The ObjectId must be specified.

Output:

Message: UpdateRiskMatricesResponse

Output: boolean

### **DeleteRiskMatrices Operation**

Description: Deletes multiple RiskMatrix objects in the database. You can delete up to 1000

RiskMatrix objects with a single call.

Service: RiskMatrix Service (on page 920)

Style: Document/literal wrapped

Input:

Message: DeleteRiskMatrices

Elements: One to many ObjectId elements

Output:

Message: DeleteRiskMatricesResponse

Output: boolean

### **GetFieldLengthRiskMatrix Operation**

Description: Returns length of variable character fields for a BO.

Service: RiskMatrix Service (on page 920)

Style: Document/literal wrapped

Input:

Message: GetFieldLengthRiskMatrix

Elements: FieldLength

## Output:

Message: GetFieldLengthRiskMatrixResponse Elements: One to many FieldLengthRiskMatrices.

## RiskMatrix Fields

| Field                    | Туре                                           | Read<br>Only | Filterable<br>Orderable | Description                                                                                                    |
|--------------------------|------------------------------------------------|--------------|-------------------------|----------------------------------------------------------------------------------------------------|
| CreateDate               | dateTime                                       | x            | х                       | The date this risk matrix was created.                                                                                                    |
| CreateUser               | string<br>restricted to<br>maxLength(2<br>55)  | x            | x                       | The name of the user that created the risk matrix.                                                                                                    |
| Description              | string<br>restricted to<br>maxLength(4<br>000) |              | x                       | The description of the risk matrix                                                                                                    |
| ImpactThres<br>holdLevel | int                                            | X            | X                       | The number of levels for the impact thresholds assigned to the risk scoring matrix. This impact level with the probability level determines the size of the matrix. |
| LastUpdateD ate          | dateTime                                       | x            | x                       | The date this risk matrix was last updated.                                                                                                    |
| LastUpdateU<br>ser       | string<br>restricted to<br>maxLength(2<br>55)  | X            | X                       | The name of the user that last updated the risk matrix.                                                                                                    |
| Name                     | string<br>restricted to<br>maxLength(4<br>0)   |              | X                       | The name of the risk matrix.                                                                                                    |
| ObjectId                 | int                                            |              | x                       | The unique ID generated by the                                                                                                    |

|                            |                                                                                                    |   |   | system.                                                                                                    |
|----------------------------|----------------------------------------------------------------------------------------------------|---|---|----------------------------------------------------------------------------------------------------|
| ProbabilityTh resholdLevel | int                                                                                                    | X | X | The number of levels for the probability threshold assigned to the risk matrix. This probability level with the impact level determines the size of the matrix. |
| RiskScoring<br>Method      | string<br>restricted to<br>'Highest'<br>'Average of<br>Impacts'<br>'Average of<br>Individual<br>Scores' |   | X | The calculation method used to determine the risk score. Valid values are 'Highest', 'Average of Impacts', 'Average of Individual Scores'.                      |

## RiskMatrixThreshold Service

#### **Operations:**

CreateRiskMatrixThresholds Operation (on page 925)
ReadRiskMatrixThresholds Operation (on page 925)
DeleteRiskMatrixThresholds Operation (on page 926)
GetFieldLengthRiskMatrixThreshold Operation (on page 926)

#### WSDL: RiskMatrixThreshold.wsdl

Primary Key Field: ObjectId

Target Namespace: http://xmlns.oracle.com/Primavera/P6/WS/RiskMatrixThreshold/V1 Default Transport URLs:

http://<hostname>:<port number>/p6ws/services/RiskMatrixThresholdService?wsdl https://<hostname>:<port number>/p6ws/services/RiskMatrixThresholdService?wsdl

### **Java Client Stub Class:**

com.primavera.ws.p6.risk matrix threshold. Risk Matrix Threshold Service

### **Description:**

The risk matrix threshold object creates a relationship between a RiskThreshold object and a RiskMatrix object. This allows a single RiskThreshold object to be associated with multiple RiskMatrix objects.

Note that this business object has a multi-part object ID; its object ID is a combination of its risk threshold object ID and its risk score matrix object ID.

### CreateRiskMatrixThresholds Operation

Description: Creates multiple RiskMatrixThreshold objects in the database. You can create up to 1000 RiskMatrixThreshold objects with a single call.

Service: RiskMatrixThreshold Service (on page 924)

Style: Document/literal wrapped

Input:

Message: CreateRiskMatrixThresholds

Elements: RiskMatrixThreshold elements that contain *RiskMatrixThreshold Fields* (on page

926) fields

#### Required fields:

RiskMatrixObjectId

RiskThresholdObjectId

#### Output:

Message: CreateRiskMatrixThresholdsResponse

Output: Zero to many ObjectId elements

### ReadRiskMatrixThresholds Operation

Description: Reads RiskMatrixThreshold objects from the database.

**Service**: RiskMatrixThreshold Service (on page 924)

Style: Document/literal wrapped

Input:

Message: ReadRiskMatrixThresholds

Elements: One to many field names from the *RiskMatrixThreshold Fields* (on page

926) field list

You may also include an optional element that contains a filter clause and an optional element that contains an OrderBy clause. Warning: If you do not specify a filter, all business objects of this data type will be returned. Refer to the Filters topic in the *P6 EPPM Web Services Programming Guide* for additional details.

Output:

Message: ReadRiskMatrixThresholdsResponse

Output: Zero to many RiskMatrixThreshold elements that contain RiskMatrixThreshold fields.

### DeleteRiskMatrixThresholds Operation

Description: Deletes multiple RiskMatrixThreshold objects in the database. You can delete up to 1000 RiskMatrixThreshold objects with a single call.

**Service**: RiskMatrixThreshold Service (on page 924)

Style: Document/literal wrapped

Input:

Message: DeleteRiskMatrixThresholds Elements: One to many ObjectId elements

Output:

Message: DeleteRiskMatrixThresholdsResponse

Output: boolean

### **GetFieldLengthRiskMatrixThreshold Operation**

Description: Returns length of variable character fields for a BO.

**Service**: RiskMatrixThreshold Service (on page 924)

Style: Document/literal wrapped

Input:

Message: GetFieldLengthRiskMatrixThreshold

Elements: FieldLength

Output:

Message: GetFieldLengthRiskMatrixThresholdResponse Elements: One to many FieldLengthRiskMatrixThresholds.

#### RiskMatrixThreshold Fields

| Field      | Туре                                   | Read<br>Only | Filterable<br>Orderable | Description                                       |
|------------|----------------------------------------|--------------|-------------------------|---------------------------------------------------|
| CreateDate | dateTime                               | X            | X                       | The date this risk matrix score type was created. |
| CreateUser | string<br>restricted to<br>maxLength(2 | Х            | Х                       | The name of the user that created the risk matrix |

|                        | 55)                                           |   |   | score type.                                                        |
|------------------------|-----------------------------------------------|---|---|--------------------------------------------------------------------|
| LastUpdate<br>Date     | dateTime                                      | X | X | The date this risk matrix score type was last updated.             |
| LastUpdate<br>User     | string<br>restricted to<br>maxLength(2<br>55) | X | X | The name of the user that last updated the risk matrix score type. |
| RiskMatrixN<br>ame     | string<br>restricted to<br>maxLength(4<br>0)  | X | X | The name of the associated Risk Matrix.                            |
| RiskMatrixO<br>bjectId | int                                           |   | x | The unique ID of the associated Risk Matrix.                       |
| RiskThresh<br>oldName  | string<br>restricted to<br>maxLength(4<br>0)  | X | X | The name of the associated Risk Threshold.                         |
| RiskThresh oldObjectId | int                                           |   | X | The unique ID of the associated Risk Threshold.                    |

## **RiskResponseAction Service**

#### **Operations:**

CreateRiskResponseActions Operation (on page 928)

ReadRiskResponseActions Operation (on page 928)

UpdateRiskResponseActions Operation (on page 929)

DeleteRiskResponseActions Operation (on page 929)

GetFieldLengthRiskResponseAction Operation (on page 929)

### WSDL: RiskResponseAction.wsdl

Primary Key Field: ObjectId

Target Namespace: http://xmlns.oracle.com/Primavera/P6/WS/RiskResponseAction/V1

Default Transport URLs:

http://<hostname>:<port number>/p6ws/services/RiskResponseActionService?wsdl

https://<hostname>:<port number>/p6ws/services/RiskResponseActionService?wsdl

#### **Java Client Stub Class:**

com.primavera.ws.p6.riskresponseaction.RiskResponseActionService

### **Description:**

The risk response action impact object is a post-risk response action qualitative value that is assigned to a risk for each of the risk thresholds.

Note that this business object has a multi-part object ID; its object ID is a combination of its risk response action object ID and its risk threshold object ID. The risk threshold object ID is set based on the value used in risk threshold level object ID.

### CreateRiskResponseActions Operation

Description: Creates multiple RiskResponseAction objects in the database. You can create up to 1000 RiskResponseAction objects with a single call.

Service: RiskResponseAction Service (on page 927)

Style: Document/literal wrapped

Input:

Message: CreateRiskResponseActions

Elements: RiskResponseAction elements that contain RiskResponseAction Fields (on

page 930) fields

#### Required fields:

RiskResponseActionObjectId

RiskThresholdLevelObjectId

#### Output:

Message: CreateRiskResponseActionsResponse

Output: Zero to many ObjectId elements

### ReadRiskResponseActions Operation

Description: Reads RiskResponseAction objects from the database.

Service: RiskResponseAction Service (on page 927)

Style: Document/literal wrapped

Input:

Message: ReadRiskResponseActions

Elements: One to many field names from the *RiskResponseAction Fields* (on page

930) field list

You may also include an optional element that contains a filter clause and an optional element that contains an OrderBy clause. Warning: If you do not specify a filter, all business objects of this data type will be returned. Refer to the Filters topic in the *P6 EPPM Web Services Programming Guide* for additional details.

### Output:

Message: ReadRiskResponseActionsResponse

Output: Zero to many RiskResponseAction elements that contain RiskResponseAction fields.

### **DeleteRiskResponseActions Operation**

Description: Deletes multiple RiskResponseAction objects in the database. You can delete up to 1000 RiskResponseAction objects with a single call.

Service: RiskResponseAction Service (on page 927)

Style: Document/literal wrapped

Input:

Message: DeleteRiskResponseActions Elements: One to many ObjectId elements

Output:

Message: DeleteRiskResponseActionsResponse

Output: boolean

#### UpdateRiskResponseActions Operation

Description: Updates multiple RiskResponseAction objects in the database. You can update up to 1000 RiskResponseAction objects with a single call.

**Service**: RiskResponseAction Service (on page 927)

Style: Document/literal wrapped

Input:

Message: UpdateRiskResponseActions

Elements: RiskResponseAction elements that contain *RiskResponseAction Fields* (on

page 930) fields.

Required fields: The ObjectId must be specified.

Output:

Message: UpdateRiskResponseActionsResponse

Output: boolean

### **GetFieldLengthRiskResponseAction Operation**

Description: Returns length of variable character fields for a BO.

Service: RiskResponseAction Service (on page 927)

Style: Document/literal wrapped

Input:

Message: GetFieldLengthRiskResponseAction

Elements: FieldLength

Output:

Message: GetFieldLengthRiskResponseActionResponse Elements: One to many FieldLengthRiskResponseActions.

## **RiskResponseAction Fields**

| Field             | Туре                                          | Read<br>Only | Filterable<br>Orderable | Description                                                                                 |
|-------------------|-----------------------------------------------|--------------|-------------------------|---------------------------------------------------------------------------------------------|
| ActivityId        | string                                        |              |                         | The id of an activity impacted by the Risk.                                                 |
| ActivityName      | string                                        |              |                         | The name of an activity impacted by the Risk. The activity name does not have to be unique. |
| ActivityObject Id | int                                           |              |                         | The unique ID of the associated activity.                                                   |
| ActualCost        | double                                        |              |                         | The actual cost.                                                                            |
| CreateDate        | dateTime                                      | Х            | Х                       | The date this risk response action impact was created.                                      |
| CreateUser        | string<br>restricted to<br>maxLength(2<br>55) | Х            | Х                       | The name of the user that created the risk response action impact.                          |
| FinishDate        | dateTime                                      |              |                         | The finish date of the risk response action. If an                                          |

|                       |                                               |   |   | activity is<br>assigned, the risk<br>response action<br>uses the activity<br>finish date. |
|-----------------------|-----------------------------------------------|---|---|-------------------------------------------------------------------------------------------|
| ld                    | string<br>restricted to<br>maxLength(4<br>0)  |   |   | The unique Id of the risk response action.                                                |
| IsBaseline            | boolean                                       | Х | Х | The boolean value indicating if this business object is related to a Project or Baseline  |
| IsTemplate            | boolean                                       | X | x | The boolean value indicating if this business object is related to a template Project.    |
| LastUpdateD ate       | dateTime                                      | X | x | The date this risk response action impact was last updated.                               |
| LastUpdateU<br>ser    | string<br>restricted to<br>maxLength(2<br>55) | X | X | The name of the user that last updated the risk response action impact.                   |
| Name                  | string<br>restricted to<br>maxLength(2<br>00) |   |   | The name of the risk response action.                                                     |
| ObjectId              | int                                           |   |   | The unique ID of the associated risk.                                                     |
| PlannedCost           | double                                        |   |   | The planned cost.                                                                         |
| PlannedFinis<br>hDate | dateTime                                      |   |   | The planned finish date.                                                                  |

| PlannedStart<br>Date | dateTime                                      |   |   | The planned start date.                                                                                                    |
|----------------------|-----------------------------------------------|---|---|----------------------------------------------------------------------------------------------------|
| ProjectId            | string                                        | х | Х | The short name of the associated project.                                                                                                    |
| ProjectName          | string                                        | x | x | The name of the associated project.                                                                                                    |
| ProjectObject<br>Id  | int                                           | х | х | The unique ID of the associated project.                                                                                                    |
| RemainingCo<br>st    | double                                        |   |   | The remaining cost associated with the risk response action.                                                                                             |
| Resourceld           | string<br>restricted to<br>maxLength(2<br>0)  |   |   | The ID of the resource who owns the risk response action. The owner of the risk response action is responsible for resolving the risk response action.   |
| ResourceNa<br>me     | string<br>restricted to<br>maxLength(1<br>00) |   |   | The name of the resource who owns the risk response action. The owner of the risk response action is responsible for resolving the risk response action. |
| ResourceObj<br>ectId | int                                           |   |   | The unique ID of the associated resource.                                                                                                    |
| Riskld               | string                                        |   | х | The ID of the Risk.                                                                                                    |

|                                  | restricted to<br>maxLength(4<br>0)                           | Must be unique within a project.                                                        |
|----------------------------------|--------------------------------------------------------------|-----------------------------------------------------------------------------------------|
| RiskObjectId                     | int                                                          | The unique ID of the associated risk.                                                   |
| RiskRespons<br>ePlanId           | string                                                       | The ID of<br>the risk response<br>plan. This must be<br>unique within the<br>project.   |
| RiskRespons<br>ePlanName         | string                                                       | The name of the risk response plan. This does not need to be unique within the project. |
| RiskRespons<br>ePlanObjectI<br>d | int                                                          | The unique ID of the associated risk response plan.                                     |
| Score                            | int                                                          | The risk score from the numeric PID after the response action has been completed.       |
| ScoreColor                       | string<br>restricted to<br>pattern<br>'#[A-Fa-f0-9]{<br>6} ' | The color of the tolerance threshold for the score value.                               |
| ScoreText                        | string<br>restricted to<br>maxLength(4<br>0)                 | The risk score from the alphanumeric PID after the response action has been completed.  |
| StartDate                        | dateTime                                                     | The start date of the risk response                                                     |

|        |                                                                                                    |  | action. If an activity is assigned, the risk response action uses the activity start date.                                   |
|--------|----------------------------------------------------------------------------------------------------|--|----------------------------------------------------------------------------------------------------|
| Status | string<br>restricted to<br>'Proposed'<br>'Sanctioned'<br>'Rejected'<br>'In Progress'<br>'Complete' |  | The status of the risk response action. Valid values are 'Proposed', 'Sanctioned', 'Rejected', 'InProgress', and 'Complete'. |

### RiskResponseActionImpact Service

#### **Operations:**

CreateRiskResponseActionImpacts Operation (on page 935)

**ReadRiskResponseActionImpacts Operation** (on page 935)

UpdateRiskResponseActionImpacts Operation (on page 935)

**DeleteRiskResponseActionImpacts Operation** (on page 936)

GetFieldLengthRiskResponseActionImpact Operation (on page 936)

#### WSDL: RiskResponseActionImpact.wsdl

Primary Key Field: ObjectId

Target Namespace: http://xmlns.oracle.com/Primavera/P6/WS/RiskResponseActionImpact/V1

Default Transport URLs:

http://<hostname>:<port number>/p6ws/services/RiskResponseActionImpactService?wsdl https://<hostname>:<port number>/p6ws/services/RiskResponseActionImpactService?wsdl

#### **Java Client Stub Class:**

com.primavera.ws.p6.riskresponseactionimpact.RiskResponseActionImpactService

#### **Description:**

The risk response action object contains the detailed steps that need to occur to complete the risk response plan. Multiple actions can be associated with one response plan and each action can be linked to an activity in the project.

### CreateRiskResponseActionImpacts Operation

Description: Creates multiple RiskResponseActionImpact objects in the database. You can create up to 1000 RiskResponseActionImpact objects with a single call.

Service: RiskResponseActionImpact Service (on page 934)

Style: Document/literal wrapped

Input:

Message: CreateRiskResponseActionImpacts

Elements: RiskResponseActionImpact elements that contain *RiskResponseActionImpact* 

Fields (on page 937) fields

Required fields:

RiskResponseActionObjectId

RiskThresholdLevelObjectId

Output:

Message: CreateRiskResponseActionImpactsResponse

Output: Zero to many ObjectId elements

### ReadRiskResponseActionImpacts Operation

Description: Reads RiskResponseActionImpact objects from the database.

Service: RiskResponseActionImpact Service (on page 934)

Style: Document/literal wrapped

Input:

Message: ReadRiskResponseActionImpacts

Elements: One to many field names from the *RiskResponseActionImpact Fields* (on page

937) field list

You may also include an optional element that contains a filter clause and an optional element that contains an OrderBy clause. Warning: If you do not specify a filter, all business objects of this data type will be returned. Refer to the Filters topic in the *P6 EPPM Web Services Programming Guide* for additional details.

Output:

Message: ReadRiskResponseActionImpactsResponse

Output: Zero to many RiskResponseActionImpact elements that contain

RiskResponseActionImpact fields.

### UpdateRiskResponseActionImpacts Operation

Description: Updates multiple RiskResponseActionImpact objects in the database. You can update up to 1000 RiskResponseActionImpact objects with a single call.

Service: RiskResponseActionImpact Service (on page 934)

Style: Document/literal wrapped

Input:

Message: UpdateRiskResponseActionImpacts

Elements: RiskResponseActionImpact elements that contain RiskResponseActionImpact

Fields (on page 937) fields.

Required fields: The ObjectId must be specified.

Output:

Message: UpdateRiskResponseActionImpactsResponse

Output: boolean

### DeleteRiskResponseActionImpacts Operation

Description: Deletes multiple RiskResponseActionImpact objects in the database. You can delete up to 1000 RiskResponseActionImpact objects with a single call.

Service: RiskResponseActionImpact Service (on page 934)

Style: Document/literal wrapped

Input:

Message: DeleteRiskResponseActionImpacts Elements: One to many ObjectId elements

Output:

Message: DeleteRiskResponseActionImpactsResponse

Output: boolean

### GetFieldLengthRiskResponseActionImpact Operation

Description: Returns length of variable character fields for a BO.

Service: RiskResponseActionImpact Service (on page 934)

Style: Document/literal wrapped

Input:

Message: GetFieldLengthRiskResponseActionImpact

Elements: FieldLength

Output:

Message: GetFieldLengthRiskResponseActionImpactResponse Elements: One to many FieldLengthRiskResponseActionImpacts.

# RiskResponseActionImpact Fields

| Field               | Туре                                          | Read<br>Only | Filterable<br>Orderable | Description                                                                              |
|---------------------|-----------------------------------------------|--------------|-------------------------|------------------------------------------------------------------------------------------|
| CreateDate          | dateTime                                      | х            | х                       | The date this risk response action was created.                                          |
| CreateUser          | string<br>restricted to<br>maxLength(2<br>55) | X            | X                       | The name of the user that created the risk response action.                              |
| IsBaseline          | boolean                                       | x            | х                       | The boolean value indicating if this business object is related to a Project or Baseline |
| IsTemplate          | boolean                                       | X            | X                       | The boolean value indicating if this business object is related to a template Project.   |
| LastUpdateDa<br>te  | dateTime                                      | X            | x                       | The date this risk response action was last updated.                                     |
| LastUpdateUs<br>er  | string<br>restricted to<br>maxLength(2<br>55) | X            | X                       | The name of the user that last updated the risk response action.                         |
| ProjectId           | string                                        | Х            | Х                       | The short name of the associated project.                                                |
| ProjectName         | string                                        | x            | x                       | The name of the associated project.                                                      |
| ProjectObjectI<br>d | int                                           | Х            | Х                       | The unique ID of the associated project.                                                 |
| Riskld              | string<br>restricted to                       |              | Х                       | The unique identifier of the risk                                                        |

|                                | maxLength(4<br>0) |  | or risks assigned to this activity.                                        |
|--------------------------------|-------------------|--|----------------------------------------------------------------------------|
| RiskObjectId                   | int               |  | The unique ID generated by the system.                                     |
| RiskResponse<br>ActionId       | string            |  | The ID of the RiskResponseActi on.                                         |
| RiskResponse<br>ActionName     | string            |  | The name of the RiskResponseActi on.                                       |
| RiskResponse<br>ActionObjectId | int               |  | The unique ID of the RiskResponseActi on.                                  |
| RiskThreshold<br>LevelCode     | string            |  | The 10 character short name for the threshold level. Must be unique.       |
| RiskThreshold<br>LevelName     | string            |  | The 40 character name for the threshold level. Does not need to be unique. |
| RiskThreshold<br>LevelObjectId | int               |  | The unique ID of the associated Risk Threshold Level.                      |
| RiskThreshold<br>Name          | string            |  | The name of the associated risk score type.                                |
| RiskThreshold<br>ObjectId      | int               |  | The unique ID of the associated Risk Threshold.                            |

## RiskResponsePlan Service

#### **Operations:**

CreateRiskResponsePlans Operation (on page 939)
ReadRiskResponsePlans Operation (on page 940)

UpdateRiskResponsePlans Operation (on page 940)

**DeleteRiskResponsePlans Operation** (on page 940)

GetFieldLengthRiskResponsePlan Operation (on page 941)

#### WSDL: RiskResponsePlan.wsdl

Primary Key Field: ObjectId

Target Namespace: http://xmlns.oracle.com/Primavera/P6/WS/RiskResponsePlan/V1

Default Transport URLs:

http://<hostname>:<port number>/p6ws/services/RiskResponsePlanService?wsdl https://<hostname>:<port number>/p6ws/services/RiskResponsePlanService?wsdl

#### **Java Client Stub Class:**

com.primavera.ws.p6.riskresponseplan.RiskResponsePlanService

#### **Description:**

The risk response plan object communicates how the project team plans to address the identified risk. A risk that is categorized as a threat has four types of response plans: accept, avoid, reduce, and transfer. A risk that is an opportunity has four different types of response plans: enhance, exploit, facilitate, and reject. The response plan can be comprised of multiple detailed actions or steps.

### **CreateRiskResponsePlans Operation**

Description: Creates multiple RiskResponsePlan objects in the database. You can create up to 1000 RiskResponsePlan objects with a single call.

Service: RiskResponsePlan Service (on page 939)

Style: Document/literal wrapped

Input:

Message: CreateRiskResponsePlans

Elements: RiskResponsePlan elements that contain *RiskResponsePlan Fields* (on page

941) fields

#### Required fields:

RiskObjectId

▶ Id

Output:

Message: CreateRiskResponsePlansResponse

Output: Zero to many ObjectId elements

## ReadRiskResponsePlans Operation

Description: Reads RiskResponsePlan objects from the database.

Service: RiskResponsePlan Service (on page 939)

Style: Document/literal wrapped

Input:

Message: ReadRiskResponsePlans

Elements: One to many field names from the *RiskResponsePlan Fields* (on page

941) field list

You may also include an optional element that contains a filter clause and an optional element that contains an OrderBy clause. Warning: If you do not specify a filter, all business objects of this data type will be returned. Refer to the Filters topic in the *P6 EPPM Web Services Programming Guide* for additional details.

Output:

Message: ReadRiskResponsePlansResponse

Output: Zero to many RiskResponsePlan elements that contain RiskResponsePlan fields.

## UpdateRiskResponsePlans Operation

Description: Updates multiple RiskResponsePlan objects in the database. You can update up to 1000 RiskResponsePlan objects with a single call.

Service: RiskResponsePlan Service (on page 939)

Style: Document/literal wrapped

Input:

Message: UpdateRiskResponsePlans

Elements: RiskResponsePlan elements that contain *RiskResponsePlan Fields* (on page

941) fields.

Required fields: The ObjectId must be specified.

Output:

Message: UpdateRiskResponsePlansResponse

Output: boolean

## **DeleteRiskResponsePlans Operation**

Description: Deletes multiple RiskResponsePlan objects in the database. You can delete up to 1000 RiskResponsePlan objects with a single call.

Service: RiskResponsePlan Service (on page 939)

Style: Document/literal wrapped

Input:

Message: DeleteRiskResponsePlans Elements: One to many ObjectId elements

Output:

Message: DeleteRiskResponsePlansResponse

Output: boolean

## GetFieldLengthRiskResponsePlan Operation

Description: Returns length of variable character fields for a BO.

Service: RiskResponsePlan Service (on page 939)

Style: Document/literal wrapped

Input:

Message: GetFieldLengthRiskResponsePlan

Elements: FieldLength

Output:

Message: GetFieldLengthRiskResponsePlanResponse Elements: One to many FieldLengthRiskResponsePlans.

# RiskResponsePlan Fields

| Field      | Туре                                          | Read<br>Only | Filterable<br>Orderable | Description                                                                           |
|------------|-----------------------------------------------|--------------|-------------------------|---------------------------------------------------------------------------------------|
| ActualCost | double                                        | x            |                         | The actual cost.                                                                      |
| CreateDate | dateTime                                      | Х            | Х                       | The date this risk response plan was created.                                         |
| CreateUser | string<br>restricted to<br>maxLength(2<br>55) | X            | x                       | The name of the user that created the risk response plan.                             |
| FinishDate | dateTime                                      | Х            |                         | The finish date of<br>the risk response<br>action. If an activity<br>is assigned, the |

|                    |                                               |   |   | risk response action uses the activity finish date.                                                                                                    |
|--------------------|-----------------------------------------------|---|---|----------------------------------------------------------------------------------------------------|
| ld                 | string<br>restricted to<br>maxLength(4<br>0)  |   | х | The ID of the risk response plan. This must be unique within the assigned risk.                                                                           |
| IsActive           | boolean                                       |   | X | The indication of whether the response plan is currently active for the associated risk. Only one response plan can be active at a given time for a risk. |
| IsBaseline         | boolean                                       | X | Х | The boolean value indicating if this business object is related to a Project or Baseline                                                                  |
| IsTemplate         | boolean                                       | X | Х | The boolean value indicating if this business object is related to a template Project.                                                                    |
| LastUpdate<br>Date | dateTime                                      | х | х | The date this risk response plan was last updated.                                                                                                    |
| LastUpdate<br>User | string<br>restricted to<br>maxLength(2<br>55) | X | Х | The name of the user that last updated the risk response plan.                                                                                            |
| Name               | string<br>restricted to<br>maxLength(2<br>00) |   | Х | The name of the risk response plan.                                                                                                    |
| ObjectId           | int                                           |   | Х | The unique ID generated by the system.                                                                                                    |
| PlannedCos         | double                                        | Х |   | The planned cost.                                                                                                    |

|                       | I                                                                                                   | 1 | ı | 1                                                                                                    |
|-----------------------|----------------------------------------------------------------------------------------------------|---|---|----------------------------------------------------------------------------------------------------|
| t                     |                                                                                                    |   |   |                                                                                                    |
| PlannedFini<br>shDate | dateTime                                                                                            | X |   | The planned finish date.                                                                                                    |
| PlannedStar<br>tDate  | dateTime                                                                                            | Х |   | The planned start date.                                                                                                    |
| ProjectId             | string                                                                                              | х | х | The short name of the associated project.                                                                                                    |
| ProjectNam<br>e       | string                                                                                              | x | x | The name of the associated project.                                                                                                    |
| ProjectObje<br>ctId   | int                                                                                                 | Х | Х | The unique ID of the associated project.                                                                                                    |
| RemainingC ost        | double                                                                                              | Х |   | The remaining cost associated with the risk response action.                                                                                                    |
| ResponseTy<br>pe      | string restricted to 'Avoid' 'Transfer' 'Reduce' 'Accept' 'Exploit' 'Facilitate' 'Enhance' 'Reject' |   | X | The risk response plan type. If the risk is a threat, the valid types are 'Avoid', 'Transfer', 'Reduce', and 'Accept'. If the risk is a opportunity, the valid types are 'Exploit', 'Facilitate', 'Enhance', and 'Reject'. |
| Riskld                | string                                                                                              | x | x | The ID of the risk.                                                                                                    |
| RiskName              | string                                                                                              | х | х | The name of the risk.                                                                                                    |
| RiskObjectI<br>d      | int                                                                                                 |   | х | The unique ID of the associated risk.                                                                                                    |

| Score      | int                                                          | X | The risk score from the numeric PID after all response actions of the response plan have been completed. The post response plan score is set from the response action with the latest finish date and the lowest                                                                  |
|------------|--------------------------------------------------------------|---|----------------------------------------------------------------------------------------------------|
|            |                                                              |   | score when more<br>than one response<br>action has the<br>same date.                                                                                                    |
| ScoreColor | string<br>restricted to<br>pattern<br>'#[A-Fa-f0-9]{<br>6} ' | X | The color of the tolerance threshold for the score value.                                                                                                    |
| ScoreText  | string<br>restricted to<br>maxLength(4<br>0)                 | X | The risk score from the alphanumeric PID after all response actions of the response plan have been completed. The post response plan score is set from the response action with the latest finish date and the lowest score when more than one response action has the same date. |
| StartDate  | dateTime                                                     | Х | The start date of<br>the risk response<br>action. If an activity<br>is assigned, the<br>risk response<br>action uses the                                                                                                    |

|  |  | antivity atout data  |
|--|--|----------------------|
|  |  | activity start date. |
|  |  |                      |

## **Risk Service**

#### **Operations:**

CreateRisks Operation (on page 945)

**ReadRisks Operation** (on page 946)

**UpdateRisks Operation** (on page 946)

**DeleteRisks Operation** (on page 947)

GetFieldLengthRisk Operation (on page 947)

WSDL: Risk.wsdl

Primary Key Field: ObjectId

Target Namespace: http://xmlns.oracle.com/Primavera/P6/WS/Risk/V2

**Default Transport URLs:** 

http://<hostname>:<port number>/p6ws/services/RiskService?wsdl https://<hostname>:<port number>/p6ws/services/RiskService?wsdl

#### **Java Client Stub Class:**

com.primavera.ws.p6.risk.RiskService

#### **Description:**

The risk object represents a probabilistic event or condition which if it occurs has an impact (e.g. schedule, cost, quality, safety) on the project. Risks with negative impacts are threats; risks with positive impacts on the project are opportunities.

This business object supports user defined fields (UDFs). To assign UDFs to an activity expense, use the UDFValue service.

## CreateRisks Operation

Description: Creates multiple Risk objects in the database. You can create up to 1000 Risk objects with a single call.

Service: Risk Service (on page 945)

Style: Document/literal wrapped

Input:

Message: CreateRisks

Elements: Risk elements that contain *Risk Fields* (on page 947) fields

Required fields:

- ProjectObjectId
- ▶ Id

#### Output:

Message: CreateRisksResponse

Output: Zero to many ObjectId elements

## **ReadRisks Operation**

Description: Reads Risk objects from the database.

Service: Risk Service (on page 945)

Style: Document/literal wrapped

Input:

Message: ReadRisks

Elements: One to many field names from the *Risk Fields* (on page 947) field list

You may also include an optional element that contains a filter clause and an optional element that contains an OrderBy clause. Warning: If you do not specify a filter, all business objects of this data type will be returned. Refer to the Filters topic in the *P6 EPPM Web Services Programming Guide* for additional details.

Output:

Message: ReadRisksResponse

Output: Zero to many Risk elements that contain Risk fields.

## **UpdateRisks Operation**

Description: Updates multiple Risk objects in the database. You can update up to 1000 Risk objects with a single call.

Service: Risk Service (on page 945)

Style: Document/literal wrapped

Input:

Message: UpdateRisks

Elements: Risk elements that contain *Risk Fields* (on page 947) fields.

Required fields: The ObjectId must be specified.

Output:

Message: UpdateRisksResponse

Output: boolean

## **DeleteRisks Operation**

Description: Deletes multiple Risk objects in the database. You can delete up to 1000 Risk objects with a single call.

Service: Risk Service (on page 945)

Style: Document/literal wrapped

Input:

Message: DeleteRisks

Elements: One to many ObjectId elements

Output:

Message: DeleteRisksResponse

Output: boolean

## **GetFieldLengthRisk Operation**

Description: Returns length of variable character fields for a BO.

Service: Risk Service (on page 945)

Style: Document/literal wrapped

Input:

Message: GetFieldLengthRisk

Elements: FieldLength

Output:

Message: GetFieldLengthRiskResponse Elements: One to many FieldLengthRisks.

### **Risk Fields**

| Field            | Туре                                           | Rea<br>d<br>Only | Filter<br>able<br>Order<br>able | Description                                    |
|------------------|------------------------------------------------|------------------|---------------------------------|------------------------------------------------|
| Cause            | string<br>restricted to<br>maxLength(4<br>000) |                  | x                               | The description of the cause of the Risk.      |
| CostThreshold ID | int                                            | Х                |                                 | The unique ID of a cost impact risk threshold. |

|                                      | T                                              |   |   |                                                          |
|--------------------------------------|------------------------------------------------|---|---|----------------------------------------------------------|
| CreateDate                           | dateTime                                       | X | X | The date this risk was created.                          |
| CreateUser                           | string<br>restricted to<br>maxLength(2<br>55)  | х | х | The name of the user that created the risk.              |
| Description                          | string<br>restricted to<br>maxLength(4<br>000) |   | x | The description of the Risk.                             |
| Effect                               | string<br>restricted to<br>maxLength(4<br>000) |   | x | The description of the risks effect on the project.      |
| Exposure                             | double                                         | Х |   | The calculated exposure value for the risk.              |
| ExposureFinis<br>hDate               | dateTime                                       | х |   | The calculated date the exposure finishes for the risk.  |
| ExposureStart<br>Date                | dateTime                                       | х |   | The calculated date the exposure starts for the risk.    |
| ld                                   | string<br>restricted to<br>maxLength(4<br>0)   |   | х | The ID of the Risk. Must be unique within a project.     |
| IdentifiedByRe<br>sourceId           | string<br>restricted to<br>maxLength(2<br>0)   | х |   | The short code of the resource that identified the risk. |
| IdentifiedByRe<br>sourceName         | string<br>restricted to<br>maxLength(1<br>00)  | х |   | The name of the resource that identified the risk.       |
| IdentifiedByRe<br>sourceObjectI<br>d | int                                            |   | x | The unique ID of the resource that identified the risk.  |

| IdentifiedDate          | dateTime                                       |   | X | The date this risk was identified.                                                       |
|-------------------------|------------------------------------------------|---|---|------------------------------------------------------------------------------------------|
|                         |                                                |   | , |                                                                                          |
| ImpactThresh oldValues  | int                                            | Х |   | The calculated score value of the impact values assigned to the risk.                    |
|                         |                                                |   |   |                                                                                          |
| IsBaseline              | boolean                                        | х | X | The boolean value indicating if this business object is related to a Project or Baseline |
| IsTemplate              | boolean                                        | X | X | The boolean value indicating if this business object is related to a template Project.   |
| LastUpdateDa<br>te      | dateTime                                       | x | x | The date this risk was last updated.                                                     |
| LastUpdateUs<br>er      | string                                         | х | x | The name of the user that last updated the risk.                                         |
| Name                    | string<br>restricted to<br>maxLength(2<br>00)  |   | х | The name of the Risk. Does not need to be unique.                                        |
| Note                    | string<br>restricted to<br>maxLength(4<br>000) |   | x | The comments associated with the Risk.                                                   |
| ObjectId                | int                                            |   | X | The unique ID generated by the system.                                                   |
| ProbabilityThr esholdId | int                                            | х |   | The unique ID of a probability risk threshold.                                           |
| ProjectId               | string                                         | x | Х | The short name of the associated project.                                                |
| ProjectName             | string<br>restricted to<br>maxLength(1<br>00)  | Х | х | The name of the associated project.                                                      |
| ProjectObjectI          | int                                            |   | Х | The unique ID of the associated project.                                                 |

| d                     |                                                              |   |   |                                                                                                    |
|-----------------------|--------------------------------------------------------------|---|---|----------------------------------------------------------------------------------------------------|
| Resourceld            | string<br>restricted to<br>maxLength(2<br>0)                 | Х | х | The ID of the resource who owns the Risk. The owner of the Risk is responsible for resolving the Risk.                                                                                                    |
| ResourceNam<br>e      | string<br>restricted to<br>maxLength(1<br>00)                | х | х | The name of the resource who owns the Risk. The owner of the Risk is responsible for resolving the Risk.                                                                                                    |
| ResourceObje ctld     | int                                                          |   | х | The unique ID of the associated resource.                                                                                                    |
| ResponseTota<br>ICost | double                                                       |   |   | The total estimated cost for the risk. If the risk has an associated response plan, the cost is calculated from the risk response actions for the response plan. Not available if user does not have View Project Costs-Financial privilege. |
| RiskCategory<br>Name  | string<br>restricted to<br>maxLength(4<br>0)                 | х | х | The name of the category to which the Risk is assigned. e.g. Weather, Health, Legal etc. A Risk can only be associated with a single category.                                                                                               |
| ScheduleThre sholdId  | int                                                          | Х |   | The unique ID of a schedule risk threshold.                                                                                                    |
| Score                 | int                                                          | Х |   | The calculated score value of the impact values assigned to the risk.                                                                                                    |
| ScoreColor            | string<br>restricted to<br>pattern<br>'#[A-Fa-f0-9]{<br>6} ' | х |   | The color of the tolerance threshold for the score value.                                                                                                    |
| ScoreText             | string<br>restricted to<br>maxLength(4<br>0)                 | Х |   | The calculated score text value of the impact values assigned to the risk.                                                                                                    |
| Status                | string<br>restricted to                                      |   | Х | The current status of the Risk. Valid values are 'Proposed', 'Open', 'Rejected',                                                                                                    |

|      | 'Proposed' 'Open' 'Active' 'Rejected' 'Managed' 'Impacted' |   | 'Managed', and 'Impacted'.                                         |
|------|------------------------------------------------------------|---|--------------------------------------------------------------------|
| Туре | string<br>restricted to<br>'Threat'<br>'Opportunity'       | x | The type of the risk. Valid values are 'Threat' and 'Opportunity'. |

## RiskThresholdLevel Service

#### **Operations:**

CreateRiskThresholdLevels Operation (on page 951)

ReadRiskThresholdLevels Operation (on page 952)

UpdateRiskThresholdLevels Operation (on page 952)

**DeleteRiskThresholdLevels Operation** (on page 953)

GetFieldLengthRiskThresholdLevel Operation (on page 953)

### WSDL: RiskThresholdLevel.wsdl

Primary Key Field: ObjectId

Target Namespace: http://xmlns.oracle.com/Primavera/P6/WS/RiskThresholdLevel/V1

Default Transport URLs:

http://<hostname>:<port number>/p6ws/services/RiskThresholdLevelService?wsdl https://<hostname>:<port number>/p6ws/services/RiskThresholdLevelService?wsdl

#### **Java Client Stub Class:**

com.primavera.ws.p6.riskthresholdlevel.RiskThresholdLevelService

## **Description:**

The risk threshold level object stores the level information (e.g. Low, Medium, High) for each risk threshold.

## **CreateRiskThresholdLevels Operation**

Description: Creates multiple RiskThresholdLevel objects in the database. You can create up to 1000 RiskThresholdLevel objects with a single call.

Service: RiskThresholdLevel Service (on page 951)

Style: Document/literal wrapped

Input:

Message: CreateRiskThresholdLevels

Elements: RiskThresholdLevel elements that contain RiskThresholdLevel Fields (on page

953) fields

## Required fields:

RiskThresholdObjectId

Code

#### Output:

Message: CreateRiskThresholdLevelsResponse

Output: Zero to many ObjectId elements

## ReadRiskThresholdLevels Operation

Description: Reads RiskThresholdLevel objects from the database.

Service: RiskThresholdLevel Service (on page 951)

Style: Document/literal wrapped

Input:

Message: ReadRiskThresholdLevels

Elements: One to many field names from the *RiskThresholdLevel Fields* (on page

953) field list

You may also include an optional element that contains a filter clause and an optional element that contains an OrderBy clause. Warning: If you do not specify a filter, all business objects of this data type will be returned. Refer to the Filters topic in the *P6 EPPM Web Services Programming Guide* for additional details.

#### Output:

Message: ReadRiskThresholdLevelsResponse

Output: Zero to many RiskThresholdLevel elements that contain RiskThresholdLevel fields.

## UpdateRiskThresholdLevels Operation

Description: Updates multiple RiskThresholdLevel objects in the database. You can update up to 1000 RiskThresholdLevel objects with a single call.

**Service**: RiskThresholdLevel Service (on page 951)

Style: Document/literal wrapped

Input:

Message: UpdateRiskThresholdLevels

Elements: RiskThresholdLevel elements that contain *RiskThresholdLevel Fields* (on page

953) fields.

Required fields: The ObjectId must be specified.

Output:

Message: UpdateRiskThresholdLevelsResponse

Output: boolean

## DeleteRiskThresholdLevels Operation

Description: Deletes multiple RiskThresholdLevel objects in the database. You can delete up to 1000 RiskThresholdLevel objects with a single call.

Service: RiskThresholdLevel Service (on page 951)

Style: Document/literal wrapped

Input:

Message: DeleteRiskThresholdLevels Elements: One to many ObjectId elements

Output:

Message: DeleteRiskThresholdLevelsResponse

Output: boolean

## GetFieldLengthRiskThresholdLevel Operation

Description: Returns length of variable character fields for a BO.

Service: RiskThresholdLevel Service (on page 951)

Style: Document/literal wrapped

Input:

Message: GetFieldLengthRiskThresholdLevel

Elements: FieldLength

Output:

Message: GetFieldLengthRiskThresholdLevelResponse Elements: One to many FieldLengthRiskThresholdLevels.

### RiskThresholdLevel Fields

| Field | Туре                    | Read<br>Only | Filterable<br>Orderable | Description                   |
|-------|-------------------------|--------------|-------------------------|-------------------------------|
| Code  | string<br>restricted to |              | x                       | The 10 character code for the |

|                    | maxLength(1<br>0)                                                  |   |   | threshold level.<br>Must be unique.                                           |
|--------------------|--------------------------------------------------------------------|---|---|-------------------------------------------------------------------------------|
| Color              | string<br>restricted to<br>pattern<br>'#[A-Fa-f0-9]{<br>6} '       |   | Х | The Hex representation for the color e.g. 0xFFFFFF.                           |
| CostRange          | double                                                             |   | Х | The cost range of the threshold level.                                        |
| CreateDate         | dateTime                                                           | Х | Х | The date this threshold level was created.                                    |
| CreateUser         | string<br>restricted to<br>maxLength(2<br>55)                      | X | X | The name of the user that created the threshold level.                        |
| LastUpdate<br>Date | dateTime                                                           | х | Х | The date this threshold level was last updated.                               |
| LastUpdate<br>User | string<br>restricted to<br>maxLength(2<br>55)                      | х | х | The name of the user that last updated the threshold level.                   |
| Level              | int<br>restricted to<br>minInclusive(<br>0)<br>maxInclusive(<br>9) |   | Х | The valid values are between 0 and 9. Defines a level for the Risk Threshold. |
| Name               | string<br>restricted to<br>maxLength(4<br>0)                       |   | Х | The 40 character name for the threshold level. Does not need to be unique.    |
| ObjectId           | int                                                                |   | Х | The unique ID generated by the system.                                        |
| ProbabilityR ange  | double restricted to                                               |   | х | The probability range of the                                                  |

|                        | minInclusive(<br>0.0)                                                                                                 |   |   | threshold level.                                                                                                    |
|------------------------|----------------------------------------------------------------------------------------------------|---|---|----------------------------------------------------------------------------------------------------|
| Range                  | string<br>restricted to<br>maxLength(1<br>00)                                                                         |   | Х | The user defined range.                                                                                                    |
| RiskThresh<br>oldName  | string<br>restricted to<br>maxLength(4<br>0)                                                                          | X | X | The name of the associated risk score type.                                                                                                    |
| RiskThresh oldObjectId | int                                                                                                    |   | X | The unique ID of the associated Risk Threshold.                                                                                                    |
| ScheduleRa<br>nge      | double                                                                                                    |   | X | The schedule range of the threshold level.                                                                                                    |
| ThresholdTy<br>pe      | string restricted to " 'Probability' 'Tolerance' 'Schedule' 'Cost' 'Relative Schedule' 'Relative Cost' 'User Defined' | X | X | The type of Risk<br>Threshold. Valid<br>types are<br>'Probability',<br>'Tolerance',<br>'Schedule', 'Cost',<br>'Relative Schedule',<br>'Relative Cost' and<br>'User Defined'. |
| ToleranceR<br>ange     | int                                                                                                    |   | Х | The tolerance range of the threshold level.                                                                                                    |

# **RiskThreshold Service**

# **Operations:**

CreateRiskThresholds Operation (on page 956)

ReadRiskThresholds Operation (on page 956)

UpdateRiskThresholds Operation (on page 957)

DeleteRiskThresholds Operation (on page 957)

## GetFieldLengthRiskThreshold Operation (on page 957)

WSDL: RiskThreshold.wsdl

Primary Key Field: ObjectId

Target Namespace: http://xmlns.oracle.com/Primavera/P6/WS/RiskThreshold/V2

**Default Transport URLs:** 

http://<hostname>:<port number>/p6ws/services/RiskThresholdService?wsdl https://<hostname>:<port number>/p6ws/services/RiskThresholdService?wsdl

#### **Java Client Stub Class:**

com.primavera.ws.p6.riskthreshold.RiskThresholdService

#### **Description:**

The risk threshold object contains the name, description, and type of each risk threshold. Risk thresholds provide a mechanism for setting up the criteria that is used to assess the risk.

## CreateRiskThresholds Operation

Description: Creates multiple RiskThreshold objects in the database. You can create up to 1000 RiskThreshold objects with a single call.

Service: RiskThreshold Service (on page 955)

Style: Document/literal wrapped

Input:

Message: CreateRiskThresholds

Elements: RiskThreshold elements that contain *RiskThreshold Fields* (on page 958) fields

Required fields: You must supply the Name field.

Output:

Message: CreateRiskThresholdsResponse Output: Zero to many ObjectId elements

### ReadRiskThresholds Operation

Description: Reads RiskThreshold objects from the database.

Service: RiskThreshold Service (on page 955)

Style: Document/literal wrapped

Input:

Message: ReadRiskThresholds

Elements: One to many field names from the *RiskThreshold Fields* (on page 958) field list

You may also include an optional element that contains a filter clause and an optional element that contains an OrderBy clause. Warning: If you do not specify a filter, all business objects of this data type will be returned. Refer to the Filters topic in the *P6 EPPM Web Services Programming Guide* for additional details.

## Output:

Message: ReadRiskThresholdsResponse

Output: Zero to many RiskThreshold elements that contain RiskThreshold fields.

## **UpdateRiskThresholds Operation**

Description: Updates multiple RiskThreshold objects in the database. You can update up to 1000 RiskThreshold objects with a single call.

Service: RiskThreshold Service (on page 955)

Style: Document/literal wrapped

Input:

Message: UpdateRiskThresholds

Elements: RiskThreshold elements that contain *RiskThreshold Fields* (on page 958) fields.

Required fields: The ObjectId must be specified.

Output:

Message: UpdateRiskThresholdsResponse

Output: boolean

### **DeleteRiskThresholds Operation**

Description: Deletes multiple RiskThreshold objects in the database. You can delete up to 1000 RiskThreshold objects with a single call.

**Service**: RiskThreshold Service (on page 955)

Style: Document/literal wrapped

Input:

Message: DeleteRiskThresholds

Elements: One to many ObjectId elements

Output:

Message: DeleteRiskThresholdsResponse

Output: boolean

### GetFieldLengthRiskThreshold Operation

Description: Returns length of variable character fields for a BO.

Service: RiskThreshold Service (on page 955)

Style: Document/literal wrapped

Input:

Message: GetFieldLengthRiskThreshold

Elements: FieldLength

Output:

Message: GetFieldLengthRiskThresholdResponse Elements: One to many FieldLengthRiskThresholds.

## RiskThreshold Fields

| Field              | Туре                                          | Read<br>Only | Filterable<br>Orderable | Description                                                                   |
|--------------------|-----------------------------------------------|--------------|-------------------------|-------------------------------------------------------------------------------|
| CreateDate         | dateTime                                      | Х            | Х                       | The date this risk score type was created.                                    |
| CreateUser         | string<br>restricted to<br>maxLength(2<br>55) | x            | x                       | The name of the user that created the risk score type.                        |
| LastUpdate<br>Date | dateTime                                      | х            | x                       | The date this risk score type was last updated.                               |
| LastUpdate<br>User | string<br>restricted to<br>maxLength(2<br>55) | х            | X                       | The name of the user that last updated the risk score type.                   |
| Level              | int                                           | х            |                         | The number of Risk<br>Threshold Levels.<br>There are between<br>two and nine. |
| Name               | string<br>restricted to<br>maxLength(4<br>0)  |              | X                       | The name of the risk score type.                                              |
| ObjectId           | int                                           |              | Х                       | The unique ID generated by the system.                                        |

| ThresholdT<br>ype | string restricted to 'Probability' 'Tolerance' 'Schedule' 'Cost' 'Relative Schedule' 'Relative Cost' 'User Defined' |  | X | The type of Risk<br>Threshold. Valid<br>types are<br>'Probability',<br>'Tolerance',<br>'Schedule', 'Cost',<br>'Relative Schedule',<br>'Relative Cost' and<br>'User Defined' |
|-------------------|----------------------------------------------------------------------------------------------------|--|---|----------------------------------------------------------------------------------------------------|
|-------------------|----------------------------------------------------------------------------------------------------|--|---|----------------------------------------------------------------------------------------------------|

# RoleTeam Service

## **Operations:**

CreateRoleTeams Operation (on page 960)

ReadRoleTeams Operation (on page 960)

UpdateRoleTeams Operation (on page 960)

**DeleteRoleTeams Operation** (on page 961)

GetFieldLengthRoleTeam Operation (on page 961)

AddRoles Operation (on page 961)

RemoveRoles Operation (on page 962)

ContainsRole Operation (on page 962)

GetRoleObjectIds Operation (on page 963)

#### WSDL: RoleTeam.wsdl

Primary Key Field: ObjectId

Target Namespace: http://xmlns.oracle.com/Primavera/P6/WS/RoleTeam/V1

**Default Transport URLs:** 

http://<hostname>:<port number>/p6ws/services/RoleTeamService?wsdl https://<hostname>:<port number>/p6ws/services/RoleTeamService?wsdl

#### **Java Client Stub Class:**

com.primavera.ws.p6.roleteam.RoleTeamService

## **Description:**

A role team consists of roles grouped together in some way that is meaningful to you.

## **CreateRoleTeams Operation**

Description: Creates multiple RoleTeam objects in the database. You can create up to 1000 RoleTeam objects with a single call.

Service: RoleTeam Service (on page 959)

Style: Document/literal wrapped

Input:

Message: CreateRoleTeams

Elements: RoleTeam elements that contain *RoleTeam Fields* (on page 963) fields

Required fields: You must supply the Name field.

Output:

Message: CreateRoleTeamsResponse
Output: Zero to many ObjectId elements

## **ReadRoleTeams Operation**

Description: Reads RoleTeam objects from the database.

Service: RoleTeam Service (on page 959)

Style: Document/literal wrapped

Input:

Message: ReadRoleTeams

Elements: One to many field names from the *RoleTeam Fields* (on page 963) field list You may also include an optional element that contains a filter clause and an optional element that contains an OrderBy clause. Warning: If you do not specify a filter, all business objects of this data type will be returned. Refer to the Filters topic in the *P6 EPPM Web Services Programming Guide* for additional details.

Output:

Message: ReadRoleTeamsResponse

Output: Zero to many RoleTeam elements that contain RoleTeam fields.

## **UpdateRoleTeams Operation**

Description: Updates multiple RoleTeam objects in the database. You can update up to 1000 RoleTeam objects with a single call.

Service: RoleTeam Service (on page 959)

Style: Document/literal wrapped

Input:

Message: UpdateRoleTeams

Elements: RoleTeam elements that contain *RoleTeam Fields* (on page 963) fields.

Required fields: The ObjectId must be specified.

Output:

Message: UpdateRoleTeamsResponse

Output: boolean

## **DeleteRoleTeams Operation**

Description: Deletes multiple RoleTeam objects in the database. You can delete up to 1000 RoleTeam objects with a single call.

Service: RoleTeam Service (on page 959)

Style: Document/literal wrapped

Input:

Message: DeleteRoleTeams

Elements: One to many ObjectId elements

Output:

Message: DeleteRoleTeamsResponse

Output: boolean

## **GetFieldLengthRoleTeam Operation**

Description: Returns length of variable character fields for a BO.

Service: RoleTeam Service (on page 959)

Style: Document/literal wrapped

Input:

Message: GetFieldLengthRoleTeam

Elements: FieldLength

Output:

Message: GetFieldLengthRoleTeamResponse Elements: One to many FieldLengthRoleTeams.

## **AddRoles Operation**

Description: Adds roles to a team.

Service: RoleTeam Service (on page 959)

Style: Document/literal wrapped

Input:

Message: AddRoles

Elements:ObjectIdsRoleObjectIds

Output:

Message: AddRolesResponse

Element: Sucess

## **RemoveRoles Operation**

Description: Removes roles from role teams.

Service: RoleTeam Service (on page 959)

Style: Document/literal wrapped

Input:

Message: RemoveRoles

Elements:
ObjectId

RoleObjectIds

Output:

Message: RemoveRolesResponse"

Element: Success

## **ContainsRole Operation**

Description: Returns a boolean for whether or not a role team contains a specified role.

Service: RoleTeam Service (on page 959)

Style: Document/literal wrapped

Input:

Message: ContainsRole

Elements:

ObjectId

RoleObjectId

Output:

Message: ContainsRoleResponse

Element: Success

# **GetRoleObjectIds Operation**

Description: Gets an array of RoleObjectIds that are contained in teams.

Service: RoleTeam Service (on page 959)

Style: Document/literal wrapped

Input:

Message: GetRoleObjectIds

Element: ObjectId

Output:

Message: GetRoleObjectIdsResponse Element: One to many RoleObjectIds.

# **RoleTeam Fields**

| Field              | Туре                                                           | Read<br>Only | Filterable<br>Orderable | Description                                            |
|--------------------|----------------------------------------------------------------|--------------|-------------------------|--------------------------------------------------------|
| CreateDate         | dateTime                                                       | x            | x                       | The date this role team was created.                   |
| CreateUser         | string                                                         | Х            | Х                       | The name of the user that created this role team.      |
| Description        | string<br>restricted to<br>maxLength(2<br>55)                  |              | X                       | The description of the role team.                      |
| LastUpdate<br>Date | dateTime                                                       | X            | X                       | The date this role team was last updated.              |
| LastUpdate<br>User | string                                                         | Х            | Х                       | The name of the user that last updated this role team. |
| MemberRol<br>e     | MemberRole<br>Type<br>See<br>MemberRole<br>Type table<br>below |              |                         |                                                        |

| Name             | string<br>restricted to<br>maxLength(4<br>0) |   | X | The name of the role team.                                                 |
|------------------|----------------------------------------------|---|---|----------------------------------------------------------------------------|
| ObjectId         | int                                          |   | Х | The unique ID generated by the system.                                     |
| UserName         | string<br>restricted to<br>maxLength(3<br>2) | X | X | The user's login name.                                                     |
| UserObjectI<br>d | int                                          |   | Х | The unique ID of a specific user who has access to the selected role team. |

## MemberRoleType Table

| Field    | Туре                                      |
|----------|-------------------------------------------|
| Id       | string restricted to maxLength(20)        |
| Name     | string<br>restricted to<br>maxLength(100) |
| ObjectId | int                                       |

# **Spread Service**

## **Operations:**

ReadActivitySpread Operation (on page 965)

ReadEPSSpread Operation (on page 979)

ReadProjectSpread Operation (on page 988)

ReadActivitySpreadZip Operation (on page 973)

**ReadActivityOrAssignmentSpreadZip Operation** (on page 976)

ReadWBSSpread Operation (on page 996)

**ReadProjectResourceSpread Operation** (on page 1004)

**ReadCBSResourceSpread Operation** (on page 1011)

**ReadCBSExpenseSpread Operation** (on page 1015)

**ReadProjectRoleSpread Operation** (on page 1017)

ReadWBSExpenseSpread Operation (on page 1028)

**ReadWBSResourceSpread Operation** (on page 1023)

**ReadWBSRoleSpread Operation** (on page 1030)

ReadResourceAssignmentSpread Operation (on page 1035)

ReadResourceAssignmentSpreadZip Operation (on page 1040)

UpdateResourceAssignmentSpread Operation (on page 1042)

#### WSDL: Spread.wsdl

Primary Key Field: ObjectId

Target Namespace: http://xmlns.oracle.com/Primavera/P6/WS/Spread/V1

Default Transport URLs:

http://<hostname>:<port number>/p6ws/services/SpreadService?wsdl https://<hostname>:<port number>/p6ws/services/SpreadService?wsdl

#### Java Client Stub Class:

com.primavera.ws.p6.spread.SpreadService

#### **Description:**

You use the Spread service to read time-phased unit and cost data. This enables you to track resource usage and availability. There are two primary types of spreads: Summarized and Live. Summarized spreads are based on the data calculated during the last time the Summarizer job service ran on the particular EPS or Project being accessed. Summarized spreads include EPS, project, WBS, project resource, and project role spreads. Live spreads do not have a dependency on the Summarizer job service and are always calculated from the current data. Live spreads include activity spreads and resource assignment spreads.

## **ReadActivitySpread Operation**

Description: Reads the live activity spread data from the specified activities.

Service: Spread Service (on page 964)

Style: Document/literal wrapped

Input:

Message: ReadActivitySpread

Elements:

| Field             | Туре                                                                                                    | Description                                                                                                    |
|-------------------|----------------------------------------------------------------------------------------------------|----------------------------------------------------------------------------------------------------|
| ActivityObjectId  | int                                                                                                    | The unique identifier for the activity.  You can specify one or more ActivityObjectIds.                                                   |
| PeriodType        | SpreadPeriodType  string restricted to Hour Day Week Month Quarter Year FinancialPeriod                    | Spread period type enumerations are used to specify the spread interval for EPS, project, WBS, Activity, and resource assignment spreads. |
| StartDate         | dateTime                                                                                                   | The start of the time period that you are interested in.                                                                                  |
| EndDate           | dateTime                                                                                                   | The end of the time period that you are interested in.                                                                                    |
| IncludeCumulative | boolean                                                                                                    | Set IncludeCumulative to true to read cumulative spread data.                                                                             |
| SpreadField       | ActivitySpreadFieldType string restricted to ActualCost ActualExpenseCost ActualLaborCost ActualLaborUnits | The fields you want to include in the spread. Specify one to many SpreadField elements.                                                   |

ActualMaterialCost ActualNonLaborCost ActualNonLaborUnits ActualTotalCost **AtCompletionExpenseCost** AtCompletionLaborCost **AtCompletionLaborUnits AtCompletionMaterialCost** AtCompletionNonLaborCost AtCompletionNonLaborUnits AtCompletionTotalCost Baseline1ActualExpenseCost Baseline1ActualLaborCost Baseline1ActualLaborUnits Baseline1ActualMaterialCost Baseline1ActualNonLaborCos Baseline1ActualNonLaborUnit Baseline1ActualTotalCost Baseline1PlannedExpenseCo Baseline1PlannedLaborCost Baseline1PlannedLaborUnits Baseline1PlannedMaterialCo Baseline1PlannedNonLaborC Baseline1PlannedNonLaborU nits Baseline1PlannedTotalCost BaselineActualExpenseCost BaselineActualLaborCost BaselineActualLaborUnits BaselineActualMaterialCost BaselineActualNonLaborCost BaselineActualNonLaborUnits BaselineActualTotalCost BaselinePlannedExpenseCos BaselinePlannedLaborCost BaselinePlannedLaborUnits BaselinePlannedMaterialCost BaselinePlannedNonLaborCo BaselinePlannedNonLaborUn BaselinePlannedTotalCost EarnedValueCost

| T                          |  |
|----------------------------|--|
| EarnedValueLaborUnits      |  |
| EstimateAtCompletionCost   |  |
| EstimateAtCompletionLaborU |  |
| nits                       |  |
| EstimateToCompleteCost     |  |
| EstimateToCompleteLaborUn  |  |
| its                        |  |
| PlannedExpenseCost         |  |
| PlannedLaborCost           |  |
| PlannedLaborUnits          |  |
| PlannedMaterialCost        |  |
| PlannedNonLaborCost        |  |
| PlannedNonLaborUnits       |  |
| PlannedTotalCost           |  |
| PlannedValueCost           |  |
| PlannedValueLaborUnits     |  |
| RemainingExpenseCost       |  |
| RemainingLaborCost         |  |
| RemainingLaborUnits        |  |
| RemainingMaterialCost      |  |
| RemainingNonLaborCost      |  |
| RemainingNonLaborUnits     |  |
| RemainingTotalCost         |  |
| RemainingLateExpenseCost   |  |
| RemainingLateLaborCost     |  |
| RemainingLateLaborUnits    |  |
| RemainingLateMaterialCost  |  |
| RemainingLateNonLaborCost  |  |
| RemainingLateNonLaborUnit  |  |
| s                          |  |
| RemainingLateTotalCost     |  |
|                            |  |
|                            |  |

# Output:

Message: ReadActivitySpreadResponse

Elements: One to many ActivitySpread elements that contain the following fields:

| Field      | Туре   | Description                                         |
|------------|--------|-----------------------------------------------------|
| ActivityId | string | The short ID that uniquely identifies the activity. |

| ActivityObjectId | int                                                                                                    | The unique identifier for the activity.                                                                                                    |
|------------------|----------------------------------------------------------------------------------------------------|----------------------------------------------------------------------------------------------------|
| StartDate        | dateTime                                                                                                    | The start date of spread data.                                                                                                    |
| EndDate          | dateTime                                                                                                    | The end date of the spread data.                                                                                                    |
| PeriodType       | SpreadPeriodType  string restricted to Hour Day Week Month Quarter Year FinancialPeriod                                                                                                    | Specifies the spread interval for the Activity.                                                                                                    |
| Period           | ActivitySpreadPeriod  StartDate EndDate ActualCost ActualExpenseCost ActualLaborCost ActualLaborUnits ActualMaterialCost ActualNonLaborCost ActualNonLaborUnits ActualTotalCost AtCompletionExpenseCost AtCompletionLaborCost AtCompletionLaborUnits AtCompletionLaborUnits AtCompletionMaterialCost AtCompletionMaterialCost AtCompletionNonLaborCost AtCompletionNonLaborUnits AtCompletionNonLaborUnits AtCompletionTotalCost Baseline1ActualTotalCost | One or more ActivitySpreadPeriods that contain the live activity spread data for the period. Contains StartDate, EndDate, and one or more instances of the following data: |

Baseline1ActualExpenseCost Baseline1ActualMaterialCost Baseline1ActualNonLaborCost Baseline1ActualLaborCost Baseline1ActualNonLaborUnits Baseline1ActualLaborUnits Baseline1PlannedExpenseCost Baseline1PlannedLaborCost Baseline1PlannedLaborUnits Baseline1PlannedMaterialCost Baseline1PlannedNonLaborCost Baseline1PlannedNonLaborUnits Baseline1PlannedTotalCost BaselineActualExpenseCost BaselineActualLaborCost BaselineActualLaborUnits BaselineActualMaterialCost BaselineActualNonLaborCost BaselineActualNonLaborUnits BaselineActualTotalCost BaselinePlannedExpenseCost BaselinePlannedLaborCost BaselinePlannedLaborUnits BaselinePlannedMaterialCost BaselinePlannedNonLaborCost BaselinePlannedNonLaborUnits BaselinePlannedTotalCost EarnedValueCost **EarnedValueLaborUnits EstimateAtCompletionCost EstimateAtCompletionLaborUnits** EstimateToCompleteCost EstimateToCompleteLaborUnits PlannedExpenseCost PlannedLaborCost PlannedLaborUnits PlannedMaterialCost PlannedNonLaborCost PlannedNonLaborUnits PlannedTotalCost PlannedValueCost PlannedValueLaborUnits RemainingExpenseCost RemainingLaborCost RemainingLaborUnits RemainingMaterialCost RemainingNonLaborCost RemainingNonLaborUnits RemainingTotalCost

RemainingLateExpenseCost RemainingLateLaborCost RemainingLateLaborUnits RemainingLateMaterialCost RemainingLateNonLaborCost RemainingLateNonLaborUnits RemainingLateTotalCost CumulativeActualCost CumulativeActualExpenseCost CumulativeActualLaborCost CumulativeActualLaborUnits CumulativeActualMaterialCost CumulativeActualNonLaborCost CumulativeActualNonLaborUnits CumulativeActualTotalCost CumulativeAtCompletionExpenseCost CumulativeAtCompletionLaborCost CumulativeAtCompletionLaborUnits CumulativeAtCompletionMaterialCost CumulativeAtCompletionNonLaborCost CumulativeAtCompletionNonLaborUnits CumulativeAtCompletionTotalCost CumulativeBaseline1ActualTotalCost CumulativeBaseline1ActualExpenseCost CumulativeBaseline1ActualMaterialCost CumulativeBaseline1ActualNonLaborCos CumulativeBaseline1ActualLaborCost CumulativeBaseline1ActualNonLaborUnit CumulativeBaseline1ActualLaborUnits CumulativeBaseline1PlannedExpenseCo CumulativeBaseline1PlannedLaborCost CumulativeBaseline1PlannedLaborUnits CumulativeBaseline1PlannedMaterialCos CumulativeBaseline1PlannedNonLaborC CumulativeBaseline1PlannedNonLaborU nits CumulativeBaseline1PlannedTotalCost CumulativeBaselineActualExpenseCost CumulativeBaselineActualLaborCost CumulativeBaselineActualLaborUnits CumulativeBaselineActualMaterialCost CumulativeBaselineActualNonLaborCost CumulativeBaselineActualNonLaborUnits CumulativeBaselineActualTotalCost

CumulativeBaselinePlannedExpenseCos CumulativeBaselinePlannedLaborCost CumulativeBaselinePlannedLaborUnits CumulativeBaselinePlannedMaterialCost CumulativeBaselinePlannedNonLaborCo CumulativeBaselinePlannedNonLaborUni CumulativeBaselinePlannedTotalCost CumulativeEarnedValueCost CumulativeEarnedValueLaborUnits CumulativeEstimateAtCompletionCost CumulativeEstimateAtCompletionLaborU CumulativeEstimateToCompleteCost CumulativeEstimateToCompleteLaborUni CumulativePlannedExpenseCost CumulativePlannedLaborCost CumulativePlannedLaborUnits CumulativePlannedMaterialCost CumulativePlannedNonLaborCost CumulativePlannedNonLaborUnits CumulativePlannedTotalCost CumulativePlannedValueCost CumulativePlannedValueLaborUnits CumulativeRemainingExpenseCost CumulativeRemainingLaborCost CumulativeRemainingLaborUnits CumulativeRemainingMaterialCost CumulativeRemainingNonLaborCost CumulativeRemainingNonLaborUnits CumulativeRemainingTotalCost CumulativeRemainingLateExpenseCost CumulativeRemainingLateLaborCost CumulativeRemainingLateLaborUnits CumulativeRemainingLateMaterialCost CumulativeRemainingLateNonLaborCost CumulativeRemainingLateNonLaborUnits CumulativeRemainingLateTotalCost

### ReadActivitySpreadZip Operation

Description: Reads the live activity spread data from the specified activities and exports the data to a compressed zip file.

Service: Spread Service (on page 964)

Style: Document/literal wrapped

Input:

Message: ReadActivitySpreadZip

| Field             | Туре                                                                                    | Description                                                                                                    |
|-------------------|-----------------------------------------------------------------------------------------|----------------------------------------------------------------------------------------------------|
| ActivityObjectId  | int                                                                                     | The unique identifier for the activity. You can specify one or more ActivityObjectIds.                                                    |
| PeriodType        | SpreadPeriodType  string restricted to Hour Day Week Month Quarter Year FinancialPeriod | Spread period type enumerations are used to specify the spread interval for EPS, project, WBS, Activity, and resource assignment spreads. |
| StartDate         | dateTime                                                                                | The start of the time period that you are interested in.                                                                                  |
| EndDate           | dateTime                                                                                | The end of the time period that you are interested in.                                                                                    |
| IncludeCumulative | boolean                                                                                 | Set IncludeCumulative to true to                                                                                                    |

|             |                                                                                                    | read cumulative spread data.                                                            |
|-------------|----------------------------------------------------------------------------------------------------|-----------------------------------------------------------------------------------------|
| SpreadField | string restricted to ActualCost ActualExpenseCost ActualLaborCost ActualLaborUnits ActualMaterialCost ActualNonLaborUnits ActualNonLaborUnits ActualTotalCost AtCompletionExpenseCost AtCompletionNonLaborCost AtCompletionNonLaborCost AtCompletionNonLaborUnits AtCompletionNonLaborUnits AtCompletionNonLaborCost AtCompletionNonLaborCost AtCompletionNonLaborCost Baseline1ActualExpenseCost Baseline1ActualLaborCost Baseline1ActualMaterialCost Baseline1ActualMaterialCost Baseline1ActualNonLaborUnits Baseline1ActualNonLaborUnits Baseline1PlannedExpenseCost Baseline1PlannedLaborCost Baseline1PlannedMaterialCost Baseline1PlannedMaterialCost Baseline1PlannedNonLaborUnits Baseline1PlannedNonLaborCost Baseline1PlannedNonLaborCost BaselineActualExpenseCost BaselineActualExpenseCost BaselineActualLaborUnits BaselineActualLaborUnits BaselineActualLaborUnits BaselineActualLaborCost BaselineActualLaborCost BaselineActualLaborUnits | The fields you want to include in the spread. Specify one to many SpreadField elements. |

BaselineActualNonLaborUnits BaselineActualTotalCost BaselinePlannedExpenseCos BaselinePlannedLaborCost BaselinePlannedLaborUnits BaselinePlannedMaterialCost BaselinePlannedNonLaborCo BaselinePlannedNonLaborUn BaselinePlannedTotalCost EarnedValueCost EarnedValueLaborUnits EstimateAtCompletionCost EstimateAtCompletionLaborU nits EstimateToCompleteCost EstimateToCompleteLaborUn PlannedExpenseCost PlannedLaborCost PlannedLaborUnits PlannedMaterialCost PlannedNonLaborCost PlannedNonLaborUnits PlannedTotalCost PlannedValueCost PlannedValueLaborUnits RemainingExpenseCost RemainingLaborCost RemainingLaborUnits RemainingMaterialCost RemainingNonLaborCost RemainingNonLaborUnits RemainingTotalCost RemainingLateExpenseCost RemainingLateLaborCost RemainingLateLaborUnits RemainingLateMaterialCost RemainingLateNonLaborCost RemainingLateNonLaborUnit

RemainingLateTotalCost

Message: ReadActivitySpreadZipResponse

#### ReadActivityOrAssignmentSpreadZip Operation

Description: Reads the live activity or assignment spread data from the specified project and exports the data to a compressed zip file.

Service: Spread Service (on page 964)

Style: Document/literal wrapped

Input:

Message: ReadActivityOrAssignmentSpreadZip

| Field           | Туре                                                                                    | Description                                                                                                    |
|-----------------|-----------------------------------------------------------------------------------------|----------------------------------------------------------------------------------------------------|
| ProjectObjectId | int                                                                                     | The unique identifier for the project.                                                                                                    |
| Туре            | string<br>restricted to<br>ResourceAssignment<br>Activity                               | The type of data held by the record.                                                                                                    |
| PeriodType      | SpreadPeriodType  string restricted to Hour Day Week Month Quarter Year FinancialPeriod | Spread period type enumerations are used to specify the spread interval for EPS, project, WBS, Activity, and resource assignment spreads. |
| StartDate       | dateTime                                                                                | The start of the time period that you are interested in.                                                                                  |

| EndDate              | dateTime                                                                                                    | The end of the time period that you are interested in.                                          |
|----------------------|----------------------------------------------------------------------------------------------------|-------------------------------------------------------------------------------------------------|
| IncludeCumulative    | boolean                                                                                                    | Set IncludeCumulative to true to read cumulative spread data.                                   |
|                      | ActivitySpreadFieldType                                                                                                    |                                                                                                 |
| ActivitySpreadFiel d | restricted to ActualCost ActualExpenseCost ActualLaborCost ActualLaborUnits ActualMaterialCost ActualNonLaborCost ActualNonLaborUnits ActualTotalCost AtCompletionExpenseCost AtCompletionLaborUnits AtCompletionMaterialCost AtCompletionNonLaborUnits AtCompletionNonLaborUnits AtCompletionNonLaborUnits AtCompletionNonLaborUnits AtCompletionNonLaborUnits AtCompletionTotalCost Baseline1ActualExpenseCost Baseline1ActualLaborCost Baseline1ActualMaterialCost Baseline1ActualMaterialCost Baseline1ActualNonLaborUnits Baseline1ActualNonLaborUnits Baseline1PlannedExpenseCo st Baseline1PlannedLaborCost Baseline1PlannedLaborCost Baseline1PlannedMaterialCo st Baseline1PlannedNonLaborU nits Baseline1PlannedNonLaborU nits Baseline1PlannedNonLaborU nits Baseline1PlannedTotalCost | The fields you want to include in the spread. Specify one to many ActivitySpreadField elements. |

BaselineActualExpenseCost BaselineActualLaborCost BaselineActualLaborUnits BaselineActualMaterialCost BaselineActualNonLaborCost BaselineActualNonLaborUnits BaselineActualTotalCost BaselinePlannedExpenseCos BaselinePlannedLaborCost BaselinePlannedLaborUnits BaselinePlannedMaterialCost BaselinePlannedNonLaborCo BaselinePlannedNonLaborUn its BaselinePlannedTotalCost EarnedValueCost EarnedValueLaborUnits EstimateAtCompletionCost **EstimateAtCompletionLaborU** nits EstimateToCompleteCost EstimateToCompleteLaborUn PlannedExpenseCost PlannedLaborCost PlannedLaborUnits PlannedMaterialCost PlannedNonLaborCost PlannedNonLaborUnits PlannedTotalCost PlannedValueCost PlannedValueLaborUnits RemainingExpenseCost RemainingLaborCost RemainingLaborUnits RemainingMaterialCost RemainingNonLaborCost RemainingNonLaborUnits RemainingTotalCost RemainingLateExpenseCost RemainingLateLaborCost RemainingLateLaborUnits RemainingLateMaterialCost RemainingLateNonLaborCost RemainingLateNonLaborUnit RemainingLateTotalCost

|                                   | ResourceAssignmentSpreadFieldType string                                                                                                    |                                                                                                    |
|-----------------------------------|----------------------------------------------------------------------------------------------------|----------------------------------------------------------------------------------------------------|
| ResourceAssignm<br>entSpreadField | restricted to ActualCost ActualOvertimeCost ActualOvertimeUnits ActualRegularCost ActualRegularUnits ActualRegularUnits ActualUnits AtCompletionCost AtCompletionUnits PlannedCost PlannedUnits RemainingCost RemainingLateCost RemainingLateUnits RemainingUnits StaffedRemainingLateUnits StaffedRemainingLateUnits UnstaffedRemainingLateCost UnstaffedRemainingLateCost UnstaffedRemainingLateUnits UnstaffedRemainingLateUnits UnstaffedRemainingLateUnits UnstaffedRemainingLateUnits UnstaffedRemainingLateUnits UnstaffedRemainingLateUnits UnstaffedRemainingUnits | The fields you want to include in the spread. Specify one to many ResourceAssignmentSpreadField elements. |

Message: ReadActivityOrAssignmentSpreadZipResponse

# **ReadEPSSpread Operation**

Description: Reads the summarized spread data from the specified EPS objects.

Service: Spread Service (on page 964)

Style: Document/literal wrapped

Input:

Message: ReadEPSSpread

| Field             | Туре                                                                                         | Description                                                                                                    |
|-------------------|----------------------------------------------------------------------------------------------|----------------------------------------------------------------------------------------------------|
| EPSObjectId       | int                                                                                          | The unique identifier for the EPS. You can specify one or more EPSObjectIds.                                                              |
| PeriodType        | SummarizedSpreadPeriodTyp e string restricted to Week Month Quarter Year FinancialPeriod Day | Spread period type enumerations are used to specify the spread interval for EPS, project, WBS, Activity, and resource assignment spreads. |
| StartDate         | dateTime                                                                                     | The start of the time period that you are interested in.                                                                                  |
| EndDate           | dateTime                                                                                     | The end of the time period that you are interested in.                                                                                    |
| IncludeCumulative | boolean                                                                                      | Set<br>IncludeCumulative to<br>true to read<br>cumulative spread<br>data.                                                                 |
| SpreadField       | SummarizedSpreadFieldType<br>string<br>restricted to                                         | The fields you want to include in the spread. Specify one to many SpreadField elements.                                                   |

ActualCost ActualExpenseCost ActualLaborCost ActualLaborUnits ActualMaterialCost ActualNonlaborCost ActualNonlaborUnits ActualTotalCost AtCompletionExpenseCost AtCompletionLaborCost **AtCompletionLaborUnits** AtCompletionMaterialCost AtCompletionNonlaborCost AtCompletionNonlaborUnits AtCompletionTotalCost BaselinePlannedExpenseCost BaselinePlannedLaborCost BaselinePlannedLaborUnits BaselinePlannedMaterialCost BaselinePlannedNonlaborCost BaselinePlannedNonlaborUnit BaselinePlannedTotalCost EarnedValueCost EarnedValueLaborUnits EstimateAtCompletionCost EstimateAtCompletionLaborU EstimateToCompleteCost EstimateToCompleteLaborUnit PeriodActualCost PeriodActualExpenseCost PeriodActualLaborCost PeriodActualLaborUnits PeriodActualMaterialCost PeriodActualNonLaborCost PeriodActualNonLaborUnits PeriodAtCompletionExpenseC PeriodAtCompletionLaborCost PeriodAtCompletionLaborUnit PeriodAtCompletionMaterialC ost PeriodAtCompletionNonLabor Cost PeriodAtCompletionNonLabor

Units

| PeriodAtCompletionTotalCost |  |
|-----------------------------|--|
| PeriodEarnedValueCost       |  |
| PeriodEarnedValueLaborUnits |  |
| PeriodEstimateAtCompletionC |  |
| ost                         |  |
| PeriodEstimateAtCompletionL |  |
| aborUnits                   |  |
| PeriodPlannedValueCost      |  |
| PeriodPlannedValueLaborUnit |  |
| S                           |  |
| PlannedExpenseCost          |  |
| PlannedLaborCost            |  |
| PlannedLaborUnits           |  |
| PlannedMaterialCost         |  |
| PlannedNonlaborCost         |  |
| PlannedNonlaborUnits        |  |
| PlannedTotalCost            |  |
| PlannedValueCost            |  |
| PlannedValueLaborUnits      |  |
| RemainingExpenseCost        |  |
| RemainingLaborCost          |  |
| RemainingLaborUnits         |  |
| RemainingMaterialCost       |  |
| RemainingNonlaborCost       |  |
| RemainingNonlaborUnits      |  |
| RemainingTotalCost          |  |
| RemainingLateExpenseCost    |  |
| RemainingLateLaborCost      |  |
| RemainingLateLaborUnits     |  |
| RemainingLateMaterialCost   |  |
| RemainingLateNonlaborCost   |  |
| RemainingLateNonlaborUnits  |  |
| RemainingLateTotalCost      |  |
| 1 to                        |  |
|                             |  |

Message: ReadEPSSpreadResponse

Elements: One to many EPSSpread elements that contain the following fields:

| Field | Туре   | Description                                     |
|-------|--------|-------------------------------------------------|
| EPSId | ISHING | The short code assigned to each EPS element for |

|             |                                                                                                    | identification.                                                                                                    |
|-------------|----------------------------------------------------------------------------------------------------|----------------------------------------------------------------------------------------------------|
| EPSObjectId | int                                                                                                    | The unique identifier of the EPS                                                                                                    |
| StartDate   | dateTime                                                                                                    | The start date of spread data.                                                                                                    |
| EndDate     | dateTime                                                                                                    | The end date of the spread data                                                                                                    |
| PeriodType  | SummarizedSpreadPeriodType string restricted to Week Month Quarter Year FinancialPeriod Day                                                                                                    | Specifies the spread interval for the EPS.                                                                                                    |
| Period      | SummarizedSpreadPeriod  StartDate EndDate ActualCost ActualExpenseCost ActualLaborCost ActualLaborUnits ActualMaterialCost ActualNonlaborCost ActualNonlaborUnits ActualTotalCost AtCompletionExpenseCost AtCompletionLaborCost AtCompletionLaborUnits AtCompletionMaterialCost AtCompletionMaterialCost AtCompletionNonlaborCost AtCompletionNonlaborUnits AtCompletionNonlaborUnits AtCompletionNonlaborUnits AtCompletionTotalCost | One or more SummarizedSpreadP eriods that contain the live activity spread data for the period. Contains the StartDate, EndDate, and one or more instances of the following data: |

BaselinePlannedExpenseCost BaselinePlannedLaborCost BaselinePlannedLaborUnits BaselinePlannedMaterialCost BaselinePlannedNonlaborCost BaselinePlannedNonlaborUnits BaselinePlannedTotalCost EarnedValueCost EarnedValueLaborUnits EstimateAtCompletionCost EstimateAtCompletionLaborUnit EstimateToCompleteCost EstimateToCompleteLaborUnits PlannedExpenseCost PlannedLaborCost PlannedLaborUnits PlannedMaterialCost PlannedNonlaborCost **PlannedNonlaborUnits** PlannedTotalCost PlannedValueCost PlannedValueLaborUnits RemainingExpenseCost RemainingLaborCost RemainingLaborUnits RemainingMaterialCost RemainingNonlaborCost RemainingNonlaborUnits RemainingTotalCost RemainingLateExpenseCost RemainingLateLaborCost RemainingLateLaborUnits RemainingLateMaterialCost RemainingLateNonlaborCost RemainingLateNonlaborUnits RemainingLateTotalCost PeriodActualCost PeriodActualExpenseCost PeriodActualLaborCost PeriodActualLaborUnits PeriodActualMaterialCost PeriodActualNonLaborCost PeriodActualNonLaborUnits PeriodAtCompletionExpenseCo PeriodAtCompletionLaborCost PeriodAtCompletionLaborUnits PeriodAtCompletionMaterialCos PeriodAtCompletionNonLaborC PeriodAtCompletionNonLaborU PeriodAtCompletionTotalCost PeriodEarnedValueCost PeriodEarnedValueLaborUnits PeriodEstimateAtCompletionCo PeriodEstimateAtCompletionLa borUnits PeriodPlannedValueCost PeriodPlannedValueLaborUnits CumulativeActualCost CumulativeActualExpenseCost CumulativeActualLaborCost CumulativeActualLaborUnits CumulativeActualMaterialCost CumulativeActualNonlaborCost CumulativeActualNonlaborUnits CumulativeActualTotalCost CumulativeAtCompletionExpens eCost CumulativeAtCompletionLaborC CumulativeAtCompletionLaborU CumulativeAtCompletionMateria **ICost** CumulativeAtCompletionNonlab orCost CumulativeAtCompletionNonlab orUnits CumulativeAtCompletionTotalC CumulativeBaselinePlannedExp enseCost CumulativeBaselinePlannedLab orCost CumulativeBaselinePlannedLab orUnits CumulativeBaselinePlannedMat erialCost CumulativeBaselinePlannedNon laborCost CumulativeBaselinePlannedNon

laborUnits

CumulativeBaselinePlannedTot

alCost CumulativeEarnedValueCost CumulativeEarnedValueLaborU nits CumulativeEstimateAtCompletio nCost CumulativeEstimateAtCompletio nLaborUnits CumulativeEstimateToComplete Cost CumulativeEstimateToComplete LaborUnits CumulativePlannedExpenseCos CumulativePlannedLaborCost cumulativeplannedlaborunits CumulativeLimit CumulativePlannedMaterialCost CumulativePlannedNonlaborCo CumulativePlannedNonlaborUni CumulativePlannedTotalCost CumulativePlannedValueCost CumulativePlannedValueLabor Units CumulativePeriodActualCost CumulativePeriodActualExpens eCost CumulativePeriodActualLaborC ost CumulativePeriodActualLaborU nits CumulativePeriodActualMaterial Cost CumulativePeriodActualNonLab orCost CumulativePeriodActualNonLab orUnits CumulativePeriodAtCompletion ExpenseCost CumulativePeriodAtCompletion LaborCost CumulativePeriodAtCompletion LaborUnits CumulativePeriodAtCompletion MaterialCost

CumulativePeriodAtCompletion

NonLaborCost

CumulativePeriodAtCompletion NonLaborUnits

CumulativePeriodAtCompletion TotalCost

CumulativePeriodEarnedValueC ost

CumulativePeriodEarnedValueL aborUnits

CumulativePeriodEstimateAtCo mpletionCost

CumulativePeriodEstimateAtCo mpletionLaborUnits

CumulativePeriodPlannedValue Cost

CumulativePeriodPlannedValue LaborUnits

CumulativeRemainingExpenseC ost

CumulativeRemainingLaborCost CumulativeRemainingLaborUnit

CumulativeRemainingMaterialC ost

CumulativeRemainingNonlabor Cost

CumulativeRemainingNonlabor Units

CumulativeRemainingTotalCost CumulativeRemainingLateExpenseCost

CumulativeRemainingLateLabor Cost

CumulativeRemainingLateLabor

CumulativeRemainingLateMater ialCost

CumulativeRemainingLateNonla borCost

CumulativeRemainingLateNonla borUnits

CumulativeRemainingLateTotal Cost

## ReadProjectSpread Operation

Description: Reads the summarized spreads for the specified projects.

Service: Spread Service (on page 964)

Style: Document/literal wrapped

Input:

Message: ReadProjectSpread

| Field ProjectObjectId | <b>Type</b> int                                                                                                    | Description  The unique identifier for the project. You can specify one or more ProjectObjectIds.                                                        |
|-----------------------|----------------------------------------------------------------------------------------------------|----------------------------------------------------------------------------------------------------|
| PeriodType            | SummarizedSpreadPerio<br>dType<br>string<br>restricted to<br>Week<br>Month<br>Quarter<br>Year<br>FinancialPeriod<br>Day | Spread period type<br>enumerations are used to<br>specify the spread interval<br>for EPS, project, WBS,<br>Activity, and resource<br>assignment spreads. |
| StartDate             | dateTime                                                                                                    | The start of the time period that you are interested in.                                                                                                 |
| EndDate               | dateTime                                                                                                    | The end of the time period that you are interested in                                                                                                    |
| IncludeCumulative     | boolean                                                                                                    | Set IncludeCumulative to true to read cumulative spread data.                                                                                            |

|             | 1                                                                                                    | T                                                                                       |
|-------------|----------------------------------------------------------------------------------------------------|-----------------------------------------------------------------------------------------|
|             |                                                                                                    |                                                                                         |
|             | SummarizedSpreadFieldT ype string restricted to ActualCost ActualExpenseCost ActualLaborCost ActualLaborUnits ActualMaterialCost ActualNonlaborCost ActualNonlaborUnits |                                                                                         |
|             | ActualTotalCost AtCompletionExpenseCo st AtCompletionLaborCost AtCompletionLaborUnits AtCompletionMaterialCost AtCompletionNonlaborCo st                                | The fields you went to                                                                  |
| SpreadField | AtCompletionNonlaborUni<br>ts<br>AtCompletionTotalCost<br>BaselinePlannedExpense<br>Cost                                                                                | The fields you want to include in the spread. Specify one to many SpreadField elements. |
|             | BaselinePlannedLaborCo<br>st<br>BaselinePlannedLaborUni<br>ts                                                                                                    |                                                                                         |
|             | BaselinePlannedMaterial<br>Cost<br>BaselinePlannedNonlabor                                                                                                    |                                                                                         |
|             | Cost BaselinePlannedNonlabor Units                                                                                                    |                                                                                         |
|             | BaselinePlannedTotalCos<br>t<br>EarnedValueCost<br>EarnedValueLaborUnits                                                                                                |                                                                                         |
|             | EstimateAtCompletionCo<br>st<br>EstimateAtCompletionLab                                                                                                    |                                                                                         |
|             | orUnits EstimateToCompleteCost EstimateToCompleteLabo                                                                                                    |                                                                                         |
|             | rUnits                                                                                                    |                                                                                         |

PeriodActualCost PeriodActualExpenseCost PeriodActualLaborCost PeriodActualLaborUnits PeriodActualMaterialCost PeriodActualNonLaborCo PeriodActualNonLaborUni ts PeriodAtCompletionExpe nseCost PeriodAtCompletionLabor Cost PeriodAtCompletionLabor Units PeriodAtCompletionMater ialCost PeriodAtCompletionNonL aborCost PeriodAtCompletionNonL aborUnits PeriodAtCompletionTotal Cost PeriodEarnedValueCost PeriodEarnedValueLabor Units PeriodEstimateAtComplet ionCost PeriodEstimateAtComplet ionLaborUnits PeriodPlannedValueCost PeriodPlannedValueLabo rUnits PlannedExpenseCost PlannedLaborCost PlannedLaborUnits PlannedMaterialCost PlannedNonlaborCost PlannedNonlaborUnits PlannedTotalCost PlannedValueCost PlannedValueLaborUnits RemainingExpenseCost RemainingLaborCost RemainingLaborUnits RemainingMaterialCost RemainingNonlaborCost RemainingNonlaborUnits RemainingTotalCost

| RemainingLateExpenseC ost RemainingLateLaborCost RemainingLateLaborUnits RemainingLateMaterialCost RemainingLateNonlaborCost RemainingLateNonlaborUnits RemainingLateTotalCost |  |
|----------------------------------------------------------------------------------------------------|--|
|----------------------------------------------------------------------------------------------------|--|

Message: ReadProjectSpreadResponse

Elements: One to many ProjectSpread elements that contain the following fields:

| Field           | Туре                                                                                  | Description                                     |
|-----------------|---------------------------------------------------------------------------------------|-------------------------------------------------|
| ProjectId       | string                                                                                | The short code that is assigned to the project. |
| ProjectObjectId | int                                                                                   | The unique identifier of the project.           |
| StartDate       | dateTime                                                                              | The start date of spread data.                  |
| EndDate         | dateTime                                                                              | The end date of the spread data.                |
| PeriodType      | SummarizedSpreadPerio<br>dType<br>string<br>restricted to<br>Week<br>Month<br>Quarter | Specifies the spread interval for the EPS.      |

|        | V                       | T                              |
|--------|-------------------------|--------------------------------|
|        | Year                    |                                |
|        | FinancialPeriod         |                                |
|        | Day                     |                                |
|        |                         |                                |
|        |                         |                                |
|        | SummarizedSpreadPerio   |                                |
|        | d                       |                                |
|        |                         |                                |
|        | StartDate               |                                |
|        | EndDate                 |                                |
|        | ActualCost              |                                |
|        | ActualExpenseCost       |                                |
|        | ActualLaborCost         |                                |
|        | ActualLaborUnits        |                                |
|        | ActualMaterialCost      |                                |
|        | ActualNonlaborCost      |                                |
|        | ActualNonlaborUnits     |                                |
|        | ActualTotalCost         |                                |
|        | AtCompletionExpenseCo   |                                |
|        | st                      |                                |
|        | AtCompletionLaborCost   |                                |
|        | AtCompletionLaborUnits  | One or more                    |
|        | AtCompletionMaterialCos | SummarizedSpreadPeriods        |
|        | lt '                    | that contain the live activity |
|        | AtCompletionNonlaborCo  | spread data for the period.    |
| Period | st                      |                                |
| renou  | AtCompletionNonlaborUn  | Contains the StartDate,        |
|        | its                     | EndDate,                       |
|        | AtCompletionTotalCost   | and one or more instances of   |
|        | BaselinePlannedExpense  | the following data:            |
|        | Cost                    | and the same same granters     |
|        | BaselinePlannedLaborCo  |                                |
|        | st                      |                                |
|        | BaselinePlannedLaborUn  |                                |
|        | its                     |                                |
|        | BaselinePlannedMaterial |                                |
|        | Cost                    |                                |
|        | BaselinePlannedNonlabo  |                                |
|        | rCost                   |                                |
|        | BaselinePlannedNonlabo  |                                |
|        | rUnits                  |                                |
|        | BaselinePlannedTotalCo  |                                |
|        | st                      |                                |
|        | EarnedValueCost         |                                |
|        | EarnedValueLaborUnits   |                                |
|        | EstimateAtCompletionCo  |                                |
|        | st                      |                                |
|        | EstimateAtCompletionLa  |                                |
|        | borUnits                |                                |
|        | DOLOTING                | L                              |

EstimateToCompleteCost EstimateToCompleteLab orUnits PlannedExpenseCost PlannedLaborCost PlannedLaborUnits PlannedMaterialCost PlannedNonlaborCost PlannedNonlaborUnits PlannedTotalCost PlannedValueCost PlannedValueLaborUnits RemainingExpenseCost RemainingLaborCost RemainingLaborUnits RemainingMaterialCost RemainingNonlaborCost RemainingNonlaborUnits RemainingTotalCost RemainingLateExpenseC ost RemainingLateLaborCost RemainingLateLaborUnit RemainingLateMaterialC RemainingLateNonlabor Cost RemainingLateNonlabor Units RemainingLateTotalCost PeriodActualCost PeriodActualExpenseCos PeriodActualLaborCost PeriodActualLaborUnits PeriodActualMaterialCost PeriodActualNonLaborCo PeriodActualNonLaborUn PeriodAtCompletionExpe nseCost PeriodAtCompletionLabor Cost PeriodAtCompletionLabor Units PeriodAtCompletionMater ialCost

PeriodAtCompletionNonL aborCost PeriodAtCompletionNonL aborUnits PeriodAtCompletionTotal Cost PeriodEarnedValueCost PeriodEarnedValueLabor Units PeriodEstimateAtComplet ionCost PeriodEstimateAtComplet ionLaborUnits PeriodPlannedValueCost PeriodPlannedValueLabo rUnits CumulativeActualCost CumulativeActualExpens eCost CumulativeActualLaborC ost CumulativeActualLaborU CumulativeActualMaterial Cost CumulativeActualNonlab orCost CumulativeActualNonlab orUnits CumulativeActualTotalCo st CumulativeAtCompletion ExpenseCost CumulativeAtCompletion LaborCost CumulativeAtCompletion LaborUnits CumulativeAtCompletion MaterialCost CumulativeAtCompletion NonlaborCost CumulativeAtCompletion NonlaborUnits CumulativeAtCompletion TotalCost CumulativeBaselinePlann edExpenseCost CumulativeBaselinePlann edLaborCost

CumulativeBaselinePlann edLaborUnits CumulativeBaselinePlann edMaterialCost CumulativeBaselinePlann edNonlaborCost CumulativeBaselinePlann edNonlaborUnits CumulativeBaselinePlann edTotalCost CumulativeEarnedValue Cost CumulativeEarnedValueL aborUnits CumulativeEstimateAtCo mpletionCost CumulativeEstimateAtCo mpletionLaborUnits CumulativeEstimateToCo mpleteCost CumulativeEstimateToCo mpleteLaborUnits CumulativePlannedExpe nseCost CumulativePlannedLabor Cost CumulativePlannedLabor Units CumulativePlannedMateri alCost CumulativePlannedNonla borCost CumulativePlannedNonla borUnits CumulativePlannedTotal Cost CumulativePlannedValue Cost CumulativePlannedValue LaborUnits CumulativeRemainingEx penseCost CumulativeRemainingLab orCost CumulativeRemainingLab orUnits CumulativeRemainingMat erialCost CumulativeRemainingNo

| nlaborCost             |  |
|------------------------|--|
|                        |  |
| CumulativeRemainingNo  |  |
| nlaborUnits            |  |
| CumulativeRemainingTot |  |
| alCost                 |  |
| CumulativeRemainingLat |  |
| eExpenseCost           |  |
| CumulativeRemainingLat |  |
| eLaborCost             |  |
| CumulativeRemainingLat |  |
| eLaborUnits            |  |
| CumulativeRemainingLat |  |
| eMaterialCost          |  |
| CumulativeRemainingLat |  |
| eNonlaborCost          |  |
| CumulativeRemainingLat |  |
| eNonlaborUnits         |  |
| CumulativeRemainingLat |  |
| eTotalCost             |  |
|                        |  |
|                        |  |

# **ReadWBSSpread Operation**

Description: Reads the summarized WBS spread data for the specified WBS spread.

Service: Spread Service (on page 964)

Style: Document/literal wrapped

Input:

Message: ReadWBSSpread

| Field       | Туре                           | Description                                                                 |
|-------------|--------------------------------|-----------------------------------------------------------------------------|
| WBSObjectId | int                            | The unique identifier for the WBS  You can specify one or more              |
|             |                                | WBSObjectIds.                                                               |
| PeriodType  | SummarizedSpreadPeri<br>odType | Spread period type enumerations are used to specify the spread interval for |

|                   | string restricted to Week Month Quarter Year FinancialPeriod Day                                                                                                    | EPS, project, WBS, Activity, and resource assignment spreads.                           |
|-------------------|----------------------------------------------------------------------------------------------------|-----------------------------------------------------------------------------------------|
| StartDate         | dateTime                                                                                                    | The start of the time period that you are interested in.                                |
| EndDate           | dateTime                                                                                                    | The end of the time period that you are interested in.                                  |
| IncludeCumulative | boolean                                                                                                    | Set IncludeCumulative to true to read cumulative spread data.                           |
| SpreadField       | SummarizedSpreadFiel dType  string restricted to ActualCost ActualExpenseCost ActualLaborCost ActualLaborUnits ActualMaterialCost ActualNonlaborCost ActualNonlaborUnits ActualTotalCost AtCompletionExpenseC ost AtCompletionLaborUnit s AtCompletionLaborUnit s AtCompletionNonlabor Cost AtCompletionNonlabor Cost AtCompletionNonlabor Cost AtCompletionNonlabor | The fields you want to include in the spread. Specify one to many SpreadField elements. |

Units AtCompletionTotalCost BaselinePlannedExpen seCost BaselinePlannedLabor Cost BaselinePlannedLabor Units BaselinePlannedMateri alCost BaselinePlannedNonla borCost BaselinePlannedNonla borUnits BaselinePlannedTotalC ost EarnedValueCost EarnedValueLaborUnits EstimateAtCompletionC ost EstimateAtCompletionL aborUnits EstimateToCompleteCo EstimateToCompleteLa borUnits PeriodActualCost PeriodActualExpenseC PeriodActualLaborCost PeriodActualLaborUnits PeriodActualMaterialCo st PeriodActualNonLabor Cost PeriodActualNonLabor Units PeriodAtCompletionExp enseCost PeriodAtCompletionLab orCost PeriodAtCompletionLab orUnits PeriodAtCompletionMat erialCost PeriodAtCompletionNo nLaborCost PeriodAtCompletionNo

nLaborUnits

PeriodAtCompletionTot alCost PeriodEarnedValueCos PeriodEarnedValueLab orUnits PeriodEstimateAtCompl etionCost PeriodEstimateAtCompl etionLaborUnits PeriodPlannedValueCo PeriodPlannedValueLa borUnits PlannedExpenseCost PlannedLaborCost PlannedLaborUnits PlannedMaterialCost PlannedNonlaborCost PlannedNonlaborUnits PlannedTotalCost PlannedValueCost PlannedValueLaborUnit RemainingExpenseCos RemainingLaborCost RemainingLaborUnits RemainingMaterialCost RemainingNonlaborCos RemainingNonlaborUnit RemainingTotalCost RemainingLateExpense Cost RemainingLateLaborCo RemainingLateLaborUn RemainingLateMaterial Cost RemainingLateNonlabo rCost RemainingLateNonlabo rUnits RemainingLateTotalCo

Message: ReadWBSSpreadResponse

Elements: One to many WBSSpread elements that contain the following fields:

| Field       | Туре                                                                                        | Description                                                                                                    |
|-------------|---------------------------------------------------------------------------------------------|----------------------------------------------------------------------------------------------------|
| WBSCode     | string                                                                                      | The short code assigned to each WBS element for identification. Each WBS element is uniquely identified by concatenating its own code together with its parents' codes. |
| WBSObjectId | int                                                                                         | The unique identifier of the WBS.                                                                                                    |
| StartDate   | dateTime                                                                                    | The start date of spread data.                                                                                                    |
| EndDate     | dateTime                                                                                    | The end date of the spread data.                                                                                                    |
| PeriodType  | SummarizedSpreadPeriodType string restricted to Week Month Quarter Year FinancialPeriod Day | Specifies the spread interval for the EPS.                                                                                                    |
| Period      |                                                                                             | One or more                                                                                                    |

SummarizedSpreadPeriod

StartDate EndDate ActualCost

ActualExpenseCost ActualLaborCost ActualLaborUnits ActualMaterialCost

ActualNonlaborCost ActualNonlaborUnits

ActualTotalCost

AtCompletionExpenseCost AtCompletionLaborCost

AtCompletionLaborUnits AtCompletionMaterialCost

AtCompletionNonlaborCost

AtCompletionNonlaborUnits AtCompletionTotalCost

BaselinePlannedExpenseCost

BaselinePlannedLaborCost
BaselinePlannedLaborUnits

BaselinePlannedMaterialCost

BaselinePlannedNonlaborCost BaselinePlannedNonlaborUnit

s

BaselinePlannedTotalCost

EarnedValueCost

EarnedValueLaborUnits

EstimateAtCompletionCost EstimateAtCompletionLaborUn

its

EstimateToCompleteCost

 ${\sf EstimateToCompleteLaborUnit}\\$ 

S

PlannedExpenseCost

PlannedLaborCost

PlannedLaborUnits

PlannedMaterialCost

PlannedNonlaborCost

PlannedNonlaborUnits

PlannedTotalCost

PlannedValueCost

PlannedValueLaborUnits

RemainingExpenseCost

RemainingLaborCost

RemainingLaborUnits

RemainingMaterialCost RemainingNonlaborCost SummarizedSpreadPeriod s that contain the live activity spread data for the period.

Contains the StartDate, EndDate.

and one or more instances of the following data:

RemainingNonlaborUnits RemainingTotalCost RemainingLateExpenseCost RemainingLateLaborCost RemainingLateLaborUnits RemainingLateMaterialCost RemainingLateNonlaborCost RemainingLateNonlaborUnits RemainingLateTotalCost PeriodActualCost PeriodActualExpenseCost PeriodActualLaborCost PeriodActualLaborUnits PeriodActualMaterialCost PeriodActualNonLaborCost PeriodActualNonLaborUnits PeriodAtCompletionExpenseC PeriodAtCompletionLaborCost PeriodAtCompletionLaborUnits PeriodAtCompletionMaterialCo PeriodAtCompletionNonLabor Cost PeriodAtCompletionNonLabor Units PeriodAtCompletionTotalCost PeriodEarnedValueCost PeriodEarnedValueLaborUnits PeriodEstimateAtCompletionC ost PeriodEstimateAtCompletionL aborUnits PeriodPlannedValueCost PeriodPlannedValueLaborUnit CumulativeActualCost CumulativeActualExpenseCost CumulativeActualLaborCost CumulativeActualLaborUnits CumulativeActualMaterialCost CumulativeActualNonlaborCos CumulativeActualNonlaborUnit CumulativeActualTotalCost CumulativeAtCompletionExpe nseCost CumulativeAtCompletionLabor

Cost CumulativeAtCompletionLabor CumulativeAtCompletionMater ialCost CumulativeAtCompletionNonla borCost CumulativeAtCompletionNonla borUnits CumulativeAtCompletionTotal Cost CumulativeBaselinePlannedEx penseCost CumulativeBaselinePlannedLa borCost CumulativeBaselinePlannedLa borUnits CumulativeBaselinePlannedM aterialCost **CumulativeBaselinePlannedN** onlaborCost CumulativeBaselinePlannedN onlaborUnits CumulativeBaselinePlannedTo talCost CumulativeEarnedValueCost CumulativeEarnedValueLabor Units CumulativeEstimateAtComplet ionCost CumulativeEstimateAtComplet ionLaborUnits CumulativeEstimateToComple teCost CumulativeEstimateToComple teLaborUnits CumulativePlannedExpenseC CumulativePlannedLaborCost CumulativePlannedLaborUnits CumulativePlannedMaterialCo CumulativePlannedNonlaborC CumulativePlannedNonlaborU nits CumulativePlannedTotalCost

CumulativePlannedValueCost CumulativePlannedValueLabo

rUnits CumulativeRemainingExpense CumulativeRemainingLaborCo CumulativeRemainingLaborUn CumulativeRemainingMaterial Cost CumulativeRemainingNonlabo rCost CumulativeRemainingNonlabo rUnits CumulativeRemainingTotalCo CumulativeRemainingLateExp enseCost CumulativeRemainingLateLab orCost CumulativeRemainingLateLab orUnits CumulativeRemainingLateMat erialCost CumulativeRemainingLateNon laborCost CumulativeRemainingLateNon laborUnits CumulativeRemainingLateTota **ICost** 

#### ReadProjectResourceSpread Operation

Description: Reads the summarized spreads of the specified Project Resources

Service: Spread Service (on page 964)

Style: Document/literal wrapped

Input:

Message: ReadProjectResourceSpread

| Field             | Туре                                                                                        | Description                                                                                                    |
|-------------------|---------------------------------------------------------------------------------------------|----------------------------------------------------------------------------------------------------|
| ProjectObjectId   | int                                                                                         | The unique identifier for the project.  Specify zero to many ProjectObjectIds.                                                            |
| ResourceObjectId  | int                                                                                         | The unique identifier for the Resource.  Specify zero to many ResourceObjectIds.                                                          |
| PeriodType        | SummarizedSpreadPeriodType string restricted to Week Month Quarter Year FinancialPeriod Day | Spread period type enumerations are used to specify the spread interval for EPS, project, WBS, Activity, and resource assignment spreads. |
| StartDate         | dateTime                                                                                    | The start of the time period that you are interested in.                                                                                  |
| EndDate           | dateTime                                                                                    | The end of the time period that you are interested in.                                                                                    |
| IncludeCumulative | boolean                                                                                     | Set IncludeCumulative to true to read cumulative spread data.                                                                             |
| SpreadField       | ResourceRoleSpreadFieldTyp e string                                                         | The fields you want to include in the spread. Specify one to many SpreadField elements.                                                   |

restricted to ActualCost ActualOvertimeCost **ActualOvertimeUnits** ActualRegularCost ActualRegularUnits ActualUnits **AtCompletionCost AtCompletionUnits** Limit PeriodActualCost PeriodActualUnits PeriodAtCompletionCost PeriodAtCompletionUnits PlannedCost PlannedUnits RemainingCost RemainingLateCost RemainingLateUnits RemainingUnits StaffedActualCost StaffedActualOvertimeCost StaffedActualOvertimeUnits StaffedActualRegularCost StaffedActualRegularUnits StaffedActualUnits StaffedAtCompletionCost StaffedAtCompletionUnits StaffedPlannedCost StaffedPlannedUnits StaffedRemainingCost StaffedRemainingLateCost StaffedRemainingLateUnits StaffedRemainingUnits UnstaffedActualCost UnstaffedActualOvertimeCost UnstaffedActualOvertimeUnits UnstaffedActualRegularCost UnstaffedActualRegularUnits UnstaffedActualUnits UnstaffedAtCompletionCost UnstaffedAtCompletionUnits UnstaffedPlannedCost UnstaffedPlannedUnits UnstaffedRemainingCost UnstaffedRemainingLateCost UnstaffedRemainingLateUnits

UnstaffedRemainingUnits

Message: ReadProjectResourceSpreadResponse

Elements: One to many ProjectResourceSpread elements that contain the following fields:

| Field            | Туре                           | Description                                                                                                    |
|------------------|--------------------------------|----------------------------------------------------------------------------------------------------|
| ProjectId        | string                         | The short code assigned to each project element for identification. Each project element is uniquely identified by concatenating its own code together with its parents' codes. |
| ProjectObjectId  | int                            | The unique identifier of the project.                                                                                                    |
| Resourceld       | string                         | The short code assigned to each resource element for identification. Each resoure element is uniquely identified by concatenating its own code together with its parents codes. |
| ResourceObjectId | int                            | The unique identifier of the resource.                                                                                                    |
| StartDate        | dateTime                       | The start date of spread data.                                                                                                    |
| EndDate          | dateTime                       | The end date of the spread data                                                                                                    |
| PeriodType       | SummarizedSpread<br>PeriodType | Specifies the spread interval for the EPS.                                                                                                    |

|        | string restricted to Week Month Quarter Year FinancialPeriod Day                                                                                                    |                                                                                                    |
|--------|----------------------------------------------------------------------------------------------------|----------------------------------------------------------------------------------------------------|
| Period | ResourceRoleSprea dPeriod  StartDate EndDate FinancialPeriodObje ctld ActualCost ActualOvertimeCost ActualOvertimeUnits ActualRegularCost ActualRegularUnits AtCompletionCost AtCompletionUnits Limit PeriodActualCost PeriodActualUnits PeriodAtCompletion Cost PeriodAtCompletion Units PlannedCost PlannedUnits RemainingCost RemainingLateCost RemainingLateUnits RemainingUnits StaffedActualCost StaffedActualCost | One or more ResourceRoleSpreadPeriods that contain the live activity spread data for the period. Contains the StartDate, EndDate, and one or more instances of the following data: |

StaffedAtCompletion Cost StaffedAtCompletion Units StaffedPlannedCost StaffedPlannedUnits StaffedRemainingCo StaffedRemainingLat eCost StaffedRemainingLat eUnits StaffedRemainingUn its UnstaffedActualCost UnstaffedActualOver timeCost UnstaffedActualOver timeUnits UnstaffedActualReg ularCost UnstaffedActualReg ularUnits UnstaffedActualUnits UnstaffedAtCompleti onCost UnstaffedAtCompleti onUnits UnstaffedPlannedCo UnstaffedPlannedUn its UnstaffedRemaining Cost UnstaffedRemaining LateCost UnstaffedRemaining LateUnits UnstaffedRemaining Units CumulativeActualCo st CumulativeActualOv ertimeCost CumulativeActualOv ertimeUnits CumulativeActualRe gularCost CumulativeActualRe

gularUnits CumulativeActualUni CumulativeAtCompl etionCost CumulativeAtCompl etionUnits CumulativeLimit CumulativePeriodAct ualCost CumulativePeriodAct ualUnits CumulativePeriodAt CompletionCost CumulativePeriodAt CompletionUnits CumulativePlanned Cost CumulativePlanned Units CumulativeRemainin gCost CumulativeRemainin gLateCost CumulativeRemainin gLateUnits CumulativeRemainin gUnits CumulativeStaffedAc tualCost CumulativeStaffedAc tualOvertimeCost CumulativeStaffedAc tualOvertimeUnits CumulativeStaffedAc tualRegularCost CumulativeStaffedAc tualRegularUnits CumulativeStaffedAc tualUnits CumulativeStaffedAt CompletionCost CumulativeStaffedAt CompletionUnits CumulativeStaffedPl annedCost CumulativeStaffedPl annedUnits CumulativeStaffedR

emainingCost CumulativeStaffedR emainingLateCost CumulativeStaffedR emainingLateUnits CumulativeStaffedR emainingUnits CumulativeUnstaffed ActualCost CumulativeUnstaffed ActualOvertimeCost CumulativeUnstaffed ActualOvertimeUnits CumulativeUnstaffed ActualRegularCost CumulativeUnstaffed ActualRegularUnits CumulativeUnstaffed ActualUnits CumulativeUnstaffed AtCompletionCost CumulativeUnstaffed **AtCompletionUnits** CumulativeUnstaffed PlannedCost CumulativeUnstaffed PlannedUnits CumulativeUnstaffed RemainingCost CumulativeUnstaffed RemainingLateCost CumulativeUnstaffed RemainingLateUnits CumulativeUnstaffed RemainingUnits

# **ReadCBSResourceSpread Operation**

Description: Reads the summarized CBS spreads of the specified Project Resources

Service: Spread Service (on page 964)

Style: Document/literal wrapped

Input:

Message: ReadCBSResourceSpread

### Elements:

| Field            | Туре                                                                                                    | Description                                                                                                    |
|------------------|----------------------------------------------------------------------------------------------------|----------------------------------------------------------------------------------------------------|
| ProjectObjectId  | int                                                                                                    | The unique identifier for the project.  Specify zero to many ProjectObjectIds.                                                                        |
| PeriodType       | SummarizedSpreadPeriodTyp e string restricted to Week Month Quarter Year FinancialPeriod Day                                                                              | Spread period type<br>enumerations are used to<br>specify the spread interval for<br>EPS, project, WBS, Activity, and<br>resource assignment spreads. |
| Baselinelds      | string                                                                                                    |                                                                                                    |
| SummaryDateField | CBSRsrcSummaryFieldType string restricted to SummaryActualFinish SummaryActualStart SummaryPlannedFinish SummaryPlannedStart SummaryRemainingFinish SummaryRemainingStart | The summary date you want to include in the spread. Specify one to many SummaryDateField elements.                                                    |
| SpreadField      | CBSRsrcExpenseSpreadField Type string restricted to ActualCost ActualUnits AtCompletionCost AtCompletionUnits PlannedCost PlannedUnits RemainingCost RemainingUnits       | The fields you want to include in the spread. Specify one to many SpreadField elements.                                                               |

# Output:

Message: Read CBSR esource Spread Response

Elements: One to many ReadCBSResourceSpread elements that contain the following fields:

| Field                   | Туре   | Description                                                                                                    |
|-------------------------|--------|----------------------------------------------------------------------------------------------------|
| BaselineProjectObjectId | int    | The unique identifier of the baseline project. The BaselineProjectObjectId equals the TargetProjectObjectId passed in as an input parameter. |
| ProjectObjectId         | int    | The unique identifier of the project object.                                                                                                 |
| ProjectId               | string | The unique identifier of the project.                                                                                                    |
| ProjectName             | string | The name of the project.                                                                                                    |
| OriginalProjectObjectId | int    | The unique identifier of the project from which the project baseline was created, if the current project is a project baseline.              |
| CBSObjectId             | int    | The unique identifier of the CBS object.                                                                                                    |
| ResourceObjectId        | int    | The unique identifier of the Resource object.                                                                                                |
| BaselineType            | string | The baseline type you want to use in the spread.                                                                                             |
| DataDate                | string | The current data date for the project.                                                                                                    |
| Resourceld              | string | The unique identifier of the resource.                                                                                                    |
| ResourceName            | string | The name of the resource.                                                                                                    |
| ResourceType            | string | The resource type.                                                                                                    |
| UnitName                | string | The unit you want to use in the spread.                                                                                                    |
| UnitAbbreviation        | string | The abbreviation of the unit you want to use in the spread.                                                                                  |

| Currencyld               | string                                                                                        | The unique identifier of the currency.                                           |  |
|--------------------------|-----------------------------------------------------------------------------------------------|----------------------------------------------------------------------------------|--|
| CurrencyName             | string                                                                                        | The name of the currency.                                                        |  |
| SummaryActualCost        | double                                                                                        | The Actual Cost.                                                                 |  |
| SummaryActualUnit        | double                                                                                        | The Actual Units.                                                                |  |
| SummaryAtCompletionCost  | double                                                                                        | The At Completion Cost.                                                          |  |
| SummaryAtCompletionUnits | double                                                                                        | The At Completion Units.                                                         |  |
| SummaryPlannedCost       | double                                                                                        | The Planned Cost.                                                                |  |
| SummaryPlannedUnits      | double                                                                                        | The Planned Units.                                                               |  |
| SummaryRemainingCost     | double                                                                                        | The Remaining Costs.                                                             |  |
| SummaryRemainingUnits    | double                                                                                        | The Remaining Units.                                                             |  |
| SummaryActualFinish      | dateTime                                                                                      | The Actual Finish date.                                                          |  |
| SummaryActualStart       | dateTime                                                                                      | The Actual Start date.                                                           |  |
| SummaryPlannedFinish     | dateTime                                                                                      | The Planned Finish date.                                                         |  |
| SummaryPlannedStart      | dateTime                                                                                      | The Planned Start date.                                                          |  |
| SummaryRemainingFinish   | dateTime                                                                                      | The date the project is scheduled to finish the remaining work.                  |  |
| SummaryRemainingStart    | dateTime                                                                                      | The earliest remaining start of all activities.                                  |  |
| StartDate                | dateTime                                                                                      | The start date of the spread.                                                    |  |
| EndDate                  | dateTime                                                                                      | The end date of the spread.                                                      |  |
| PeriodType               | SummarizedSpread PeriodType string restricted to Week Month Quarter Year Financial Period Day | Spread period type enumerations are used to specify the spread interval for CBS. |  |

| Period | CBSRsrcExpenseSp readPeriod | The field type of the spread. |
|--------|-----------------------------|-------------------------------|
|--------|-----------------------------|-------------------------------|

### **ReadCBSExpenseSpread Operation**

Description: Reads the summarized CBS spreads of the specified project resources

Service: Spread Service (on page 964)

Style: Document/literal wrapped

Input:

Message: ReadCBSExpenseSpread

Elements:

| Field           | Туре                                                                                         | Description                                                                                                    |
|-----------------|----------------------------------------------------------------------------------------------|----------------------------------------------------------------------------------------------------|
| ProjectObjectId | int                                                                                          | The unique identifier for the project.  Specify zero to many ProjectObjectIds.                                                            |
| PeriodType      | SummarizedSpreadPeriodTyp e string restricted to Week Month Quarter Year FinancialPeriod Day | Spread period type enumerations are used to specify the spread interval for EPS, project, WBS, Activity, and resource assignment spreads. |
| Baselinelds     | string                                                                                       | The unique identifier of the baseline.                                                                                                    |
| SpreadField     | CBSRsrcExpenseSpreadField<br>Type                                                            | Project Short Name of the project.                                                                                                    |

#### Output:

Message: ReadCBSExpenseSpreadResponse

Elements: One to many ReadCBSExpenseSpread elements that contain the following fields:

| Field                    | Туре     | Description                                                                                                    |
|--------------------------|----------|----------------------------------------------------------------------------------------------------|
| BaselineProjectObjectId  | int      | The unique identifier of the baseline project. The BaselineProjectObjectId equals the TargetProjectObjectId passed in as an input parameter. |
| ProjectObjectId          | int      | The unique identifier of the project object.                                                                                                 |
| ProjectId                | string   | The unique identifier of the project.                                                                                                    |
| ProjectName              | string   | The name of the project.                                                                                                    |
| OriginalProjectObjectId  | int      | The unique identifier of the project from which the project baseline was created, if the current project is a project baseline.              |
| CBSObjectId              | int      | The unique identifier of the CBS object.                                                                                                    |
| ExpenseCategoryObjectId  | string   | The unique identifier of the expense category.                                                                                               |
| ExpenseCategoryName      | string   | The name of the expense category.                                                                                                    |
| BaselineType             | string   | The baseline type you want to use in the spread.                                                                                             |
| DataDate                 | dateTime | The current data date for the project.                                                                                                    |
| SummaryActualCost        | double   | The Actual Cost.                                                                                                    |
| SummaryActualUnit        | double   | The Actual Units.                                                                                                    |
| SummaryAtCompletionCost  | double   | The At Completion Cost.                                                                                                    |
| SummaryAtCompletionUnits | double   | The At Completion Units.                                                                                                    |
| SummaryPlannedCost       | double   | The Planned Cost.                                                                                                    |

| SummaryPlannedUnits   | double                                                                                                    | The Planned Units.                                                                               |
|-----------------------|----------------------------------------------------------------------------------------------------|--------------------------------------------------------------------------------------------------|
| SummaryRemainingCost  | double                                                                                                    | The Remaining Costs.                                                                             |
| SummaryRemainingUnits | double                                                                                                    | The Remaining Units.                                                                             |
| StartDate             | dateTime                                                                                                    | The start date of the CBS spread.                                                                |
| EndDate               | dateTime                                                                                                    | The end date of the CBS spread.                                                                  |
| PeriodType            | SummarizedSpread PeriodType string restricted to Week Month Quarter Year FinancialPeriod Day                                                                     | Spread period type enumerations are used to specify the interval for the CBS spread.             |
| Period                | CBSRsrcExpenseSp readPeriod string restricted to ActualCost ActualUnits AtCompletionCost AtCompletionUnits PlannedCost PlannedUnits RemainingCost RemainingUnits | One or more CBSRsrcExpenseSpreadTypes that contain the live activity spread data for the period. |

## ReadProjectRoleSpread Operation

Description: Reads the spreads of the specified role assignments to the activities from the specified projects.

Service: Spread Service (on page 964)

Style: Document/literal wrapped

Input:

Message: ReadProjectRoleSpread

| Field             | Туре                                                                                         | Description                                                                                                    |
|-------------------|----------------------------------------------------------------------------------------------|----------------------------------------------------------------------------------------------------|
| D : (0): (1)      |                                                                                              | The unique identifier for the project.                                                                                                    |
| ProjectObjectId   | int                                                                                          | You can specify zero or more ProjectObjectIds.                                                                                            |
|                   |                                                                                              | The unique identifier of the associated role.                                                                                             |
| RoleObjectId      | int                                                                                          | You can specify zero or more RoleObjectIds.                                                                                               |
| PeriodType        | SummarizedSpreadPeriodT ype string restricted to Week Month Quarter Year FinancialPeriod Day | Spread period type enumerations are used to specify the spread interval for EPS, project, WBS, Activity, and resource assignment spreads. |
| StartDate         | dateTime                                                                                     | The start of the time period that you are interested in.                                                                                  |
| EndDate           | dateTime                                                                                     | The end of the time period that you are interested in.                                                                                    |
| IncludeCumulative | boolean                                                                                      | Set IncludeCumulative to true to read cumulative spread data.                                                                             |
| SpreadField       | ResourceRoleSpreadFieldT<br>ype                                                              | The fields you want to include in the spread. Specify one to many                                                                         |

SpreadField elements. string restricted to ActualCost ActualOvertimeCost **ActualOvertimeUnits** ActualRegularCost ActualRegularUnits ActualUnits AtCompletionCost **AtCompletionUnits** Limit PeriodActualCost PeriodActualUnits PeriodAtCompletionCost PeriodAtCompletionUnits PlannedCost **PlannedUnits** RemainingCost RemainingLateCost RemainingLateUnits RemainingUnits StaffedActualCost StaffedActualOvertimeCost StaffedActualOvertimeUnits StaffedActualRegularCost StaffedActualRegularUnits StaffedActualUnits StaffedAtCompletionCost StaffedAtCompletionUnits StaffedPlannedCost StaffedPlannedUnits StaffedRemainingCost StaffedRemainingLateCost StaffedRemainingLateUnits StaffedRemainingUnits UnstaffedActualCost UnstaffedActualOvertimeCo UnstaffedActualOvertimeUn its UnstaffedActualRegularCos UnstaffedActualRegularUnit UnstaffedActualUnits UnstaffedAtCompletionCost UnstaffedAtCompletionUnit S

| UnstaffedPlannedCost     |                                                                                                    |
|--------------------------|----------------------------------------------------------------------------------------------------|
| UnstaffedPlannedUnits    |                                                                                                    |
| UnstaffedRemainingCost   |                                                                                                    |
| UnstaffedRemainingLateCo |                                                                                                    |
| st                       |                                                                                                    |
| UnstaffedRemainingLateUn |                                                                                                    |
| its                      |                                                                                                    |
| UnstaffedRemainingUnits  |                                                                                                    |
|                          |                                                                                                    |
|                          | UnstaffedPlannedUnits UnstaffedRemainingCost UnstaffedRemainingLateCo st UnstaffedRemainingLateUn its |

# Output:

Message: ReadProjectRoleSpreadResponse

Elements: One to many ProjectRoleSpread elements that contain the following fields:

| Field           | Туре     | Description                                          |
|-----------------|----------|------------------------------------------------------|
| ProjectId       | string   | The short code that uniquely identifies the project. |
| ProjectObjectId | int      | The unique identifier of the project.                |
| RoleId          | string   | The short code that uniquely identifies the role.    |
| RoleObjectId    | int      | The unique identifier of the role.                   |
| StartDate       | dateTime | The start date of spread data.                       |
| EndDate         | dateTime | The end date of the spread data.                     |

| PeriodType | SummarizedSpreadPeriodType string restricted to Week Month Quarter Year FinancialPeriod Day                                                                                                    | Specifies the spread interval for the EPS.                                                                                                    |
|------------|----------------------------------------------------------------------------------------------------|----------------------------------------------------------------------------------------------------|
| Period     | ResourceRoleSpreadPeriod  StartDate EndDate FinancialPeriodObjectId ActualCost ActualOvertimeCost ActualOvertimeUnits ActualRegularCost ActualRegularUnits ActualUnits AtCompletionCost AtCompletionUnits Limit PeriodActualCost PeriodActualUnits PeriodAtCompletionCost PeriodAtCompletionUnits PlannedCost PlannedUnits RemainingCost RemainingLateCost RemainingLateUnits StaffedActualCost StaffedActualCost StaffedActualUnits StaffedActualUnits StaffedAtCompletionCost StaffedAtCompletionUnits StaffedPlannedCost StaffedPlannedUnits StaffedRemainingCost | One or more ResourceRoleSpreadP eriod elements that contain the live activity spread data for the period.  Contains the StartDate, EndDate, and one or more instances of the following data: |

StaffedRemainingLateCost StaffedRemainingLateUnits StaffedRemainingUnits UnstaffedActualCost UnstaffedActualOvertimeCost UnstaffedActualOvertimeUnits UnstaffedActualRegularCost UnstaffedActualRegularUnits UnstaffedActualUnits UnstaffedAtCompletionCost UnstaffedAtCompletionUnits UnstaffedPlannedCost UnstaffedPlannedUnits UnstaffedRemainingCost UnstaffedRemainingLateCost UnstaffedRemainingLateUnits UnstaffedRemainingUnits CumulativeActualCost CumulativeActualOvertimeCost CumulativeActualOvertimeUnits CumulativeActualRegularCost CumulativeActualRegularUnits CumulativeActualUnits CumulativeAtCompletionCost CumulativeAtCompletionUnits CumulativeLimit CumulativePeriodActualCost CumulativePeriodActualUnits CumulativePeriodAtCompletionCost CumulativePeriodAtCompletionUnits CumulativePlannedCost CumulativePlannedUnits CumulativeRemainingCost CumulativeRemainingLateCost CumulativeRemainingLateUnits CumulativeRemainingUnits CumulativeStaffedActualCost CumulativeStaffedActualOvertimeCos CumulativeStaffedActualOvertimeUnit CumulativeStaffedActualRegularCost CumulativeStaffedActualRegularUnits **CumulativeStaffedActualUnits** CumulativeStaffedAtCompletionCost **CumulativeStaffedAtCompletionUnits** CumulativeStaffedPlannedCost CumulativeStaffedPlannedUnits CumulativeStaffedRemainingCost

| Cumulative Staffed Remaining Late Cost |  |
|----------------------------------------|--|
| CumulativeStaffedRemainingLateUnit     |  |
| S                                      |  |
| CumulativeStaffedRemainingUnits        |  |
| CumulativeUnstaffedActualCost          |  |
| CumulativeUnstaffedActualOvertimeC     |  |
| ost                                    |  |
| CumulativeUnstaffedActualOvertimeU     |  |
| nits                                   |  |
| CumulativeUnstaffedActualRegularCo     |  |
| st                                     |  |
| CumulativeUnstaffedActualRegularUn     |  |
| its                                    |  |
| CumulativeUnstaffedActualUnits         |  |
| CumulativeUnstaffedAtCompletionCo      |  |
| st                                     |  |
| CumulativeUnstaffedAtCompletionUni     |  |
| ts                                     |  |
| CumulativeUnstaffedPlannedCost         |  |
| CumulativeUnstaffedPlannedUnits        |  |
| CumulativeUnstaffedRemainingCost       |  |
| CumulativeUnstaffedRemainingLateC      |  |
| ost                                    |  |
| CumulativeUnstaffedRemainingLateU      |  |
| nits                                   |  |
| CumulativeUnstaffedRemainingUnits      |  |
| •                                      |  |
|                                        |  |

# **ReadWBSResourceSpread Operation**

Description: Reads the summarized spreads of the Resources for the specified WBS.

Service: Spread Service (on page 964)

Style: Document/literal wrapped

Input:

Message: ReadWBSResourceSpread

| Field       | Туре | Description                   |
|-------------|------|-------------------------------|
| WBSObjectId | int  | The unique identifier for the |

|                   |                                                                                                    | WBS.You can specify one or more WBSObjectId.                                                                                              |
|-------------------|----------------------------------------------------------------------------------------------------|----------------------------------------------------------------------------------------------------|
| ResourceObjectId  | int                                                                                                    | The unique identifier for the Resource.  Specify zero to many ResourceObjectIds.                                                          |
| PeriodType        | SummarizedSpreadPeriodTyp e string restricted to Week Month Quarter Year FinancialPeriod Day                                                                                                    | Spread period type enumerations are used to specify the spread interval for EPS, project, WBS, Activity, and resource assignment spreads. |
| StartDate         | dateTime                                                                                                    | The start of the time period that you are interested in.                                                                                  |
| EndDate           | dateTime                                                                                                    | The end of the time period that you are interested in                                                                                     |
| IncludeCumulative | boolean                                                                                                    | Set IncludeCumulative to true to read cumulative spread data.                                                                             |
| SpreadField       | ResourceRoleSpreadFieldTyp e  string restricted to ActualCost ActualOvertimeCost ActualOvertimeUnits ActualRegularCost ActualRegularUnits ActualRegularUnits AtCompletionCost AtCompletionUnits Limit PeriodActualCost PeriodActualUnits | The fields you want to include in the spread. Specify one to many SpreadField elements.                                                   |

PeriodAtCompletionCost PeriodAtCompletionUnits PlannedCost **PlannedUnits** RemainingCost RemainingLateCost RemainingLateUnits RemainingUnits StaffedActualCost StaffedActualOvertimeCost StaffedActualOvertimeUnits StaffedActualRegularCost StaffedActualRegularUnits StaffedActualUnits StaffedAtCompletionCost StaffedAtCompletionUnits StaffedPlannedCost StaffedPlannedUnits StaffedRemainingCost StaffedRemainingLateCost StaffedRemainingLateUnits StaffedRemainingUnits UnstaffedActualCost UnstaffedActualOvertimeCost UnstaffedActualOvertimeUnits UnstaffedActualRegularCost UnstaffedActualRegularUnits UnstaffedActualUnits UnstaffedAtCompletionCost UnstaffedAtCompletionUnits UnstaffedPlannedCost UnstaffedPlannedUnits UnstaffedRemainingCost UnstaffedRemainingLateCost UnstaffedRemainingLateUnits UnstaffedRemainingUnits

#### Output:

Message: ReadWBSResourceSpreadResponse

Elements: One to many WBSResourceSpread elements that contain the following fields:

| Field   | Туре   |
|---------|--------|
| WBSCode | string |

| WBSObjectId      | int                                                                                                    |
|------------------|----------------------------------------------------------------------------------------------------|
| Resourceld       | string                                                                                                    |
| ResourceObjectId | int                                                                                                    |
| StartDate        | dateTime                                                                                                    |
| EndDate          | dateTime                                                                                                    |
| PeriodType       | SummarizedSpreadPeriodType string restricted to Week Month Quarter Year FinancialPeriod Day                                                                                                    |
| Period           | ResourceRoleSpreadPeriod  StartDate EndDate FinancialPeriodObjectId ActualCost ActualOvertimeCost ActualOvertimeUnits ActualRegularCost ActualRegularUnits ActualUnits AtCompletionCost AtCompletionUnits Limit PeriodActualCost PeriodAtCompletionCost PeriodAtCompletionUnits PlannedCost |

PlannedUnits RemainingCost RemainingLateCost RemainingLateUnits

RemainingUnits

StaffedActualCost StaffedActualOvertimeCost

StaffedActualOvertimeUnits

StaffedActualRegularCost

StaffedActualRegularUnits

StaffedActualUnits

StaffedAtCompletionCost

StaffedAtCompletionUnits

StaffedPlannedCost

StaffedPlannedUnits

StaffedRemainingCost

StaffedRemainingLateCost

StaffedRemainingLateUnits

StaffedRemainingUnits

UnstaffedActualCost

UnstaffedActualOvertimeCost

Unstaffed Actual Over time Units

UnstaffedActualRegularCost

UnstaffedActualRegularUnits

UnstaffedActualUnits

UnstaffedAtCompletionCost

UnstaffedAtCompletionUnits

UnstaffedPlannedCost

UnstaffedPlannedUnits

UnstaffedRemainingCost

UnstaffedRemainingLateCost

UnstaffedRemainingLateUnits

UnstaffedRemainingUnits

CumulativeActualCost

CumulativeActualOvertimeCost

CumulativeActualOvertimeUnits

CumulativeActualRegularCost

CumulativeActualRegularUnits

CumulativeActualUnits

CumulativeAtCompletionCost

CumulativeAtCompletionUnits

CumulativeLimit

CumulativePeriodActualCost

CumulativePeriodActualUnits

CumulativePeriodAtCompletionCost

CumulativePeriodAtCompletionUnits

CumulativePlannedCost

CumulativePlannedUnits

CumulativeRemainingCost

CumulativeRemainingLateCost CumulativeRemainingLateUnits CumulativeRemainingUnits CumulativeStaffedActualCost CumulativeStaffedActualOvertimeCost CumulativeStaffedActualOvertimeUnits CumulativeStaffedActualRegularCost CumulativeStaffedActualRegularUnits **CumulativeStaffedActualUnits** CumulativeStaffedAtCompletionCost CumulativeStaffedAtCompletionUnits CumulativeStaffedPlannedCost **CumulativeStaffedPlannedUnits** CumulativeStaffedRemainingCost CumulativeStaffedRemainingLateCost CumulativeStaffedRemainingLateUnits CumulativeStaffedRemainingUnits CumulativeUnstaffedActualCost CumulativeUnstaffedActualOvertimeCost CumulativeUnstaffedActualOvertimeUnits CumulativeUnstaffedActualRegularCost CumulativeUnstaffedActualRegularUnits CumulativeUnstaffedActualUnits CumulativeUnstaffedAtCompletionCost CumulativeUnstaffedAtCompletionUnits CumulativeUnstaffedPlannedCost CumulativeUnstaffedPlannedUnits CumulativeUnstaffedRemainingCost CumulativeUnstaffedRemainingLateCost CumulativeUnstaffedRemainingLateUnits CumulativeUnstaffedRemainingUnits

#### **ReadWBSExpenseSpread Operation**

Description: Reads the summarized WBS spreads of the specified project resources

Service: Spread Service (on page 964)

Style: Document/literal wrapped

Input:

Message: ReadWBSExpenseSpread

| Field                    | Туре                                                                                              | Description                                                                             |  |
|--------------------------|---------------------------------------------------------------------------------------------------|-----------------------------------------------------------------------------------------|--|
| WBSObjectId              | int                                                                                               | The unique identifier of the associated WBS object.                                     |  |
| ExpenseCategoryOb jectId | int                                                                                               | The unique identifier of the ExpenseCategory object.                                    |  |
| PeriodType               | SummarizedSpreadPeriodTyp e string restricted to Week Month Quarter Year Financial Period Day     | The spread interval for WBS                                                             |  |
| StartDate                | dateTime                                                                                          | The start date of the WBS Expense spread.                                               |  |
| EndDate                  | dateTime                                                                                          | The end date of the WBS Expense spread.                                                 |  |
| IncludeCummulative       | boolean                                                                                           | Enables the cumulative value.                                                           |  |
| SpreadField              | ExpenseSpreadFieldType string restricted to ActualCost AtCompletionCost PlannedCost RemainingCost | One or more SpreadFieldTypes that contain the live activity spread data for the period. |  |

## Output:

Message: ReadWBSExpenseSpreadResponse

Elements: One to many ReadWBSExpenseSpread elements that contain the following fields:

| Field       | Туре   | Description                                  |
|-------------|--------|----------------------------------------------|
| WBSCode     | string | The short code assigned to each WBS element. |
| WBSObjectId | int    | The unique identifier of the WBS object.     |

| ExpenseCategoryName     | string                                                                                                    | The name of the expense category.                                                              |  |
|-------------------------|----------------------------------------------------------------------------------------------------|------------------------------------------------------------------------------------------------|--|
| ExpenseCategoryObjectId | int                                                                                                    | The unique identifier of the ExpenseCategory object.                                           |  |
| StartDate               | dateTime The start date of the WBS expense spread.                                                                |                                                                                                |  |
| EndDate                 | dateTime                                                                                                    | The end date of the WBS expense spread.                                                        |  |
| PeriodType              | SummarizedSpread PeriodType string restricted to Week Month Quarter Year Financial Period Day                     | The spread interval for WBS.                                                                   |  |
| Period                  | ExpenseSpreadPeri<br>od<br>string restricted to<br>ActualCost<br>AtCompletionCost<br>PlannedCost<br>RemainingCost | One or more ExpenseSpreadFieldTypes that contain the live activity spread data for the period. |  |

### **ReadWBSRoleSpread Operation**

Description: Reads the spreads of the specified role assignments to the activities from the specified WBS.

Service: Spread Service (on page 964)

Style: Document/literal wrapped

Input:

Message: ReadWBSRoleSpread

| Field       | Туре | Description                   |
|-------------|------|-------------------------------|
| WBSObjectId | int  | The unique identifier for the |

|                   |                                                                                                    | WBS.You can specify one or more WBSObjectId.                                                                                              |
|-------------------|----------------------------------------------------------------------------------------------------|----------------------------------------------------------------------------------------------------|
| RoleObjectId      | int                                                                                                    | The unique identifier for the Role.  Specify zero to many ResourceObjectIds                                                               |
| PeriodType        | SummarizedSpreadPeriodType string restricted to Week Month Quarter Year FinancialPeriod Day                                                                                                    | Spread period type enumerations are used to specify the spread interval for EPS, project, WBS, Activity, and resource assignment spreads. |
| StartDate         | dateTime                                                                                                    | The start of the time period that you are interested in.                                                                                  |
| EndDate           | dateTime                                                                                                    | The end of the time period that you are interested in                                                                                     |
| IncludeCumulative | boolean                                                                                                    | Set IncludeCumulative to true to read cumulative spread data.                                                                             |
| SpreadField       | ResourceRoleSpreadFieldTyp e  string restricted to ActualCost ActualOvertimeCost ActualOvertimeUnits ActualRegularCost ActualRegularUnits ActualUnits AtCompletionCost AtCompletionUnits Limit PeriodActualCost PeriodActualUnits | The fields you want to include in the spread. Specify one to many SpreadField elements.                                                   |

PeriodAtCompletionCost PeriodAtCompletionUnits PlannedCost PlannedUnits RemainingCost RemainingLateCost RemainingLateUnits RemainingUnits StaffedActualCost StaffedActualOvertimeCost StaffedActualOvertimeUnits StaffedActualRegularCost StaffedActualRegularUnits StaffedActualUnits StaffedAtCompletionCost StaffedAtCompletionUnits StaffedPlannedCost StaffedPlannedUnits StaffedRemainingCost StaffedRemainingLateCost StaffedRemainingLateUnits StaffedRemainingUnits UnstaffedActualCost UnstaffedActualOvertimeCost UnstaffedActualOvertimeUnits UnstaffedActualRegularCost UnstaffedActualRegularUnits UnstaffedActualUnits UnstaffedAtCompletionCost UnstaffedAtCompletionUnits UnstaffedPlannedCost UnstaffedPlannedUnits UnstaffedRemainingCost UnstaffedRemainingLateCost UnstaffedRemainingLateUnits UnstaffedRemainingUnits

#### Output:

Message: ReadWBSRoleSpreadResponse

Elements: One to many WBSRoleSpread elements that contain the following fields:

| Field   | Туре   |  |
|---------|--------|--|
| WBSCode | string |  |

| WBSObjectId  | int                                                                                                    |
|--------------|----------------------------------------------------------------------------------------------------|
| Roleld       | string                                                                                                    |
| RoleObjectId | int                                                                                                    |
| StartDate    | dateTime                                                                                                    |
| EndDate      | dateTime                                                                                                    |
| PeriodType   | SummarizedSpreadPeriodType string restricted to Week Month Quarter Year FinancialPeriod Day                                                                                                    |
| Period       | ResourceRoleSpreadPeriod  StartDate EndDate FinancialPeriodObjectId ActualCost ActualOvertimeCost ActualOvertimeUnits ActualRegularCost ActualRegularUnits ActualUnits AtCompletionCost AtCompletionUnits Limit PeriodActualCost PeriodAtCompletionCost PeriodAtCompletionCost PeriodAtCompletionUnits PlannedCost |

PlannedUnits RemainingCost RemainingLateCost RemainingLateUnits RemainingUnits StaffedActualCost StaffedActualOvertimeCost StaffedActualOvertimeUnits StaffedActualRegularCost StaffedActualRegularUnits StaffedActualUnits StaffedAtCompletionCost StaffedAtCompletionUnits StaffedPlannedCost StaffedPlannedUnits StaffedRemainingCost StaffedRemainingLateCost StaffedRemainingLateUnits StaffedRemainingUnits UnstaffedActualCost UnstaffedActualOvertimeCost UnstaffedActualOvertimeUnits UnstaffedActualRegularCost UnstaffedActualRegularUnits UnstaffedActualUnits UnstaffedAtCompletionCost UnstaffedAtCompletionUnits UnstaffedPlannedCost UnstaffedPlannedUnits UnstaffedRemainingCost UnstaffedRemainingLateCost UnstaffedRemainingLateUnits UnstaffedRemainingUnits CumulativeActualCost **CumulativeActualOvertimeCost CumulativeActualOvertimeUnits** CumulativeActualRegularCost CumulativeActualRegularUnits CumulativeActualUnits CumulativeAtCompletionCost CumulativeAtCompletionUnits CumulativeLimit CumulativePeriodActualCost CumulativePeriodActualUnits CumulativePeriodAtCompletionCost **CumulativePeriodAtCompletionUnits** CumulativePlannedCost CumulativePlannedUnits CumulativeRemainingCost

CumulativeRemainingLateCost CumulativeRemainingLateUnits CumulativeRemainingUnits CumulativeStaffedActualCost CumulativeStaffedActualOvertimeCost CumulativeStaffedActualOvertimeUnits CumulativeStaffedActualRegularCost CumulativeStaffedActualRegularUnits **CumulativeStaffedActualUnits** CumulativeStaffedAtCompletionCost CumulativeStaffedAtCompletionUnits CumulativeStaffedPlannedCost CumulativeStaffedPlannedUnits CumulativeStaffedRemainingCost CumulativeStaffedRemainingLateCost CumulativeStaffedRemainingLateUnits CumulativeStaffedRemainingUnits CumulativeUnstaffedActualCost CumulativeUnstaffedActualOvertimeCos CumulativeUnstaffedActualOvertimeUnit CumulativeUnstaffedActualRegularCost CumulativeUnstaffedActualRegularUnits CumulativeUnstaffedActualUnits CumulativeUnstaffedAtCompletionCost CumulativeUnstaffedAtCompletionUnits CumulativeUnstaffedPlannedCost CumulativeUnstaffedPlannedUnits CumulativeUnstaffedRemainingCost CumulativeUnstaffedRemainingLateCost CumulativeUnstaffedRemainingLateUnit CumulativeUnstaffedRemainingUnits

### ReadResourceAssignmentSpread Operation

Description: Reads the live resource assignment spread data from the specified resource assignment.

Service: Spread Service (on page 964)

Style: Document/literal wrapped

Input:

Message: ReadResourceAssignmentSpread

| Field                      | Туре                                                                                    | Description                                                                                                    |
|----------------------------|-----------------------------------------------------------------------------------------|----------------------------------------------------------------------------------------------------|
| ResourceAssignmentObjectId | int                                                                                     | The unique identifier for the ResourceAssignment. You can specify one or more ResourceAssignmentO bjectId.                                |
| PeriodType                 | SpreadPeriodType  string restricted to Hour Day Week Month Quarter Year FinancialPeriod | Spread period type enumerations are used to specify the spread interval for EPS, project, WBS, Activity, and resource assignment spreads. |
| StartDate                  | dateTime                                                                                | The start of the time period that you are interested in.                                                                                  |
| EndDate                    | dateTime                                                                                | The end of the time period that you are interested in.                                                                                    |
| IncludeCumulative          | boolean                                                                                 | Set IncludeCumulative to true to read cumulative spread data.                                                                             |

ResourceAssignmentSpr eadFieldType string restricted to ActualCost ActualOvertimeCost ActualOvertimeUnits ActualRegularCost ActualRegularUnits ActualUnits AtCompletionCost AtCompletionUnits PlannedCost PlannedUnits The fields you want to RemainingCost include in the spread. RemainingLateCost SpreadField Specify one to many RemainingLateUnits SpreadField elements. RemainingUnits StaffedRemainingCost StaffedRemainingLateCo StaffedRemainingLateUn StaffedRemainingUnits UnstaffedRemainingCost UnstaffedRemainingLate Cost UnstaffedRemainingLate UnstaffedRemainingUnit s PeriodActualCost PeriodActualUnits PeriodAtCompletionCost PeriodAtCompletionUnits

#### Output:

Message: ReadResourceAssignmentSpreadResponse

Elements: One to many ResourceAssignmentSpread elements that contain the following

fields:

| Field                      | Туре                                                                                                    | Description                                                                                                    |
|----------------------------|----------------------------------------------------------------------------------------------------|----------------------------------------------------------------------------------------------------|
| ResourceAssignmentObjectId | int                                                                                                    | The unique identifier of the ResourceAssignment.                                                                                                    |
| StartDate                  | dateTime                                                                                                    | The start date of spread data.                                                                                                    |
| EndDate                    | dateTime                                                                                                    | The end date of the spread data.                                                                                                    |
| PeriodType                 | SpreadPeriodType  string restricted to Hour Day Week Month Quarter Year FinancialPeriod                                                                                                    | Specifies the spread interval for the EPS.                                                                                                    |
| Period                     | ResourceAssignmentSpre adPeriod  StartDate EndDate ActualCost ActualOvertimeCost ActualOvertimeUnits ActualRegularCost ActualRegularUnits ActualRegularUnits AtCompletionCost AtCompletionUnits PlannedCost PlannedUnits RemainingCost | One or more ResourceAssignmentS preadPeriods that contain the live activity spread data for the period. Contains the StartDate, EndDate, and one or more instances of the following data: |

RemainingLateCost RemainingLateUnits RemainingUnits StaffedRemainingCost StaffedRemainingLateCos StaffedRemainingLateUnit StaffedRemainingUnits UnstaffedRemainingCost UnstaffedRemainingLateC UnstaffedRemainingLateU nits UnstaffedRemainingUnits CumulativeActualCost CumulativeActualOvertim eCost CumulativeActualOvertim eUnits CumulativeActualRegular Cost CumulativeActualRegular Units CumulativeActualUnits CumulativeAtCompletionC CumulativeAtCompletionU nits CumulativePlannedCost CumulativePlannedUnits CumulativeRemainingCos CumulativeRemainingLate Cost CumulativeRemainingLate Units CumulativeRemainingUnit CumulativeStaffedRemain ingCost CumulativeStaffedRemain ingLateCost CumulativeStaffedRemain ingLateUnits CumulativeStaffedRemain ingUnits CumulativeUnstaffedRem ainingCost

| CumulativeUnstaffedRem ainingLateCost CumulativeUnstaffedRem ainingLateUnits CumulativeUnstaffedRem ainingUnits |  |
|----------------------------------------------------------------------------------------------------|--|
|----------------------------------------------------------------------------------------------------|--|

## ReadResourceAssignmentSpreadZip Operation

Description: Reads the live resource assignment spread data from the specified resource assignments and exports the data to a compressed zip file.

Service: Spread Service (on page 964)

Style: Document/literal wrapped

Input:

Message: ReadResourceAssignmentSpreadZip

| Field                      | Туре                                                              | Description                                                                                                    |
|----------------------------|-------------------------------------------------------------------|----------------------------------------------------------------------------------------------------|
|                            |                                                                   | The unique identifier for the ResourceAssignment.                                                                                         |
| ResourceAssignmentObjectId | int                                                               | You can specify one or more ResourceAssignmentO bjectId.                                                                                  |
| PeriodType                 | SpreadPeriodType string restricted to Hour Day Week Month Quarter | Spread period type enumerations are used to specify the spread interval for EPS, project, WBS, Activity, and resource assignment spreads. |

|                   | Year<br>FinancialPeriod                                                                                                    |                                                                                         |
|-------------------|----------------------------------------------------------------------------------------------------|-----------------------------------------------------------------------------------------|
| StartDate         | dateTime                                                                                                    | The start of the time period that you are interested in.                                |
| EndDate           | dateTime                                                                                                    | The end of the time period that you are interested in.                                  |
| IncludeCumulative | boolean                                                                                                    | Set IncludeCumulative to true to read cumulative spread data.                           |
| SpreadField       | ResourceAssignmentSpr eadFieldType  string restricted to ActualCost ActualOvertimeCost ActualOvertimeUnits ActualRegularCost ActualRegularUnits ActualRegularUnits ActualUnits AtCompletionCost AtCompletionUnits PlannedCost PlannedUnits RemainingCost RemainingLateCost RemainingLateUnits RemainingUnits StaffedRemainingCost StaffedRemainingLateUn its StaffedRemainingUnits UnstaffedRemainingCost | The fields you want to include in the spread. Specify one to many SpreadField elements. |

| Co<br>Un<br>Un<br>Un<br>s<br>Pe<br>Pe | nstaffedRemainingLate ost nstaffedRemainingLate nits nstaffedRemainingUnit eriodActualCost eriodActualUnits eriodAtCompletionCost eriodAtCompletionUnits |
|---------------------------------------|----------------------------------------------------------------------------------------------------|
|---------------------------------------|----------------------------------------------------------------------------------------------------|

Output:

Message: ReadResource Assignment Spread Zip Response

# **UpdateResourceAssignmentSpread Operation**

Service: Spread Service (on page 964)

Style: Document/literal wrapped

Input:

Message: UpdateResourceAssignmentSpread

| Field      | Туре                                                                                    | Description                                                                                                    |
|------------|-----------------------------------------------------------------------------------------|----------------------------------------------------------------------------------------------------|
| PeriodType | SpreadPeriodType  string restricted to Hour Day Week Month Quarter Year FinancialPeriod | Spread period type<br>enumerations are used to<br>specify the spread interval<br>for EPS, project, WBS,<br>Activity, and resource<br>assignment spreads. |

| ResourceAssignmentSpre ad   | ResourceAssignmentObjectI<br>d<br>Period<br>StartDate<br>PlannedUnits<br>RemainingUnits | The live resource assignment spread data.                                                                                                    |
|-----------------------------|-----------------------------------------------------------------------------------------|----------------------------------------------------------------------------------------------------|
| ResourceAssignmentObje ctId | int                                                                                     | The unique ID of the associated resource assignment.                                                                                                    |
| Period                      | StartDate PlannedUnits RemainingUnits                                                   |                                                                                                    |
| StartDate                   | dateTime                                                                                | The start of the time period that you are interested in.                                                                                                    |
| PlannedUnits                | double                                                                                  | The planned units of work for the resource assignment on the activity. This field is named BudgetedUnits in Primavera's Engineering & Construction and Maintenance & Turnaround solutions.                                           |
| RemainingUnits              | double                                                                                  | The remaining units of work to be performed by this resource on this activity. Before the activity is started, the remaining units are the same as the planned units. After the activity is completed, the remaining units are zero. |

## Output:

Message: UpdateResourceAssignmentSpreadResponse

Elements: One to many elements that contain the following fields:

| Field  | Туре    |
|--------|---------|
| Return | boolean |

# SyncServiceV1 Service

#### **Operations:**

**ReadProjectBudget Operation** (on page 1044)

**ReadProject Operation** (on page 1046)

**ResolveProjects Operation** (on page 1050)

**ReadResource Operation** (on page 1053)

**ReadResourceHours Operation** (on page 1054)

**ReadProjectByProjectCode Operation** (on page 1055)

*UpdateProject Operation* (on page 1056)

*UpdateResource Operation* (on page 1059)

UpdateGlobalObjects Operation (on page 1060)

**ReadGlobalObjects Operation** (on page 1067)

#### WSDL: V1.wsdl

Primary Key Field: Object ID

Target Namespace: http://xmlns.oracle.com/Primavera/P6/WS/Sync/V1

**Default Transport URLs:** 

http://<hostname>:<port number>/p6/ws/services/SyncServiceV1?wsdl https://<hostname>:<port number>/p6/ws/services/SyncServiceV1?wsdl

#### **Java Client Stub Class:**

com.primavera.ws.p6.authentication.SyncServiceV1

#### **Description:**

The SyncServiceV1 service enables you to connect to P6 EPPM from an external application. Use this web service to setup connectivity with P6 EPPM from an external application such a Primavera Gateway.

#### ReadProjectBudget Operation

Description: Reads the project budget data.

Service: SyncServiceV1 Service (on page 1044)

Style: Document/literal wrapped

Input:

Message: ReadProjectBudget

| Field                 | Туре                                                   | Description                                                                                                    |
|-----------------------|--------------------------------------------------------|----------------------------------------------------------------------------------------------------|
| ProjectObjectId       | int                                                    | The unique ID of the associated project.                                                                                                    |
| ProjectBudgetScope    | string restricted to<br>Project<br>Top Level<br>Lowest | The scope of the project budget.                                                                                                    |
| IncludeSummaryType    | boolean                                                | An indicator that determines whether to include SummaryType with the project budget.                                                                                                    |
| WBSLevel              | int                                                    | The WBS levels to be included with the project budget.                                                                                                    |
| BusinessObjectOptions | BusinessObjectOptions<br>Element (on page 372)         | Specifies which business objects to export according to the following rules:  If no BusinessObjectOptions are specified, then all of the business objects in the project are exported. If any BusinessObjectOptions are specified, then only those business objects specified by the BusinessObjectOptions element are exported. |

Message: ReadProjectBudgetResponse

Elements: A ProjectBudgetResponse element that contains the following fields:

| Field           | Туре                | Description                                                 |
|-----------------|---------------------|-------------------------------------------------------------|
| Project         | ProjectType         | Project data of a project identified in P6.                 |
| WBS             | WBSType             | Work Breakdown<br>Structure associated<br>with the project. |
| ResourceSummary | ResourceSummaryType | Summary of the resources associated with the project.       |
| RoleSummary     | RoleSummaryType     | Summary of roles associated with the project.               |
| ExpenseSummary  | ExpenseSummaryType  | Summary of expenses associated with the project.            |

# **ReadProject Operation**

Description: Reads the project data.

Service: SyncServiceV1 Service (on page 1044)

Style: Document/literal wrapped

Input:

Message: ReadProject

| Field                 | Туре                                           | Description                                                                                                    |
|-----------------------|------------------------------------------------|----------------------------------------------------------------------------------------------------|
| RequestSettings       | ReadProjectRequestSettingsT<br>ype             | The settings used while reading a project.                                                                                                    |
| ProjectObjectId       | int                                            | The unique ID of the associated project.                                                                                                    |
| WBSLevel              | int                                            | The WBS levels to be included with the project budget.                                                                                                    |
| SkipOrdering          | boolean                                        | An indicator that determines whether to skip ordering                                                                                                    |
| PagingObjectLimit     | int                                            | The maximum number of objects to get per page of the response. Specifying this limit turns on paging.                                                                                                    |
| BusinessObjectOptions | BusinessObjectOptions<br>Element (on page 372) | Specifies which business objects to export according to the following rules:  If no BusinessObjectOptions are specified, then all of the business objects in the project are exported. If any BusinessObjectOptions are specified, then only those business objects specified by the BusinessObjectOptions element are exported. |

Message: ReadProjectResponse

Elements: A ReadProjectResponse element that contains the following fields:

| Field               | Туре                    | Description                                            |
|---------------------|-------------------------|--------------------------------------------------------|
| Role                | RoleType                | The roles included in the project.                     |
| Resource            | ResourceType            | The resources included in the project.                 |
| Calendar            | CalendarType            | The calendar associated with the project.              |
| RiskThreshold       | RiskThresholdType       | The risk threshold associated with the project.        |
| RiskThresholdlevel  | RiskThresholdLevelType  | The risk threshold level associated with the project.  |
| RiskMatrix          | RiskMatrixType          | The risk matrix associated with the project.           |
| RiskMatrixScore     | RiskMatrixScoreType     | The risk matrix score associated with the project.     |
| RiskMatrixThreshold | RiskMatrixThresholdType | The risk matrix threshold associated with the project. |
| Project             | ProjectType             | The project identified in P6 EPPM.                     |
| BaselineProject     | BaselineProjectType     | The baseline project associated with the project.      |
| WBS                 | WBSType                 | The WBS associated with the project.                   |

| T                      |                                                                                                    |
|------------------------|----------------------------------------------------------------------------------------------------|
| CBSType                | The CBS associated with the project.                                                                                                    |
| CBSDurationSummaryType | The CBS Duration<br>Summary associated<br>with the project.                                                                                                    |
| ProjectResourceType    | The project resource associated with the project.                                                                                                    |
| ActivityType           | The activity associated with the project.                                                                                                    |
| ResourceAssignmentType | The Resource<br>Assignment<br>associated with the<br>project.                                                                                                    |
| ActivityExpenseType    | The Activity Expense associated with the project.                                                                                                    |
| ActivityNoteType       | The Activity Note associated with the project.                                                                                                    |
| RelationshipType       | The relationships associated with the project.                                                                                                    |
| RiskType               | The risks associated with the project.                                                                                                    |
| ActivityRiskType       | The activity risk associated with the project.                                                                                                    |
| RiskImpactType         | The risk impact associated with the project.                                                                                                    |
| RiskResponsePlanType   | The risk response plan associated with the project.                                                                                                    |
|                        | CBSDurationSummaryType  ProjectResourceType  ActivityType  ResourceAssignmentType  ActivityExpenseType  ActivityNoteType  RelationshipType  RiskType  ActivityRiskType  RiskImpactType |

| RiskResponseAction       | RiskResponseActionType        | The risk response actions associated with the project.                                                     |
|--------------------------|-------------------------------|----------------------------------------------------------------------------------------------------|
| RiskResponseActionImpact | RiskResponseActionImpactTy pe | The risk response action impacts associated with the projects.                                             |
| LeanTask                 | LeanTaskType                  | The tasks associated with each activity in a project integrated with the Oracle Primavera Cloud Tasks app. |
| ActivityStep             | ActivityStepType              | The activity steps associated with each activity in the project.                                           |
| PagingKey                |                               |                                                                                                    |
| ProcessedGlobalObjects   |                               |                                                                                                    |

# **ResolveProjects Operation**

Description: Retrieves ProjectType of a ProjectObjectID.

Service: SyncServiceV1 Service (on page 1044)

Style: Document/literal wrapped

Input:

Message: ResolveProjects

| Field | Туре               | Description                                       |
|-------|--------------------|---------------------------------------------------|
| Code  | CodeAssignmentType | The Assignment Codes associated with the project. |

| Project      | ProjectOption | The project identified in P6 EPPM.                                                                                                    |
|--------------|---------------|----------------------------------------------------------------------------------------------------|
| ProjectIds   | lds           | The unique ID of the project.                                                                                                    |
| EPSIds       | lds           | The EPS ID associated with the project.                                                                                                    |
| UpdatedSince | dateTime      | Optional date used to filter results on the basis of comparing against the LastUpdateDate of the objects specified in the UpdatedSinceObject s list. Only objects updated after the specified UpdatedSince date will be returned. |

| UpdatedSinceObjects | string | Optional comma separated list of child object types of the project object to return if the objects have been updated since the UpdatedSince date specified. The object types available are: 'Project' 'WBS' 'Activity' 'ResourceAssignmen t' 'ActivityCode' 'ActivityCodeType(project)' 'ActivityExpense' 'ActivityExpense' 'ActivityRisk' 'ActivityStep' 'Calendar' 'CBS' 'LeanTask' 'ProjectResource' 'Relationship' 'Risk' 'RiskImpact' 'RiskResponseAction |
|---------------------|--------|----------------------------------------------------------------------------------------------------|
|                     |        | 'RiskResponseAction<br>Impact'<br>'RiskResponsePlan'                                                                                                    |

Message: ResolveProjectsResponse

Elements: A ReadProjectResponse element that contains the following field:

| Field   | Туре        | Description                         |
|---------|-------------|-------------------------------------|
| Project | ProjectType | The projects identified in P6 EPPM. |

# **ReadResource Operation**

Description: Reads the Resource data.

Service: SyncServiceV1 Service (on page 1044)

Style: Document/literal wrapped

Input:

Message: ReadResource

Elements:

| Field               | Туре                | Description                                         |
|---------------------|---------------------|-----------------------------------------------------|
| ResourceObjectId    | int                 | The Resource Object Ids associated with a resource. |
| Filter              | string              | The filter criteria for Resource Objects.           |
| ReadResourceOptions | ReadResourceOptions | The Resource fields that need to be read.           |

### Output:

Message: ReadResourceResponse

Elements: A ReadResourceResponse element that contains the following fields:

| Field        | Туре             | Description                                         |
|--------------|------------------|-----------------------------------------------------|
| Resource     | ResourceType     | The Resources associated with a project in P6 EPPM. |
| ResourceRate | ResourceRateType | The resource rates associated with each resource.   |

### **ReadResourceHours Operation**

Description: Reads the ResourceHours.

Service: SyncServiceV1 Service (on page 1044)

Style: Document/literal wrapped

Input:

Message: ReadResourceHours

Elements:

| Field                    | Туре                     | Description                                    |
|--------------------------|--------------------------|------------------------------------------------|
| Project                  | ProjectRollupType        | The project identified in P6 EPPM.             |
| Filter                   | ResourceHoursFilterType  | The search criteria filter.                    |
| ReadResourceHoursOptions | ReadResourceHoursOptions | The ResourceHours fields that need to be read. |

## Output:

Message: ReadResourceHoursResponse

Elements: A ReadResourceHoursResponse element that contains the following field:

| Field        | Туре             | Description                        |
|--------------|------------------|------------------------------------|
| ResourceHour | ResourceHourType | The resource-timesheet hours.      |
| Project      | ProjectType      | The project identified in P6 EPPM. |

| TimesheetPeriod | TimesheetPeriodType | The timesheet period associated with the resource. |
|-----------------|---------------------|----------------------------------------------------|
| Timesheet       | TimesheetType       | The timesheets associated with the resource.       |

# ReadProjectByProjectCode Operation

Description: Reads projects by project code.

Service: SyncServiceV1 Service (on page 1044)

Style: Document/literal wrapped

Input:

Message: ReadProjectByProjectCode

Elements:

| Field   | Туре               | Description                                  |
|---------|--------------------|----------------------------------------------|
| Code    | CodeAssignmentType | The project codes associated with a project. |
| Project | ProjectOption      | The project field name.                      |

### Output:

Message: ReadProjectByProjectCodeResponse

Elements: A ReadProjectByProjectCodeResponse element that contains the following field:

| Field   | Туре        | Description                        |
|---------|-------------|------------------------------------|
| Project | ProjectType | The project identified in P6 EPPM. |

# **UpdateProject Operation**

Description: Reads and updates the project data in P6 EPPM.

Service: SyncServiceV1 Service (on page 1044)

Style: Document/literal wrapped

Input:

Message: UpdateProject

| Field            | Туре                                 | Description                                        |
|------------------|--------------------------------------|----------------------------------------------------|
| RequestSettings  | UpdateProjectRequestSettings<br>Type | The settings required while updating project data. |
| Project          | ProjectType                          | The Project identified in P6 EPPM.                 |
| BaselineProject  | BaselineProjectType                  | The baseline associated with the project.          |
| Calendar         | CalendarType                         | The calendar associated with the project.          |
| WBS              | WBSType                              | The Work<br>Breakdown Structure<br>of the project. |
| CBS              | CBSType                              | The Cost Breakdown<br>Structure of the<br>project. |
| ActivityCodeType | ActivityCodeTypeType                 | The activity code types of the project.            |
| Activity         | ActivityType                         | The activities of the project.                     |
| ActivityExpense  | ActivityExpenseType                  | The activity expenses of the project.              |

| ActivityNote       | ActivityNoteType       | The activity notes of the project.                                                                         |
|--------------------|------------------------|----------------------------------------------------------------------------------------------------|
| ResourceAssignment | ResourceAssignmentType | The resource assignments of the project.                                                                   |
| ProjectResource    | ProjectResourceType    | The project resources of the project.                                                                      |
| Relationship       | RelationshipType       | The relationships of the project.                                                                          |
| Risk               | RiskType               | The risks associated with the project.                                                                     |
| ActivityRisk       | ActivityRiskType       | The activity risks associated with the project.                                                            |
| RiskImpact         | RiskImpactType         | The risk impacts of the project.                                                                           |
| RiskResponsePlan   | RisResponsePlanType    | The risk response plans of the project.                                                                    |
| RiskResponseAction | RiskResponseActionType | The risk response actions of the project.                                                                  |
| LeanTask           | LeanTaskType           | The tasks associated with each activity in a project integrated with the Oracle Primavera Cloud Tasks app. |
| ActivityStep       | ActivityStepType       | The activity steps associated with the activities of project.                                              |

Message: UpdateProjectResponse

Elements: An UpdateProjectesponse element that contains the following fields:

|                            | T                   | <del>                                     </del>   |
|----------------------------|---------------------|----------------------------------------------------|
| Field                      | Туре                | Description                                        |
| ProjectResponse            | GeneralResponseType | The projects identified in P6 EPPM.                |
| BaselineProjectResponse    | GeneralResponseType | The baseline project of the projects.              |
| CalendarResponse           | GeneralResponseType | The calendar associated with the project.          |
| WBSResponse                | GeneralResponseType | The Work<br>Breakdown Structure<br>of the project. |
| CBSResponse                | GeneralResponseType | The Cost Breakdown<br>Structure of the<br>project. |
| ActivityCodeTypeResponse   | GeneralResponseType | The Activity Code Types of the project.            |
| ActivityCodeResponse       | GeneralResponseType | The Activity Codes of the project.                 |
| ActivityExpenseResponse    | GeneralResponseType | The Activity Expense Response of the project.      |
| ActivityNoteResponse       | GeneralResponseType | The Activity Notes of the project.                 |
| ResourceAssignmentResponse | GeneralResponseType | The Resource<br>Assignments of the<br>project.     |
| ProjectResourceResponse    | GeneralResponseType | The Project<br>Resources of the<br>project.        |
| RelationshipResponse       | GeneralResponseType | The Relationships of the project.                  |
| RiskResponse               | GeneralResponseType | The risk responses of the project.                 |

| ActivityRiskResponse              | CustomResponseType                 | The activity risk responses of the project.                                                                |
|-----------------------------------|------------------------------------|----------------------------------------------------------------------------------------------------|
| RiskImpactResponse                | CustomResponseType                 | The risk impact responses of the project.                                                                  |
| RiskResponsePlanResponse          | GeneralResponseType                | The risk response plans of the project.                                                                    |
| RiskResponseActionResponse        | GeneralResponseType                | The risk response actions of the project.                                                                  |
| RiskResponseActionImpactRes ponse | CustomResponseType                 | The risk response action impacts of the project.                                                           |
| ActivityStepResponse              | GeneralResponseType                | The activity steps associated with each activity in a project.                                             |
| LeanTaskResponse                  | GeneralResponseType                | The tasks associated with each activity in a project integrated with the Oracle Primavera Cloud Tasks app. |
| DeleteUnreferencedResponse        | DeleteUnreferencedResponse<br>Type | The delete unreferenced items of a project.                                                                |

# UpdateResource Operation

Description: Updates the Resource data of the P6 EPPM project.

Service: SyncServiceV1 Service (on page 1044)

Style: Document/literal wrapped

Input:

Message: UpdateResource

| Field        | Туре             | Description                        |
|--------------|------------------|------------------------------------|
| Tield        | туре             | Description                        |
| Resource     | ResourceType     | The resources in P6 EPPM.          |
| ResourceRate | ResourceRateType | The resource rate of the resource. |

Message: UpdateResourceResponse

Elements: An UpdateResourceResponse element that contains the following fields:

| Field                | Туре                | Description                        |
|----------------------|---------------------|------------------------------------|
| ResourceResponse     | GeneralResponseType | The resources in P6 EPPM.          |
| ResourceRateResponse | GeneralResponseType | The resource rate of the resource. |

# **UpdateGlobalObjects Operation**

Description: Updates the global objects.

Service: SyncServiceV1 Service (on page 1044)

Style: Document/literal wrapped

Input:

Message: UpdateGlobalObjects

| Field           | Туре | Description                                            |
|-----------------|------|--------------------------------------------------------|
| RequestSettings |      | The Settings applicable while updating Global Objects. |

| GlobalPreferences | GlobalPreferencesType | The Global<br>Preferences Object<br>of P6 EPPM. |
|-------------------|-----------------------|-------------------------------------------------|
| UnitOfMeasure     | UnitOfMeasureType     | The Unit of Measure<br>Object of P6 EPPM.       |
| CostAccount       | CostAccountType       | The Cost Account<br>Object of P6 EPPM.          |
| Currency          | CurrencyType          | The Currency Object of P6 EPPM.                 |
| UDFType           | UDFTypeType           | The UDF Types of P6 EPPM.                       |
| ExpenseCategory   | ExpenseCategoryType   | The Expense<br>Category object of<br>P6 EPPM.   |
| NotebookTopic     | NotebookTopicType     | The Notebook Topic Object of P6 EPPM.           |
| WBSCategory       | WBSCategoryType       | The WBS Category<br>Object of P6 EPPM.          |
| Calendar          | CalendarType          | The Calendar Object of P6 EPPM.                 |
| Location          | LocationType          | The Location Object of P6 EPPM.                 |
| ProjectCodeType   | ProjectCodeTypeType   | The Project Code<br>Type Object of P6<br>EPPM.  |
| ProjectCode       | ProjectCodeType       | The Project Code<br>Object of P6 EPPM.          |
| ResourceCodeType  | ResourceCodeTypeType  | The Resource Code<br>Type Object of P6<br>EPPM. |
| ResourceCode      | ResourceCodeType      | The Resource Code<br>Object of P6 EPPM.         |
| ResourceCurve     | ResourceCurveType     | The Resource Curve Object of P6 EPPM.           |

| Role                       | RoleType                        | The Role Object of P6 EPPM.                        |
|----------------------------|---------------------------------|----------------------------------------------------|
| RoleCodeType               | RoleCodeTypeType                | The Role Code Type<br>Object of P6 EPPM.           |
| RoleCode                   | RoleCodeType                    | The Role Code<br>Object of P6 EPPM.                |
| ResourceAssignmentCode     | ResourceAssignmentCodeTyp e     | The Assignment<br>Code Object of P6<br>EPPM.       |
| ResourceAssignmentCodeType | ResourceAssignmentCodeTyp eType | The Assignment<br>Code Type Object of<br>P6 EPPM.  |
| RoleRate                   | RoleRateType                    | The RoleRate of P6 EPPM.                           |
| Resource                   | ResourceType                    | The Resource Object of P6 EPPM.                    |
| ResourceRate               | ResourceRateType                | The Resource Rate Object of a resource in P6 EPPM. |
| EPS                        | EPSType                         | The EPS Object of P6 EPPM.                         |
| ActivityCodeType           | ActivityCodeTypeType            | The Activity Code<br>Type Object in P6<br>EPPM.    |
| ActivityCode               | ActivityCodeType                | The Activity Code<br>Object of P6 EPPM.            |
| FinancialPeriod            | FinancialPeriodType             | The Financial Period Object of P6 EPPM.            |
| ResourceRole               | ResourceRoleType                | The Resource Role Objects in P6 EPPM.              |
| RiskThreshold              | RiskThresholdType               | The Risk Threshold Objects in P6 EPPM.             |

| RiskThresholdLevel  | RiskThresholdLevelType  | The Risk Threshold<br>Level Objects of P6<br>EPPM. |
|---------------------|-------------------------|----------------------------------------------------|
| RiskMatrix          | RiskMatrixType          | The Risk Matrix<br>Object of P6 EPPM.              |
| RiskMatrixScore     | RiskMatrixScoreType     | The Risk Matrix<br>Score Object of P6<br>EPPM.     |
| RiskMatrixThreshold | RiskMatrixThresholdType | The Risk Matrix<br>Threshold Object of<br>P6 EPPM. |
| BaselineType        | BaselineTypeType        | The Baseline Type<br>Object of P6 EPPM.            |

Message: UpdateGlobalObjectsResponse

Elements: An UpdateGlobalObjectsResponse element that contains the following fields:

| Field                     | Туре                           | Description                                                          |
|---------------------------|--------------------------------|----------------------------------------------------------------------|
| GlobalPreferencesResponse | GlobalPreferencesResponseT ype | ·                                                                    |
| UnitOfMeasureResponse     | GeneralResponseType            | The response type the service returns for Unit Of Measure objects.   |
| CostAccountResponse       | GeneralResponseType            | The response type the service returns for Cost Account objects.      |
| CurrencyResponse          | GeneralResponseType            | The response type the service returns for Currency Response objects. |

| GeneralResponseType | The response type the service returns for Cost Account objects.                                                                                                    |
|---------------------|----------------------------------------------------------------------------------------------------|
| GeneralResponseType | The response type the service returns for Currency objects.                                                                                                    |
| GeneralResponseType | The response type the service returns for UDF Type objects.                                                                                                    |
| GeneralResponseType | The response type the service returns for Expense Category objects.                                                                                                    |
| GeneralResponseType | The response type the service returns for Notebook Topic objects.                                                                                                    |
| GeneralResponseType | The response type the service returns for WBS Category objects.                                                                                                    |
| GeneralResponseType | The response type the service returns for Calendar objects.                                                                                                    |
| GeneralResponseType | The response type the service returns for Location objects.                                                                                                    |
| GeneralResponseType | The response type the service returns for Project Code Type objects.                                                                                                   |
| GeneralResponseType | The response type the service returns for Project Code objects.                                                                                                    |
|                     | GeneralResponseType  GeneralResponseType  GeneralResponseType  GeneralResponseType  GeneralResponseType  GeneralResponseType  GeneralResponseType  GeneralResponseType |

| ResourceCodeTypeResponse               | GeneralResponseType | The response type the service returns for Resource Code Type objects.   |
|----------------------------------------|---------------------|-------------------------------------------------------------------------|
| ResourceCodeResponse                   | GeneralResponseType | The response type the service returns for Resource Code objects.        |
| RoleResponse                           | GeneralResponseType | The response type the service returns for Role objects.                 |
| RoleCodeTypeResponse                   | GeneralResponseType | The response type the service returns for Role Code Type objects.       |
| RoleCodeResponse                       | GeneralResponseType | The response type the service returns for Role Code objects.            |
| ResourceAssignmentCodeResp onse        | GeneralResponseType | The response type the service returns for Assignment Code objects.      |
| ResourceAssignmentCodeType<br>Response | GeneralResponseType | The response type the service returns for Assignment Code Type objects. |
| RoleRateResponse                       | GeneralResponseType | The response type the service returns for Role Rate objects.            |
| ResourceResponse                       | GeneralResponseType | The response type the service returns for Resource objects.             |
| ResourceCurveResponse                  | GeneralResponseType | The response type the service returns for Resource Curve objects.       |

| ResourceRateResponse       | GeneralResponseType | The response type the service returns for Resource Rate objects.        |
|----------------------------|---------------------|-------------------------------------------------------------------------|
| ResourceRoleResponse       | GeneralResponseType | The response type the service returns for Resource Role objects.        |
| EPSResponse                | GeneralResponseType | The response type the service returns for EPS objects.                  |
| ActivityCodeTypeResponse   | GeneralResponseType | The response type the service returns for Activity Code Type objects.   |
| ActivityCodeResponse       | GeneralResponseType | The response type the service returns for Activity Code objects.        |
| FinancialPeriodResponse    | GeneralResponseType | The response type the service returns for Financial Period objects.     |
| BaselineTypeResponse       | GeneralResponseType | The response type the service returns for Baseline Type objects.        |
| RiskThresholdResponse      | GeneralResponseType | The response type the service returns for Risk Threshold objects.       |
| RiskThresholdLevelResponse | GeneralResponseType | The response type the service returns for Risk Threshold Level objects. |

| RiskMatrixResponse          | GeneralResponseType | The response type the service returns for Risk Matrix objects.            |
|-----------------------------|---------------------|---------------------------------------------------------------------------|
| RiskMatrixScoreResponse     | GeneralResponseType | The response type the service returns for Risk Matrix Score objects.      |
| RiskMatrixThresholdResponse | GeneralResponseType | The response type the service returns for Risk Matrix Threshol d objects. |

# **ReadGlobalObjects Operation**

Description: Reads global objects.

Service: SyncServiceV1 Service (on page 1044)

Style: Document/literal wrapped

Input:

Message: ReadGlobalObjects

| Field             | Type                              | Description                                                                     |
|-------------------|-----------------------------------|---------------------------------------------------------------------------------|
| RequestSettings   | ReadGlobalRequestSettingsT<br>ype | The settings for a ReadGlobalObjects request.                                   |
| GlobalPreferences | ReadGlobalPreferencesOption       | The global filter criteria and columns read during a ReadGlobalObjects request. |

| UnitOfMeasure   | ReadUnitOfMeasureOption   | The filter criteria and columns for Unit of Measure objects.   |
|-----------------|---------------------------|----------------------------------------------------------------|
| CostAccount     | ReadCostAccountOption     | The filter criteria and columns for Cost Account objects.      |
| Currency        | ReadCurrencyOption        | The filter criteria and columns for Currency objects.          |
| UDFType         | ReadUDFOption             | The filter criteria and columns for UDF Type objects.          |
| ExpenseCategory | ReadExpenseCategoryOption | The filter criteria and columns for Expense Category objects.  |
| NotebookTopic   | ReadNotebookTopicOption   | The filter criteria and columns for Notebook Topic objects.    |
| WBSCategory     | ReadWBSCategoryOption     | The filter criteria and columns for WBS Category objects.      |
| Calendar        | ReadCalendarOption        | The filter criteria and columns for Calendar objects.          |
| Location        | ReadLocationOption        | The filter criteria and columns for Location objects.          |
| ProjectCodeType | ReadProjectCodeTypeOption | The filter criteria and columns for Project Code Type objects. |

| ProjectCode                | ReadProjectCodeOption              | The filter criteria and columns for Project Code objects.         |
|----------------------------|------------------------------------|-------------------------------------------------------------------|
| ResourceCodeType           | ReadResourceCodeTypeOption         | The filter criteria and columns for Resource Code Type objects.   |
| ResourceCode               | ReadResourceCodeOption             | The filter criteria and columns for Resource Code objects.        |
| RoleCodeType               | ReadRoleCodeTypeOption             | The filter criteria and columns for Role Code Type objects.       |
| RoleCode                   | ReadRoleCodeOption                 | The filter criteria and columns for Role Code objects.            |
| ResourceAssignmentCode     | ResourceAssignmentCodeTyp e        | The filter criteria and columns for Assignment Code objects.      |
| ResourceAssignmentCodeType | ResourceAssignmentCodeTyp<br>eType | The filter criteria and columns for Assignment Code Type objects. |
| ResourceCurve              | ResourceCurveType                  | The filter criteria and columns for Resource Curve objects.       |
| Role                       | RoleType                           | The filter criteria and columns for Role objects.                 |
| RoleRate                   | RoleRateType                       | The filter criteria and columns for Role Rate objects.            |

|                    | T                      | Ţ                                                                 |
|--------------------|------------------------|-------------------------------------------------------------------|
| RoleLimit          | RoleLimitType          | The filter criteria and columns for Role Limit objects.           |
| Resource           | ResourceType           | The filter criteria and columns for Resource objects.             |
| ResourceRate       | ResourceRateType       | The filter criteria and columns for Resource Rate objects.        |
| EPS                | EPSType                | The filter criteria and columns for EPS objects.                  |
| ActivityCodeType   | ActivityCodeTypeType   | The filter criteria and columns for Activity Code Type objects.   |
| ActivityCode       | ActivityCodeType       | The filter criteria and columns for Activity Code objects.        |
| FinancialPeriod    | FinancialPeriodType    | The filter criteria and columns for Financial Period objects.     |
| ResourceRole       | ReadResourceRoleOption | The filter criteria and columns for Resource Role objects.        |
| RiskThreshold      | RiskThresholdType      | The filter criteria and columns for Risk Threshold objects.       |
| RiskThresholdLevel | RiskThresholdLevelType | The filter criteria and columns for Risk Threshold Level objects. |

| RiskMatrix          | RiskMatrixType          | The filter criteria and columns for Risk Matrix objects.            |
|---------------------|-------------------------|---------------------------------------------------------------------|
| RiskMatrixScore     | RiskMatrixScoreType     | The filter criteria and columns for Risk Matrix Score objects.      |
| RiskMatrixThreshold | RiskMatrixThresholdType | The filter criteria and columns for Risk Matrix Threshol d objects. |
| BaselineType        | BaselineTypeType        | The filter criteria and columns for Baseline Type objects.          |

Message: ReadGlobalObjectsResponse

Elements: A ReadGlobalObjectsResponse element that contains the following fields:

| Field             | Туре                  | Description                                                        |
|-------------------|-----------------------|--------------------------------------------------------------------|
| GlobalPreferences | GlobalPreferencesType |                                                                    |
| UnitOfMeasure     | UnitOfMeasureType     | The response type the service returns for Unit Of Measure objects. |
| CostAccount       | CostAccountType       | The response type the service returns for Cost Account objects.    |

| Currency        | CurrencyType        | The response type the service returns for Currency Response objects. |
|-----------------|---------------------|----------------------------------------------------------------------|
| UDFType         | UDFTypeType         | The response type the service returns for UDF Type objects.          |
| ExpenseCategory | ExpenseCategoryType | The response type the service returns for Expense Category objects.  |
| NotebookTopic   | NotebookTopicType   | The response type the service returns for Notebook Topic objects.    |
| WBSCategory     | WBSCategoryType     | The response type the service returns for WBS Category objects.      |
| Calendar        | CalendarType        | The response type the service returns for Calendar objects.          |
| Location        | LocationType        | The response type the service returns for Location objects.          |
| ProjectCodeType | ProjectCodeTypeType | The response type the service returns for Project Code Type objects. |
| ProjectCode     | ProjectCodeType     | The response type the service returns for Project Code objects.      |

| ResourceCodeType           | ResourceCodeTypeType            | The response type the service returns for Resource Code Type objects.   |
|----------------------------|---------------------------------|-------------------------------------------------------------------------|
| ResourceCode               | ResourceCodeType                | The response type the service returns for Resource Code objects.        |
| ResourceCurve              | ResourceCurveType               | The response type the service returns for Resource Curve objects.       |
| Role                       | RoleType                        | The response type the service returns for Role objects.                 |
| RoleCodeType               | RoleCodeTypeType                | The response type the service returns for Role Code Type objects.       |
| RoleCode                   | RoleCodeType                    | The response type the service returns for Role Code objects.            |
| ResourceAssignmentCode     | ResourceAssignmentCodeTyp e     | The response type the service returns for Assignment Code objects.      |
| ResourceAssignmentCodeType | ResourceAssignmentCodeTyp eType | The response type the service returns for Assignment Code Type objects. |
| RoleRate                   | RoleRateType                    | The response type the service returns for Role Limit objects.           |

| RoleLimit        | RoleLimitType        | The response type the service returns for Role Rate objects.          |
|------------------|----------------------|-----------------------------------------------------------------------|
| Resource         | ResourceType         | The response type the service returns for Resource objects.           |
| ResourceRate     | ResourceRateType     | The response type the service returns for Resource Rate objects.      |
| EPS              | EPSType              | The response type the service returns for EPS objects.                |
| ActivityCodeType | ActivityCodeTypeType | The response type the service returns for Activity Code Type objects. |
| ActivityCode     | ActivityCodeType     | The response type the service returns for Activity Code objects.      |
| FinancialPeriod  | FinancialPeriodType  | The response type the service returns for Financial Period objects.   |
| ResourceRole     | ResourceRoleType     | The response type the service returns for Resource Role objects.      |
| RiskThreshold    | RiskThresholdType    | The response type the service returns for Risk Threshold objects.     |

| RiskThresholdLevel  | RiskThresholdLevelType  | The response type the service returns for Risk Threshold Level objects.   |
|---------------------|-------------------------|---------------------------------------------------------------------------|
| RiskMatrix          | RiskMatrixType          | The response type the service returns for Risk Matrix objects.            |
| RiskMatrixScore     | RiskMatrixScoreType     | The response type the service returns for Risk Matrix Score objects.      |
| RiskMatrixThreshold | RiskMatrixThresholdType | The response type the service returns for Risk Matrix Threshol d objects. |
| BaselineType        | BaselineTypeType        | The response type the service returns for Baseline Type objects.          |

# **Timesheet Services**

# **OverheadCode Service**

### **Operations:**

CreateOverheadCodes Operation (on page 1076)

ReadOverheadCodes Operation (on page 1076)

UpdateOverheadCodes Operation (on page 1077)

DeleteOverheadCodes Operation (on page 1077)

GetFieldLengthOverheadCode Operation (on page 1077)

WSDL: OverheadCode.wsdl

Primary Key Field: ObjectId

Target Namespace: http://xmlns.oracle.com/Primavera/P6/WS/OverheadCode/V1

#### **Default Transport URLs:**

http://<hostname>:<port number>/p6ws/services/OverheadCodeService?wsdl https://<hostname>:<port number>/p6ws/services/OverheadCodeService?wsdl

#### **Java Client Stub Class:**

com.primavera.ws.p6.overheadcode.OverheadCodeService

#### **Description:**

Overhead codes are used to log timesheet hours for activities, which are not associated with any current projects.

### **CreateOverheadCodes Operation**

Description: Creates multiple OverheadCode objects in the database. You can create up to 1000 OverheadCode objects with a single call.

Service: OverheadCode Service (on page 1075)

Style: Document/literal wrapped

Input:

Message: CreateOverheadCodes

Elements: OverheadCode elements that contain **OverheadCode Fields** (on page

1078) fields

#### Required fields:

Name

Description

#### Output:

Message: CreateOverheadCodesResponse
Output: Zero to many ObjectId elements

### ReadOverheadCodes Operation

Description: Reads OverheadCode objects from the database.

Service: OverheadCode Service (on page 1075)

Style: Document/literal wrapped

Input:

Message: ReadOverheadCodes

Elements: One to many field names from the OverheadCode Fields (on page 1078) field

list

You may also include an optional element that contains a filter clause and an optional element that contains an OrderBy clause. Warning: If you do not specify a filter, all business objects of this data type will be returned. Refer to the Filters topic in the *P6 EPPM Web Services Programming Guide* for additional details.

#### Output:

Message: ReadOverheadCodesResponse

Output: Zero to many OverheadCode elements that contain OverheadCode fields.

### **UpdateOverheadCodes Operation**

Description: Updates multiple OverheadCode objects in the database. You can update up to 1000 OverheadCode objects with a single call.

Service: OverheadCode Service (on page 1075)

Style: Document/literal wrapped

Input:

Message: UpdateOverheadCodes

Elements: OverheadCode elements that contain OverheadCode Fields (on page

1078) fields.

Required fields: The ObjectId must be specified.

Output:

Message: UpdateOverheadCodesResponse

Output: boolean

#### **DeleteOverheadCodes Operation**

Description: Deletes multiple OverheadCode objects in the database. You can delete up to 1000 OverheadCode objects with a single call.

Service: OverheadCode Service (on page 1075)

Style: Document/literal wrapped

Input:

Message: DeleteOverheadCodes

Elements: One to many ObjectId elements

Output:

Message: DeleteOverheadCodesResponse

Output: boolean

### **GetFieldLengthOverheadCode Operation**

Description: Returns length of variable character fields for a BO.

Service: OverheadCode Service (on page 1075)

Style: Document/literal wrapped

Input:

Message: GetFieldLengthOverheadCode

Elements: FieldLength

Output:

Message: GetFieldLengthOverheadCode

Elements: One to many FieldLengthOverheadCodes.

# OverheadCode Fields

| Field              | Туре                                          | Read<br>Only | Filterable<br>Orderable | Description                                              |
|--------------------|-----------------------------------------------|--------------|-------------------------|----------------------------------------------------------|
| CreateDate         | dateTime                                      | X            | X                       | The date this nonworktype was created.                   |
| CreateUser         | string<br>restricted to<br>maxLength(2<br>55) | X            | X                       | The name of the user that created this nonworktype.      |
| Description        | string<br>restricted to<br>maxLength(4<br>0)  |              | X                       | The description of the overhead code.                    |
| LastUpdate<br>Date | dateTime                                      | X            | Х                       | The date this nonworktype was last updated.              |
| LastUpdate<br>User | string<br>restricted to<br>maxLength(2<br>55) | X            | X                       | The name of the user that last updated this nonworktype. |
| Name               | string<br>restricted to<br>maxLength(3<br>2)  |              | X                       | The name of the overhead code.                           |
| ObjectId           | int                                           |              | Х                       | The unique ID generated by the system.                   |

| SequenceN<br>umber | int |  | x | The sequence number for sorting. |
|--------------------|-----|--|---|----------------------------------|
|--------------------|-----|--|---|----------------------------------|

#### **ResourceHour Service**

#### **Operations:**

CreateResourceHours Operation (on page 1079)
ReadResourceHours Operation (on page 1080)
UpdateResourceHours Operation (on page 1080)
DeleteResourceHours Operation (on page 1081)
GetFieldLengthResourceHour Operation (on page 1081)

#### WSDL: ResourceHour.wsdl

Primary Key Field: ObjectId

Target Namespace: http://xmlns.oracle.com/Primavera/P6/WS/ResourceHour/V1

**Default Transport URLs:** 

http://<hostname>:<port number>/p6ws/services/ResourceHourService?wsdl https://<hostname>:<port number>/p6ws/services/ResourceHourService?wsdl

#### **Java Client Stub Class:**

com.primavera.ws.p6.resourcehour.ResourceHourService

#### **Description:**

A resource hour corresponds to an entry on a timesheet edited in Timesheets. Resource hours may not be exported directly by the XMLExporter, but all child resource hours are exported automatically when exporting timesheets. Resource hours are read only.

#### **CreateResourceHours Operation**

Description: Creates multiple ResourceHour objects in the database. You can create up to 1000 ResourceHour objects with a single call.

Service: ResourceHour Service (on page 1079)

Style: Document/literal wrapped

Input:

Message: CreateResourceHours

Elements: ResourceHour elements that contain *ResourceHour Fields* (on page 1081) fields

Required fields: The following fields are required when creating the ResourceHour object:

- OverheadCodeObjectId|ResourceAssignmentObjectId
- ResourceObjectId
- TimesheetPeriodObjectId

Message: CreateResourceHoursResponse

Output: Zero to many ObjectIds

### ReadResourceHours Operation

Description: Reads ResourceHour objects from the database.

Service: ResourceHour Service (on page 1079)

Style: Document/literal wrapped

Input:

Message: ReadResourceHours

Elements: One to many fields from the *ResourceHour Fields* (on page 1081) field list You may also include an optional element that contains a filter clause and an optional element that contains an OrderBy clause. Warning: If you do not specify a filter, all business objects of this data type will be returned. Refer to the Filters topic in the *P6 EPPM Web Services Programming Guide* for additional details.

### Output:

Message: ReadResourceHoursResponse

Output: Zero to many ResourceHour elements that contain ResourceHour fields.

### **UpdateResourceHours Operation**

Description: Updates multiple ResourceHour objects in the database. You can update up to 1000 ResourceHour objects with a single call.

Service: ResourceHour Service (on page 1079)

Style: Document/literal wrapped

Input:

Message: UpdateResourceHours

Elements: ResourceHour elements that contain *ResourceHour Fields* (on page 1081) fields

Output:

Message: UpdateResourceHoursResponse

Output: boolean

## **DeleteResourceHours Operation**

Description: Deletes multiple ResourceHour objects in the database. You can delete up to 1000 ResourceHour objects with a single call.

Service: ResourceHour Service (on page 1079)

Style: Document/literal wrapped

Input:

Message: DeleteResourceHours Elements: One to many ObjectIds

Output:

Message: DeleteResourceHoursResponse

Output: boolean

## **GetFieldLengthResourceHour Operation**

Description: Returns length of variable character fields for a BO.

Service: ResourceHour Service (on page 1079)

Style: Document/literal wrapped

Input:

Message: GetFieldLengthResourceHour

Elements: FieldLength

Output:

Message: GetFieldLengthResourceHourResponse Elements: One to many FieldLengthResourceHours.

#### **ResourceHour Fields**

| Field                      | Туре    | Read<br>Only | Filterable<br>Orderable | Description                                                                           |
|----------------------------|---------|--------------|-------------------------|---------------------------------------------------------------------------------------|
| ActivityObjectI<br>d       | int     | X            | X                       | The unique ID of the activity to which the resource is assigned.                      |
| ActivityTimesh eetLinkFlag | boolean |              | X                       | the value which indicates if the record is a real timesheet entry (false) or simply a |

|                        |                                        |   |   | placeholder for a timesheet entry (true).                                                |
|------------------------|----------------------------------------|---|---|------------------------------------------------------------------------------------------|
| ApprovedHour<br>s      | double                                 |   | X | The number of hours, approved.                                                           |
| ApprovedOver timeHours | double                                 |   | х | The number of overtime hours, approved.                                                  |
| CreateDate             | dateTime                               | Х | х | The date this data was created.                                                          |
| CreateUser             | string                                 | Х | Х | The name of the user that created this data.                                             |
| Date                   | dateTime                               |   | x | The date to which the hours apply.                                                       |
| IsBaseline             | boolean                                | X | Х | The boolean value indicating if this business object is related to a Project or Baseline |
| IsTemplate             | boolean                                | X | X | The boolean value indicating if this business object is related to a template Project.   |
| LastUpdateDat<br>e     | dateTime                               | X | X | The date this data was last updated.                                                     |
| LastUpdateUs<br>er     | string                                 | x | х | The name of the user that last updated this data.                                        |
| ObjectId               | int                                    |   | Х | The unique ID generated by the system.                                                   |
| OverheadCod<br>eName   | string<br>restricted to<br>maxLength(3 | x | x | The name of the overhead code.                                                           |

|                                    | 2)                                                                                          |   |   |                                                                                                    |
|------------------------------------|---------------------------------------------------------------------------------------------|---|---|----------------------------------------------------------------------------------------------------|
| OverheadCod<br>eObjectId           | int                                                                                         |   | X | The unique ID of<br>the overhead<br>code, if the hours<br>are for an<br>overhead activity.                                                                                                    |
| ProjectId                          | string<br>restricted to<br>maxLength(4<br>0)                                                | X | X | The short code that uniquely identifies the project.                                                                                                    |
| ProjectName                        | string<br>restricted to<br>maxLength(1<br>00)                                               | x | x | The name of the associated project.                                                                                                    |
| ProjectObjectI<br>d                | int                                                                                         |   | х | The unique ID of the associated project.                                                                                                    |
| ResourceAssi<br>gnmentObjectI<br>d | int                                                                                         |   | X | The unique ID of the associated resource assignment.                                                                                                    |
| Resourceld                         | string<br>restricted to<br>maxLength(2<br>55)                                               | X | X | The short code that uniquely identifies the resource.                                                                                                    |
| ResourceInteg ratedType            | string<br>restricted to<br>"<br>'ERP'<br>'Fusion'<br>'Gateway'<br>'PrimaveraCl<br>oudScope' | X | X | The flag indicating whether the resource is integrated with an Enterprise Resource Planning (ERP) system. 'Fusion' indicates the resource is integrated with Oracle Fusion. 'ERP' indicates the resource is integrated with another ERP |

| TimesheetStat usDate UnapprovedH | dateTime<br>double                                                                                                    | X | X | The status date of the associated timesheet.  The actual non-overtime                                                                                            |
|----------------------------------|----------------------------------------------------------------------------------------------------|---|---|----------------------------------------------------------------------------------------------------|
| TimesheetPeri<br>odObjectId      | int                                                                                                    |   | х | The unique ID of the associated timesheet.                                                                                                    |
| Status                           | string restricted to " 'Submitted' 'Approved' 'Resource Manager Approved' 'Project Manager Approved' 'Active' 'Rejected' 'Resubmitted ' 'Reopened' 'Submitted for RM' 'Resubmitted for RM' |   | X | The approval level, when timesheets require approval: 'Submitted', 'Approved', 'Resource Manager Approved', 'Project Manager Approved', 'Active', or 'Rejected'. |
| ResourceObje ctld                | int                                                                                                    |   | х | The unique ID of the associated resource.                                                                                                    |
| ResourceNam<br>e                 | string<br>restricted to<br>maxLength(2<br>55)                                                                                                    | X | x | The name of the resource.                                                                                                    |
|                                  |                                                                                                    |   |   | system. 'Gateway' indicates the resource is integrated with Oracle Primavera Gateway.                                                                            |

|                             |        |   |   | the resource on<br>the activity. These<br>units remain<br>submitted until the<br>timesheet is<br>approved.                          |
|-----------------------------|--------|---|---|----------------------------------------------------------------------------------------------------|
| UnapprovedO<br>vertimeHours | double |   | X | The actual overtime units submitted by the resource on the acitivity. These units remain submitted until the timesheet is approved. |
| WBSObjectId                 | int    | X |   | The unique ID of the WBS for the activity.                                                                                          |

#### **TimesheetAudit Service**

#### **Operations:**

ReadTimesheetAudits Operation (on page 1086)
GetFieldLengthTimesheetAudit Operation (on page 1086)

#### WSDL: TimesheetAudit.wsdl

Primary Key Field: ObjectId

Target Namespace: http://xmlns.oracle.com/Primavera/P6/WS/TimesheetAudit/V1

**Default Transport URLs:** 

http://<hostname>:<port number>/p6ws/services/TimesheetAuditService?wsdl https://<hostname>:<port number>/p6ws/services/TimesheetAuditService?wsdl

#### **Java Client Stub Class:**

com.primavera.ws.p6.timesheetaudit.TimesheetAuditService

#### **Description:**

The timesheet audit class facilitates reading the timesheet audit records, added to the PM database as triggered by user activity, one record at a time. Fields that can be loaded on the TimesheetAudit object include information about the approval and rejection history (e.g., reviewers and review dates), information about the timesheets (e.g., number of overhead, overtime, and project hours), and information about the audit (e.g, the date the timesheet audit was created). Timesheet audits are readonly.

#### ReadTimesheetAudits Operation

Description: Reads TimesheetAudit objects from the database.

Service: TimesheetAudit Service (on page 1085)

Style: Document/literal wrapped

Input:

Message: ReadTimesheetAudits

Elements: One to many field names from the *TimesheetAudit Fields* (on page 1086) field

list

You may also include an optional element that contains a filter clause and an optional element that contains an OrderBy clause. Warning: If you do not specify a filter, all business objects of this data type will be returned. Refer to the Filters topic in the *P6 EPPM Web Services Programming Guide* for additional details.

Output:

Message: ReadTimesheetAuditsResponse

Output: Zero to many TimesheetAudit elements that contain TimesheetAudit fields.

## **GetFieldLengthTimesheetAudit Operation**

Description: Returns length of variable character fields for a BO.

Service: TimesheetAudit Service (on page 1085)

Style: Document/literal wrapped

Input:

Message: GetFieldLengthTimesheetAudit

Elements: FieldLength

Output:

Message: GetFieldLengthTimesheetAuditResponse Elements: One to many FieldLengthTimesheetAudits.

#### TimesheetAudit Fields

| Field             | Туре   | Read<br>Only | Filterable<br>Orderable | Description                    |
|-------------------|--------|--------------|-------------------------|--------------------------------|
| ApproverUserN ame | string | x            | X                       | The user name of the approver. |
| ApproverUserO     | int    | Х            | Х                       | The unique user                |

| bjectId                              |          |   |   | ID of the approver.                                          |
|--------------------------------------|----------|---|---|--------------------------------------------------------------|
| AuditDate                            | dateTime | x | Х | The date this timesheet audit was created.                   |
| ObjectId                             | int      | x | X | The unique ID generated by the system.                       |
| OverheadHours                        | double   | x | X | The total overhead hours for the timesheet.                  |
| OverheadOverti<br>meHours            | double   | X | X | The total overhead overtime hours for the timesheet.         |
| PendingOverhe adHours                | double   | x | x | The total pending overhead hours for the timesheet.          |
| PendingOverhe<br>adOvertimeHou<br>rs | double   | x | х | The total pending overhead overtime hours for the timesheet. |
| PendingProject<br>Hours              | double   | X | x | The total pending project hours for the timesheet.           |
| PendingProject<br>OvertimeHours      | double   | х | Х | The total pending project overtime hours for the timesheet.  |
| ProjectHours                         | double   | X | X | The total project hours for the timesheet.                   |
| ProjectId                            | string   | X | x | The short code that uniquely identifies the project.         |
| ProjectObjectId                      | int      | Х | Х | The unique ID of the associated project.                     |
| ProjectOvertime<br>Hours             | double   | Х | x | The total project overtime hours                             |

|                             |                                                                                                    |   |   | for the timesheet.                                                                                                    |
|-----------------------------|----------------------------------------------------------------------------------------------------|---|---|----------------------------------------------------------------------------------------------------|
| Resourceld                  | string                                                                                                    | Х | Х | The short code that uniquely identifies the resource.                                                                                                    |
| ResourceName                | string                                                                                                    | x | x | The name of the resource.                                                                                                    |
| ResourceObject<br>Id        | int                                                                                                    | X | X | The unique ID of the associated resource.                                                                                                    |
| TimesheetActivi<br>tyStatus | string restricted to " 'Submitted' 'Approved' 'Resource Manager Approved' 'Project Manager Approved' 'Active' 'Rejected' 'Resubmitted ' 'Reopened' 'Submitted for RM' 'Resubmitted for RM' | X | X | The status of the timesheet activity, the value of which will depend on who approved or rejected it. Valid values are 'Submitted', 'Approved', 'Resource Manager Approved', 'Project Manager Approved', and 'Rejected'. |
| TimesheetAppr<br>ovingAs    | string restricted to " 'Project Manager' 'Resource Manager' 'Project Manager Delegate' 'Resource Manager Delegate' Delegate'                                                               | X | X | The role of the timesheet approver. Valid values are 'Project Manager', 'Resource Manager', 'Project Manager Delegate', and 'Resource Manager Delegate'.                                                                |

| TimesheetPerio dEndDate      | dateTime                                                                                                    | X | Х | The timesheet period end date.                                                                                                    |
|------------------------------|----------------------------------------------------------------------------------------------------|---|---|----------------------------------------------------------------------------------------------------|
| TimesheetPerio<br>dObjectId  | int                                                                                                    | x | x | The unique ID of the timesheet period.                                                                                                    |
| TimesheetPerio<br>dStartDate | dateTime                                                                                                    | x | x | The timesheet period start date.                                                                                                    |
| TimesheetStatu<br>s          | string restricted to " 'Submitted' 'Approved' 'Resource Manager Approved' 'Project Manager Approved' 'Active' 'Rejected' 'Not Started' 'Resubmitted ' 'Reopened' 'Submitted for RM' 'Resubmitted for RM' | X | X | The status of the timesheet. Valid values are 'Submitted', 'Approved', 'Resource Manager Approved', 'Project Manager Approved', and 'Rejected'. |

# **TimesheetDelegate Service**

# **Operations:**

ReadTimesheetDelegates Operation (on page 1090)
GetFieldLengthTimesheetDelegate Operation (on page 1090)

WSDL: TimesheetDelegate.wsdl

Primary Key Field: ObjectId

Target Namespace: http://xmlns.oracle.com/Primavera/P6/WS/TimesheetDelegate/V1 Default Transport URLs:

http://<hostname>:<port number>/p6ws/services/TimesheetDelegateService?wsdl https://<hostname>:<port number>/p6ws/services/TimesheetDelegateService?wsdl

#### Java Client Stub Class:

com.primavera.ws.p6.timesheetdelegate.TimesheetDelegateService

### **Description:**

Timesheet delegates provide resource and project managers the ability to assign a user to process their timesheets as a delegate. After selecting a delegate for their resources or projects, the resource or project manager can activate and disable the delegate's approval rights at any time. Timesheet delegates for resource managers can review timesheets for resources to whom the resource manager has been assigned as a timesheet approval manager. Timesheet delegates for a project manager can review timesheets for resources who are assigned to activities within the project(s) for which the project manager has been granted approval rights. A project manager can delegate approval rights to different users for each project.

TimesheetDelegates are readonly.

## ReadTimesheetDelegates Operation

Description: Reads TimesheetDelegate objects from the database.

Service: TimesheetDelegate Service (on page 1089)

Style: Document/literal wrapped

Input:

Message: ReadTimesheetDelegates

Elements: One to many field names from the *TimesheetDelegate Fields* (on page

1091) field list

You may also include an optional element that contains a filter clause and an optional element that contains an OrderBy clause. Warning: If you do not specify a filter, all business objects of this data type will be returned. Refer to the Filters topic in the *P6 EPPM Web Services Programming Guide* for additional details.

#### Output:

Message: ReadTimesheetDelegatesResponse

Output: Zero to many TimesheetDelegate elements that contain TimesheetDelegate fields.

#### GetFieldLengthTimesheetDelegate Operation

Description: Returns length of variable character fields for a BO.

Service: TimesheetDelegate Service (on page 1089)

Style: Document/literal wrapped

Input:

Message: GetFieldLengthTimesheetDelegate

Elements: FieldLength

Output:

Message: GetFieldLengthTimesheetDelegateResponse Elements: One to many FieldLengthTimesheetDelegates.

# **TimesheetDelegate Fields**

| Field                        | Туре                                          | Read<br>Only | Filterable<br>Orderable | Description                                                |
|------------------------------|-----------------------------------------------|--------------|-------------------------|------------------------------------------------------------|
| ActiveFlag                   | boolean                                       | X            | X                       | The flag indicating whether this delegate is active.       |
| ApproverUser<br>Name         | string<br>restricted to<br>maxLength(3<br>2)  | X            | X                       | The approver user's login name.                            |
| ApproverUser<br>ObjectId     | int                                           | X            | X                       | The unique ID of the approver user.                        |
| CreateDate                   | dateTime                                      | Х            | Х                       | The date this timesheet delegate was created.              |
| CreateUser                   | string<br>restricted to<br>maxLength(2<br>55) | X            | X                       | The name of the user that created this timesheet delegate. |
| DelegateUser<br>EmailAddress | string<br>restricted to<br>maxLength(1<br>20) | X            | X                       | The delegate user's email address.                         |
| DelegateUser<br>Name         | string<br>restricted to<br>maxLength(2<br>55) | Х            | Х                       | The delegate user's login name.                            |

| DelegateUser<br>ObjectId | int      | x | x | The unique ID of the delegate user.                             |
|--------------------------|----------|---|---|-----------------------------------------------------------------|
| LastUpdateD ate          | dateTime | x | x | The date this timesheet delegate was last updated.              |
| LastUpdateU<br>ser       | string   | Х | X | The name of the user that last updated this timesheet delegate. |
| ObjectId                 | int      | X | X | The unique ID generated by the system.                          |
| ProjectObject<br>Id      | int      | X | X | The unique ID of the associated project.                        |

# **TimesheetPeriod Service**

#### **Operations:**

CreateTimesheetPeriods Operation (on page 1093)

**ReadTimesheetPeriods Operation** (on page 1093)

UpdateTimesheetPeriods Operation (on page 1094)

**DeleteTimesheetPeriods Operation** (on page 1094)

GetFieldLengthTimesheetPeriod Operation (on page 1094)

#### WSDL: TimesheetPeriod.wsdl

Primary Key Field: ObjectId

Target Namespace: http://xmlns.oracle.com/Primavera/P6/WS/TimesheetPeriod/V1

**Default Transport URLs:** 

http://<hostname>:<port number>/p6ws/services/TimesheetPeriodService?wsdl https://<hostname>:<port number>/p6ws/services/TimesheetPeriodService?wsdl

#### **Java Client Stub Class:**

com.primavera.ws.p6.timesheetperiod.TimesheetPeriodService

#### **Description:**

Timesheet periods indicate both the start date and duration of a group of assigned timesheets.

## **CreateTimesheetPeriods Operation**

Description: Creates TimesheetPeriod objects in the database.

**Service**: *TimesheetPeriod Service* (on page 1092)

Style: Document/literal wrapped

Input:

Message: CreateTimesheetPeriods

Elements: TimesheetPeriod elements that contain *TimesheetPeriod Fields* (on page

1095) fields.

Required fields: The following fields are required when creating the TimesheetPeriod object:

ObjectId

StartDate

EndDate

Output:

Message: CreateTimesheetPeriodsResponse Output: Zero to many ObjectId elements

#### ReadTimesheetPeriods Operation

Description: Reads TimesheetPeriod objects from the database.

**Service**: *TimesheetPeriod Service* (on page 1092)

Style: Document/literal wrapped

Input:

Message: ReadTimesheetPeriods

Elements: One to many field names from the *TimesheetPeriod Fields* (on page 1095) field

list

You may also include an optional element that contains a filter clause and an optional element that contains an OrderBy clause. Warning: If you do not specify a filter, all business objects of this data type will be returned. Refer to the Filters topic in the *P6 EPPM Web Services Programming Guide* for additional details.

Output:

Message: ReadTimesheetPeriodsResponse

Output: Zero to many TimesheetPeriod elements that contain TimesheetPeriod fields.

## **UpdateTimesheetPeriods Operation**

Description: Updates TimesheetPeriod objects in the database.

**Service**: *TimesheetPeriod Service* (on page 1092)

Style: Document/literal wrapped

Input:

Message: UpdateTimesheetPeriods

Elements: TimesheetPeriod elements that contain *TimesheetPeriod Fields* (on page

1095) fields.

Required fields: The following fields are required when creating the TimesheetPeriod object:

ObjectId

StartDate

EndDate

Output:

Message: UpdateTimesheetPeriodsResponse

Output: boolean

## **DeleteTimesheetPeriods Operation**

Description: Deletes TimesheetPeriod objects from the database.

Service: TimesheetPeriod Service (on page 1092)

Style: Document/literal wrapped

Input:

Message: DeleteTimesheetPeriods

Elements: One to many ObjectId elements

Output:

Message: DeleteTimesheetPeriodsResponse

Output: boolean

### **GetFieldLengthTimesheetPeriod Operation**

Description: Returns length of variable character fields for a BO.

**Service**: TimesheetPeriod Service (on page 1092)

Style: Document/literal wrapped

Input:

Message: GetFieldLengthTimesheetPeriod

Elements: FieldLength

# Output:

Message: GetFieldLengthTimesheetPeriodResponse Elements: One to many FieldLengthTimesheetPeriods.

# **TimesheetPeriod Fields**

| Field              | Туре                                          | Read<br>Only | Filterable<br>Orderable | Description                                                   |
|--------------------|-----------------------------------------------|--------------|-------------------------|---------------------------------------------------------------|
| CreateDate         | dateTime                                      | x            | X                       | The date this timesheet period was created.                   |
| CreateUser         | string<br>restricted to<br>maxLength(2<br>55) | x            | x                       | The name of the user that created this timesheet period.      |
| EndDate            | dateTime                                      |              | х                       | The timesheet period end date.                                |
| LastUpdate<br>Date | dateTime                                      | х            | х                       | The date this timesheet period was last updated.              |
| LastUpdate<br>User | string<br>restricted to<br>maxLength(2<br>55) | х            | х                       | The name of the user that last updated this timesheet period. |
| ObjectId           | int                                           |              | Х                       | The unique ID generated by the system.                        |
| StartDate          | dateTime                                      |              | x                       | The timesheet period start date.                              |

# **Timesheet Service**

#### **Operations:**

CreateTimesheets Operation (on page 1096)

**ReadTimesheets Operation** (on page 1097)

UpdateTimesheets Operation (on page 1097)

DeleteTimesheets Operation (on page 1097)

## GetFieldLengthTimesheet Operation (on page 1098)

WSDL: Timesheet.wsdl

Primary Key Field: ObjectId

Target Namespace: http://xmlns.oracle.com/Primavera/P6/WS/Timesheet/V1

**Default Transport URLs:** 

http://<hostname>:<port number>/p6ws/services/TimesheetService?wsdl https://<hostname>:<port number>/p6ws/services/TimesheetService?wsdl

#### **Java Client Stub Class:**

com.primavera.ws.p6.timesheet.TimesheetService

#### **Description:**

Timesheets are used to allow resources to enter status. Timesheets are read only in the Integration API.

#### **Description:**

Timesheets are used to allow resources to enter status.

This business object has a multi-part object ID; its object ID is a combination of its timesheet period object ID and its resource object ID.

# **CreateTimesheets Operation**

Description: Creates multiple Timesheet objects in the database. You can create up to 1000 Timesheet objects with a single call.

Service: Timesheet Service (on page 1095)

Style: Document/literal wrapped

Input:

Message: CreateTimesheets

Elements: Timesheet elements that contain *Timesheet Fields* (on page 1098) fields

Required fields:

ResourceObjectId

TimesheetPeriodObjectId

Output:

Message: CreateTimesheetsResponse

Output: Zero to many ObjectIds

## **ReadTimesheets Operation**

Description: Reads Timesheet objects from the database.

Service: Timesheet Service (on page 1095)

Style: Document/literal wrapped

Input:

Message: ReadTimesheets

Elements: One to many fields from the *Timesheet Fields* (on page 1098) field list You may also include an optional element that contains a filter clause and an optional element that contains an OrderBy clause. Warning: If you do not specify a filter, all business objects of this data type will be returned. Refer to the Filters topic in the *P6 EPPM Web Services Programming Guide* for additional details.

Output:

Message: ReadTimesheetsResponse

Output: Zero to many Timesheet elements that contain Timesheet fields.

### **UpdateTimesheets Operation**

Description: Updates multiple Timesheet objects in the database. You can update up to 1000 Timesheet objects with a single call.

**Service:** Timesheet Service (on page 1095)

Style: Document/literal wrapped

Input:

Message: UpdateTimesheets

Elements: Timesheet elements that contain *Timesheet Fields* (on page 1098) fields

Output:

Message: UpdateTimesheetsResponse

Output: boolean

#### **DeleteTimesheets Operation**

Description: Deletes multiple Timesheet objects in the database. You can delete up to 1000 Timesheet objects with a single call.

Service: Timesheet Service (on page 1095)

Style: Document/literal wrapped

Input:

Message: DeleteTimesheets
Elements: One to many ObjectIds

Output:

Message: DeleteTimesheetsResponse

Output: boolean

# **GetFieldLengthTimesheet Operation**

Description: Returns length of variable character fields for a BO.

Service: Timesheet Service (on page 1095)

Style: Document/literal wrapped

Input:

Message: GetFieldLengthLengthTimesheet

Elements: FieldLength

Output:

Message: GetFieldLengthTimesheetResponse Elements: One to many FieldLengthTimesheets.

#### **Timesheet Fields**

| Field                | Туре                                          | Read<br>Only | Filterable<br>Orderable | Description                                                                                                 |
|----------------------|-----------------------------------------------|--------------|-------------------------|----------------------------------------------------------------------------------------------------|
| CreateDate           | dateTime                                      | X            | X                       | The date this timesheet was created.                                                                        |
| CreateUser           | string<br>restricted to<br>maxLength(2<br>55) | X            | X                       | The name of the user that created this timesheet.                                                           |
| IsDaily              | boolean                                       |              | X                       | The flag that identifies whether timesheet users enter hours daily or by entire timesheet reporting period. |
| LastReceive<br>dDate | dateTime                                      |              | X                       | The last date on which the timesheet was submitted by the resource.                                         |
| LastUpdateD ate      | dateTime                                      | Х            | х                       | The date this timesheet was last                                                                            |

|                      |                                                                                                    |   |   | updated.                                                                                                    |
|----------------------|----------------------------------------------------------------------------------------------------|---|---|----------------------------------------------------------------------------------------------------|
| LastUpdateU<br>ser   | string<br>restricted to<br>maxLength(2<br>55)                                                                                                    | Х | Х | The name of the user that last updated this timesheet.                                                                                          |
| Notes                | string                                                                                                    |   |   | The notes associated with the timesheet.                                                                                                    |
| Resourceld           | string<br>restricted to<br>maxLength(2<br>0)                                                                                                    | x | X | The short code that uniquely identifies the resource.                                                                                           |
| ResourceNa<br>me     | string<br>restricted to<br>maxLength(1<br>00)                                                                                                    | X | X | The name of the resource.                                                                                                    |
| ResourceObj<br>ectId | int                                                                                                    |   | Х | The unique ID of the associated resource.                                                                                                    |
| Status               | string restricted to 'Submitted' 'Approved' 'Resource Manager Approved' 'Project Manager Approved' 'Active' 'Rejected' 'Not Started' 'Resubmitted' 'Reopened' 'Submitted for RM' 'Resubmitted for RM' |   | X | The current status of the timesheet: 'Submitted', 'Approved', 'Resource Manager Approved', 'Project Manager Approved', 'Active', or 'Rejected'. |
| StatusDate           | dateTime                                                                                                    |   | х | The date on which the status of the timesheet was last                                                                                          |

|                                 |     |  | changed.                               |
|---------------------------------|-----|--|----------------------------------------|
| TimesheetP<br>eriodObjectI<br>d | int |  | The unique ID of the timesheet period. |

# **User Services**

## **User Service**

#### **Operations:**

CreateUsers Operation (on page 1101)

ReadUsers Operation (on page 1101)

*UpdateUsers Operation* (on page 1102)

**DeleteUserConsent Operation** (on page 1102)

GetFieldLengthUser Operation (on page 1102)

ReadUserBaselines Operation (on page 1103)

UpdateUserBaselines Operation (on page 1103)

SetUserPassword Operation (on page 1103)

**SetMailServerPassword Operation** (on page 1104)

**SetPrimaryBaselineProject Operation** (on page 1105)

GetPrimaryBaselineProject Operation (on page 1105)

GetSecondaryBaselineProject Operation (on page 1105)

SetSecondaryBaselineProject Operation (on page 1106)

GetTertiaryBaselineProject Operation (on page 1106)

SetTertiaryBaselineProject Operation (on page 1107)

**LoadUserFilteredActivities Operation** (on page 1107)

LoadUserFilteredMilestoneActivities Operation (on page 1108)

**ResetUserPreferences Operation** (on page 1109)

#### WSDL: User.wsdl

Primary Key Field: ObjectId

Target Namespace: http://xmlns.oracle.com/Primavera/P6/WS/User/V1

**Default Transport URLs:** 

http://<hostname>:<port number>/p6ws/services/UserService?wsdl https://<hostname>:<port number>/p6ws/services/UserService?wsdl

#### **Java Client Stub Class:**

com.primavera.ws.p6.user.UserService

#### **Description:**

The set of application users who are allowed to use the system. Each user is assigned a global security profile and project security profile.

Note that the Password and MailServerPassword fields are writable fields only; these fields may not be loaded from the database and are therefore not included in the AllFields array. A user may only change his own password, and only if the old password is specified. An administrator may change any user's password and does not have to specify the user's old password when doing so.

## **CreateUsers Operation**

Description: Creates multiple User objects in the database. You can create up to 1000 User objects with a single call.

Service: User Service (on page 1100)

Style: Document/literal wrapped

Input:

Message: CreateUsers

Elements: User elements that contain *User Fields* (on page 1109) fields

Required fields: You must supply the Name field.

Output:

Message: CreateUsersResponse

Output: Zero to many ObjectId elements

#### **ReadUsers Operation**

Description: Reads User objects from the database.

Service: User Service (on page 1100)

Style: Document/literal wrapped

Input:

Message: ReadUsers

Elements: One to many field names from the *User Fields* (on page 1109) field list You may also include an optional element that contains a filter clause and an optional element that contains an OrderBy clause. Warning: If you do not specify a filter, all business objects of this data type will be returned. Refer to the Filters topic in the *P6 EPPM Web Services Programming Guide* for additional details.

Output:

Message: ReadUsersResponse

Output: Zero to many User elements that contain User fields.

#### **UpdateUsers Operation**

Description: Updates multiple User objects in the database. You can update up to 1000 User

objects with a single call.

Service: User Service (on page 1100)

Style: Document/literal wrapped

Input:

Message: UpdateUsers

Elements: User elements that contain *User Fields* (on page 1109) fields.

Required fields: The ObjectId must be specified.

Output:

Message: UpdateUsersResponse

Output: boolean

### **DeleteUserConsent Operation**

Description: Deletes multiple UserConsent objects in the database.

Service: UserConsent Service (on page 1153)

Style: Document/literal wrapped

Input:

Message: DeleteUserConsent

Elements: One to many ObjectId elements

Output:

Message: DeleteUserConsentResponse

Output: boolean

#### **GetFieldLengthUser Operation**

Description: Returns length of variable character fields for a BO.

Service: User Service (on page 1100)

Style: Document/literal wrapped

Input:

Message: GetFieldLengthUser

Elements: FieldLength

#### Output:

Message: GetFieldLengthUserResponse Elements: One to many FieldLengthUsers.

### ReadUserBaselines Operation

Description: Reads User objects from the database.

Service: User Service (on page 1100)

Style: Document/literal wrapped

Input:

Message: ReadUserBaselines

Elements:

One to one ProjectObjectId elements

One to One fields from the User Fields (on page 1109) field list

You may also include an optional element that contains a filter clause and an optional element that contains an OrderBy clause. Warning: If you do not specify a filter, all business objects of this data type will be returned. Refer to the Filters topic in the *P6 EPPM Web Services Programming Guide* for additional details.

#### Output:

Message: ReadUserBaselinesResponse

Output: Zero to Zero User elements that contain User fields.

### **UpdateUserBaselines Operation**

Description: Updates multiple User objects in the database. You can update up to 1000 User objects with a single call.

Service: User Service (on page 1100)

Style: Document/literal wrapped

Input:

Message: UpdateUserBaselines

Elements: User elements that contain *User Fields* (on page 1109) fields.

Required fields: The ObjectId must be specified.

Output:

Message: UpdateUserBaselinesResponse

Output:

#### SetUserPassword Operation

Service: User Service

Style: Document/literal wrapped

Input:

Message: SetUserPassword

Elements:

| Field        | Туре   | Description                        |
|--------------|--------|------------------------------------|
| UserObjectId | int    | The unique identifier of the user. |
| OldPassword  | string | The old password.                  |
| NewPassword  | string | The new password.                  |

#### Required fields

You must supply the UserObjectId and OldPassword fields when you use the SetUserPassword operation. If you are an Admin Superuser, the OldPassword field is not required.

#### Output:

Message: SetUserPasswordResponse

Elements: Success

## **SetMailServerPassword Operation**

Service: User Service

Style: Document/literal wrapped

Input:

Message: SetMailServerPassword

Elements:

| Field        | Туре   | Description                        |
|--------------|--------|------------------------------------|
| UserObjectId | int    | The unique identifier of the user. |
| NewPassword  | string | The new password.                  |

#### Required fields

You must supply the both the UserObjectId and the NewPassword fields when you use the SetMailServerPassword operation.

#### Output:

Message: SetMailServerPasswordResponse

Elements: Success

## SetPrimaryBaselineProject Operation

Description: Sets a user's primary baseline to evaluate project progress.

Service: User Service (on page 1100)

Style: Document/literal wrapped

Input:

Message: SetPrimaryBaselineProjectRequest

Elements:

UserObjectIdProjectObjectId

PrimaryBaselineObjectId

Output:

Message: SetPrimaryBaselineProjectResponse

Output: boolean

## **GetPrimaryBaselineProject Operation**

Description: Gets the user's primary baseline for a project.

Service: User Service (on page 1100)

Style: Document/literal wrapped

Input:

Message: GetPrimaryBaselineProject

Elements:

UserObjectIdProjectObjectid

Output:

Message: GetPrimaryBaselineProjectResponse

Output:PrimaryBaselineProjectId

#### **GetSecondaryBaselineProject Operation**

Description: Gets the user's secondary baseline for a specified project. The Secondary Baseline fields must be populated in order to retrieve data.

Service: User Service (on page 1100)

Style: Document/literal wrapped

Input:

Message: GetSecondaryBaselineProject

Elements:

UserObjectId

ProjectObjectid

#### Output:

Message: GetSecondaryBaselineProjectResponse

Element: SecondaryBaselineProjectId

## SetSecondaryBaselineProject Operation

Description: Sets a user's secondary baseline project for a specific project.

Service: User Service (on page 1100)

Style: Document/literal wrapped

Input:

Message: SetSecondaryBaselineProject

Elements:

UserObjectId

ProjectObjectId

SecondaryBaselineObjectId

Output:

Message: SetSecondaryBaselineProjectResponse

Element: Success

## **GetTertiaryBaselineProject Operation**

Description: Gets the user's tertiary baseline for a specified project. The Tertiary Baseline fields must be populated in order to retrieve data.

Service: User Service (on page 1100)

Style: Document/literal wrapped

Input:

Message: GetTertiaryBaselineProject

Elements:

UserObjectId

ProjectObjectid

Output:

Message: GetTertiaryBaselineProjectResponse

Element: TertiaryBaselineProjectId

# **SetTertiaryBaselineProject Operation**

Description: Sets a user's tertiary baseline for a specific project.

Service: User Service (on page 1100)

Style: Document/literal wrapped

Input:

Message: SetTertiaryBaselineProject

Elements:

UserObjectIdProjectObjectId

TertiaryBaselineObjectId

Output:

Message: SetTertiaryBaselineProjectResponse

Element: Success

# LoadUserFilteredActivities Operation

Description: Loads non-milestone activities that match filters on specified user.

Service: User Service (on page 1100).

Input:

Message: LoadUserFilteredActivities

Elements:

| Name        | Туре   | Description                                                              | Required |
|-------------|--------|--------------------------------------------------------------------------|----------|
| ObjectId    | int    | Unique identifier for the user.                                          | Yes      |
| Fields      | string | One or more User Fields (on page 1109) from the User fields list.        | Yes      |
| WhereClause | string | Optional clause used to filter results.                                  | No       |
| OrderBy     | string | Optional clause used to specify the order in which results are returned. | No       |

# Output:

Message: LoadUserFilteredActivitiesResponse

Elements:

| Name              | Туре   | Description                                                          |
|-------------------|--------|----------------------------------------------------------------------|
| ActivityObjectIds | string | Unique identifiers for the activities returned on operation success. |

# LoadUserFilteredMilestoneActivities Operation

Description: Loads milestone activities that match filters set on a specified user.

**Service:** User Service (on page 1100)

Input:

Message: LoadUserFilteredMilestoneActivities

Elements:

| Name        | Туре   | Description                                                              | Required |
|-------------|--------|--------------------------------------------------------------------------|----------|
| ObjectId    | int    | Unique identifier for the user.                                          | Yes      |
| Fields      | string | One or more User Fields (on page 1109) from the User fields list.        | Yes      |
| WhereClause | string | Optional clause used to filter results.                                  | No       |
| OrderBy     | string | Optional clause used to specify the order in which results are returned. | No       |

### Output:

Message: LoadUserFilteredMilestoneActivitiesResponse

Elements:

| Name | Туре | Description |
|------|------|-------------|
|      |      |             |

| ActivityObjectIds | string | Unique identifiers for milestone activities |
|-------------------|--------|---------------------------------------------|
|                   |        | returned on operation                       |
|                   |        | success.                                    |

# **ResetUserPreferences Operation**

Description: Resets a user's preferences.

Service: User Service (on page 1100)

Style: Document/literal wrapped

Input:

Message: ResetUserPreferences

Elements:

UserObjectIdRequired fields

You must supply the UserObjectId.

Output:

Message: SetUserPasswordResponse

Elements: Success

# **User Fields**

| Field                     | Туре    | Read<br>Only | Filterable<br>Orderable | Description                                                                                                    |
|---------------------------|---------|--------------|-------------------------|----------------------------------------------------------------------------------------------------|
| AllResourceAc<br>cessFlag | boolean |              | X                       | The flag that determines whether the user has all resource access (TRUE) or restricted resource access (FALSE). Admin Superusers always have all resource access. |

| AssignmentSt<br>affingPreferen<br>ce | string restricted to " 'New' 'Existing' 'Ask Me' |   |   | The value that determines whether the current or the new resource's Units per Time and Overtime factor is used to calculate costs when assigning the resource to an existing activity assignment. If the Assignment StaffingPref erence is set to 'Ask Me', the default value is then current resource. |
|--------------------------------------|--------------------------------------------------|---|---|----------------------------------------------------------------------------------------------------|
| CreateDate                           | dateTime                                         | х | x | The date this user was created.                                                                                                    |
| CreateUser                           | string                                           | х | X | The name of the user that created this user.                                                                                                    |
| Currencyld                           | string<br>restricted to<br>maxLength(6)          | X | X | The unique currency abbreviation for the currency associated with this user.                                                                                                    |

| CurrencyNam<br>e         | string<br>restricted to<br>maxLength(40) | Х | x | The name of<br>the currency<br>associated<br>with this<br>user.                                                                                                    |
|--------------------------|------------------------------------------|---|---|----------------------------------------------------------------------------------------------------|
| CurrencyObje<br>ctId     | int                                      |   | Х | The unique<br>ID of the<br>associated<br>currency                                                                                                    |
| CurrencyShow<br>Decimals | boolean                                  |   |   | The flag which when set to true will show decimal places for the currency, and when set to false will not Display decimal places. Possible values: 'True' or 'False'   |
| CurrencyShow<br>Symbol   | boolean                                  |   |   | The flag which when set to true will show Currency Symbol for the currency, and when set to false will not Display Currency Symbol. Possible values: 'True' or 'False' |

| DateFormatTy<br>pe        | string<br>restricted to<br>"Month, Day, Year"<br>"Day, Month, Year"<br>"Year, Month, Day" | The date format type for the user: 'Month, Day, Year', 'Day, Month, Year' or 'Year, Month, Day'.                                                                                 |
|---------------------------|-------------------------------------------------------------------------------------------|----------------------------------------------------------------------------------------------------|
| DateSeparator             | string restricted to "/" "-" "."                                                          | The date<br>Separator<br>for the user:<br>'/' , '-' or '.'                                                                                                    |
| DateShowFou<br>rDigitYear | boolean                                                                                   | The flag which when set to true will show four digit year for the Date format specified, and when set to false will not show four digit year. Possible values: 'True' or 'False' |
| DateShowMin<br>utes       | boolean                                                                                   | The flag which when set to true will show minutes value for the Time format specified, and when set to false will not show minutes value. Possible                               |

|                        |                                                                                           | 11                                                                                                    |
|------------------------|-------------------------------------------------------------------------------------------|----------------------------------------------------------------------------------------------------|
|                        |                                                                                           | values :<br>'True' or<br>'False'                                                                                                    |
|                        |                                                                                           |                                                                                                    |
| DateTimeFor matType    | string<br>restricted to<br>"12 hour (1:30 PM)"<br>"24 hour (13:30)"<br>"Do not show time" | The date format type for the user: '12 hour (1:30 PM)', '24 hour (13:30)' or 'Do not show time'.                                                                           |
| DateUseLeadi<br>ngZero | boolean                                                                                   | The flag which when set to true will show leading zero for the Date format specified, and when set to false will not show leading zero. Possible values: 'True' or 'False' |
| DateUseMont<br>hName   | boolean                                                                                   | The flag which when set to true will show month value for the Date format specified, and when set to false will not show month value. Possible values:                     |

|                                   |                                                                                     | 'True' or<br>'False'                                                                                                    |
|-----------------------------------|-------------------------------------------------------------------------------------|----------------------------------------------------------------------------------------------------|
| DoNotShowNe<br>wFeaturesAga<br>in | boolean                                                                             | The flag that, when set to true, will suppress the What's New dialog for the user until the next version change.           |
| DurationDecim<br>alCount          | string<br>restricted to<br>"0"<br>"1"<br>"2"                                        | The Duration Decimal count for the user is the number of decimal places to be displayed for the Duration.: '0','1' or '2'. |
| DurationUnitT<br>ype              | string restricted to "Hour" "Day" "Week" "Month" "Year" "Day Hours" "Hours Minutes" | The Duration Unit Type for the user is the Display Time units In: 'Hour','Day',' Week','Mont h' or 'Year'.                 |
| DurationUseFr<br>action           | boolean                                                                             | The flag which, when set to true, will show units for the Duration, and when set to false will not                         |

|                                            |                                                           |   | show units. Possible values: 'True' or 'False'                                                                                                    |
|--------------------------------------------|-----------------------------------------------------------|---|----------------------------------------------------------------------------------------------------|
| EditGlobalUse<br>rPreferences              | boolean                                                   | X | The flag<br>which, when<br>set to true,<br>will allow the<br>user to<br>change<br>settings on<br>the Global<br>tab in My<br>Preferences                                                                                      |
| EmailAddress                               | string<br>restricted to<br>maxLength(255)                 | X | The current user's return email address. This will be used in the "FROM" line for any email sent by this user. Example: "yourname @yourdoma in.com". For MAPI users, this may just be the MAPI profile name or mailbox name. |
| EmailProtocol                              | string<br>restricted to<br>'Internet Mail'<br>'MAPI Mail' | X | The email<br>type for the<br>user:<br>'Internet<br>Mail' or<br>'MAPI Mail'.                                                                                                    |
| EnableUserTo<br>ModifyViewSet<br>tingsFlag | boolean                                                   | x | The flag that when set to true allows the user to change his                                                                                                    |

|                | T   |  |                       |
|----------------|-----|--|-----------------------|
|                |     |  | or her                |
|                |     |  | personal<br>view      |
|                |     |  | settings in           |
|                |     |  | P6. When a            |
|                |     |  | user                  |
|                |     |  | changes the           |
|                |     |  | user                  |
|                |     |  | interface             |
|                |     |  | view                  |
|                |     |  | settings, the         |
|                |     |  | changes do            |
|                |     |  | not affect            |
|                |     |  | the settings of other |
|                |     |  | users                 |
|                |     |  | assigned to           |
|                |     |  | the same              |
|                |     |  | view.                 |
|                |     |  | The unique            |
|                |     |  | ID '                  |
|                |     |  | generated             |
|                |     |  | by the                |
|                |     |  | system of             |
| FinancialPerio | int |  | the last              |
| dEndObjectId   |     |  | financial             |
|                |     |  | period<br>viewable in |
|                |     |  | columns in            |
|                |     |  | Project               |
|                |     |  | Managemen             |
|                |     |  | t.                    |
|                |     |  | The unique            |
|                |     |  | ID                    |
|                |     |  | generated             |
|                |     |  | by the                |
|                |     |  | system of             |
| FinancialPerio | int |  | the first             |
| dStartObjectId |     |  | financial             |
|                |     |  | period<br>viewable in |
|                |     |  | columns in            |
|                |     |  | Project               |
|                |     |  | Managemen             |
|                |     |  | t.                    |
|                |     |  |                       |

| GUID                      | string<br>restricted to<br>pattern<br>'\{[0-9a-fA-F]{8}-[0-9a-fA-F]<br>{4}-[0-9a-fA-F]{4}-[0-9a-fA-F]{4}-[0-9a-fA-F]{4}-[0-9a-fA-F]{12}\} ' |   | x | The globally unique ID generated by the system.                                                                                                    |
|---------------------------|----------------------------------------------------------------------------------------------------|---|---|----------------------------------------------------------------------------------------------------|
| GlobalProfileO<br>bjectId | int                                                                                                    |   | X | The unique ID of the global security profile assigned to the user. See the GlobalProfil e class for constants defining the fixed profiles of Admin Superuser and No Global Privileges. |
| LastUpdateDa<br>te        | dateTime                                                                                                    | X | х | The date this user was last updated.                                                                                                    |
| LastUpdateUs<br>er        | string<br>restricted to<br>maxLength(255)                                                                                                   | X | X | The name of<br>the user that<br>last updated<br>this user.                                                                                                    |
| MailServerLog<br>inName   | string<br>restricted to<br>maxLength(255)                                                                                                   |   | X | The mail login name (profile name) for the current user to send outgoing email. If the email protocol is MAPI, this field should                                                       |

|                            |                                                                                                    |   | contain the MAPI profile name (e.g. "Microsoft Mail Settings"). This field is not required for Internet email users.                                                      |
|----------------------------|----------------------------------------------------------------------------------------------------|---|----------------------------------------------------------------------------------------------------|
| Name                       | string<br>restricted to<br>maxLength(255)                                                                        | X | The user's login name.                                                                                                    |
| NewProjectDu<br>rationType | string restricted to 'Fixed Units/Time' 'Fixed Duration and Units/Time' 'Fixed Units' 'Fixed Duration and Units' |   | the default duration type assigned to new activities. Valid values are 'Fixed Units/Time', 'Fixed Duration and Units/Time', 'Fixed Units', or 'Fixed Duration and Units'. |
| ObjectId                   | int                                                                                                    | X | The unique ID generated by the system.                                                                                                    |
| OfficePhone                | string<br>restricted to<br>maxLength(32)                                                                         | Х | The work phone number of the user.                                                                                                    |
| OutgoingMailS<br>erver     | string<br>restricted to<br>maxLength(120)                                                                        | X | The outgoing mail server (SMTP)                                                                                                    |

|                          | T                                                                |   |                                                                                                    |
|--------------------------|------------------------------------------------------------------|---|----------------------------------------------------------------------------------------------------|
|                          |                                                                  |   | address used to send outgoing email for this user. The address may be a host name or an IP address. This field is used only with the Internet email protocol, and is not required for MAPI. Example:                     |
|                          |                                                                  |   | "smtp.yourd omain.com".                                                                                                    |
| PersonalName             | string<br>restricted to<br>maxLength(255)                        | X | The user's personal or actual name.                                                                                                    |
| RateSourcePr<br>eference | string<br>restricted to<br>"<br>'Resource'<br>'Role'<br>'Ask Me' |   | The value that determines which price/unit will be used by default to calculate costs for the assignment when both a resource and role are assigned. If the value is 'Resource', the resource's price/unit will be used. |

|                                 |                                     |   | If the value is 'Role', the role's price/unit will be used. If the value is 'Ask me', the default is set to 'Resource'.                                                                                    |
|---------------------------------|-------------------------------------|---|----------------------------------------------------------------------------------------------------|
| ReportingFlag                   | boolean                             | X | The flag that determines whether the user can access ODS database as a database user.                                                                                                    |
| ResourceReq<br>uests            | See the ResourceRequest table below |   | The resource requests used as search templates to search for qualified resources.                                                                                                    |
| RespectActivit<br>yDurationType | boolean                             |   | the setting that indicates whether to recalculate the Duration, Units, or Units/Time for existing assignments based on the activity Duration Type (true) or to preserve the Duration, Units, or Units/Time |

|                            |                                                                                                    | for existing<br>assignments<br>(false) when<br>adding or<br>removing<br>assignments                                                                                                    |
|----------------------------|----------------------------------------------------------------------------------------------------|----------------------------------------------------------------------------------------------------|
|                            |                                                                                                    | on activities.                                                                                                    |
| RoleLimitDispl<br>ayOption | string restricted to 'Custom Role Limit' 'Calculated Primary Resources Limit' 'Calculated Primary Active Resources Limit' | The option for how RoleLimit is displayed. This setting corresponds to the setting "Display the role limit based on" on the Resources section of the Global tab of the My Preferences Page. |
| ShowDuration<br>TimeUnit   | boolean                                                                                                    | The flag which when set to true will show units for the Duration, and when set to false will not show units. Possible values: 'True' or 'False'                                             |
| ShowTimeUnit               | boolean                                                                                                    | The flag<br>which when<br>set to true<br>will show<br>units for the<br>Time, and<br>when set to                                                                                             |

|                            |                                                                                     |  | false will not<br>show units.<br>Possible<br>values:<br>'True' or<br>'False'                                                                                                 |
|----------------------------|-------------------------------------------------------------------------------------|--|----------------------------------------------------------------------------------------------------|
| SmallScaleDe<br>cimalCount | string<br>restricted to<br>"0"<br>"1"<br>"2"                                        |  | The Small Scale Decimal count for the user is the number of decimal places to be displayed for the Time. : '0','1' or '2'.                                                   |
| SmallScaleUni<br>tType     | string restricted to "Hour" "Day" "Week" "Month" "Year" "Day Hours" "Hours Minutes" |  | The Small<br>Scale Unit<br>Type for the<br>user is the<br>Display<br>Time units<br>In:<br>'Hour','Day','<br>Week','Mont<br>h' or 'Year'.                                     |
| SmallScaleUs<br>eFraction  | boolean                                                                             |  | The flag which, when set to true, will show sub units for the Time units format specified, and when set to false will not show sub units. Possible values: 'True' or 'False' |

| TeamMember<br>ActivityFilters              | string                                                        |   | The<br>Statuser<br>activity<br>filters for the<br>Team<br>Member<br>application.                                                                  |
|--------------------------------------------|---------------------------------------------------------------|---|----------------------------------------------------------------------------------------------------|
| TeamMember<br>ActivitySortFiel<br>d        | string                                                        | x | Select whether column name entries are sorted in ascending or descending order.                                                                   |
| TeamMember<br>ActivitySortOr<br>der        | string                                                        | x | From the Sort Order list, you can select to list projects in the scorecard in either ascending (e.g., A to Z) or descending (e.g., Z to A) order. |
| TeamMember<br>AllTimeframeF<br>orCompleted | string restricted to "LAST_30" "LAST_60" "LAST_90" "LAST_180" |   | The Timeframe for Completed Activities setting in the Preferences page of P6 Team Member Web.                                                     |

| TeamMember<br>ApplicationThe<br>me  | string  |   | The user interface theme setting for P6 Team Member Web.                |
|-------------------------------------|---------|---|-------------------------------------------------------------------------|
| TeamMember<br>DateFormat            | string  |   | The date format setting for the P6 Team Member Web.                     |
| TeamMember<br>DisplayTimeFl<br>ag   | boolean |   | The display hours setting for P6 Team Member Web.                       |
| TeamMember<br>DisplayTimeF<br>ormat | string  |   | The display<br>hours format<br>setting for<br>P6 Team<br>Member<br>Web. |
| TeamMember<br>Locale                | string  |   | The<br>user-specific<br>locale set<br>for P6 Team<br>Member<br>Web.     |
| TeamMember<br>ProjectFilter         | string  |   | The project<br>filter for P6<br>Team<br>Member<br>Web.                  |
| TeamMember<br>ResourceFilter        | string  | X | The user-specific resource filter for P6 Team Member Web.               |

| TeamMember<br>DisplayQRQui<br>ckAccess | string                                                                               | X | The flag that is used to to determine if a user has seen the QR quick access link in P6 Team Member Web. |
|----------------------------------------|--------------------------------------------------------------------------------------|---|----------------------------------------------------------------------------------------------------|
| TeamMember<br>TaskStatusFilt<br>er     | string                                                                               |   | The task<br>status filter<br>for P6 Team<br>Member<br>Web.                                               |
| TeamMember<br>TimeframeFilt<br>er      | string                                                                               |   | The time frame filter for P6 Team Member Web.                                                            |
| TeamMember<br>WBSFilter                | string                                                                               | X | The user-specific wbs filter for P6 Team Member Web.                                                     |
| TeamMember<br>WorkUnitType             | string restricted to 'Hour' 'Day' 'Week' 'Month' 'Year' 'Days Hours' 'Hours Minutes' |   | The work unit type user preference for P6 Team Member Web.                                               |
| UnitsPerTime<br>ShowAsPerce<br>ntage   | boolean                                                                              |   | The flag which when set to true will show Units/Time as Percentage, and when                             |

|                               |     |   | set to false will display as Units/Durati on. Possible values: 'True' or 'False' |
|-------------------------------|-----|---|----------------------------------------------------------------------------------|
| UserInterface<br>ViewObjectId | int | X | The unique ID of the associated user interface view.                             |

# **ResourceRequest Table**

| FinishDate                  | dateTime |
|-----------------------------|----------|
| MatchAllCriteria            | boolean  |
| Name                        | string   |
| RequestedUnits              | double   |
| SequenceNumber              | int      |
| ShowOnlyLaborRe sources     | boolean  |
| ShowOverallocate dResources | boolean  |
| SortResultsByAvail ability  | boolean  |

| StartDate                    | dateTime                                                                                                    |
|------------------------------|----------------------------------------------------------------------------------------------------|
| UseActivityDates             | boolean                                                                                                    |
| ResourceRequest<br>Criterion | <ul> <li>CriterionType string restricted to 'Primary Role' 'Role' 'Resource' 'Resource Code'</li> <li>Proficiency string restricted to '1 - Master' '2 - Expert' '3 - Skilled' '4 - Proficient' '5 - Inexperienced'</li> <li>ValueObjectId int</li> </ul> |

# GlobalProfile Service

# **Operations:**

CreateGlobalProfiles Operation (on page 1128)

ReadGlobalProfiles Operation (on page 1128)

UpdateGlobalProfiles Operation (on page 1129)

**DeleteGlobalProfiles Operation** (on page 1129)

HasPrivilege Operation (on page 1129)

GetFieldLengthGlobalProfile Operation (on page 1130)

# WSDL: GlobalProfile.wsdl

Primary Key Field: ObjectId

Target Namespace: http://xmlns.oracle.com/Primavera/P6/WS/GlobalProfile/V1

**Default Transport URLs:** 

http://<hostname>:<port number>/p6ws/services/GlobalProfileService?wsdl https://<hostname>:<port number>/p6ws/services/GlobalProfileService?wsdl

#### **Java Client Stub Class:**

com.primavera.ws.p6.globalprofile.GlobalProfileService

# **Description:**

A global profile defines a set of privileges for access to global, or application-wide, information such as cost accounts, resources, and roles. To control user access to global information, you create global profiles, and then assign specific profiles to individual users. All users are required to have a global profile.

To allow complete access to all global information and all projects, a global profile called Admin Superuser is provided. You can assign the Admin Superuser profile to as many users as you like. However, since the Admin Superuser profile enables access to all information, you would typically restrict the number of users to whom you assign this profile.

# **CreateGlobalProfiles Operation**

Description: Creates multiple GlobalProfile objects in the database. You can create up to 1000 GlobalProfile objects with a single call.

Service: GlobalProfile Service (on page 1127)

Style: Document/literal wrapped

Input:

Message: CreateGlobalProfiles

Elements: GlobalProfile elements that contain GlobalProfile Fields (on page 1130) fields

Required fields: You must supply the Name field.

Output:

Message: CreateGlobalProfilesResponse
Output: Zero to many ObjectId elements

# **ReadGlobalProfiles Operation**

Description: Reads GlobalProfile objects from the database.

Service: GlobalProfile Service (on page 1127)

Style: Document/literal wrapped

Input:

Message: ReadGlobalProfiles

Elements: One to many field names from the *GlobalProfile Fields* (on page 1130) field list You may also include an optional element that contains a filter clause and an optional element that contains an OrderBy clause. Warning: If you do not specify a filter, all business objects of this data type will be returned. Refer to the Filters topic in the *P6 EPPM Web Services Programming Guide* for additional details.

### Output:

Message: ReadGlobalProfilesResponse

Output: Zero to many GlobalProfile elements that contain GlobalProfile fields.

# **UpdateGlobalProfiles Operation**

Description: Updates multiple GlobalProfile objects in the database. You can update up to 1000 GlobalProfile objects with a single call.

Service: GlobalProfile Service (on page 1127)

Style: Document/literal wrapped

Input:

Message: UpdateGlobalProfiles

Elements: GlobalProfile elements that contain *GlobalProfile Fields* (on page 1130) fields.

Required fields: The ObjectId must be specified.

Output:

Message: UpdateGlobalProfilesResponse

Output: boolean

# **DeleteGlobalProfiles Operation**

Description: Deletes multiple GlobalProfile objects in the database. You can delete up to 1000 GlobalProfile objects with a single call.

Service: GlobalProfile Service (on page 1127)

Style: Document/literal wrapped

Input:

Message: DeleteGlobalProfiles

Elements: One to many ObjectId elements

Output:

Message: DeleteGlobalProfilesResponse

Output: boolean

## **HasPrivilege Operation**

Description: Returns a boolean for whether or not a global profile has a specified privilege.

Service: GlobalProfile Service (on page 1127)

Style: Document/literal wrapped

Input:

Message: HasPrivilege

Elements:

ProfileObjectId

Privilege

Output:

Message: HasPrivilegeResponse

Element: boolean

# **GetFieldLengthGlobalProfile Operation**

Description: Returns length of variable character fields for a BO.

Service: GlobalProfile Service (on page 1127)

Style: Document/literal wrapped

Input:

Message: GetFieldLengthGlobalProfile

Elements: FieldLength

Output:

Message: GetFieldLengthGlobalProfileResponse

Elements: One to many FieldLengthRoleGlobalProfiles.

# **GlobalProfile Fields**

| Field      | Туре                                      | Read<br>Only | Filtera<br>ble<br>Ordera<br>ble                                                                                                    | Description                                            |  |
|------------|-------------------------------------------|--------------|----------------------------------------------------------------------------------------------------|--------------------------------------------------------|--|
| CreateDate | dateTime                                  | X            | X                                                                                                    | The date this Global Profile was created.              |  |
| CreateUser | string<br>restricted to<br>maxLength(255) | x            | Х                                                                                                    | The name of the user that created this Global Profile. |  |
| IsDefault  | boolean                                   |              | The flag that indicate security profile is ass new users by default GlobalProfile object is from the database, a assigned to that profi reassigned to the default profile. You cannot need to the default of the default of the default |                                                        |  |

|                |                                           |   |   | the default profile.                                                                                                    |  |
|----------------|-------------------------------------------|---|---|----------------------------------------------------------------------------------------------------|--|
| IsSuperUser    | boolean                                   | х | Х | The flag that identifies the superuser profile. Superuser profiles are automatically granted all privileges.             |  |
| LastUpdateDate | dateTime                                  | X | X | The date this Global Profile was last updated.                                                                           |  |
| LastUpdateUser | string<br>restricted to<br>maxLength(255) | X | X | The name of the user that last updated this Global Profile.                                                              |  |
| Name           | string<br>restricted to<br>maxLength(100) |   | X | The privileges that are turned on.                                                                                       |  |
| ObjectId       | int                                       |   | Х | The unique ID generated by the system.                                                                                   |  |
| Privilege      |                                           |   |   |                                                                                                    |  |
| Has            | boolean                                   |   |   | The name of the global profile privilege. See <i>Global Privilege Definitions</i> (on page 1131) for additional details. |  |
| Name           | string                                    |   |   |                                                                                                    |  |
| 1              | 1                                         | 1 | 1 |                                                                                                    |  |

# **Global Privilege Definitions**

# **Administration Privileges**

# Add/Edit/Delete OBS option

Determines whether the profile will enable users to create, modify, and remove hierarchical data for the global Organizational Breakdown Structure.

# Add/Edit/Delete Security Profiles option

Determines whether the profile will enable users to create, modify, and remove global and project security profiles, which grant access to application-wide and project-specific information.

# Add/Edit/Delete Users option

Determines whether the profile will enable users to create, modify, and remove P6 EPPM user data. To search the LDAP directory when provisioning, users must also have the Provision Users from LDAP global privilege.

### Add/Edit/Delete User Interface Views option

Determines whether the profile will enable users to create, modify, and remove user interface views configurations, which control the functionality users can access in P6.

### Edit Application Settings option

Determines whether the profile will enable users to modify application settings, which set global preferences for P6 EPPM.

# Provision Users from LDAP option

Determines whether the profile will enable users to search the LDAP directory when provisioning. For users who do not have this privilege assigned to their profile, the option to load an LDIF file to provision users will still be enabled. To search the LDAP directory, users also must also have the 'Add/Edit/Delete Users' global privilege.

### View Published Audit Data option

Determines whether the profile will enable users to view published table auditing data.

### **Codes Privileges**

# Add Global Activity Codes option

Determines whether the profile will enable users to create global activity codes and code values data. This privilege also selects the 'Edit Global Activity Codes' global privilege.

### Edit Global Activity Codes option

Determines whether the profile will enable users to modify global activity codes data. This privilege also enables users to create, modify, and remove global activity code values.

### **Delete Global Activity Codes** option

Determines whether the profile will enable users to remove global activity codes and code values data. This privilege also selects the 'Add Global Activity Codes' and 'Edit Global Activity Codes' global privileges.

### Add Global Issue Codes option

Determines whether the profile will enable users to create global issue codes and code values data. This privilege also selects the 'Edit Global Issue Codes' global privilege.

### Edit Global Issue Codes option

Determines whether the profile will enable users to modify global issue codes data. This privilege also enables users to create, modify, and remove global issue code values.

#### **Delete Global Issue Codes** option

Determines whether the profile will enable users to remove global issue codes and code values data. This privilege also selects the 'Add Global Issue Codes' and 'Edit Global Issue Codes' global privileges.

# Add Project Codes option

Determines whether the profile will enable users to create project codes and code values data. This privilege also selects the 'Edit Project Codes' global privilege.

### Edit Project Codes option

Determines whether the profile will enable users to modify project codes data. This privilege also enables users to create, modify, and remove project code values.

# **Delete Project Codes** option

Determines whether the profile will enable users to remove project codes and code values data. This privilege also selects the 'Add Project Codes' and 'Edit Project Codes' global privileges.

# Add Resource Codes option

Determines whether the profile will enable users to create resource codes and code values data. This privilege also selects the 'Edit Resource Codes' global privilege.

#### Edit Resource Codes option

Determines whether the profile will enable users to modify resource codes data. This privilege also enables users to create, modify, and remove resource code values.

### **Delete Resource Codes** option

Determines whether the profile will enable users to remove resource codes and code values data. This privilege also selects the 'Add Resource Codes' and 'Edit Resource Codes' global privileges.

# Add Role Codes option

Determines whether the profile will enable users to create role codes and code values data. This privilege also selects the 'Edit Role Codes' global privilege.

### Edit Role Codes option

Determines whether the profile will enable users to modify role codes data. This privilege also enables users to create, modify, and remove role code values.

#### **Delete Role Codes** option

Determines whether the profile will enable users to remove role codes and code values data. This privilege also selects the 'Add Role Codes' and 'Edit Roles' global privileges.

#### Add Assignment Codes option

Determines whether the profile will enable users to create assignment codes and code values data. This privilege also selects the 'Edit Assignment Codes' global privilege.

#### Edit Assignment Codes option

Determines whether the profile will enable users to modify assignment codes data. This privilege also enables users to create, modify, and remove assignment code values.

### **Delete Assignment Codes** option

Determines whether the profile will enable users to remove assignment codes and code values data. This privilege also selects the 'Add Assignment Codes' and 'Edit Assignment Codes' global privileges.

### Add/Delete Secure Codes option

Determines whether the profile will enable users to create and remove all secure project codes, global and EPS-level activity codes, resource codes, role codes, issue codes, and code values data. This privilege also selects the 'Edit Secure Codes,' 'Assign Secure Codes,' and 'View Secure Codes' global privileges.

#### Edit Secure Codes option

Determines whether the profile will enable users to modify all secure project codes, global and EPS-level activity codes, resource codes, role codes, issue codes, and code values data. This privilege also selects the 'Assign Secure Codes' and 'View Secure Codes' global privileges.

### Assign Secure Codes option

Determines whether the profile will enable users to assign all secure project codes, global and EPS-level activity codes, resource codes role codes, issue codes, and code values data. This privilege also selects the 'View Secure Codes' global privilege.

## View Secure Codes option

Determines whether the profile will enable users to display all secure project codes, global and EPS-level activity codes, resource codes, role codes, issue codes, and code values data.

### **Global Data Privileges**

#### Add/Edit/Delete Categories and Overhead Codes option

Determines whether the profile will enable users to create, modify, and remove categories and overhead codes data, which can be applied to all projects. Overhead codes are only available to P6 Team Member Web users.

### Add/Edit/Delete Cost Accounts option

Determines whether the profile will enable users to create, modify, and remove cost accounts data.

#### Add/Edit/Delete Currencies option

Determines whether the profile will enable users to create, modify, and remove currencies data.

#### Add/Edit/Delete Locations option

Determines whether the profile will enable users to create, modify, and remove locations data.

### Add/Edit/Delete Financial Period Calendars option

Determines whether the profile will enable users to create, modify, and remove financial period calendars and financial period calendar data. To edit period data, users must also have the 'Edit Period Performance' project privilege assigned to their profile.

# Add/Edit/Delete Funding Sources option

Determines whether the profile will enable users to create, modify, and remove funding source data.

### Add/Edit/Delete Global Calendars option

Determines whether the profile will enable users to create, modify, and remove global calendars data.

### Add/Edit/Delete Global Portfolios option

Determines whether the profile will enable users to create, modify, and remove global portfolio configurations in Manage Portfolios Views.

### Add/Edit/Delete Risk Categories, Matrices, and Thresholds option

Determines whether the profile will enable users to create, modify, and remove risk categories, risk scoring matrices, and risk thresholds data.

### Add/Edit/Delete Timesheet Period Dates option

Determines whether the profile will enable users to create, modify, and remove individual or batched timesheet periods.

# Add/Edit/Delete User Defined fields option

Determines whether the profile will enable users to create, modify, and remove User Defined fields. Even without this privilege, users can still display User Defined fields information.

# Add/Edit/Delete Stored Images option

Determines whether the profile will enable users to create, modify, and remove stored images in P6 EPPM and P6 Professional.

# **Resources Privileges**

### Add Resources option

Determines whether the profile will enable users to create resource data. This privilege also selects the 'Edit Resources' global privilege.

### Edit Resources option

Determines whether the profile will enable users to modify resource data. This privilege also enables users to assign, modify, and remove role assignments. To display resources' price/unit in reports, users must have this privilege and the 'View Resource and Role Costs/Financials' global privilege assigned to their profile. To display resource skill level (a resource's role proficiency) in the application and in reports, users must have this privilege and the 'View Resource Role Proficiency' global privilege assigned to their profile.

## **Delete Resources** option

Determines whether the profile will enable users to remove resource data. This privilege also selects the 'Add Resources' and 'Edit Resources' global privileges.

**Note**: When a resource is deleted, all historical data for that resource and its assignments is also deleted. This includes resource costs and spreads from all projects to which that resource was assigned. Deleting resources can change the costs and units figures for all projects to which that resource was assigned. In most circumstances users should not delete resources, but clear the Active option for the resource on the Resources tab on the Resources Administration page.

Exercise extreme caution when assigning the Delete Resources privilege.

## Add/Edit/Delete Resource Calendars option

Determines whether the profile will enable users to create, modify, and remove resource calendars data. This privilege also enables users to edit Shifts in P6 Professional.

### Add/Edit/Delete Resource Curves option

Determines whether the profile will enable users to create, modify, and remove resource distribution curves definitions.

### Add/Edit/Delete Roles option

Determines whether the profile will enable users to create, modify, and remove roles data.

### Add/Edit/Delete Global Resource and Role Teams option

Determines whether the profile will enable users to create, modify, and remove global Resource Teams and Role Teams. A Resource/Role Team is a collection of resources/roles.

### Add/Edit/Delete Rate Types and Units of Measure option

Determines whether the profile will enable users to create, modify, and remove resource rate types and units of measure data.

### View Resource and Role Costs/Financials option

Determines whether the profile will enable users to display all values for labor, material, and nonlabor resource costs, price/unit values for roles, and costs for resource and resource assignments User Defined fields. For users who do not have this privilege assigned to their profile, all areas that display monetary values for labor, material, and nonlabor resources and roles will display dashes and cannot be edited. For resources, such areas include resource price/unit, values in resource spreadsheets and histograms in Resource Analysis and Team Usage, and Cost data types for Resource User Defined fields. For roles, the area is the price/unit value in roles data. To display resources' price/unit, users must have this privilege and the 'Edit Resources' global privilege assigned to their profile.

### View Resource Role Proficiency option

Determines whether the profile will enable users to display, group/sort, filter, search, and report on resource and role proficiency. To display resource skill level (a resource's role proficiency), users must have this privilege and the Edit Resources global privilege assigned to their profile.

# Approve Resource Timesheets option

Determines whether the profile will enable users to approve or reject submitted timesheets as a Resource Manager.

### **Templates Privileges**

### Add/Edit/Delete Activity Step Templates option

Determines whether the profile will enable users to create, modify, and remove Activity Step Templates, which are used to add a set of common steps to multiple activities.

### Add/Edit/Delete Issue Forms option

Determines whether the profile will enable users to create, modify, and remove issue forms.

### Add/Edit/Delete Microsoft Project and Primavera Templates option

Determines whether the profile will enable users to create, modify, and remove templates that are used to import/export data from/to Microsoft Project or Primavera XML formats.

### Add/Edit/Delete Project Templates option

Determines whether the profile will enable users to create, modify, and remove templates that can be used when creating new projects. To create project templates, users must also have the 'Add Projects' project privilege assigned to their profile. To modify templates, you must have the same project privileges that are required to modify projects. To delete project templates, users must also have the 'Delete Projects' project privilege assigned to their profile.

# **Tools Privileges**

# Administer Global External Applications option

Determines whether the profile will enable users to create, modify, and remove entries in the list of global external applications in P6 Professional.

### Administer Global Scheduled Services option

Determines whether users have the privilege to modify settings on the Global Scheduled Services dialog box. You can modify the following publishing services if you have this privilege: Publish Enterprise Data, Publish Enterprise Summaries, Publish Resource Management, Publish Security. With this privilege, you can enable the service, choose how often the service will run, and at what time the service will run.

### Administer Project Scheduled Services option

Determines whether the profile will enable users to set up the Apply Actuals, Summarize, Schedule, and Level scheduled services to run at specific time intervals.

### Edit Global Change Definitions option

Determines whether the profile will enable users to create, modify, and remove Global Change specifications available to all users in P6 Professional.

### Import P6 Professional XER and MPX option

Determines whether the profile will enable users to import projects, resources, and roles from XER and MPX formats using P6 Professional. To create new projects when importing, users must also have the 'Create Project' project privilege assigned to their profile. Users must be an Admin or Project Superuser to update a project from an XER file.

# **Import XLSX** option

Determines whether the profile will enable users to import projects, resources, and roles from XLSX files into P6 Professional and P6. P6 Professional users must also be a Project Superuser to update a project from XLSX format. P6 users do not need to be a Project Superuser, but do require the Add/Edit Activities Except Relationships privilege.

### **Import XML** option

Determines whether the profile will enable users to import projects from P6, P6 Professional, and Microsoft Project using XML format. To create new projects when importing, users must also have the 'Create Project' project privilege assigned to their profile.

### Enable Work Offline option

Determines whether the profile will enable users to work offline in P6 Professional configured to a database with a P6 Pro Cloud Connect alias. To work offline, the database alias must have the Enable Client-side Cache option selected. To see this privilege, select the Enable offline mode option in the General pane of Application Settings.

### **Views and Reports Privileges**

# Add/Edit/Delete Global Activity and Assignment Layouts, Views and Filters option

Determines whether the profile will enable users to create, modify, and remove global activity and resource assignment layouts, views, and filters.

### Add/Edit/Delete Global Dashboards option

Determines whether the profile will enable users to create, modify, and remove global dashboards.

#### Add/Edit/Delete Global Project, WBS and Portfolio Layouts, Views and Filters option

Determines whether the profile will enable users to create, modify, and remove global project, WBS, and portfolio layouts, views, and filters. This privilege is required to save view changes made to the Portfolio Analysis page.

#### Add/Edit/Delete Global Reports option

Determines whether the profile will enable users to create, modify, and remove global reports, including editing report groups and global report batches and saving global reports created or modified in P6 Professional.

### Edit Global Tracking Layouts option

Determines whether the profile will enable users to create, modify, and remove global tracking layouts in P6 Professional.

# Edit Projects from Scorecards option

Determines whether the profile will enable users to create, modify, and remove projects from scorecards in the Portfolio View portlet and the Portfolio Analysis page. This privilege is required to save data changes made to the Portfolio Analysis page. The following project privileges are also required for scorecards: 'Edit Project Details Except Costs/Financials' to edit project data, 'View Project Costs/Financials' to view project cost data, 'Edit WBS Costs/Financials' to edit project cost data, 'Create Project' to add a project, and 'Delete Project' to delete a project.

# Add/Edit/Delete Global Visualizer Layouts option

Determines whether the profile will enable users to create, modify, and remove global layouts in Visualizer.

# Add/Edit/Delete Global Visualizer Filters option

Determines whether the profile will enable users to create, modify, and remove global filters in Visualizer.

# **ProjectProfile Service**

### **Operations:**

CreateProjectProfiles Operation (on page 1140)

ReadProjectProfiles Operation (on page 1140)

UpdateProjectProfiles Operation (on page 1141)

**DeleteProjectProfiles Operation** (on page 1141)

GetFieldLengthProjectProfile Operation (on page 1141)

## WSDL: ProjectProfile.wsdl

Primary Key Field: ObjectId

Target Namespace: http://xmlns.oracle.com/Primavera/P6/WS/ProjectProfile/V1

**Default Transport URLs:** 

http://<hostname>:<port number>/p6ws/services/ProjectProfileService?wsdl https://<hostname>:<port number>/p6ws/services/ProjectProfileService?wsdl

#### **Java Client Stub Class:**

com.primavera.ws.p6.projectprofile.ProjectProfileService

### **Description:**

A project profile defines a set of privileges for access to project-specific information. Project profiles are assigned to users based on the OBS hierarchy. To control access to project-specific information, you create project profiles, and then assign specific OBS elements and associated project profiles to individual users. The assigned OBS element determines the EPS and WBS elements for which the user can access project information. The assigned project profile determines the type of access privileges the user has to that project information.

All WBS elements are required to have an assigned responsible OBS. If a user's project profile assignment includes a WBS element's responsible OBS, then the user can access all activities, risks, and issues related to that WBS element. Similarly, all thresholds and project issues also have an assigned responsible OBS. If a user's project profile assignment includes a threshold or issue's responsible OBS, then the user can access that threshold or issue.

A user is not required to have a profile for every project. However, unless a user's global profile is Admin Superuser, that user cannot access a project without a project profile. To allow complete access to a project/OBS assignment, a project profile is included named Project Superuser. You can apply the Project Superuser profile to as many users and for as many projects as you like.

# **CreateProjectProfiles Operation**

Description: Creates multiple ProjectProfile objects in the database. You can create up to 1000 ProjectProfile objects with a single call.

Service: ProjectProfile Service (on page 1139)

Style: Document/literal wrapped

Input:

Message: CreateProjectProfiles

Elements: ProjectProfile elements that contain *ProjectProfile Fields* (on page 1142) fields

Required fields: You must supply the Name field.

Output:

Message: CreateProjectProfilesResponse
Output: Zero to many ObjectId elements

### ReadProjectProfiles Operation

Description: Reads ProjectProfile objects from the database.

Service: ProjectProfile Service (on page 1139)

Style: Document/literal wrapped

Input:

Message: ReadProjectProfiles

Elements: One to many field names from the *ProjectProfile Fields* (on page 1142) field list You may also include an optional element that contains a filter clause and an optional element that contains an OrderBy clause. Warning: If you do not specify a filter, all business objects of this data type will be returned. Refer to the Filters topic in the *P6 EPPM Web Services Programming Guide* for additional details.

Output:

Message: ReadProjectProfilesResponse

Output: Zero to many ProjectProfile elements that contain ProjectProfile fields.

# **UpdateProjectProfiles Operation**

Description: Updates multiple ProjectProfile objects in the database. You can update up to 1000 ProjectProfile objects with a single call.

Service: ProjectProfile Service (on page 1139)

Style: Document/literal wrapped

Input:

Message: UpdateProjectProfiles

Elements: ProjectProfile elements that contain *ProjectProfile Fields* (on page 1142) fields.

Required fields: The ObjectId must be specified.

Output:

Message: UpdateProjectProfilesResponse

Output: boolean

# **DeleteProjectProfiles Operation**

Description: Deletes multiple ProjectProfile objects in the database. You can delete up to 1000 ProjectProfile objects with a single call.

Service: ProjectProfile Service (on page 1139)

Style: Document/literal wrapped

Input:

Message: DeleteProjectProfiles

Elements: One to many ObjectId elements

Output:

Message: DeleteProjectProfilesResponse

Output: boolean

# **GetFieldLengthProjectProfile Operation**

Description: Returns length of variable character fields for a BO.

Service: ProjectProfile Service (on page 1139)

Style: Document/literal wrapped

Input:

Message: GetFieldLengthProjectProfile

Elements: FieldLength

# Output:

Message: GetFieldLengthProjectProfileResponse

Elements: One to many FieldLengthRoleProjectProfiles.

# ProjectProfile Fields

| Field              | Туре                                          | Rea<br>d<br>Onl<br>y | Filterable<br>Orderable | Description                                                                                                    |  |
|--------------------|-----------------------------------------------|----------------------|-------------------------|----------------------------------------------------------------------------------------------------|--|
| CreateDate         | dateTime                                      | х                    | X                       | The date this project profile was created.                                                                                                    |  |
| CreateUser         | string<br>restricted to<br>maxLength(25<br>5) | Х                    | x                       | The name of the user that created this project profile.                                                                                                    |  |
| IsDefault          | boolean                                       |                      | х                       | The flag that indicates this security profile is the default profile assigned to UserOBS objects. When a ProjectProfile object is deleted from the database, all UserOBS objects assigned to that profile are reassigned to the default profile. You cannot not delete the default profile. |  |
| IsSuperUser        | boolean                                       | Х                    | x                       | The flag that indicates this is the project superuser profile, which gives a user read/write privileges for all project and OBS specific information and features                                                                                                    |  |
| LastUpdateD ate    | dateTime                                      | х                    | x                       | The date this project profile was last updated.                                                                                                    |  |
| LastUpdateU<br>ser | string<br>restricted to<br>maxLength(25<br>5) | х                    | Х                       | The name of the user that last updated this project profile.                                                                                                    |  |
| Name               | string<br>restricted to<br>maxLength(10       |                      | Х                       | The unique name of this project profile                                                                                                    |  |

|           | 0)      |   |                                                                                                    |
|-----------|---------|---|----------------------------------------------------------------------------------------------------|
| ObjectId  | int     | Х | The unique ID generated by the system.                                                                                    |
| Privilege |         |   | The constant the college of the                                                                                           |
| Has       | boolean |   | The name of the global profile privilege. See <i>Project Privilege Definitions</i> (on page 1143) for additional details. |
| Name      | string  |   | additional details.                                                                                                    |

# **Project Privilege Definitions**

## **Activities Privileges**

### Add/Edit Activities Except Relationships option

Determines whether the profile will enable users to create and modify all activity information in projects, except activity relationships. Users assigned a profile with this privilege can also designate another user as an activity owner and be assigned as a status reviewer for reviewing status updates from P6 Team Member interface users. Users assigned Team Member work distribution filters must have this privilege assigned. To modify activity IDs, users must also have the Edit Activity ID project privilege assigned to their profile. To use the Recalculate Assignment Costs feature, users must also have the 'View Project Costs/Financials' project privilege assigned to their profile.

#### **Delete Activities** option

Determines whether the profile will enable users to remove activities from projects.

## Add/Edit/Delete Activity Relationships option

Determines whether the profile will enable users to create, modify, and remove activity relationships assigned to projects.

# Edit Activity ID option

Determines whether the profile will enable users to modify activity IDs. To modify activity IDs, users must also have the 'Add/Edit Activities Except Relationships' project privilege assigned to their profile.

### Add/Edit/Delete Expenses option

Determines whether the profile will enable users to create, modify, and remove expenses assigned to projects.

#### **Delete Discussion Comments** option

Determines whether the profile will enable users to delete discussion comments assigned to activities.

# **Codes Privileges**

### Add Project Activity Codes option

Determines whether the profile will enable users to create project activity codes and code values data. This privilege also selects the 'Edit Project Activity Codes' project privilege.

# Edit Project Activity Codes option

Determines whether the profile will enable users to modify project activity codes data. This privilege also enables users to create, modify, and remove project activity code values.

# **Delete Project Activity Codes** option

Determines whether the profile will enable users to remove project activity codes and code values data. This privilege also selects the 'Add Project Activity Codes' and 'Edit Project Activity Codes' project privileges.

### Add EPS Activity Codes option

Determines whether the profile will enable users to create EPS-level activity codes and code values. This privilege also selects the 'Edit EPS Activity Codes' project privilege.

### Edit EPS Activity Codes option

Determines whether the profile will enable users to modify the name of EPS-level activity codes. This privilege also enables users to create, modify, and remove EPS-level activity code values.

#### **Delete EPS Activity Codes** option

Determines whether the profile will enable users to remove EPS-level activity codes and code values data. This privilege also selects the 'Add EPS Activity Codes' and 'Edit EPS Activity Codes' project privileges.

### **EPS and Project Privileges**

#### Add/Edit/Delete EPS Except Costs/Financials option

Determines whether the profile will enable users to create, modify, and remove EPS hierarchy nodes, edit EPS notebook, and edit all EPS-related data except financial information.

#### Edit EPS Costs/Financials option

Determines whether the profile will enable users to modify EPS budget logs, funding sources, and spending plans.

### Add Projects option

Determines whether the profile will enable users to create, copy, and paste projects within the EPS node. To create project templates, users must also have the 'Add/Edit/Delete Project Templates' global privilege assigned to their profile.

### **Delete Projects** option

Determines whether the profile will enable users to delete, cut, and paste projects within the EPS node. To delete project templates, users must also have the 'Add/Edit/Delete Project Templates' global privilege assigned to their profile.

### Edit Project Details Except Costs/Financials option

Determines whether the profile will enable users to set Project Preferences and to edit project-level data. This privilege also enables users to assign or remove a risk scoring matrix to a project in the Risk Scoring Matrices page in Enterprise Data.

Certain Project Preferences, such as editing Publication Priority, require additional privileges. To assign a project baseline, users must also have the 'Assign Project Baselines' project privilege assigned to their profile. To edit cost UDFs, users must also have the 'Edit WBS Costs/Financials' project privilege assigned to their profile.

# Add/Edit/Delete WBS Except Costs/Financials option

Determines whether the profile will enable users to create, modify, and remove WBS hierarchy nodes and other WBS level data including notebook entries, earned value settings, milestones, and dates. This privilege does not allow users to edit cost and financial data at the WBS level.

# Edit WBS Costs/Financials option

Determines whether the profile will enable users to modify Project or WBS budget logs, funding sources, spending plan, and financial data at the project level. To edit costs and financials at the WBS level, including cost UDFs, users must also have the 'Add/Edit/Delete WBS Except Costs/Financials' project privilege assigned to their profile. The 'Edit WBS Costs/Financials' privilege also selects the 'View Project Costs/Financials' project privilege.

### View Project Costs/Financials option

Determines whether the profile will enable users to display all monetary values for projects. For users who do not have this privilege assigned to their profile, all areas that display monetary values will display dashes and cannot be edited. To use the Recalculate Assignment Costs feature, users must also have the 'Add/Edit Activities Except Relationships' project privilege assigned to their profile. To display the resource price/unit, users must have the 'View Resource and Role Costs/Financials' global privilege assigned to their profile.

## **Delete Project Data with Timesheet Actuals** option

Determines whether the profile will enable users to delete activities and resource assignments for projects that have timesheet actuals. This includes cutting an activity with timesheet actuals and pasting the activity to another project. To delete project data at all different levels (activity, WBS, project, and EPS), users must also have the appropriate privileges assigned to their profile. For example, to delete activities with timesheet actuals, users must also have the 'Delete Activities' project privilege assigned to their profile. To delete activities and WBS nodes with timesheet actuals, users must additionally have the 'Add/Edit/Delete WBS Except Costs/Financials' project privilege assigned to their profile.

### **Delete Published Project Data option**

Determines whether the profile will enable users to delete published project data using the Delete Published Data action on the EPS page.

#### **Export Project Data option**

Determines whether the profile will enable users to export project data and download data to Excel using the Download link below grids. This privilege also conveys the ability to copy and paste data out of the project or EPS node.

### **Project Data Privileges**

## Add/Edit/Delete Issues and Issue Thresholds option

Determines whether the profile will enable users to create, modify, and remove thresholds and issues assigned to projects. The privilege also enables users to assign issue codes to project issues.

## Add/Edit/Delete Project Baselines option

Determines whether the profile will enable users to create, modify, and remove baselines for projects.

# Add/Edit/Delete Project Calendars option

Determines whether the profile will enable users to create, modify, and remove calendars assigned to projects.

# Add/Edit/Delete Risks option

Determines whether the profile will enable users to create, modify, and remove risks assigned to projects.

# Add/Edit/Delete Template Documents option

Determines whether the profile will enable users to create, modify, remove project template documents. If the content repository is installed and configured, this privilege also enables P6 users to check out and start reviews for project template documents. P6 Professional users cannot open documents added via a P6 installation with a configured content repository. A profile must be assigned the 'Add/Edit/Delete Work Products and Documents' project privilege before you can select this privilege.

#### Add/Edit/Delete Work Products and Documents option

Determines whether the profile will enable users to create, modify, and remove project documents that do not have a security policy applied. Document security policies are available only in P6 and only for documents stored in the content repository. When the content repository is installed and configured, this privilege also enables users to create document folders in P6.

# Assign Project Baselines option

Determines whether the profile will enable users to assign project baselines to projects. To assign project baselines, users must also have the 'Edit Project Details Except Costs/Financials' project privilege assigned to their profile.

#### Approve Timesheets as Project Manager option

Determines whether the profile will enable users to approve or reject submitted timesheets as a Project Manager in Timesheet Approval.

## **Related Applications Privileges**

# Administer Project External Applications option

Determines whether the profile will enable users to modify entries in the External Applications feature in P6 Professional.

### Exchange Project Data with Primavera Unifier option

Determines whether the profile will enable users to exchange project data with a linked Primavera Unifier project.

### Exchange Project Data with Oracle Primavera Cloud option

Determines whether the profile will enable users to exchange project data with a linked Oracle Primavera Cloud project.

### Exchange Project Data with Gateway option

Determines whether the profile will enable users to exchange project data with a project linked via Primavera Gateway.

## **Resource Assignments Privileges**

# Add/Edit Activity Resource Requests option

Determines whether the profile will enable users to create and modify resource requests for activities.

### Add/Edit/Delete Resource Assignments for Resource Planning option

Determines whether the profile will enable users to add, edit, or delete resource assignments on the Planning Page of the Resources Section.

## Add/Edit/Delete Role Assignments for Resource Planning option

Determines whether the profile will enable users to add, edit, or delete role assignments on the Planning Page of the Resources Section.

# Edit Committed Flag for Resource Planning option

Determines whether profile will enable the users to edit the committed flag on the Planning Page of the Resources Section.

### Edit Future Periods option

Determines whether the profile will enable users to enter, modify, and delete future period assignment values in the Planned Units and Remaining (Early) Units fields of the Resource Usage Spreadsheet using P6 Professional. The 'Add/Edit Activities Except Relationships' project privilege is also required for this functionality.

### Edit Period Performance option

Determines whether the profile will enable users to modify period performance values for labor and nonlabor units as well as labor, nonlabor, material, and expense costs using P6 Professional. The 'Add/Edit Activities Except Relationships' and 'View Project Costs/Financials' project privileges are also required for this functionality.

### **Tools Privileges**

### Apply Actuals option

Determines whether the profile will enable users to apply actuals to activities in projects.

### Check In/Check Out Projects and Open Projects Exclusively option

Determines whether the profile will enable users to check projects out to work remotely and then check them back in using P6 Professional, and whether users can open projects exclusively. Opening a project exclusively places a lock on the project allowing only the user who opened the project to make changes to the project. Other users can view project data, but cannot make updates until the exclusive lock is released.

### Level Resources option

Determines whether the profile will enable users to level resources in projects. This privilege also selects the 'Schedule Project' project privilege.

### Schedule Projects option

Determines whether the profile will enable users to schedule projects.

# Monitor Project Thresholds option

Determines whether the profile will enable users to run the threshold monitor for projects in P6 Professional.

# Store Period Performance option

Determines whether the profile will enable users to track actual this period values for actual units and costs in projects. The 'Add/Edit Activities Except Relationships' project privilege is also required for this functionality.

# Summarize Projects option

Determines whether the profile will enable users to summarize data for all projects in the EPS.

### **Edit Publication Priority** option

Determines whether the profile will enable users to edit the Publication Priority for the project. This privilege should be granted only to administrators to optimize the flow of projects through the service queue.

#### Run Baseline Update option

Determines whether the profile will enable users to update baselines assigned to projects with new project information using the Update Baseline tool.

#### Run Global Change option

Determines whether the profile will enable users to run Global Change specifications to update activity detail information in P6 Professional.

# Allow Integration with Primavera Unifier option

Determines whether the profile will enable users to link projects to Primavera Unifier projects and schedule sheets.

#### Perform Global Search & Replace option

Determines whether the profile will enable users to use Global Search & Replace to update project, WBS, and activity information in P6.

### **Views and Reports Privileges**

### Add/Edit Project Level Layouts option

Determines whether the profile will enable users to create, modify, and remove project level layouts in the Activities, Assignments, or WBS windows in P6 Professional.

### Edit Project Reports option

Determines whether the profile will enable users to modify reports, modify report batches, and export reports for projects in P6 Professional.

# Publish Project Website option

Determines whether the profile will enable users to publish a Web site for projects in P6 Professional.

### Add/Edit/Delete Project Visualizer Layouts option

Determines whether the profile will enable users to create, modify, and remove project layouts in Visualizer.

## ResourceAccess Service

# **Operations:**

CreateResourceAccess Operation (on page 1150)

**ReadResourceAccess Operation** (on page 1150)

**DeleteResourceAccess Operation** (on page 1151)

GetFieldLengthResourceAccess Operation (on page 1151)

#### WSDL: ResourceAccess.wsdl

Primary Key Field: ObjectId

Target Namespace: http://xmlns.oracle.com/Primavera/P6/WS/ResourceAccess/V1

**Default Transport URLs:** 

http://<hostname>:<port number>/p6ws/services/ResourceAccessService?wsdl https://<hostname>:<port number>/p6ws/services/ResourceAccessService?wsdl

### **Java Client Stub Class:**

com.primavera.ws.p6.resourceaccess.ResourceAccessService

### **Description:**

Resource access allows you to restrict a user's ability to access resources. If the User.AllResourceAccessFlag is True, the user has access to all resources and resource access does not apply. If the User.AllResourceAccessFlag is False, the user has restricted resource access. In this case, the user is assigned to a resource in the resource hierarchy and that resource becomes the user's root resource access node. The position of the user's root resource access node in the hierarchy determines the user's resource access. The user has access to that root resource access node and all of its children, but no other resources above in the hierarchy. If the user is not assigned to any resources, that user does not have access to resources. Admin Superusers always have all resource access.

Note that project access overrides resource access. If a user can access a project, the user is able to see all resources assigned to that project. The user can then assign these resources anywhere but will only be able to edit them if the user has resource access to them.

Resource Access business objects may not be updated. To change the values on a Resource Access object, create a new object with the desired values and delete the old object.

# **CreateResourceAccess Operation**

Description: Creates multiple ResourceAccess objects in the database. You can create up to 1000 ResourceAccess objects with a single call.

Service: ResourceAccess Service (on page 1149)

Style: Document/literal wrapped

Input:

Message: CreateResourceAccess

Elements: ResourceAccess elements that contain ResourceAccess Fields (on page

1152) fields

# Required fields:

- UserObjectId
- ResourceObjectId

### Output:

Message: CreateResourceAccessResponse
Output: Zero to many ObjectId elements

# ReadResourceAccess Operation

Description: Reads ResourceAccess objects from the database.

Service: ResourceAccess Service (on page 1149)

Style: Document/literal wrapped

Input:

Message: ReadResourceAccess

Elements: One to many field names from the *ResourceAccess Fields* (on page 1152) field

list

You may also include an optional element that contains a filter clause and an optional element that contains an OrderBy clause. Warning: If you do not specify a filter, all business objects of this data type will be returned. Refer to the Filters topic in the *P6 EPPM Web Services Programming Guide* for additional details.

### Output:

Message: ReadResourceAccessResponse

Output: Zero to many ResourceAccess elements that contain ResourceAccess fields.

# **DeleteResourceAccess Operation**

Description: Deletes multiple ResourceAccess objects in the database. You can delete up to 1000 ResourceAccess objects with a single call.

Service: ResourceAccess Service (on page 1149)

Style: Document/literal wrapped

Input:

Message: DeleteResourceAccess

Elements: One to many ObjectId elements

Output:

Message: DeleteResourceAccessResponse

Output: boolean

# **GetFieldLengthResourceAccess Operation**

Description: Returns length of variable character fields for a BO.

Service: ResourceAccess Service (on page 1149)

Style: Document/literal wrapped

Input:

Message: GetFieldLengthResourceAccess

Elements: FieldLength

Output:

Message: GetFieldLengthResourceAccessResponse Elements: One to many FieldLengthResourceAccesses.

# ResourceAccess Fields

| Field                     | Туре                                          | Read<br>Only | Filterable<br>Orderable                  | Description                                                            |
|---------------------------|-----------------------------------------------|--------------|------------------------------------------|------------------------------------------------------------------------|
| AllResource<br>AccessFlag | boolean                                       | O.Iy         | O do do do do do do do do do do do do do | The flag that determines whether the user has access to all resources. |
| CreateDate                | dateTime                                      | Х            | Х                                        | The date this resource security was created.                           |
| CreateUser                | string<br>restricted to<br>maxLength(2<br>55) | X            | X                                        | The name of the user that created this resource security.              |
| LastUpdate<br>Date        | dateTime                                      | Х            | Х                                        | The date this resource security was last updated.                      |
| LastUpdate<br>User        | string<br>restricted to<br>maxLength(2<br>55) | X            | X                                        | The name of the user that last updated this resource security.         |
| Resourceld                | string<br>restricted to<br>maxLength(2<br>0)  | Х            | Х                                        | The short code that uniquely identifies the resource.                  |
| ResourceN<br>ame          | string<br>restricted to<br>maxLength(1<br>00) | Х            | Х                                        | The name of the resource.                                              |
| ResourceO<br>bjectId      | int                                           |              | Х                                        | The unique ID of the associated resource.                              |
| UserName                  | string<br>restricted to<br>maxLength(2<br>55) | Х            | Х                                        | The user's login name.                                                 |

| UserObjectI<br>d | int | Χ | The unique ID of the associated user. |
|------------------|-----|---|---------------------------------------|
|                  |     |   |                                       |

## **UserConsent Service**

#### **Operations:**

CreateUserConsent Operation (on page 1153)
ReadUserConsent Operation (on page 1154)
UpdateUsersConsent Operation (on page 1154)
DeleteUserConsent Operation (on page 1102)
GetFieldLengthUserConsent Operation (on page 1155)

WSDL: UserConsent.wsdl

Primary Key Field: ObjectId

Target Namespace: http://xmlns.oracle.com/Primavera/P6/WS/UserConsent/V1

**Default Transport URLs:** 

http://<hostname>:<port number>/p6ws/services/UserConsent?wsdl https://<hostname>:<port number>/p6ws/services/UserConsent?wsdl

#### Java Client Stub Class:

com.primavera.ws.p6.userconsent.UserConsentService

### **Description:**

Consent notices inform users how personal information (PI) is collected, processed, stored, and transmitted, along with details related to applicable regulations and policies. Consent notices also alert users that the action they are taking may risk exposing PI.

## **CreateUserConsent Operation**

Description: Creates multiple UserConsent objects in the database.

Service: UserConsent Service (on page 1153)

Style: Document/literal wrapped

Input:

Message: CreateUserConsent

Elements: User elements that contain *UserConsent Fields* (on page 1155) fields

Required fields:

- UserId
- ConsentType

Output:

Message: CreateUserConsentResponse Output: Zero to many ObjectId elements

# **ReadUserConsent Operation**

Description: Reads UserConsent objects from the database.

Service: UserConsent Service (on page 1153)

Style: Document/literal wrapped

Input:

Message: ReadUserConsent

Elements: One to many field names from the *UserConsent Fields* (on page 1155)

Fields field list

Output:

Message: ReadUserConsentResponse

Output: Zero to many UserConsent elements that contain UserConsent fields.

# **UpdateUsersConsent Operation**

Description: Updates multiple UserConsent objects in the database.

Service: UserConsent Service (on page 1153)

Style: Document/literal wrapped

Input:

Message: UpdateUserConsent

Elements: User elements that contain *UserConsent Fields* (on page 1155) fields.

Required fields:

- UserId
- ConsentType

Output:

Message: UpdateUserConsentResponse

Output: boolean

### **DeleteUserConsent Operation**

Description: Deletes multiple UserConsent objects in the database.

Service: UserConsent Service (on page 1153)

Style: Document/literal wrapped

Input:

Message: DeleteUserConsent

Elements: One to many ObjectId elements

Output:

Message: DeleteUserConsentResponse

Output: boolean

# **GetFieldLengthUserConsent Operation**

Description: Returns length of variable character fields for a BO.

Service: UserConsent Service (on page 1153)

Style: Document/literal wrapped

Input:

Message: GetFieldLengthUserConsent

Elements: FieldLength

Output:

Message: GetFieldLengthUserConsentResponse Elements: One to many FieldLengthUserConsent.

### **UserConsent Fields**

| Field                           | Туре     | Read<br>Only | Filterable<br>Orderable | Description                                                                               |
|---------------------------------|----------|--------------|-------------------------|-------------------------------------------------------------------------------------------|
| ConsentAcc<br>eptanceDat<br>e   | dateTime |              |                         | The date and time of the most recent change of the consent status of the associated user. |
| ConsentAcc<br>eptanceStat<br>us | int      |              |                         | The consent status of the associated user.                                                |
| ConsentTyp<br>e                 | int      |              |                         | The context in which the consent acceptance is recorded. Possible values are 1-7 and      |

|        |     |  | correspond to the following consent types:  1 = Login consent  2 = Add User consent  3 = Add Resource consent  4 = Add Module consent  5 = Download consent  6 = TeamMember login consent  7 = Visualizer login consent |
|--------|-----|--|----------------------------------------------------------------------------------------------------|
| UserId | int |  | The unique ID of the associated user.                                                                                                    |

## **UserInterfaceView Service**

### **Operations:**

**ReadUserInterfaceViews Operation** (on page 1157) **GetFieldLengthUserInterfaceView Operation** (on page 1157)

#### WSDL: UserInterfaceView.wsdl

Primary Key Field: ObjectId

Target Namespace: http://xmlns.oracle.com/Primavera/P6/WS/UserInterfaceView/V1

Default Transport URLs:

http://<hostname>:<port number>/p6ws/services/UserInterfaceViewService?wsdl https://<hostname>:<port number>/p6ws/services/UserInterfaceViewService?wsdl

#### **Java Client Stub Class:**

com.primavera.ws.p6.userinterfaceview.UserInterfaceViewService

### **Description:**

A user interface view is a customized view of P6 Web Access that enables and disables access to P6 Web Access functionality. You can assign a single user interface view to multiple users. However, every user has exactly one user interface view. The system assigns a default user interface view if one has not been specified for the user.

If you set the EnableUserToModifyViewSettingsFlag field in the User object to true, users can modify their copy of the user interface view. When a user changes the user interface view settings, the changes do not affect the settings of other users assigned to the same view.

When you assign a user interface view to a user, the new view replaces the user's current user interface view, including any modifications they may have made to the view.

# ReadUserInterfaceViews Operation

Description: Reads UserInterfaceView objects from the database.

**Service**: UserInterfaceView Service (on page 1156)

Style: Document/literal wrapped

Input:

Message: ReadUserInterfaceViews

Elements: One to many field names from the *UserInterfaceView Fields* (on page

1158) field list

You may also include an optional element that contains a filter clause and an optional element that contains an OrderBy clause. Warning: If you do not specify a filter, all business objects of this data type will be returned. Refer to the Filters topic in the *P6 EPPM Web Services Programming Guide* for additional details.

### Output:

Message: ReadUserInterfaceViewsResponse

Output: Zero to many UserInterfaceView elements that contain UserInterfaceView fields.

# GetFieldLengthUserInterfaceView Operation

Description: Returns length of variable character fields for a BO.

**Service**: UserInterfaceView Service (on page 1156)

Style: Document/literal wrapped

Input:

Message: GetFieldLengthInterfaceView

Elements: FieldLength

Output:

Message: GetFieldLengthUserInterfaceViewResponse Elements: One to many FieldLengthUserInterfaceViews.

# **UserInterfaceView Fields**

| Field                  | Туре                                          | Re<br>ad<br>On<br>ly | Filter<br>able<br>Orde<br>rable | Description                                                                                             |
|------------------------|-----------------------------------------------|----------------------|---------------------------------|----------------------------------------------------------------------------------------------------|
| CreateDate             | dateTime                                      | х                    | X                               | The date this user interface view was created.                                                          |
| CreateUser             | string<br>restricted to<br>maxLength(2<br>55) | Х                    | x                               | The name of the user that created this user interface view.                                             |
| LastUpdate<br>Date     | dateTime                                      | х                    | Х                               | The date this user interface view was last updated.                                                     |
| LastUpdate<br>User     | string                                        | Х                    | Х                               | The name of the user that last updated this user interface view.                                        |
| Name                   | string                                        | х                    | Х                               | The name of the user interface view.                                                                    |
| ObjectId               | int                                           | х                    | Х                               | The unique ID generated by the system.                                                                  |
| StatusUpdat esApproval | boolean                                       | х                    |                                 | Status Update page access flag in the Approvals section of the Content page of the User Interface View. |
| TimesheetA pproval     | boolean                                       | х                    |                                 | Timesheets page access flag in the Approvals section of the Content page of the User Interface View.    |
| UIViewId               | ObjectId                                      | Х                    | X                               | The unique ID generated by the system                                                                   |
| UIViewNam<br>e         | string                                        | Х                    | х                               | The name of the user interface view.                                                                    |
| UserId                 | ObjectId                                      | Х                    | Х                               | The unique ID of the associated user.                                                                   |
| UserObjectI<br>d       | int                                           | Х                    | х                               | The unique ID of the associated user.                                                                   |

## **UserLicense Service**

#### **Operations:**

CreateUserLicenses Operation (on page 1159)
ReadUserLicenses Operation (on page 1160)
DeleteUserLicenses Operation (on page 1160)
GetFieldLengthUserLicense Operation (on page 1160)

#### WSDL: UserLicense.wsdl

Primary Key Field: ObjectId

Target Namespace: http://xmlns.oracle.com/Primavera/P6/WS/UserLicense/V1

**Default Transport URLs:** 

http://<hostname>:<port number>/p6ws/services/UserLicenseService?wsdl https://<hostname>:<port number>/p6ws/services/UserLicenseService?wsdl

## **Java Client Stub Class:**

com.primavera.ws.p6.userlicense.UserLicenseService

#### **Description:**

A user license grants access to applications within the Primavera suite.

UserLicense business objects may not be updated. To change the values on a UserLicense object, create a new object with the desired values and delete the old object.

## **CreateUserLicenses Operation**

Description: Creates multiple UserLicense objects in the database. You can create up to 1000 UserLicense objects with a single call.

Service: UserLicense Service (on page 1159)

Style: Document/literal wrapped

Input:

Message: CreateUserLicenses

Elements: UserLicense elements that contain *UserLicense Fields* (on page 1161) fields

Required fields:

UserObjectId

LicenseType

Output:

Message: CreateUserLicensesResponse Output: Zero to many ObjectId elements

## **ReadUserLicenses Operation**

Description: Reads UserLicense objects from the database.

Service: UserLicense Service (on page 1159)

Style: Document/literal wrapped

Input:

Message: ReadUserLicenses

Elements: One to many field names from the *UserLicense Fields* (on page 1161) field list You may also include an optional element that contains a filter clause and an optional element that contains an OrderBy clause. Warning: If you do not specify a filter, all business objects of this data type will be returned. Refer to the Filters topic in the *P6 EPPM Web Services Programming Guide* for additional details.

#### Output:

Message: ReadUserLicensesResponse

Output: Zero to many UserLicense elements that contain UserLicense fields.

# **DeleteUserLicenses Operation**

Description: Deletes multiple UserLicense objects in the database. You can delete up to 1000 UserLicense objects with a single call.

**Service**: UserLicense Service (on page 1159)

Style: Document/literal wrapped

Input:

Message: DeleteUserLicenses

Elements: One to many ObjectId elements

Output:

Message: DeleteUserLicensesResponse

Output: boolean

# **GetFieldLengthUserLicense Operation**

Description: Returns length of variable character fields for a BO.

Service: UserLicense Service (on page 1159)

Style: Document/literal wrapped

Input:

Message: GetFieldLengthUserLicense

Elements: FieldLength

Output:

Message: GetFieldLengthUserLicenseResponse Elements: One to many FieldLengthUserLicenses.

# **UserLicense Fields**

| Field              | Туре                                                                                                    | Read<br>Only | Filterable<br>Orderable | Description                                                                                               |
|--------------------|----------------------------------------------------------------------------------------------------|--------------|-------------------------|----------------------------------------------------------------------------------------------------|
| CreateDate         | dateTime                                                                                                    | X            | X                       | The date this user license was created.                                                                   |
| CreateUser         | string<br>restricted to<br>maxLength(2<br>55)                                                                                                    | X            | X                       | The name of the user that created this user license.                                                      |
| LastUpdate<br>Date | dateTime                                                                                                    | Х            | Х                       | The date this user license was last updated.                                                              |
| LastUpdate<br>User | string<br>restricted to<br>maxLength(2<br>55)                                                                                                    | X            | X                       | The name of the user that last updated this user license.                                                 |
| LicenseTyp<br>e    | string restricted to  'Contributor' 'Enterprise Reports' 'Integration API' 'P6 Analytics' 'P6 Professional' 'Portfolios' 'Timesheet Interfaces' 'Projects' 'Resources' |              | X                       | The property that permits you to configure access to different functional areas of the application suite. |

|                  | 'Team<br>Member<br>Interfaces'<br>'Web<br>Services' |   |   |                                        |
|------------------|-----------------------------------------------------|---|---|----------------------------------------|
| ObjectId         | int                                                 |   | Х | The unique ID generated by the system. |
| UserName         | string<br>restricted to<br>maxLength(2<br>55)       | X | X | The user's login name.                 |
| UserObjectI<br>d | int                                                 |   | Х | The unique ID of the associated user.  |

# **UserOBS Service**

## **Operations:**

CreateUserOBS Operation (on page 1163)

**ReadUserOBS Operation** (on page 1163)

*UpdateUserOBS Operation* (on page 1164)

**DeleteUserOBS Operation** (on page 1164)

GetFieldLengthUserOBS Operation (on page 1164)

#### WSDL: UserOBS.wsdl

Primary Key Field: ObjectId

Target Namespace: http://xmlns.oracle.com/Primavera/P6/WS/UserOBS/V1

**Default Transport URLs:** 

http://<hostname>:<port number>/p6ws/services/UserOBSService?wsdl https://<hostname>:<port number>/p6ws/services/UserOBSService?wsdl

#### **Java Client Stub Class:**

com.primavera.ws.p6.userobs.UserOBSService

#### **Description:**

A UserOBS object represents an association between a user object and an OBS object. Users are assigned to global OBS elements to define the scope of project and EPS security for the users. For a user to have access to a project or EPS, the user must be assigned to an OBS element within that project or EPS. (Or, the user must have Admin Superuser privileges.) This gives the user access to any WBS areas their assigned OBS is responsible for.

# **CreateUserOBS Operation**

Description: Creates multiple UserOBS objects in the database. You can create up to 1000 UserOBS objects with a single call.

Service: UserOBS Service (on page 1162)

Style: Document/literal wrapped

Input:

Message: CreateUserOBS

Elements: UserOBS elements that contain *UserOBS Fields* (on page 1165) fields

Required fields:

UserObjectIdOBSObjectId

Output:

Message: CreateUserOBSResponse
Output: Zero to many ObjectId elements

# ReadUserOBS Operation

Description: Reads UserOBS objects from the database.

Service: UserOBS Service (on page 1162)

Style: Document/literal wrapped

Input:

Message: ReadUserOBS

Elements: One to many field names from the *UserOBS Fields* (on page 1165) field list You may also include an optional element that contains a filter clause and an optional element that contains an OrderBy clause. Warning: If you do not specify a filter, all business objects of this data type will be returned. Refer to the Filters topic in the *P6 EPPM Web Services Programming Guide* for additional details.

Output:

Message: ReadUserOBSResponse

Output: Zero to many UserOBS elements that contain UserOBS fields.

## **UpdateUserOBS Operation**

Description: Updates multiple UserOBS objects in the database. You can update up to 1000 UserOBS objects with a single call.

Service: UserOBS Service (on page 1162)

Style: Document/literal wrapped

Input:

Message: UpdateUserOBS

Elements: UserOBS elements that contain *UserOBS Fields* (on page 1165) fields.

Required fields: The ObjectId must be specified.

Output:

Message: UpdateUserOBSResponse

Output: boolean

# **DeleteUserOBS Operation**

Description: Deletes multiple UserOBS objects in the database. You can delete up to 1000 UserOBS objects with a single call.

Service: UserOBS Service (on page 1162)

Style: Document/literal wrapped

Input:

Message: DeleteUserOBS

Elements: One to many ObjectId elements

Output:

Message: DeleteUserOBSResponse

Output: boolean

# **GetFieldLengthUserOBS Operation**

Description: Returns length of variable character fields for a BO.

**Service**: UserOBS Service (on page 1162)

Style: Document/literal wrapped

Input:

Message: GetFieldLengthUserOBS

Elements: FieldLength

Output:

Message: GetFieldLengthUserOBSResponse

Elements: One to many FieldLengthUserOBSs.

# **UserOBS Fields**

| Field                      | Туре                                          | Read<br>Only | Filterable<br>Orderable | Description                                                                                                    |
|----------------------------|-----------------------------------------------|--------------|-------------------------|----------------------------------------------------------------------------------------------------|
| CreateDate                 | dateTime                                      | X            | x                       | The date this association was created.                                                                                                    |
| CreateUser                 | string<br>restricted to<br>maxLength(2<br>55) | X            | x                       | The name of the user that created this association.                                                                                               |
| LastUpdate<br>Date         | dateTime                                      | х            | х                       | The date this association was last updated.                                                                                                    |
| LastUpdate<br>User         | string<br>restricted to<br>maxLength(2<br>55) | Х            | х                       | The name of the user that last updated this association.                                                                                          |
| OBSName                    | string<br>restricted to<br>maxLength(1<br>00) | Х            | Х                       | The name of the person/role in the organization, sometimes referred to as the "responsible manager".                                              |
| OBSObjectI<br>d            | int                                           |              | х                       | The unique ID of the OBS to which the user is granted access.                                                                                     |
| ProfileName                | string<br>restricted to<br>maxLength(1<br>00) | X            | x                       | The name of security profile.                                                                                                    |
| ProjectProfil<br>eObjectId | int                                           |              | Х                       | The unique ID of<br>the project profile<br>with which the user<br>is granted access<br>to the project and<br>OBS. See the<br>ProjectProfile class |

|                  |                                               |   |   | for a constant<br>defining the fixed<br>profile of Project<br>Superuser. |
|------------------|-----------------------------------------------|---|---|--------------------------------------------------------------------------|
| UserName         | string<br>restricted to<br>maxLength(2<br>55) | X | X | The user's login name.                                                   |
| UserObjectI<br>d | int                                           |   | Х | The unique ID of the user who is assigned to the project OBS.            |